# **Kunstgeschichte berechnet: Interdisziplinäre Bilddatenanalyse crowdgesourcter Annotationen**

**Inauguraldissertation** 

**zur Erlangung des Doktorgrades der Philosophie an der Ludwig-Maximilians-Universität München** 

**vorgelegt von** 

**Sabine Scherz** 

**aus Wimbern** 

**Erstgutachter: Prof. Dr. Hubertus Kohle Zweitgutachter: Prof. Dr. Stephan Hoppe** 

**Datum der mündlichen Prüfung: 7.2.2017**

## Inhalt

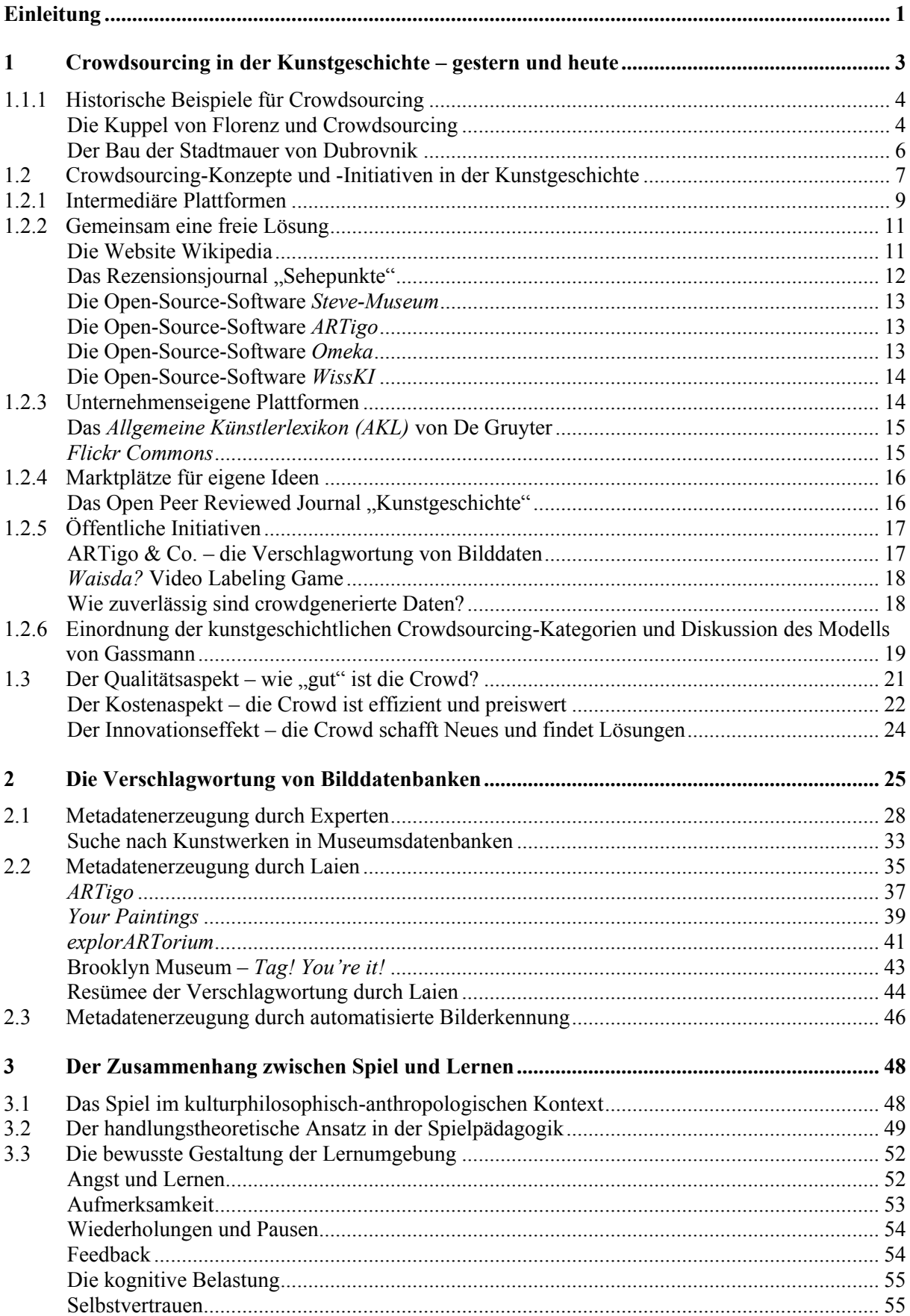

 $3.4$  $3.5$ 36  $\overline{\mathbf{4}}$ Das verborgene Wissen der ARTigo-Spieler – eine Analyse der ARTigo-Tags.................. 67  $4.1$ Der Hund and the State of the State of the State of the State of the State of the State of the State of the State of the State of the State of the State of the State of the State of the State of the State of the State of t  $4.1.1$ 42  $43$  $4.4$  $4.4.1$  $4.4.2$ Die Farbbezeichnungen von ARTigo im Vergleich zu den Basic Color Terms von Berlin und  $4.4.3$ 4.4.4 4.5  $4.5.1$ Farb-Tags und Farbfläche: Stillleben mit Jagdgeräten und totem Rebhuhn............................. 133 

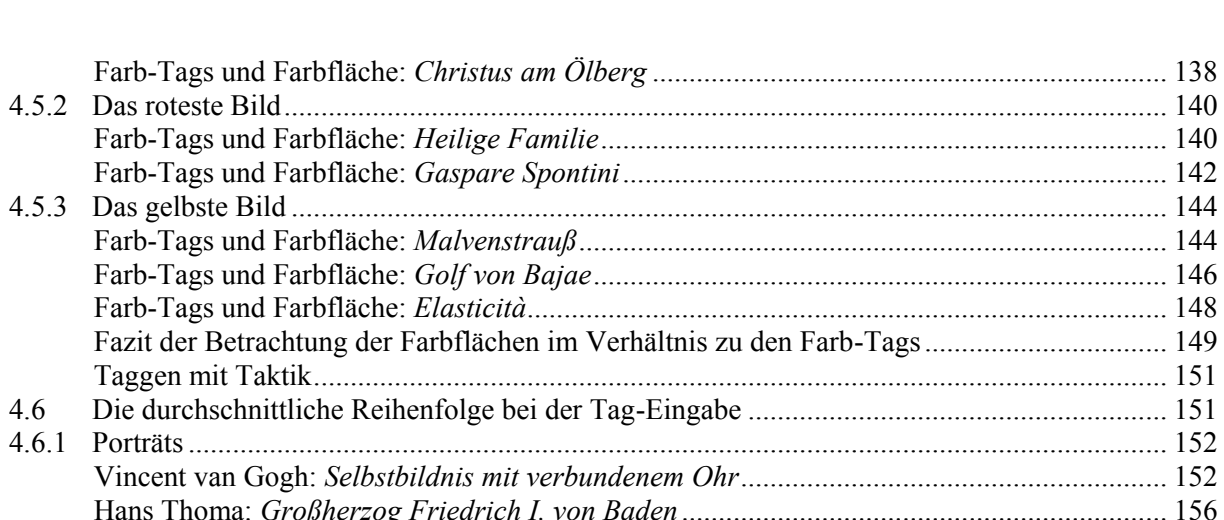

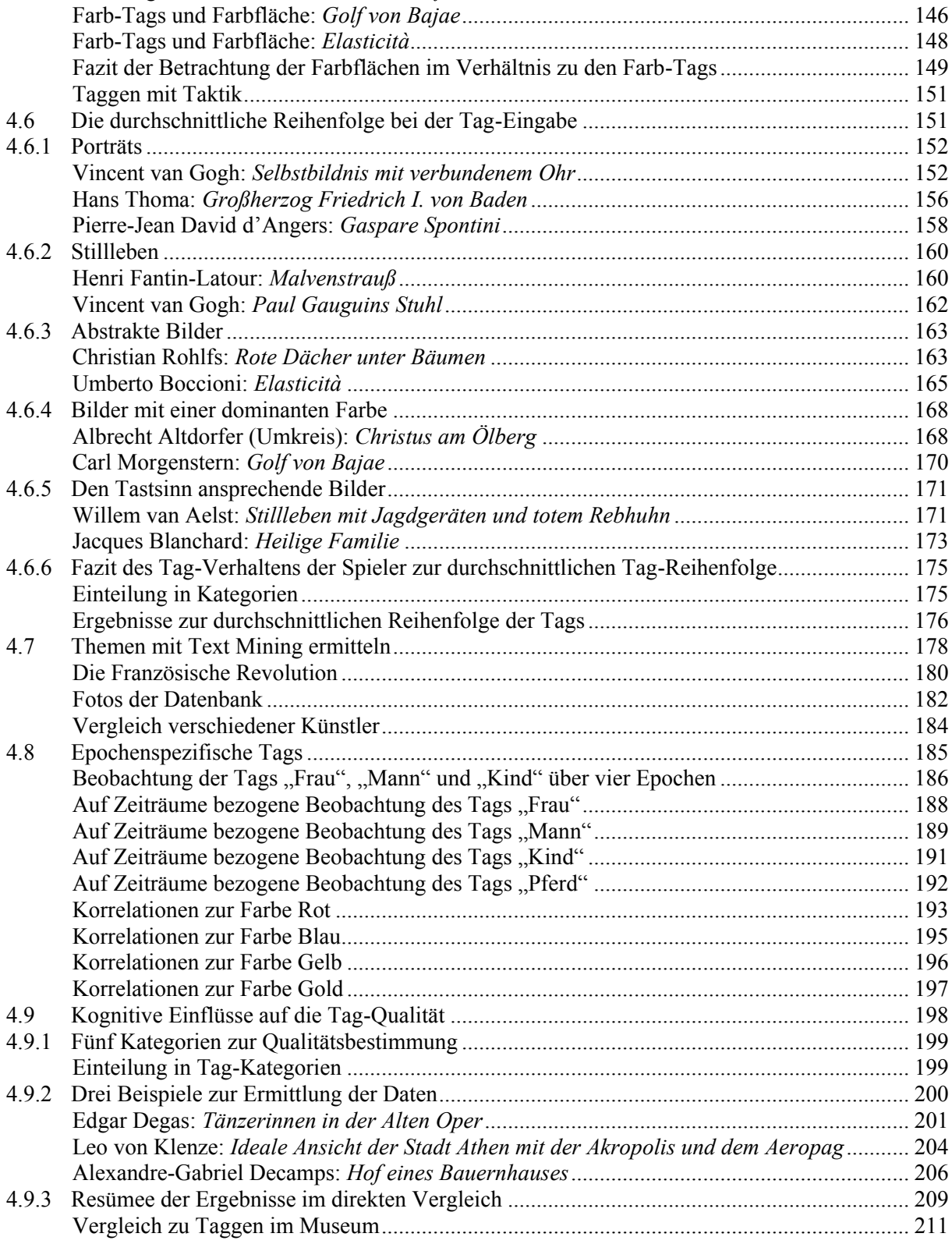

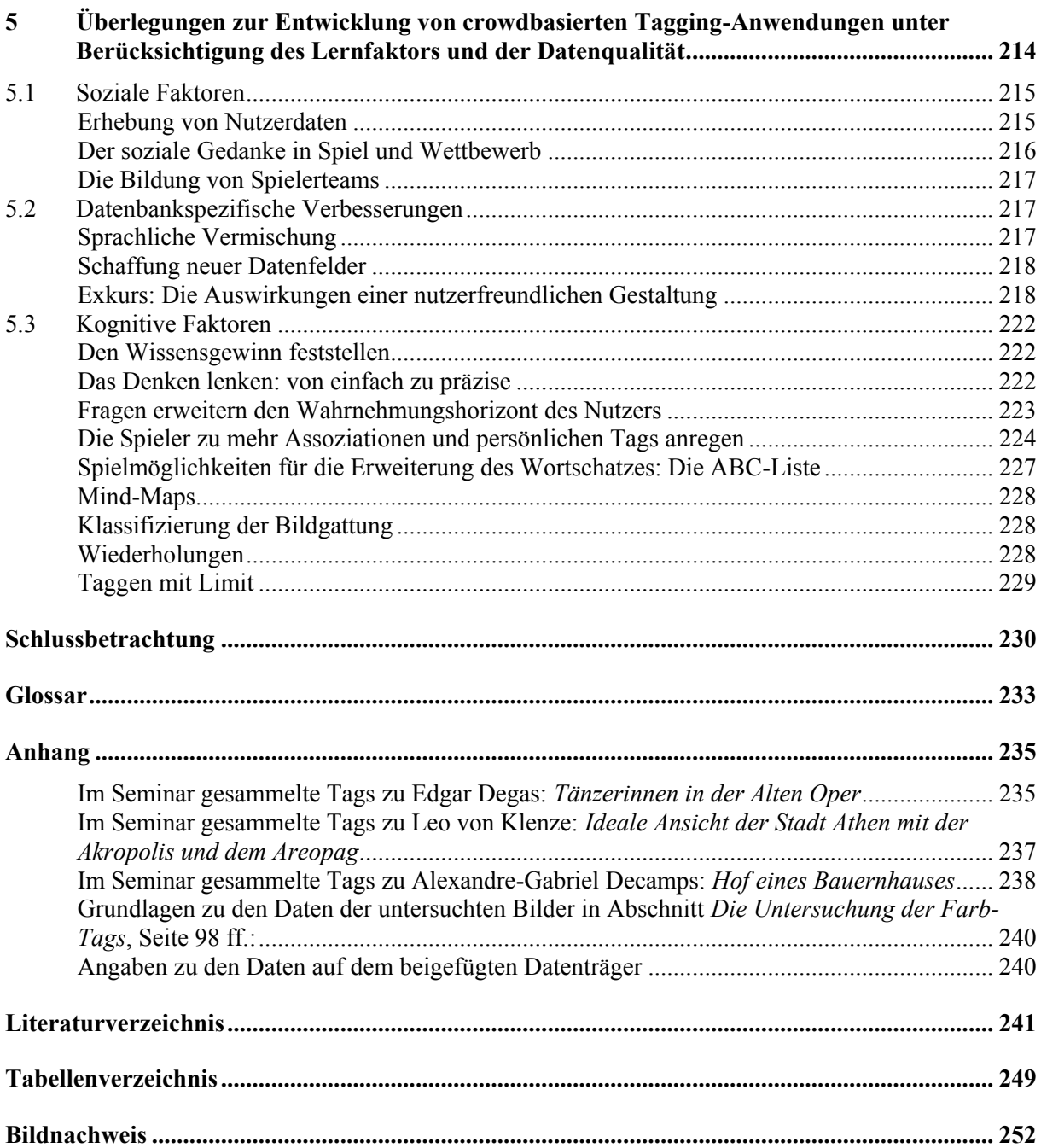

### <span id="page-8-0"></span>**Einleitung**

Der digitale Wandel macht auch vor der Kunstgeschichte nicht Halt. Dabei gilt es, die zusätzlichen Möglichkeiten, die er bietet, zu erkennen. So sind die gesammelten Schlagworte des kunstgeschichtlichen Online-Spiels ARTigo Gegenstand der Betrachtung. Hierin vereint sind die Themen des Digitalen und des Spiels. Diese Arbeit möchte die Möglichkeiten, die Computerspiele wie ARTigo bzw. Anwendungen zur Verschlagwortung von kunsthistorischen Bilddatenbanken bieten, sowohl für die Nutzer- als auch Anbieterseite aufzeigen.

Die Spieler setzen bei der Betrachtung kunsthistorischer Abbildungen ihre Wahrnehmung in Sprache um. In dem Maße, in dem sie sich von einer Social-Tagging-Anwendung angesprochen fühlen, tragen sie Schlagworte bei. Kohle bemerkte: "Auch die Daten, die in großer Zahl beim Social Tagging und beim Crowdsourcing entstehen, besitzen nicht nur eine objektive Seite, indem sie Aufschluss über Eigenheiten der beschriebenen Kunstwerke geben, sondern auch eine gleichsam subjektive, da sie auch immer auf die Identität des Taggers rückschließen lassen." <sup>1</sup> Zwar wurden die Eingaben nicht speziell auf die Identität der Nutzer hin untersucht, jedoch wird beiden Seiten, der objektiven, das Bild beschreibenden und der subjektiven, das Bild vom Wahrgenommenen ins Sprachliche transformierenden, Rechnung getragen.

Zunächst wird gezeigt, dass Crowdsourcing, das eine Vorgehensweise zur Lösung von Problemen mittels externer Personen ist,<sup>2</sup> keine neue Erscheinung, sondern Teil der Geschichte des Menschen ist. Dafür gibt es historische Beispiele, die im ersten Kapitel genannt werden. Auch kategorisiert dieses Kapitel aktuelle Crowdsourcing-Initiativen und Prozesse, die heute in der Kunstgeschichte stattfinden.

Daran schließt sich Kapitel 2 an, das die Metadaten von Expertensystemen jenen crowdgenerierter Systeme gegenüberstellt. Beide Typen von Bilddatenbanken haben verschiedene Schwerpunkte, die dabei sichtbar werden.

Ein Ziel der Arbeit ist es, nahezulegen, dass Schlagwortvergabe und Lernen sich gegenseitig befördern. Aus diesem Grund zeigt das dritte Kapitel den Zusammenhang zwischen Spielen und Lernen auf.

 $1$  Kohle (2013), S. 95.

<sup>2</sup> Für eine ausführliche Definition siehe S[. 3.](#page-10-1)

Kapitel 4 zeigt Beispiele für Analysen auf der Basis der ARTigo-Daten und macht deutlich, welche Informationen aus den crowdgesourcten Schlagworten gewonnen werden können. Die Schlussfolgerungen aus diesem sowie dem vorhergehenden Kapitel münden im fünften Kapitel in Überlegungen dazu, welche Kriterien für Social-Tagging-Anwendungen mit Lerneffekt relevant sind.

Diese Arbeit ist in ihrem Wesen interdisziplinär. Sie wurde im Fach Kunstgeschichte geschrieben, sprengt aber bereits durch den Gegenstand der Betrachtung, das kunstgeschichtliche Online-Spiel ARTigo, die Grenzen des Fachs. ARTigo bringt verschiedene Konzepte wie *Spiel*, *Lernen, Bilder*, *Laien, Schlagworte* und *Daten* in Zusammenhang mit dem Fach Kunstgeschichte. Eine Arbeit, die all dies zum Gegenstand der Betrachtung hat, kann nicht ausschließlich kunstgeschichtlicher Natur sein; sie muss fachliche Grenzen überschreiten.

Neben Datenanalysen, die das Fach Informatik und Statistik betreffen, sowie kunsthistorischen Bezügen dazu flossen auch Überlegungen zu den Themen *Lernen und Spiel* mit ein, die an die Psychologie anknüpfen. Es soll deutlich werden, welche Relevanz diese Themen in Verbindung miteinander haben und wie sie für die Kunstgeschichte genutzt werden können.

## <span id="page-10-0"></span>**1 Crowdsourcing in der Kunstgeschichte – gestern und heute**

*Crowdsourcing* ist ein von Jeff Howe aus den Begriffen *Crowd* und *Outsourcing* geprägtes Kunstwort. Es bezeichnet die Auslagerung von Arbeitsprozessen an externe Personen – Laien oder Experten –, die jeweils über unterschiedliches (Fach-)Wissen verfügen.<sup>3</sup> Oliver Gassmann von der Universität St. Gallen definiert Crowdsourcing folgendermaßen:

<span id="page-10-1"></span>"Crowdsourcing ist eine interaktive Strategie des Auslagerns von Wissensgenerierung und Problemlösung an externe Akteure durch einen öffentlichen oder semi-öffentlichen Aufruf an eine große Gruppe. Typischerweise stehen kreative Themen im Zentrum, aber es sind auch repetetive Aufgaben möglich. In der Regel wird dieser Aufruf durch eine Webseite realisiert. In Kürze: Crowdsourcing ist eine interaktive, community-basierte Innovationsstrategie."<sup>4</sup>

Der erst in jüngster Zeit geprägte Begriff sowie das verstärkte Vorkommen des Themas *Crowdsourcing* in den Medien legen nahe, dass es sich hier um einen neuen Gedanken handelt. Dem ist aber bei weitem nicht so, denn Crowdsourcing ist eine Kooperationsform und damit ein altes Thema der Menschheitsgeschichte. Unbestritten ist, dass wir nur auf unserer heutigen Kulturstufe stehen können, weil unsere frühen Vorfahren bereits kooperativ handelten. Schon Aristoteles bezeichnete den Menschen als *zoon politikon*, als soziales Wesen, und das bedeutet, dass er zum Überleben auf andere Menschen angewiesen ist. Evolutionsbiologisch ausgedrückt bedeutet dies, dass Kooperation im menschlichen Erbgut als Information vorhanden ist.<sup>5</sup> Sie will damit also gelebt werden bzw. muss es sogar. Teilnehmern wird in Crowdsourcing-Anwendungen die Möglichkeit geboten, sich kooperativ zu beteiligen. Dies kann von der Bearbeitung fest umrissener Aufgabenstellungen bis zu individuellen Problemlösungen reichen.

Es ist also nicht verwunderlich, dass sich auch in der Kunstgeschichte Beispiele für die Kooperationsform des Crowdsourcing finden lassen. Im folgenden Abschnitt wird hierzu in Verbindung zur Definition nach Gassmann der Crowdsourcing-Gedanke am Kuppelbau von Florenz verdeutlicht.

<sup>&</sup>lt;sup>3</sup> Howe, Jeff: The Rise of Crowdsourcing [14.06.2006], in: wired, http://www.wired.com/wired/archive/14.06/ crowds.html (10.09.2016).

 $4$  Gassmann (2013), S. 6.

 $5$  Vgl. Spitzer (2009), S. 293–317.

In dieser Arbeit wird der Begriff des Crowdsourcings weit gefasst. Er lehnt sich an die Definition Gassmanns an, fasst jedoch die Hinzuziehung externer Akteure weiter: Das Zurückgreifen auf nicht angestellte Arbeitskräfte wird insgesamt auf dem Arbeitsmarkt immer selbstverständlicher. Und gerade hier befindet sich eine Schnittstelle zum Crowdsourcing, das für spezielle Problemlösungen viele Akteure kurzfristig und kurzzeitig einsetzt. Dabei stehen die Erledigung einer Aufgabe und damit der Beitrag zu einem größeren Ganzen im Vordergrund, der keine weiteren Verbindlichkeiten z. B. in Form einer kontinuativen Tätigkeit beinhaltet. Solche Tätigkeiten werden in dieser Arbeit als Crowdsourcing aufgefasst.

#### <span id="page-11-0"></span>**1.1.1 Historische Beispiele für Crowdsourcing**

Im Wettstreit um imposante Kirchenbauten wurde ab 1296 in Florenz ein besonders repräsentatives Bauwerk errichtet, dessen Dach zunächst nicht verschlossen werden konnte, da es dazu noch keine Technologien gab. So klaffte über der Vierung ein großes Loch mit einem Durchmesser von ca. 44 Metern.<sup>6</sup> Wie diese Öffnung mit einer Kuppel zu schließen sei, war ein Problem, das einer Lösung bedurfte.<sup>7</sup>

#### <span id="page-11-1"></span>**Die Kuppel von Florenz und Crowdsourcing**

Der Dombau von Florenz weist alle Merkmale eines Crowdsourcing-Verfahrens auf, wie die folgenden Abschnitte zeigen werden.

Beim Crowdsourcing steht zu Beginn die Definition der Aufgabe, die gelöst werden muss.<sup>8</sup> Beim Dombau von Florenz musste die Schließung der Öffnung über der Vierung mittels einer Kuppel definiert werden.<sup>9</sup>

Danach muss die Problemstellung an die Öffentlichkeit getragen werden. Im digitalen Zeitalter geschieht dies mit Hilfe des Internets, worüber sie sehr breit gestreut werden kann. Damit ist die Wahrscheinlichkeit, eine für die Problemlösung geeignete Person zu finden, hoch genug.<sup>10</sup> Zu Beginn des 15. Jahrhunderts war es jedoch aufgrund der analogen Nachrichtenübermittlung wichtig, die am besten

 $6$  Vasari (1983), S. 178. Weiterführend: Fanelli (2004), S. 9–15 und S. 178.

<sup>7</sup> Vasari (1983), S. 176.

<sup>8</sup> Gassmann (2013), S. 28.

<sup>&</sup>lt;sup>9</sup> Fanelli (2004), S. 6.

<sup>10</sup> Gassmann (2013), S. 138.

geeigneten Personen anzusprechen, um die Wahrscheinlichkeit für eine Problemlösung zu steigern. Deshalb sandten die verantwortlichen Domvorsteher die Kunde über reisende florentinische Kaufleute an die europäischen Höfe, denn dort hielten sich die Architekten in dieser Zeit auf.<sup>11</sup>

Die angesprochenen Personen, also die Crowd, reagiert mit Vorschlägen zur Problemlösung. Wichtig ist, dass jeder Beteiligte seine Ideen frei äußern kann, so dass in diesem kreativen Brainstorming-Prozess auch unkonventionelle und durchaus "verrückte" Vorschläge gesammelt werden.<sup>12</sup> Dies geschah auch in Florenz, wo sich die verantwortlichen Domvorsteher ebenfalls die "seltsamen und verschiedenen Ansichten" anhörten.<sup>13</sup>

Das Wesen von Crowdsourcing-Prozessen zur Problemlösung besteht darin, dass die wenigsten Teilnehmer – nur etwa ein Prozent – zur Lösung beitragen.<sup>14</sup> Als motivationaler Faktor werden heutzutage zur Einreichung von Vorschlägen oft Prämien eingesetzt, die als Fixbetrag oder in Form einer Umsatzbeteiligung ausgezahlt werden.<sup>15</sup> In Florenz setzte man 200 Goldflorine für die Gewinnerlösung aus, die Filippo Brunelleschi erhielt.<sup>16</sup> Er war Goldschmied und gehörte der Zunft der Architekten nicht an. Dementsprechend schwer war es für ihn, von den Domvorstehern angehört zu werden. Diese lehnten seine Lösung auch mehrfach ab.17 Quereinsteiger hatten zu Brunelleschis Zeiten mit Vorurteilen zu kämpfen. Heute ist bekannt, dass Lösungen oft von Menschen gefunden werden, die nicht zwingend ausgewiesene Experten für ein bestimmtes Wissensgebiet sein müssen, sondern Interesse an verschiedenen Fächern mitbringen.<sup>18</sup> Sie haben weniger Vorbehalte und so sind oftmals sogar Laien zu komplizierten Lösungen fähig.<sup>19</sup>

Wichtig ist im weiteren Verlauf eines Crowdsourcings der Einsatz gut qualifizierter Mitarbeiter, die den Prozess begleiten und sich auch mit ihm identifizieren. Dies trägt zum Erfolg des Projektes bei.<sup>20</sup>

<sup>11</sup> Vasari (1983), S. 182.

<sup>12</sup> Gassmann (2013), S. 141–142.

<sup>13</sup> Vasari (1983), S. 182. Hierzu gehörten z. B. die Vorschläge, mit Schwammstein zu bauen, so dass die Kuppel leichter würde, oder auch zunächst Erdreich aufzutragen, damit darauf gemauert werden könnte (Vasari [1983], S. 182–183).

<sup>14</sup> Gassmann (2013), S. 125. Vgl. auch Vasari (1983), S. 185.

<sup>15</sup> Gassmann (2013), S. 56.

<sup>16</sup> Krämer (2001), S. 15.

<sup>17</sup> Vasari (1983), S. 179–189.

<sup>18</sup> Gassmann (2013), S. 96.

<sup>19</sup> Siehe Abschnitt *Der Innovationseffekt – [die Crowd schafft Neues und findet Lösungen](#page-31-0)*, S. [24.](#page-31-0)

 $20$  Gassmann (2013), S. 70–71.

Trotzdem kann der Prozess zu jeder Zeit scheitern. So gab es auch in Florenz Schwierigkeiten, als Lorenzo Ghiberti als Vorgesetzter von Brunelleschi eingesetzt wurde. Dieser sah seine Kompetenz untergraben, meldete sich mehrere Monate krank und erreichte damit, dass er die Arbeiten alleinverantwortlich beenden konnte.21 Die Wertschätzung seiner Kompetenz als Baumeister war für die erfolgreiche Fertigstellung der Bauarbeiten nötig.<sup>22</sup>

Die Gegenüberstellung der historischen Handlung mit der Definition des Crowdsourcing-Begriffs nach Gassmann zeigt, dass dieser Kuppelbau ein frühes Crowdsourcing-Projekt war. Zur Untermauerung der Tatsache, dass es sich bei Crowdsourcing um ein bereits bewährtes Prinzip der Kooperation handelt, folgt ein weiteres Beispiel:

#### <span id="page-13-0"></span>**Der Bau der Stadtmauer von Dubrovnik**

Als 1461 die Türken in Bosnien einmarschierten, wurde der florentinische Architekt Michelozzo Michelozzi in den Dienst gestellt, um militärische und zivile Bauprojekte zu verwirklichen. Er erstellte Pläne, damit der Minčeta-Turm, ein befestigter Turm der Stadtmauer von Dubrovnik, wieder aufgebaut werden konnte.

Um den Bau zu bewerkstelligen, wurden dringend viele Steine benötigt und alle verfügbaren Kräfte mussten so schnell wie möglich mobilisiert werden. Es wurde angeordnet, dass jeder, der aus Richtung Gruž or Ploče nach Dubrovnik kam, einen Stein zur Wiedererrichtung des Turms mitbringen sollte. Die Größe des Steins war abhängig von der Statur des Reisenden. Es wurden sogar spezielle Aussichtspunkte gebaut, um die Einhaltung der Anweisung zu überprüfen.<sup>23</sup>

Auch hier finden sich die wesentlichen Elemente, an denen sich die Anwendung der Definition von Crowdsourcing festmachen lässt. Das Problem der Beschaffung von Steinen wird durch einen öffentlichen Aufruf gelöst, um für die Innovation durch den Architekten Michelozzi zu sorgen.

Dies stellt eine spezielle Variante des Crowdsourcings dar, die man auch als Crowdfunding bezeichnen kann. Darunter versteht man das Sammeln von Geld zur Verwirklichung von Projekten. Geld oder

<sup>21</sup> Vasari (1983), S. 192–194.

<sup>22</sup> Vasari (1983), S. 196–197. Weiterführend: Sabine Scherz: Crowdsourcing. Definition und Prozessbeschreibung [16.01.2014], in: Computerspiel und Ästhetik, http://games.hypotheses.org/1442 (10.09.2016).

<sup>23</sup> Harris (2006), S. 292.

das Material direkt sammeln zu lassen, ist jedoch sehr ähnlich, so dass man hier von einer Sonderform des Crowdfundings sprechen darf.

Auch die Gestaltung der Place Royale in Paris ab 1748, zu der 150 Vorschläge von Experten und Amateuren gesammelt wurden, trägt deutliche Züge von Crowdsourcing.<sup>24</sup> Crowdsourcing-Prozesse sind also nicht neu, sondern Kennzeichen menschlicher Entwicklung und Zivilisation.<sup>25</sup>

Kommunikation, die früher analog stattfand, wird heute mit digitalen Medien gestaltet. Hierdurch nehmen die Reichweite und die Geschwindigkeit, in der Projekte bekannt gemacht und realisiert werden können, enorm zu. Trotz der heute vorhandenen, den Crowdsourcing-Prozess vereinfachenden Möglichkeiten ist eines gleich geblieben: Das Wesen von Crowdsourcing ist nach wie vor Kooperation.

Nach der Betrachtung geschichtlicher Crowdsourcing-Prozesse werden im folgenden Abschnitt die in der Kunstgeschichte aktuellen Crowdsourcing-Initiativen näher beleuchtet.

#### <span id="page-14-0"></span>**1.2 Crowdsourcing-Konzepte und -Initiativen in der Kunstgeschichte**

Eine Klassifizierung des betrachteten Gegenstandes ist hilfreich, denn so werden Unterschiede zwischen verschiedenen Projekttypen deutlicher und grenzen sich damit schärfer voneinander ab.

Crowdsourcing-Initiativen basieren auf verschiedenen Konzepten. Gassmann hat diese Konzepte in fünf Kategorien unterschieden. Es soll in diesem Abschnitt geprüft werden, ob und in welchem Umfang die von ihm definierten Kategorien auch für Crowdsourcing-Aktivitäten des Faches Kunstgeschichte anwendbar sind, obwohl sie im Hinblick auf unternehmerische Aktivitäten vorgenommen wurden.<sup>26</sup>

Es gibt weitere Modelle der Kategorisierung, die Crowdsourcing-Initiativen nach anderen Gesichtspunkten unterscheiden als nach denen des Konzepts, auf dem sie beruhen. Die *Crowdsourcing lands-*

<sup>24</sup> Cleary (1999), S. 210–235.

<sup>&</sup>lt;sup>25</sup> Ein weiteres Beispiel für die Tätigkeit von Amateuren ist die Society of Dilettanti, die ab 1730 in London von reichen jungen Männern gegründet wurde. Ziel dieses Männerbundes war einerseits Unterhaltung und geselliges Beisammensein, andererseits aber auch die Beschäftigung mit der Antike. Trotz des als oberflächlich angesehenen Engagements der Dilettanti lässt sich anmerken, dass Laien und Amateure durchaus ernsthafte Ziele verfolgen und damit zum Gewinn von Wissenschaft und Kunst beitragen können (vgl. Blazek, S. 90–91).

<sup>26</sup> Gassmann (2013), VI.

*cape* von Dawson unterscheidet fünfzehn Kategorien,<sup>27</sup> nach einem neueren Modell 22 Kategorien und acht Geschäftsmodelle.<sup>28</sup> Hierbei handelt es sich um ein sehr breit angelegtes Modell, das Crowdsourcing-Initiativen auf einer Ebene nach verschiedenen Aspekten unterscheidet. Weiterhin können Crowdsourcing-Projekte auch nach der Art der Partizipation differenziert werden. Das Modell von Bonney<sup>29</sup> (Punkte 1 bis 3) mit Erweiterung von Simon<sup>30</sup> (Punkt 4) unterscheidet dabei die folgenden vier Kategorien:

- <span id="page-15-2"></span><span id="page-15-1"></span><span id="page-15-0"></span>Contributory projects – designed by professionals, where members of the public contribute data;
- Collaborative projects designed by professionals, where members of the public contribute and analyze data, help in refining project design, or disseminate findings;
- Co-created projects designed by professionals, where members of the public are working together, and some of those public participants are actively involved in (all) steps of a process.
- Hosted projects in which the institutions turns over a portion of its facilities and/or resources to present programs developed and implemented by public groups or casual visitors.<sup>31</sup>

Bei diesem Modell steigt der Grad der Fähigkeiten, den Teilnehmer mitbringen sollten. So steht hier das *contributory project*, bei dem Nutzer durch Tagging Daten zu einem Projekt hinzufügen, auf der Eingangsstufe, während bei den *hosted projects*, bei welchen Nutzer zur Programmierung von Projekten beitragen, auf der obersten Stufe stehen. Gleichzeitig ist die Teilnahme bei Projekten auf einer unteren Ebene, für die weniger Qualifikation nötig ist, für eine breitere Masse von Nutzern geeignet als höher qualifizierte Programmierleistungen für Projekte auf einer höheren Stufe. Oomen und Aroyo unterscheiden sechs Aufgabentypen bei Crowdsourcing-Initiativen, wie die folgende Tabelle zeigt:

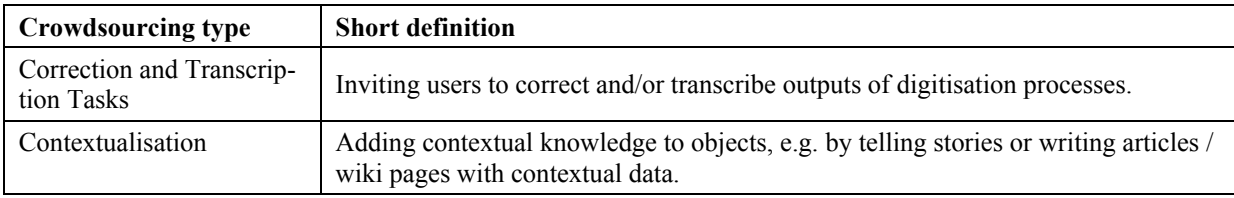

<sup>&</sup>lt;sup>27</sup> Ross Dawson: Crowdsourcing Landscape-Discussion [29.05.2010], in: Getting results from Crowdsourcing, http:// crowdsourcingresults.com/competition-platforms/crowdsourcing-landscape-discussion (10.09.2016).

<sup>28</sup> Crowdsourcing Landscape [ohne Datum], http://www.resultsfromcrowds.com/features/crowdsourcing-landscape/ (10.09.2016).

 $^{29}$  Bonney, Rick et al.: Public Participation in Scientific Research: Defining the Field and Assessing its Potential for Informal Science Education [July 2009], S. 17, siehe http://www.birds.cornell.edu/citscitoolkit/publications/CAISEPPSR-report-2009.pdf (10.09.2016).

<sup>30</sup> Simon, Nina, zitiert nach Oomen/Aroyo (2011), S. 140.

<sup>31</sup> Siehe Fußnoten [29 u](#page-15-0)n[d 30.](#page-15-1) 

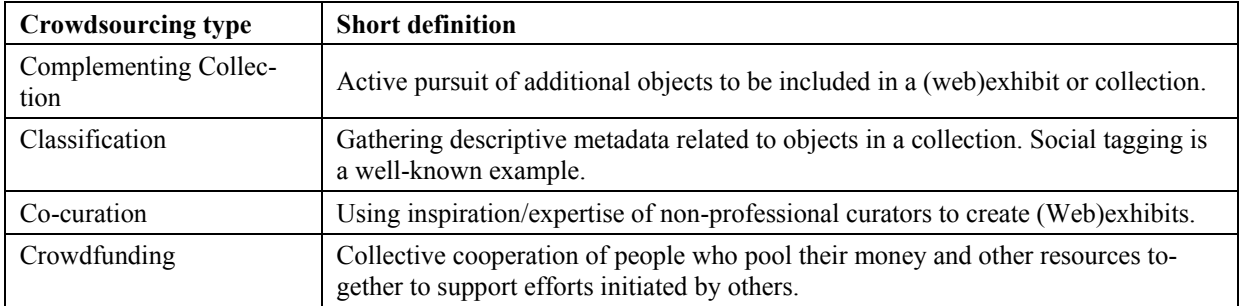

Tabelle 1-1: Classification of Crowdsourcing Initiatives (Oomen/Aroyo)<sup>32</sup>

Wollte man Modelle nach Simon nach der Art der Partizipation und nach Oomen und Aroyo nach ihrer Typisierung unterscheiden, könnte dies nur auf weiter unten liegenden Ebenen der jeweiligen Typisierung durchgeführt werden. Das Modell von Dawson erscheint für die Betrachtung am Beispiel der Kunstgeschichte zu breit angelegt und deshalb ebenfalls ungeeignet. Alle genannten Modelle werden für die weitere Betrachtung verworfen. Es scheint sinnvoll, zunächst die Intention des Crowdsourcing-Anbieters in die Klassifizierung einzubeziehen, weshalb im Weiteren dem Modell von Gassmann gefolgt wird. Es ermöglicht eine enge und tiefe Unterscheidung verschiedener Typen.

Die Kategorisierung soll aufzeigen, wie Crowdsourcing das wissenschaftliche Arbeiten in der Kunstgeschichte beeinflusst und bereits Teil des wissenschaftlichen Prozesses ist. Auch soll Teil der Betrachtung sein, inwieweit die durch Crowdsourcing-Mechanismen entstandenen Inhalte für den Wissenschaftler verwertbare und verlässliche Informationen enthalten.

#### <span id="page-16-0"></span>**1.2.1 Intermediäre Plattformen**

Kennzeichen dieses Plattform-Typs ist das Zusammenbringen der zwei Seiten eines Crowdsourcing-Prozesses: die nach einer Lösung fragende und die eine Lösung bereithaltende. Bei Gassman bezieht sich dieser Typ auf gewerbliche Anbieter, die Anfragen von verschiedenen nach Lösungen suchenden Gruppierungen wie z. B. Firmen platzieren. Die Interessierten bearbeiten die Aufgabe und finden eine Lösung. Der Suchende wählt danach die für ihn passende Lösung aus den eingegangenen Vorschlägen aus.<sup>33</sup>

Als Beispiel für einen gewerblichen Intermediär wird *InnoCentive* genannt*.* <sup>34</sup> Diese Plattform hat bisher nur für die Naturwissenschaften Bedeutung. Ein Grund dafür könnte sein, dass hier Aufgaben ent-

<sup>32</sup> Oomen/Aroyo (2011), S. 140.

<sup>33</sup> Gassmann (2013), S. 7.

 $34 \text{ https://www.innocentive.com/} (10.09.2016).$ 

sprechend präzise und klar umrissen definiert werden können, wie etwa die Suche nach einem Algorithmus. Auch können Fragestellungen aus diesem Wissenschaftsbereich zur Komplexitätsreduzierung in Teilbereiche heruntergebrochen werden, was für einen Crowdsourcing-Prozess hilfreich ist.

Aber trotzdem wären hier auch Fragestellungen aus den Digital Humanities vorstellbar. Immerhin gibt es bei InnoCentive bereits Suchanfragen zum Thema *Social Innovation*. Ein Beispiel: Gesucht wurde eine Idee für Werkzeuge und Modelle, die Weiterbildungsmöglichkeiten für erwachsene Lerner verbessern können mit z. B. Mentoring, der Erhöhung von Praxiserfahrung oder der Berücksichtigung des individuellen Lerntempos.<sup>35</sup> Weil sehr komplexe Themen nachgefragt werden, eignen sich Plattformen wie diese ebenfalls für geisteswissenschaftliche Themen.

Eine intermediäre Plattform in Deutschland, die die fragende wissenschaftliche Seite mit der lösenden Crowd zusammenbringt, ist *Bürger schaffen Wissen.*<sup>36</sup> Diese Plattform ist eine öffentlich geförderte Initiative. Ihr Ziel ist es, den interessierten "Bürgerwissenschaftler" an wissenschaftlichen Projekten durch eine Mitarbeit, wie z. B. das Zählen von Insekten, das Suchen bestimmter Pflanzenarten oder das Beschreiben von Kunstwerken, teilhaben zu lassen.

Nach Gassmann ist die gewerbliche Organisationsform des Anbieters mit ausschlaggebend für seinen Erfolg. Dagegengehalten werden kann, dass das Wesen dieser Kategorie die Vermittlung zwischen den zwei Seiten einer Crowdsourcing-Initiative ist. Im Sinne einer nach allgemeinen Kriterien ausgerichteten Kategorisierung ist dies der maßgebliche Faktor und deshalb ist die Plattform *Bürger schaffen Wissen* der Kategorie *Intermediäre* zuzuordnen.

Außerdem soll hier zum Erfahrungsaustausch zwischen einzelnen Projektinitiativen angeregt werden, auch dies geschieht zum Nutzen der Wissenschaft. Ein weiteres Ziel liegt darin, Schüler mit wissenschaftlichen Crowdsourcing-Projekten bekanntzumachen. So ist bei jedem Projekt angegeben, für welche Altersklasse es sich eignet. Für die Wissenschaft bedeutet das eine Möglichkeit zur Generierung von Nachwuchs.<sup>37</sup>

 $35$  https://www.innocentive.com/ar/challenge/9933505 (10.09.2016).

<sup>36</sup> http://www.buergerschaffenwissen.de/ (10.09.2016).

<sup>37</sup> http://www.buergerschaffenwissen.de/ueber-uns/die-online-plattform (10.09.2016).

Ein weiterer Intermediär ist die Plattform *Metadata Games.*<sup>38</sup> Diese mit öffentlichen Mitteln geförderte Initiative wendet sich an Organisationen wie Museen, Archive, Bibliotheken und Universitäten. Die Seite listet verschiedene Spiele und Anwendungen auf. Es können Bilder, Videoclips und Audiodateien getaggt werden.<sup>39</sup> Drei Tagging-Anwendungen in Zusammenarbeit mit der British Library werden ebenfalls angeboten: Bei *Ships Tag*<sup>40</sup> können Marinemalereien, bei *Booktag*<sup>41</sup> Abbildungen aus Büchern und bei *Portrait Tag*<sup>42</sup> Porträts aus dem 16. bis 18. Jahrhundert getaggt werden. Die Tagging-Anwendungen sind jeweils als Spiel gestaltet. Für neu eingegebene Begriffe erhält der Spieler mehr Punkte als für bereits vorhandene Tags.

#### <span id="page-18-0"></span>**1.2.2 Gemeinsam eine freie Lösung**

Bei dieser Kategorie erarbeiten Internet-Nutzer zusammen eine Lösung, die dann der Allgemeinheit unentgeltlich zur Verfügung steht. Dabei werden folgende Gruppen unterschieden:

- Webseiten: Das Ziel dieser Gruppe liegt darin, "Wissen und Können von vielen gemeinsam zu nutzen und jedermann zugänglich zu machen"43.
- Open Source Software: In dieser Gruppe arbeiten Software-Entwickler kollaborativ zusammen, entwerfen und verbessern Lösungen und stellen den Quelltext frei zur Verfügung<sup>44</sup>.

#### <span id="page-18-1"></span>**Die Website Wikipedia**

Als bekanntestes Beispiel für die Rubrik *Webseiten* ist Wikipedia anzuführen. Das Online-Lexikon hat in den letzten Jahren zunehmend an Relevanz für die Wissenschaft gewonnen. Auch kunstgeschichtliche Themen finden sich hier.

Wikipedia gilt noch nicht gänzlich als seriöse wissenschaftliche Quelle, ist aber auf dem Weg dorthin, wie eine Analyse von Sarah Huggett vom Elsevier-Verlag zeigt. Die Analyse berücksichtigt 46 Millionen Veröffentlichungen. Demnach wurden im Jahr 2011 in wissenschaftlichen Arbeiten, die das

<sup>38</sup> http://www.metadatagames.org (10.09.2016).

<sup>39</sup> Siehe Abschnitt *ARTigo & Co. – [die Verschlagwortung von Bilddaten](#page-24-1)*, S[. 17.](#page-24-1)

<sup>40</sup> http://play.metadatagames.org/shipstag (10.09.2016).

<sup>41</sup> http://play.metadatagames.org/booktag (10.09.2016).

<sup>42</sup> http://play.metadatagames.org/portraittag (10.09.2016).

<sup>43</sup> Gassmann (2013), S. 10

<sup>44</sup> Gassmann (2013), S. 9–10.

Peer-Review-Verfahren durchlaufen hatten, 4006-mal Wikipedia-Artikel zitiert. Am häufigsten verwiesen US-amerikanische Wissenschaftler auf Wikipedia mit ca. 4.000 Verweisen seit 2002. Auf Platz zwei folgten englische Forscher mit etwa 1.000 Artikeln, danach China und Indien. Deutsche Wissenschaftler zitierten etwa 700-mal. Dieser Trend dürfte sich fortsetzen, denn Wikipedia plant den Einsatz einer zentralen Datenbank, Wikidata, um in Zukunft Inkonsistenzen zu vermeiden.<sup>45</sup>

Schreiben Wissenschaftler heute ihre Texte am Computer, so ist die Online-Enzyklopädie nur ein paar Klicks entfernt und damit sogar schneller erreichbar als ein Buch, das nebenan im Regal steht, geschweige denn eine kostenpflichtige wissenschaftliche Veröffentlichung. Die Anerkennung als seriöse Quelle für das Fach Kunstgeschichte ist noch nicht gegeben. Inwieweit Wikipedia jedoch als Quelle durch Studierende bottom-up eingeführt wird, bleibt abzuwarten.

#### <span id="page-19-0"></span>**Das Rezensionsjournal "Sehepunkte"**

Analog zu Wikipedia ist das Rezensionsjournal "Sehepunkte" zu sehen, in dem monatlich Buchbesprechungen aus den Geschichtswissenschaften erscheinen. Die mehr als 150 Fachredakteure, zumeist Geschichtswissenschaftler und Kunsthistoriker, arbeiten unentgeltlich. Dadurch tragen sie dazu bei, dass das Journal kostenfrei als Open-Access-Publikation im Internet zugänglich ist. Die hohe Qualität der Buchbesprechungen beruht auf der fachlichen Qualifikation der einzelnen Redakteure und dem mehrstufigen Begutachtungsverfahren. Die Veröffentlichung der Buchbesprechungen im Internet hat den Nutzen, dass Interessierten die Informationen wesentlich schneller zur Verfügung stehen, als dies bei gedruckten Zeitschriften möglich wäre. Können analoge Zeitschriften nur Beiträge in begrenzter Anzahl aufnehmen, so besteht diese Einschränkung bei der digitalen Erscheinungsweise der "Sehepunkte" nicht. Hier können alle positiv begutachteten Rezensionen veröffentlicht werden. Das Digitale kennt die Platzprobleme des Analogen nicht.<sup>46</sup>

Neben den Webseiten unterscheidet Gassmann in dieser Kategorie Open-Source-Software wie z. B. den Webbrowser Firefox oder das Betriebssystem Linux. Für die Kunstgeschichte werden folgende Initiativen dieser Unterkategorie gesehen:

 $45$  Neubert (2012).

<sup>46</sup> http://www.sehepunkte.de/ (10.09.2016).

#### <span id="page-20-0"></span>**Die Open-Source-Software** *Steve-Museum*

*Steve-Museum*, ein vom U.S. Institute of Museum and Library Services gegründetes Projekt, stellte von 2005 bis etwa zum Jahr 2013 eine Open-Source-Software zur Verfügung, die von Museen eingesetzt werden konnte, um Exponate mit Schlagworten bzw. Tags zu beschreiben. Bis zu 21 Institutionen nutzten die Software von *Steve*.

Ziel dieses Projekts war es, die Nutzer über das Taggen anzuregen, sich mit Kunst zu beschäftigen. Außerdem sollte ihnen ein zeitgemäßer Zugang zum kulturellen Erbe zur Verfügung gestellt werden.<sup>47</sup>

Der Wert dieser Anwendung für Wissenschaftler liegt darin, die von der Crowd getaggten kunstgeschichtlichen Exponate mittels Bildrecherche auffinden zu können. Digitalisierte Bilder von Exponaten können damit recherchierbar und für die Forschung nutzbar gemacht werden.

#### <span id="page-20-1"></span>**Die Open-Source-Software** *ARTigo*

Das kunstgeschichtliche Online-Spiel *ARTigo*<sup>48</sup> wird im Abschnitt *ARTigo & Co. – [die Verschlagwor](#page-24-1)[tung von Bilddaten](#page-24-1)* genauer betrachtet.<sup>49</sup> Die Software der Anwendung ist Open Source und kann von Interessierten über *GitHub* heruntergeladen und verwendet werden.<sup>50</sup>

#### <span id="page-20-2"></span>**Die Open-Source-Software** *Omeka*

*Omeka* ist eine Web-Publishing-Software des Roy Rosenzweig Centers for History and New Media und besonders für Bibliotheken, Museen, Archive, wissenschaftliche Sammlungen und Ausstellungen geeignet.<sup>51</sup> Die Plattform stellt ein Content-Management-System zur Verfügung, das besonders für Bild- und Textdaten und deren Verknüpfung geeignet ist. Kunsthistoriker können es für Online-Ausstellungen verwenden. Besucher einer mit Omeka kreierten Website können durch die Bereitstellung von Crowdsourcing-Funktionalitäten den Inhalt von Seiten transkribieren oder Metadaten korrigieren.<sup>52</sup>

<sup>&</sup>lt;sup>47</sup> http://tagger.steve.museum [17.03.2013]. Die Seite war zuletzt 2013 aufrufbar. Das Projekt wurde in der Zwischenzeit beendet.

<sup>48</sup> http://www.artigo.org (10.09.2016).

<sup>49</sup> Siehe S. [17.](#page-24-1)

 $50$  https://github.com/ (10.09.2016), sowie https://github.com/play4science/gwap (10.09.2016).

 $51$  http://omeka.org/about/ (10.09.2016).

<sup>52</sup> http://omeka.org/codex/Plugins/Scripto\_2.0 (10.09.2016), sowie https://omeka.org/add-ons/plugins/corrections/  $(10.09.2016)$ .

Das mit Omeka realisierte Projekt *DIY History* sei als Beispiel für die Transkription von historischen handschriftlichen Quellen wie Briefen und Tagebüchern durch die Crowd genannt.<sup>53</sup> Es ist damit ein Tool, das speziell für die Wissenschaft konzipiert wurde, um Online-Ausstellungen und wissenschaftliches Arbeiten an Sammlungen auch ohne tiefgehende technische Kenntnisse zu ermöglichen.

#### <span id="page-21-0"></span>**Die Open-Source-Software** *WissKI*

Die Open-Source-Software *WissKI* geht auf eine Initiative des Lehrstuhls für Künstliche Intelligenz der Friedrich-Alexander-Universität Erlangen Nürnberg, des Departments für Museumsinformatik des Germanischen Nationalmuseums Nürnberg und des Zoologischen Forschungsmuseums Alexander Koenig – Leibnitz-Institut für Biodiversität der Tiere (ZFMK) zurück.<sup>54</sup> Ziel ist es, ein Software-Werkzeug zu erstellen, das speziell auf die Bedürfnisse von Wissenschaftlern zugeschnitten ist. Die Software soll die wissenschaftliche Kommunikation fördern und kollaboratives Arbeiten von Forschern unterstützen, beständigen Zugriff auf Forschungsergebnisse ermöglichen und eine dauerhafte Zitierbarkeit gewährleisten.

Insgesamt soll wissenschaftliche Arbeit damit unterstützt werden. Durch die Verwendung semantischer Technologien kann Wissen über verschiedene Bereiche miteinander verknüpft werden, was völlig neue Fragestellungen ermöglicht.<sup>55</sup> Diese Software geht durch die semantische Verknüpfung von Daten über die in Omeka genannten Möglichkeiten weit hinaus. Die intuitive Bedienbarkeit ist letztlich auch bei WissKI gegeben. Allerdings erfordert der Einsatz eine im Vorfeld gut durchdachte Planung von Fachleuten, die über spezielle IT-Kenntnisse im Bereich des Aufbaus von Ontologien verfügen.

#### <span id="page-21-1"></span>**1.2.3 Unternehmenseigene Plattformen**

Diese Plattformen werden in der freien Wirtschaft von gewerblichen Anbietern betrieben, die Crowdsourcing auf einer firmeneigenen Plattform anbieten möchten und sich eines Intermediärs nicht bedie-

 $53$  http://divhistory.lib.uiowa.edu/ (10.09.2016).

<sup>54</sup> http://wiss-ki.eu/node/15 (21.03.2016), sowie http://wiss-ki.eu/node/13 (21.03.2016).

<sup>55</sup> Görz, Günther: WissKI: Semantische Annotation, Wissensverarbeitung und Wissenschaftskommunikation in einer virtuellen Forschungsumgebung [15.06.2011], in: Kunstgeschichte. Open Peer Reviewed Journal, urn:nbn:de:bvb:355-kuge-167- 7 (21.03.2016).

nen wollen.<sup>56</sup> Wesen dieser Kategorie ist das Angebot einer Crowdsourcing-Initiative eines einzelnen Anbieters in seinem eigenen Namen.

#### <span id="page-22-0"></span>**Das** *Allgemeine Künstlerlexikon (AKL)* **von De Gruyter**

Ein weiteres Lexikonprojekt entsteht mit dem *AKL* bei De Gruyter. Wie der Verlag mitteilte, wird dessen Inhalt von "über 5.000 Fachautoren aus der ganzen Welt" erstellt. Das Lexikonprojekt wurde bereits 1969, also vor 47 Jahren, begonnen und soll bis zum Jahr 2021 beendet werden.<sup>57</sup> In einigen Jahrzehnten Arbeit wurde Wissen von Experten generiert, deren Arbeit von einer Fach-Crowd kostengünstiger und schneller beendet werden soll.<sup>58</sup>

Das AKL basiert auf dem *Thieme-Becker*, zu dessen Grundlagen, dem "Allgemeinen Lexikon der bildenden Künstler von der Antike bis zur Gegenwart" im Jahr 1907 etwa 400 externe Fachleute beigetragen haben.<sup>59</sup>

Der Wert für Wissenschaftler liegt darin, dieses Lexikon als hochwertige und renommierte Quelle für ihre wissenschaftliche Arbeit verwenden zu können.

#### <span id="page-22-1"></span>*Flickr Commons*

Auf der Fotoplattform *Flickr* werden unter der Rubrik *Die Commons* Inhalte öffentlicher Fotoarchive dargestellt. Nutzer können diese Fotos taggen und werden dazu explizit aufgerufen, um die "Fotos noch wertvoller" zu machen, wie es auf der Homepage heißt.<sup>60</sup> Eine stichprobenhafte Feststellung von zwanzig Fotos mit verschiedenen Bildobjekten ergab, dass pro Bild zwischen zwei und acht von Nutzern eingegebene Tags vorhanden waren. Das ist wenig, wenn man bedenkt, dass Flickr mehrere Millionen Nutzer hat.<sup>61</sup> Yahoo, Eigentümer von Flickr, ist ein kommerzielles Unternehmen.

<sup>56</sup> Gassmann (2013), S. 10–11.

<sup>57</sup> http://www.degruyter.com/databasecontent?dbid=akl&dbsource=%2Fdb%2Fakl [20.06.2016] (01.09.2016).

 $58$ . De Gruyter zieht sich aus Leipzig zurück. Abbau an der Pleiße" [27.01.2011], in: Buchreport,

http://www.buchreport.de/nachrichten/verlage/verlage\_nachricht/datum/2011/01/27/abbau-an-der-pleisse.htm/ (15.03.2013).

<sup>59</sup> Allgemeines Künstlerlexikon – Das Projekt: Vom Thieme-Becker zur Künstlerdatenbank, https://web.archive.org/ web/20081024133147/http://www.degruyter.de/cont/fb/km/akl/aklProjekt.cfm (10.09.2016).

 $60$  https://www.flickr.com/commons (10.09.2016).

 $61$  Flickr gibt keine Auskunft über die Anzahl seiner Mitglieder. Es kursieren Zahlen, die zwischen 51 und 92 Millionen liegen, siehe https://www.quora.com/How-many-active-users-does-Flickr-have (10.09.2016).

#### <span id="page-23-0"></span>**1.2.4 Marktplätze für eigene Ideen**

Auf diesen Plattformen entwickeln Anbieter ihre Ideen und bieten Produkte zum Verkauf an. Beispiele sind die Plattform *Spreadshirt*, bei der Kreative ihre Designs für den Aufdruck auf T-Shirts präsentieren und sich Kunden damit ihr Shirt selbst gestalten können.<sup>62</sup> Um diese Kategorie auf die Wissenschaft zu übertragen, muss zunächst die Frage gestellt werden, was das "Produkt" eines Wissenschaftlers ist. Als Produkt sind die Resultate seiner Arbeit, also seine Forschung anzusehen. Deshalb müsste diese Kategorie die Sammlung neuer Forschungsergebnisse beinhalten. Der Begriff *Marktplatz* scheint dafür unpassend, im Sinne einer gewerblichen und wissenschaftlichen Sichtweise scheint *Forum für eigene Ideen und Forschungsergebnisse* besser.

#### <span id="page-23-1"></span>**Das Open Peer Reviewed Journal "Kunstgeschichte"**

Dieses E-Journal bietet die Möglichkeit der Veröffentlichung von Forschungsarbeiten und Tagungsbeiträgen. Es wendet sich laut Einreichungsrichtlinien an eine Fach-Crowd, die über einen entsprechenden Studienabschluss verfügen sollte. Nach Rücksprache lassen die Herausgeber auch Ausnahmen zu.<sup>63</sup>

Außerdem enthält das Journal die Möglichkeit zur Bewertung von Artikeln mittels Sternchen. Generell stellt dies ein Element von Crowdsourcing dar.<sup>64</sup> Die Kommentarfunktion und die Bewertung sind Teil der Maßnahmen des Public Peer Review.<sup>65</sup> Hierbei wird der Artikel den Lesern, die ebenfalls aus einer Fach-Crowd bestehen dürften, für sechs Monate zur Diskussion gestellt. Während dieser Zeit kann er über Kommentare, die jeweils eine eigene URL erhalten und damit zitierfähig sind, und die bereits genannten Sternchen, bewertet werden. Erst danach ist der Text in der Kategorie *Artikel* recherchierbar.<sup>66</sup>

Der Beitrag des Crowdsourcings liegt einerseits in der Bereitstellung von Wissen zum Zwecke der Weiterverwendung durch eine bestimmte Menge an Wissenschaftlern, andererseits im Verfahren des Public Peer Review, durch das ein Artikel Gültigkeit erlangt.

 $62$  Gassmann (2013), S. 12–13.

<sup>63</sup> http://www.kunstgeschichte-ejournal.net/deposit/deposit.html (10.09.2016).

<sup>64</sup> Gassmann (2013), S. 41, sowie http://www.kunstgeschichte-ejournal.net/bewertung.html (10.09.2016).

 $65$  Seite . Offenes Peer-Review", in: Wikipedia: Die freie Enzyklopädie [14.05.2016], https://de.wikipedia.org/w/ index.php?title=Offenes\_Peer-Review&oldid=154377791 (10.09.2016).

<sup>66</sup> http://www.kunstgeschichte-ejournal.net/ueber-die-zeitschrift.html (10.09.2016).

#### <span id="page-24-0"></span>**1.2.5 Öffentliche Initiativen**

Unter diese Kategorie gruppiert Gassmann Initiativen, die dem Gemeinwohl dienen, öffentliche Auftraggeber sind oder Auftraggeber mit "philanthropischem Hintergrund"<sup>67</sup>. Die einzelnen öffentlichen Initiativen dieser Rubrik können z. B. über die Plattform *Bürger schaffen Wissen* gefunden werden, die selbst als Intermediär eingruppiert wurde.

#### <span id="page-24-1"></span>**ARTigo & Co. – die Verschlagwortung von Bilddaten**

Kunsthistoriker benötigen für ihre Arbeit neben Literatur in Textform auch Bildmaterial. Bilder tragen einen Titel, haben einen Künstler als Autor und ein Entstehungsdatum. Von diesen Metadaten lässt sich aber nur sehr unzureichend auf den Bildinhalt schließen. Deshalb müssen Bilder verschlagwortet werden, so dass sie nach verschiedenen Kriterien geordnet und gefunden werden können. Die Schlagworte, die jedes Bild erhält, nennt man *Tags* und diese wiederum gehören ebenfalls zu den Metadaten.

Geschieht die Vergabe von Schlagworten durch Experten, so ist das teuer, weil Bilddatenbanken mitunter Millionen von Bildern enthalten. Preiswerter und effizienter scheint hingegen die Anwendung von Crowdsourcing-Verfahren.

ARTigo ist ein Projekt der Play4Science-Gruppe an der Ludwig-Maximilians-Universität München (LMU).<sup>68</sup> Die Anwendung ist als Spiel konzipiert, was grundsätzlich eine motivierende Grundlage darstellt, denn Ziel ist es, möglichst viele Tags von den Spielern pro Bild zu erhalten. Zur Zeit werden hauptsächlich deutschsprachige Tags gesammelt. Allerdings wird im Moment an einer automatischen Übersetzung der deutschen in englischsprachige Tags gearbeitet, um ARTigo für internationale Nutzer interessanter zu gestalten.

Außerdem wurde ein Mechanismus zur Qualitätssicherung eingebaut. Über das sogenannte Matching werden immer zwei Spieler, die gerade zur selben Zeit online sind, zusammengeschaltet. Ist gerade kein anderer Spieler online, wird der Spieler mit einer bereits gespielten Session verschaltet. Nur von beiden Parteien eingegebene gleiche Begriffe werden als Tag übernommen und sind damit ein gültiges Schlagwort, nach dem jetzt ein Bild gesucht werden kann.<sup>69</sup>

<sup>67</sup> Gassmann (2013), S. 14.

<sup>68</sup> http://www.play4science.uni-muenchen.de/index.html (10.09.2016).

 $^{69}$  http://www.artigo.org/about.html (10.09.2016).

Es gibt weitere Tagging-Anwendungen wie z. B. *explorARTorium,*<sup>70</sup> *YourPaintings*<sup>71</sup> und *Tag! You're it!,*<sup>72</sup> auf die das folgende Kapitel näher eingehen wird. All diese Anwendungen haben Bedeutung für die Wissenschaft, weil über ihre Suchfunktion Bilder recherchierbar sind und letztlich die Tags selbst Gegenstand wissenschaftlicher Forschung werden können, z. B. um Suchvorgänge zu beschleunigen.

#### <span id="page-25-0"></span>*Waisda?* **Video Labeling Game**

Analog zu ARTigo gibt es das Video Labeling Game *Waisda?*, was so viel wie "Was ist das?" heißt. Es wurde 2009 vom The Netherlands Institute for Sound and Vision entwickelt und ist wie ARTigo ein ESP-Game, (**E**xtra **S**ensory **P**erception Game), bei dem Spieler Aufgaben ausführen, die nicht automatisiert werden können.<sup>73</sup> Bei Waisda? taggen Nutzer ihre auditiven und visuellen Wahrnehmungen und erhalten dafür Punkte. Auch ein Matching-Verfahren wird hier verwendet.<sup>74</sup> Diese Anwendung könnte in der Kunstgeschichte, besonders der Filmforschung eingesetzt werden.

#### <span id="page-25-1"></span>**Wie zuverlässig sind crowdgenerierte Daten?**

In der Wissenschaft ist die Frage nach der Glaubwürdigkeit und Seriosität einer Quelle von zentraler Bedeutung, denn neues "gutes" Wissen kann nur unter Hinzuziehung zuverlässiger Quellen entstehen. Deshalb muss deutlich werden, wie solide das durch eine Crowdsourcing-Anwendung entstandene Wissen eigentlich ist. Dazu muss klar sein, ob das Wissen durch eine Crowd von Laien oder eine Fach-Crowd entstanden ist.

Auch sollten Verifizierungsprozesse transparent und nachvollziehbar sein. Bei ARTigo wäre hier das Matching-Verfahren anzusehen, beim Open Peer Review Kunstgeschichte das Gutachterverfahren. In Wikis sind solche Prozesse öffentlich zugänglich, weil es hier eine Historie über die Änderungen gibt, die der Nutzer einsehen kann. Wie der Verifizierungsprozess beim De Gruyter-Verlag aussieht, der auf seiner Internet-Seite die Zahl von 5.000 Autoren nannte, die das Lexikon fertigstellen sollen, ist hingegen unklar. Hierzu ist auf der Homepage des Verlags keine Aussage zu finden.

 $70$  http://www.explorartorium.info/ (15.03.2013).

 $^{71}$  http://www.bbc.co.uk/arts/yourpaintings/ (15.03.2013).

 $72$  Siehe S. [43.](#page-50-0)

<sup>73</sup> Die Spielidee geht auf Luis von Ahn zurück, vgl. von Ahn/Dabbish (2008), S. 58–67.

<sup>74</sup> Matching: Übereinstimmende Eingabe von Begriffen zu einem Objekt. Dadurch wird angenommen, dass die Begriffe zutreffend sind. Weiterführend: Vgl. Ridge (2015), S. 168–181.

#### <span id="page-26-0"></span>**1.2.6 Einordnung der kunstgeschichtlichen Crowdsourcing-Kategorien und Diskussion des Modells von Gassmann**

Die Einordnung von Crowdsourcing-Initiativen der Kunstwissenschaften in die von Gassmann genannten Kategorien gelang, obwohl sich die Kunstgeschichte im öffentlich geförderten Sektor befindet und das Modell von Gassmann für den gewerblichen Bereich entworfen wurde. Somit kann die Einordnung kunstwissenschaftlicher oder allgemeiner ausgedrückt: geisteswissenschaftlicher Crowdsourcing-Initiativen in das Gassmann'sche Modell als Erweiterung desselben angesehen werden. Kritisch wird aber die Nähe zwischen den Kategorien *Öffentliche Initiativen* und *Unternehmenseigene Plattformen* eingeschätzt, worauf bereits Gassmann hingewiesen hat.<sup>75</sup> So ist jedes Crowdsourcing-Projekt von einer bestimmten Intention bzw. einem bestimmten Interesse geleitet und deshalb wäre eine Kategorisierung, die die einzelnen Initiativen genau darin unterscheidet, als zweckmäßig anzusehen. Folgende Änderung wird im Sinne einer zunächst institutionellen Unterscheidung und danach vorzunehmenden Differenzierung nach der Rechtsform vorgeschlagen: Die Kategorie *Öffentliche Initiativen*  und *Unternehmenseigene Plattformen* sind vom Anliegen her gleich, denn hier wird Crowdsourcing von einem einzelnen Anbieter und in dessen Namen angeboten. Deshalb wird vorgeschlagen, diese beiden Kategorien zusammenzuführen. Als Bezeichnung für diese Kategorie wird *Plattform eines Anbieters* vorgeschlagen. Die Unterscheidung nach der Rechtsform, also danach, ob es sich um einen öffentlichen oder um einen privaten bzw. selbstfinanzierten Anbieter handelt, wird auf der zweiten Ebene vorgenommen. Die Kategorisierung könnte noch auf einer dritten Ebene nach dem Model von Bonney und Simon fortgeführt werden, um Crowdsourcing-Projekte nach der Art ihrer Partizipation zu unterscheiden<sup>76</sup>

An dieser Stelle sollte vorrangig gezeigt werden, welche Crowdsourcing-Initiativen es in der Kunstgeschichte heute bereits gibt. Für diesen Zweck erwies sich die Unterscheidung bezüglich des ihnen zugrunde liegenden Konzepts am geeignetsten.

Folgende Benennung der Kategorien wird vorgeschlagen, die für Crowdsourcing-Projekte aus Wissenschaft und Wirtschaft gleichermaßen anwendbar wäre:

<sup>75</sup> Gassmann (2013), S. 14.

 $76$  Siehe S. 8.

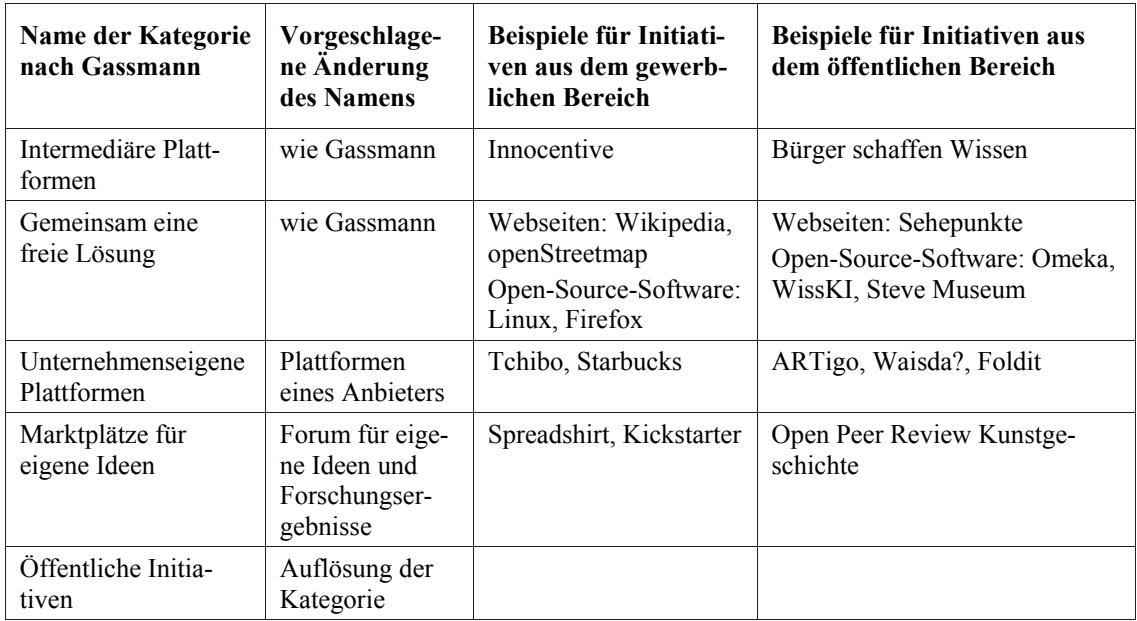

Tabelle 1-2: Vorschlag für eine allgemeine Kategorisierung von Crowdsourcing-Initiativen, anwendbar für Wissenschaft und Wirtschaft

Zusammenfassend ist festzustellen, dass Crowdsourcing bereits in verschiedenen Formen in das Fach Kunstgeschichte Einzug gehalten hat. Dies ist der Fall bei:

- zur Verfügung stehender Open-Source-Software, die für wissenschaftliches Arbeiten verwendet wird, z. B. *WissKI*, *Omeka*, *Steve Museum*.
- Enzyklopädien (Wikis), die von Nutzern erstellt wurden und Inhalte aufweisen, die für das Fach Kunstgeschichte relevant sind.
- Enzyklopädien, die von Verlagen erstellt wurden und deren Bearbeitung outgesourct wurde, wie bei de Gruyter.
- Open Peer Reviewed E-Journals, die Fachwissen veröffentlichen und für andere Wissenschaftler nutzbar machen, wie beim *Open Peer Review Kunstgeschichte*.
- Bilddaten, die durch Crowdsourcing-Maßnahmen verschlagwortet und damit suchbar und zugänglich gemacht werden, z. B. *explorARTorium*, *YourPaintings*, *Tag! You're it!*, *ARTigo*, *Waisda*?.

Diese Aufzählung gibt einige Beispiele und ist nicht als vollständig anzusehen. Anzunehmen ist auch, dass bei zahlreichen Projekten nicht allgemein bekannt ist, ob Leistungen outgesourct werden. Jedoch wurde deutlich, dass durch Crowdsourcing – sowohl bei öffentlich geförderten Projekten als auch bei gewerblichen Anbietern – vermehrt auf die Masse externer Wissenszuträger zurückgegriffen wird. Den Kriterien bezüglich ihres Wissens widmet sich der nächste Abschnitt.

#### <span id="page-28-0"></span>**1.3 Der Qualitätsaspekt – wie "gut" ist die Crowd?**

In diesem Abschnitt soll den Überlegungen Raum gegeben werden, welche Leistungen eine Crowd erbringen kann. Es lassen sich dabei verschiedene messbare Qualitätskriterien anlegen, die die Menge der zu bewältigenden Aufgaben, die Effizienz, den Preis oder die Güte der Innovation betreffen.

Das Vertrauen in Experten ist allgemein groß. Ihr Fachwissen macht sie vertrauenswürdig. Zahlreiche Fernsehsendungen, Rubriken in Zeitungen und Zeitschriften, die "Expertenrat" geben, zeigen dies. Deshalb stellt sich die Frage, ob man dem Urteil einer Crowd, deren fachliche Zusammensetzung höchst unterschiedlich ist, überhaupt trauen kann?

Dass das Durchschnittsurteil einer Gruppe treffsicherer und genauer ist als das einzelner Experten, schildert Surowiecki. Er zeigt dies anhand zahlreicher Beispiele, wie dem der Fernsehsendung "Wer wird Millionär?". Die Kandidaten verfügen für die Beantwortung von Quizfragen über verschiedene Joker, u. a. den Publikumsjoker und den Telefonjoker. Beim Publikumsjoker stimmt jeder im Studiopublikum sitzende Zuseher über die Antwort ab und trägt zu einem Mehrheitsurteil bei. Beim Telefonjoker darf der Kandidat einen vorher benannten "Experten" zur Beantwortung der Frage anrufen. Die Antwortgenauigkeit von Experten liegt bei 65 %, beim Publikumsjoker jedoch bei 91 %.<sup>77</sup>

Die Erklärung hierfür liegt im Weniger-ist-mehr-Effekt<sup>78</sup> in Verbindung mit der Rekognitionsheuristik<sup>79</sup> und der Rekognitionsvalidität<sup>80</sup>. Soll der Kandidat entscheiden, ob ein höherer Prozentsatz der Bevölkerung an der Krankheit X oder Krankheit Y leidet, so wird er sich – vorausgesetzt er ist medizinischer Laie – für die Krankheit entscheiden, von der er schon einmal etwas gehört hat, die er also wiedererkennt. Er wird die Krankheit ausschließen, von der er noch niemals etwas gehört hat. Um diese Entscheidung treffen zu können, muss etwas Wissen vorhanden sein. Verfügt der Kandidat über gar kein Wissen und muss demzufolge raten, dann kommt er über ein Zufallsergebnis nicht hinaus. Zu

<sup>77</sup> Surowiecki (2007), S. 23–24.

<sup>78</sup> Beim Weniger-ist-mehr-Effekt ist wenig Wissen vorhanden.

 $79$  Gigerenzer (2008), S. 122–126. Bei der Rekognitionsheuristik wird der Schluss gezogen, dass bei zwei Objekten, von denen eines wiedererkannt wird und eines nicht, das wiedererkannte das gesuchte Objekt ist. Hierfür ist aber der Grad des Wissens wichtig. Dieser sollte bei 50 % liegen, um die Heuristik optimal anwenden zu können.

<sup>80</sup> Gigerenzer (2008), S. 122–126. Die Rekognitionsvalidität bezeichnet den Grad des Wissens einer Person bezüglich der Wiedererkennung von Objekten. Hierbei wird die Anzahl der richtig wiedererkannten Objekte durch die Gesamtmenge der Objekte (richtig wiedererkannte und nicht wiedererkannte) geteilt. Liegt die Rekognitionsvalidität bei 50 %, so ist die Rekognitionsheuristik am besten anwendbar, liegt die Validität bei über 50 %, ist der Anteil an eigenem Wissen vorhanden und der Proband liegt über dem Zufallsniveau. Liegt sie unter 50 %, so ist der Anteil an eigenem Wissens zu gering und die Richtigkeit der Antworten unterliegt dem Zufall.

viel Wissen kann ihm jedoch bei Wiedererkennungsaufgaben im Wege stehen, denn nur in dem Fall, in dem ein Kandidat über Halbwissen verfügt, ist die Rekognitionsheuristik anwendbar. Sein Halbwissen ermöglicht ihm, die Hälfte der Fragen zu beantworten. Für die andere Hälfte kann er die Heuristik anwenden. Durch das Raten (bezogen auf 50 % der Fragen, auf die er keine Antwort wusste) kann er 25 % der Fragen richtig beantworten und durch Anwendung der Heuristik 40 %. Insgesamt werden somit in diesem Fall mit einer Wahrscheinlichkeit von 65 % richtige Antworten gegeben, was über dem Zufallsniveau von 50 % liegt.

Das bedeutet, dass Menschen, die über etwas Wissen verfügen, durch die Anwendung der Heuristik zu einem besseren Ergebnis bei Wiedererkennungsaufgaben kommen als Menschen, die mehr wissen. Erst wenn Menschen mindestens 80 % der Fragen richtig beantworten können, verschwindet der Effekt der Wiedererkennung (Rekognition).<sup>81</sup> Urteile und Wissen einer Crowd sind also durchaus nutzbar.

Für die Kunstgeschichte bedeutet dies, dass Laien bei der Wiedererkennung z. B. von Abbildungen, Malstilen oder Künstlern eingesetzt werden können, wenn sie mindestens über etwas Wissen verfügen. Lediglich gar kein Wissen ist problematisch, weil die dabei erzielten Ergebnisse nicht über das Zufallsniveau hinauskommen. Bei kunstgeschichtlichen Laien, die sich wiederholt an crowdgesourcten Anwendungen zur Verschlagwortung von Abbildungen beteiligen, kann man davon ausgehen, dass sie über etwas interessegeneriertes Wissen verfügen. Das reicht aus für eine adäquate Zuweisung von Schlagworten, weiteren Metadaten oder für die Bereinigung der Erstellungsdaten von Objekten der ARTigo-Datenbank.

#### <span id="page-29-0"></span>**Der Kostenaspekt – die Crowd ist effizient und preiswert**

Mit Crowdsourcing-Initiativen aus dem Bereich der Tier- und Pflanzenbeobachtung, wie z. B. *Arten-Finder*<sup>82</sup> oder zur Kartografierung der Bodennutzung mittels eines Geo-Wikis, das zahlreiche Projekte anbietet, können Wissenschaftler neue Karten erstellen und die Verteilung von landwirtschaftlich nutzbarer Fläche genauer berechnen.<sup>83</sup> Diese Projekte laufen weltweit und sind nur durchführbar, weil

<sup>81</sup> Gigerenzer (2008), S. 47 und S. 130–134.

 $82$  http://www.artenfinder.rlp.de/ (10.09.2016).

<sup>&</sup>lt;sup>83</sup> International Institute for Applied Systems Analysis: Finding farmland: New maps offer a clearer view of global agriculture, in: ScienceDaily [16.01.2016], http://www.sciencedaily.com/releases/2015/01/150116085556.htm (10.09.2016).

sich Laien daran beteiligen. Es dürfte klar sein, dass niemand Experten in ausreichendem Maße anstellen und bezahlen könnte, um die erforderlichen Datenmengen zu erheben.

ARTigo, das Spiel zur Verschlagwortung von kunstgeschichtlichen Abbildungen, auf das in den weiteren Kapiteln detailliert eingegangen wird, hat bereits mehr als 8,5 Mio. Schlagworte gesammelt. Ihr Nutzen ist direkt feststellbar: Durch die Verschlagwortung der Objekte im Bild werden Bildbestände durchsuchbar. Sie werden dadurch tiefer erschlossen, als es eine Suche über den Titel, Künstler, und das Erstellungsdatum je könnte.

Auch bei ARTigo kann man feststellen, dass die Menge der eingegebenen Begriffe nur von kostenlos arbeitenden Laien und nicht von teuer bezahlten Experten zu schaffen ist. Sie haben einen großen Anteil an der Nutzbarmachung der Bilddatenbank über die Metadaten.

Arbeiten Nutzer bei Projekten, die auf der Plattform *Bürger schaffen Wissen* angeboten werden mit, erhalten sie keine Bezahlung dafür. Häufig sind solche Projekte nur deshalb möglich. Es gibt aber auch gewerbliche Beispiele, bei der die Crowd-Arbeiter eine Bezahlung erhalten. Für den deutschsprachigen Raum ist dafür die Plattform *Clickworker*<sup>84</sup> zu nennen oder als weltweites, englischsprachiges Angebot *Amazon Mechanical Turk.* <sup>85</sup> Die Teilnehmer bewältigen dabei eher einfache Aufgaben, wie das Vervollständigen von Adressdaten, Web-Recherchen oder das Erstellen kurzer Texte. Die Bezahlung liegt in der Regel im unteren Cent-Bereich und enthält keine Sozialleistungen. Auf Clickworker können laut Angaben des Unternehmens bis zu 9,50 € pro Stunde erzielt werden. Bei Amazon Turk sind es oft nur zwei bis drei Dollar Stundenlohn.<sup>86</sup> Turker, wie die Arbeiter hier genannt werden, berichten im Forum *turkernation,*<sup>87</sup> wie viel Geld sich bei Amazon Turk verdienen lasse. Auf die Frage eines Nutzers, ob es eher in der Höhe eines Zusatzverdienstes sei oder zur Gestaltung des Lebensunterhalts reichen würde, sind die Angaben höchst unterschiedlich und differieren zwischen 300 und 800 \$ im Monat.<sup>88</sup> Insgesamt herrscht in dem Forum eine Goldgräberstimmung, die von allerlei

<sup>84</sup> https://www.clickworker/de (10.09.2016).

 $85$  https://www.mturk.com/mturk (10.09.2016).

<sup>86</sup> Sebastian Strube: Mechanical Turk. Amazons Crowdworker protestieren [17.12.2014],

http://www.br.de/radio/bayern2/sendungen/zuendfunk/netz-kultur/netz/mechanical-turk-amazon-100.html (10.09.2016).  $87$  http://www.turkernation.com (10.09.2016).

<sup>88</sup> MTurking as a living, a part-time job, or less [22.09.2011], http://turkernation.com/showthread.php?2101-MTurking-as-aliving-a-part-time-job-or-less (10.09.2016).

Glückwünschen begleitet wird. Das Wort *Durchschnittsverdienst* ist hier nirgends zu finden, wohl aber unablässige Nennungen der bisher einmalig erzielten Höchstsumme.

Ziel war es aufzuzeigen, dass auch Crowdsourcing eine Einnahmequelle sein kann. Festzustellen ist jedoch, dass diese Arbeiter hinsichtlich ihrer Verdienstmöglichkeiten in der digitalen Welt gegenüber der analogen Welt keinesfalls besser dastehen, sondern dass die Möglichkeit des Geringverdienens in beiden Welten zu finden ist.

#### <span id="page-31-0"></span>**Der Innovationseffekt – die Crowd schafft Neues und findet Lösungen**

Auch komplizierte Lösungen werden per Crowdsourcing gefunden. Da, wo Computer momentan noch scheitern, ist der Mensch für die Lösung von Aufgaben wichtig. Anders als der Rechner besitzt er Intuition, eine räumliche Vorstellungsgabe und kann kreative Vorgehensweisen entwickeln.<sup>89</sup> So wurde im September 2011 durch das Spiel *foldit*<sup>90</sup> von einer Spielgemeinschaft in wenigen Wochen die Struktur des Proteins M-PMV entschlüsselt. Dieses ist wichtig bei der Entstehung von AIDS bei Rhesusaffen und damit für die Entwicklung neuer Medikamente.<sup>91</sup> Es gibt weitere Erfolge bei *foldit*, dieser sei nur exemplarisch genannt, um die Relevanz von wissenschaftlich crowdgesourcten Problemlösungen aufzuzeigen.

<sup>89</sup> 3-D-Spiel: Gamer klären Struktur eines Virus-Enzyms auf, in: Spiegel Online [19.09.2011], http://www.spiegel.de/ wissenschaft/mensch/3-d-spiel-gamer-klaeren-struktur-eines-virus-enzyms-auf-a-787069.html (10.09.2016).

 $90$  https://fold.it/portal/ (10.09.2016).

<sup>91</sup> Firas Khatib, Frank DiMaio, Foldit Contenders Group, Foldit Void Crushers Group, Seth Cooper, Maciej Kazmierczyk, Miroslaw Gilski, Szymon Krzywda, Helena Zabranska, Iva Pichova, James Thompson, Zoran Popovi, Mariusz Jaskolski, David Baker: Crystal structure of a monomeric retroviral protease solved by protein folding game players [18.09.2011], in: Natural Structural Molecular Biolology 18(19), S. 1175–1177, http:// www.ncbi.nlm.nih.gov/pmc/articles/PMC3705907/ (10.09.2016).

## <span id="page-32-0"></span>**2 Die Verschlagwortung von Bilddatenbanken**

Ein wesentliches Merkmal menschlichen Lebens ist Kommunikation, ob mündlicher oder schriftlicher Art. Der Mensch ist auf einen aktiven Austausch mit der Außenwelt angewiesen, er ist sowohl Empfänger als auch gleichzeitig Sender von Informationen und sozialem Austausch.<sup>92</sup>

In diesem Kontext sind auch Annotationen in mittelalterlichen Büchern zu betrachten. "Der Text [...] eröffnet eine dialogähnliche Situation"<sup>93</sup> und Annotationen am Textrand werden als "grundlegender Akt schriftsprachlicher und kommunikativer Praxis aufgefasst"<sup>94</sup>. Claudine Moulin erläutert die Geschichte des Annotierens und weist zunächst auf die Unterscheidung zwischen Glossen und Annotationen hin. Als Glossen werden schriftliche Vermerke im Weißraum an den Seitenrändern oder zwischen den Zeilen bezeichnet, die aus Erklärungen oder Übersetzungen bestehen. Annotationen hingegen sind "Paratexte [...], die als Zusätze zum Grundtext treten"<sup>95</sup>. Hierbei handelt es sich um die Gedanken des Lesers, die dieser in den absichtlich freigelassenen Raum des Textrandes eintragen konnte. Denn letztlich sagte der Besitz eines Buches nichts über dessen Nutzung aus. Erst Vermerke am Textrand geben Aufschluss über die Tiefe der Auseinandersetzung des Lesers mit dem Text, darüber, wie er gelesen und verstanden wurde. Moulin geht auch auf zeitgenössische Annotationen, etwa im digitalen Raum, ein. So können Textdateien selbstverständlich Anmerkungen hinzugefügt werden und sie sehen dabei ihren mittelalterlichen Vorgängern sehr ähnlich. Digitale Plattformen für die Veröffentlichung wissenschaftlicher Texte wie z. B. *EGO European History Online*<sup>96</sup> oder das *Open Peer Reviewed Journal Kunstgeschichte*<sup>97</sup> erlauben das Kommentieren von Artikeln durch den Leser.

Auch Social Tagging-Anwendungen wie ARTigo stehen in der Tradition mittelalterlicher Glossen und Annotationen. Heute gibt es dafür neue Techniken und Umsetzungsmöglichkeiten; die Einladung zum

<sup>&</sup>lt;sup>92</sup> Vgl. hierzu das Sender-Empfänger-Modell von Shannon und Weaver (1948).

<sup>93</sup> Moulin (2010), S. 84.

<sup>94</sup> Moulin (2010), S. 84.

<sup>95</sup> Moulin (2010), S. 86.

<sup>96</sup> Moulin (2010), S. 86–98 sowie http://ieg-ego.eu/ (10.09.2016).

 $97$  http://www.kunstgeschichte-ejournal.net (10.09.2016).

Dialog – zu einer Aktivierung desjenigen Nutzers, der eigentlich der informationsaufnehmende Rezipient ist – stellen sie nach wie vor bereit. $98$ 

Die nachfolgenden Abschnitte widmen sich der Thematik der digitalen Annotation zur Verschlagwortung von Bilddatenbanken, wie etwa bei ARTigo. Hier entspricht die Bezeichnung *Annotation* allgemein dem Begriff *Tag*. Bliebe man jedoch bei der Unterteilung zwischen Glossierung und Annotation, so würden – streng genommen – Glossen den die Bildobjekte beschreibenden Tags, wie "Pferd" oder "Baum" entsprechen. Als Annotationen wären subjektive Tags anzusehen, die z. B. die Stimmung im Bild charakterisieren, wie "heiter", oder die Meinung des Spielers über das Bild ausdrücken, wie "schön"<sup>99</sup> oder "sieht aus wie ein Foto"<sup>100</sup>.

Deutlich wird der kommunikative Charakter von Tags an folgendem Beispiel. Zu dem Bild von Giuseppe De Nittis, in dem sich eine junge Frau auf einen Schirm gestützt vorsichtig einen kleinen Sandhügel heruntertastet, ist das Tag "Vorsicht" vorhanden. Es scheint, als würde der Spieler, der es eingegeben hat, dem Mädchen diese Mahnung zurufen.

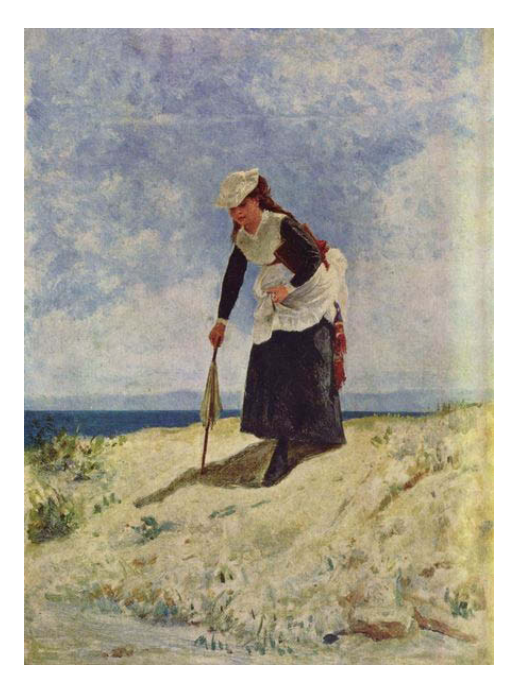

Abbildung 2-1: Giuseppe De Nittis, Mädchen am Strand, 1862/1875, Rom, Galleria Nazionale d'Arte Moderna di Roma

<sup>98</sup> Moulin (2010), S. 99.

<sup>99</sup> Siehe Abschnitt *[Der Schönheit auf der Spur](#page-99-0)*, S. [92.](#page-99-0) 

<sup>100</sup> Hierbei handelt es sich um ein nicht-matchendes Tagging.

Kunsthistoriker benötigen für ihre Arbeit neben Literatur in Textform auch Bildmaterial. Von den Metadaten wie Titel, Autor oder Entstehungsdatum lässt sich aber nur unzureichend auf den Bildinhalt schließen. Deshalb müssen Bilder verschlagwortet werden, so dass sie nach verschiedenen Kriterien geordnet und gefunden werden können. Die Schlagworte, die jedes Bild erhält, nennt man *Tags*, die ebenfalls zu den Metadaten zählen.

In der realen Welt können sich die Dinge immer nur zu einer bestimmten Zeit an einem bestimmten Ort befinden. Um sie wiederzufinden, muss man sich an diese Orte erinnern. Das geschieht mittels einer Erinnerung bzw. Gedächtnisspur, die zum gesuchten Gegenstand führt.

Anders bei den Tags. Einem digitalen Objekt können mehrere Tags zugeordnet werden. Weinberger sagt dazu: "Wir sind erstmals in der Geschichte in der Lage, unsere Konzepte ohne die Beschränkungen des Physischen zu ordnen."<sup>101</sup>

Diese Aussage wird am Beispiel digitaler Fotos deutlich. Fotoplattformen wie Instagram und Flickr – zwei bekannte Plattformen von zahlreichen anderen – erlauben hierfür die Vergabe von Tags. Das Foto eines Vortragenden auf einer Konferenz könnte demnach mit verschiedenen Tags versehen werden: dem Namen der Person, der Bezeichnung der Veranstaltung sowie dem Thema des Vortrags. Auf das Foto, das sich nach wie vor an einem einzigen physikalischen Ort auf dem Speichermedium befindet, weisen nun verschiedene Links in Form von Tags. Durch die Zuordnung mehrerer Tags erhöht sich die Wahrscheinlichkeit, ein bestimmtes Foto bzw. eine Datei wiederzufinden.<sup>102</sup> Über die so angehängte und nicht vorgeschaltete Information an die Datei ist die Wahrscheinlichkeit höher, gewünschte Dateien zu finden. Diese Information ist variabel und stets erweiterbar.<sup>103</sup> Dies bedeutet aber auch einen weiteren kognitiven Aufwand für den Nutzer, weil er die Identität eines Suchergebnisses erst verifizieren muss (Civan et al., 2009), um festzustellen, ob das gefundene auch das gesuchte Objekt ist.

Ein positiver Nebeneffekt des erhöhten kognitiven Aufwands der Suche über Tags ist der sogenannte *Serendipity-Effekt.*<sup>104</sup> Die Ergebnismenge enthält in dem Fall meist Elemente, die nur eine gewisse,

<sup>101</sup> Weinberger (2008), S. 6–8.

<sup>102</sup> Vgl. Weinberger (2008), S. 14–16.

<sup>103</sup> Vgl. Kohle (2013), S. 19–21.

<sup>104</sup> Siehe S. [234.](#page-241-0) 

aber keine absolute Ähnlichkeit mit dem Suchobjekt haben. Trotzdem kann das Ergebnis für den Nutzer interessant sein, denn das Finden ähnlicher Objekte ermöglicht, Dinge neu einzuordnen und ihnen einen neuen Bezugsrahmen zu geben.<sup>105</sup> Dabei weiß man über Betrachter von Bildern nur wenig. Immerhin ist bekannt, dass Besucher einer Ausstellung etwa elf Sekunden vor einem Bild verweilen (Tröndle/Tschacher 2012). Das ist nicht viel Zeit und es wird damit deutlich, dass Kunst im Vorbeigehen wahrgenommen wird. Museen müsste also daran gelegen sein, Wege zu erkunden, wie sie eine intensivere Auseinandersetzung der Betrachter mit den Gegenständen ihrer Ausstellung fördern können. Taggen ist hierfür eine Möglichkeit, die den praktischen Nebeneffekt der Verschlagwortung der museumseigenen Bilddaten hätte, doch bietet das Digitale darüber hinaus zahlreiche weitere Möglichkeiten für Museen.<sup>106</sup>

#### <span id="page-35-0"></span>**2.1 Metadatenerzeugung durch Experten**

Mit seinen Mnemosynen beabsichtigte Aby Warburg in den 1920er Jahren, gemeinsame Bezüge zwischen Bildern herzustellen und Muster zu entdecken. Dazu befestigte er Abbildungen verschiedener Art auf Rahmen, die mit dunklem Stoff bespannt waren. Mit diesem analogen Weg der Bedeutungsfindung schuf er ein Paradigma für den Umgang und Vergleich mit einer Vielzahl von verschiedenen Bildern, die er immer wieder anders arrangierte. Dieses Beispiel zeigt, dass der Beginn alles Digitalen im Analogen liegt.

Mit Datenbankabfragen lässt sich das Umgruppieren von Informationen schneller bewerkstelligen, als es Warburg je möglich war, beklagte er doch die Mühen und den Aufwand, den dies jeweils für ihn bedeutete.<sup>107</sup> Relationale Datenbanken sind auch wieder nur ein weiterer Schritt in Richtung einer strukturierteren Speicherung und schnelleren Abrufbarkeit von Daten. Zum Zeitpunkt dieser Arbeit sind sie jedoch der Stand der Technik. Eine Weiterentwicklung sind Ontologien, die aufgrund semantischer Datenmodellierung Bezüge zwischen Datenobjekten noch deutlicher aufzuzeigen vermögen. Im Moment ist diese Technologie noch neu, jedoch ist klar, welchen ungeheuren Nutzen sie birgt. Das bereits vorgestellte System *WissKI* basiert auf dieser Technologie.<sup>108</sup> Kennzeichen von ontologiebas-

<sup>105</sup> Pöppel (2010), S. 19.

<sup>106</sup> Vgl. Gries, Christian: Digitale Strategien für Museen [14.01.2016], in: Iliou Melathron, http://blog.ilioumelathron.de/index.php/2016/01/digsmus/ (10.09.2016).

<sup>107</sup> Bing/Saxl/Michels (2001), S. 249.

<sup>108</sup> Siehe S. [14.](#page-21-0)
ierten Anwendungen ist die starke Verlinkung von Daten. Sie ist nötig, um die in diesen Beispielen aufgezeigten verwandtschaftlichen Beziehungen darstellen zu können. Außerdem können Ontologien wiederum selbst miteinander verknüpft werden – auch dies ist eine besondere Stärke dieser Technologie. Bei relationalen Datenbanken ist dies nicht im selben Umfang möglich.

Expertensystemen wie der Deutschen Fotothek,<sup>109</sup> dem Bildindex Foto Marburg<sup>110</sup> oder Europeana<sup>111</sup> ist gemein, dass ihre Metadaten – insbesondere die bildbeschreibenden – zumeist von Kunsthistorikern bzw. Fachpersonal ergänzt wurden. Dies ist ein kostenintensiver und langsamer Weg. Zudem stellten Trant und Wyman (2006) fest, dass Kunsthistoriker Werke anders als Laien taggen. Die von den Laien während eines informellen Versuchs eingegebenen Tags ergaben eine größere Bandbreite im Vergleich zu den Werkbeschreibungen von Kunsthistorikern. Es wurde festgestellt, dass die Tags verschiedene Konzepte aufwiesen, die im Datensatz des Museums nicht vorhanden waren. Außerdem waren sie zu etwa 80 % eindeutig, d. h., diese Begriffe wurden dem entsprechenden Datensatz neu hinzugefügt.<sup>112</sup> Dies stellt eine substanzielle Erweiterung des Datensatzes dar, die unmittelbar für die Suche genutzt werden kann. Schließlich – und dies war dem Versuch anekdotisch hinzugefügt – fand selbst ein Kurator die Suche, die auf Werkbeschreibungen von Kunsthistorikern beruhte, schwierig. Er merkte an: "Everything I know is **not** in the picture."<sup>113</sup>

Zur Verdeutlichung des vorgenannten informellen Versuchs werden am Beispiel von Abbildungen des Glaspalastes die Metadaten aus den Datenbanken der Deutschen Fotothek, Europeana, des Bildarchivs Foto Marburg und ARTigo exemplarisch miteinander verglichen.

Gegenstand des Vergleichs sind drei verschiedene, insgesamt aber sehr ähnliche Abbildungen des Glaspalastes von August von Voit, wobei die Bilddateien von Foto Marburg und ARTigo identisch sind. Die Unterschiede in der Beschreibung der Bilddateien zwischen herkömmlichen kunsthistorischen Verschlagwortungen und der Verschlagwortung durch Laien in ARTigo sollen hierbei deutlich werden.

 $109$  http://www.deutschefotothek.de/ (10.09.2016).

 $110$  http://www.fotomarburg.de/ (10.09.2016).

<sup>&</sup>lt;sup>111</sup> https://www.europeana.eu/portal/de  $(10.09.2016)$ .

<sup>112</sup> Wyman et al. (2006) sowie Trant/Wyman (2006). Weiterführend: Vgl. Commare, S. 19.

<sup>113</sup> Zitiert nach Jenkins (2006), in: Trant/Wyman (2006).

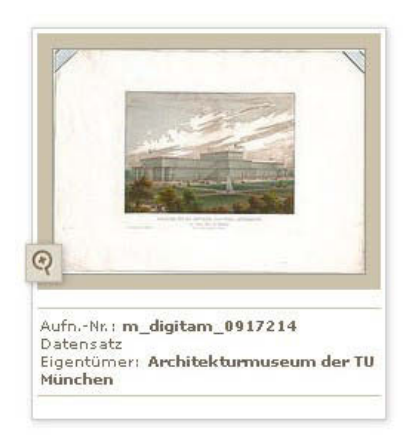

Im Bestand der Deutschen Fotothek ist folgende Abbildung vorhanden:

Abbildung 2-2: August von Voit, Der Glaspalast, 1854, Deutsche Fotothek

Zum Datensatz sind auf der inhaltlichen Ebene die Stichwörter "Plan", "Kaufhäuser und Handel" und "Messebauten" vorhanden, die als Konzepte anzusehen sind. Ansonsten enthält der Datensatz vorwiegend sachliche Daten, wobei die Angaben zum Werk, die das Material ("Papier"), die Maße und Technik ("Druck, koloriert") bezeichnen, hervorzuheben sind. Ebenso sind Hinweise zu den Bildrechten sowie ein Link zur Google-Maps-Lokalisierung verfügbar.

"Der 1854 erbaute Glaspalast auf dem Gelände des Alten Botanischen Gartens. München. Um 1865. Photographie", so lautet die Bildbeschreibung bei Europeana.

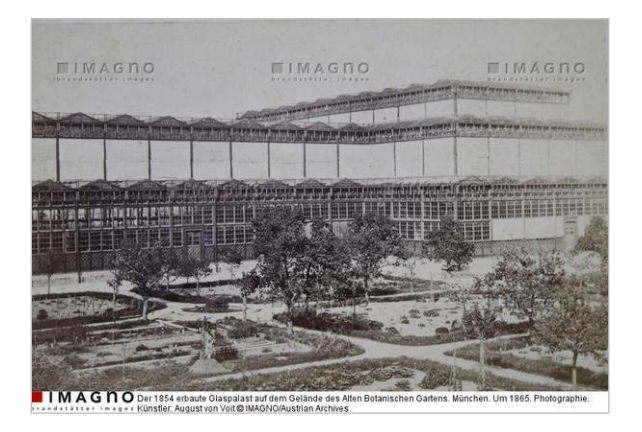

Abbildung 2-3: August von Voit, Der Glaspalast im Botanischen Garten in München, 1854, Europeana

Die weiteren Metadaten bezeichnen den Urheber, die Klassifikationen ("Photography", "Photographie", "Architektur", "Bauelement", "streetview", "Kunst", "Fotografie", "Photo"), Eigenschaften ("fotografische Abzüge"), die Herkunft mit Namen und diversen Kennungen des Datengebers, die Veröffentlichungsdaten sowie Angaben zum Urheberrecht.

Neben den Klassifikationen beinhaltet dieser Datensatz eine natürlichsprachige Beschreibung. Beides ist bei der inhaltlichen Suche hilfreich.

Das folgende Bild ist im Datenbestand des Bildarchivs Foto Marburg und von ARTigo enthalten:

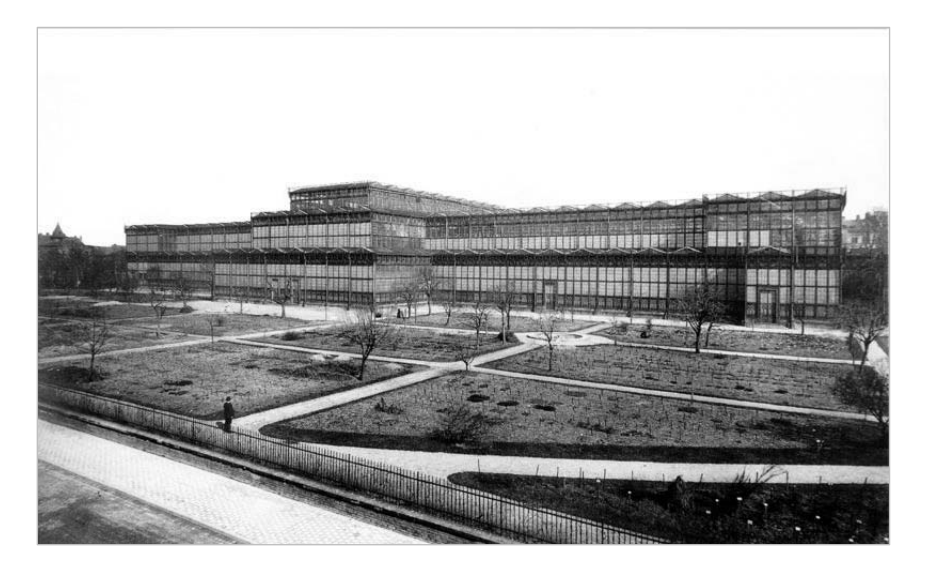

Abbildung 2-4: August von Voit, Ansicht des Glaspalastes in München von SO, 1889–1891, Bildarchiv Foto Marburg und ARTigo

Bei Foto Marburg ist das einzige Metadatum, das auf den Inhalt verweist, der Titel "Glaspalast". Alle weiteren Daten bezeichnen den Standort, den Urheber, den Fotografen, die Bilddatei, das Aufnahmedatum, die Datierung, die Gattung und den Datengeber.

Zum Vergleich folgt eine Darstellung des ARTigo-Datensatzes, der die Metadaten des Künstlers, des Titels, des Standorts und der Datierung enthält. Darüber hinaus sind zu dem Bild die in der folgenden Tabelle dargestellten Tags vorhanden:

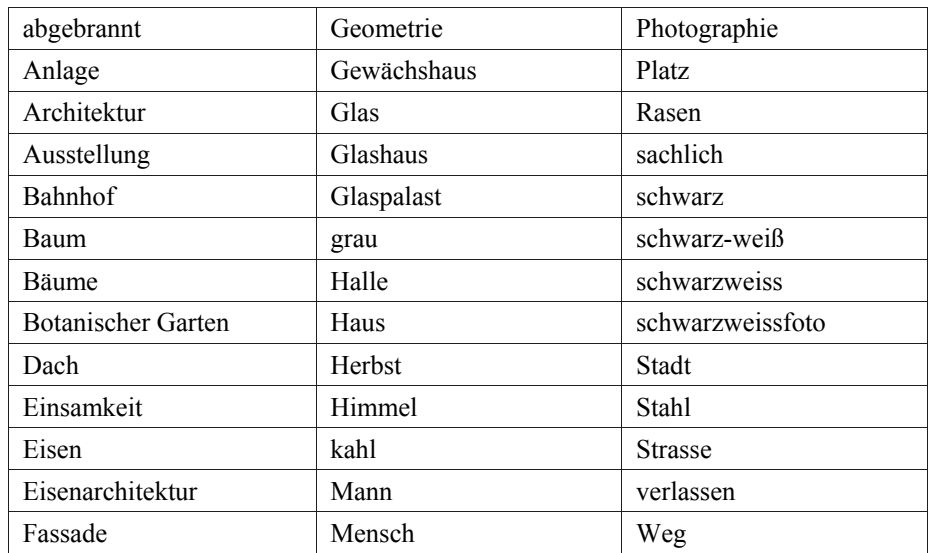

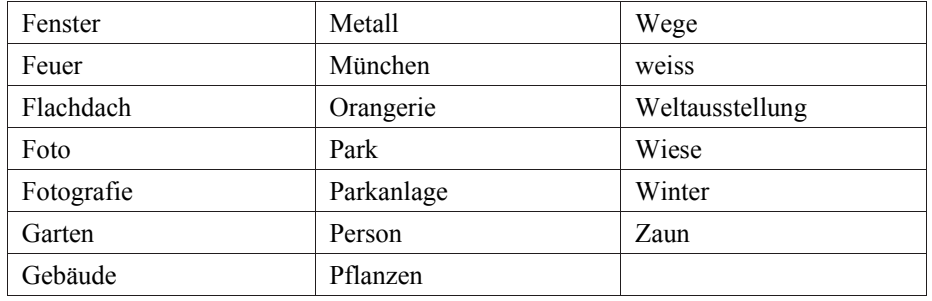

Tabelle 2-1: ARTigo-Tags zum Bild des Glaspalastes von August von Voit

Es werden die verschiedenen Konzepte der Tagger deutlich. Mit Konzepten sind thematische Aspekte des Bildes gemeint, auch Cluster genannt, die inhaltliche Zusammengehörigkeiten von mehreren Begriffen bezeichnen. Eines dieser Konzepte könnte mit *Gebäude* überschrieben werden und ihm wären die Tags "Architektur", "Dach", "Fassade", "Fenster", "Flachdach", "Gebäude", "Haus", "Halle" oder "sachlich" zuzuordnen. Weitere Konzepte sind die des *Materials*: "Eisen", "Eisenarchitektur", "Glas", "Glashaus", "Glaspalast", "Metall", "Stahl" sowie der *Bedeutung*: "Orangerie", "Botanischer Garten", "Ausstellung", "Weltausstellung". Auch die *Jahreszeit* und damit verbundene *Stimmung* stellen ein Konzept dar: "Einsamkeit", "Herbst", "Winter", "verlassen", "grau", "kahl". Neben dem abgebildeten Hauptthema des Architekturobjekts taggten Nutzer auch die *Umgebung*: "Anlage", "Bäume", "Garten", "Park", "Parkanlage", "Pflanzen", "Rasen", "Straße", "Weg", "Wiese", "Zaun".

Das Wesen von Konzepten ist ihre Offenheit. Sie sind nicht abgeschlossen und zu ihnen können weitere Begriffe hinzugefügt werden. Einzelne Konzepte können ihrerseits Unterkonzepte enthalten und sich dazu jeweils überschneiden. Je nachdem, aus welchem Blickwinkel auf die Tags geschaut wird, bilden sich unterschiedliche thematische Cluster in ARTigo. Zu kritisieren ist, dass diese Cluster bisher nicht explizit benannt sind. Das wäre eine Aufgabe für die Zukunft, mit der sich der Abschnitt *[Themen mit Text Mining ermitteln](#page-185-0)* eingehender befasst.<sup>114</sup>

Es ist jedoch deutlich geworden, dass Expertensysteme eher formale Eigenschaften des Objekts wie z. B. dessen Format oder Technik speichern sowie rechtliche Angaben zur Bilddatei. Europeana bildete bei diesem Beispiel eine Ausnahme, jedoch ist eine natürlichsprachige Beschreibung hier auch nicht die Regel. Auch könnten gar nicht zu allen Abbildungen in diesen Datenbanken ausführliche Werkbeschreibungen vorhanden sein. Niemand könnte diese Menge je bewältigen oder finanzieren. Deshalb waren nur wenige inhaltliche Eigenschaften zu den ausgewählten Beispielen vorhanden, die aber gera-

<sup>114</sup> Siehe S. [178.](#page-185-0) 

de für die inhaltliche Suche unabdingbar sind. Meistens werden sie über die jeweils angewandte Systematik wie "Messebauten" oder "Straßenansicht" beschrieben.

Jedes Metadatum ist jedoch für die Beschreibung eines Objekts wichtig. Je ausführlicher dies geschieht, desto besser können Bilder aufgefunden werden. Hier könnten sich Expertensysteme und crowdbasierte Systeme ergänzen.

# **Suche nach Kunstwerken in Museumsdatenbanken**

Neben kunsthistorischen Datenbanken, über die Kunstwerke gesucht werden können, stellen zunehmend Museen ihre Bestände ins Netz und machen sie öffentlich zugänglich. Vorreiter sind Museen besonders im Überseebereich. Das Brooklyn Museum in New York bietet verschiedene spezielle Suchen über seinen Bestand an.<sup>115</sup> Der Nutzer kann nach Objekten, Künstlern, Literatur und Ausstellungen suchen. Zeiträume sind dabei beliebig definierbar und die Suche berücksichtigt den jeweils eingegebenen, auch unvollständigen Suchbegriff. Ebenfalls können Objekte nach Art der Lizenz gesucht werden. Obwohl das Museum seine Tagging-Anwendung *Tag! You're it!* abgeschaltet hat, kann man Objekte weiterhin taggen. Dies geschieht in der Einzelanzeige von Objekten. Der unscheinbare Link "+ Add Tag" wird mit einigem Abstand unterhalb der Metadaten angezeigt.

Ein weiteres Museum ist das Metropolitan Museum of Art in New York, dessen Online-Sammlung mehr als 430.000 Datensätze enthält.<sup>116</sup> Bei der Suche des MoMa wird angezeigt, ob das jeweilige Werk derzeit in der Ausstellung zu sehen ist. Daneben führt ein Link zu den online verfügbaren Werken des jeweiligen Künstlers. Das Museum stellt außerdem den Forschungsdatensatz mit über 120.000 Datensätzen seiner Kollektion nebst Metadaten zum Download über GitHub bereit.<sup>117</sup>

Beim New Museum – ebenfalls in New York – kann der Nutzer nach dem Objekttyp suchen: nach Bildern, interaktiven Ressourcen, Videos, Dokumenten und Klangdateien. Die Rubrik "Dokumente" enthält z. B. Pressemitteilungen, Anzeigen und digitalisierte Ausstellungskataloge. Wenn auch in

<sup>115</sup> https://www.brooklynmuseum.org/opencollection/search/?advanced (10.09.2016).

<sup>116</sup> http://www.metmuseum.org/collection/the-collection-online/search (10.09.2016).

<sup>117</sup> http://www.moma.org/collection/about?locale=de (10.09.2016).

Letzteren teilweise die bildlichen Darstellungen ausgegraut dargestellt sind, so wurde zumindest der Text öffentlich zugänglich gemacht.<sup>118</sup>

Auch Museen in Deutschland beginnen mit der digitalen Öffnung ihrer Bestände. Als ein auf dem Gebiet der Innovationen führendes Haus hat das Frankfurter Städel Museum seine *Städel Digitale Sammlung* ins Netz gestellt.<sup>119</sup> Der Nutzer kann sich Bildwerke des Museums am Computerbildschirm nach Kategorien wie Künstler, Hauptmotiv, Stimmung im Bild und Wirkung auf den Betrachter anzeigen lassen. Da es sich um eine Beta-Version handelt, kann derzeit noch nicht in allen Rubriken erfolgreich gesucht werden. Interessant erscheinen die Kategorien *Wirkung auf den Betrachter* und *Stimmung im Bild*. Diese gehen deutlich über die üblichen, das Werk beschreibenden Metadaten hinaus und zeigen ihren Bezug zum Betrachter und Museumsbesucher. Die Verschlagwortung der Exponate erfolgte in Zusammenarbeit mit dem Bildarchiv Foto Marburg. Durch die beteiligten Experten wurden die Schlagworte auf festgelegte Weise vergeben, quasi durch kontrolliertes Vokabular. Das hat zur Folge, dass Synonyme weitestgehend ausgeschlossen und die verwendeten Begriffe prägnanter sind.

Die Sammlungen der Staatlichen Museen zu Berlin sind mit einer gemeinsamen Seite online verfügbar. Hier ist somit eine Suche über alle Sammlungen möglich.<sup>120</sup> Das ist positiv zu bewerten, denn je größer die Datenbasis, desto erfolgreicher kann eine Suche sein. Weil die Datenbank unvollständige Eingaben nicht versteht, wird von der Suchfunktion ein Hilfetext angeboten, der Platzhalter und Boolesche Operatoren erklärt.

Wären die Besucher an der Verschlagwortung von Museumsbeständen beteiligt, erhielten die Institutionen Einblick in die Wahrnehmung und Wirkung ihrer Exponate. Analysen der Tag-Eingaben zu bestimmten Ausstellungen könnten zeigen, ob und inwieweit sich eine emotionale Beteiligung auf die Besucherzahlen auswirkt. Daraus könnten Schlüsse für zukünftige Ausstellungen gezogen werden.

Es bleibt festzustellen, dass sich die Möglichkeiten der Suche nach kunsthistorischen digitalen Abbildungen durch die digitalen Bestände der Museen ständig vergrößern. Die Beispiele, insbesondere das

 $118$  http://archive.newmuseum.org/ (10.09.2016).

<sup>119</sup> http://www.staedelmuseum.de/de/angebote/staedel-digitale-sammlung (10.09.2016).

<sup>120</sup> http://www.smb-digital.de/eMuseumPlus?service=ExternalInterface&module=collection&moduleFunction=search  $(10.09.2016)$ .

des New Museum, zeugen von den teilweise immensen Datenmengen, die die Museen zusätzlich zu den Bildern zugänglich machen. Auch das Städel zeigt einen neuen Weg auf, weitere Ebenen der Wahrnehmung bei der Betrachtung von Bildern aufzuschließen. Diese Ansätze gehen über die visuelle Darstellung von reinen Bildkatalogen hinaus und sind ein vielversprechender Anfang.

Allerdings beinhalten die Daten in der Regel nur sehr eingeschränkte, den Inhalt beschreibende Metadaten. Gibt man in die Suche der Staatlichen Museen zu Berlin den Begriff "Teetasse" ein, erhält man als Ergebnis Abbildungen, die ausschließlich Teetassen aus Porzellan zeigen. Sucht man mit ARTigo nach diesem Begriff, werden in der Ergebnismenge auch Gemälde angezeigt, auf welchen unter anderem auch Teetassen dargestellt sind. Es wäre für Wissenschaftler hilfreich, wenn kunsthistorische Datenbanken und Museumsdatenbanken inhaltlich stärker erschlossen würden.

# **2.2 Metadatenerzeugung durch Laien**

Im Gegensatz zu den bisher vorgestellten Systemen enthalten crowdbasierte Bilddatenbanken zahlreiche inhaltsbezogene Begriffe. Für die Generierung dieser Metadaten ist die Verwendung von Crowdsourcing-Verfahren möglich, die in den folgenden Abschnitten genauer erläutert werden. Bedeutung für die Wissenschaft haben diese Anwendungen, weil sie über die Tags und die Suchfunktion Bilder recherchierbar machen. Die Tags selbst können Gegenstand wissenschaftlicher Forschung sein<sup>121</sup>, wie dies außerdem das Projekt explorARTorium zeigte.<sup>122</sup> Die Social-Tagging-Systeme wie ARTigo<sup>123</sup>, *explorARTorium*<sup>124</sup> oder *Tag! You're it!* <sup>125</sup> erlauben ein freies und assoziatives Taggen. Bei der Tagging-Anwendung *YourPaintings*<sup>126</sup> vergeben die Nutzer Schlagworte anhand von Fragen.

Das Taggen von Bilddaten, das nicht den persönlichen Zwecken des Nutzers dient, ist bisher nur ansatzweise erforscht worden. Im Gegensatz dazu existieren zur Vergabe von Tags für private Fotos, zum themenspezifischen Anlegen von Bookmarks wie in *Zotero* oder auch zum Anlegen von Kategorien und Tags für Blogposts wie in *Wordpress* oder *tumblr* zwar zahlreiche Studien, jedoch geschieht

 $121$  Kohle (2011a), S. 43.

<sup>122</sup> Siehe Abschnitt *[explorARTorium](#page-48-0)*, S. [41.](#page-48-0)

<sup>123</sup> Siehe Abschnitt *[ARTigo](#page-44-0)*, S. [37.](#page-44-0)

<sup>124</sup> Siehe Abschnitt *[explorARTorium](#page-48-0)*, S. [41.](#page-48-0)

<sup>&</sup>lt;sup>125</sup> Das Spiel *Tag, Your're it!* wurde im Juli 2014 eingestellt. Siehe: Shelley Bernstein: Clear Choices in Tagging [22.07.2014], in: BKM Tech, https://www.brooklynmuseum.org/community/blogosphere/2014/07/22/clear-choicesintagging/ (10.09.2016).

<sup>126</sup> Siehe Abschnitt *[Your Paintings](#page-46-0)*, S. [39.](#page-46-0)

dieses Taggen jeweils mit dem Ziel des Nutzers, die eigenen Daten anhand der selbst vergebenen Tags wiederzufinden. Beispielsweise wurde in einer Studie die Vergabe von Tags zur Organisation persönlicher Daten untersucht (Gao 2011). Dabei wurde deutlich, dass sich das Tagging-Verhalten von Nutzern unterscheidet in Abhängigkeit davon, ob sie Objekte für eigene Zwecke taggen oder ob die Tags für andere Nutzer als Informationsquelle dienen sollen. Die Wortwahl war persönlicher, wenn sie zum Wiederfinden persönlicher Informationen diente. Wurden Inhalte getaggt, auf die auch andere Nutzer Zugriff haben, machten sich Tagger sehr wohl Gedanken über allgemeingültige Begriffe.

In einer Studie von Budiu, Pirolli und Hong (2009) wurden die Einflüsse unterschiedlicher Tagging-Umgebungen auf das Gedächtnis untersucht. Hierbei zeigte sich, dass Studienteilnehmer, die während des Lesens von Text diesen taggten, zunächst unter Tagging-Bedingungen mehr Einzelheiten erinnern konnten als unter Nicht-Tagging-Bedingungen. Die Autoren der Studie stellten fest, dass einerseits das Eintippen von Tags (Type-to-tag) die Elaboriertheit steigerte, weil die Teilnehmer die Begriffe dabei auf ihre Weltsicht anpassten. Andererseits ist das Tippen zeitintensiv und durch die freie Assoziation des Probanden kognitiv aufwendiger. Dadurch wird die Effizienz beim Abruf aus dem Gedächtnis gemindert. Obwohl der Text bei der Type-to-tag–Methode stärker elaboriert wurde, hatte dies keinen positiven Effekt auf die Gedächtnisleistungen. Die Click2Tag–Methode war somit die effizienteste Verfahrensweise für das Taggen von Text.

Dieses Ergebnis, das sich auf das Taggen von Text bezieht, wirft bereits für diesen Forschungsgegenstand weitere Fragestellungen auf. So wurde noch nicht erforscht, ob durch die verschiedenen Tagging-Methoden (Click2Text und Type-to-tag) unterschiedliche Folksonomies entstehen.

Die genannte Studie wurde als Impetus für die Untersuchung für das Taggen von Bildern genannt. Weitere Fragestellungen hierzu könnten lauten: An welche Bildinformation können sich Tagger erinnern im Vergleich zu Nutzern, die Bilder ausschließlich betrachtet haben? Hat die Eingabe von Tags über die Tastatur Einfluss auf die Wiedererkennung des Bildes? Welchen Einfluss auf den Betrachter hat das Taggen vor dem Original im Museum?<sup>127</sup> Hier besteht Forschungsbedarf, der den Zusammenhang zwischen ästhetischer Wahrnehmung von Kunstwerken und Gedächtnisleistung in Bezug auf das Taggen untersucht.

<sup>127</sup> Siehe Abschnitt *[Vergleich zu Taggen im Museum](#page-218-0)*, S. [211.](#page-218-0) 

# <span id="page-44-0"></span>*ARTigo*

*ARTigo* ist ein Projekt der Play4Science-Gruppe an der LMU München und wurde im Jahr 2008 unter der Leitung von Prof. Dr. Hubertus Kohle (Kunstgeschichte) in Zusammenarbeit mit Prof. Dr. François Bry (Informatik) und Prof. Dr. Klaus Schulz (Computerlinguistik) umgesetzt.<sup>128</sup> Seit die DFG-Förderung im Jahr 2013 ausgelaufen ist, wurde die Spielbarkeit der Anwendung unter Administration der Gruppe Geisteswissenschaften gewährleistet, so dass weiterhin Tags gesammelt werden. Am Lehrstuhl für Informatik wird weiterhin an ARTigo geforscht.

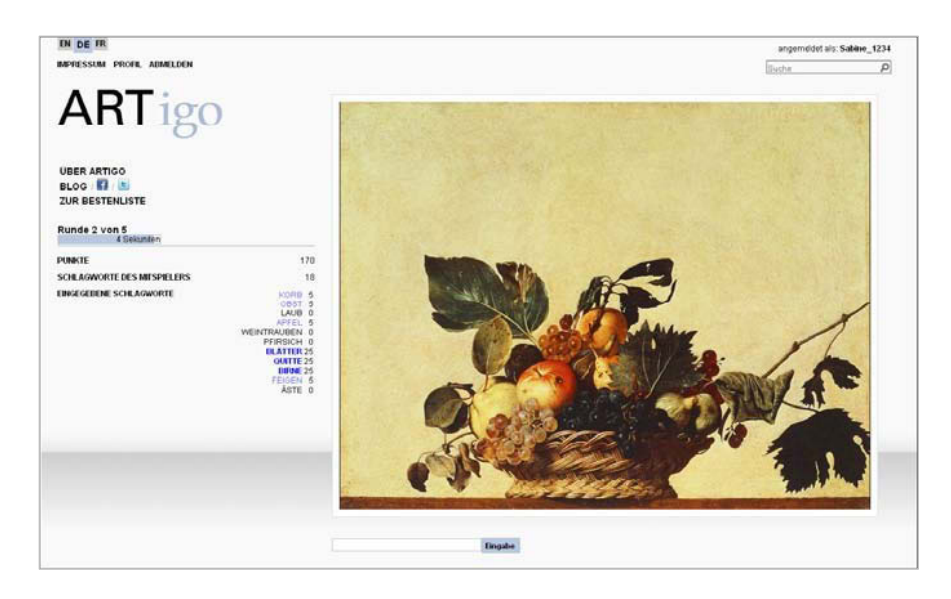

Abbildung 2-5: Die Tagging-Anwendung *ARTigo*

In ARTigo werden Bilder verschlagwortet. Die Anwendung ist als Spiel konzipiert, um eine motivierende Grundlage für die Nutzer zu schaffen, denn Ziel ist es, von den Spielern möglichst viele Tags pro Bild zu erhalten. Es werden jeweils zwei Spieler zusammengeschaltet. Ist gerade nur ein Spieler online, so wird dieser mit einer bereits gespielten Runde verbunden. Der Spieler bemerkt dabei nicht, ob er live mit einem Spieler oder mit einer Spielrunde aus der "Konserve" spielt.

Während einer Spielrunde wird dem Spieler eine Serie von Bildern in Folge angezeigt. Jedes Bild erscheint eine Minute lang auf dem Monitor. Unter dem Bild befindet sich ein Eingabefeld, in das der Spieler seine Schlagworte eingeben kann. Nach jedem Tag schließt er die Eingabe mit Drücken der Return-Taste ab. Für die eingegebenen Begriffe erhält der Spieler Punkte. Für Begriffe, die mit denen des zusammengeschalteten Spielers übereinstimmen – die matchen –, erhält er 25, für Begriffe, die zu

<sup>128</sup> http://www.play4science.uni-muenchen.de/index.html (10.09.2016).

diesem Bild bereits in der Datenbank vorhanden sind, fünf und für völlig neue Begriffe keine Punkte. Durch das Matching von zwei Begriffen soll die Eingabe völlig irrelevanter Begriffe verhindert werden, denn dass in einer Spielrunde beide Spieler gleichzeitig Unsinn eingeben, ist relativ unwahrscheinlich.

Im Anschluss an die Spielrunde werden alle Bilder mit den soeben getaggten Begriffen und erreichten Punkten sowie den weiteren Metadaten wie Künstler, Titel, Standort und Datierung angezeigt. Außerdem können Spieler ihre Punktzahl auf der Highscore-Liste ablesen und mit der von anderen Spielern vergleichen.

Die Beschreibung durch die Spieler bleibt auf der tatsachenhaften Ebene der vorikonografischen Beschreibung nach Panofsky stehen. Hauptsächlich werden Objekte und Gegenstände beschrieben (z. B. "Mann", "Baum" oder "Haus"). Auch Eigenschaften von Atmosphären und Stimmungen auf der ausdruckshaften Ebene werden getaggt, wenn auch seltener. Denn das ist bereits eine Interpretationsleistung, die der Deutung unterliegt. Dieser Schritt liegt für den Spieler bei der freien Assoziation nicht so nahe wie die Bezeichnung realer Objekte.

Für die ikonografische Analyse und damit das Erkennen von historischen und kunsthistorischen Zusammenhängen ist Fachwissen erforderlich, über das Laien oft nicht verfügen, wohl aber Experten. Das dürfte der Grund dafür sein, dass einfache Tags überwiegen und der Anteil an kunsthistorischen Fachbegriffen bei 3,9 % im Durchschnitt bzw. bei 1,57 Tags pro Bild liegt.<sup>129</sup>

Auf der ARTigo-Plattform sind weitere Spiele rund um die Tags vorhanden. Sie sollen der Qualitätsverbesserung dienen.

- Bei *ARTigo Taboo* werden dem Spieler bereits vorhandene Tags angezeigt, die er nicht mehr eingeben darf. <sup>130</sup>
- Im Verlauf des Spiels *Karido* werden neun Bilder gleichzeitig angezeigt. Die Schlagworte des Gegenspielers erscheinen auf dem Monitor des Spielers, der das dazu passende Bild auswählt. Die Spieler tauschen in der Rückrunde die Rollen: Der Rater wird zum Beschreiber und umkehrt.<sup>131</sup>

<sup>129</sup> Levushkina (2014), S. 54–55.

<sup>130</sup> http://www.artigo.org/tabooTaggingGame.html (10.09.2016).

<sup>131</sup> http://www.artigo.org/karido;jsessionid=D19D6DCA73C67D083A270A14145DD1BF.www7 (10.09.2016).

- Bei *ARTigo-Quiz* wurde die Spielidee von "Wer wird Millionär?" übernommen. Hierbei sollen Bilder unter den Wölfflin'schen Gegensatzpaaren bewertet werden.<sup>132</sup>
- Bei *Tag a Tag* soll der Spieler ein markiertes Tag (z. B. "Kirche") mithilfe der in der Tag-Wolke angezeigten Begriffe oder eigener Eingaben näher beschreiben.<sup>133</sup>
- *Combino* ermöglicht dem Spieler, die angezeigten Tags miteinander zu kombinieren. Damit können zusammengesetzte Worte gebildet werden.<sup>134</sup>

Insgesamt wurden bei ARTigo bereits über 8,5 Millionen Tags in deutscher Sprache eingegeben.<sup>135</sup>

Über die Suchfunktion werden dem Nutzer die zu den Bildern gespeicherten Metadaten inklusive der Tags einer Tag-Wolke angezeigt.

# <span id="page-46-0"></span>*Your Paintings*

*Your Paintings* ist eine Tagging-Anwendung, die in Zusammenarbeit der Public Catalogue Foundation und der BBC initiiert wurde. Seit 2011 können Nutzer Tags für Kunstwerke vergeben. Bisher konnten 210.000 Bilder online getaggt werden, jedoch wird die Anwendung derzeit überarbeitet (September 2016), so dass sich die folgenden Darstellungen auf den Stand davor beziehen.<sup>136</sup>

<sup>132</sup> http://www.artigo.org/quizGame.html (10.09.2016). Weiterführend[: Kohle, Hubertus: Das Wölfflin Spiel. Eine neue](http://blog.arthistoricum.net/beitrag/2012/10/04/das-woelfflin-spiel/)  [Spielform auf der ARTigo-Plattform \[04.10.2012\],](http://blog.arthistoricum.net/beitrag/2012/10/04/das-woelfflin-spiel/) [http://blog.arthistoricum.net/beitrag/2012/10/04/das-woelfflin-spiel/](http://blog.arthistoricum.net/beitrag/2012/10/04/das-woelfflin-spiel/%20(10.09.2016).)  [\(10.09.2016\).](http://blog.arthistoricum.net/beitrag/2012/10/04/das-woelfflin-spiel/%20(10.09.2016).) 

<sup>133</sup> http://www.artigo.org/tagATag.html (10.09.2016).

 $134 \text{ http://www.artigo.org/combino.html}$  (10.09.2016).

<sup>&</sup>lt;sup>135</sup> Stand: August 2016.

<sup>136</sup> http://www.bbc.co.uk/yourpaintings/ (Stand: Januar 2015).

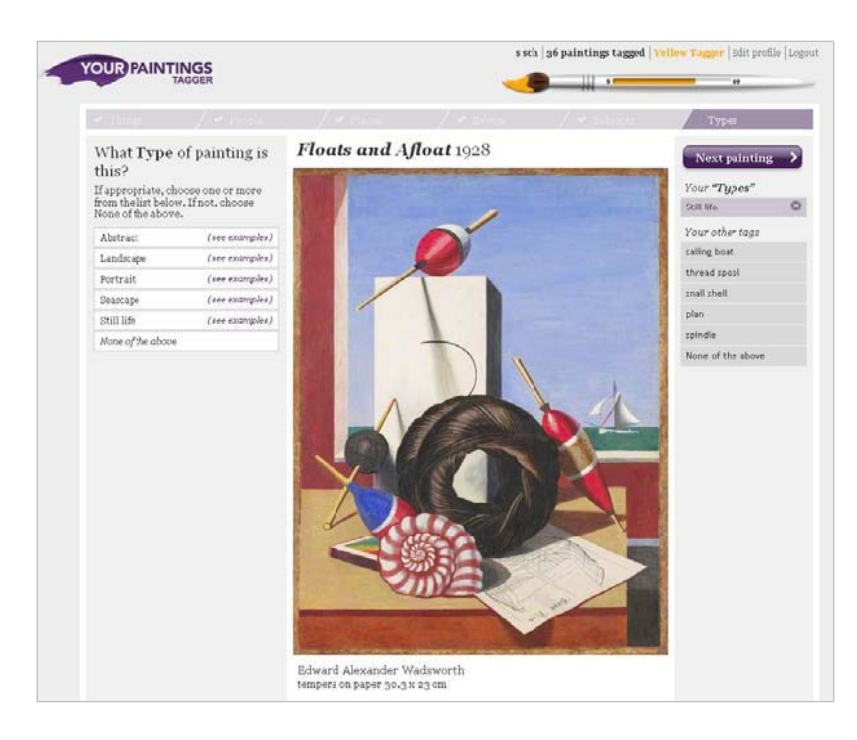

Abbildung 2-6: Tagging-Anwendung *Your Paintings*

Bei dieser Applikation nimmt der Nutzer seine Eingaben über ein Eingabefeld vor. Es erscheint ein Thesaurus, aus dem er Begriffe auswählen kann. Der Nutzer entscheidet selbst, wann eine Antwort abgeschlossen ist und er zum nächsten Bearbeitungsschritt, d. h. zur nächsten Frage übergehen möchte. Die Fragen und der angeschlossene Thesaurus dienen dazu, spezifische Informationen zu den Bildern zu erhalten. Außerdem sind die Begriffe, die dabei eingegeben werden, konform und kontrolliert, was der Qualitätskontrolle dient. Über den Link "see examples" kann sich der Nutzer Beispielbilder zur gewählten Kategorie anzeigen lassen.

Für jedes Bild werden die gleichen sechs Fragen angeboten. Sie betreffen die dargestellten Objekte, den Schauplatz, die Personen, den Bildtyp oder die verwendete Technik. Der Bildinhalt wird damit auf der vorikonografischen (What things or ideas can you see in this painting?) und auf der ikonografischen Ebene (Can you name any people shown in the painting?) erschlossen.

Die Anwendung ist nicht als Spiel aufgebaut, jedoch wurden folgende gamifizierende Elemente verwendet: Es gibt sechs verschiedene Level, die ein Nutzer aufgrund der Anzahl der von ihm getaggten Kunstwerke erreichen kann: Von "Green", dem Level, den zunächst jeder Nutzer erreicht, der 0 bis 4 Werke getaggt hat, gibt es verschiedene Zwischenstufen bis zum Masterlevel, den Nutzer erreichen, die mehr als 1.000 Werke getaggt haben. Angezeigt wird, wie viele Nutzer einen bestimmten Level erreicht haben, sowie eine Highscore-Liste der zehn Top-Tagger der zurückliegenden sieben Tage. Des Weiteren wird der Fortschritt des gesamten Projekts angezeigt.

Bereits eingegebene Schlagworte werden während des Taggens nicht angezeigt, jedoch sind die Metadaten wie Titel, Jahr, Künstler sichtbar. Nutzer können die Auswahl der zu taggenden Bilder bezüglich des Standorts über ihr Nutzerprofil beeinflussen. Auch können sie festlegen, ob Tags ausschließlich aus einer vordefinierten Liste ausgewählt werden sollen oder sie zusätzlich die Möglichkeit wahrnehmen möchten, sie über die Tastatur selbst einzugeben.

Eine Qualitätskontrolle wird mithilfe eines Algorithmus realisiert, der die Eingaben mehrerer Spieler berücksichtigt. Erst wenn ein Bild von einer bestimmten Anzahl von Spielern getaggt wurde, gilt es als "fertig" getaggt und wird aus der Tagging-Anwendung in die Datenbank übernommen.<sup>137</sup>

Jedes zu taggende Bild kann über die sozialen Medien Twitter und Facebook mit einem persönlichen Kommentar versehen und geteilt werden.

## <span id="page-48-0"></span>*explorARTorium*

*explorARTorium*<sup>138</sup> wurde als Forschungsprojekt mit dem FWF (Fonds zur Förderung der wissenschaftlichen Forschung, Österreich) im Jahr 2008 gegründet. Zu den ca. 11.000 Bildern wurden mehr als 97.000 Tags gesammelt.<sup>139</sup>

<sup>137</sup> http://tagger.thepcf.org.uk/faq/1175 (05.01.2016).

<sup>138</sup> http://explorartorium.info (10.09.2016).

<sup>139</sup> Arends / Froschauer / Goldfarb / Merkl / Weingartner (2012).

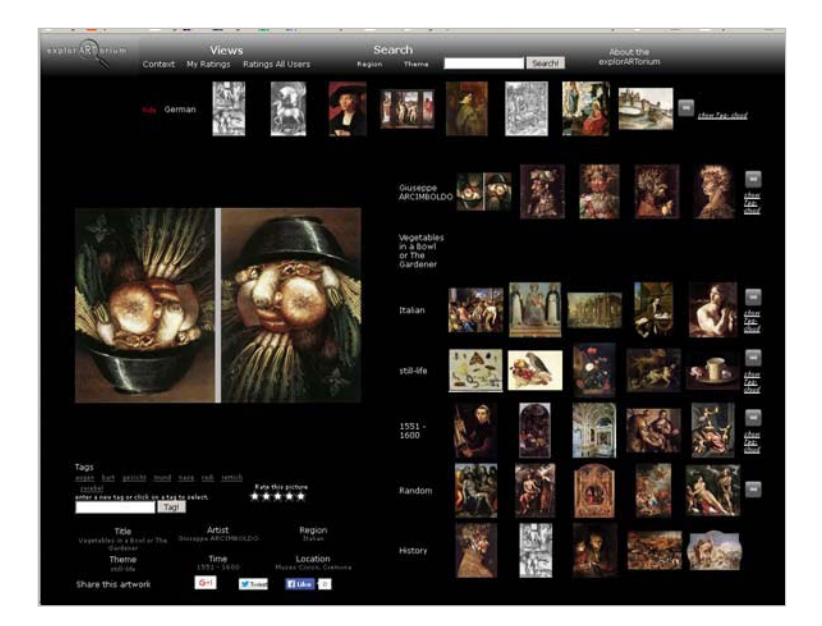

Abbildung 2-7: Die Tagging-Anwendung *explorARTorium*

Es werden neben dem zu taggenden Bild bereits vorhandene Schlagworte angezeigt. Dabei wird der Nutzer aufgefordert, neue Tags in ein Eingabefeld einzugeben. Der Tagger kann sich Zusatzinformationen wie Titel, Künstler, Region, Genre, Datierung und Ort nach einem Mausklick auf den entsprechenden Link anzeigen lassen. Die Anwendung ist nicht als Spiel konzipiert.

Die Nutzer können Bilder, die sie mit Tags versehen möchten, selbst bestimmen. Dazu existiert eine kontextualisierte Übersicht von Thumbnail-Bildern, durch die gescrollt werden kann. Jederzeit kann dabei ein Bild angeklickt und getaggt werden. Eine Qualitätskontrolle der Tags gibt es nicht. Außerdem ist es möglich, Bilder mit Sternen zu bewerten, wonach Bilder ebenfalls sortiert angezeigt werden können.

Die Stärke dieser Anwendung liegt in der Präsentation von Bezügen zu verschiedenen Kontexten und damit im Bildvergleich. Mit Kontexten werden hier verschiedene Kategorien bezeichnet, nach welchen der Nutzer die Übersicht gestalten kann. Sie werden durch die Künstler, das Bildthema, die geografische Region des Künstlers, durch Bildgattung und Zeitraum gebildet.

Das Projekt ist abgeschlossen, aber noch im Netz für Nutzer aktiv erreichbar. Tags können hinzugefügt oder gelöscht werden. Auch bei diesem Projekt können Nutzer Bilder über die sozialen Medien Google+, Twitter und Facebook teilen.

Für die Aussage über die Qualität der Tags wurden die Nutzer von Weingartner, Arends, Froschauer, Goldfarb und Merkel unter dem fünfstufigen Modell von Abigail Housen betrachtet. Dieser Ansatz untersucht die Entwicklung der ästhetischen Fähigkeiten von Betrachtern. Betrachter der ersten Stufe machen einfache Beobachtungen über Formen und Farben. Auf der zweiten Stufe kombinieren sie die auf Stufe eins gemachten Beobachtungen mit ihrem eigenen Wissen und auf der dritten klassifizieren sie Informationen z. B. über den Künstler oder die Epoche. Betrachter der Stufe vier interagieren spontan mit dem Kunstwerk und formulieren persönliche Interpretationen. Betrachter der fünften Stufe sind sehr erfahren und verfügen über tiefer gehendes Wissen zum Bild. Die Autoren stellten fest, dass 80 % der Tagger der Stufe eins zuzuordnen waren, der Rest der dritten Stufe. Beschreibungselemente der zweiten, vierten und fünften Stufe waren nicht vorhanden. Sie begründeten dies damit, dass Taggen grundsätzlich die im Bild vorhandene durch Beobachtung gewonnene Information beschreibt und damit weniger interpretative oder reflexive Begriffe gesammelt werden.

Mithilfe von Data-Mining-Verfahren zeigten die Autoren, dass es Tag-Gruppen gibt, die Bildmotive beschreiben. So bilden die Tags "Wolken", "Bäume", Hügel" und "Berge" eine Gruppe, die Elemente von Naturdarstellungen beschreibt. Die Analyse zeigt, dass es in Bildern Elemente gibt, die von vielen Menschen auf ähnliche Weise wahrgenommen und zum Ausdruck gebracht werden und dass Nutzer hauptsächlich sichtbare Objekte im Bild taggen.

Auch lässt sich mithilfe von Tags auf den Künstler schließen. Die bei explorARTorium ermittelte Trefferquote lag bei 11,2 %. Persönliche Tags vergaben die Nutzer nicht. Die Autoren vermuten, dass der Grund darin zu suchen ist, dass sich die Bilder nicht nach persönlichen Vorlieben ordnen lassen. Subjektive Tags hingegen, so stellten sie fest, werden von den Nutzern eingegeben, sind jedoch in Relation zur Gesamtzahl der Tags unterrepräsentiert. Die Verteilung der Wortarten ist ähnlich wie in ARTigo: Es wurden hauptsächlich Substantive getaggt, gefolgt von Adjektiven und Verben.<sup>140</sup>

#### **Brooklyn Museum –** *Tag! You're it!*

1

Bei der Anwendung *Tag! You're it!* wurden im Zeitraum von 2008 bis 2014 etwa 230.000 Tags gesammelt. Das Brooklyn Museum zeigte unterhalb des Bildes eine kurze Beschreibung, die z. B. Titel,

<sup>140</sup> Weingartner / Arends / Froschauer / Goldfarb / Merkl (2011), S. 138–144. Weiterführend: Vgl. Housen, Abigail: Art Viewing and Aesthetic Development: Designing for the Viewer. In: Villenueve, P. (Hrsg.): From Periphery to Center: Art Museum Education in the 21st Century, Reston 2007, Chapter 21,

http://isites.harvard.edu/fs/docs/icb.topic1025195.files/Visual%20Thinking%20Strategies/HousenArtViewing.pdf (10.09.2016).

Datierung und Maße nennt. Aus diesem Text konnte der Spieler häufig einige Schlagworte entnehmen.

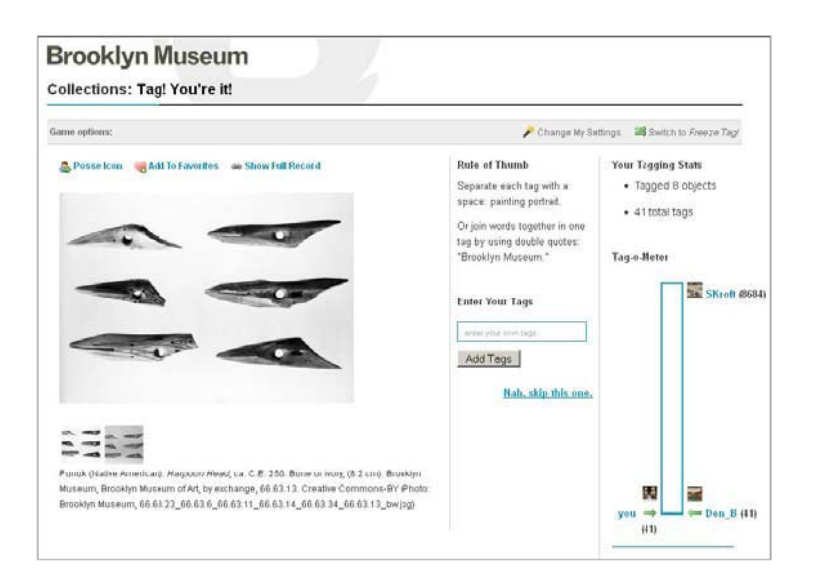

Abbildung 2-8: Die Tagging-Anwendung *Tag! You're it!<sup>141</sup>*

Als gamifizierendes Element gab es bei dieser Anwendung ein Tag-o-Meter, das die Anzahl der eingegebenen Tags des Nutzers zeigte sowie die des Nutzers, der die meisten Tags eingegeben hatte.

Wurden 2009 noch rund 32.000 Tags gesammelt, so sank die Zahl in der ersten Jahreshälfte 2014 auf 8.000 Tags. 30 % der Tags wurden von Angestellten des Museums, 22 % von Fachpublikum und 8 % von "anderen Besuchern" eingegeben. Aufgrund des starken Rückgangs der Tags wurde das Projekt im Juli 2014 eingestellt.<sup>142</sup>

Die Anwendung des Brooklyn Museums gehörte zu den ersten Tagging-Anwendungen, die von Museen ins Internet gestellt wurden.

#### **Resümee der Verschlagwortung durch Laien**

1

Die aufgezeigten unterschiedlichen Methoden dienten oder dienen alle dem Zweck, Bilder zu verschlagworten. Dabei sprechen Sie den Nutzer in unterschiedlicher Weise an. Nutzer können frei assoziieren (ARTigo), ihre Lieblingsbilder taggen (explorARTorium) oder Fragen beantworten (Your

<sup>&</sup>lt;sup>141</sup> https://www.brooklynmuseum.org (10.11.2012). Vgl. Sabine Scherz: Wie Bilddatenbanken nach Schlagworten jagen [10.11.2012], in: Computerspiel und Ästhetik, http://games.hypotheses.org/718 (10.09.2016)

<sup>&</sup>lt;sup>142</sup> Bernstein, Shelley: Clear Choices in Tagging [22.7.2014], in: BKM Tech, http://www.brooklynmuseum.org/community/blogosphere/2014/07/22/clear-choices-in-tagging/ (10.09.2016).

Paintings). Es wäre interessant, die Schlagworte der verschiedenen Anwendungen vergleichen zu können, um letztlich Hinweise auf eine den Nutzer ansprechende und effiziente Gestaltung der Anwendung zur Generierung zahlreicher und qualitätshaltiger Tags zu erhalten.

Die Gestaltung der Benutzeroberfläche, der GUI,<sup>143</sup> hat immer Einfluss auf die Quantität und die Qualität der Nutzereingaben. Sie sollte daher bewusst gestaltet werden, denn sie wirkt sich unmittelbar auf die kognitiven Leistungen des Anwenders aus.<sup>144</sup> Es ist somit nicht das kunsthistorische Werk allein, sondern immer auch die Anwendung, die ihn zum Taggen anregt. Diese beiden Komponenten – Nutzer und Anwendung – stehen eng miteinander in Beziehung, womit sich der Forschungsbereich der Human Computer Interaction (HCI) befasst.

Eines haben Tagging-Systeme einem Besuch im Museum voraus: Beim Taggen beschäftigt sich der Nutzer länger mit einem Bild – bei ARTigo ist es eine Minute, bei Your Paintings über die Dauer der Beantwortung der Fragen – als der Besucher einer Ausstellung, der ein Bild etwa elf Sekunden lang betrachtet.

Museen könnten mit Tagging-Anwendungen zum einen ihre Bildbestände inhaltlich erschließen lassen und zum anderen mehr über ihre Besucher erfahren. Tags stellen einen eigenen Zugang zu Kunst dar und Taggen ist als persönliches Investment des Taggers in die Sammlung eines Museums anzusehen (Trant/Wyman, 2006), ein Investment, das derzeit von Museen nicht wahrgenommen wird.<sup>145</sup> Die darüber entstehende Bindung des Taggers an die Werke bzw. das Museum würde man, wirtschaftlich gesehen, Kundenbindung nennen können.

Museumsverantwortliche, die Tagging eingesetzt haben, geben zu, dass die Nutzer von Tagging-Anwendungen etwas ganz anderes mit den Tags "machen", als die Institutionen beabsichtigen. Beispielsweise wurde vermehrt im Sprachgebrauch von sozialen Netzwerken getaggt, denn Tags wie "#cute" oder "#bestdayever" liefern weniger eine inhaltliche Beschreibung des zu taggenden Objekts, sondern geben vielmehr die Stimmung und persönliche Meinung oder Beziehung des Taggers zum Werk wieder. Diese Tags sind persönliche Annotationen, die auch humorvoll vorgenommen werden

<sup>&</sup>lt;sup>143</sup> Graphical User Interface.

<sup>&</sup>lt;sup>144</sup> Vgl. hierzu Norman, Don: Dinge des Alltags. Gutes Design und Psychologie für Gebrauchsgegenstände, Frankfurt a. M. 1989.

<sup>145</sup> Simon, Nina: Tagging in Museums #blowinguppersonal #notwhatweplanned, in: Museum 2.0 [14.03.2014], http:// museumtwo.blogspot.de/2014/03/tagging-in-museums-blowinguppersonal.html (10.09.2016).

und die Überraschung, Freude, Verwirrung und Verbundenheit zum Werk ausdrücken. Ihnen wird großes Potenzial in Bezug auf Besucherforschung zugeschrieben.<sup>146</sup>

### **2.3 Metadatenerzeugung durch automatisierte Bilderkennung**

Eine noch schnellere und damit effizientere Verschlagwortung von Bildern verspricht die automatisierte Bilderkennung – Computer Vision – mit dem Ziel, Bilder aufgrund ihrer Pixel inhaltlich zu erkennen. Objekte oder sogar Szenen sollen dabei semantisch erkannt werden. Durch diese Form der Bilderkennung können eines Tages große Mengen von Bildern in sehr kurzer Zeit erschlossen werden, schneller, als es Expertensystemen und Folksonomies möglich ist.

An der Ruprechts-Karls-Universität Heidelberg wird unter der Leitung von Prof. Björn Ommer Software entwickelt, die Maschinen befähigen soll, sowohl zu lernen als auch zu "sehen". Das funktioniert derzeit für den Bereich der mittelalterlichen Buchmalereien gut, weil die einzelnen Bildobjekte Konturen und typische Stile aufweisen, die der Computer mittels eines Algorithmus lernen kann zu erkennen und zu unterscheiden.<sup>147</sup> Noch ist diese Art der Suche allerdings auf Objekte beschränkt, die von einer Kontur umgeben sind. Für die Forschung ist diese Arbeit bereits jetzt interessant, weil damit umfangreiche mittelalterliche Codices nach spezifischen Objekten wie Kronen oder Gesten automatisiert durchsuchbar geworden sind. Als weiteres Beispiel ist die Ähnlichkeitssuche zu nennen, die beim Bildarchiv *Prometheus* <sup>148</sup> eingesetzt werden soll. Dieses Projekt ist aber derzeit noch in der Entwicklungsphase.<sup>149</sup>

Auf diesem Gebiet sind weitere Entwicklungen zu erwarten, wodurch sich Aufgaben für den Menschen verändern werden. Ähnlich wie heute OCR-Texterkennungssoftware noch Fehler produziert, die anschließend von Menschen korrigiert werden müssen, könnte die Zukunft der Fehlerkorrektur bei der maschinellen Bilderkennung aussehen: Auch hier wird der Computer Fehler machen, die berichtigt werden müssen.

<sup>&</sup>lt;sup>146</sup> Simon, Nina: Tagging in Museums #blowinguppersonal #notwhatweplanned, in: Museum 2.0 [14.03.2014], http:// museumtwo.blogspot.de/2014/03/tagging-in-museums-blowinguppersonal.html (10.09.2016).

<sup>147</sup> Vgl. http://hci.iwr.uni-heidelberg.de/COMPVIS/research/gestures/ (10.09.2016).

 $148$  http://www.prometheus-bildarchiv.de/ (10.09.2016).

<sup>149</sup> Ommer, B. / Bell, P.: Training Argus. Ansätze zum automatischen Sehen in der Kunstgeschichte, in: Kunstchronik [86,8], Nürnberg 2015, S. 414–420.

Abschließend kann festgestellt werden, dass kunsthistorische Bilddatenbanken hauptsächlich formale Metadaten bereithalten und in der Regel wenig den Inhalt beschreibende, weshalb in ihnen nur unvollständig nach Bildinhalten gesucht werden kann. Crowdbasierte Systeme wiederum erschließen durch ihre Tags den Inhalt eingehender, beinhalten jedoch nur wenige formale Daten, die durchaus auch bei der Suche wichtig sein können. Es wäre daher fruchtbar, wenn sich die unterschiedlichen Systeme ergänzen könnten.

Maschinen werden eines Tages in der Lage sein, einen Großteil der Objekte in Bildern benennen zu können. Damit erkennen sie zwar die Bildobjekte, nicht aber deren Bedeutung. Welche Wichtigkeit selbst ein kleines Objekt im Bild hat, kann der Computer zumindest auf absehbare Zeit nicht zuverlässig feststellen, weshalb nicht anzunehmen ist, dass Tagging-Anwendungen überflüssig werden.<sup>150</sup>

<sup>150</sup> Beispiele hierzu siehe Abschnit[t Mengenanalyse und Computer Vision,](#page-94-0) S[. 87.](#page-94-0) 

# **3 Der Zusammenhang zwischen Spiel und Lernen**

Spielen und Lernen scheinen auf den ersten Blick nicht viel miteinander zu tun zu haben. Nur für Kinder, die durch das Spiel lernen, werden beide als zusammengehörig empfunden. Für Erwachsene aber hat Spielen häufig den Anschein von nutzlosem Zeitvertreib. Das Spiel gar in institutionelle Lernprozesse einbringen zu wollen, scheint angesichts dessen eine unrealistische und sehr gewagte Vorstellung zu sein. Dieses Kapitel soll einerseits die Bedeutung des Spiels für den Vorgang des Lernens und andererseits seine Legitimation für den Einsatz in institutionellen Lernprozessen aufzeigen.

# **3.1 Das Spiel im kulturphilosophisch-anthropologischen Kontext**

Bereits Friedrich Schiller erkannte die Wichtigkeit des Spiels für den Menschen: "[...] der Mensch spielt nur, wo er in voller Bedeutung des Worts Mensch ist, und er ist nur da ganz Mensch, wo er spielt." <sup>151</sup> Er drückte damit aus, dass das Spiel zum Menschsein gehört. Es handelt sich beim Spiel also um etwas, das man vom Menschen nicht trennen kann. Da es so sehr zu ihm gehört, ist es also auch Teil seiner Kultur. Und Kultur wiederum entsteht durch Lernen bzw. durch (ästhetische) Bildung. Schiller beschreibt damit auch den selbstvergessenen Zustand, in den der Mensch dabei gerät und der heute als *Flow*<sup>152</sup> bezeichnet wird. Dort, wo der Mensch das Spielverhalten statt der Ernsthandlung wählt, ist er ein Stück weit frei, denn dieses Handeln kann zu einem Ergebnis führen oder auch nicht und es muss keine Folgen nach sich ziehen. Das Spielen eines Musikinstrumentes ist nämlich nur so lange ein Spiel, wie es nicht zum Lebensunterhalt dient; die Folge wäre hier der Gelderwerb. In dem Fall wäre es eine Ernsthandlung und als Arbeit zu bezeichnen. So ist das Spiel zweckfrei und es entsteht kein Druck, eine bestimmte Folge zu erzeugen, wie etwa ein Gehalt am Monatsende.<sup>153</sup>

Johan Huizinga, neben Schiller ein weiterer Vertreter der kulturphilosophischen Sichtweise, stellt gleich im ersten Absatz seines Buches "Homo Ludens, vom Ursprung der Kultur im Spiel", den

<sup>151</sup> Schiller (1838), S. 65.

<sup>&</sup>lt;sup>152</sup> Siehe S. [56.](#page-63-0)

<sup>153</sup> Oerter (1997), S. 5–6, nach Heckhausen (Motivationsmodell, 2007).

spielenden Menschen *homo ludens* auf eine Stufe mit dem schaffenden Menschen, den *homo faber.*<sup>154</sup> Kultur entstehe in Form von Spiel, sie werde zu Beginn gespielt, stellt er fest.<sup>155</sup>

Huizinga bezeichnet die Beziehung zwischen Kultur und Spiel als "höhere Form des sozialen Spiels [das in] geordnetem Handeln"<sup>156</sup> von Gruppen zu finden sei. Weiterhin sieht er im Spiel die Aspekte Freiwilligkeit, Wiederholbarkeit, Ungewöhnlichkeit, Begrenztheit auf Zeit und Raum, Regelhaftigkeit, Zielbewusstheit sowie Spannung und Freude. Diese Aspekte sind deshalb wichtig, weil sie Anknüpfungspunkte an den heute verwendeten, handlungstheoretischen Ansatz der Spielpädagogik bieten, der im folgenden Abschnitt beschrieben ist.

Auch Roger Caillois sieht enge Zusammenhänge zwischen Kultur und Spiel: "In der Tat, wenn die Spiele Faktoren und Spiegelbilder der Kultur sind, folgt daraus, daß eine Zivilisation, und innerhalb einer Zivilisation eine Epoche, bis zu einem gewissen Grade durch ihre Spiele charakterisiert werden kann."<sup>157</sup> Er geht noch weiter und bezieht die Werte einer Kultur mit ein. So seien Spiele "Ausdruck der kollektiven Werte"<sup>158</sup> und Spielregeln drückten "die moralischen und intellektuellen Werte einer Kultur"<sup>159</sup> aus.

Festzustellen ist, dass Kultur und Spiel eine gemeinsame kulturphilosophische Basis haben. Diese Feststellung ist ein lohnender Ausgangspunkt für die weitere Betrachtung von Spielen als fester Bestandteil institutioneller Lernprozesse.<sup>160</sup>

# **3.2 Der handlungstheoretische Ansatz in der Spielpädagogik**

Roger Caillois hat Spiele in verschiedene Kategorien wie *Agôn* (Wettkampfspiele), *Alea* (Glücksspiele), *Mimicry* (Verkleidungsspiele) und *Ilinx* (rauschhafte Spiele) eingeteilt,<sup>161</sup> in dem Versuch, eine Ordnung zu erstellen. Spiele sind in ihrer Vielfalt nicht vollständig und zufriedenstellend zu kategorisieren. Sie können z. B. geordnet werden nach der Spielhandlung, ihrer Form, dem Inhalt, ihrer Struk-

<sup>154</sup> Huizinga (1987), S. 7.

<sup>155</sup> Huizinga (1987), S. 57.

<sup>156</sup> Huizinga (1987), S. 57.

<sup>157</sup> Caillois (1965), S. 92.

<sup>158</sup> Caillois (1965), S. 94.

<sup>159</sup> Caillois (1965), S. 37.

<sup>160</sup> Siehe auch Scherz (2015).

<sup>161</sup> Caillois (1965), S. 46.

tur und ihrem Ziel.<sup>162</sup> Die folgende unvollständige Aufzählung von Beispielen zeigt, dass es keine eindeutige Kategorisierung von Spielen geben kann: Kartenspiele, Kennenlernspiele, Wahrnehmungsspiele, Ballspiele, Lernspiele, Abenteuerspiele, Würfelspiele, Computerspiele, Kreisspiele, Schreibspiele usw. Auch Piaget kritisierte Klassifikationssysteme, weil sie "von Interpretationen abhängig bleiben"<sup>163</sup>, und so ergibt sich ihre Ordnung nach dem Standpunkt des Betrachters bzw. nach dem zu betrachtenden System, innerhalb dessen sie gespielt werden.

Der handlungstheoretische Ansatz geht deshalb nicht von der Thematik des Spiels aus, sondern beleuchtet die Handlungsebene, auf die sich der Spieler begibt, und bestimmt ebenfalls keine allgemeingültigen Merkmale von Spielen.<sup>164</sup> Vielmehr fordert dieser Ansatz, dass für jede einzelne Spielhandlung neu entschieden werden muss, ob sie ein Spielgeschehen bezeichnet oder nicht. Das Spiel ist eine von vielen Tätigkeiten, welchen der Mensch nachgehen kann, und die Unterscheidung zwischen Spiel und anderen Tätigkeiten ist häufig nicht sehr deutlich ausgeprägt. Was also Spiel ist und was nicht, ist für die Teilnehmer individuell verschieden und hängt von den Handlungs- und Erlebniswerten des Einzelnen ab. Was für den einen Vergnügen ist, bedeutet für den anderen Arbeit.

Dennoch können drei Merkmale des Spiels auf der Handlungsebene festgestellt werden:<sup>165</sup>

*Handlung um der Handlung willen* bedeutet, dass die Handlung zweckfrei verläuft und es hier im Gegensatz zur Ernsthandlung keine Handlungsfolgen gibt, wie bereits beschrieben. Auch ist das Flow-Erlebnis (Csikszentmihalyi, 1985) ein Aspekt dieses Merkmals.<sup>166</sup>

Die *Realitätskonstruktion* ist das zweite Merkmal des handlungstheoretischen Ansatzes. Herausgenommen aus der Realität des täglichen Lebens findet das Spiel in einem eigenen Rahmen – man könnte sagen, in einem eigenen Raum statt.

*Wiederholung und Ritual*, das dritte Merkmal ist ein Kennzeichen, das den meisten menschlichen Handlungen eigen ist. Lernen geschieht auf der Basis von Wiederholungen, denn dabei werden Nervenverbindungen gefestigt, die das Erinnern und Behalten, die Teil des Lernvorgangs sind, ermögli-

<sup>162</sup> Walter (1990), S. 17.

<sup>163</sup> Piaget (1975), S. 144.

<sup>164</sup> Döring (1997), S. 51, 59.

<sup>165</sup> Oerter (1997), S. 3–18.

<sup>166</sup> Siehe S. [56.](#page-63-0)

chen. Zudem ist Wiederholung lustbetont. Menschen sind neugierig und mögen Neues, was auch eine Voraussetzung für Lernen ist. Genauso sind sie aber Traditionalisten, wie Daucher schreibt. Er bezieht dies auch auf die Kunst, in der ebenfalls Wiederholungen zum Lustgewinn beitragen, denn bei Tanzfiguren, dem Refrain von Liedern oder Ornamenten in der Architektur handelt es sich ebenfalls um repetetive Elemente. Werden sie zu gleichförmig, entsteht Langeweile, die wieder das Bedürfnis nach Neuem auslöst.<sup>167</sup>

Der Mensch entwickelt sich durch Handlung und Erfahrung. Diese Entwicklung ist nur möglich, weil er lernfähig ist. Durch spielerisches Verhalten kann er Veränderungen im Verhalten zunächst ausprobieren und je nach Erfahrung in sein Verhaltensrepertoire übernehmen. Das Spiel ist für die Entwicklung des Menschen unabdingbar.

Beim Spiel wird automatisch etwas gelernt, beim Lernen aber nicht zwingend gespielt. Das gilt auch für das Arbeiten. Arbeit oder Lernen mit Spiel zu verknüpfen, hieße, spielerische Elemente auf eine Nicht-Spielumgebung zu übertragen. Diese Übertragung nennt man auch *Gamification*. Dadurch soll z. B. eine bestimmte Arbeit – ob in der realen Welt oder im Rahmen einer Computeranwendung – attraktiver gemacht werden, um die Nutzungsdauer bzw. die Leistung des Anwenders zu erhöhen. Spielhafte Elemente können z. B. Fortschrittsbalken, Spielpunkte, verschiedene Level, die der Nutzer erreichen kann, oder Highscore-Listen sein.

Ein Kennzeichen des Spiels ist dessen Zweckfreiheit. Bei Anwendungen, die explizit Lern- bzw. Arbeitsinhalte vermitteln sollen, ist diese Zweckfreiheit nicht gegeben. Solche Anwendungen wären korrekterweise als "gamifizierte" Anwendungen zu bezeichnen. Im allgemeinen Sprachgebrauch, dem im Weiteren gefolgt wird, unterscheidet man meist nicht zwischen *Spiel* und *Gamification*. Zudem wurde bereits konstatiert, dass der Spieler jeweils selbst entscheidet, was er als Spiel ansieht und was nicht. Sollen nun Spielelemente zu einer Lernanwendung hinzugefügt werden, so müssten dabei Grundsätze aus der Lern- und Gedächtnispsychologie beachtet werden, um dafür zu sorgen, dass der Nutzer mit der Anwendung sein Ziel erreichen kann, etwas zu lernen. Würden Spielelemente beliebig ausgewählt, wäre die Wahrscheinlichkeit geringer, dass zielgerichtet etwas gelernt werden kann.

<sup>167</sup> Daucher (1990), S. 166.

Der folgende Abschnitt beleuchtet anhand von Beispielen den Vorgang des Lernens genauer und zeigt damit seine Bedeutung für das Spiel.

## **3.3 Die bewusste Gestaltung der Lernumgebung**

Mit Lernen wird auf der kognitiven Ebene der Erwerb neuen Wissens bezeichnet und auf der verhaltensorientierten Ebene die Veränderung von Verhalten eines Lebewesens.<sup>168</sup>

Neurobiologisch, also auf der Zellebene des Gehirns, geschieht beim Lernen Folgendes: Gehirnzellen, auch als Neuronen bezeichnet, sind durch Synapsen miteinander verbunden. Die Verbindung zwischen den Synapsen wird beeinflusst von der Stärke eingehender Reize bzw. Informationen, die als elektronische Impulse von Neuron zu Neuron weitergeleitet werden. Für die Weiterleitung sind sogenannte Neurotransmitter (Botenstoffe) nötig. Informationen werden durch die Stärke von Verbindungen gespeichert. Je stärker die Verbindungen zwischen Neuronen sind, desto sicherer ist die Information, sind also Wissen und Können darin gespeichert. Diese Funktion des Gehirns ist das Gedächtnis*.* 169

# <span id="page-59-0"></span>**Angst und Lernen**

Für das Lernen sind zwei Gehirnstrukturen besonders hervorzuheben: der Hippocampus und die Amygdala. Beide sind für die Bewertung von Ereignissen zuständig. Der Hippocampus speichert Informationen, wenn sie neu und interessant erscheinen. Dabei schüttet er den Botenstoff Dopamin aus, der die Weiterleitung von Signalen zwischen den Nervenzellen ermöglicht. Er ist in das Belohnungssystem integriert und sorgt für ein angenehmes Gefühl. Im Volksmund wird Dopamin deshalb auch als "Glückshormon" bezeichnet.

Die Amygdala hingegen ist bei der Bewertung unangenehmer und angstvoller Ereignisse beteiligt. Gefahren erkennt dieses System äußerst rasch und sorgt dafür, dass wir sie zukünftig vermeiden. Auch dies ist ein Lernvorgang, bei dem allerdings aufgrund der beteiligten Stresshormone Adrenalin und Noradrenalin neues Wissen nicht mit dem bereits vorhandenen verknüpft wird bzw. ist das auf diese

<sup>168</sup> Schermer (2014), S. 12.

<sup>169</sup> Spitzer (2009), S. 62–63.

Art Erlernte nicht auf andere Kontexte übertragbar. Es ist deshalb sehr wichtig, eine angenehme und angstfreie Lernatmosphäre zu schaffen.<sup>170</sup>

Menschen lernen nicht nur in expliziten Lernumgebungen, sondern immer dann, wenn sie "empfinden, erfahren, denken, fühlen, entscheiden und handeln"<sup>171</sup>. Das Gehirn ändert sich also mit jeder Empfindung, mit jeder Erfahrung und mit jedem Gedanken, weil synaptische Verbindungen entstehen oder verstärkt werden. Man nennt dies "Plastizität". Das Gehirn eines jeden Menschen – ob jung oder alt – ist plastisch. Das bedeutet, dass Menschen in jedem Alter lernen können. Jeder weiß, wie viel Mühe und Arbeit es bedeuten kann, etwas zu lernen. Lernen heißt nicht automatisch "auswendig lernen", kann es aber. Durch mehrmaliges Üben werden Dinge immer geläufiger. Manches kann man schon deshalb auswendig, weil man es immer wieder erwähnt. Anderes scheint man sich hingegen gar nicht merken zu können. Die folgenden Abschnitte sollen einen Einblick in die Strukturierung von Lernstoff – oder allgemeiner: neuer Information – geben, damit dieser besser behalten werden kann. Deshalb sollen zunächst einige positive Voraussetzungen für erfolgreiches Lernen vorgestellt werden. Sie können als Hinweise angesehen werden, die es bei der Entwicklung von Lernumgebungen mit z. B. kunstgeschichtlichen Inhalten zu berücksichtigen gälte.<sup>172</sup>

# **Aufmerksamkeit**

Bereits 1958 stellte Donald Broadbent die *Filtertheorie der Aufmerksamkeit* vor. Dieser Theorie zufolge suchen zwei Reize gleichzeitig den Zugang zu einem kapazitätslimitierten seriellen Verarbeitungssystem. Der Zugang hierzu ist aber durch einen Bottleneck (Flaschenhals) beschränkt. Deshalb kann nur der Reiz sofort verarbeitet werden, dem Aufmerksamkeit entgegengebracht wird. Der andere verbleibt noch für kurze Zeit im Puffer für eine eventuelle spätere Verarbeitung. Die Limitierung durch den Bottleneck ist wichtig, um das Speichersystem vor Überlastung zu schützen.<sup>173</sup> Diese Aussage der Grundlagenforschung zur Aufmerksamkeit bedeutet, dass für ein Erinnern immer Aufmerksamkeit die Voraussetzung ist. Das heißt auch, dass Multitasking für Menschen nicht möglich ist. Aufmerksamkeit ist unteilbar, jedoch ist sie verteilbar auf verschiedene Aufgaben. Das hat jedoch zur

<sup>170</sup> Spitzer (2009), S. 163–164.

<sup>171</sup> Spitzer (2009), S. 41.

<sup>172</sup> Siehe Kapitel *[Überlegungen zur Entwicklung von crowdbasierten Tagging-Anwendungen unter Berücksichtigung des](#page-221-0)  [Lernfaktors und der Datenqualität](#page-221-0)*, S[. 214.](#page-221-0)

<sup>173</sup> Wessells (1994), S. 90–92.

Folge, dass sich die Fehlerquote mit der Anzahl der Aufgaben erhöht und für ihre Bewältigung mehr Zeit benötigt wird. Der Verarbeitungsprozess verlangsamt sich insgesamt, weil das Hin- und Herschalten zwischen verschiedenen Aufgaben ebenfalls Zeit kostet.<sup>174</sup>

Spätere Forschungen unterstützten diese Hypothese und weiteten sie aus. Die Aufmerksamkeitsforscherin Anne Treismann bezeichnete 1977 Aufmerksamkeit als "glue", also Klebstoff, der verschiedene Objekteigenschaften miteinander verbindet.<sup>175</sup> Dem Objekt "Kleid" wird in einem Bild als Eigenschaft z. B. die Farbe Rot zugeordnet. Oder das Objekt "Hut" hat die Eigenschaft einer breiten Krempe. Für die Wahrnehmung von Objekten und ihren Eigenschaften ist Aufmerksamkeit unbedingt nötig. Ein Lernspiel muss also immer die Aufmerksamkeit für eine bestimmte Dauer binden. Je nachdem, in welchem Maße gelernt werden soll, kann durchaus mit gleichzeitig dargebotenen Reizen agiert werden, z. B. bei Beobachtungsaufgaben mehrerer Bilder gegen die Zeit. Multitasking-Aufgaben wären ein Mittel, Schwung in eine Aufgabe zu bringen. Da sie fehleranfällig sind, müssten die Ergebnisse mehrfach abgesichert werden. Insgesamt kann aber der bewusste Einsatz von Multitasking-Aufgaben ein belebendes Spielelement sein.

# **Wiederholungen und Pausen**

Die Bedeutung einer positiven und stressfreien Lernumgebung bzw. Spielumgebung, in der etwas gelernt werden soll, wurde bereits erläutert. Doch gibt es für erfolgreiches Lernen weitere begünstigende Umstände. So kann durch Wiederholungen, die zeitlich verteilt sind, eine dauerhafte Speicherung von Wissen erreicht werden. Pausen zwischen den Wiederholungen tragen zur Konsolidierung der Lerninhalte bei (Dempster 1988, Bjork 1999).

## **Feedback**

1

Auch die Beobachtungen, die die Erziehungswissenschaftler John Hattie und Gregory C. R. Yates in ihrem Buch "Lernen sichtbar machen aus psychologischer Perspektive" ausführen, tragen zu einer positiven Gestaltung des Lernprozesses bei. So ist Feedback für Lernende am wirkungsvollsten, wenn es ihnen die nötigen Erfolgsfaktoren für das zu erreichende Ziel aufzeigt. Das bedeutet u. a., dass der

<sup>174</sup> Müller/Krummenacher/Schubert (2015), S. 132ff.

 $175$ . We have suggested that, in perceiving complex stimuli which are physically present, we process spatial locations serially, thus providing the 'glue' which ties together different attribute values in the correct conjunctions." (Treismann (1977), S. 4).

Umfang des Lernstoffs bekannt sein sollte und dass Lernende stets wissen sollten, wie viel sie bereits erreicht haben. Auch ist es für sie hilfreich zu wissen, wie sie ihr erworbenes Wissen qualitativ einordnen können und welche Möglichkeiten sie haben, sich zu verbessern. Hierbei ist eine sachliche Betrachtung förderlich.

Feedback sollte sie auf die Aufgabe lenken und auf ihrem Leistungsniveau liegen oder leicht darüber, so dass sie ein erreichbares Ziel vor Augen haben. Das wirkt motivierend. Würde es deutlich über ihrem Leistungsniveau liegen, dann würde das Ziel unerreichbar scheinen, was demotivierend wirken würde. Weiterhin ist Feedback von Peers<sup>176</sup> besonders wirkungsvoll,<sup>177</sup> also in Spielumgebungen solches von Mitspielern.

#### **Die kognitive Belastung**

Ebenfalls ist das *Prinzip der kognitiven Belastung* zu beachten.<sup>178</sup> Dies betrifft z. B. die Komplexität und die Menge der Informationen, die aufgenommen werden sollen. Neue Information sollten in kleinen Einheiten dargeboten werden. <sup>179</sup> Der Grad der Komplexität sollte abhängig vom Wissensstand der Nutzer sein; für Novizen sollte er einfach gehalten werden. Je mehr die Nutzer wissen, desto mehr darf der Grad der Komplexität ansteigen.<sup>180</sup> Bei der Quantität neuer Informationen, die sich Nutzer merken können, kann von einer Zahl von 3 (zwei bis vier neue Informationen) ausgegangen werden.

# **Selbstvertrauen**

Das Bedürfnis des Menschen nach Wertschätzung ist in Lernumgebungen ebenfalls zu berücksichtigen. Sie benötigen dies zur Bildung und Aufrechterhaltung ihres Selbstwertes. Um Selbstvertrauen aufbauen zu können, ist ein gutes Selbstwertgefühl nötig, zusätzlich aber auch Feedback. Letzteres sollte weniger das Arbeitsergebnis als vielmehr den Prozess und das Bemühen anerkennen und damit zukunftsorientiert sein. Dann sind Lernende motiviert, auch schwierige Situationen zu meistern und

<sup>176</sup> Peers: gleichrangige, gleichaltrige Personen, zu der eine Gruppenzugehörigkeit besteht.

 $177$  Hattie/Yates (2015), XV und S. 67–68.

<sup>&</sup>lt;sup>178</sup> Hattie/Yates (2015), XV.

<sup>179</sup> Clark et al. (2006), S. 108–120 und S. 161–173.

<sup>180</sup> Clark et al. (2006), S. 28–32.

nicht frühzeitig aufzugeben.<sup>181</sup> Ziel wäre es, den Nutzer mit Aufgaben in quantitativ überschaubarem Umfang, der sie qualitativ fordert, aber nicht überfordert, zu konfrontieren.

#### **Elaboriertheit**

Werden neue Informationen unter möglichst vielen Aspekten codiert,<sup>182</sup> steigt der Grad ihrer Elaboriertheit. Dieser Vorgang sorgt ebenfalls für gute Behaltensleistungen. In welcher Weise Elemente über- und untergeordnet sind, wie ihre logische Struktur ist, auch die Gliederung auf mehreren Ebenen – all das wirkt sich auf das Lernen aus und sollte nicht beliebig erfolgen (Craik/Tulving 1975). Ontologien können, durch ihre Architektur bedingt, diese Strukturen und Ordnungen besonders gut sichtbar machen. Sie bilden Daten in großer Nähe zur menschlichen Fähigkeit ab, Repräsentationen von Begriffen aufbauen zu können. Es wird ihnen daher, ausgehend von der Datenanalyse in dieser Arbeit und im Hinblick auf die weitere Entwicklung von Lernspielen, außerordentlich viel Potenzial zugesprochen.

### **Die Positionsreihenfolge von Informationen**

Die Reihenfolge, in der Lerninhalte dargeboten werden, ist zu beachten. Wird Lernstoff in einer seriellen Liste angezeigt, dann werden die Inhalte am besten erinnert, die zuerst und zuletzt dargestellt werden. Diesen Positionseffekt nennt man *Primacy-Recency-Effekt* (Glanzer/Cunitz, 1966). Bei ARTigo betrifft das die nach einer Spielrunde angezeigten fünf Bilder mit ihren Metadaten. Würde man Spieler dazu befragen, würden sie generell das zuerst und zuletzt angezeigte Bild bzw. dessen Metadaten besser erinnern als die in der Mitte angezeigten Bilder. Somit hat die Reihenfolge der fünf Bilder Auswirkungen darauf, wie gut sich die Spieler sie bzw. ihre Metadaten merken können. Für Lernspiele kann der Positionseffekt genutzt werden.

#### <span id="page-63-0"></span>**Der Flow**

-

Als Flow wird der Zustand bezeichnet, in dem der Mensch selbstvergessen in einer Aufgabe aufgeht. Die Tätigkeit geht wie von selbst vonstatten. Zeit und Raum scheinen nicht vorhanden. Erst bei der

 $181$  Hattie/Yates (2015), XVI und S. 206–217.

<sup>&</sup>lt;sup>182</sup> Eine Information wird in eine andere Form der Repräsentation übersetzt. Bei einer Bildbeschreibung wird die visuelle Repräsentation in eine mündliche oder schriftliche Repräsentation übertragen.

Rückkehr in den Normalzustand bemerkt er beim Blick auf die Uhr, wie viel Zeit vergangen ist. Dieser Zustand ist vergleichbar mit dem von Caillois beschriebenen *Ilinx*, dem Rausch.

Der Psychologe Mihály Csíkszentmihályi bezeichnet den Flow auch als "Verschmelzung von Handlung und Bewußtsein"<sup>183</sup>. In dieser Konzentration ganz auf sich selbst und das eigene Tun ist es die Freiheit selbstbestimmten Handelns, die den Menschen in den Bann zieht. Die Aufgabenschwierigkeit muss auf der Ebene eines sogenannten *idealen Anforderungsniveaus* liegen, das den Menschen weder über- noch unterfordert, denn das würde jeweils Stress bedeuten. Während der Handlung setzt der Mensch sein Können ein, worüber er ein stetiges Feedback erhält. Eine Tätigkeit in diesem Zustand zu verrichten, wird von einem beglückenden Gefühl begleitet, was unmittelbar motivierend ist, d. h., die Motivation entsteht aus dem eigenen Erleben und ist damit als intrinsisch zu bezeichnen.

Es ist daher erstrebenswert, Lernaufgaben und Arbeiten so zu gestalten, dass Personen in diesen Flow-Zustand geraten können. Csíkszentmihályi stellte einige Ursachen für das Empfinden von Freude bei einer Aktivität fest. Dies wurde bei völlig verschiedenen Tätigkeiten wie dem Tanzen, Klettern, Komponieren, Schachspielen und Basketballspielen untersucht: Am wichtigsten war für die Probanden, dass sie Lust an der Aktivität und an der Anwendung ihres Könnens verspürten, und auch, dass sie dabei ihre persönlichen Fähigkeiten entwickeln konnten. Des Weiteren konnten sie dabei Freundschaft und Kameradschaft erleben. Es ist interessant, dass diese intrinsischen Motivationen in der Rangfolge der Gründe, die Tätigkeiten attraktiv und erfreulich machen, zuerst genannt wurden. Extrinsische Gründe, wie in den Wettbewerb mit anderen zu treten, sich selbst zu messen sowie das Gewinnen von Prestige, wurden erst danach genannt.

Menschen können bei vielen Tätigkeiten in den Flow kommen, beim Spiel sind es die Regeln und die Struktur, die das ermöglichen. Kommt noch eine Wettbewerbssituation hinzu, die die Gefahr des Verlierens birgt, so entsteht Druck. Dieser motiviert letztlich zu vermehrter Aktivität.<sup>184</sup> Es wäre anzustreben, Spielsituationen zu schaffen, bei welchen Spieler sich auf das zu erreichende Ziel freuen und nicht aus der Vermeidungsangst vor dem Verlieren heraus aktiv werden.<sup>185</sup> Wie bereits erläutert,

<sup>183</sup> Csíkszentmihályi (2000), S. 61.

<sup>184</sup> Csíkszentmihályi (2000), S. 65.

<sup>185</sup> Vgl. Antonovsky (1997), S. 24–27.

kommt es in beiden Situationen zu einer unterschiedlichen Ausschüttung von Botenstoffen im Gehirn, die das Lernen ermöglichen oder erschweren.<sup>186</sup>

Csíkszentmihályi bemerkt, dass es beim Spiel sehr wohl Gefahren gebe, denn Sportler riskierten ihre Gesundheit, Spieler womöglich Haus und Hof. Trotzdem können sie dabei in den Flow kommen.<sup>187</sup> Letzteres wird nicht infrage gestellt, wohl aber die Aussage, dass es sich dabei um Spiele handeln würde. Wenn vom handlungstheoretischen Ansatz der Spielpädagogik in Bezug auf die Realitätskonstruktion ausgegangen wird, dann sind solche "Spiele" eben doch realitätsbezogen. Die Brücke zur Realität besteht in der Folge des Verlusts von Vermögen oder Gesundheit. In einem Spiel jedoch gibt es keine Folgen. Es bietet einen anderen Rahmen als den der Realität: Hier kann man sich mit den Dingen frei und gefahrlos beschäftigen, was als lustvoll motivierend empfunden wird.

Abschließend bleibt zu bemerken, dass der Flow Suchtpotenzial birgt. Die beglückende Wirkung, bei der Dopamin ausgeschüttet wird, ist ein Zustand, in den sich der Organismus immer wieder bringen möchte. Je häufiger er sich jedoch im Flow befindet, desto größer ist die Gefahr, abzustumpfen. Diese Gefahr macht gleichzeitig die große Kraft der intrinsischen Motivation deutlich.<sup>188</sup>

Einen weiteren positiven Effekt auf das Lernen hat die Dopaminausschüttung, die aufgrund einer Erwartungshaltung geschieht: Unser Gehirn berechnet ständig voraus, was als Nächstes geschehen wird. Greift man beispielsweise nach einem Glas Wasser, hebt es an, führt es zum Mund, nimmt einen Schluck und stellt das Glas zurück auf den Tisch, so ist dies ein Vorgang, den jeder kennt und an dem nichts Besonderes ist. Man bemerkt die Rechenleistung des Gehirns nicht. Anders jedoch in folgender Situation: Wird der Trinkbehälter als Glas erkannt, ist aber aus Kunststoff, so hebt man ihn mit einem größeren Kraftaufwand und größerem Schwung an, so dass evtl. Wasser herausschwappt. Das Gehirn hat sich verrechnet: Es hat aufgrund der Materialbeschaffenheit und der Menge der darin enthaltenen Flüssigkeit das Gewicht abgeschätzt und den dafür nötigen Kraftaufwand falsch berechnet.

<sup>186</sup> Siehe Abschnitt *[Angst und Lernen](#page-59-0)*, S[. 52.](#page-59-0) 

<sup>187</sup> Csíkszentmihályi (2000), S. 178.

<sup>188</sup> Csíkszentmihályi (2000), S. 179.

Aber nicht nur motorische Fähigkeiten werden vorausberechnet, auch alle weiteren Erlebnissituationen, z. B. die Aufnahme von Information. Dies dient der Effizienz; bekannte Situationen werden wiedererkannt, was Aufwand und Energie spart, denn dieses Wissen ist implizit bereits vorhanden.<sup>189</sup>

#### **Die Erwartungshaltung**

Zu einer besonderen Lernsituation kommt es, wenn etwas erlebt wird, das besser als erwartet ist. In diesem Fall wird die Routine der Vorausberechnung und ihrer Erfüllung mit einem positiven Signal unterbrochen und im Gehirn wird der Neurotransmitter Dopamin ausgeschüttet, der dafür sorgt, dass eine neue Information mit hoher Wahrscheinlichkeit im Gehirn gespeichert wird. Durch die Dopaminausschüttung wiederum werden Neuronen dazu veranlasst, endogene<sup>190</sup> Opioide freizusetzen, die für ein gutes Gefühl sorgen und wie beim Flow ein Suchtpotenzial bergen. Die Dopaminausschüttung kommt in diesem Fall einem Belohnungseffekt gleich.

Für das Lernen ist in dieser Situation also nicht die Abhängigkeit zwischen einem Reiz und der darauffolgenden Belohnung ausschlaggebend, sondern der Grad der unerwarteten, positiven Differenz zwischen der im Voraus berechneten und der tatsächlichen Berechnung einer Belohnung.<sup>191</sup>

Dieser Effekt sollte bei der Konzeption von Spielen generell Beachtung finden.

## **3.4 Lernen als Bedürfnis und Wert verstehen**

Bei ARTigo werden im Anschluss an eine Spielrunde nacheinander alle getaggten Abbildungen mit ihren Metadaten wie Künstler, Titel, Standort und Datierung angezeigt. Wer regelmäßig spielt, wird somit ein Gefühl für Künstler, Malstile und Epochen entwickeln, d. h. lernen.

Besitzt der Nutzer kunsthistorisches Fachwissen, so kann er es beim Taggen anwenden und festigen. Erwerben kann er dieses momentan nur in sehr eingeschränktem Maße. Die Möglichkeit des Erwerbs von kunsthistorischen Fachbegriffen müsste im Rahmen einer Erweiterung der ARTigo-Anwendung geschaffen werden. Die Verschlagwortung ist zurzeit vor allem für den Anbieter der Tagging-Anwendung sinnvoll und für die Nutzer, die Bilder suchen. Aber welchen Nutzen hat das Spiel für die

<sup>189</sup> Spitzer (2006), S. 176.

<sup>190</sup> Endogen: körpereigen.

<sup>191</sup> Spitzer (2006), S. 180–182.

Spieler? Es gibt einige Anwender, die es von Zeit zu Zeit regelmäßig spielen, wie die Highscore-Liste zeigt. ARTigo zählt zu den am längsten bestehenden kunstgeschichtlichen Tagging-Anwendungen. Sowohl das Steve-Projekt als auch das Tagging-Spiel des Brooklyn Museums wurden eingestellt. Derzeit gibt es außer ARTigo noch die Tagging-Anwendung Your Paintings des Britischen Museums. Insgesamt scheint damit Tagging zur Verschlagwortung kunsthistorischer Abbildungen nur mäßig erfolgreich zu sein.

Die Belebung von kunsthistorischen Tagging-Anwendungen kann über einen Werteaustausch herbeigeführt werden. Je besser er gelingt, desto erfolgreicher die Anwendung, d. h., desto mehr Tags werden gesammelt. Lohnt sich der Austausch für den Nutzer nicht, sieht er keine oder nur wenig Veranlassung, die Anwendung zu benutzen. Wozu sollte er es tun? Worin liegt der Gewinn für ihn selbst und nicht nur für den Anbieter der Tagging-Plattform? Ein Wert liegt sicher in dem kulturellen Beitrag, den jeder Tagger leistet. Bilder werden dadurch suchbar. Doch ist allein dieser altruistische Werteaspekt offensichtlich zu wenig, denn es ist anzunehmen, dass kunstgeschichtliche Tagging-Plattformen sonst erfolgreicher wären.

Spieler haben Bedürfnisse und eines davon ist das Lernen. Wenn Spieler an kunstgeschichtlichen Inhalten interessiert sind, ist Taggen eine Möglichkeit, sich mit ihnen zu beschäftigen. Ist diese Beschäftigung mit einem spürbaren und für den Nutzer feststellbaren Zuwachs an Wissen verbunden, wird dadurch das Bedürfnis durch den Wissensgewinn gestillt. In diesem Fall erkennt der Nutzer den Sinn, der dem Lernen innewohnt, der die Triebfeder für Aktivität ist. Ein weiteres Bedürfnis könnte Kommunikation sein. Soziale Netzwerke sind nicht zuletzt deshalb so erfolgreich, weil sie diesem Bedürfnis Rechnung tragen. Wenn Nutzer mit ihrem Handeln Bedürfnisse stillen und/oder einen Sinn verknüpfen können und darin mit den Werten des Anbieters übereinstimmen, dann trägt diese Konstellation zum Erfolg einer Plattform bei.

Zudem verfügt die Kunstgeschichte über attraktive und reichhaltige Quellen. Ihre Abbildungen sind von Relevanz und keinesfalls beliebig. Die Kunstgeschichte hat geradezu die Pflicht, diesen reichen Schatz zugänglich und begreifbar zu machen. Einerseits tragen Wissenschaftler mit ihrer Arbeit dazu bei. Ihnen ist es möglich, sich besonders vertiefend mit einzelnen Themen des Faches zu beschäftigen. Andererseits können Interessierte und Laien dazu eingeladen werden, zur Erschließung von Werken auf einer anderen Ebene, als es Experten möglich ist, ihren Teil beizutragen. Die Verschlagwortung von Bilddatenbanken ist ein dafür geeigneter Bereich. Weitere Arbeitsbereiche werden geöffnet und noch geschaffen werden. Digitale Fotos mit auslesbaren geografischen Koordinaten, z. B. für Architekturdaten, Datenbanken und Ontologien sowie Computertechnik im Allgemeinen sind Voraussetzungen, mit denen jeder Interessierte zur Vervollständigung und Bearbeitung von Daten beitragen kann. Hierzu gehört zudem eine Diskussion über das Werteverständis, auf welches sich derartige Angebote gründen. Eine klare Sicht auf die Werte trägt zu einer deutlichen Definition und Ausführung von Projekten bei. Ergebnisse aus Projekten und Initiativen – ob erfolgreich oder nicht – können so klarer beurteilt und entsprechende Zielkorrekturen vorgenommen werden.

Die Niederländische Museumsvereinigung vertritt die Interessen der niederländischen Museen gegenüber der Politik und der Presse. Sie wurde 1926 gegründet und hat etwa 420 Mitglieder. Die Mitgliedschaft gilt als Qualitätsmerkmal, so dass alle großen und eine Vielzahl kleinerer Museen hier angeschlossen sind.<sup>192</sup> Ein wichtiges Ziel der Vereinigung ist, die soziale Bedeutung der Museen in der Gesellschaft zu verankern. Die einzelnen Institutionen werden dabei unterstützt, Werte zu verwirklichen. Diese sind: *collection value* (Sammeln), *connection value* (Menschen verbinden), *educational value* (Vermitteln), *experience value* (Erlebnis) und *economic value* (Wirtschaftlichkeit).<sup>193</sup> Hier fällt auf, wie sehr sich das soziale Interesse in den Werten reflektiert. Menschen zu verbinden, Kunst zu vermitteln und sogar den Erlebniswert herauszustellen, ihn nicht etwa an die Vermittlung implizit anzuhängen, zeugen von einem großen Interesse, Kunst als wertvoll für die Menschen und die Gesellschaft zu begreifen und diese Werte mittels geeigneter Maßnahmen umzusetzen. Ergänzend und im Gegensatz dazu seien die Standards für Museen des Deutschen Museumsbunds genannt: Sammeln, Bewahren, Forschen, Ausstellen und Vermitteln.<sup>194</sup> Das Vermitteln, also die eigentliche Interaktion mit Menschen steht hier an letzter Stelle. Auch die niederländische Bezeichnung *Wert* und die deutsche Bezeichnung *Standard* geben Aufschluss über die unterschiedliche Betrachtungsweise des "Gegenstandes" Museum. Die Wertevorstellungen der niederländischen Museen lassen sich als *Kunst um der Menschen willen* charakterisieren. Die Kurzcharakterisierung für die deutsche Seite könnte mit *Kunst* 

<sup>&</sup>lt;sup>192</sup> Andreas Gebbink: Niederländische Museumsvereinigung [Januar 2005], in: Westfälische Wilhelms-Universität Münster, https://www.uni-muenster.de/NiederlandeNet/nl-wissen/kultur/vertiefung/museenlandschaft/nlmuseumsvereinigung.html (10.09.2016).

<sup>193</sup> Museumvereniging: http://www.museumvereniging.nl/Portals/0/6-Publicaties/Bestanden/ NMV%20'More%20than%20worth%20it'.pdf , S. 22 ff. (10.09.2016).

<sup>&</sup>lt;sup>194</sup> Deutscher Museumsbund: http://www.museumsbund.de/de/das\_museum/geschichte\_definition/aufgaben\_des\_museums/ (10.09.2016).

*um der Kunst willen* formuliert werden. Eine zeitgemäße Erweiterung und Überarbeitung der deutschen Standards wäre zu überdenken.

## **3.5 Spiele und Online-Anwendungen im Fach Kunstgeschichte**

Spiele in institutionellen Lernprozessen einzusetzen steht, wie bereits gezeigt, auf einem sicheren kulturphilosophischen Fundament. Die Hirnforschung bestätigt außerdem, dass Lernen in allen Altersstufen und sämtlichen Situationen des Erlebens möglich ist. So ist es eine natürliche Schlussfolgerung, Spiele in institutionellen Lernprozessen der Kunstgeschichte einzusetzen. Die folgenden Abschnitte nennen einige bereits bestehende Anwendungen und Spiele.

Derzeit ist ein Spiel über den "Garten der Lüste" von Hieronymus Bosch am Rochester Institute of Technology unter Elizabeth Goins in Planung. Hierbei wird eine Methode entwickelt, bei der die Spieler die Möglichkeit erhalten sollen, ihre eigene Interpretation des Gemäldes darzulegen. Die Anwendung wird als 3-D-Spiel umgesetzt. Die einzelnen Teile bzw. Fragmente der Bildthemen werden u. a. mithilfe historischer Texte und mithilfe von Spielelementen dargestellt und zugänglich gemacht.<sup>195</sup>

Ein Beispiel für eine Online-Anwendung ist das Projekt *The Garden* über dasselbe Bild. Hierbei handelt es sich um eine Web-Anwendung, die das Kunstwerk interaktiv erfahrbar macht. Angereichert mit gesprochenen Texten, Musik und Videos taucht der Nutzer in die vom Künstler geschaffene Welt ein.<sup>196</sup>

Des Weiteren gibt es vom selben Initiator eine interaktive Anwendung, mit deren Hilfe sich der Betrachter das Gemälde erschließen kann. Wichtige Punkte im Bild sind mit Lesezeichen markiert. Werden sie angeklickt, kann der Betrachter Informationen zu dieser Bildstelle wahlweise lesen oder anhören. Der jeweils angezeigte Text wird teilweise mit zusätzlichen Bildern, Audios oder Videos angereichert. Daneben kann auch eine "geführte Tour" durch das Bild ausgewählt werden, bei der nacheinander die wichtigsten Themen angesprochen werden. Diese Präsentationsform stellt eine audiovisuelle Form der Ekphrase dar. In ihrer interaktiven Form, in der der Nutzer die einzelnen, ihm interessant erscheinenden Bildstellen selbst auswählt, wird sie zu einer Reise durch das Bild, bei der es dem Nutzer überlassen ist, welche und wie viel Information er über das Bild aufnehmen möchte.

<sup>&</sup>lt;sup>195</sup> Elizabeth Goins: The Garden: Welcome to Hell [31.08.2015], in: Lost Worlds: Explorations in Digital Humanities Game Design, http://explorelostworlds.blogspot.de/2015/08/the-garden-welcome-to-hell.html (10.09.2016).

<sup>196</sup> https://tuinderlusten-jheronimusbosch.ntr.nl (10.09.2016).

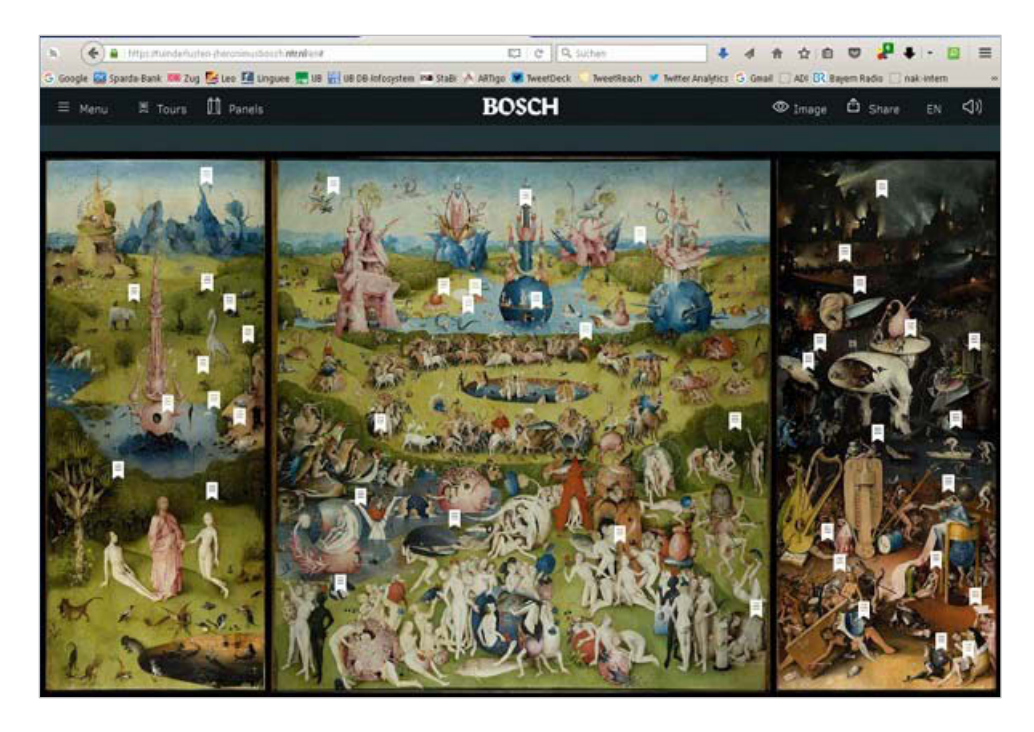

Abbildung 3-1: Die interaktive Bildbeschreibung *The Garden*

Daneben sollen die Online-Spiele auf der Internetseite des J. Paul Getty Trusts genannt werden.<sup>197</sup> Hier schulen verschiedene Memory-Varianten, Puzzles sowie Finde-den-Fehler-Spiele die Beobachtungsgabe des Spielers anhand kunsthistorischer Abbildungen. Doch die Spiele sind nicht das einzige Ziel dieser Online-Anwendung: Interessierte können unabhängig vom Spiel auf ein Buch-Icon klicken, um sich die Metadaten zu den Abbildungen anzeigen zu lassen und die hochaufgelösten Bilddateien herunterzuladen. Weiterhin werden die Provenienz der entsprechenden Abbildung dargestellt sowie Ausstellungen aufgelistet, in welchen das Objekt bisher zu sehen war. Außerdem sind Medien wie Audiodateien vorhanden, die eine Bildbeschreibung enthalten können. Auch museumspädagogische Materialien, die Pädagogen für ihre Arbeit mit Kindern im Museum nutzen können, sind zu vielen Werken abrufbar. Zu betonen ist die im Zeichen des Lernens stehende mehrkanalige und damit vertiefende Beschäftigung mit den Kunstwerken, die durch die verschiedenen Angebote ermöglicht wird.

Die bereits genannte niederländische Museumsvereinigung unterhält eine Online-Plattform für Kinder. Auch hier gibt es einen Link, unter dem sich verschiedene Spiele spielen lassen. Doch Spielen ist nicht der alleinige Zweck der Seite; es gibt außerdem die Möglichkeit, mittels Druckvorlagen und Bastelanleitungen in der realen Welt selbst aktiv zu werden. Des Weiteren gibt es speziell für die Interessen

<sup>&</sup>lt;sup>197</sup> www.getty.edu/gettygames (10.09.2016).

von Kindern ausgerichtete Ausstellungshinweise sowie einen Wettbewerb,<sup>198</sup> der mit dem Auftrag verbunden ist, als Museumsinspektor tätig zu werden. Mittels einer App können Kinder Fragen zu einem Museum, in das sie gehen, beantworten. Sie erhalten dafür Punkte und werden anschließend auf einer Highscore-Liste aufgeführt. Außerdem können sie Preise gewinnen.<sup>199</sup>

Beide Webseiten, sowohl die der Getty Foundation als auch die der Museumsvereinigung, zeigen vielfache Möglichkeiten für ein vornehmlich junges Publikum auf, sich mit kunsthistorischen Themen auseinanderzusetzen: im digitalen Bereich durch Spiele, in der realen Welt durch museumspädagogischer Anleitungen auch für Erwachsene oder Anregungen für Kinder, selbst kreativ tätig zu werden.

Abschließend lässt sich bemerken, dass Internet-Angebote das Original im Mittelpunkt stehen lassen. Sowohl die Getty Foundation als auch die Niederländische Museumsvereinigung beschränken ihr Angebot nicht auf Online-Spiele, sondern bieten einen Anreiz, Kinder für Kunst zu interessieren und sich mit ihr auseinanderzusetzen. Insbesondere am Beispiel der Museumsinspektoren wird deutlich, wie Anreize aus dem Digitalen in das Reale, Analoge hineinreichen und hier für weitere vertiefende Begegnungen zwischen Kunst und Mensch sorgen.

## **3.6 Die Bedeutung des Spiels für institutionelle Lernprozesse**

Wie in den vorausgegangenen Abschnitten dargestellt, ist es aus Sicht der Psychologie und Neurowissenschaft zweckmäßig, Lern- und Spielprozesse miteinander zu verbinden.

Wenn Spiele "Ausdruck der kollektiven Werte"<sup>200</sup> sind und Spielregeln "die moralischen und intellektuellen Werte einer Kultur"<sup>201</sup> ausdrücken, um Caillois noch einmal zu wiederholen, dann sollte mit einer Spieleanwendung die Vermittlung qualitativ hochwertiger Ziele angestrebt werden. Denn Werte vermitteln Sinn und geben der Beschäftigung mit einer Spieleanwendung eine Tiefe, die oberflächlicher Spaß nicht erreichen würde. Damit wird Spielspaß nicht prinzipiell ausgeschlossen, sollte jedoch nicht als alleiniges Ziel angestrebt werden.

<sup>198</sup> https://www.museumkids.nl/museuminspecteurs (15.10.2015).

 $199$  https://www.museumkids.nl/ (10.09.2016).

<sup>200</sup> Caillois (1965), S. 94.

 $201$  Caillois (1965), S. 37.
Spiel und Lernen zu verbinden heißt in institutionellen Lernprozessen, dem Spiel ausdrücklich den Wert Lernen hinzuzufügen. Eine Auswahl weiterer beispielhaft zu vermittelnder Werte könnte sein: Herausforderung, Kompetenz, Freude, Selbstwirksamkeit – durch selbst gesteuertes Lernen, Ästhetik, Kommunikation, Mitwirkung, Gemeinschaft und Inspiration. Werte vermitteln Sinn und Sinn ist der Motor für jede Aktivität, weil er nach Viktor Frankl das Hauptbedürfnis des Menschen ist.<sup>202</sup> Er wird durch drei verschiedene Wertkategorien erfüllt. Zunächst möchte jeder Mensch *schöpferische Werte*  verwirklichen. Beispiele hierfür sind: einer Tätigkeit nachgehen, in die der Mensch seine Ideen einbringen und in der er Neues schaffen kann. Hier entwickelt er Fähigkeiten und hat die Möglichkeit zu lernen. Das Gesagte kann auch auf Spiele sowie Crowdsourcing-Anwendungen bezogen werden. Als weiteres Beispiel für einen bedeutenden schöpferischen Wert ist das Schaffen neuen Wissens und seine Weitergabe, also Forschung und Lehre, in der Wissenschaft zu nennen.

Die zweite Frankl'sche Wertekategorie sind die *Erlebniswerte*. Wer seinen Beruf nicht als Last, sondern als Berufung erlebt, verwirklicht diesen Wert. Wer sich als bedeutsam empfindet, ebenfalls. In Crowdsourcing-Projekten geschieht dies durch den Beitrag, den der Einzelne leistet. Ist dieser feststellbar, durch z. B. die Angabe der Menge der hinzugefügten Tags im Vergleich zu denen der Mitspieler oder den Anteil an der Gesamtmenge oder daran, dass der Nutzer zu einer Problemlösung beigetragen hat, dann kann er das Gefühl entwickeln, etwas Bedeutendes geleistet zu haben bzw. selbst wichtig für das Projekt zu sein. Der bereits angesprochene Flow ist in (Lern-)Spiel-Umgebungen ebenfalls ein Erlebniswert.

Die dritte Kategorie der *Einstellungswerte* bezeichnet die geistige Haltung zum Leben oder einer Tätigkeit, die z. B. bei der Projektplanung und -durchführung sichtbar wird: Welche einzelnen Werte werden als relevant für die Bildung der geistigen Haltung empfunden? Herrscht ein wertschätzender Geist? Bei kommerziellen Spielen ist darunter sicherlich der Wert der Wirtschaftlichkeit zu verstehen, gegen den als solchen nichts einzuwenden ist, wird er doch u. a. benötigt, um Arbeitsplätze zu schaffen. Gilt es dabei, möglichst hohen Gewinn zu erzielen, egal zu welchen Kosten der Kunden? In einem wissenschaftlichen Fachgebiet drücken sich Werte und die sich daraus ergebende geistige Haltung z. B. in der Einstellung gegenüber Neuem aus. Daran ist abzulesen, wie offen es für Veränderungen ist.

<sup>202</sup> Vgl. Frankl (2014), S. 240.

Spiele in institutionelle Lernprozesse einbinden zu wollen steht nicht nur auf einer kulturphilosophisch festen Basis, wie bereits ausgeführt wurde, sondern auch auf einem Fundament von Werten, begonnen bei Caillois und fortgeführt mit der Frankl'schen logotherapeutischen Anschauung,<sup>203</sup> die der humanistisch-existenziellen Psychologie zugerechnet wird. Für (Lern-)Spiel- und Crowdsourcing-Umgebungen wäre es nicht nur zweckmäßig, sondern auch in höchstem Maße sinnvoll, darauf zu achten, dass auch die Nutzer Werte verwirklichen können, um sich tiefer mit dem Gegenstand der Anwendung oder des Projekts zu befassen.

<sup>203</sup> Von griech. *lógos*: Sinn, Gehalt.

# **4 Das verborgene Wissen der ARTigo-Spieler – eine Analyse der ARTigo-Tags**

Um auf die in einer Datenbank gespeicherten Inhalte zugreifen zu können, muss der Nutzer üblicherweise einen Überblick über die zur Speicherung verwendeten Metadaten und damit die Suchkriterien haben. Bei Benutzung einer Bilddatenbank braucht er eine Vorstellung über Künstlernamen und Bildtitel, um auf die gewünschten Datensätze zugreifen zu können. Der Anwender muss wissen, wonach er sucht, was "das Einüben in den Inhalt"<sup>204</sup> erfordert und dass es mit Schwierigkeiten verbunden ist. Er muss in durchaus abstrakte Abfragebegriffe fassen, was in seinem Gedächtnis als Bild gespeichert ist.<sup>205</sup>

Die Verschlagwortung von Bilddaten mit crowdgenerierten Tags wirkt genau dieser Problematik entgegen. Denn hier geben Laien die Begriffe der Objekte ein, die sie beim Betrachten der Bilder visuell wahrnehmen oder assoziieren. Das verringert die Hürden enorm, in einem Bildbestand fündig zu werden. Ja, es werden dadurch bisweilen Wissensgrenzen gesprengt, weil Bilder gefunden werden, an die der Suchende vorher nicht gedacht hat, weil er sie nicht kannte, was auch als *Serendipitätseffekt* bezeichnet wird. Auch werden selbst durch diese einfachen Daten, kombiniert mit aktuellen Visualisierungsmethoden, sowohl bekannte als auch neue Bezüge sichtbar. Kohle zeigte, dass mit Hilfe der Tags ähnliche Bilder zu den Werken Adolph Menzels berechnet werden können. Das Ergebnis zeigt weitere Namen von Künstlern mit ähnlichen Bildern zu Menzel, die überwiegend dem 19. Jahrhundert zugeordnet werden können. Dies ist nicht überraschend, jedoch dort, wo die Berechnung ein unerwartetes Ergebnis zur Folge hat, wie einen Künstlernamen, der in einem anderen zeitlichen oder auch sachlichen Kontext steht, müssen Überlegungen der Fachleute einsetzen, um zu klären, warum das so ist. Es wird dabei nicht in jedem Fall eine bahnbrechende Erkenntnis gewonnen, jedoch werden damit Chancen geschaffen, neue Zusammenhänge zu finden.<sup>206</sup>

Die Stärke der durch eine Crowd generierten Schlagworte liegt darin, dass sich jeder Nutzer dem Bildbestand auf einem normalsprachlichen Niveau nähern kann. Das gilt auch für Fachleute, die nach

-

<sup>204</sup> Reifenrath (1997), S. 35.

<sup>205</sup> Reifenrath (1997), S. 35–36.

 $206$  Kohle (2016).

Bildinhalten suchen. Gleichwohl hat auch ein Tagging-System seine Schwächen. Dieses Kapitel soll anhand der Untersuchung der Daten sowohl die Möglichkeiten aufzeigen als auch auf Defizite hinweisen; zu Letzteren werden im Kapitel 5 weitere Überlegungen angestellt.

Die Analysen dieses Kapitels untersuchen die von den ARTigo-Spielern eingegebenen Tags. Ein Spezifikum der ARTigo-Tags ist, dass sie häufig sichtbare Objekte im Bild sowie Farben bezeichnen. Die folgende Grafik zeigt die acht häufigsten Tags der Datenbank:

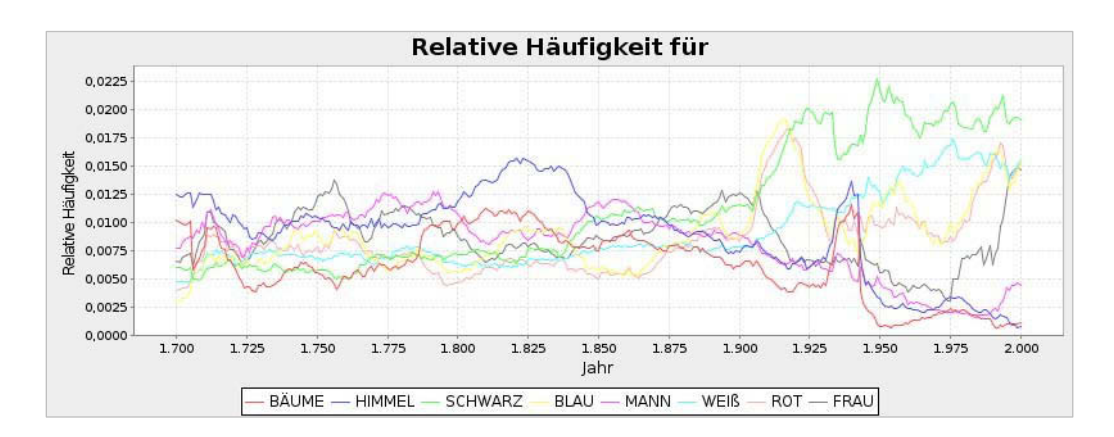

Abbildung 4-1: Die acht häufigsten Tags der ARTigo-Datenbank für Inhalte mit einem Entstehungszeitraum zwischen 1700 bis 2000, Stand:  $17.06.2016^{20}$ 

Bereits an dieser Auswertung ist zu erkennen, dass die Tags "schwarz" und "weiß" einen ähnlichen Kurvenverlauf haben. Dieser steigt nach 1825 erst leicht und ab 1900 stärker an. Es liegt nahe, dass die Erfindung und Entwicklung der Fotografie ab 1839 sich im Verlauf dieser beiden Kurven widerspiegelt, denn die ARTigo-Datenbank enthält als Bildmaterial auch Fotos aus dieser Zeit. Auch diese banal erscheinende Häufigkeit kann zur Verbesserung der Suche nach Bildmaterial herangezogen werden. Gibt der Nutzer "schwarzweiß" in die Suchmaske ein, fokussiert das System auf Fotografien.

Der überwältigende Anteil der in der Datenbank gesammelten Tags ist einfacher Natur. Für die Kunstgeschichte bedeutungsvolle Fachbegriffe sind entsprechend rar gesät. Die Kurve in der folgenden Grafik zeigt auf der Ordinate Worthäufigkeiten an. Sie beginnt mit einem hohen Ausschlag, der die häufigsten und gleichzeitig einfachen Begriffe darstellt.<sup>208</sup> Dargestellt werden die tausend häufigsten Wörter.

 $207$  Hoidn (2014). Die Berechnung erfolgte auf der Basis aller in ARTigo vorhandenen Tags.

<sup>208</sup> Lesebeispiel: 119 Wörter sind rund 500-mal in der ARTigo-Datenbank vorhanden.

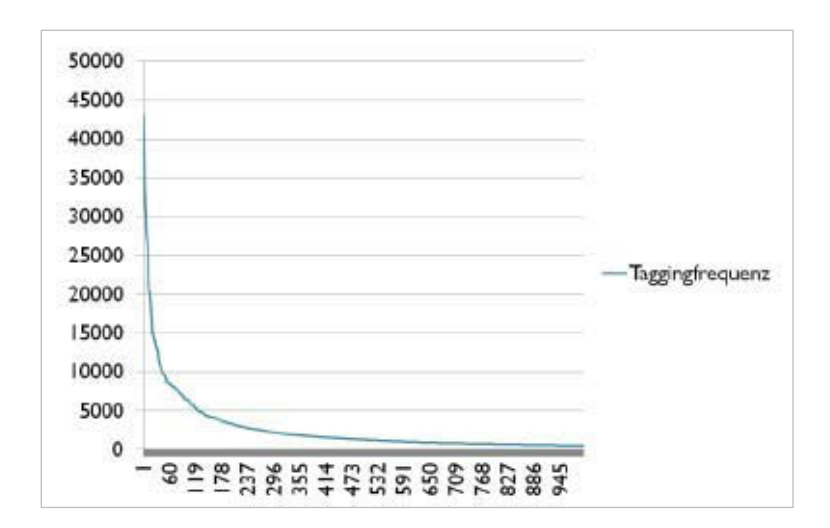

Abbildung 4-2: Ranghäufigkeitsverteilung des ARTigo-Vokabulars für die 1.000 häufigsten Wörter<sup>209</sup>

Die weiteren 120.000 Begriffe, deren Häufigkeit nicht mehr durch eine Kurve dargestellt ist, kommen selten vor, sind aber hingegen oft bedeutungsvolle und spezifische Begriffe. Aber auch Tags, die ortografisch nicht korrekt sind sowie Neologismen, sind hier zu finden.<sup>210</sup>

Folgende Fragen stellen sich: Ist die große Menge der allgemeinen Daten wie "Himmel", "Mann" oder "rot" wertlos? Sind nur die Daten im Long Tail, im hinteren langen Ende der Kurve wertvoll? Möchte man nicht von den wenigen bedeutungsvollen Begriffen mehr haben und von den allgemeinen, eher belanglos scheinenden Begriffen weniger? Welchen Sinn haben die vielfach vorhandenen Begriffe? Könnte man sie nicht einfach löschen? Auch Speicherplatz kostet schließlich Geld.

Dieses Kapitel möchte zeigen, welche Informationen sich aus den banal und belanglos erscheinenden Begriffen lesen lassen. Hierzu werden Technologien angewandt, wie Big-Data-Analysen, die selbst noch relativ neu sind und sich in der Weiterentwicklung befinden. Die Berechnungen sollen einen Eindruck von Möglichkeiten geben und der Inspiration dienen, mutig auf die Daten zuzugehen und die verschiedensten Analysewerkzeuge anzuwenden. Zwar erlaubt gerade die Big-Data-Technologie die Verarbeitung großer Datenmengen, doch führt sie nicht automatisch zu einem verwertbaren Ergebnis. Eine überlegte Selektion von Daten war – zumindest in dieser Arbeit – immer nötig. Die Weiterentwicklung von Analysemethoden wird die Selektion von Daten in der Art, wie sie für diese Arbeit nötig war, in Zukunft vereinfachen oder vielleicht auch überflüssig machen. Was aber niemals entbehrlich

<sup>209</sup> Levushkina (2014), S. 53.

<sup>210</sup> Levushkina (2014), S. 53.

sein wird, ist das Fachwissen, mit dem die Werkzeuge angewendet werden, um in den Ergebnissen relevante Informationen zu erkennen.

Verschiedene Faktoren haben Einfluss auf die Qualität der Daten. Dazu zählt die Gestaltung der Anwendung als Spiel, bei dem es innerhalb eines gesetzten Zeitlimits Punkte zu erzielen gilt. Das Matching-Verfahren, das Schreibfehler und völlig unzutreffende Begriffe ausschließen soll, verhindert schließlich auch das Gültigwerden von bedeutungsvollen bzw. relevanten Fachbegriffen. Spieler, die häufig spielen, wissen, mit welchen allgemeinen Begriffen immer noch einige Punkte mehr zu erzielen sind. Auch die Gestaltung der Benutzeroberfläche und das Design der Anwendung dürften sich auf die Daten auswirken.

Die Ergebnisse der folgenden Analysen reflektieren die Wahrnehmung der ARTigo-Nutzer. Dieses Kapitel dient auch als Erklärungsgrundlage für Kapitel 5, <sup>211</sup> in dem Lösungsmöglichkeiten aufgezeigt werden, die als Planungshinweise für zukünftige Projekte dienen können.

Analysen von kunsthistorischen Daten wurden bisher nur auf der Basis der Anwendung explorAR-Torium unternommen. Die hier getroffenen Aussagen zu Worthäufigkeiten<sup>212</sup> oder Tag-Häufigkeiten zu bestimmten Themen können anhand der ARTigo-Daten bestätigt werden, wie die folgenden Abschnitte zeigen werden.

#### **Erhebung der ARTigo-Daten**

Die Begriffe, die die Spieler beim Taggen eingeben, werden derzeit in einer relationalen Datenbank gesammelt. Diese Datenbank besteht aus 69 Tabellen, von denen aber nur sechs für diese Arbeit von Bedeutung sind.

Die folgenden Datenfelder stammen aus verschiedenen Tabellen und sind für die Analysen relevant:

- **resource** id: ID eines Bildes,
- datecreated: Entstehungsdatum des Werks,
- artist id: ID des Künstlers,
- title: Werktitel,

<sup>211</sup> Siehe S. [214.](#page-221-0) 

<sup>212</sup> Siehe S. [41.](#page-48-0)

- surname: Name des Künstlers,
- language: Sprache des Datensatzes,
- name: Tag,
- created: Datumsstempel des Taggings. Format: tt.mm.jjjj hh:mm:ss,
- gameround id: ID der Spielrunde.

Die Stilepoche ist in der ARTigo-Datenbank nicht als Feld hinterlegt, was als Selektionskriterium für Analysezwecke sehr hilfreich wäre. Momentan können Nutzer nach der Epoche nur über die Suchfunktion im Feld *Schlagwort* suchen, in welches sie z. B. den Begriff "Renaissance" eingeben. Damit werden jedoch nur Datensätze gefunden, die von den Nutzern zuvor mit diesem Begriff getaggt wurden. Demnach ist das Suchergebnis auf der Basis der Tags als unvollständig und ungenau anzusehen. Der Gedanke – der hier aber nicht untersucht wird – erscheint interessant, inwiefern die Zuordnung einer Epoche durch die Crowd als zutreffend anzusehen ist. Könnte die Klassifizierung einer Crowd "richtiger" als die von Experten sein?

Ein neu einzurichtendes Feld *Epoche* würde die Selektionsmöglichkeiten in der Datenbank verbessern und damit die Qualität der Metadaten erhöhen. Im Abschnitt *[Schaffung neuer Datenfelder](#page-225-0)* wird hierzu ein Vorschlag unterbreitet.<sup>213</sup>

Während eines Spiels (Gamesession) werden dem ARTigo-Nutzer fünf Bilder für die Dauer von jeweils einer Minute angezeigt. Das Taggen eines Bildes wird *Spielrunde* genannt (Gameround). Eine Gamesession besteht somit aus fünf Gamerounds. Es können mehrere Gamesessions nacheinander gespielt werden, auch ist der Abbruch von Gamerounds jederzeit möglich.

Jeder Begriff, den ein Spieler eingibt, ist rein definitorisch zunächst ein *Tagging*. Stimmt ein Tagging mit einem gleichzeitig vom Mitspieler eingegebenen Begriff überein,<sup>214</sup> dann wird es damit zum *Tag*. Das Bild, zu dem es gehört, wird über die Suche abrufbar und das Tag erscheint in der Tag-Cloud. Für die Analysen im Rahmen dieser Arbeit wurden stets alle zu einem Bild vorhandenen Schlagworte berücksichtigt, die nachfolgend als *Tags* bezeichnet werden, weil dieser Begriff im Zusammenhang mit crowdgesourcten Daten üblich ist.

<sup>213</sup> Siehe S. [218.](#page-225-0) 

<sup>214</sup> Siehe Abschnitt *[ARTigo](#page-44-0)*, S. [37.](#page-44-0)

#### **Statistik und Stichproben**

Der Zweck der ARTigo-Tags ist die Ermöglichung einer Suche nach kunsthistorischen Bildern. Würde man diesen Zweck als hinreichend ansehen und die Daten nicht weiter auswerten, hieße das, sich die Möglichkeit entgehen zu lassen, eventuelle Zusammenhänge, die in den Daten stecken könnten, zu erkennen.<sup>215</sup>

Statistik ist laut Wörterbuch die "Wissenschaft von der zahlenmäßigen Erfassung, Untersuchung und Auswertung von Massenerscheinungen" 216 . Statistische Analysen werden üblicherweise mithilfe von Stichproben erhoben. Es ist nicht nötig, alle Daten zu berücksichtigen. Aus dem Paretoprinzip, benannt nach dem Ingenieur Vilfredo Pareto, ergibt sich, dass die relevante Information in 20 % einer bestimmten Menge vorhanden ist. 80 % der Daten können also unberücksichtigt bleiben. Würde man auch sie analysieren, hieße das einen unnötigen Aufwand zu betreiben. Ein Teil der Datenmenge wurde z. B. für die Auswertungen im Abschnitt *[Die Untersuchung der Farb-Tags](#page-105-0)* herangezogen.<sup>217</sup>

Im Gegensatz dazu ist die Analyse mittels Text Mining auf einer besonders großen Datenbasis möglich, da sie speziell dafür konzipiert wurde. Hier gilt das Prinzip: Je mehr, desto besser. Die Auswertungen in den Abschnitten *[Themen mit Text Mining](#page-185-0)* ermitteln*<sup>218</sup>* und *[Epochenspezifische Tags](#page-192-0)*<sup>219</sup> beruhen darauf.

Die einzelnen Berechnungen in den folgenden Abschnitten beinhalten jeweils Informationen zur Stichprobenmenge und zur Art der Berechnung.

## **4.1 Mengenanalysen**

Die einfachste Art einer Datenanalyse von Tags ist das Zählen. Zählt man verschiedene Begriffe über den gesamten Datenbestand hinweg, wird erkennbar, welche Bildinhalte in welchen Zeitbereichen mehr oder weniger Wichtigkeit besaßen. Ergänzend sei hinzugefügt, dass dies immer aus der Perspektive der Spieler geschieht.

-

 $215$  Wember, S. 6.

<sup>&</sup>lt;sup>216</sup> Langenscheid Online-Wörterbuch, Universalwörterbuch. München, Langenscheid GmbH & Co. KG (10.03.2016), https://woerterbuch-langenscheidt-de.emedien.ub.uni-muenchen.de/ssc/search.html (05.11.2015).

<sup>217</sup> Siehe S. [98.](#page-105-0)

<sup>218</sup> Siehe S. [178.](#page-185-0) 

<sup>219</sup> Siehe S. [185.](#page-192-0) 

Die folgenden Auswertungen dieses Kapitels lassen sich für jeden Nutzer über die ARTigo-Benutzeroberfläche erstellen.<sup>220</sup> Die Vorgehensweise dazu ist wie folgt:

- 1. Im Web-Browser ARTigo aufrufen und in die Adresszeile "www.artigo.org" eingeben.
- 2. Im linken Bereich des Fensters auf *Detaillierte Suche* klicken.
- 3. Im Feld *Schlagworte* "rot" eingeben.

1

- 4. Im Feld Jahr "1400-1900" eingeben und auf den *Suche-Button klicken*.
- 5. Im oberen Bereich aus der *Suchanfrage-verfeinern*-Dropdown-Liste den Eintrag *Entstehungszeit* auswählen. Auf den Wert der Dropdown-Liste *Genauigkeit* achten. Mögliche Werte sind: 1, 2, 5, 10, 20, 50, 100 Jahre. Je nachdem, welcher Wert hier ausgewählt wurde, ändert sich die Skalierung auf der y-Achse. Ist die Genauigkeit gering, beträgt sie also 100 Jahre, so sind die Werte auf der y-Achse höher. Bei einer Analyse zum Tag "Hut" beträgt der Wert 2.250 bei einer Genauigkeit, d. h. einem Zeitintervall, das auf der x-Achse aufgetragen ist, von 100 Jahren (siehe [Abbildung 4-3\)](#page-81-0). Ist das Zeitintervall kürzer und liegt z. B. bei zehn Jahren, dann sinkt der Wert auf der y-Achse, weil der betrachtete Zeitraum kürzer ist (siehe [Abbildung](#page-81-1)  [4-4\)](#page-81-1). Je kürzer also das Zeitintervall ist, desto geringer ist das Vorkommen von Tags innerhalb des angegebenen Zeitraums. Außerdem wird die Kurve der Auswertung lebhafter, je höher die Genauigkeit, d. h. je kürzer der Zeitraum. Dies kann anhand der nachfolgenden drei Grafiken leicht festgestellt werden. Danach wird die Auswahl des betrachteten Zeitintervalls nach der Aussagekraft der Kurve getroffen. Eine besonders hohe oder eine besonders niedrige Genauigkeit wirkt sich auf die Aussagekraft der Kurve aus. Ist sie zu glatt oder zu lebhaft, so kann dies die Aussagekraft mindern. Es ist deshalb nötig, die Genauigkeit je nach Analyse und Kurvenverlauf anzupassen.

Die folgende Grafik zeigt einen sehr glatten und klaren Kurvenverlauf bei einer Genauigkeit von einhundert Jahren.

<sup>220</sup> Zur Normalisierung über die relative Häufigkeit dieser Berechnung siehe Hoidn (2014), S. 12–13 sowie Abb. 2, S. 12.

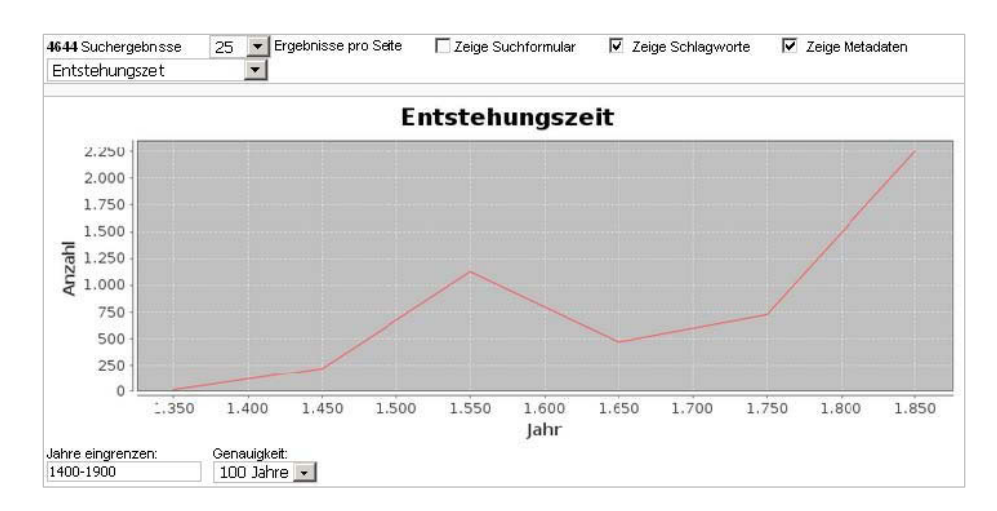

<span id="page-81-0"></span>Abbildung 4-3: Die Anzahl der "Hut"-Tags im Entstehungszeitraum zwischen 1400 und 1900 mit einer Genauigkeit von hundert Jahren

[Abbildung 4-4](#page-81-1) zeigt einen weiter differenzierten Verlauf der Kurve als in der vorhergehenden Grafik,

der für detaillierte Auswertungen interessant scheint.

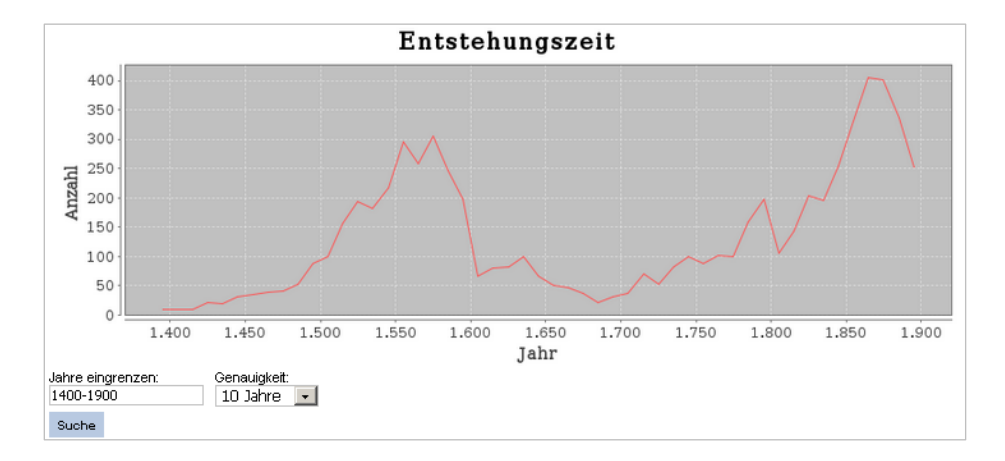

<span id="page-81-1"></span>Abbildung 4-4: Die Anzahl der "Hut"-Tags im Entstehungszeitraum zwischen 1400 und 1900 mit einer Genauigkeit von zehn Jahren

[Abbildung 4-5](#page-82-0) zeigt ab 1800 einen vermeintlich niedrigeren Anstieg als in [Abbildung 4-4.](#page-81-1) Hier wird die Menge der Tags nicht über einen hohen und glatten Verlauf ausgedrückt, sondern durch zahlreiche einzelne und niedrigere Ausschläge, die sich in einem stark gezackten Kurvenverlauf niederschlagen. Bei einer Genauigkeit von "1" wird für die Tags aus einem Entstehungsjahr ein Datenpunkt auf der Kurve aufgetragen. Bei einer Genauigkeit von "5", stellt ein Datenpunkt das Tagvorkommen für fünf Entstehungsjahre dar. Deshalb wird der Kurvenverlauf mit einem höheren Wert im Feld Genauigkeit glatter.<sup>221</sup>

<sup>221</sup> Siglmüller (2015), S. 30.

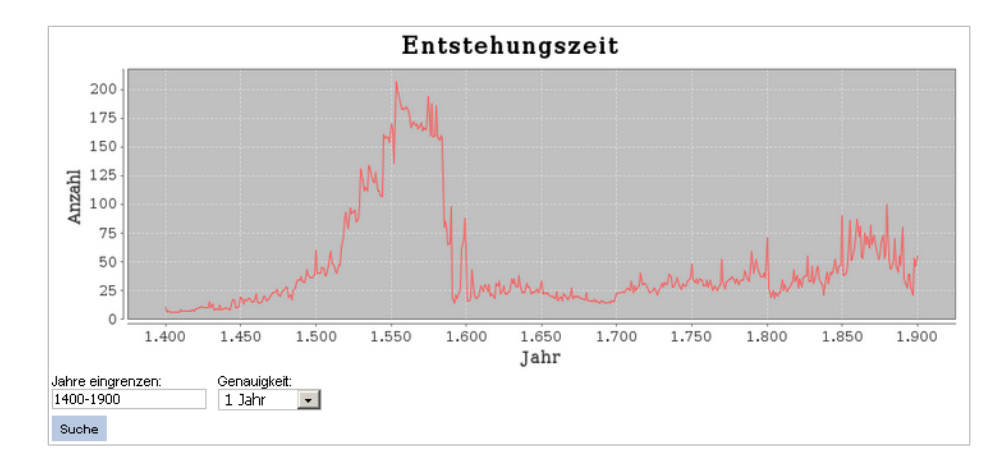

<span id="page-82-0"></span>Abbildung 4-5: Die Anzahl der "Hut"-Tags im Entstehungszeitraum zwischen 1400 und 1900 mit einer Genauigkeit von einem Jahr

Für den ausgewählten Zeitraum schlägt die Kurve ab 1500 und ab 1800 stärker aus. Weil Hüte in der Regel nicht alleiniges Bildsujet sind, sondern meist in Verbindung mit Menschen dargestellt werden, zeigt ein Blick auf das Tag "Porträt" folgende Auswertung:

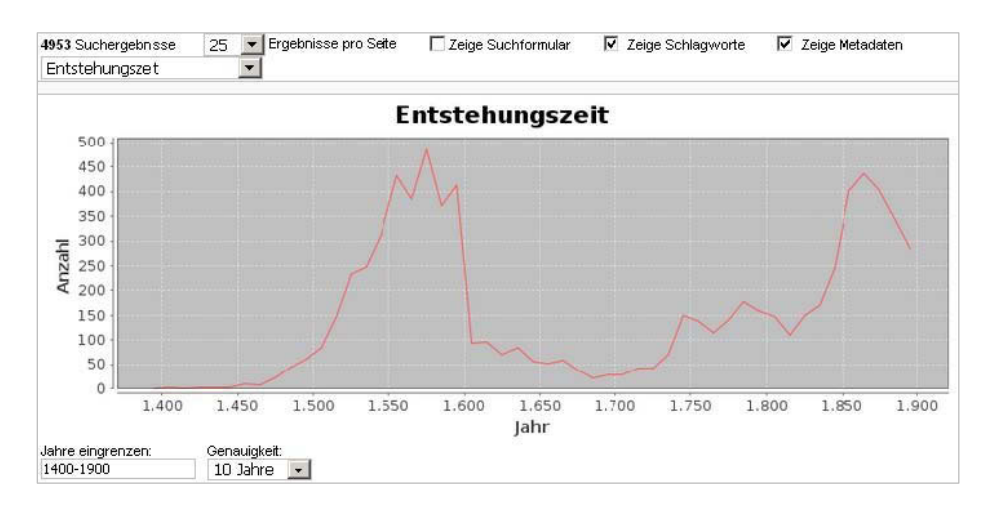

Abbildung 4-6: Die Anzahl der "Porträt"-Tags im Entstehungszeitraum zwischen 1400 und 1900 mit einer Genauigkeit von zehn Jahren

Die Verläufe der Kurven für die Tags "Hut" (siehe [Abbildung 4-4\)](#page-81-1) und "Porträt" ähneln sich stark und steigen jeweils in denselben Zeiträumen an. Somit könnte es sein, dass diese beiden Tags korrelieren, sie also in einen Zusammenhang stehen. Die Korrelation beschreibt eine Beziehung zwischen zwei Variablen bzw. Begriffen. Beziehung bedeutet Zusammenhang; ob dieser allerdings kausal ist, wird damit nicht gesagt.

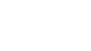

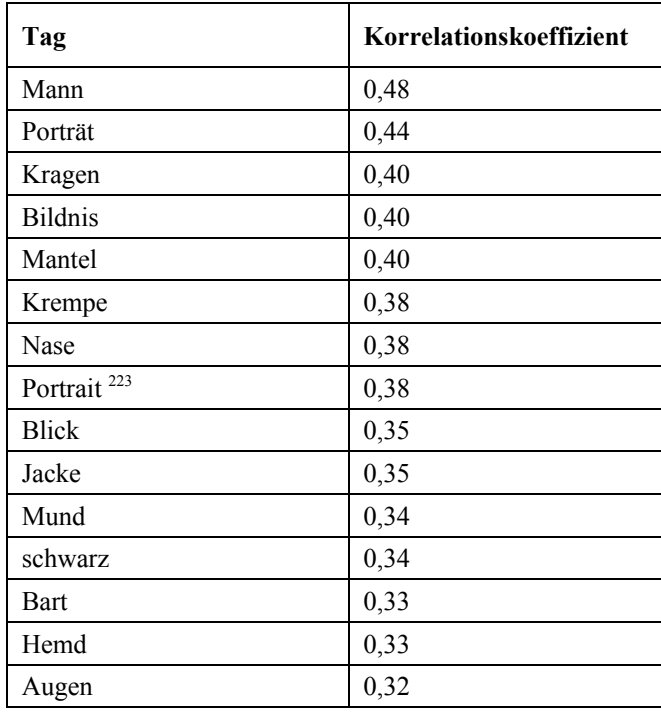

Tatsächlich ergibt sich bei der Berechnung der Korrelation dieser beiden Tags mit dem Programm "R" ein Wert von 0,44.<sup>222</sup> Die einzelnen Korrelationswerte zeigen den Zusammenhang der Begriffe:

Tabelle 4-1: Korrelationswerte für das Tag "Hut"

Die Tabelle oben zeigt den thematischen Zusammenhang der Tags "Hut" und "Porträt", der in einer ähnlich verlaufenden Kurve der ARTigo-Suche seinen Ausdruck findet.

## **Farben**

1

Die Farbwahrnehmung beginnt mit dem Auge und wird im Gehirn fortgeführt. Wahrnehmung von Farbe ist bei allen Menschen grundsätzlich gleich, aber nicht alle Kulturen haben für alle Farben auch Bezeichnungen gebildet.<sup>224</sup> So ist Farbe eine individuelle Wahrnehmungsqualität. Daucher bezeichnet sie als "Luxus unseres Sehens",<sup>225</sup> weil für den Sehprozess zunächst die Helligkeit am wichtigsten ist. In Gemälden spielt Farbe naturgemäß eine große Rolle. Ihre Verwendung hing einerseits vom Stand der Technik ab – ob eine Farbe hergestellt werden konnte –, andererseits auch von kulturellen Entwicklungen.

<sup>222</sup> Einzelheiten zur Berechnung von Korrelationen siehe Abschnitt *[Themen mit Text Mining ermitteln](#page-185-0)*, S. [178.](#page-185-0) 

<sup>&</sup>lt;sup>223</sup> Von der ortografisch korrekten Schreibweise abweichend vorkommendes und zusätzlich zu betrachtendes Tag.

<sup>224</sup> Schönhammer (2009), S. 136–138.

<sup>225</sup> Daucher (1967), S. 44.

Die folgende Abbildung zeigt die Kurve für das Tag "blau". Sie verläuft zunächst relativ flach und steigt im letzten Drittel stark an. Sehr ähnlich dazu und hier nicht abgebildet verlaufen die Kurven für die Tags für die Farben Gelb, Grün, Schwarz und Weiß. Der Grund dafür dürfte an der höheren Anzahl von in der Datenbank vorhandenen Abbildungen bzw. Datensätze ab etwa dem Jahr 1700 liegen.

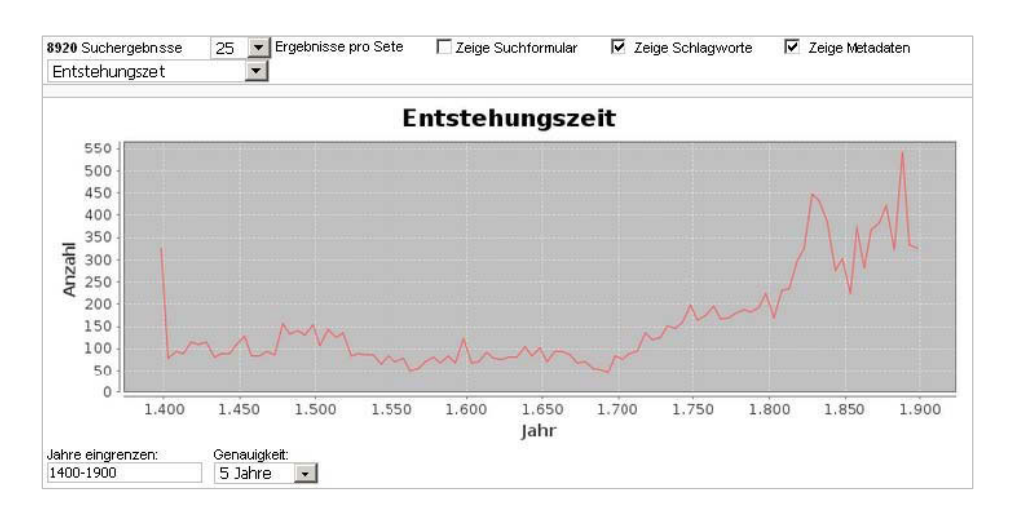

Abbildung 4-7: Die Kurve zeigt die Auswertung für das Tag "blau", basierend auf 8.920 Suchergebnissen

Die Auswertungen geben auch Aufschluss über ein hohes Vorkommen an grundlegenden Farbnamen und über ein sehr geringes Vorkommen von spezifischen, kunsthistorisch jedoch relevanten Farbbe-zeichnungen, wie z. B. für das Tag "purpur" (siehe [Abbildung 4-8\)](#page-84-0). Die Gründe hierfür werden im Abschnitt *[Die Untersuchung der Farb-Tags](#page-105-0)* eingehender beleuchtet.<sup>226</sup>

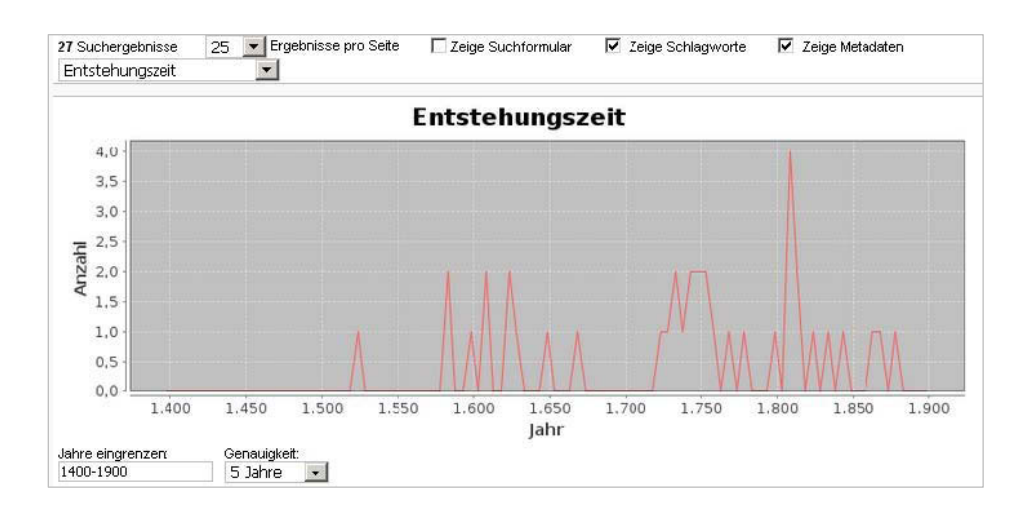

<span id="page-84-0"></span>Abbildung 4-8: Die Verteilung der Farb-Tags für das Tag "purpur", basierend auf 27 Suchergebnissen

<sup>226</sup> Siehe S. [98.](#page-105-0)

#### **Darstellung von Tieren**

Wie [Abbildung 4-9](#page-85-0) zeigt, steigt das Vorkommen des Tags "Affe" ab dem Jahr 1850 stark an. Parallel dazu nahm in dieser Zeit der Einfluss fremder Kulturen zu. 1844 öffnete der Berliner Zoo das erste Affenhaus; in den 1860er Jahren kamen weitere Affenhäuser in anderen Zoos hinzu.<sup>227</sup> Außerdem wurde das Interesse auch durch das 1859 von Darwin veröffentlichte Werk "Über die Entstehung der Arten" weiter angefacht. In diesem Grundlagenwerk zur Evolutionsbiologie zeigte Darwin auf, dass Lebewesen von gemeinsamen Vorfahren abstammen und Tier- und Pflanzenarten durch natürliche Selektion entstanden sind. An keiner Stelle behauptete er, der Mensch stamme vom Affen ab.<sup>228</sup> Jedoch dürfte dieser Schluss, der damals von der Öffentlichkeit aus diesem Werk gezogen wurde, zum Interesse am Affen beigetragen haben,<sup>229</sup> was sich in den Bildthemen niedergeschlagen haben könnte und letztlich zu einem Anstieg des Tags "Affe" führte. Diese Schlussfolgerung liegt nahe und macht möglicherweise kunstgeschichtliche Zusammenhänge sichtbar. Allerdings wird sie aufgrund eines Bestandes von 117 Bildern der ARTigo-Datenbank vorgenommen und die Repräsentativität ist in Bezug auf den geringen Bildbestand mit Vorsicht zu betrachten.

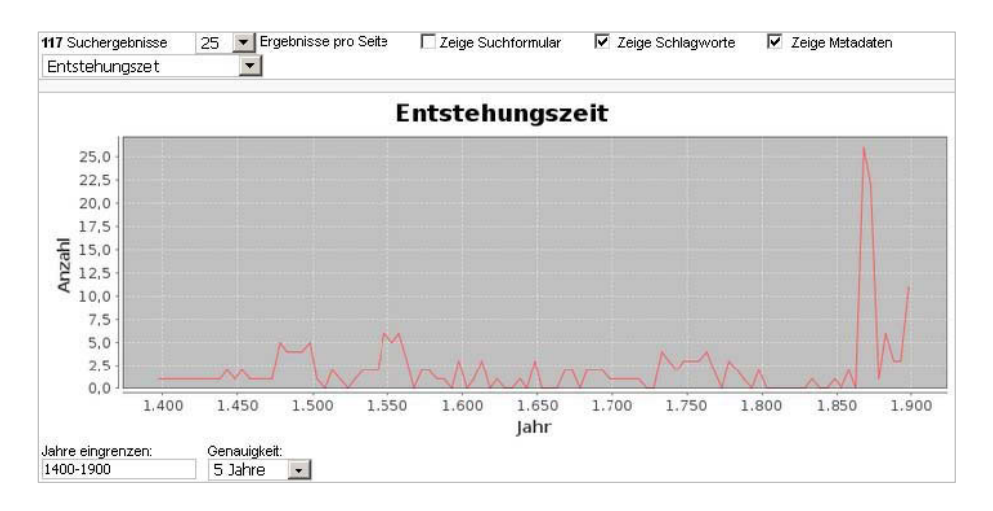

<span id="page-85-0"></span>Abbildung 4-9: Verteilung des Tags "Affe" zwischen 1400 und 1900

Eine Stützung des Arguments könnte mit dem Google Ngram Viewer,<sup>230</sup> einer Google-Anwendung, die die Häufigkeit von Worten oder Buchstabenkombinationen auf der Basis eines Textkorpus analy-

<sup>227</sup> Zur Geschichte der Zoos. Zoo Berlin, in: VdZ, Verband der Zoologischen Gärten e.V., http://www.zoodirektoren.de/index.php?option=com\_k2&view=item&layout=item&id=14&Itemid=135 (12.09.2016).

<sup>228</sup> Siehe Darwin, Charles: Die Abstammung des Menschen, Leipzig 1908.

<sup>229</sup> Siehe hierzu Katerndahl (2009), S. 11.

<sup>&</sup>lt;sup>230</sup> Der Google Ngram Viewer untersucht vom Benutzer eingegebene Wort- oder Buchstabenfolgen in einem Bestand aus 5–2 Millionen verschiedensprachigen Büchern, die zwischen 1500 und 2008 gedruckt wurden, https:// books.google.com/ngrams (10.09.2016).

siert, und dem Deutschen Textarchiv,<sup>231</sup> das ebenfalls einen Textkorpus zur Grundlage hat, vorgenommen werden. Diese Möglichkeit der Analyse kann ergänzend zur Überprüfung von Aussagen hinzugezogen werden, wie die nachfolgenden Grafiken zeigen. Der Datenbestand des Ngram Viewers und des Textarchivs besteht aus veröffentlichen Texten, während bei ARTigo die Suche nach Begriffen auf crowdgesourcten bildbeschreibenden Tags basiert.

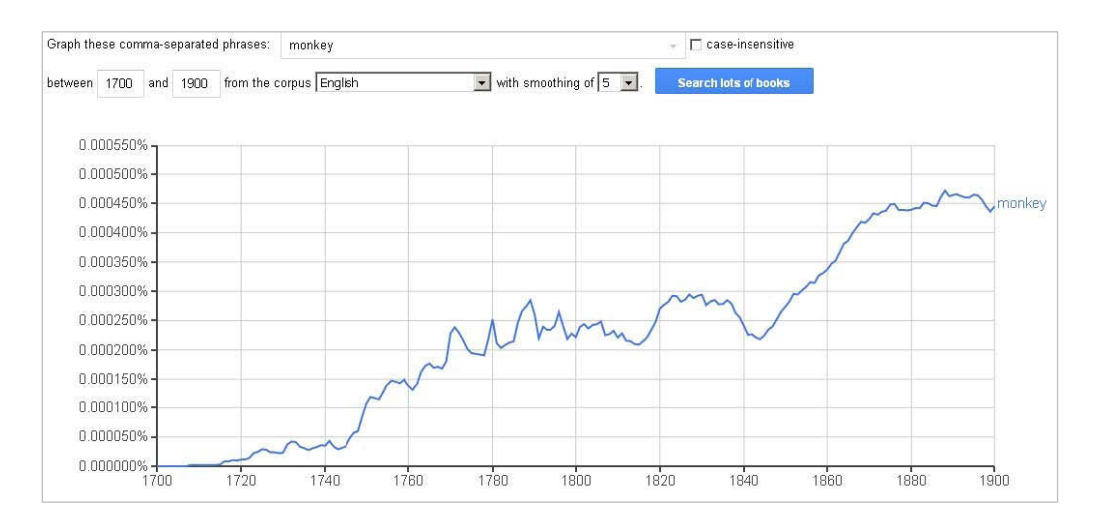

<span id="page-86-0"></span>Abbildung 4-10: Ngram-Analyse auf dem englischen Textkorpus mit dem Suchbegriff "monkey"

Der Anstieg des Vorkommens des Suchbegriffs "monkey" ab 1850 ist auch für den englischen Korpus deutlich zu erkennen, wie [Abbildung 4-10](#page-86-0) zeigt.

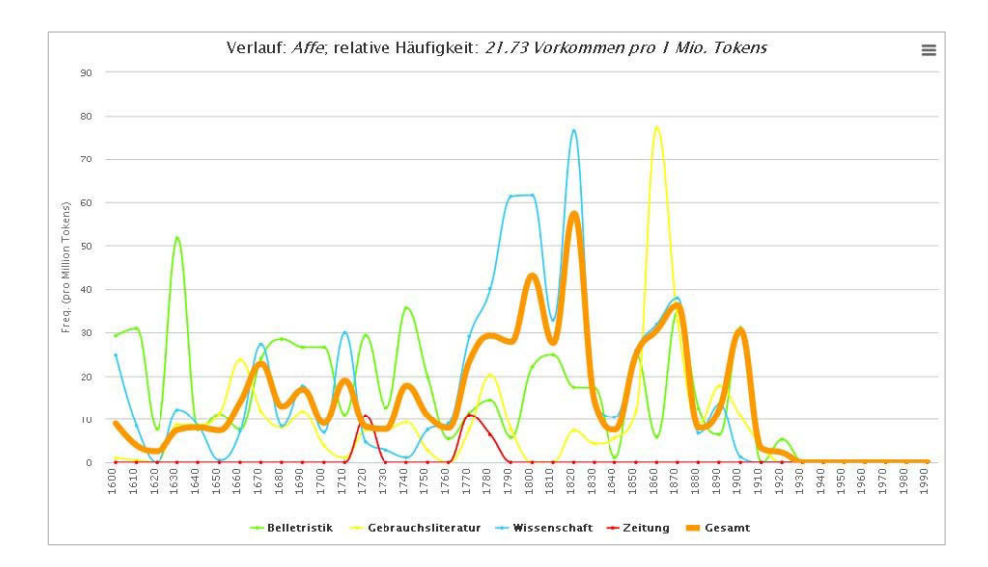

Abbildung 4-11: Analyse auf dem Textkorpus des Deutschen Textarchivs mit dem Suchbegriff "Affe"

<sup>&</sup>lt;sup>231</sup> Das Deutsche Textarchiv der Berlin-Brandenburgischen Akademie der Wissenschaften enthält derzeit 2.441 Texte des 17. bis 19. Jahrhunderts, http://www.deutschestextarchiv.de/search/plot/?query (10.09.2016).

Eine Analyse des Korpus des Deutschen Textarchivs zeigt um 1850 ebenfalls einen Anstieg des Suchbegriffs. Da hier die Textkategorie, in der der Suchbegriff enthalten ist, angezeigt werden kann, wird deutlich, dass besonders wissenschaftliche Texte den Suchbegriff "Affe" enthielten. Das ist an dem besonders hohen Ausschlag der hellblauen Kurve abzulesen. Die Vermutung, dass Darwins Schriften einen Einfluss auf das Vorkommen des Suchbegriffs hatten, wird damit bestärkt.

Somit ist anzunehmen, dass die ARTigo-Datenbank einen historischen Verlauf wiedergibt, weil auch die zusätzlich gezeigten Auswertungen in dem entsprechenden Entstehungszeitraum ähnliche Verläufe zeigen. Das allgemein starke Interesse am Exotischen wird damit deutlich.

## **Der Löwe**

Die Darstellung des Löwen nimmt, wie die Grafik weiter unten zeigt, zum 19. Jahrhundert hin ab. In bildlichen Darstellungen findet man ihn als Symbol für den Evangelisten Markus und den auferstandenen Jesus. Auch gilt er als Wächter am Lebensbaum. Als Zeichen für weltliche Herrschaft symbolisiert er Macht und wird in der Heraldik häufig als Wappentier dargestellt. Einige Heilige, wie Hieronymus, haben dieses Tier als Attribut. Zudem ist der Löwe der Tapferkeit, einer der vier Kardinaltugenden, zugeordnet. Aber auch als negatives Symbol des Teufels wird er eingesetzt, wie z. B. als Portallöwe an romanischen Kirchen.<sup>232</sup>

Die Bedeutung des Löwen in der christlichen Kunst sowie als Symbol der Macht nimmt – auf die ARTigo-Daten bezogen – tendenziell ab. Es liegt nahe, dass dies den Wechsel der in der Kunstgeschichte tatsächlich dargestellten Motive reflektiert. Christliche Malerei und Herrschertum verloren insgesamt an Bedeutung, denn nicht nur Herrscher, sondern auch Bürger ließen sich malen. Die Malerei beschränkte sich nicht mehr auf christliche Motive, sondern erweiterte ihre Themen. Diese Entwicklung könnte an der Tag-Menge abzulesen sein.

<sup>232</sup> Schmidt (1982), S. 78–85.

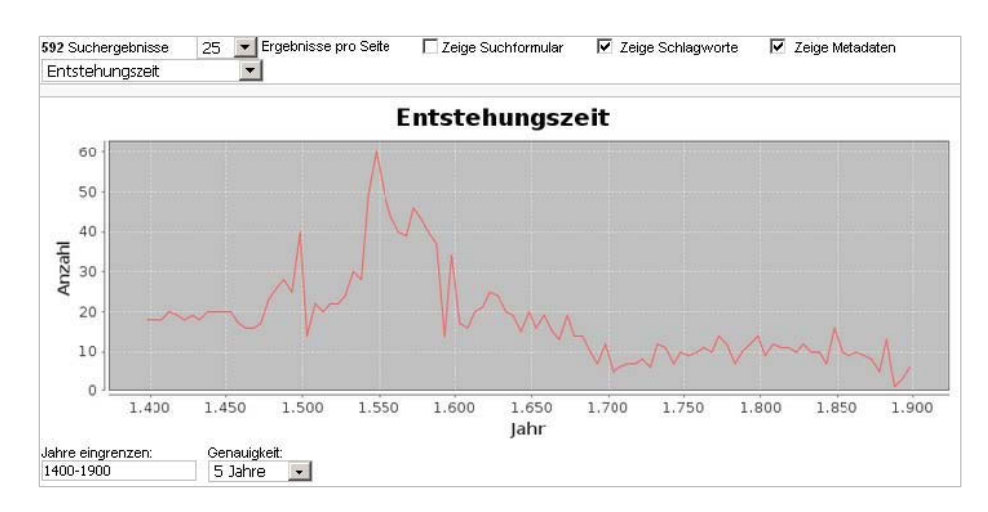

Abbildung 4-12: Verteilung des Tags "Löwe" zwischen 1400 und 1900

#### **Der Hund**

Die folgende Auswertung zeigt die Mengenverteilung für das Tag "Hund". Als Wert für die Genauigkeit wurden fünfzig Jahre ausgewählt, weil die Kurve bei dieser Einstellung den klarsten Verlauf zeigt. Die Anzahl des Tags "Hund" nimmt bis zum Jahr 1825 zu. Danach fällt die Kurve ab.

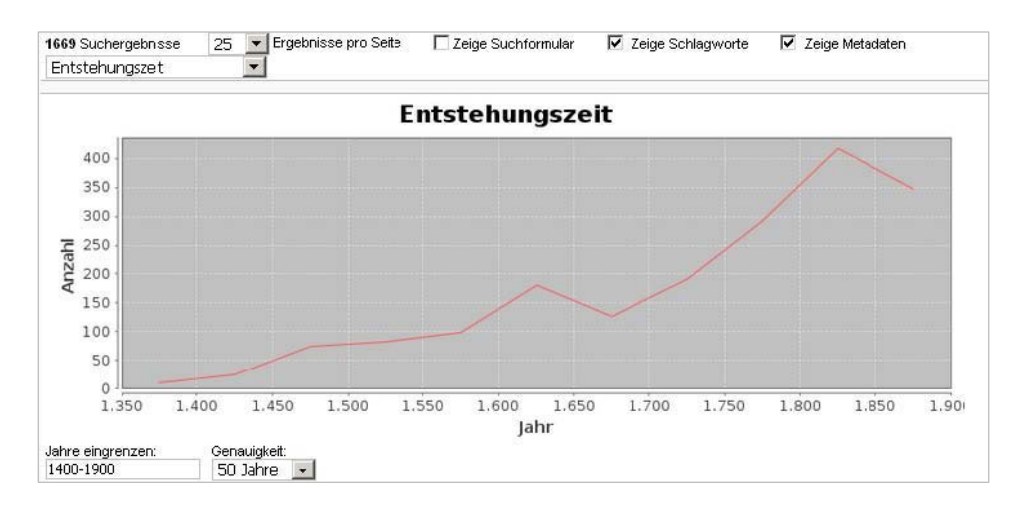

Abbildung 4-13: Verteilung des Tags "Hund" zwischen 1400 und 1900

Der Hund ist Gefährte des Menschen. Häufig wird er mit seinem Besitzer auf Porträts dargestellt, auch schmücken sich Herrscher mit edlen Hunderassen. Der Hund symbolisierte Treue und damit gleichzeitig die eheliche Tugend.<sup>233</sup> Gibt man in die ARTigo-Suche die Begriffe "Hund" und "Porträt" ein, so erhält man als Ergebnis 124 Bilder. Die Kurve dieser Auswertung zeigt ein insgesamt steigendes Vorkommen der beiden Begriffe an, wie in der folgenden Grafik sichtbar:

<sup>233</sup> Hengerer (2007), S. 72.

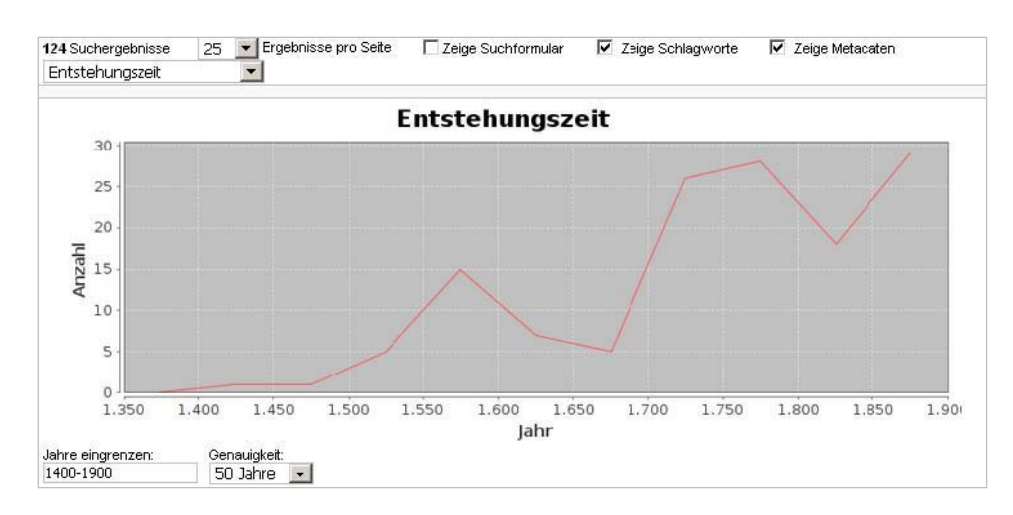

Abbildung 4-14: Auswertung der Tags "Hund" und "Porträt"

Die Themen "Porträt" und "Hund" gewinnen – zumindest anhand der ARTigo-Tags – beständig an Bedeutung.

Auch auf der Jagd war dieses Tier ein Begleiter des Menschen. Hier kann man mit den Suchbegriffen "Hund" und "Jagd" 160 Abbildungen finden. [Abbildung 4-15](#page-89-0) zeigt einen bis 1825 insgesamt steigenden Verlauf.

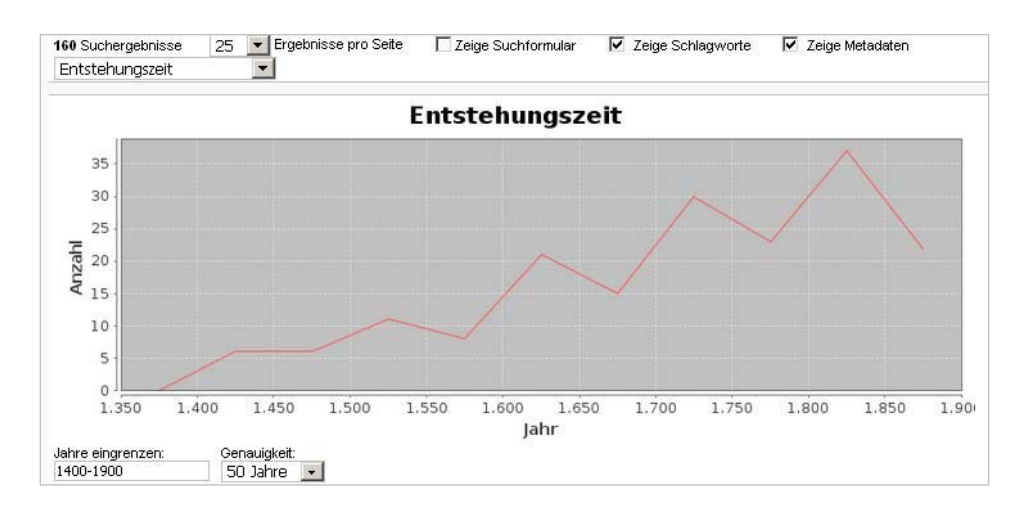

<span id="page-89-0"></span>Abbildung 4-15: Auswertung der Tags "Hund" und "Jagd"

Danach verlieren die Themen "Hund" und "Jagd" an Bedeutung, zumindest, wenn man diese Aussage auf der Basis der ARTigo-Tags macht.

Zusätzlich wurde eine Ngram-Auswertung vorgenommen, siehe [Abbildung 4-16,](#page-90-0) die ein Maximum für das Tag "chien" zwischen 1750 und 1760 zeigt. Dies könnte an der zunehmenden Bedeutung des Hundes in Frankreich als Haustier gelten. Dort wurde ab 1850 das öffentliche Misshandeln von Tieren durch den Besitzer bestraft, nach 1860 intensivierte sich das Verhältnis zwischen Mensch und Hund dahingehend, dass Hunde zunehmend in Wohnungen gehalten wurden. Außerdem gab es erste Tierfriedhöfe.<sup>234</sup> Das ab Mitte des 19. Jahrhunderts gesteigerte Interesse am Hund zeigt sich klarer in den schriftlichen Quellen als in der Bilddatenbank ARTigo.

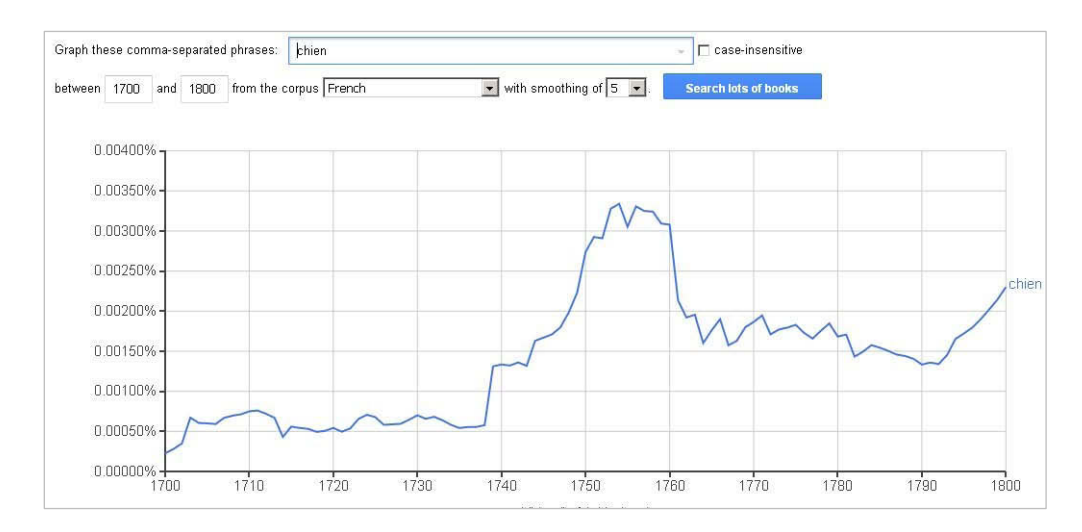

<span id="page-90-0"></span>Abbildung 4-16: Ngram-Analyse auf dem französischen Textkorpus mit dem Suchbegriff "chien"

#### **Napoleon**

Die folgende Auswertung zeigt die Häufigkeit des Tags "Napoleon". Die Regierungstätigkeiten Napoleons als Konsul und Kaiser in Frankreich sowie als König von Italien, die zwischen 1799 und 1814 liegen, können deutlich am Ausschlag der Kurve abgelesen werden. Danach folgte sein politischer Niedergang, der an der abfallenden Kurve festgestellt werden kann.

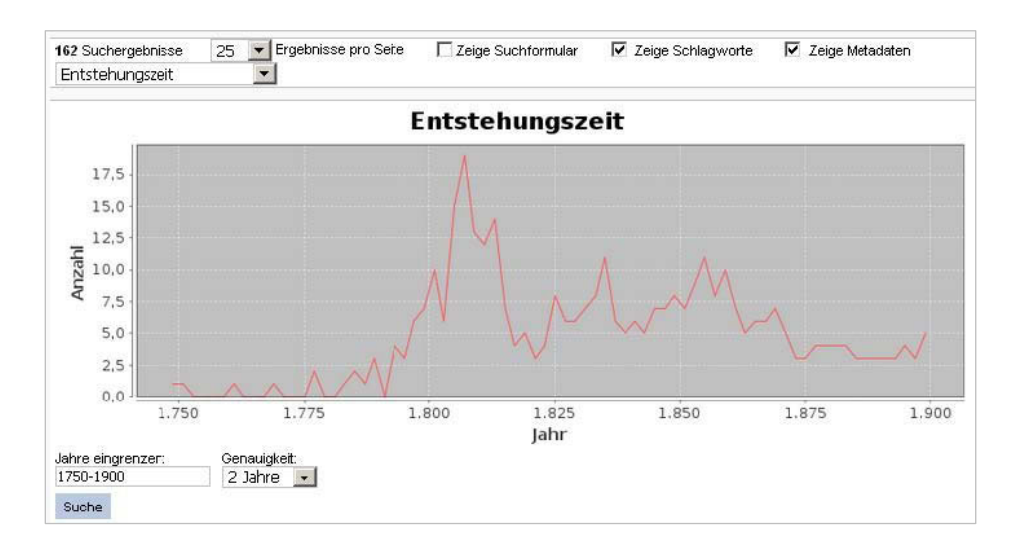

Abbildung 4-17: Verteilung des Tags "Napoleon" zwischen 1750 und 1900

<sup>234</sup> Ariès/Duby (2000), S. 492–496.

Nach seinem Tod im Jahr 1821 steigt die Menge der Napoleon-Tags wieder an, was auf eine Wiederaufnahme dieses Bildsujets durch die Künstler zurückzuführen ist, z. B. durch die Karikaturisten, wie die Auswertung der Ngram-Analyse in der folgenden Abbildung zeigt:

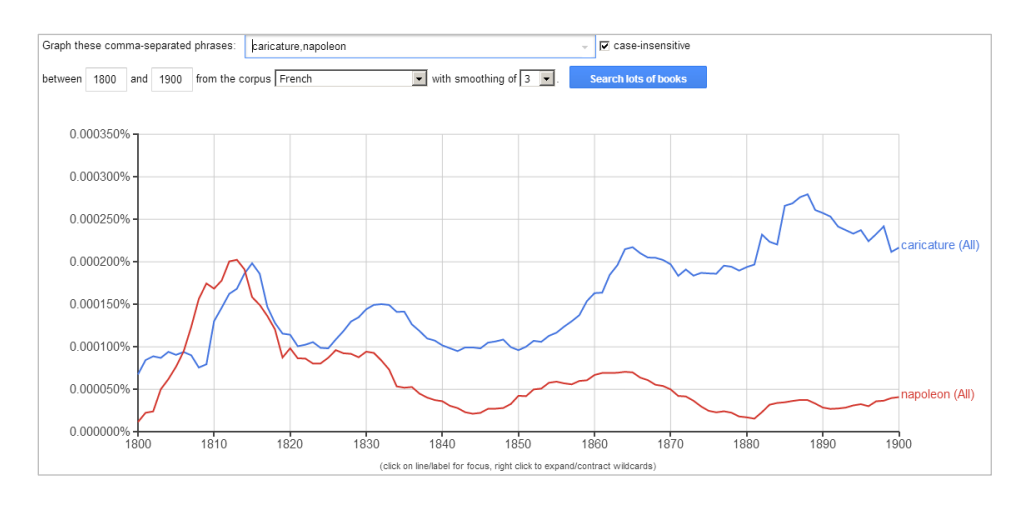

Abbildung 4-18: Ngram-Analyse auf dem französischen Textkorpus mit den Suchbegriffen "Napoleon" und "Caricature"

#### **Arm und reich**

"Selbst heute ist es fast unmöglich zu entscheiden, ob die Menschen in Gesellschaft A mit ihrem Leben zufriedener sind, als die in B. Für die Vergangenheit lassen sich derlei Selbsteinschätzungen kaum je rekonstruieren." <sup>235</sup> Diese Einschätzung von Jürgen Osterhammel zeigt, dass Zufriedenheit bzw. Lebensqualität immer ein subjektives Empfinden ist. Wir können die Menschen, die zu früheren Zeiten gelebt haben, nicht mehr befragen. Heute ist nur ein subjektiver Blick aus unserer Zeit auf die Vergangenheit möglich. Die Frage ist nun, wie sich der Blick durch eine Tag-Analyse verändert.

Verglichen wird hier die Häufigkeit der Tags "Armut" und "reich". Das Tag "arm" kann nicht zur Analyse hinzugezogen werden, weil es ebenfalls einen Körperteil bezeichnet.

Das Tag "reich" bezieht sich nicht nur auf einen sozialen Kontext, sondern auch auf eine "reiche Ausstattung" oder "reiche Ausschmückung", die sich in kunstgeschichtlichen Abbildungen z. B. in der Ornamentik von Architektur wiederfindet. [Abbildung 4-19](#page-92-0) zeigt, dass die Kurve zwischen 1550 und etwa 1575 steil abfällt. Ein Blick in die Datenbank mit dem Suchbegriff "reich" und der Zeiteingrenzung auf 1550 bis 1575 zeigt vornehmlich Holzschnitte mit Porträts wohlhabender Männer. Somit reflektiert dieses hohe Vorkommen eine Spezifität der Datenbank und nicht ein historisches Faktum.

<sup>235</sup> Osterhammel (2013), S. 253.

Jedoch könnten genau über diesen Weg neue Erkenntnisse aus Datenanalysen herausgelesen werden. Das Erkennen eines neuen Zusammenhangs jedoch bleibt dem Wissenschaftler überlassen; eine Maschine wird in absehbarer Zeit dazu nicht fähig sein.

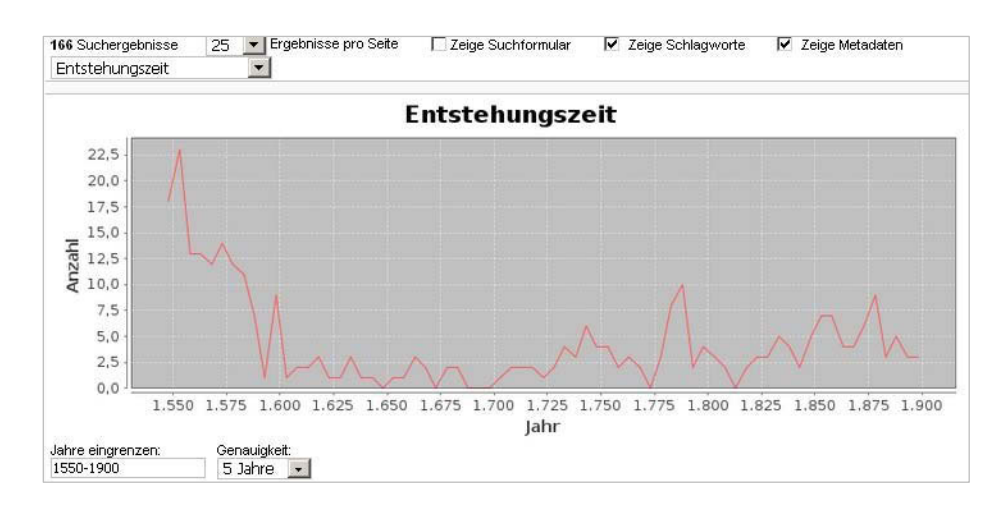

<span id="page-92-0"></span>Abbildung 4-19: Verteilung des Tags "reich" zwischen 1550 und 1900

Das Ansteigen der Kurve in [Abbildung 4-20](#page-92-1) ab 1825 könnte dem aufkommenden Realismus geschuldet sein. Zudem enthält die ARTigo-Datenbank zahlreiche Fotografien, die auch die sozialen Verhältnisse zeigen.

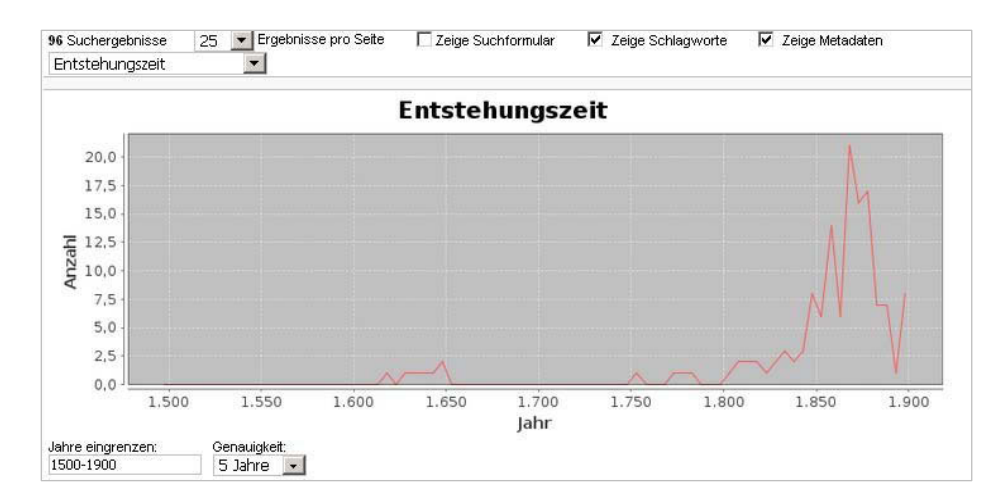

<span id="page-92-1"></span>Abbildung 4-20: Verteilung des Tags "Armut" zwischen 1550 und 1900

#### **Revolution**

Das Tag "Revolution" zeigt deutlich den Niederschlag der Französischen Revolution in der ARTigo-Datenbank. Die Kurve schlägt zwischen 1775 und 1800 stark aus, was mit der Zeitdauer der Französischen Revolution zwischen 1789 und 1799 übereinstimmt. Danach ist der Kurvenverlauf unruhiger als im Zeitraum davor. Ein Blick auf die dazugehörigen Bilder in der Datenbank zeigt, dass das Thema der Revolution im Zusammenhang mit den allgemein unruhigen Zeiten in Europa nach 1800 von den Malern verarbeitet wurde (z. B. der Spanische Unabhängigkeitskrieg 1808–1814 oder die Badische Revolution 1848/1849).

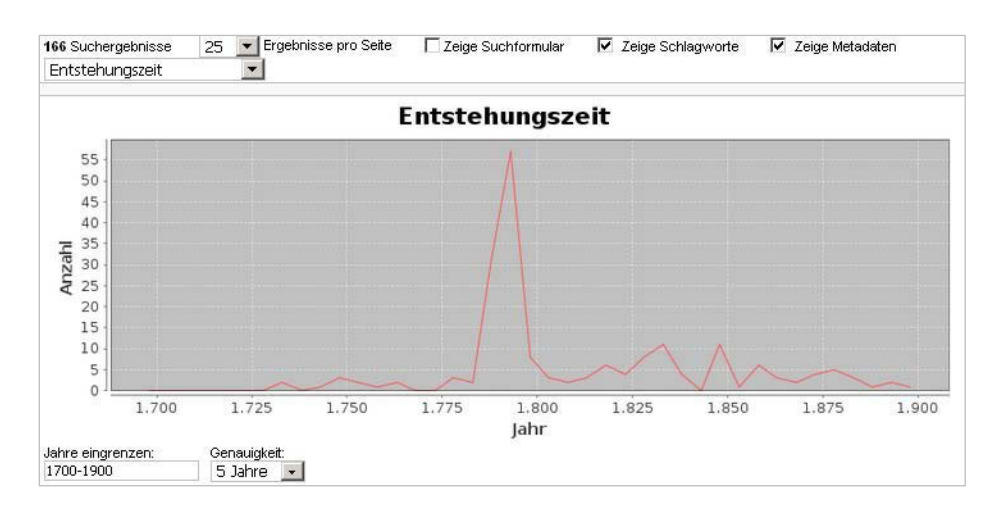

Abbildung 4-21: Verteilung des Tags "Revolution" zwischen 1700 und 1900

Weitere Auswertungen zur Thematik "Revolution" werden mit einer Text-Mining-Analyse im Abschnitt *[Themen mit Text Mining ermitteln](#page-185-0)* vorgenommen.<sup>236</sup>

Dieser Abschnitt zeigte den Zusammenhang zwischen der Menge spezifischer Tags zu einem Thema innerhalb eines Zeitbereichs auf. Deutlich wurde einerseits, dass über die untersuchte Menge weitestgehend bekannte historische Sachverhalte im Datenbestand sichtbar wurden. Dies liegt an den zu diesen Themen ausreichend vorhandenen Tags. Viele Nutzer tragen somit zur "Wahrheit" bei, denn gemeinsam taggen sie historisch nachvollziehbare Tatbestände. Andererseits wurde im Falle des Tags "reich" ein rein datenbankspezifisches Bildervorkommen ermittelt.

Mit den ergänzenden Textanalysen sollten derzeit verfügbare Möglichkeiten aufgezeigt werden, mit welchen Kunsthistoriker Themen für ihre Arbeit beleuchten können. Dadurch können Relevanz und Aussagekraft auf der Basis verschiedener Quellen gestärkt werden. Es ist anzumerken, dass Analysen immer nur auf dem Stand der derzeitigen Technik möglich sind. Abzusehen ist, dass es weitere Entwicklungen geben wird, die zu neuen Betrachtungsweisen führen werden.

<sup>236</sup> Siehe S. [178.](#page-185-0) 

# **4.1.1 Mengenanalyse und Computer Vision**

Wie bereits bemerkt, wird der Computer in absehbarer Zeit mittels der Technologie der Computer Vision automatisiert Bildobjekte erkennen können.<sup>237</sup> Die Erkennung basiert auf Algorithmen und ist als nüchtern zu bezeichnen, sind doch für den Computer alle Objekte gleich wichtig.

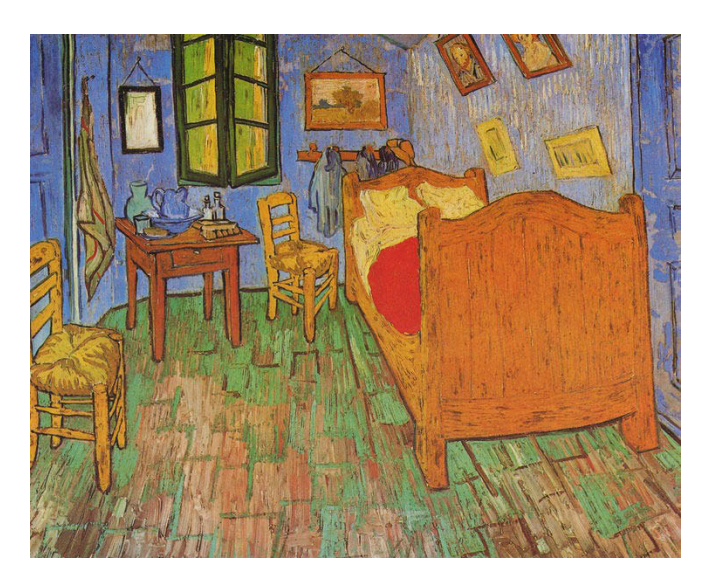

Abbildung 4-22: Vincent van Gogh, Vincents Schlafzimmer in Arles, 1889, Chicago (Illinois), The Art Institute of Chicago

Die Tags, die ARTigo-Spieler eingeben, wiederholen sich. Auch zu dem Bild oben wurden gleiche Begriffe mehrfach eingegeben. Diese Mehrfacheingaben sind nicht nur das Resultat der Wahrnehmung der Nutzer, sondern auch das Ergebnis ihrer Bewertung. Was sehen und erkennen sie im Bild? Was können sie benennen und taggen? Jeder Nutzer sieht das Bild mit anderen Augen an. Jedem fallen durchaus andere Bildobjekte ins Auge, die er taggt. Die Anzahl der vergebenen Tags veranschaulicht die folgende Tabelle:

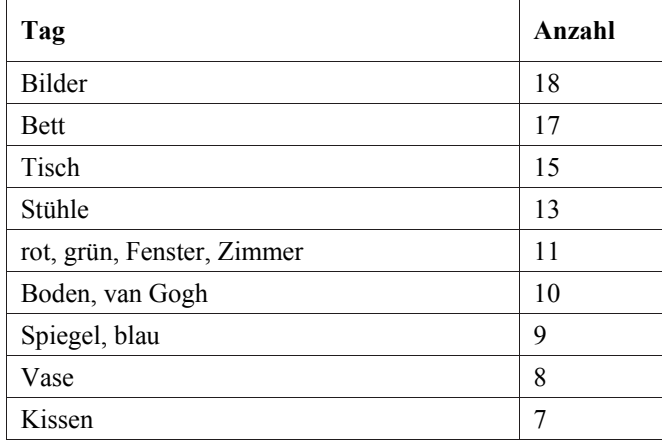

<sup>237</sup> Siehe Abschnitt *[Metadatenerzeugung durch automatisierte Bilderkennung](#page-53-0)*, S[. 46.](#page-53-0)

| Tag                                                                                                    | Anzahl |
|----------------------------------------------------------------------------------------------------|--------|
| Raum, Handtuch, Glas, Bürste                                                                                                    | 6      |
| gelb, Kanne, Kleidung, Wand, Gemälde,<br>Tuch, Tür, orange, Decke, Parkett, Rahmen                                                                                                    | 5      |
| Holz, Gogh, bunt, Schlafzimmer, braun,<br>Interieur                                                                                                    | 4      |
| Schüssel, Vincent, Innenraum, Ol, Bettde-<br>cke, Arles, Dielen, Flaschen, Krug                                                                                                    | 3      |
| Expressionismus, Duktus, Fensterläden,<br>Nägel, Mütze, Möbel, Impressionismus,<br>Garderobe, Bilderrahmen, Kleiderhaken,<br>Bretter, Kamm, Jacke, hell, Dach, Malerei,<br>schief, Türen, Schublade, Seife, weiss, <sup>238</sup><br>Wände, Waschschüssel, schwarz, Schale,<br>Korbstuhl, Porträt, Tischbeine | 2      |

Tabelle 4-2: Die Anzahl der Tags zum Bild *Vincents Schlafzimmer in Arles* von Vincent van Gogh

Die Objekte, die die Spieler besonders gut identifizierten, waren in diesem Beispiel die Bilder (achtzehnmal) über dem Bett (siebzehnmal). Danach wurden absteigend der Tisch, die Stühle, das Fenster und das Zimmer getaggt. Diese Objekte sind deutlich sichtbar im Bild. Hingegen wurden die kleineren Objekte, wie die Waschschüssel oder die Jacke, jeweils nur zweimal getaggt. Das mehrfache Vorkommen unterschiedlicher Tags hat eine Aussagekraft, die genutzt werden kann.

Wenn der Computer eines Tages Bildobjekte erkennt, kann er sie deshalb noch nicht bewerten und deuten. Er kennt keine Hierarchie, für ihn sind die Objekte und damit ihre Bezeichnungen gleichrangig. Die Aufgabe einer Differenzierung können jedoch Tags übernehmen: Es ist vorstellbar, dass sie durch Computer Vision nicht etwa überflüssig werden, sondern gerade durch ihr Mehrfachvorkommen Bilddaten mit einer Gewichtung anreichern können.

## **4.2 Falschzuschreibungen von Bildern**

Die Tag-Menge enthält Schlagworte, die als nicht zutreffend oder falsch zu bezeichnen sind. So sind beispielsweise einige Bilder mit dem Tag "Napoleon" versehen, obwohl der Abgebildete nicht Napoleon ist. Jedoch ist oft die Geste der Hand, die die abgebildete Person in das Hemd oder die Weste steckt, ähnlich zur Geste des französischen Kaisers.

<sup>238</sup> Datenbankbedingte Schreibweise.

Wen die folgende Abbildung zeigt, ist nicht bekannt, aber es handelt sich dabei weder um Napoleon noch um Goethe, obwohl beide Namen als Tags zu dem Bild eingegeben wurden. Die Napoleon-Tags dürften aufgrund der charakteristischen Geste, die Goethe-Tags wegen der Frisur und des weißen Kragens vergeben worden sein. Beide Merkmale sind auf Abbildungen, die den Dichter zeigen, häufig erkennbar.

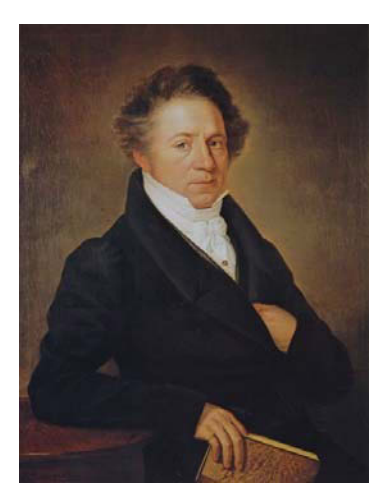

1

<span id="page-96-0"></span>Abbildung 4-23: Franz Xaver Kleiber, Herrenporträt, 1929, Privatbesitz

Sucht man in der ARTigo-Suche nach "Napoleon" oder "Goethe", so erhält man als Ergebnis zunächst korrekte Treffer. Die zuerst angezeigten Bilder stellen tatsächlich die gesuchte Person dar. Je weiter man nach unten scrollt, desto weniger "wahr" sind die Tags, denn – wie bei Suchmaschinen üblich – das Ergebnis zeigt die Bilder mit den meisten Übereinstimmungen zwischen Suchbegriff und vorhandenen Tags zuerst an.<sup>239</sup>

Das folgende Foto zeigt König Ludwig II. von Bayern, das mit dem Schlagwort "Arzt" versehen wurde. Die heutigen Nutzer erinnert der weiße Mantel des Königs, den er über einem schwarzen Jackett trägt, an einen Arztkittel.

<sup>&</sup>lt;sup>239</sup> Hubertus Kohle: Wahr und falsch [26.10.2012], in: ARTigo-Blog, http://blog.artigo.org/?p=864 (26.10.2012) und Bildersuche [25.04.2012], in: ARTigo-Blog, http://blog.artigo.org/?p=598 (10.09.2016).

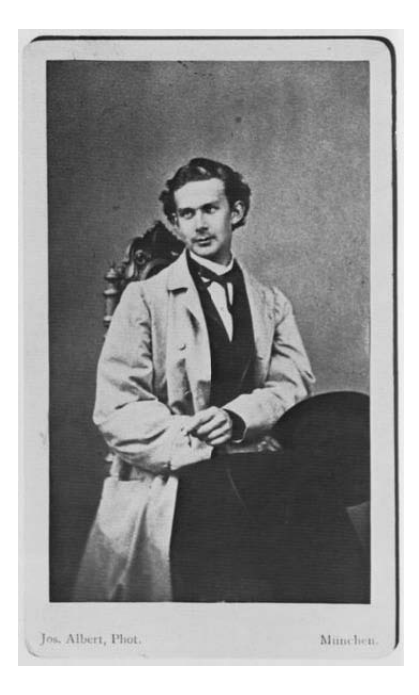

Abbildung 4-24: Joseph Albert, Porträtstudie von König Ludwig II., 1862/64, München, Stadtarchiv

[Abbildung 4-25](#page-97-0) wurde ebenfalls mit "Arzt" getaggt. Die Nutzer erkannten zwar nicht die biblische Darstellung des Samariters, jedoch schrieben sie seinen prüfenden Blick einem Mediziner zu.

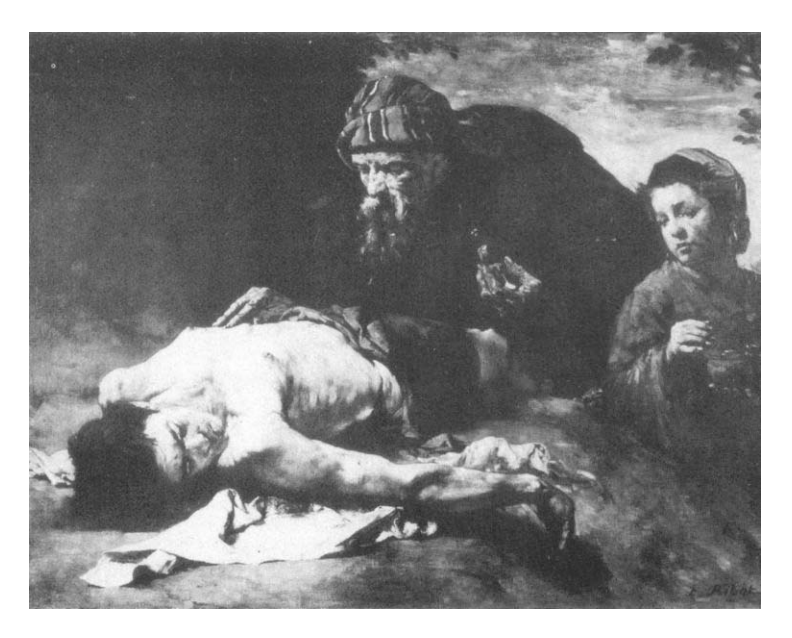

Abbildung 4-25: Théodule Ribot, Le bon samaritain, 1860–1870, Pau, Musée des Beaux-Art

<span id="page-97-0"></span>Das folgende Bild zeigt einen Scherenschnitt von Franz Marc. Er fertigte ihn im Jahr 1897 im Alter von 17 Jahren an. Dargestellt ist sein Vater, der offensichtlich einen Malkoffer auf den Knien trägt. Dieser wird gut einhundert Jahre später von den ARTigo-Nutzern als "Computer" und "Laptop" wahrgenommen.

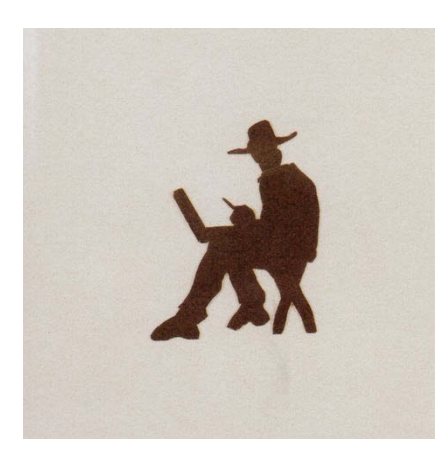

Abbildung 4-26: Franz Marc, Bildnis des Vaters beim Malen, 1897, Bad Arolsen, Waldeckischer Geschichtsverein

Ebenso enthält der Datensatz zur folgenden Abbildung, einer perspektivischen Zeichnung aus dem Jahr 1505, das Tag "Computer". Offenbar erinnert die präzise Darstellungsweise die Tagger an eine mit einem CAD-Programm entworfene Zeichnung.

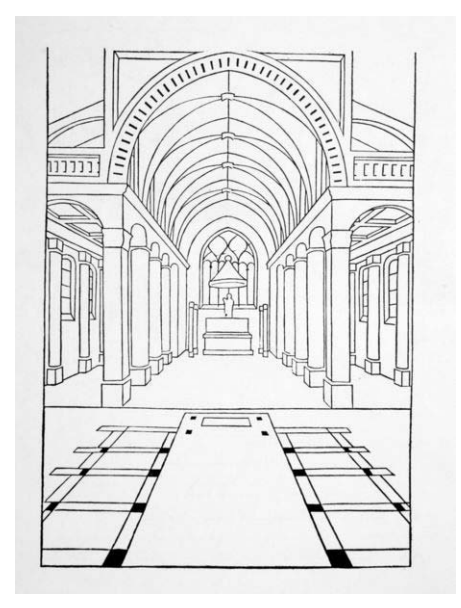

Abbildung 4-27: Viator, Illustration aus: "De Artificiali Perspectiva", 1505, New York, Pierpont Morgan Library

Die Fotografie in [Abbildung 4-28](#page-99-0) zeigt Eugène Scribe. Das Porträt des französischen Dramatikers wurde mit "Telefon" getaggt. Ein solches Gerät ist im Bild nicht zu sehen, jedoch erinnert die Geste der Nachdenklichkeit die ARTigo-Nutzer an einen telefonierenden Mann. Anzumerken ist, dass dieses Bild mit "Telefon" und nicht mit "Handy" oder "Smartphone" getaggt wurde. Die Tagger scheinen die Zeit, in der die Aufnahme entstand, in ihrer Wortwahl berücksichtigt zu haben. Dies ist erwähnenswert in einer Zeit, in der das Wort "Telefon" kaum noch Verwendung findet.

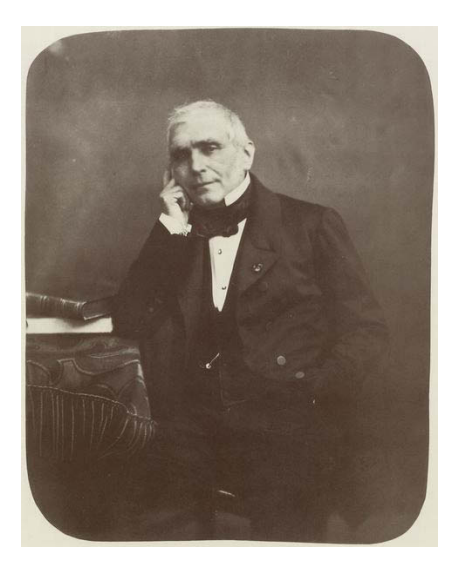

Abbildung 4-28: Atelier Nadar, Eugène Scribe, 1856/1858

<span id="page-99-0"></span>Auch für Falschzuschreibungen ist Wissen erforderlich. Um ein Bild wie [Abbildung 4-23](#page-96-0) mit dem Tag "Napoleon" oder "Goethe" versehen zu können, müssen Nutzer wissen, wie die vermeintlichen Personen aussehen bzw. über welche Merkmale sie verfügen.

Die ARTigo-Nutzer sehen die Bilder vergangener Jahrhunderte mit anderen Augen an als das damalige zeitgenössische Publikum bzw. der Künstler selbst. Auf die Frage, wie gut die Crowd ist, muss man antworten, dass sie so gut ist, wie sie Einzelheiten auf den Bildern erkennen und deuten kann. "Falsche" Tags, aus welchem Grund auch immer eingegeben, müssen aber kein Mangel sein, sondern zeigen den subjektiven Blick von heute auf die Bilder. Weil Falschzuschreibungen noch nicht in ausreichender Menge in ARTigo vorhanden sind, können sie für wissenschaftliche Fragestellungen derzeit nicht herangezogen werden.<sup>240</sup>

# **4.3 Der Schönheit auf der Spur**

1

Jahrtausende alt ist die Frage nach Schönheit, wie z. B. die Vorstellungen der Griechen von der ästhetischen Wirkung von Proportionen in der Baukunst. Wirkten Säulen ab einer gewissen Höhe nicht mehr als parallel nebeneinanderstehend, so entwickelten die Baumeister Bauweisen, die diese optische Täuschung ausgleichen sollten.

<sup>&</sup>lt;sup>240</sup> Vgl. Sabine Scherz: ARTigo: Der Blick der Tagger auf die Bilder von gestern oder gab es 1897 bereits Laptops? [20.11.2014], in: Computerspiel und Ästhetik, http://games.hypotheses.org/1843 (10.09.2016).

Schönheit ist auch ein Thema in der Bibel. Holofernes war von Judith angetan, bevor sie ihm den Kopf abschnitt: "Ihre zierlichen Schuhe blendeten ihn, und ihre Schönheit fing sein Herz."<sup>241</sup> Auch von schönen Männern wird berichtet. Über den späteren König Saul heißt es: "[...] der war ein junger, schöner Mann und es war niemand unter den Israeliten, so schön wie er, eines Hauptes länger als alles Volk." <sup>242</sup> Aber nicht nur Menschen werden als schön beschrieben, auch die Schönheit der Weisheit und des Himmels werden in der Bibel gepriesen.<sup>243</sup>

Bis heute sind die Menschen einer Antwort darauf, was schön ist, nicht viel näher gekommen, sondern haben immer mehr Perspektiven hinzugefügt. Möglich ist auch, dass man nie eine abschließende Antwort finden wird, da ja, wie es heißt, die Schönheit im Auge des Betrachters liegt. So ist Schönheit eine individuell wahrgenommene Qualität.

Und trotzdem ähneln sich Geschmacksurteile einzelner Menschen, was durch unterschiedliche, sich abwechselnde Moden ausgedrückt wird. Begann die gotische Bauweise in St. Denis, so finden sich weitere Stile, die als schön und damit für nachahmenswert befunden wurden. Somit verfügt Schönheit über Eigenschaften, die viele Menschen ähnlich bewerten.

Die Möglichkeit eines aus vielen Einzelurteilen zusammengefassten, crowdgesourcten Geschmacksurteils bietet eine Datenanalyse mit ARTigo. Auch diese gibt keine Antwort auf die Frage, was schön ist, sondern fügt eine neue Perspektive hinzu.

# Berechnungen zum Tag "schön" mit *voyant*

Die folgende Grafik wurde mit dem Tool *voyant* erstellt. Dabei handelt es sich um eine Web-Anwendung, die im Browser läuft und Texte automatisiert analysiert. Das Forschungsprojekt der McGill University und University of Alberta, das für die Digital Humanities konzipiert wurde, ist ein Open-Source-Projekt und kann von jedermann genutzt werden.<sup>244</sup>

<sup>241</sup> Jdt 16,11 (zitiert nach Lutherbibel, Standardausgabe mit Apokryphen, Stuttgart 1999).

<sup>&</sup>lt;sup>242</sup> 1 Sam 9,2 (ebd.).

<sup>243</sup> Weish 8,2, Sir 43,1 (ebd.).

 $^{244}$  http://voyant-tools.org/ (10.09.2016).

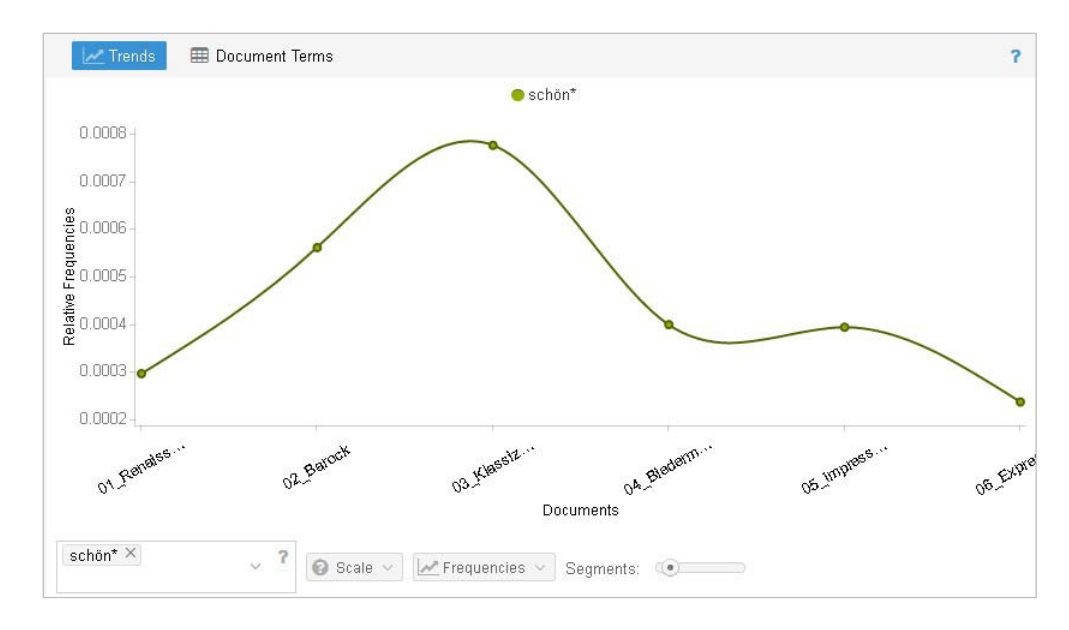

<span id="page-101-0"></span>Abbildung 4-29: Auswertung zum Tag "schön" mit *voyant* 

1

Mit diesem Tool, das eigentlich zur Analyse von literarischen Texten erstellt wurde, können auch die ARTigo-Tags analysiert werden. Zunächst wurden die Tags von Bildern verschiedener Epochen aus der ARTigo-Datenbank selektiert und nach voyant hochgeladen, je eine Datei für Renaissance, Barock, Klassizismus, Biedermeier, Impressionismus und Expressionismus.

Die vorige Abbildung zeigt deutlich einen Anstieg des Tags "schön" in der Epoche des Klassizismus. [Abbildung 4-30](#page-102-0) zeigt ergänzend die Analyse der am meisten vorkommenden Begriffen im Korpus,<sup>245</sup> die zunächst nicht sehr aussagekräftig ist, weil sie sehr allgemeine Begriffe wie "Gemälde", "Licht" und "Himmel" sowie verschiedene Farben zum Ergebnis hat. Da in ARTigo sehr viele Farb-Tags vorhanden sind, die dann hier auch angezeigt würden, wurden sie durch eine unkomplizierte Bearbeitung mit einer Stoppwortliste bis auf "gold" und "silber" eliminiert.

Ergiebiger ist der Blick auf die charakteristischen Begriffe ("distinctive words") eines Zeitabschnittes, deren Anzahl bis zu einem Maximalwert von 59 Begriffen eingestellt werden kann. Für die Analyse wurden fünfzehn Begriffe pro Stilepoche gewählt, um die Charakterisierung einer Epoche mit einer überschaubaren Menge von Tags zu gestalten. Das Tag "schön" ist allerdings in dieser Auswertung nicht enthalten.

<sup>&</sup>lt;sup>245</sup> Als Korpus wird der eingegebene oder hochgeladene Text bezeichnet. Dieser kann entweder direkt in das Textfeld eingegeben werden oder es können eine oder mehrere Dateien in die Anwendung hochgeladen werden.

| • Most frequent words in the corpus: licht (4,810), gemälde (4,318), himmel (4,075), schatten<br>(4,068), barock (3,694), hell (3,342), menschen (3,158), dunkel (3,033), kleid (2,991), landschaft<br>(2,977), <mark>haare</mark> (2,927), fenster (2,829), baum (2,774), <mark>wolken</mark> (2,722), portrait (2,646).                                                                                                    |
|----------------------------------------------------------------------------------------------------|
| • Distinctive words (compared to the rest of the corpus):<br>1. 01_Renaissance: <mark>renaissance</mark> (1,475), <mark>albrecht</mark> (337), <mark>luther</mark> (182), <mark>lateinisch</mark> (188), <u>buchdruck</u><br>(151), holzschnitt (529), ad (47), rollwerk (74), reformation (172), herrscher (169), lehrbuch<br>(37), rüstung (160), latein (350), seriendruck (146), vollbart (299).<br>2. 02_Barock: nattier (128), deckenfresko (290), rokoko (1,077), barockkirche (154), watteau<br>(228), fresko (653), renaissance (541), putten (495), deckengemälde (492), tonnengewölbe<br>(124), fragonard (77), barockaltar (44), gesims (431), putti (418), perrücke (100).<br>3. 03 Klassizismus: römisch (129), architrav (109), renaissance (187), lorrain (29), poussin (28),<br>kolonnade (44), gesims (162), herrscher (72), tympanon (71), ionisch (69), palladio (40), tunika<br>(67), <mark>napoleon</mark> (67), <mark>querschnitt</mark> (39), <mark>marmorbüste</mark> (24).<br>4. 04 Biedermeier: biedermeier (321), spitzweg (131), <mark>welcker</mark> (23), <mark>1845</mark> (13), <mark>1831</mark> (10),<br>ofenrohr (25), truthahn (20), ohrringe (73), spinnrad (12), pitchfork (12), schertle (7), porcelaine<br>(10), <mark>nähtisch</mark> (6), <mark>matratzen</mark> (6), <mark>wasserfall</mark> (58). |
| 5. 05 Impressionismus: seurat (254), edgar (154), signac (230), cezanne (350), monet (505),<br>pointilismus (267), <mark>cézanne</mark> (152), <mark>degas</mark> (355), <mark>lautrec</mark> (131), pointillismus (204), <mark>paul</mark> (346),<br>toulouse (113), <mark>manet</mark> (303), <mark>impressionism</mark> (111), <mark>impressionistisch</mark> (291).<br>6. 06 Expressionismus: abstraktion (128), expressionismus (770), macke (124), futurismus                                                                                                    |
| (105), <mark>kandinsky</mark> (101), expressionistisch (147), <mark>marc</mark> (537), picasso (114), kubistisch (101),<br>items: $\subset \circ$                                                                                                    |

<span id="page-102-0"></span>Abbildung 4-30: Die häufigsten Begriffe sowie die fünfzehn charakteristischsten Begriffe pro Stilepoche, berechnet mit *voyant*

Auffällig ist, dass jeweils Künstler der entsprechenden Epoche in der jeweiligen Ergebnismenge vorhanden sind, die zum überwiegenden Teil zutreffen.

Da die Daten durch Unstimmigkeiten in der Konzeption der Datenbank nicht sauber sind, zeigt das Ergebnis auch Tags in englischer und französischer Sprache an. Dies ist ein Manko; mit eindeutigen und sauberen Daten dürfte das Ergebnis noch aussagekräftiger sein.

Auffallend ist die hohe Dichte an Fachworten und -bezeichnungen. Begriffe wie "Reformation", "Deckenfresko", "Putti", Gesims", "kubistisch" etc. zeigen spezifische Tags der jeweiligen Epoche. Das Ergebnis für die Epoche des Biedermeiers zeigt trotz der vergleichsweise geringen Datenmenge Begriffe aus dem häuslichen Bereich an, was die historische Situation wiedergibt. Beim Expressionismus werden die Tags "Kandinsky" und "Picasso" aufgeführt, wobei die ARTigo-Datenbank keine Bilder dieser Maler enthält. Hier zeigt sich, wie stark sich Falschzuschreibungen durchsetzen.

#### Berechnungen zum Tag "schön" mit R

Zum Vergleich wurden Korrelationen zum Tag "schön" mit *R* berechnet<sup>246</sup>. Nachvollziehbare Ergebnisse bringt eine Analyse nur mit den Datensätzen aus der Zeit des Klassizismus, weil, wie [Abbildung](#page-101-0)  [4-29](#page-101-0) zeigt, hier noch das höchste Vorkommen des Tags zu verzeichnen ist.

Zunächst wurden alle Bilder aus der Datenbank, die mit "schön\*" getaggt wurden, selektiert. Das war nötig, um bei dem relativ geringen Vorkommen dieses Tags noch aussagekräftige Ergebnisse zu erzielen. Danach wurden sämtliche Tags zu den entsprechenden Bildern ermittelt und pro Bild (Bild-ID) eine Datei mit allen Tags im CSV-Format angelegt. In R wurden diese CSV-Dateien eingelesen und in eine Dokument-Term-Matrix überführt.

Die Dokument-Term-Matrix ist eine Tabelle, in deren Zeilen die verschiedenen Bild-IDs stehen und deren Spalten aus allen Begriffen gebildet werden. In den Spalten ist angegeben, wie oft der Begriff in dieser Datei enthalten ist. Die folgende Tabelle zeigt ein Beispiel einer solchen Dokument-Term-Matrix, allerdings ist dies nur ein kleiner Ausschnitt. Die zugrunde liegende Tabelle enthielt tatsächlich 1.348 Zeilen (für jede Bild-ID eine) und zunächst 26.816 Spalten, da in allen Dateien insgesamt so viele verschiedene Begriffe enthalten waren.

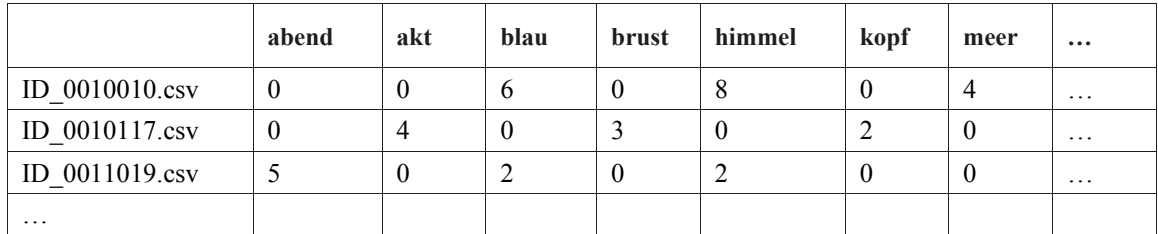

Tabelle 4-3: Beispiel für eine Dokument-Term-Matrix

1

Mit dem R-Befehl *removeSparseTerms* können alle Begriffe, die selten vorkommen, aus der Matrix entfernt werden. Danach enthält sie weniger verschiedene Begriffe. Ziel dieser Operation ist die Schärfung der Aussage des Ergebnisses. Tatsächlich enthielt die Tabelle nach dieser Operation noch 1.853 Spalten (d. h. verschiedene Begriffe). Anschließend erfolgte noch die Berechnung der Wichtigkeit der Tags.<sup>247</sup>

<sup>246</sup> R ist eine freie Software-Umgebung zur Berechnung von Statistiken.

<sup>247</sup> Die Termfrequenz (TF) zählt die Anzahl eines Tags in einer Datei. Weil aber jede Datei unterschiedlich groß bzw. lang ist, ist die Wahrscheinlichkeit gegeben, dass ein Tag *t* in langen Dokumenten häufiger vorkommt als in kürzeren. TF stellt eine Methode der Normalisierung dar, weil hierbei die Anzahl von *t*, das in einer Datei enthalten ist, durch die Gesamtzahl aller Tags der Datei geteilt wird. Die inverse Dokumenthäufigkeit (idf) berechnet die Wichtigkeit eines Tags *t*. Dazu

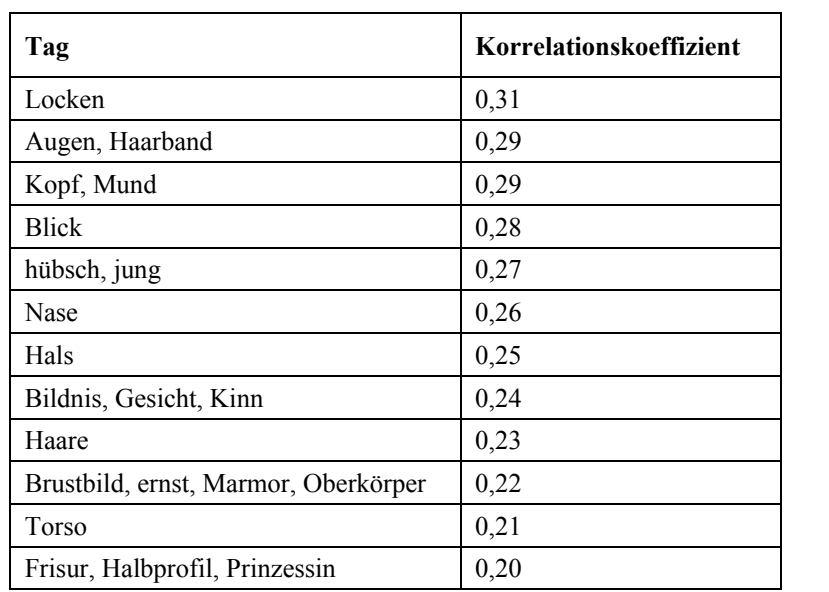

Die folgende Tabelle zeigt, mit welchen Begriffen das Tag "schön" zur Zeit des Klassizismus korreliert:

Tabelle 4-4: Korrelationen zum Tag "schön"

1

Der Korrelationskoeffizient gibt die Stärke eines Zusammenhangs an und kann Werte zwischen 0 und 1 annehmen. Ein Wert von 1 zeigt einen vollständigen linearen Zusammenhang, ein Wert von 0 gibt keinen Zusammenhang an.

Die Auswertung ergab zwar nur Korrelationen im unteren Bereich, trotzdem erscheint das Ergebnis nachvollziehbar. Nicht die Natur ist mit den Tags "schön" bzw. "Schönheit" verbunden, sondern der Mensch. Gäbe es mehr Daten, könnten eindeutigere Aussagen dazu getroffen werden, ob Schönheit z. B. eher weiblich oder eher männlich attribuiert ist und welche Kontexte damit verknüpft sind.

Anzumerken ist, dass diese Auswertung lediglich ein Schnappschuss ist. Mit jedem Tag, das in die Datenbank eingegeben wird, verändert sich die Datenbasis und damit das Ergebnis. Es wäre angebracht, die Berechnung zu einem späteren Zeitpunkt mit mehr Daten zu wiederholen, um eine verlässlichere Aussage mit höheren Korrelationen über die Datenbasis machen zu können. Aber selbst wenn die Korrelationskoeffizienten relativ niedrig blieben, könnte eine Wiederholung des Ergebnisses in dieser oder ähnlicher Form ebenfalls eine Bestätigung liefern.

wird die Gesamtzahl der Dateien durch die Anzahl der Dokumente, die ein Tag *t* enthält, geteilt und logarithmiert. Somit werden besonders häufige Begriffe relativiert und seltene Begriffe verstärkt.

Gezeigt wurden Auswertungen zum Tag "schön", einmal über Korrelationen mit R, einmal mit dem Tool *voyant*. Beide Ergebnisse ergänzen sich. Wurde mit *voyant* die relative Häufigkeit des Tags dargestellt [\(Abbildung 4-29\)](#page-101-0), so zeigte [Abbildung 4-30](#page-102-0) die häufigsten und die charakteristischsten Begriffe für den Korpus. Diese Analyse unterscheidet sich von einer Korrelation, die mit R berechnet wurde, weil hier speziell dieses Tag in Beziehung mit den übrigen gebracht wird.

#### <span id="page-105-0"></span>**4.4 Die Untersuchung der Farb-Tags**

Die Wortarten in ARTigo verteilen sich hauptsächlich auf Substantive, die einen Anteil von 83,3 % aller vergebenen Tags ausmachen, Adjektive mit 12,4 % und Verben mit 3,5 %. Die meisten Adjektive bezeichnen Farben. Es gibt noch weitere Wortarten, aber deren Anteil ist zu gering, um Erwähnung zu finden.<sup>248</sup>

Farbe ist ein wesentliches Merkmal von Gemälden. In der Kunstgeschichte wurde vor noch nicht allzu langer Zeit mit Schwarzweißdias gearbeitet, weil dem Farbeindruck nicht zu trauen war und Farbe von der Form ablenkte. Selbst heute ist auf ihre Darstellung kein Verlass. Ob Hochglanzkatalog, Computermonitor oder das Original im Museum: Man kann einen Eindruck von der Farbe erhalten, aber wie die wirkliche Farbe ist oder war, die der Künstler aufgetragen hat, ist nicht gewiss.<sup>249</sup>

John Gage zeigt auf, dass in der Kunstgeschichte der Blick zum Gegenstand wurde, jedoch trotzdem der Text zugunsten der Wahrnehmung des Auges allgemein als wesentlicher empfunden wird. Er fordert: "Die Farbe sollte die Kunstgeschichte wieder zur Würdigung des Sichtbaren hinführen, und schon allein aufgrund dessen gebührt ihr ein Platz an oberster Stelle auf jeder zukünftigen kunsthistorischen Tagesordnung."<sup>250</sup>

Denn was sieht unser Blick anderes als Farben und Formen? Zwar haben Formen für uns eine primäre Bedeutung, aber von Seiten der visuellen Wahrnehmung ist Form ein sekundäres Merkmal. Farbe schafft Form. Wo unterschiedliche Farbflächen aneinandergrenzen, entsteht eine Kontur bzw. ergibt sich eine Form.<sup>251</sup>

<sup>&</sup>lt;sup>248</sup> Levushkina (2014), S. 57 und 59.

<sup>249</sup> Arnheim (2000), S. 341.

 $250$  Gage (1999), S. 66.

<sup>251</sup> Arnheim (2000), S. 321.

Farbe ist nach Gage "[…] kein Thema, das bislang in der übergreifenden Erforschung abendländischer Kulturen eine wesentliche Rolle gespielt hätte – wohl nicht zuletzt deshalb, weil sie sich nicht ohne Weiteres zur wissenschaftlichen Betrachtung eignet."<sup>252</sup>

Die folgenden Analysen der Farb-Tags möchten einen Beitrag dazu leisten, Farbe in der kunstgeschichtlichen Forschung in den Vordergrund zu rücken.

# **4.4.1 Exkurs: Farbe vermittelt Spannung**

In den Abschnitten [4.4.3](#page-112-0) und [4.4.4](#page-129-0) wird deutlich werden, dass der Farbbereich der Brauntöne einen Einfluss auf die Vergabe von Bunt-Tags hat. Deshalb ist anzunehmen, dass Farbe Auswirkungen auf die Wahrnehmung von Kunstobjekten hat.

Die Psychologie hat versucht, das Kunsterlebnis zu erklären. Hierzu gab es in ihrer Geschichte verschiedene Ansätze, wie den psychoanalytischen, den der Gestaltpsychologie, des Behaviorismus oder der Informationstheorie. Diese Ansätze können das Erleben von Kunst jedoch nicht oder nur teilweise erklären.

So sah der psychoanalytische Ansatz von Sigmund Freud die Wahrnehmung von Kunstwerken als Ersatzbefriedigung mit "milde berauschendem Empfindungscharakter" an.<sup>253</sup> Zu Zeiten Freuds stark diskutiert, hat dieser Ansatz heute keinerlei Bedeutung mehr.

Die Gestaltpsychologie (Ehrenfels, Köhler, Koffka, Wertheimer) zeigte eine in Kunstwerken enthaltene Ordnung auf, die bestimmte Tendenzen beschreibt, wie Gruppierungen von Reizen wahrgenommen werden. Sie trug dazu bei, die vielfältigen formalen Aspekte wie Linien, Flächen oder Farben zu ordnen, und war somit der ästhetischen Wirkung von Kunstwerken verbunden, konnte sie aber nicht erschöpfend erklären.<sup>254</sup>

Berlyne, ein Vertreter des Behaviorismus, nahm erstmals an, dass Qualitäten wie Neuartigkeit, Komplexität, Überraschung und Vielartigkeit Eigenschaften von Kunstwerken seien, die für einen Anstieg der Erregung im Betrachter sorgen würden. Im weiteren Verlauf der Kunstbetrachtung würde die ge-

-

 $252$  Gage (2013), S. 7.

 $253$  Freud (1930), S. 35.

<sup>254</sup> Nach Kreitler/Kreitler (1980), S. 23–24.

naue und bewusste Wahrnehmung eines Werkes wieder eine Entspannung herbeiführen. Diese sehr allgemein gefasste Theorie, die das Kunsterlebnis noch nicht gänzlich erklären konnte, gab jedoch erste Hinweise auf sogenannte Reizvariablen von Kunstwerken.<sup>255</sup>

Auch die Informationstheorie mit dem bekannten Sender-Empfänger-Modell von Shannon und Weaver (1948)<sup>256</sup> kann das Kunsterlebnis nur in einem begrenzten Maß erklären, denn Kunstbetrachtung ist mehr als bloße Informationsübertragung. Letztere ist zu allgemein, um die speziellen Eigenschaften von Kunst erfassen zu können.<sup>257</sup>

Gemeinsam haben diese verschiedenen Ansätze jedoch, dass sie das Kunsterlebnis mit einem allgemeinen Konzept zu erklären versuchten. Auch postulierten sie, dass Spannung und Entspannung ein charakteristischer Bestandteil des Kunsterlebnisses seien. Außerdem legen alle diese Ansätze das homöostatische Modell zugrunde, das im folgenden Abschnitt erläutert wird.<sup>258</sup>

## **Das Modell der Homöostase**

Ein Organismus ist darauf ausgelegt, ein Gleichgewicht herstellen zu wollen. Spannungszustände werden dahingehend beeinflusst, dass ein Ausgleich herbeigeführt wird, damit sich der Organismus wieder entspannen kann. Ein solcher Ausgleich stellt sich entweder durch einen Lernprozess ein oder als Ergebnis einer evolutionären Entwicklung. Bei starker Sonneneinstrahlung z. B. reagiert ein Organismus durch die entstehende Wärme mit der Absonderung von Schweiß, wodurch er sich abkühlt. Der Lernprozess hier könnte nun darin bestehen, dass der Organismus in Zukunft starke Wärme vermeidet. In der Evolution führte dies bei vielen Lebewesen zur Ausbildung von Schweißdrüsen.<sup>259</sup>

Folgende Zustände haben einen störenden Einfluss auf die Homöostase:

- Probleme, die nicht gelöst wurden,
- Aufgaben, die nicht vollendet wurden,
- Figuren, die das Gestaltprinzip verletzen, wodurch der Betrachter keine Ordnung i. S. der Gestaltpsychologie erkennen kann.

 $255$  Kreitler/Kreitler (1980), S. 25.

<sup>256</sup> Shannon/Weaver (1964), S. 3 und S. 31–35.

 $257$  Kreitler/Kreitler (1980), S. 26.

<sup>258</sup> Kreitler/Kreitler (1980), S. 27.

<sup>259</sup> Lorenz (1985), S. 66–67, und Kreitler/Kreitler (1980), S. 27–28.
Die Aussage "Vorfreude ist die schönste Freude" verdeutlicht das Prinzip der Homöostase – ein bis heute bedeutendes Modell in der Psychologie – sehr gut, denn es zeigt, dass ein Individuum allein die Aussicht auf den Spannungsausgleich als sehr angenehm empfindet.<sup>260</sup>

## **Die Theorie zum Kunsterlebnis von Kreitler/Kreitler (1972)**

Die bisher genannten Theorien gehen davon aus, dass ein Individuum stets danach strebt, eine empfundene Spannung aufzulösen, was ein Prozess ist, der mit einem Lustempfinden verbunden ist. Den Autoren erschien dieses Prinzip jedoch unvollständig, weshalb sie für die Erklärung einer Spannungsauflösung beim Kunsterlebnis eine spezielle Theorie aufstellten: "[...] daß eine der Hauptmotivationen der Kunst Spannungen sind, die in dem Betrachter bereits vor seiner Beschäftigung mit dem Kunstwerk bestehen. Das Kunstwerk vermittelt die Erleichterung und Entspannung dieser bereits existierenden Spannungen durch die Schaffung neuer spezifischer Spannungen."<sup>261</sup>

Kreitler/Kreitler postulierten, dass durch die Beschäftigung mit Kunst eine im Betrachter bereits bestehende Spannung zunächst verstärkt wird, was dann zu einer Lösung der vorbestehenden Spannung führt. Die Auflösung der Spannung ist ein von Lust begleiteter Prozess.

## **Spannung und Entspannung bei Farbkombinationen**

Für die Untersuchung der Entstehung und des Abbaus von Spannung beim Betrachten von Farbkombinationen legten Kreitler/Kreitler ihren Probanden Farbkarten vor, die sie sortieren sollten. Die Karten unterschieden sich in Farbe, Sättigung und Helligkeit voneinander. Bewusst wurden den Versuchsteilnehmern keine Gemälde gezeigt, da bei diesen die Farbe über verschiedene im Bild enthaltene Formen wahrgenommen werden, wodurch das Farbensehen beeinflusst wird. Auch variieren Farben innerhalb eines Gemäldes.

Es wurde festgestellt, dass Komplementärkontraste oder Kontraste, die beinahe komplementär wirken, sowie zwei einander ähnliche Farbtöne als spannungsreich empfunden wurden. Grautöne oder Töne zwischen zwei spannungsreichen Farben vermittelten hingegen Entspannung.<sup>262</sup>

-

<sup>260</sup> Kreitler/Kreitler (1980), S. 29.

 $261$  Kreitler/Kreitler (1980), S. 33.

<sup>262</sup> Kreitler/Kreitler (1980), S. 47–63.

Jeder Betrachter verfügt über einen eigenen Erfahrungshintergrund und ein persönliches Wissen. Auch diese individuellen Komponenten spielen bei der Kunstbetrachtung eine Rolle und wirken sich auf die Stärke der durch Kunst vermittelten Spannungen aus. Trotzdem sind die Ergebnisse von Kreitler/Kreitler bezüglich der Wirkung von Farbe allgemein gültig.<sup>263</sup>

In den folgenden Abschnitten wird die Vermittlung von Spannung durch Farbe anhand der Auswertungen der Farb-Tags dargestellt, wofür die Theorie von Kreitler/Kreitler einen Erklärungsansatz bietet.

# **4.4.2 Warum taggen Spieler hauptsächlich einfache Farbnamen?**

Bei der Selektion von Tags stellte sich heraus, dass spezifische Farbbezeichnungen wie "preußischblau" oder "chromdioxidgrün" Einzelfälle sind. Eine Erklärung dafür aus dem technischen Bereich wäre, dass jeder Monitor Farbe unterschiedlich darstellt. Auf ihre korrekte Darstellung kann sich kein Anwender verlassen, denn sie oder er verfügt in der Regel nicht über einen kalibrierbaren Monitor, wie er im Profi-Bereich etwa von Grafikern eingesetzt wird. Schon allein aus diesem Grund ist es sogar vorteilhaft, dass Anwender hauptsächlich einfache Farbbezeichnungen wie "blau" und "grün" taggen.

Eine weitere Begründung, warum spezifische Farbnamen so selten getaggt werden, könnte darin liegen, dass wir Menschen hauptsächlich in einfachen Begriffen denken, wie im Abschnitt *[Die Spieler zu](#page-231-0)  [mehr Assoziationen und persönlichen Tags anregen](#page-231-0)* ausgeführt.<sup>264</sup>

Zudem gibt es Unmengen von Farbbegriffen.<sup>265</sup> Wer, außer dem Experten, kann beim Taggen von Bildern noch auf die korrekten Farbbezeichnungen wie "karminrot" oder "cyanblau" zurückgreifen? In einer Zeit, in der auch der Kunstunterricht eine sehr untergeordnete Rolle spielt ist es fraglich, wer diese Farbbezeichnungen noch lernt und sie aus dem Gedächtnis in der Art, wie es beim ARTigo-

<sup>263</sup> Sabine Scherz: Das Psychologische in der Kunst: Über Spannung und Entspannung beim Kunsterlebnis (08.09.2014), in: Computerspiel und Ästhetik, http://games.hypotheses.org/1743 (10.09.2016).

<sup>264</sup> Siehe S. [224.](#page-231-0) 

<sup>&</sup>lt;sup>265</sup> Die Homepage des Künstlers Heiner Nienhaus zählt derzeit 501 verschiedene Bezeichnungen für Rot (z. B. Antikrot, Anilinrot, Bordeauxrot etc.), 122 für Orange, 343 für Gelb, 502 für Grün, 505 für Blau, 188 für Violett, 133 für Rosa und Pink, 319 für Braun und Ocker, 487 für Grau und 112 für Gold und Silber, http://color-objekt-design.de/ farbe (10.09.2016).

Spielen geschieht, einem Objekt zuweisen könnte.<sup>266</sup> Hinzu kommt die Eigenart des Farbgedächtnisses, das offenbar allein durch die tägliche Übung, unabhängig vom Beruf, ausgebildet wird. Laien stehen selbst Experten, die in der Beachtung von Farbe geübt sind, wie Maler und Modisten, in nichts nach (Jaeger, 1982). Wer also auf sein Farbgedächtnis zugreifen möchte, muss es bewusst aktiv trainieren.

Zudem muss man sich die Spielsituation vor Augen führen: Die Spieler haben eine Minute Zeit, um das angezeigte Bild zu taggen. Da es in den Bildern in der Regel mehr als nur Farbe zu benennen gibt, kategorisieren Spieler in der Kürze der Zeit diese nur grob und nicht spezifisch.

# **Die Farbbezeichnungen von ARTigo im Vergleich zu den Basic Color Terms von Berlin und Kay**

Berlin und Kay (1969) stellten für die deutsche Sprache folgende Farblexeme<sup>267</sup> fest: weiß, schwarz, rot, grün, gelb, blau, braun, violett, rosa, orange, grau. Sie fanden bei der Untersuchung von 98 Sprachen heraus, dass elf allgemeine Farbkategorien existieren, die abhängig von der Sprache vollständig oder weniger vollständig waren. Dabei teilten sie die Sprachen in verschiedene Entwicklungsstufen ein. Eine Sprache auf der ersten Stufe enthält nur Lexeme für Hell und Dunkel bzw. Schwarz und Weiß. Bei einer Sprache auf der zweiten Stufe kommt Rot hinzu, auf der dritten Grün oder Gelb, auf der Vierten Grün und Gelb bis hin zur Stufe sieben, der die deutsche Sprache angehört, für welche die zu Beginn des Absatzes genannten Lexeme existieren.<sup>268</sup> Die Theorie von Berlin und Kay steht unter Kritik, weil sie sehr stark vereinfacht, trotzdem ähneln sich Farblexeme sprachübergreifend.

Interessant im Zusammenhang mit den Farb-Tags von ARTigo ist, dass sich die von Berlin und Kay genannten elf Lexeme in der ARTigo-Datenbank wiederfinden und das Konzept der beiden damit überwiegend bestätigen. Der Gebrauch der Lexeme kann außerdem als weitere Begründung dafür herangezogen werden, weshalb Nutzer zumeist einfache Farbbezeichnungen taggen.

<sup>266</sup> In den bayerischen Lehrplänen nimmt der Kunstunterricht für die höheren Jahrgangsstufen ab. Auf dem Gymnasium wird ab der 8. Klasse das Fach Kunst nur noch einstündig unterrichtet, sh. http://www.gesetzebayern.de/Content/Document/BayGSO-ANL\_1?AspxAutoDetectCookieSupport=1 (16.9.2017.) An der Realschule wird Kunst je nach Wahlpflichtfächergruppe einstündig oder gar nicht mehr angeboten, sh. www.gesetzebayern.de/Content/Pdf/BayRSO-ANL\_1?all=False (16.9.2017).

<sup>&</sup>lt;sup>267</sup> Semantische Grundeinheit, die Farbe bezeichnet "schwarz", "blau" etc.

<sup>268</sup> Berlin and Kay (1991), S. 17–23.

Zwar gibt es in ARTigo zusätzlich die Farben Gold und Schwarzweiß. Das dürfte an der Spezifität dieser Datenbank liegen, benennen die Nutzer doch Farben, die in Kunstwerken verwendet werden. Gold spielt dabei natürlich eine Rolle und die Bezeichnung "Schwarzweiß" liegt u. a. an der großen Anzahl von Holzdrucken aus der Zeit der Reformation sowie an den in der Datenbank vorhandenen Schwarzweiß-Fotografien. Abweichend von Berlin und Kay ist die Farbbezeichnung Ocker hervorzuheben. Das Tag wurde über 11.000-mal eingegeben. Diese recht spezifische Farbbezeichnung liegt in Bezug auf die Häufigkeit der Eingabe weit entfernt von "Hellbraun" mit 184 Eingaben.

Die folgende Tabelle zeigt die Übereinstimmungen zwischen den Farb-Tags der ARTigo-Datenbank (1. Spalte) und den Farblexemen von Berlin und Kay (letzte Spalte). Übereinstimmungen wurden jeweils mit einem "x" gekennzeichnet. Zusätzlich enthält die Tabelle die absolute Anzahl der entsprechenden Farb-Tags.<sup>269</sup>

|    | <b>Farb-Tag</b>    | Farbe       | <b>Anzahl Tags</b> | <b>Berlin and Kay</b> |
|----|--------------------|-------------|--------------------|-----------------------|
| 1  | WEISS              |             | 109.361            | x                     |
| 2  | <b>SCHWARZ</b>     |             | 73.278             | x                     |
| 3  | <b>BLAU</b>        |             | 56.910             | x                     |
| 4  | ROT                |             | 55.035             | X                     |
| 5  | <b>BRAUN</b>       |             | 41.150             | X                     |
| 6  | GRAU               |             | 40.362             | x                     |
| 7  | GRÜN               |             | 40.079             | X                     |
| 8  | <b>GELB</b>        |             | 26.628             | x                     |
| 9  | <b>SCHWARZWEIß</b> | 11111111111 | 24.404             |                       |
| 10 | GOLD               |             | 22.044             |                       |
| 11 | ORANGE             |             | 12.272             | x                     |
| 12 | <b>OCKER</b>       |             | 11.015             |                       |
| 13 | <b>ROSA</b>        |             | 8.949              | X                     |
| 14 | <b>VIOLETT</b>     |             | 3.678              | X                     |
| 15 | LILA               |             | 3.561              |                       |
| 16 | <b>SILBER</b>      |             | 1.963              |                       |
| 17 | <b>HELLBLAU</b>    |             | 1.818              |                       |
| 18 | <b>TÜRKIS</b>      |             | 1.659              |                       |
| 19 | DUNKELBLAU         |             | 391                |                       |
| 20 | HELLGRAU           |             | 322                |                       |

Abbildung 4-31: Vergleich der ARTigo-Farb-Tags mit den Basic Color Terms von Berlin und Kay

Um noch einmal John Gage zu zitieren: "Kunstwerke sind jedoch nicht nur "Sinnesdaten", sondern auch und vor allem Träger von Bewusstseinsinhalten, von Werten und Vorstellungen, und diese haben

<sup>269</sup> Stand: November 2014.

sich einer phänomenologischen und quantitativen Betrachtung bislang noch nicht zugänglich erwiesen. Sie erfordern eine Auseinandersetzung mit der Geschichte und allem voran mit der Sprache. Die Farbensprachenforschung steht jedoch seit jeher Erkenntnissen, die Kunsterzeugnisse bieten, ebenso wenig aufgeschlossen gegenüber wie die Kunstgeschichte Erkenntnissen der Sprachforschung [...].<sup>270</sup>

Die Untersuchungen zu den Farb-Tags wagen einen Schritt in die von Gage angesprochene Richtung.

## **4.4.3 Wozu dienen viele gleiche Farb-Tags?**

Farb-Tags sind in der Regel mehrfach zu einem Bild vorhanden. Welche Information kann man aus 20 Rot-, 35 Blau-, 40 Weiß-, 38 Schwarz-, 15 Braun-und 18 Grün-Tags, die von mehreren Spielern für ein Bild vergeben wurden, herauslesen? Ihre Speicherung könnte als überflüssig angesehen werden und damit unnötig Ressourcen binden.

Es stellt sich zudem die Frage, warum Spieler überhaupt so häufig Farbe taggen. Im Rahmen der Spieleanwendung könnte ein Argument sein, dass sie dafür sichere Punkte erhalten. Dieses Argument lässt sich auch nur teilweise entkräften. Aber: Wenn dem immer so wäre, würden die Spieler stets gleichmäßig viele Farben taggen, wenn sie ein farbiges Bild während des Spiels sehen. Dann müssten alle Bilder in etwa einen gleichen Prozentsatz von Farb-Tags aufweisen. Dem ist aber nicht so, denn es gibt Unterschiede bezüglich des Anteils der Farb-Tags.<sup>271</sup>

Von den Farbnuancen werden am häufigsten "hellblau", dann "dunkelblau" getaggt. Seltener gibt es Tags wie "hellrot" oder "dunkelrot", "hellgrau" oder "dunkelgrau" sowie "hellgrün" oder "dunkelgrün". Als einziger konkreter Blauton wird noch "azur" genannt.

## <span id="page-112-0"></span>**Vorgehensweise zur Abfrage der Farb-Tags für die Analyse**

Dieser Abschnitt untersucht die Farb-Tags zu folgenden Künstlern: Lovis Corinth, Paul Cézanne, Jaques-Louis David, Maurice Quentin de La Tour, Giovanni Giacometti, Vincent van Gogh, Jean-Auguste-Dominique Ingres, August Macke, Edouard Manet, Franz Marc, Adolph Menzel, Claude Monet, Paul Signac, Alfred Sisley, Georges Seurat und Henri de Toulouse-Lautrec. Es soll ermittelt werden, ob und welche Unterschiedlichkeiten aufgrund der Farb-Tags zwischen Künstlern bestehen.

 $270$  Gage (1999), S. 12.

<sup>271</sup> Siehe Abschnitt *[Taggen mit Taktik](#page-158-0)*, S. [151.](#page-158-0) 

Um eine Aussage über den Anteil von Farb-Tags treffen zu können, müssen einige vorbereitende Schritte unternommen werden. Zunächst wird deshalb der Ablauf der Untersuchungen von Farb-Tags beschrieben.

Abfragen, die Abbildungen ausschließlich über das Kriterium "Zeit" selektieren, sind nicht praktikabel, denn das Ergebnis zeigt alle Darstellungen mit jeglichem Inhalt: Skulpturen, Malerei oder Architekturzeichnungen etc. Eine weitere Klassifizierung der Bilder bezüglich ihrer Gattung oder Epoche ist nicht über die zum Bild vorhandenen Metadaten gegeben, sondern könnte nur über die von den Nutzern eingegebenen Tags erreicht werden, was aber letztlich ebenfalls kein zuverlässiges Ergebnis bedeutet.

#### **Schritt 1: Datenselektion von Bild-IDs**

Zunächst wurden mittels einer Abfrage alle Bilder eines Künstlers selektiert.

#### **Schritt 2: Verifizierung der Bildinhalte bezüglich seiner Farbigkeit**

Für eine weitere Präzision war es erforderlich, sämtliche Bilder darauf zu überprüfen, ob es sich um farbige Darstellungen handelt. Mithilfe der detaillierten Suche von ARTigo wurde jedes Bild einzeln überprüft. Nur wenn es sich um eine farbige Darstellung handelte, verblieb es in der Ergebnismenge, wenn nicht, wurde es aus der Tabelle gelöscht.

## **3. Schritt: Selektion der Taggings zu den ermittelten Bild-IDs**

Der nächste Arbeitsschritt selektierte alle Taggings zu den in der soeben erstellten Tabelle enthaltenen Bildern. Die Ergebnismenge schließt auch die Farb-Tags ein.

# **4. Schritt: Übersetzung der englischen und französischen Farb-Tags**

Aus der in Schritt drei entstandenen Tabelle wurden anschließend die französischen und die englischen Farb-Tags übersetzt, denn ein Blick in eine Tabelle mit Zwischenergebnissen zeigte, dass diese Tags in unterschiedlicher Menge zu den Bildern vorhanden waren. Ihre Nichtübersetzung hätte das Ergebnis verfälscht, denn die fremdsprachigen Farb-Tags wären der Menge der Nicht-Farb-Tags zugeordnet worden und hätten den prozentualen Anteil der Farb-Tags vermindert.

Dieser Schritt war nötig, denn eine zuverlässige Unterscheidung nach deutschen und fremdsprachigen Tags war aufgrund bestimmter Eigenheiten der ARTigo-Datenbank nicht möglich.

# **5. Schritt: Abfrage der Farb-Tags**

Nach der Übersetzung wurden folgende Farben selektiert: siena, ocker, \*braun, beige, schwarz\*, weiß, schwarz, hellgrau, dunkelgrau, rot, hellrot, dunkelrot, orange, gelb, bunt, farbig, grün, hellgrün, dunkelgrün, türkis, blau, hellblau, dunkelblau, himmelblau, violett, lila, azur\*, gold, silber, rosa, hellrosa.

Es wurden nur wenig Platzhalter (\*) verwendet, weil die Ergebnismenge sonst um zu viele Nicht-Farb-Tags erweitert würde. Beispielsweise enthält das Ergebnis bei der Verwendung von "\*ocker" auch Tags wie "Hocker".

#### **6. Schritt: Zusammenfassung der Farbtöne**

In einem weiteren Schritt wurden die Tags, die verschiedene Töne bezeichnen, zum Hauptfarbton zusammengefasst. Die Farbtöne "blau", "hellblau", "dunkelblau", "himmelblau" und "azur" wurden zu "blau" zusammengefasst.

Die folgende Aufstellung zeigt die Zusammenfassung verschiedener Töne zum Hauptfarbton:

- Blau = blau + hellblau + dunkelblau + himmelblau + azur
- Grau = grau + hellgrau + dunkelgrau
- Grün = grün + hellgrün + dunkelgrün
- Rot =  $rot + \text{hellrot} + \text{dunkelrot}$
- $\blacksquare$  Violett = violett + lila
- Braun = braun + ocker + siena + beige + hellbraun + dunkelbraun
- Farbig = farbig + bunt

1

Farb-Tags wie "silber", "gold", "schwarz", "weiß", "orange", "türkis" und "rosa" wurden in der Auswertung als einzelne Kategorie berücksichtigt und nicht weiter zusammengefasst.<sup>272</sup>

<sup>272</sup> Vgl. Sabine Scherz: ARTigo: Die Farb-Tags des Kunstgeschichtsspiels ARTigo unter der Lupe [10.07.2014], in: Computerspiel und Ästhetik, http://games.hypotheses.org/1661 (10.09.2016).

# **Schritt 7: Datenauswertung nach MS-EXCEL**

Danach wurden die Daten mit MS-Excel ausgewertet.

## **Welche Beachtung schenken Spielern Farben?**

Zur Beantwortung dieser Frage werden die Tags zunächst mit Balkendiagrammen dargestellt. Auf der y-Achse ist jeweils der prozentuale Anteil der Farb-Tags in Bezug auf die Gesamtzahl der Tags eines Künstlers aufgetragen. Diese Darstellung erfolgt exemplarisch für die Tags einiger Künstler, zu welchen Besonderheiten zu vermerken sind. Abschließend werden die Daten in Netzdiagrammen vergleichend nebeneinandergestellt. Im Anhang befindet sich eine Tabelle mit der Anzahl der untersuchten Bilder und Tags.<sup>273</sup>

## **Die Farb**-**Tags der Bilder Paul Signacs**

Bei Signac wurden vorwiegend die Farben Blau (16,8 %), Gelb (12,4 %) und Rot (11,8 %) getaggt. Auch "weiß" wurde mit einem Anteil von 10,6 % recht oft eingegeben. Die Bilder des Malers wurden von den ARTigo-Spielern mit einem Anteil von 8,8 % mit dem Tag "bunt" versehen. Der Anteil der Tags im Braun-Bereich ist relativ hoch, jedoch scheint die Farbe sich nicht mindernd auf den Eindruck von "Bunt" auszuwirken, wie das bei den weiteren untersuchten Künstlern der Fall ist. Es ist zu vermuten, dass dies zum einen an der pointillistischen Malweise liegt, zum anderen an den Komplementärkontrasten, für die Farben Gelb/Orange zu Blau und in etwas geringerem Maße Rot zu Grün.

<sup>273</sup> Siehe S. [240.](#page-247-0) 

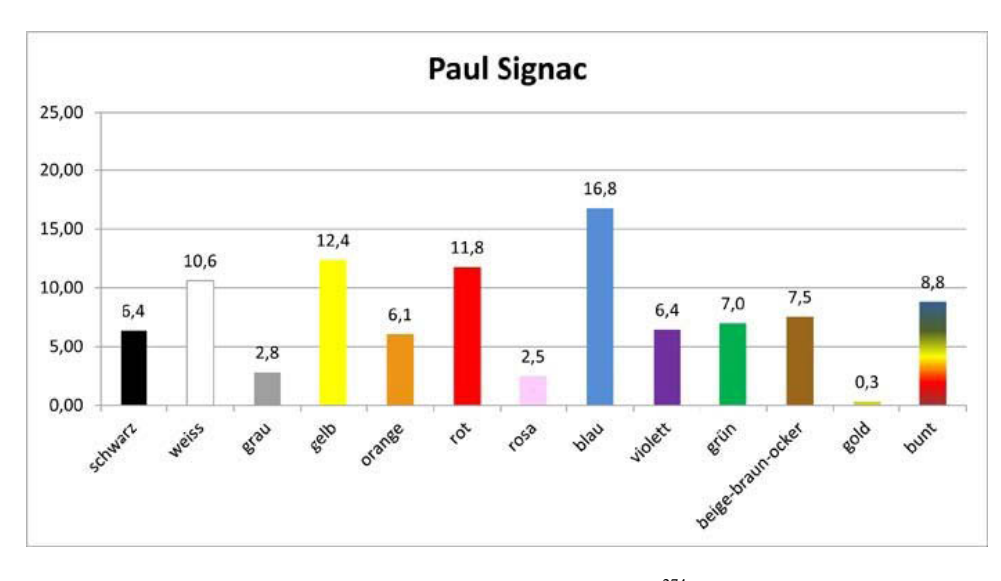

Abbildung 4-32: Anteil der Farb-Tags in Werken von Paul Signac<sup>274</sup>

# **Die Farb**-**Tags der Bilder August Mackes**

Die am "buntesten" wahrgenommenen Bilder sind die des Malers August Macke. Die Anteile von Gelb, Rot, Blau und Grün sind recht hoch, während im spannungsausgleichenden Braun-Bereich weit weniger Tags eingegeben wurden. Außerdem dürfte sich die Wirkung von Komplementärfarben auf die Anzahl der Farb-Tags niederschlagen, die mit einem Anteil von 18,2 % am Gesamtvorkommen bei Macke am höchsten ist.

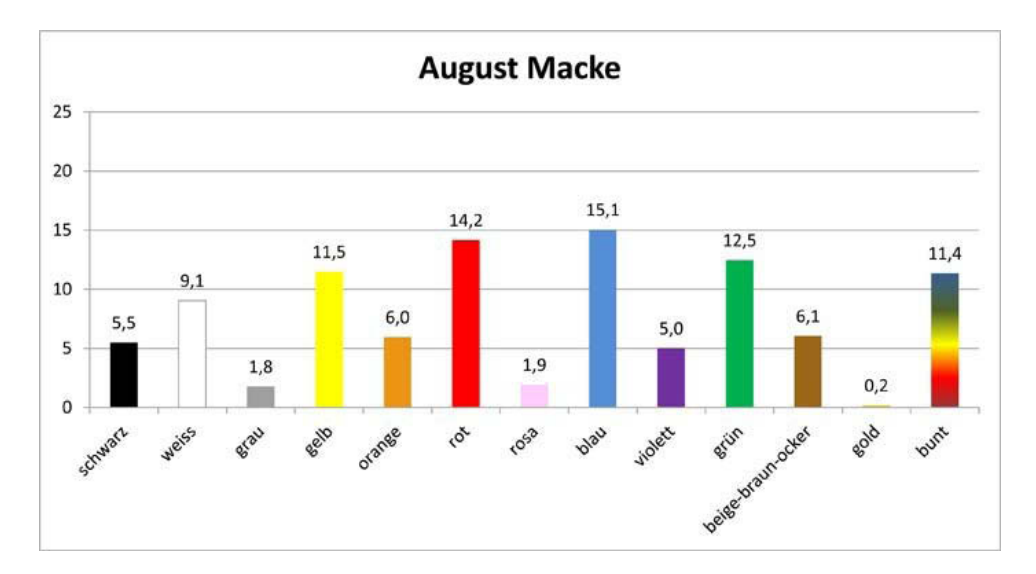

Abbildung 4-33: Anteil der Farb-Tags in Werken von August Macke

<sup>&</sup>lt;sup>274</sup> "Weiss" ist eine datenbankspezifische Schreibweise, die in den folgenden Grafiken verwendet wird.

### **Die Farb**-**Tags der Bilder Franz Marcs**

Für Franz Marc, Mitbegründer des Blauen Reiters, war Blau eine Lieblingsfarbe,<sup>275</sup> die auch am häufigsten von den Nutzern getaggt wurde. Im Vergleich zu den weiteren untersuchten Malern werden seine Werke jedoch nicht unbedingt als blauer wahrgenommen. In der Analyse der ARTigo-Daten beträgt bei Franz Marc der Anteil der Blau-Tags 16,3 %. Bei den Werken Giovanni Giacomettis liegt der Anteil der Blau-Tags um 3,5 % höher und bei Claude Monet um 3,9 % höher als bei Franz Marc.

Die Bilder von Marc, Vertreter des Expressionismus, wurden mit 6,1 % Bunt-Tags versehen, was ein moderater Wert ist. Die Wahrnehmung der Braun-Tags, deren Anteil bei nur 6,6 % liegt, trägt dazu bei, in welchem Maße die Bilder dieses Künstlers als bunt wahrgenommen werden.

Es wäre interessant zu fragen, wie blau der Blaue Reiter von den Betrachtern wahrgenommen wird. Jedoch fehlen in der ARTigo-Datenbank hierzu weitere Bilder. Die Analyse bezieht sich somit auf 209 farbige Bilder von Franz Marc, die in der ARTigo-Datenbank vorhanden sind.

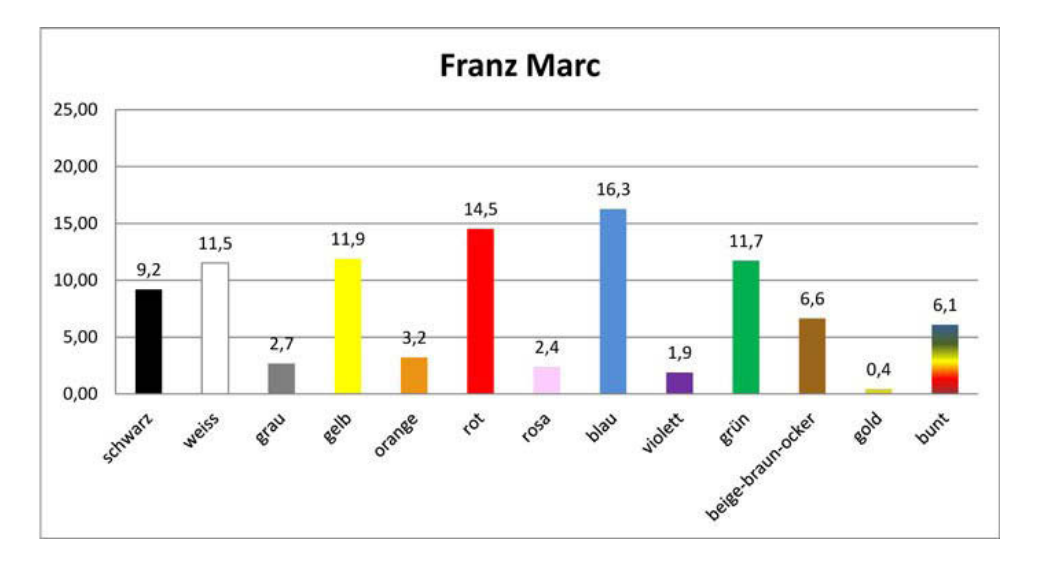

Abbildung 4-34: Anteil der Farb-Tags in Werken von Franz Marc

# **Die Farb**-**Tags der Bilder Vincent van Goghs**

Bei den Bildern van Goghs ist der Anteil der Gelb-, Rot-, Blau- und Grün-Tags recht hoch. Trotzdem werden die Bilder dieses Künstlers mit einem Anteil von nur 3,3 % mit Bunt-Tags versehen und damit als nicht besonders bunt wahrgenommen. Auf den ersten Blick scheint dies verwunderlich, denn seine farbenfrohen Bilder, in denen er Lokalfarbe häufig abweichend von der Realität verwendet, würde

<sup>275</sup> Gage (1999), S. 193.

vermuten lassen, dass sie einen bunteren Eindruck bei den Spielern hinterlassen. Zu erklären wäre dies mit dem hohen Anteil von spannungsreduzierenden Braun-Tags (10,6 %).

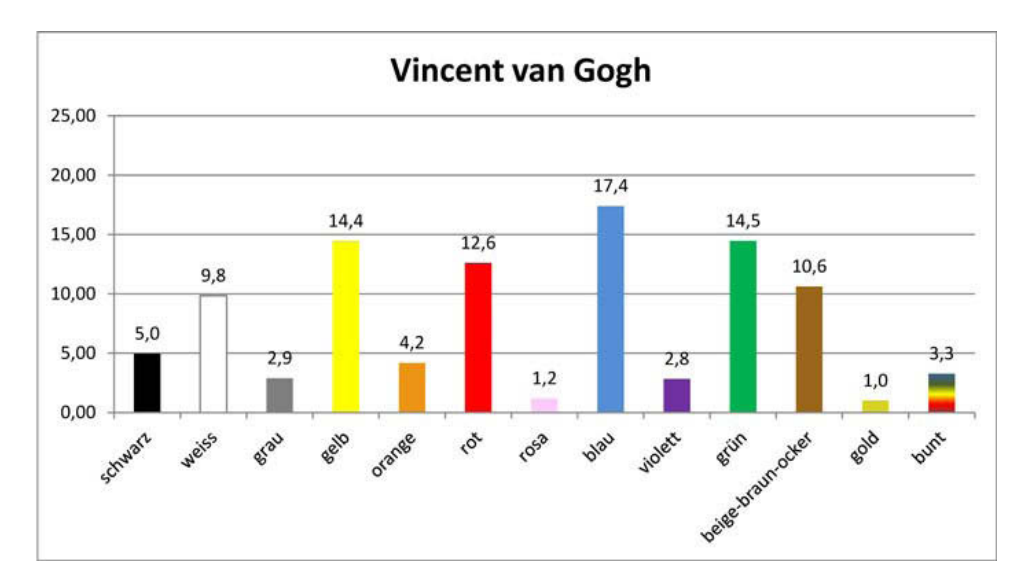

Abbildung 4-35: Anteil der Farb-Tags in Werken von Vincent van Gogh

## **Die Farb**-**Tags der Bilder Adolph Menzels**

Der größte Anteil der Tags liegt hier im Braun-Bereich. Im Gegensatz dazu wurden die Grundfarben, insbesondere Gelb, wesentlich weniger häufig getaggt. Wohl deshalb vermittelten die Bilder den Spielern nicht den Eindruck von Buntheit. Bei Menzel ist der höchste Anteil an Gold-Tags zu beobachten. Es ist davon auszugehen, dass dies mit dem sehr hohen Anteil an Tags im Braun-Bereich zusammenhängt, denn Gold ist eine Akzentuierung dieser Farben.

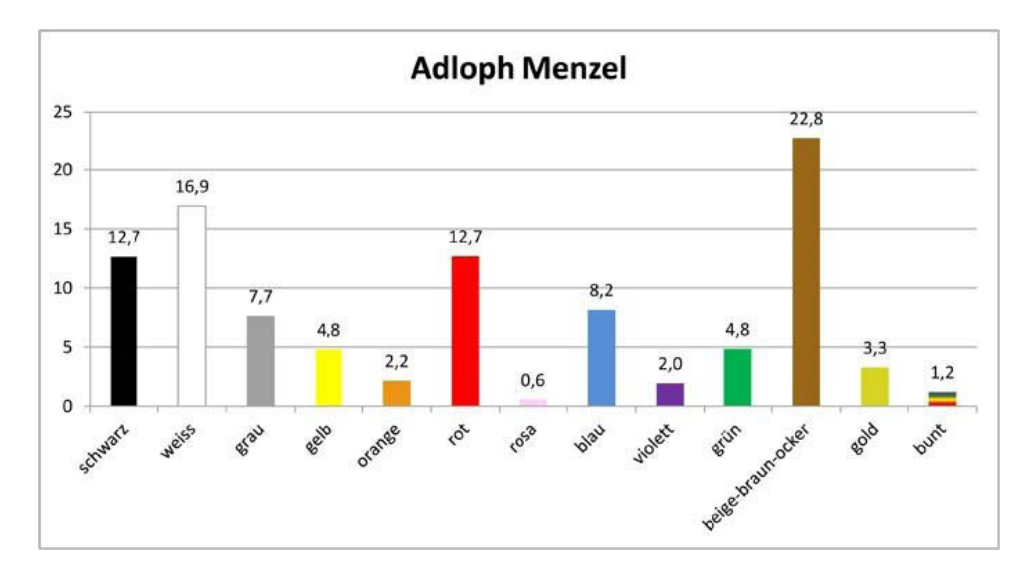

Abbildung 4-36: Anteil der Farb-Tags in Werken von Adolph Menzel

## **Die Farb**-**Tags der Bilder Maurice Quentin de La Tours**

Bei den in der Datenbank zu de La Tour gespeicherten Bildern handelt es sich ausnahmslos um Porträts. Wohl deshalb ist der Anteil der Rosa-Tags, die die Hautfarbe bezeichnen, höher als bei Werken anderer Künstler. Die große Anzahl an Blau-Tags spiegelt die häufig eingesetzte Farbe wider: Kleidungsstücke sind oft in Blau gehalten oder der Hintergrund ist blau getönt. Rot setzt der Maler nicht so oft wie Blau ein. Auffällig ist auch der geringe Anteil an Gelb-Tags. Einen Überblick kann man sich mithilfe der ARTigo-Suche verschaffen. Dort ist es möglich, alle Bilder des Künstlers gemeinsam ohne Metadaten und Tags anzeigen zu lassen. Auch die Anteile an spannungsreduzierenden Blau- und Grau-Tags sind recht hoch, so dass die Spieler das Tag "bunt" kaum vergaben.

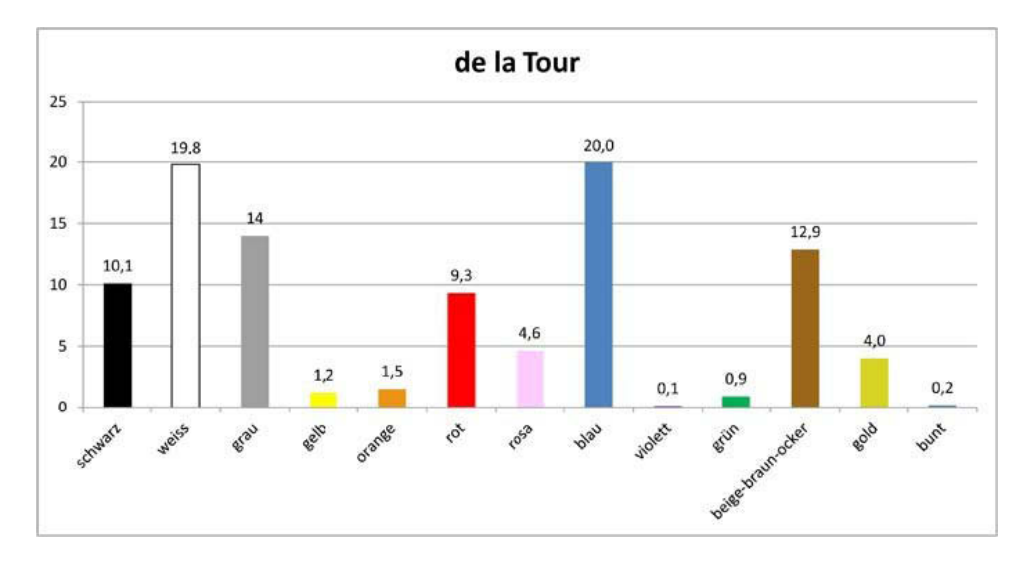

Abbildung 4-37: Anteil der Farb-Tags in Werken von Maurice Quentin de La Tour

#### **Die Farb**-**Tags der Bilder Jacques**-**Louis Davids**

Wirft man einen Blick auf Davids Gemälde, so fallen die weißen Kleider auf, in die er seine Modelle oft hüllt. Der Anteil der Farben Rot und Blau ist umgekehrt zu dem bei de La Tour. Das Vorkommen der Braun-Tags ist hingegen ähnlich hoch. "Grau" taggten die Spieler häufiger als bei impressionistischen Künstlern, weshalb hier, auch bei einem relativ niedrigen Anteil von Gelb-Tags, die Spieler sehr selten "bunt" taggten.

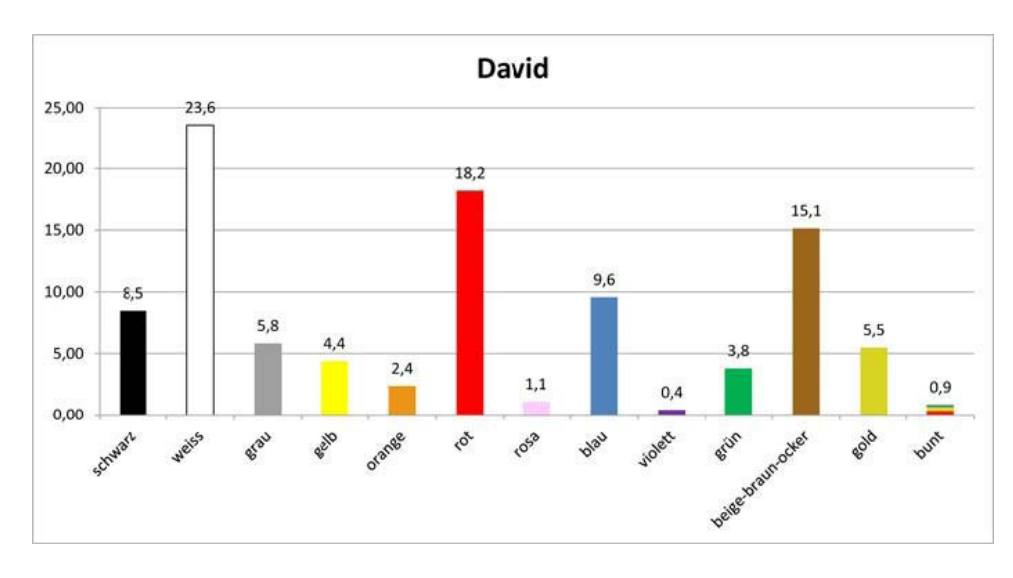

Abbildung 4-38: Anteil der Farb-Tags in Werken von Jacques-Louis David

## **Die Farb**-**Tags der Bilder Jean**-**Auguste**-**Dominique Ingres'**

Auffällig ist hier die besonders hohe Menge an Rot-Tags. Der Gelb- und Gold-Anteil liegt leicht höher als bei David, auch taggten die Spieler etwas weniger Braun, so dass dieser Künstler in der Wahrnehmung der Spieler als der "bunteste" der drei zuletzt untersuchten Maler bezeichnet werden kann.

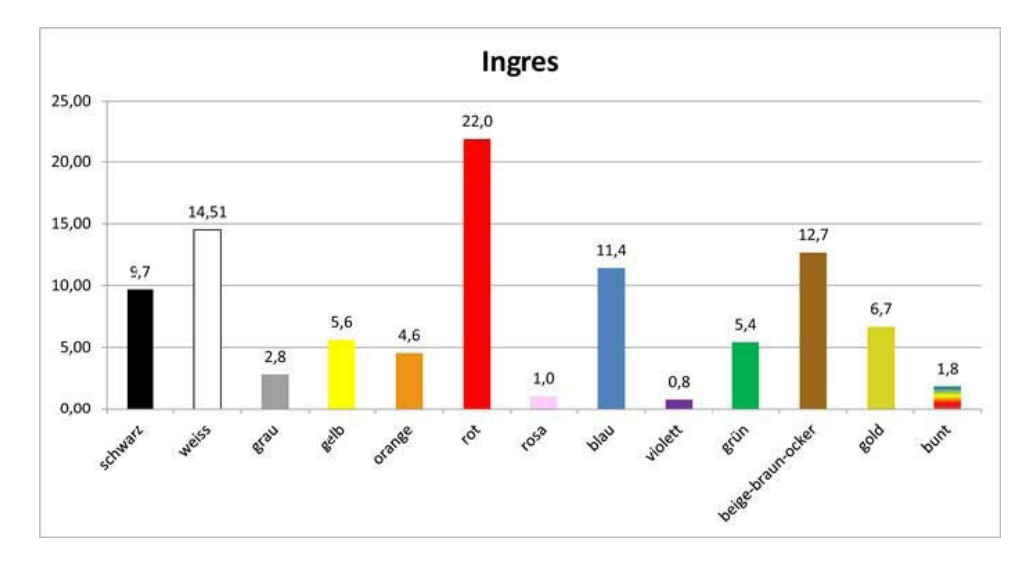

Abbildung 4-39: Anteil der Farb-Tags in Werken von Jean-Auguste-Dominique Ingres

# **Übersicht über verschiedene Künstler**

Die nächste Grafik zeigt das Vorkommen einiger Farb-Tags für alle untersuchten Künstler. An den Achsen des Netzdiagramms sind außen die jeweiligen Künstlernamen aufgetragen. Je nachdem, wie hoch der Anteil der Farb-Tags ist, schlägt der Graph nach außen aus. Die Farbe der jeweiligen Gra-

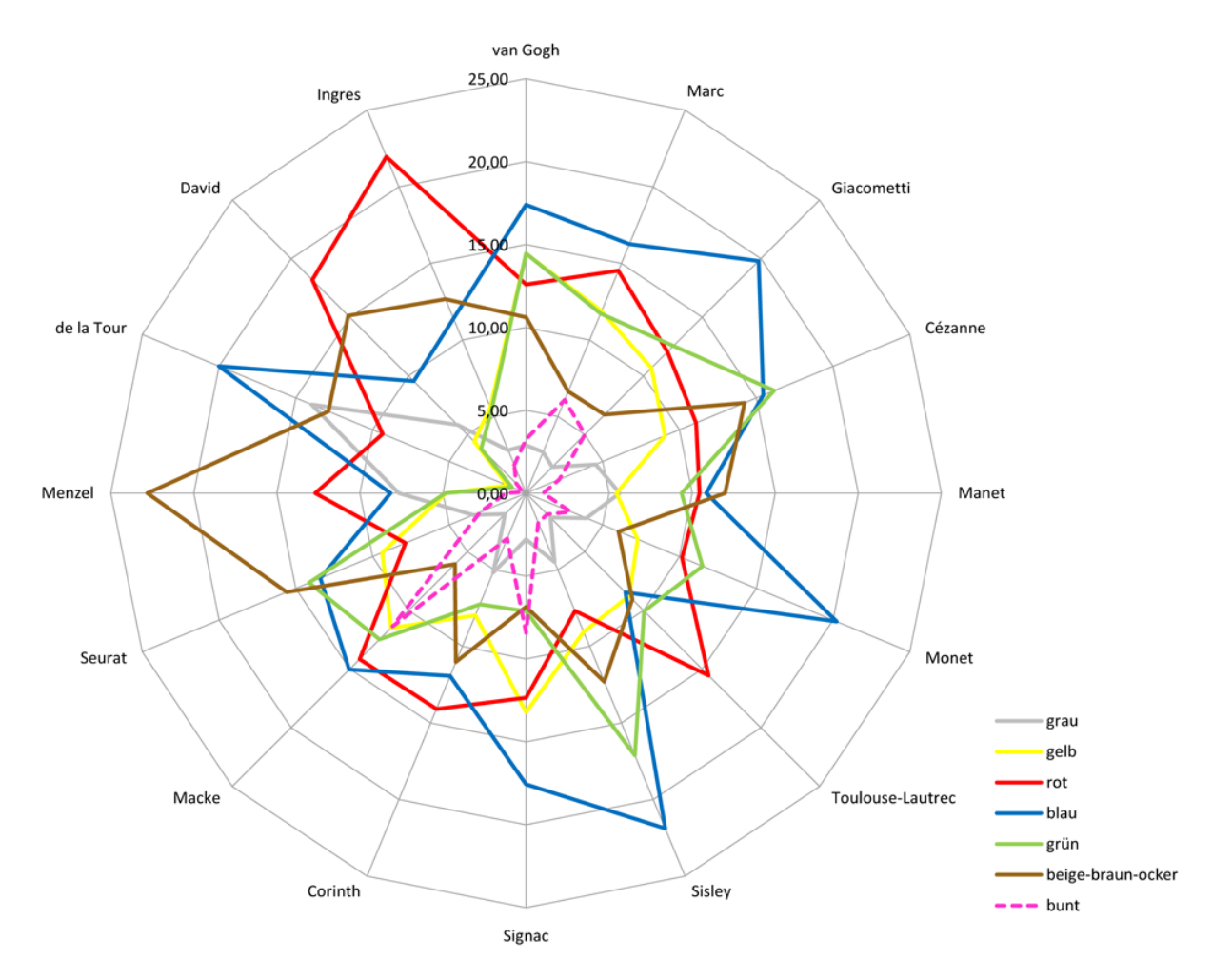

phen wurde nach der Farbe der Tags gewählt. Ganz innen befindet sich die Darstellung der Bunt- und der Grau-Tags.

Abbildung 4-40: Anteil der Farb-Tags in Werken verschiedener Künstler

Zunächst ist auffällig, dass die Bilder von Adolph Menzel besonders viele Braun-Tags erhielten, neben Giacometti und Sisley, gefolgt von Corinth und Manet. Rot wurde besonders stark bei Ingres getaggt, danach folgen David, Toulouse-Lautrec, Macke und Corinth.

Bei der Farbe Blau zeigt sich, dass die Bilder von Giacometti, Monet, Sisley und de La Tour jeweils öfter mit "blau" getaggt wurden als die von Franz Marc, ein Vertreter des Blauen Reiters. Die Bilder Sisleys erhielten die meisten Grün-Tags, gefolgt von Cézanne und van Gogh.

Bei den Bildern van Goghs vergaben die Spieler am häufigsten das Tag "gelb", aber auch die Werke Signacs, Marcs, Mackes und Giacomettis regten die Nutzer zur Eingabe dieser Farbe an.

# **Das wahrgenommene Farbprofil der Künstler**

Die folgenden Netzdiagramme verdeutlichen die Unterschiede in der Verteilung der wahrgenommenen Farbverwendung bei allen untersuchten Künstlern. Dabei wurde die Auswahl um die Gold-, Rosaund Bunt-Tags reduziert, die bei allen Malern selten getaggt wurden.

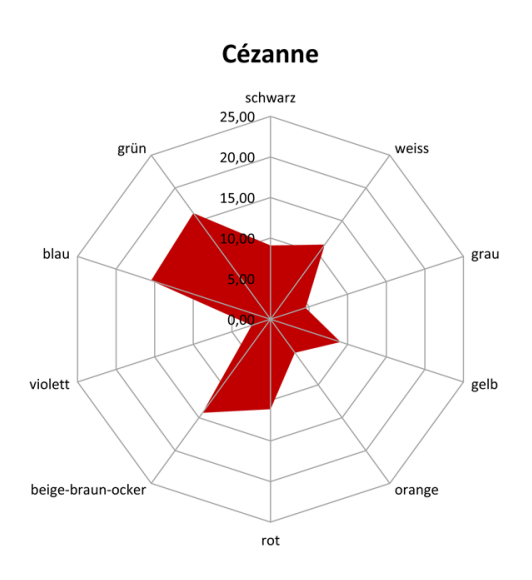

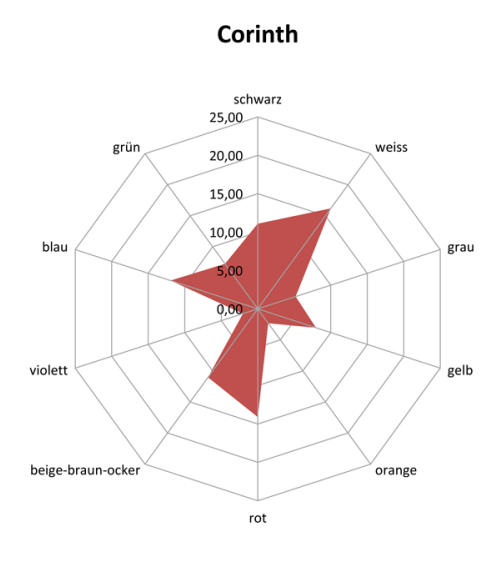

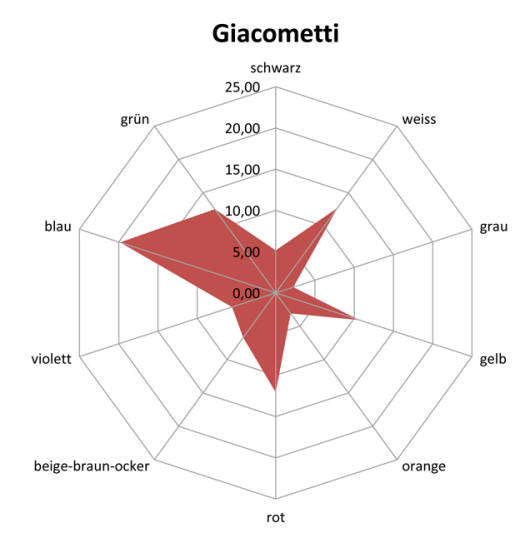

van Gogh

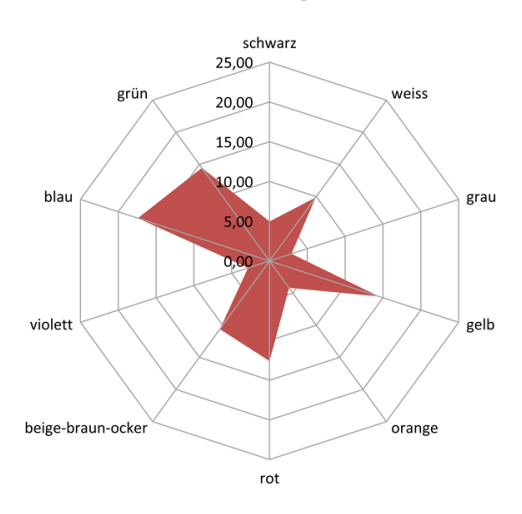

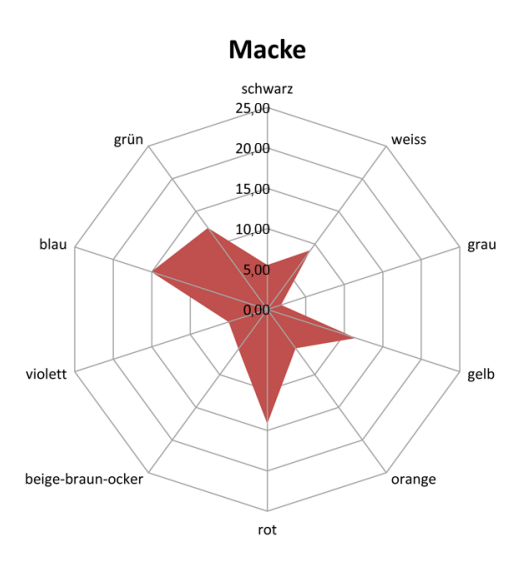

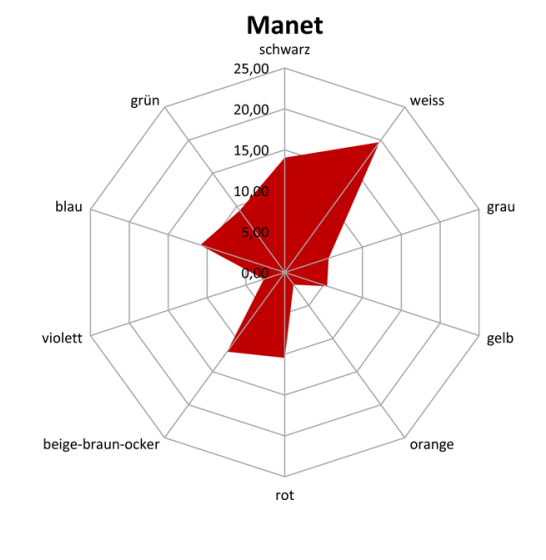

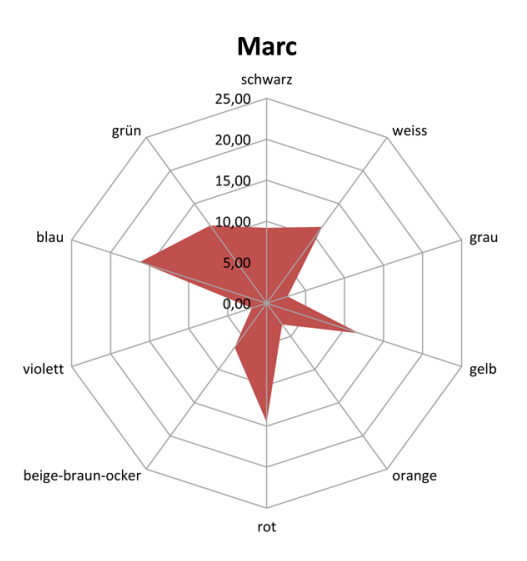

**Menzel** 

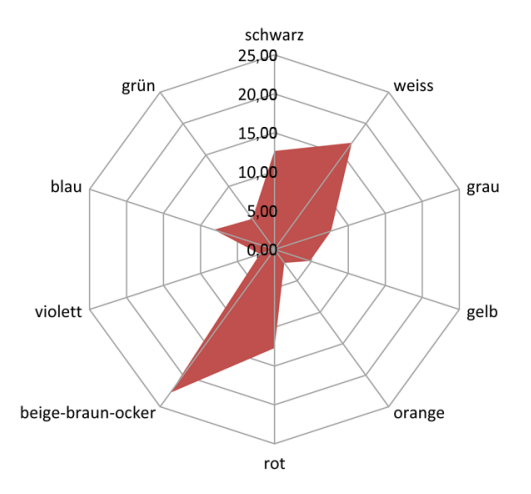

**Monet** 

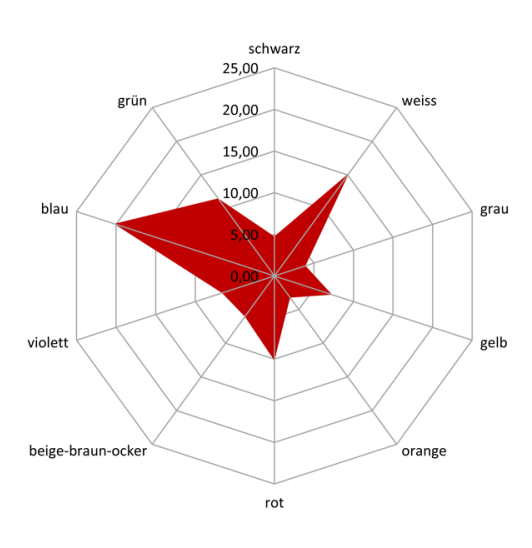

**Signac** 

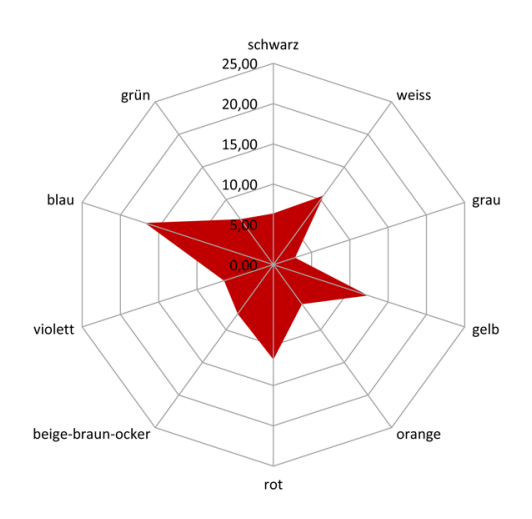

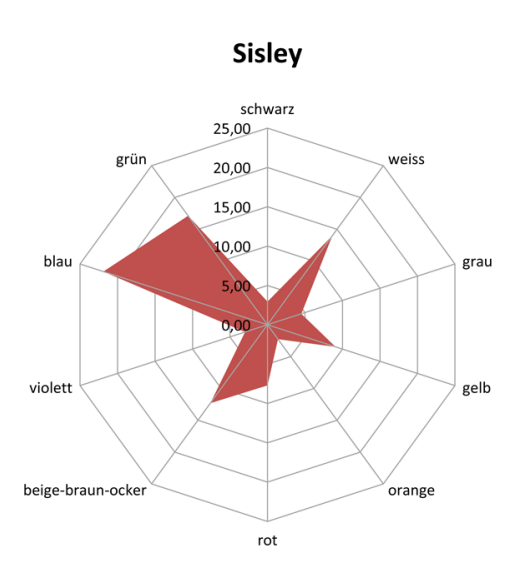

**Toulouse-Lautrec** 

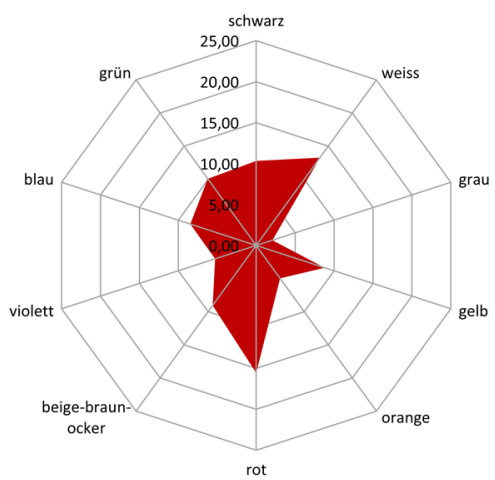

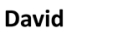

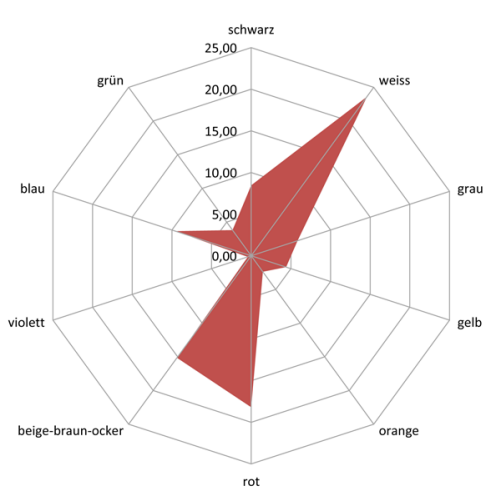

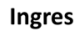

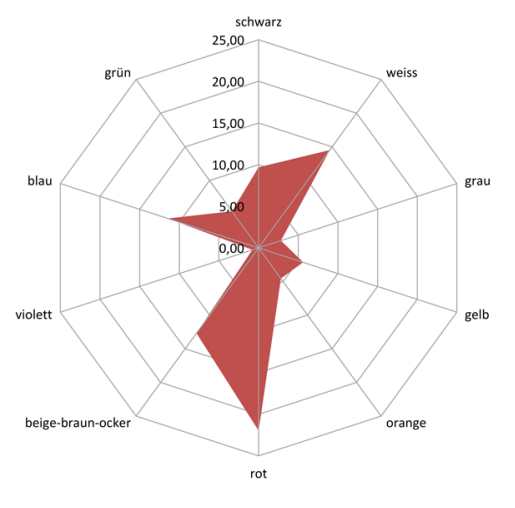

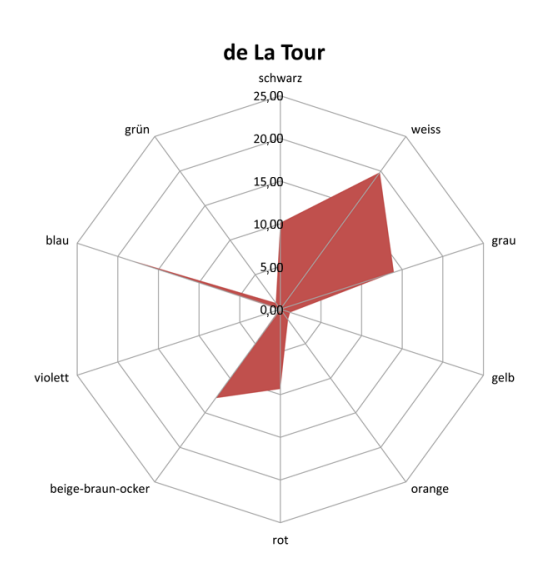

Abbildung 4-41: Die wahrgenommenen Farben der Künstler durch die Spieler

Deutlich sieht man die Schwerpunkte, die die Tags bei den Bildern eines jeden Künstlers bilden. Die Formen der Grafiken, die sich für Giacometti, van Gogh, Macke und Marc ergeben, haben gewisse Ähnlichkeit miteinander. Zwischen ihnen ergeben sich darüber hinaus Verbindungen: Macke und Marc waren beide Expressionisten und standen über den Blauen Reiter in Verbindung. Giacometti und van Gogh werden dem Post-Impressionismus zugerechnet.

Zwischen den Farb-Tags für die Bilder Corinths und Manets gibt es außer der Zuordnung zum Impressionismus keine Berührungspunkte.

Die Farb-Tag-Verteilung ähnelt sich bei Ingres und David, dem Schüler und seinem Lehrer, bis auf den deutlich niedrigeren Anteil an Weiß-Tags bei Ingres. In der Grafik zu de La Tour fällt auf, dass wenig Blau-Tags vorkommen. Bedingt durch das Netzdiagramm und die jeweils vorhergehende und nachfolgende Farbe, die kaum getaggt wurde, wird das hohe Vorkommen von Blau nur durch eine schmale Spitze dargestellt, was verzerrend wirkt.

Alle weiteren Tag-Häufigkeiten sind zu verschieden, um Übereinstimmungen feststellen zu können.

# **Die als am "buntesten" wahrgenommenen Künstler der ARTigo**-**Spieler**

Die folgende Grafik zeigt, wie "bunt" die Bilder der Künstler wahrgenommen wurden. Bei dem Tag "bunt" handelt es sich nicht um eine Farbbezeichnung, sondern um den Gesamteindruck, den das Bild auf den Nutzer macht.

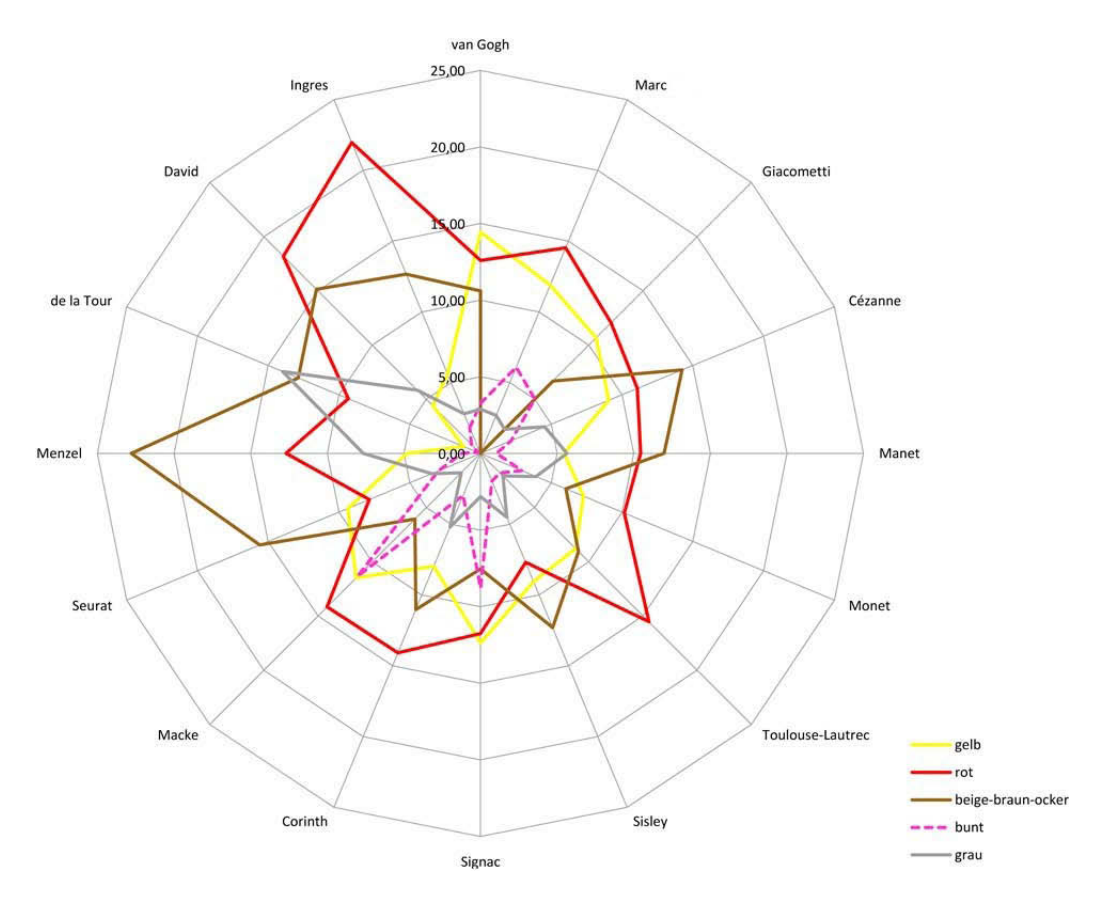

Abbildung 4-42: Vergleich verschiedener Farb-Tags in Bezug auf getaggte Buntheit

Es ist erkennbar, dass ein hoher Anteil von Tags im Braun-Bereich sowie für Grau den Eindruck einer Buntheit mindert. Das gilt in besonderem Maße für die Bilder de La Tours, aber auch bei Adolph Menzel, Edouard Manet, Vincent van Gogh, Alfred Sisley sowie Paul Cézanne ist dieser Effekt zu erkennen. Im Gegensatz dazu werden Künstler wie August Macke, Franz Marc, Giovanni Giacometti und Claude Monet als "bunter" gesehen, offensichtlich weil hier der Anteil der ausgleichenden Tags im Braun- und Grau-Bereich weit niedriger ist. Die Tags für die Bilder Paul Signacs bilden eine Ausnahme: Obwohl der Anteil der Braun-Tags relativ hoch ist, ist der der Bunt-Tags sogar noch höher. Hier scheinen die Malweise sowie die Art der Farbverwendung eine Rolle zu spielen.

Die untersuchten Bilder stellen nur eine Teilmenge des Gesamtwerks eines Künstlers dar. Jedoch wird aufgrund der Anzahl der untersuchten Menge davon ausgegangen, dass zumindest eine Tendenz der Wahrnehmung der ARTigo-Spieler in Bezug auf den Künstler aufgezeigt werden konnte. Es wäre denkbar, die Ergebnisse dieser Untersuchungen mit den Korrelationen zum Tag "schön" für jeden Künstler ins Verhältnis zu setzen. Hierfür sind aber wesentlich mehr Daten erforderlich, weshalb an

dieser Stelle keine Zusammenhänge geklärt werden können. Es wäre ein Weg, zur Aufklärung der Komponenten, die zur Bildung des Geschmacksurteils "schön" führen können, beizutragen.<sup>276</sup>

## **Die Farb-Tags von Landschaftsdarstellungen**

Die Selektion dieser Daten erfolgte analog zur bereits beschriebenen Vorgehensweise.<sup>277</sup> Zu ergänzen ist, dass sowohl Landschaftsbilder als auch Porträts wiederum nicht zuverlässig über ein spezifisches Metadatum selektiert werden können, sondern nur über die Nutzereingaben. Hierzu war ein zusätzlicher Schritt erforderlich, mit dem Datensätze, welche mit "Landschaft" oder "Porträt" getaggt waren, abgefragt wurden.

Zu den impressionistischen Landschaftsdarstellungen ist, wie [Abbildung 4-43](#page-127-0) im Vergleich zu [Abbil](#page-128-0)[dung 4-44](#page-128-0) zeigt, ein höherer Anteil von Gelb-, Orange- und Rot-Tags vorhanden als zu klassizistischen Landschaftsbildern. Auch die prozentuale Menge spannungsausgleichender Tags des Braun-Bereichs liegt hier niedriger als im Klassizismus, entsprechend verhält sich das Vorkommen des Tags "bunt", das im Impressionismus häufiger eingegeben wurde. Impressionistische Maler verzichteten weitestgehend auf Zwischentöne, was zur Steigerung der Spannung durch Farbe beiträgt.<sup>278</sup>

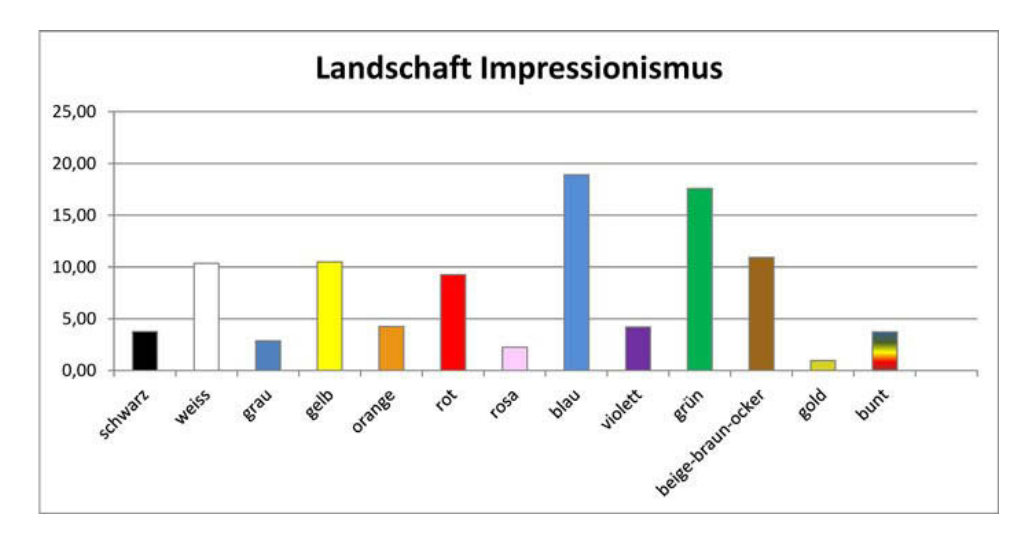

<span id="page-127-0"></span>Abbildung 4-43: Anteile verschiedener Farb-Tags in impressionistischen Landschaftsbildern

<sup>&</sup>lt;sup>276</sup> Vgl. Sabine Scherz: ARTigo: Wie ARTigo-Spieler Farbe taggen: Eine abstrakte Betrachtung der Farb-Tags [03.09.2014], in: Computerspiel und Ästhetik, http://games.hypotheses.org/1718 (10.09.2016).

<sup>277</sup> Siehe S. [105.](#page-112-0) 

<sup>278</sup> Kreitler/Kreitler (1980), S. 62.

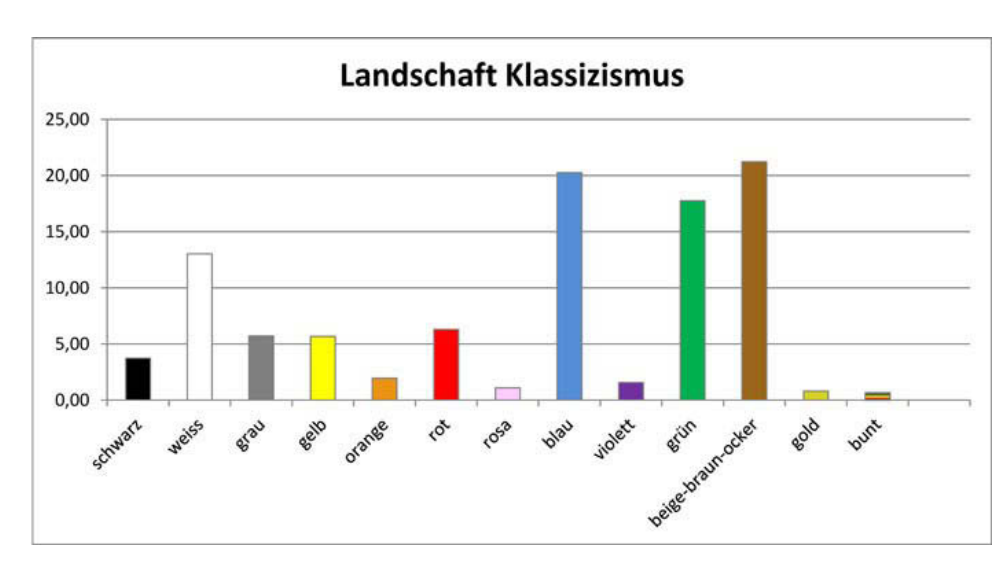

<span id="page-128-0"></span>Abbildung 4-44: Anteile verschiedener Farb-Tags in klassizistischen Landschaftsbildern

## **Die Farb**-**Tags von Porträts**

1

Impressionistische Porträts wurden ebenfalls häufiger mit Farb-Tags versehen als klassizistische, jedoch ist der Unterschied im Beige-Braun-Ocker-Bereich nicht so groß wie bei den Landschaftsbildern. Eine Erklärung dafür könnte sein, dass Porträts allein wegen der Hauttöne näher an der Realität orientiert sind.<sup>279</sup>

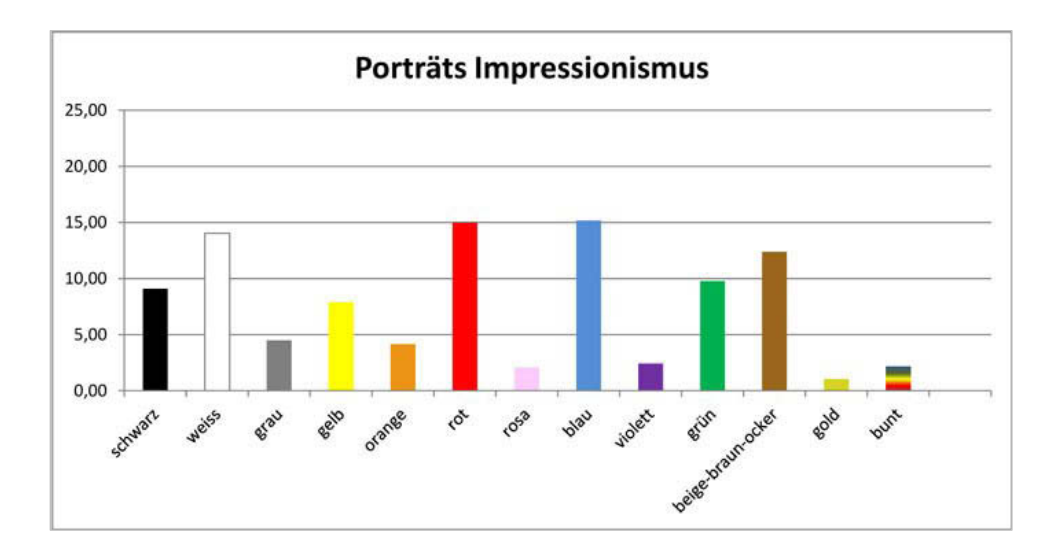

Abbildung 4-45: Anteile verschiedener Farb-Tags in Porträts des Impressionismus

<sup>&</sup>lt;sup>279</sup> Vgl. Sabine Scherz: Farbe vermittelt Spannung. Was sagen die ARTigo-Tags dazu aus? [15.09.2014], in: Computerspiel und Ästhetik, http://games.hypotheses.org/1779 (10.09.2016).

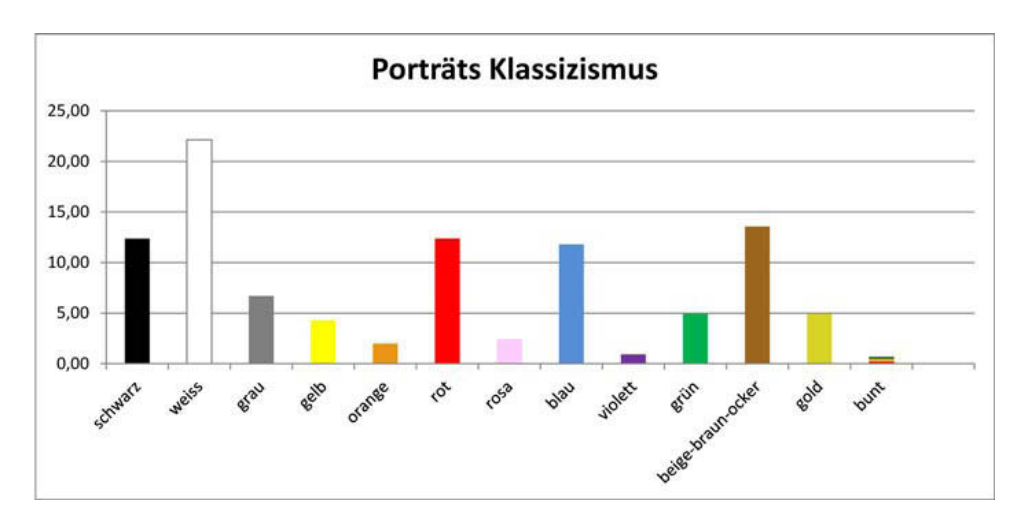

Abbildung 4-46: Anteile verschiedener Farb-Tags in Porträts des Klassizismus

# **4.4.4 Sättigung – ein Aspekt, der die Spannung erhöht**

Die Auswertung in [Abbildung 4-47](#page-130-0) zeigt den prozentualen Anteil der Farb-Tags für die zuvor untersuchten Künstler, Epochen und Gattungen. Den größten Anteil an Farb-Tags wurde den Bildern August Mackes zugewiesen, danach sind zu den Bildern Giovanni Giacomettis, Paul Cézannes und Franz Marcs ebenfalls viele Farb-Tags vorhanden. Diese Künstler setzten gesättigte Farben ein, besonders im Gegensatz zu Alfred Sisley, bei dessen Bildern der Anteil von Farb-Tags 10 % beträgt. Zum Aspekt der Sättigung ist bei Kreitler/Kreitler, die ihre eigenen Untersuchungen erläutern, zu lesen: "Sättigung der Farben ist ein Faktor, der die Spannungen einer spannungsgeladenen Farbkombination verstärkt, gleichgültig ob es sich bei den aufeinanderprallenden Farben um komplementäre oder höchst ähnliche Töne handelt. Akzeptieren wir die wahrscheinliche Annahme, dass Sättigung psychologisch mit der Intensität der Farbreize gleichzusetzen ist, so erhalten diese Ergebnisse eine große Bedeutung."280

Sisley mischte seinen Farben häufig Weiß bei und entsättigte sie damit, was offensichtlich zu einer verminderten Farbwahrnehmung und damit geringeren Eingabe von Farb-Tags führte.

<sup>280</sup> Kreitler/Kreitler (1980), S. 54.

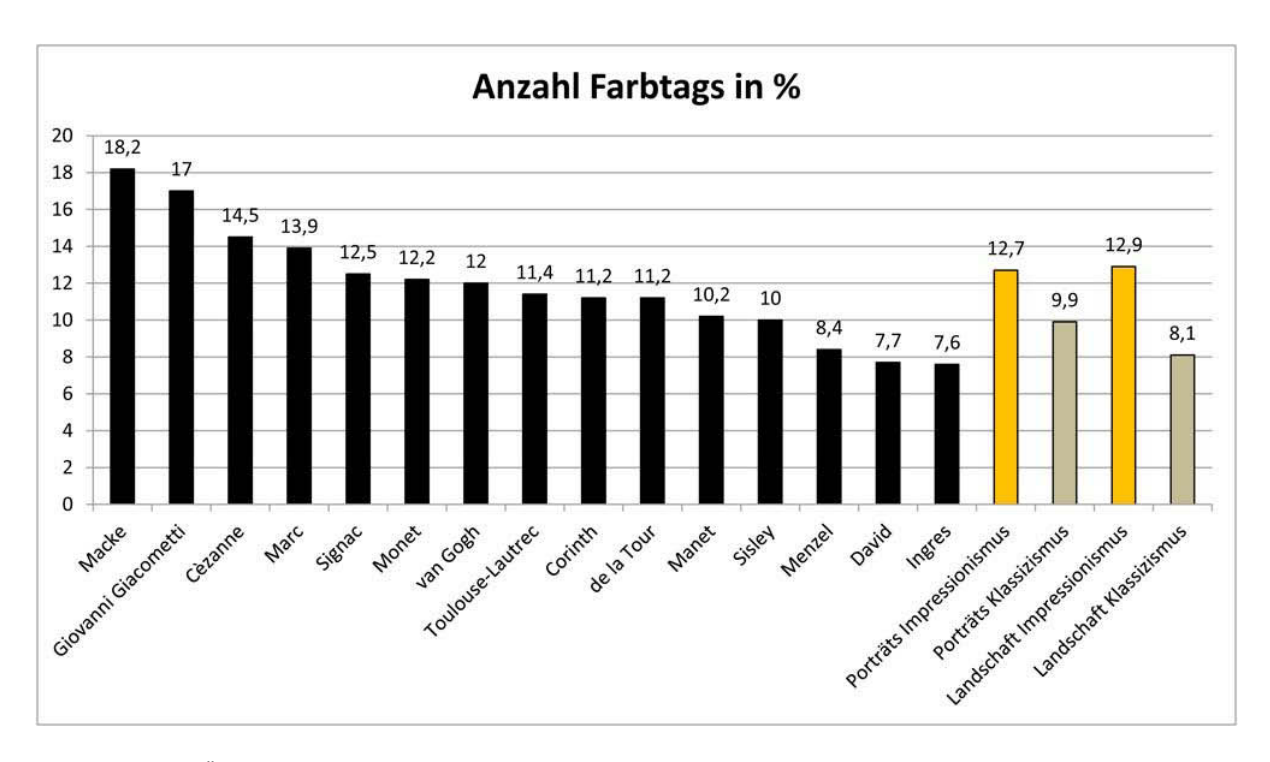

<span id="page-130-0"></span>Abbildung 4-47: Übersicht der Anteile aller Farb-Tags an Gemälden verschiedener Künstler sowie an Porträts und Landschaftsbildern des Impressionismus und des Klassizismus

Zur unterschiedlichen Menge an Farb-Tags zugunsten der impressionistischen Bilder kann folgende Hypothese von Kreitler/Kreitler herangezogen werden: "So ist es beispielsweise zu erwarten, daß Gemälde, die bekannte, gewohnte Szenen oder Gegenstände auf herkömmliche Weise darstellen, die Reaktionen auf Farben derart beschränken, daß sie den Assoziationen entsprechen, welche durch die wahrgenommenen Inhalte hervorgerufen werden."<sup>281</sup> Die Malweise des Klassizismus ist näher an der Realität orientiert als die des Impressionismus, daher bestätigen die Auswertungen der ARTigo-Daten diese Hypothese.

Die Untersuchung der Farb-Tags ist ein Versuch, die von Bildern erzeugte Spannung mittels eines quantitativen Ansatzes darzustellen.<sup>282</sup> Hierbei konnten sowohl die Hypothesen von Kreitler/Kreitler als auch deren Versuchsergebnisse bestätigt werden, dies jedoch abseits der Umgebung eines Versuchslabors. Für die Kunstgeschichte bedeutet dies, dass Farbe ein bedeutender Faktor der Wahrneh-

-

 $281$  Kreitler/Kreitler (1980), S. 83.

<sup>&</sup>lt;sup>282</sup> Vgl. Sabine Scherz: Farbe vermittelt Spannung. Was sagen die ARTigo-Tags dazu aus? [15.09.2014], in: Computerspiel und Ästhetik, http://games.hypotheses.org/1779 (10.09.2016).

mung ist, der nicht zugunsten der Form vernachlässigt werden darf. Sie hat auch Auswirkungen auf Nutzer, die Bilder am Computermonitor taggen und nicht das Original betrachten.<sup>283</sup>

Deshalb sollte Farbe in der kunsthistorischen Forschung einen höheren Stellenwert einnehmen als bisher, um an das Zitat von John Gage zu Beginn des Abschnitts [4.4](#page-105-0) zu erinnern.

# **4.5 Der Zusammenhang zwischen Farbflächen und Farb-Tags**

Kohle stellte zu dieser Thematik die Frage: "Ist ein Bild, das 40 Mal als "Blau' beschrieben wurde, wohl , blauer' als eines, das diese Beschreibung nur 6 Mal erhalten hat?"<sup>284</sup> Dieser Abschnitt betrachtet die hohe Anzahl von Farb-Tags und stellt sie in Zusammenhang sowohl mit der Farbfläche für die spezifische Farbe als auch mit dem Thema des jeweiligen Bildes.

Gibt es in einem Bild verschiedene Farben, dann stellt sich die Frage, welche Farbe für die Nutzer am wichtigsten ist. Hinweise darauf könnte die Anzahl der Farb-Tags, gruppiert nach dem Farbton, geben. Auch impliziert der Gedanke des "blauesten Bildes" die Frage, wann Farbe oder in welchem Fall Objekte im Bild jeweils wichtiger sind.

Bei einem Landschaftsbild könnten z. B. grüne Farbtöne vorherrschen oder bei einem herbstlichen Landschaftsbild braune. Die Hypothese ist, dass der vorherrschende Farbton auch das Tagging-Verhalten beeinflusst und dass dieser Farbton besonders häufig getaggt wird. Außerdem ist anzunehmen, dass generell gesehen, bei realistischen Bildern weniger Farb-Tags vorhanden sind als bei abstrakten. Da in der ARTigo-Datenbank sehr viele Farb-Tags vorkommen, wird zudem ein taktisches Tagging-Verhalten zur Erzielung von Punkten vermutet.

Mit der folgenden Analyse werden diese Fragen untersucht. Es wird angenommen, dass ein Zusammenhang zwischen der Größe der Farbflächen und der Anzahl der Tags besteht. Dazu werden zunächst die Farb-Tags eines Bildes gezählt. Für die Rangfolge werden sie ins Verhältnis zur Anzahl der Spielrunden gesetzt, um eine Normalisierung herbeizuführen, denn bei einem Bild, das in fünfzig Spielrunden vierzigmal mit "blau" getaggt wurde, haben prozentual gesehen mehr Spieler Blau-Tags eingege-

-

<sup>283</sup> Siehe Abschnitt *[Vergleich zu Taggen im Museum](#page-218-0)*, S. [211.](#page-218-0) Hier zeichnet sich ab, dass Bilder in analogen Umgebungen noch stärkeren Einfluss auf Betrachter haben.

<sup>284</sup> Kohle (2011b), S. 42–43.

ben (die spezifische Farbe wahrgenommen) als bei einem Bild, das in sechzig Spielrunden vierzig Blau-Tags gesammelt hat.

Bei der Analyse der einzelnen Bilder werden die einzelnen Tags einer Farbe ins Verhältnis zur Gesamtzahl der Farb-Tags für dieses Bild gesetzt, um einen möglichen Zusammenhang zwischen einer Farbfläche und dessen Farb-Tags zu untersuchen.

Die formalen Voraussetzungen für die betrachteten Bilder sind wie folgt:

In zwei aufeinanderfolgenden Abfragen wurden zunächst Bilder selektiert, die mindestens fünfzehn Gamerounds durchlaufen hatten. Danach wurde die Teilmenge der Bilder selektiert, die über mindestens zwanzig Farb-Tags der entsprechenden Farbe verfügten. Daraus ergab sich folgende Ergebnismenge von Bildern, die besonders viele Tags mindestens einer Farbe besitzen:

- Rot-Tags: 71 Bilder,
- Blau-Tags: 61 Bilder,
- Grün-Tags: 54 Bilder,
- Gelb-Tags: 9 Bilder.

Auffällig ist die geringe Menge an Bildern mit Gelb-Tags, was weitere Fragen aufwirft, denn gelbe Farbe hat eine sehr gute Fernwirkung. Ihr hoher Kontrast zu Schwarz wird z. B. bei der Gestaltung von Verkehrsschildern genutzt.<sup>285</sup> So ist die Farbe sehr auffällig, ja springt direkt ins Auge, und trotzdem wird sie wenig getaggt.

Warum Gelb seltener eingegeben wird, kann aus farbpsychologischer Sicht, die allerdings kaum als wissenschaftlich anzusehen ist, nur vermutet werden: Laut einer Umfrage bei 1.888 Männern und Frauen nannten 38 % der Befragten Blau, 20 % Rot, 12 % Grün und 5 % Gelb als Lieblingsfarbe.<sup>286</sup> Die Symbolik von Gelb ist positiv assoziiert mit der Sonne, dem Licht oder auch mit Gold. Als Farbe der Geächteten ist sie negativ konnotiert. So trugen Prostituierte im Mittelalter zu ihrer Kennzeichnung je nach Kleiderordnung der Stadt z. B. ein gelbes Tuch auf ihrem Kopf oder über ihren Schultern oder eine gelbe Borte an ihrer Kleidung. Aus jüngerer Vergangenheit ist der Davidsstern, den Juden

<sup>285</sup> Vgl. Scherz/Daucher/Stoffer (2011), S. 25.

<sup>286</sup> Heller (2002), S. 20.

im Nationalsozialismus tragen mussten, bekannt.<sup>287</sup> Ob sich diese negative historische Assoziation auf die Bildung von Lieblingsfarben auswirkt und sich letztendlich im Tagging-Verhalten wiederfindet, kann nicht beantwortet werden. Zur Aufklärung des Bestehens eines Zusammenhanges könnte eine interdisziplinäre Forschung zwischen der Kunstgeschichte und der Psychologie beitragen.

## **Die Berechnung der Farbflächen**

Die Angabe der Farbflächen in den folgenden Abschnitten beruht auf Berechnungen von Linus Kohl, die er im Rahmen des *DHVLabs – Digital Humanities virtual laboratory*<sup>288</sup> zur Verfügung stellte.

Die Berechnungen erfolgten automatisiert. Dabei sollte festgestellt werden, wie hoch der prozentuale Anteil bestimmter Farbpixel in einem Bild ist. Die Farbwerte wurden anhand von HSB-Werten<sup>289</sup> definiert, die innerhalb festgelegter Bereiche lagen, in welchen das Programm rote, gelbe, grüne, blaue, orangefarbene, violette, schwarze und weiße Pixel erkennen sollte.

Anhand des folgenden Beispiels wird deutlich, dass bei diesem Verfahren Annäherungswerte ermittelt wurden, die zwar nicht hundertprozentig genau sind, jedoch für die weiteren Analysen in diesem Abschnitt wertvolle Hinweise geben, um eventuelle Zusammenhänge zwischen der Größe von Farbflächen, der Anzahl der Farb-Tags und der Wirkung auf die Nutzer untersuchen zu können.

Die Auswahl des HSB-Farbraums bot sich an, weil eine Mengenanalyse von Farbpixeln generell technisch problematisch ist und sich damit der Programmieraufwand überschaubar hielt. Als Kritik kann angeführt werden, dass der HSB-Farbraum dem Farbempfinden des Menschen wenig gerecht wird, weil der Gelbbereich sehr klein ist. Auch sind bei diesem Modell die Unterschiede zwischen den Farben nicht gleichmäßig, sondern unterschiedlich stark verteilt.

Dieses ist eine eher technische Herangehensweise, Bilder zu untersuchen. Mithilfe des Digitalen erschließen sich neue Wege, die aufzeigen können, "[…] wie die Kunstgeschichte nicht aus einer Künst-

-

<sup>287</sup> Heller (2000), S. 137–138.

<sup>&</sup>lt;sup>288</sup> DHVLab: Projekt zur Schaffung einer digitalen Lehr- und Forschungsinfrastruktur für die digitale Datenanalyse in den Geschichts- und Kunstwissenschaften an der Ludwig-Maximilians-Universität München, http:// dhvlab.gwi.unimuenchen.de/index.php/DHVLab\_Wiki:About (10.09.2016).

<sup>&</sup>lt;sup>289</sup> Farben unterscheiden sich in drei Eigenschaften: dem Farbton (Hue), der Sättigung (Saturation) und der Helligkeit (Brightness) und werden dadurch definiert.

ler-, Ideen-, Sozialgeschichte etc. heraus, sondern aus der bildeigenen Formentwicklung betrieben werden kann"<sup>290</sup>.

Die nächsten Abbildungen zeigen eine beispielhafte Untersuchung der Farbpixel des Bildes *Großherzog Friedrich I. von Baden* von Hans Thoma, das auf Seite [135](#page-142-0) eingehend beschrieben wird.

<span id="page-134-1"></span>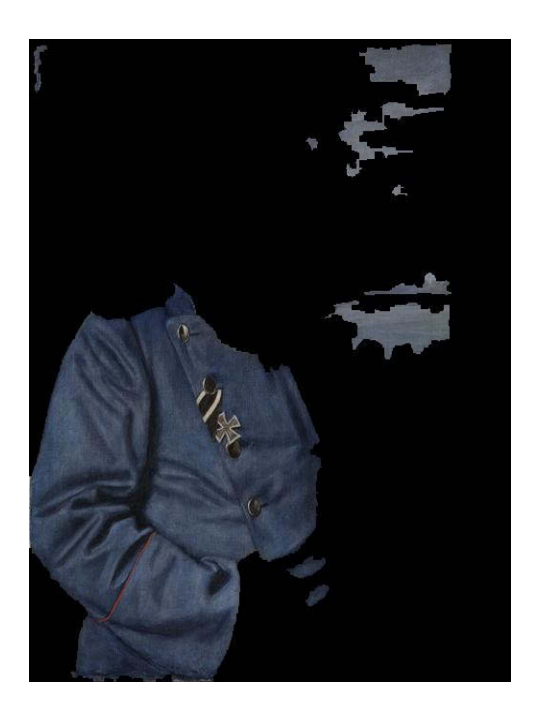

Abbildung 4-48: Der Anteil der blauen Pixel an der Gesamtfläche beträgt 29,4 %

<span id="page-134-0"></span>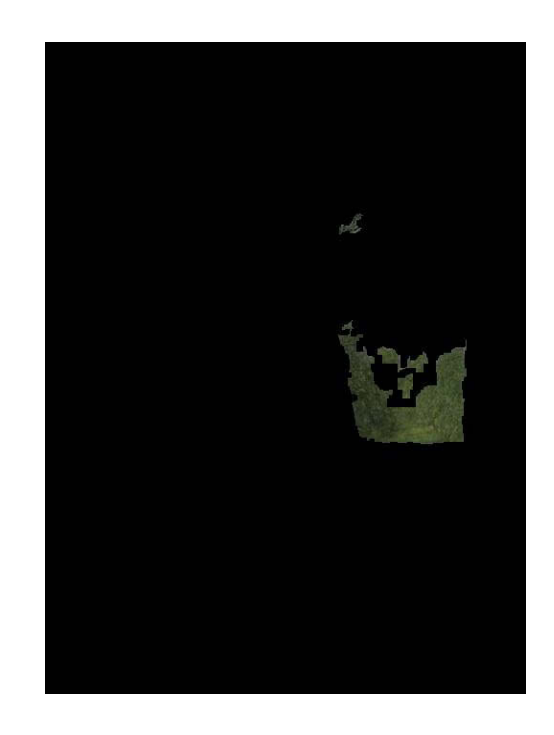

Abbildung 4-49: Der Anteil der grünen Pixel an der Gesamtfläche beträgt 2,7 %

<sup>290</sup> Klinke (2015), S. 418.

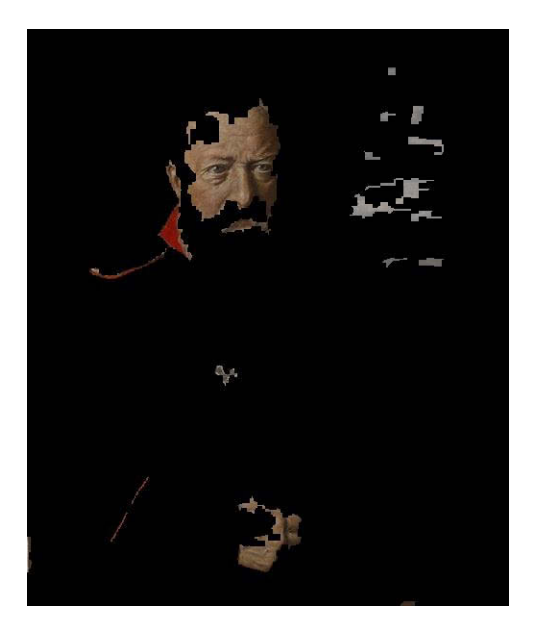

Abbildung 4-50: Der Anteil der roten Pixel an der Gesamtfläche beträgt 4,9 %

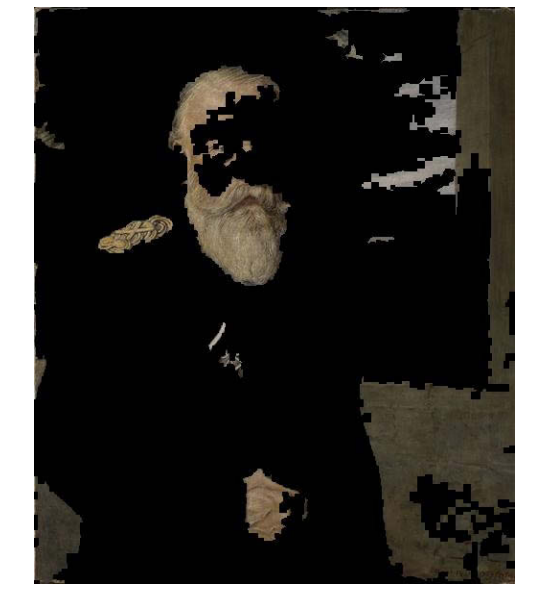

Abbildung 4-51: Der Anteil der orangefarbenen Pixel an der Gesamtfläche beträgt 22 %

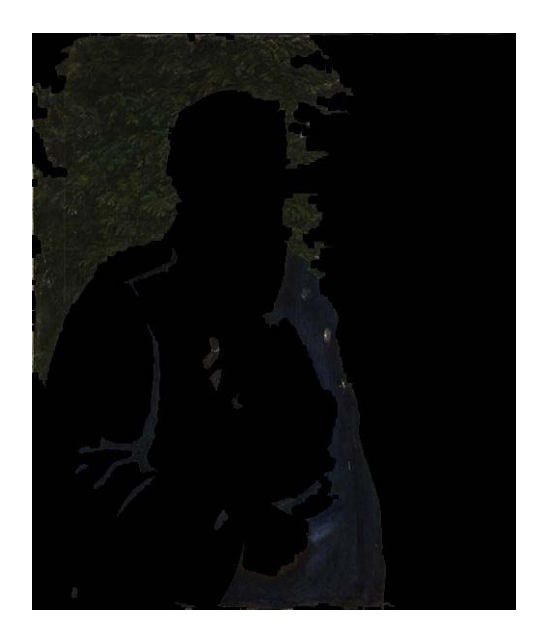

Abbildung 4-52: Der Anteil der schwarzen Pixel an der Gesamtfläche beträgt 24,6 %

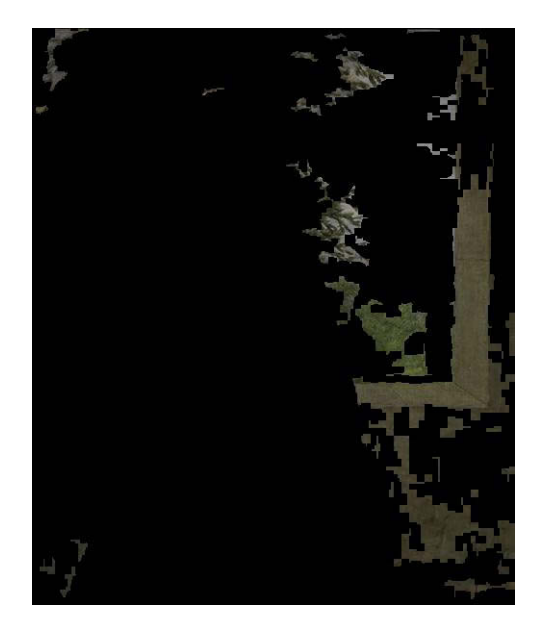

Abbildung 4-53: Der Anteil der gelben Pixel an der Gesamtfläche beträgt 10,8 %

<span id="page-135-1"></span><span id="page-135-0"></span>Es fällt auf, dass die Software weniger Grün ermittelte [\(Abbildung 4-49\)](#page-134-0), als das Auge wahrnimmt. Die Pixel des Baums im Hintergrund und Teile der Jacke haben aber große schwarze Anteile [\(Abbildung 4-52\)](#page-135-0). Hier sei auf den Aspekt der Gedächtnisfarbe hingewiesen, der auf Seite [137](#page-144-0) näher erläutert wird.

Die gelben Pixel, die die Software ermittelte [\(Abbildung 4-53\)](#page-135-1), würde das menschliche Auge nicht als Gelb sehen, sondern als einen Mischton aus Gelb, Grün und Braun. An diesem Punkt wird die Kritik am HSB-Farbmodell bestätigt.

Bei der blauen Jacke und einem Teil des Himmels im Hintergrund [\(Abbildung 4-48\)](#page-134-1) stimmen menschliche Wahrnehmung und die Farbanalyse der Software überein. Die roten Farbbereiche berechnet das Programm auch großzügiger, als sie das menschliche Auge wahrnimmt. Auch würde der Mensch sagen, dass der Abgebildete einen weißen oder grauen Bart trägt. Untersucht man die Bereiche mit dem Farbdropper eines Zeichenprogramms, stellt man jedoch fest, dass sie einen Rotanteil haben. Insofern stellt die Software unbestechlich die Farbanteile fest, während der Mensch das Bild mit seiner Seh-Erfahrung betrachtet.

Die folgende Übersicht zeigt die Rangfolge der blauesten, rotesten und gelbsten Bilder von ARTigo (Stand: November 2015).

# **Rang Das blaueste Bild Das roteste Bild Das gelbste Bild**

1.

2.

Abbildung 4-54: Christian Rohlfs, Rote Dächer unter Bäumen, 1913, Karlsruhe, Staatliche Kunsthalle Karlsruhe

72,3 %

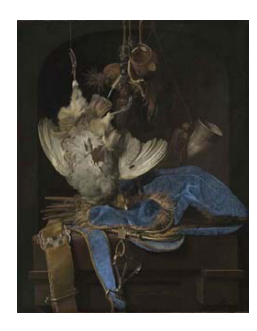

Abbildung 4-57: Willem van Aelst, Stillleben mit Jagdgeräten und totem Rebhuhn, 1668, Karlsruhe, Staatliche Kunsthalle Karlsruhe

#### 70 %

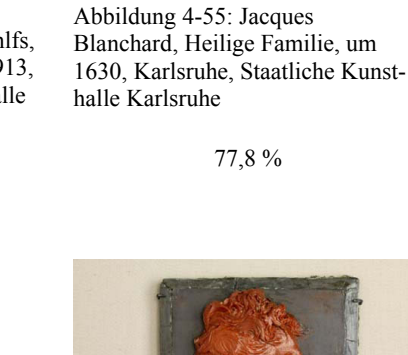

Abbildung 4-58: Pierre-Jean David d'Angers, Gaspare Spontini, 1830, Karlsruhe, Staatliche Kunsthalle Karlsruhe

74,3 %

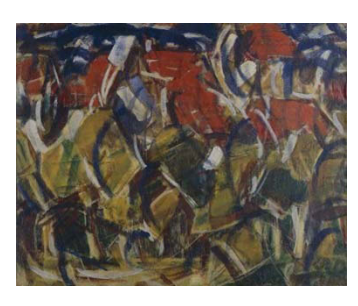

Abbildung 4-56: Christian Rohlfs, Rote Dächer unter Bäumen, 1913, Karlsruhe, Staatliche Kunsthalle Karlsruhe

72,3 %

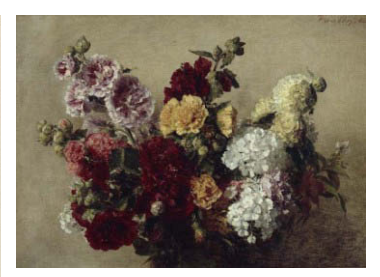

Abbildung 4-59: Henri Fantin-Latour, Malvenstrauß, 1882, Karlsruhe, Staatliche Kunsthalle Karlsruhe

55,4 %

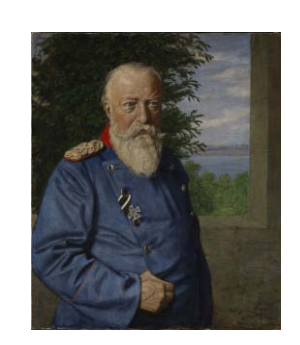

Abbildung 4-60: Hans Thoma, Großherzog Friedrich I. von Baden, 1909, Karlsruhe, Staatliche Kunsthalle Karlsruhe

62 %

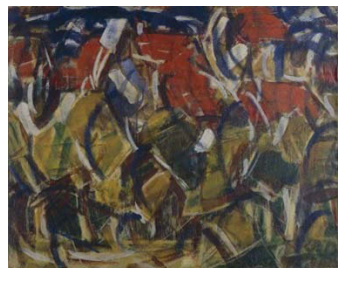

Abbildung 4-61: Christian Rohlfs, Rote Dächer unter Bäumen, 1913, Karlsruhe, Staatliche Kunsthalle Karlsruhe

73,9 %

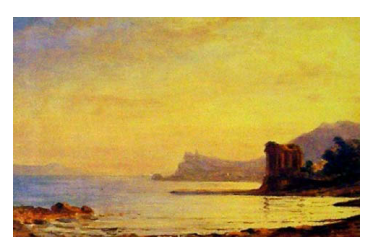

Abbildung 4-62: Carl Morgenstern, Golf von Bajae, 1834, Frankfurt a. M., Kunsthandlung J. P. Schneider jr.

53,7 %

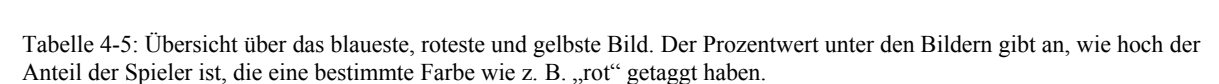

Die weiteren Abschnitte beleuchten die Auswertungen zu den ermittelten Bildern näher.

# **4.5.1 Das blaueste Bild**

# **Farb-Tags und Farbfläche:** *Rote Dächer unter Bäumen*

Das abstrakte Bild *Rote Dächer unter Bäumen* belegt in jeder Farbkategorie einen vorderen Platz. Schwungvolle Striche und Flächen geben ihm eine starke Dynamik, die sich in Tags wie "Chaos", "Durcheinander" oder "wirr" widerspiegelt. Auch haben die Tagger die Kategorie Form wie "Linie", "Flächen", "Bögen" und "Formen" eingegeben.

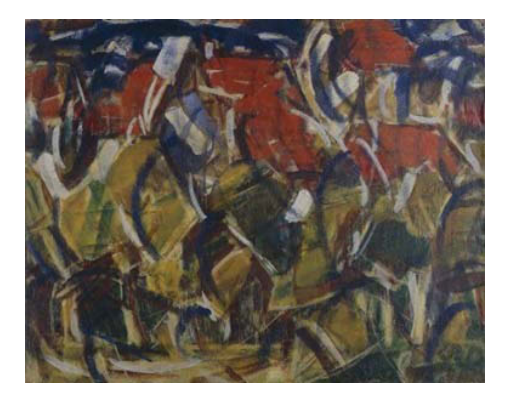

Abbildung 4-63: Christian Rohlfs, Rote Dächer unter Bäumen, 1913, Karlsruhe, Staatliche Kunsthalle Karlsruhe

Nur 44 Tags von 689 zum Bild vorhandenen bezeichnen reale Objekte wie "Wolken", "Wald", "Tiere", "Pferde", "Haus" oder "Dächer". Wohl deshalb, weil es sehr abstrakt ist, taggten die Nutzer besonders häufig Farbe. Dadurch befindet sich das Bild jeweils unter den ersten drei Bildern der Rangfolge für diese Auswertung. Seine insgesamt 256 Farb-Tags machen einen Anteil von 37,2 % an der Gesamtmenge der Tags für dieses Bild aus. Sie wurden in 65 Spielrunden gesammelt.<sup>291</sup> Die folgende Liste zeigt den prozentualen Anteil der Farbfläche im Bild und die Anzahl der Farb-Tags in Prozent:<sup>292</sup>

- blaue Farbfläche:  $14.5 \%$ , 47 Blau-Tags,
- $\blacksquare$  rote Farbfläche: 24,6 %, 48 Rot-Tags,

- gelbe Farbfläche: 16,4 %, 47 Gelb-Tags,
- orange Farbfläche: 30,1 %, 3 Orange-Tags,

<sup>291</sup> Es wurden nur Spielrunden beachtet, in welchen Tags eingegeben wurden. Spielrunden ohne Tags wurden nicht gezählt. Außerdem kann jeder Spieler pro Spielrunde nur verschiedene Begriffe taggen. Er darf also z. B. nur einmal "rot" taggen.

<sup>&</sup>lt;sup>292</sup> In den einzelnen Aufstellungen zu diesem und den folgenden Bildern werden nicht immer alle, sondern ausgewählte Farb-Tags und Anteile der Farbflächen genannt.

- grüne Farbfläche: 2,7 %, 30 Grün-Tags,
- schwarze Farbfläche: 0,8 %, 13 Schwarz-Tags.

Die Berechnung der Farbflächen ergab einen hohen Anteil einer orangefarbenen und im Gegensatz dazu einen geringen Anteil einer gelben Farbfläche. Die Diskrepanz zwischen der Wahrnehmung der Spieler (drei Orange-Tags) und der Software-Analyse (30,1 % Farbfläche) liegt wohl daran, dass Nutzer Gelb wahrnahmen und taggten, während die Software dieselben Farbflächen als Orange definierte. Nur so ist auch der sehr hohe Orange-Anteil und demgegenüber der geringe Gelb-Anteil der Farbfläche in der Liste oben zu erklären. Für die folgende Grafik wurden deshalb die Gelb- und Orangewerte für die Farbflächen und Farb-Tags kumuliert:

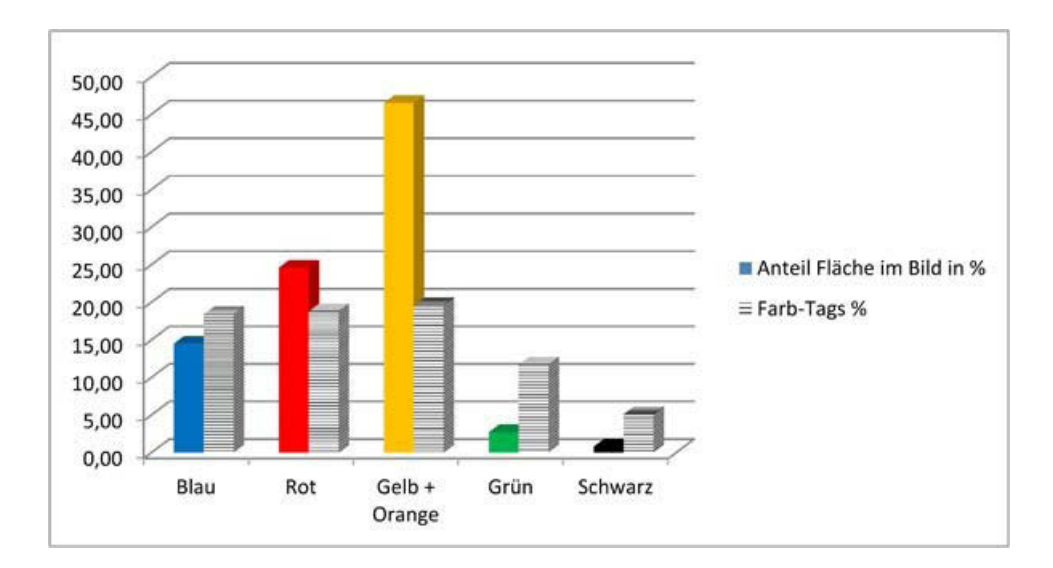

Abbildung 4-64: Verhältnis des prozentualen Anteils der jeweilige Farbfläche zu den Farb-Tags, die sie bezeichnen, für das Bild *Rote Dächer unter Bäumen* von Christian Rohlfs

Die farbige Säule zeigt den Anteil der jeweiligen Farbfläche am Bild, während die gestreifte Säule die Beachtung der Farbe durch die Tags der Spieler verdeutlicht.

Die Größe der Farbfläche wirkt sich in diesem Bild offensichtlich nicht genau im Verhältnis auf die Anzahl der Farb-Tags aus, denn Gelb-, Rot- und Blau-Tags sind in nahezu gleicher Menge vorhanden bei völlig unterschiedlichen Anteilen der jeweiligen Farbfläche an der Gesamtfläche des Bildes. Besonders auffällig ist dies bei der gelben Farbfläche, die wesentlich ausgedehnter ist.

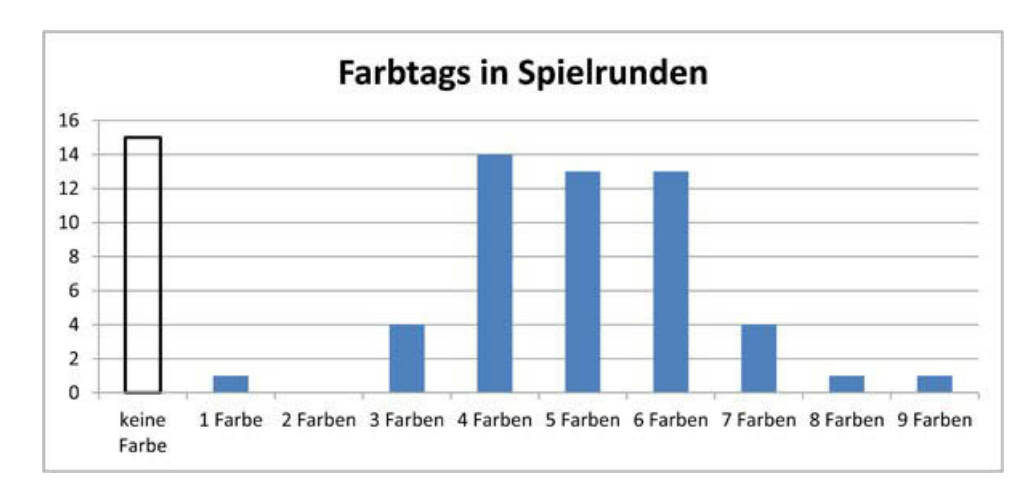

<span id="page-140-0"></span>Abbildung 4-65: Darstellung, wie viele Farb-Tags von wie vielen Spielern während einer Spielrunde für das Bild *Rote Dächer unter Bäumen* vergeben wurden

Wie [Abbildung 4-65](#page-140-0) zeigt, gaben die meisten Spieler vier, fünf oder sechs Farb-Tags während einer Spielrunde ein. Wenige Spieler taggten nur drei Farben, noch weniger Spieler noch mehr Farben.

Die abstrakte Komposition, bei der kaum reale Objekte zu erkennen sind und damit getaggt werden können, dürfte Anlass für die Eingabe von mehreren Farb-Tags pro Spieler sein. Insgesamt kann man den Schluss ziehen, dass Spieler entweder keine Farbe oder mindestens drei Farb-Tags eingaben. Wenn sie also Farbe taggten, dann gleich mehrfach.

## **Farb-Tags und Farbfläche:** *Stillleben mit Jagdgeräten und totem Rebhuhn*

Das *Stillleben mit Jagdgeräten und totem Rebhuhn* von Willem van Aelst zeigt verschiedenes Jagdgerät, wie ein Jagdhorn oder den Lauf eines Gewehrs. Der Kopf eines kopfüber hängenden erlegten Vogels berührt ein blaues Tuch, das neben einem Gürtel auf einer Art Holztruhe liegt. Das Bild ist, bis auf das auffällige blaue Tuch, in Grau- und Brauntönen gehalten.

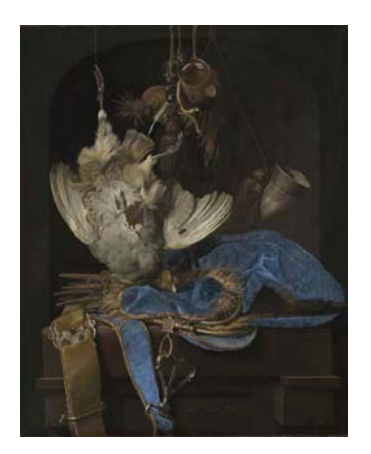

Abbildung 4-66: Willem van Aelst, Stillleben mit Jagdgeräten und totem Rebhuhn, 1668, Karlsruhe, Staatliche Kunsthalle Karlsruhe

Von den insgesamt 326 Tags, die zum Bild vorhanden sind, beschreiben vierzig die Farben, was einen Anteil von 12,3 % an der Gesamtmenge der Tags ausmacht. Die Tags wurden in dreißig Spielrunden gesammelt. Die folgende Liste zeigt den prozentualen Anteil der Farbfläche im Bild und die Anzahl der entsprechenden Farb-Tags:

- Ublaue Farbfläche:  $8,6\%$ , 21 Blau-Tags,
- orange (braune) Farbfläche: 26,1 %, 5 Braun-, 4 Gold-Tags,
- schwarze Farbfläche: 54,5 %, 2 Schwarz-Tags.

Die folgende Grafik verdeutlicht die Zahlen:

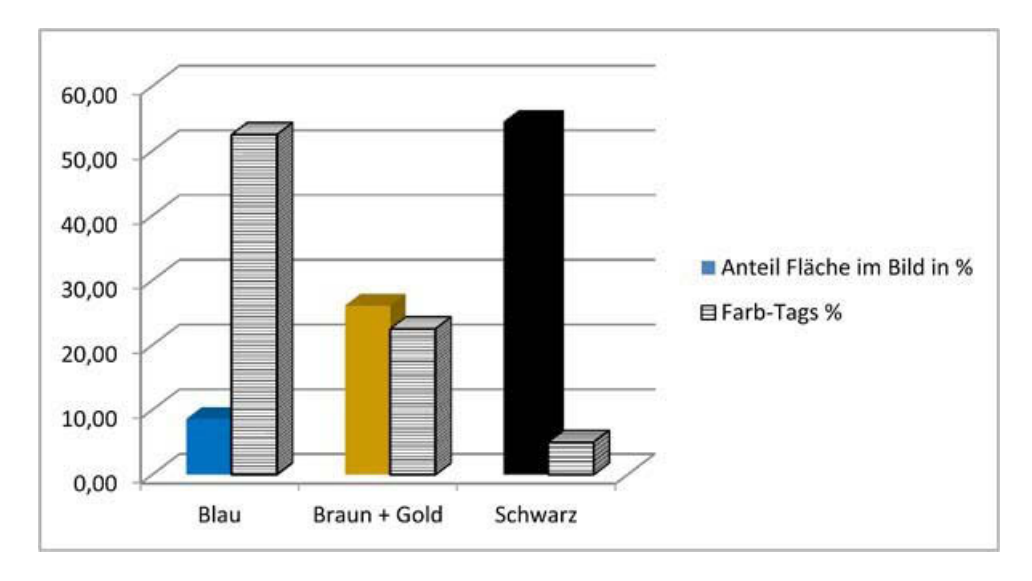

<span id="page-141-0"></span>Abbildung 4-67: Verhältnis des prozentualen Anteils der jeweilige Farbfläche zu den Farb-Tags, die sie bezeichnen, für das Bild *Stillleben mit Jagdgeräten und totem Rebhuhn* von Willem van Aelst

Die Braun- und Gold-Tags wurden wieder kumuliert. Wie [Abbildung 4-67](#page-141-0) zeigt, hat das blaue Tuch im Verhältnis zu seiner Größe auf der Leinwand sehr viele Farb-Tags erhalten. Trotz der größeren und im Falle des Vogels auch helleren Farbfläche wurden für sie und die Fläche mit den Jagdgeräten weniger Farb-Tags eingegeben. Ganz unwichtig für die Spieler war die noch größere Fläche des schwarzen Hintergrundes, die von nur zwei Spielern getaggt wurde. Hier ist erkennbar, dass das blaue Tuch einen starken visuellen Reiz setzt, der von den Spielern wahrgenommen und in Tags umgesetzt wurde.

Liegt das allein am blauen Farbpigment, das der Maler für einen relativ kleinen Bereich der Fläche verwendete, oder vermittelt der Stoff durch seine Beschaffenheit einen beinahe haptischen Anreiz? Könnte sich der Betrachter aufgerufen fühlen, ihn zwischen den Fingern spüren zu wollen? Spricht der Maler sowohl über die Farbe als auch über die Malweise das Gefühl des Betrachters an und inwieweit führt das zur häufigen Eingabe von Blau-Tags? Diese Fragen könnten sich mithilfe der Neuropsychologie klären lassen. Farben sprechen Gefühle an, aber ob es tatsächlich nur die Farben sind oder welche Reize zusätzlichen Einfluss haben, ist bisher nicht bekannt.

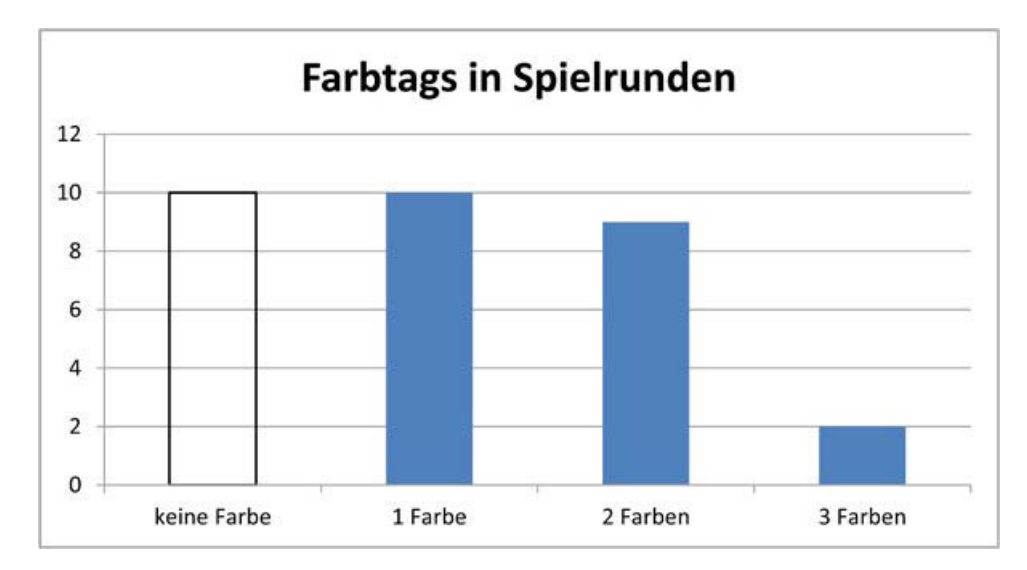

Abbildung 4-68: Darstellung, wie viele Farb-Tags von wie vielen Spielern während einer Spielrunde für das Bild *Stillleben mit Jagdgeräten und totem Rebhuhn* vergeben wurden

Bei diesem gegenständlichen Bild mit einem herausstechenden Objekt wurde in zehn Spielrunden kein Farb-Tag vergeben und die meisten Spieler taggten eine oder zwei Farben.

# <span id="page-142-0"></span>**Farb**-**Tags und Farbfläche:** *Großherzog Friedrich I. von Baden*

Hans Thoma stellte auf seinem Porträt Großherzog Friedrich I. von Baden dar, der eine blaue Uniformjacke trägt. Im Hintergrund sind ein hellblauer Himmel mit weiß-grauen Wolken sowie das Blau einer Wasseroberfläche durch den fensterartigen Ausschnitt eines Gemäuers zu sehen.

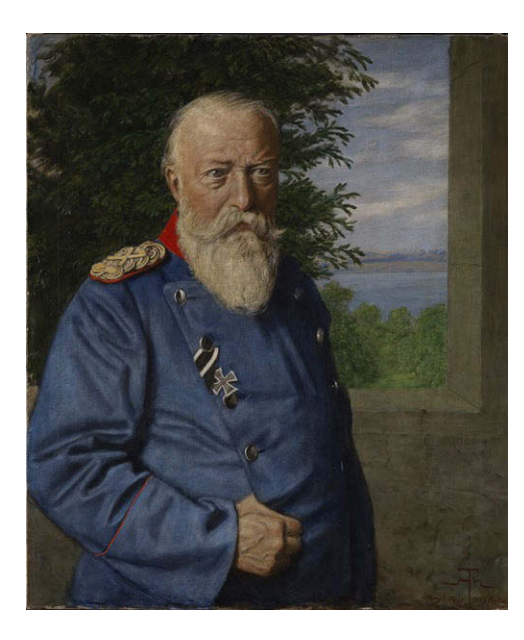

Abbildung 4-69: Hans Thoma, Großherzog Friedrich I. von Baden, 1909, Karlsruhe, Staatliche Kunsthalle Karlsruhe

Zum Bild sind 1.038 Tags vorhanden, 115 davon sind Farb-Tags, die damit einen Anteil von 11,1 % ausmachen. Die Tags wurden in 79 Spielrunden gesammelt. Die Verteilung der Farbflächen ist wie folgt:

- blaue Farbfläche: 29,4 %, 49 Blau-Tags,
- $\blacksquare$  rote Farbfläche: 4,9 %, 24 Rot-Tags,
- schwarze Farbfläche: 24,6 %, 1 Schwarz-Tag,
- grüne Farbfläche: 2,7 %, 13 Grün-Tags.

Die folgende Abbildung verdeutlicht die Zahlen:

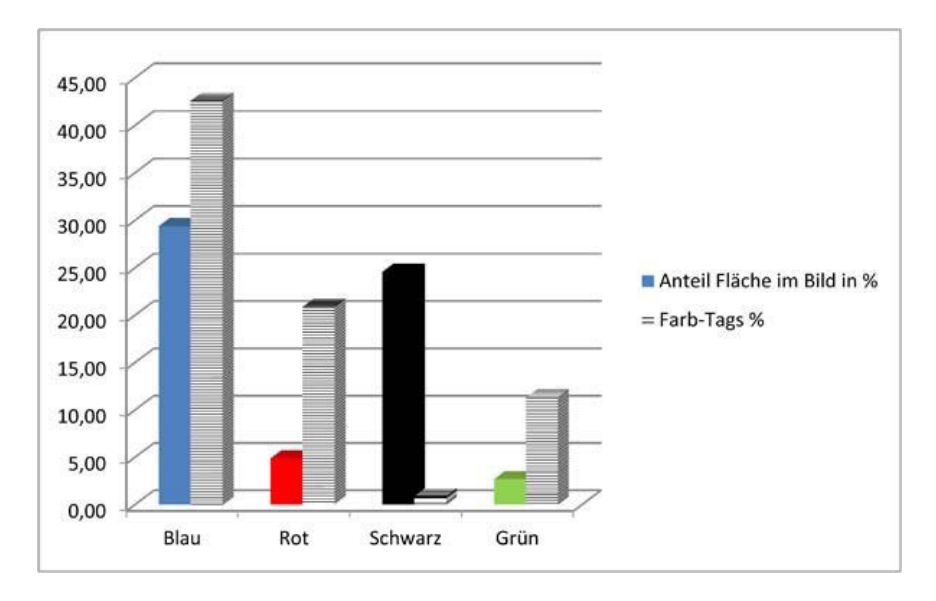

Abbildung 4-70: Verhältnis des prozentualen Anteils der jeweiligen Farbfläche zu den Farb-Tags, die sie bezeichnen, für das Bild *Großherzog Friedrich I. von Baden*
Die blaue Farbe nimmt etwa 29,4 % der Bildfläche ein. Im Wesentlichen ist dies der Teil der Jacke, die nicht im Schatten liegt. Auch hier handelt es sich wieder um ein Bild, in dessen Zentrum ein Stoff und damit ein haptisches Material steht, dessen Farbe besonders häufig getaggt wurde.

Die schwarze Fläche ergibt sich aus den Schattenbereichen der Jacke und des Baumes, vor dem der Großherzog steht. Diese Bereiche sind – untersucht man ihre Pixel mit dem Farbdropper eines Zeichenprogramms – schwarz, teilweise mit einem sehr geringen Grün- oder Blauanteil. Trotzdem sieht das Auge sie nicht als schwarze Fläche an, sondern als dunkelblau zur Jacke gehörig oder als dunkelgrün der Blätter des Baumes. Es ist zu vermuten, dass sich hier ein Mechanismus der Farbkonstanz auswirkt, nämlich der der Gedächtnisfarbe: Blätter von Pflanzen sind grün. Die Jacke ist blau, also muss auch der im Schatten liegende Ärmel blau sein. Dieser Mechanismus ist eine Lernerfahrung, die die Objekterkennung vereinfacht und deren Wirkungsweise an den Tags der Spieler ablesbar zu sein scheint, zumindest in Bezug auf die wenigen Schwarz- und die vielen Grün-Tags.

Die Anzahl der Rot-Tags ist im Verhältnis zur Fläche der roten Pixel sehr hoch. Die vom Maler gesetzten Farbakzente springen den Spielern offensichtlich ins Auge, so dass es naheliegt, hier an den Pop-out-Effekt zu denken: Ein Objekt, das sich in einem Merkmal von anderen Objekten abhebt (z. B. ein großer Kreis unter mehreren kleineren), wird schneller wahrgenommen. Hier unterscheiden sich Objekte bezüglich ihrer Farbe: Die kleinen in Rot gehaltenen Flächen werden von den Spielern gut wahrgenommen und entsprechend getaggt.

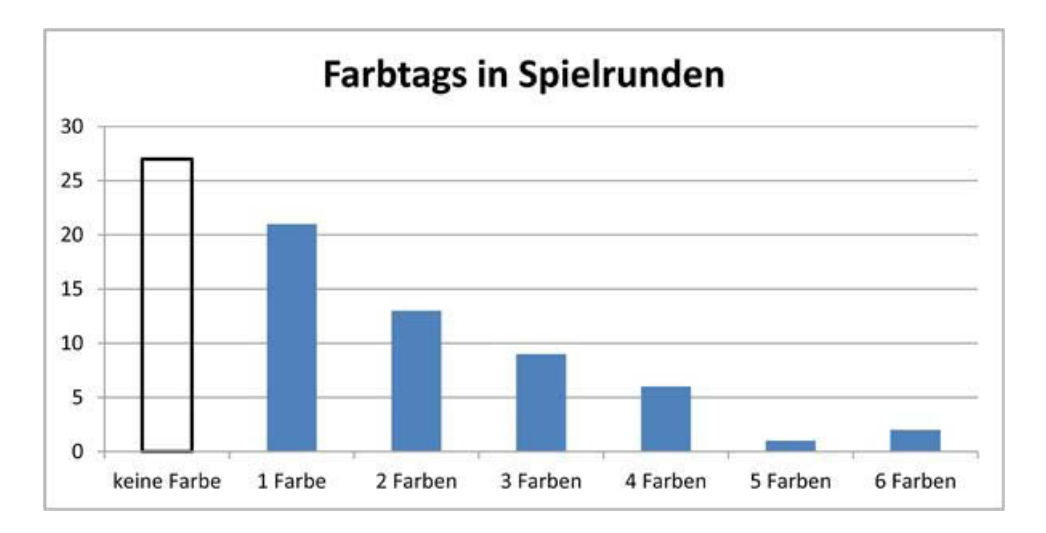

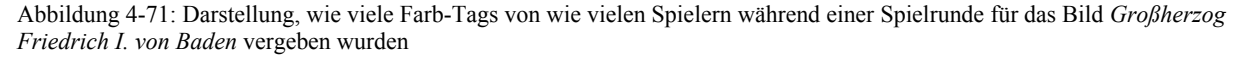

In 27 Spielrunden wurden keine Farb-Tags vergeben, 21 Spieler taggten eine Farbe und man kann sagen, dass sich die Anzahl von Farb-Tags umgekehrt proportional zur Anzahl der Spieler, die sie taggten, verhält. Die Tendenz, dass die meisten Spieler nur wenige Farbbezeichnungen eingaben, ist sehr deutlich erkennbar.

### <span id="page-145-0"></span>**Farb**-**Tags und Farbfläche:** *Christus am Ölberg*

Das Bild *Christus am Ölberg* von Albrecht Altdorfer ist monochromatisch in Blau gehalten. Seine Objekte, eine kniende Figur, einige schlafende Gestalten, Bäume sowie Wolken, werden durch weiße Konturen umrissen. Zum Bild sind 796 Tags vorhanden, die in 79 Spielrunden gesammelt wurden. Die 83 Farb-Tags bedeuten einen Anteil von 10,4 %. Dieses Bild, auf Platz 4 der Rangfolge der blauesten Bilder, wurde aufgrund seiner starken Blaufärbung in diese Betrachtung eingeschlossen.

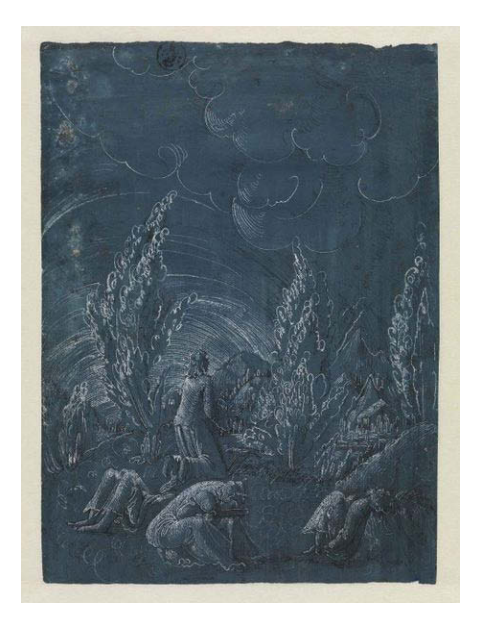

Abbildung 4-72: Albrecht Altdorfer (Umkreis), Christus am Ölberg, 1513, Karlsruhe, Staatliche Kunsthalle Karlsruhe

Die Farben haben einen Anteil an der Gesamtfläche im Bild wie folgt:

- blaue Farbfläche: 83,9 % Farbfläche, 48 Blau-Tags,
- helle Farbfläche, bestehend aus weißen, gelben und orangefarbenen Pixeln: 16,6 % Farbfläche, 26 Weiß-Tags.

Die folgende Grafik verdeutlicht die Zahlen:

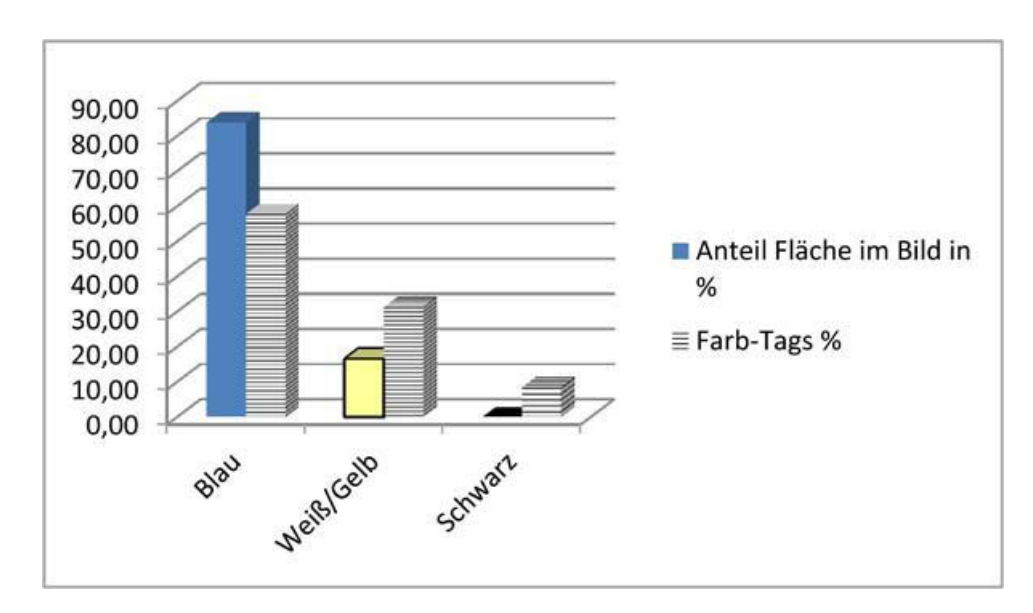

Abbildung 4-73: Verhältnis des prozentualen Anteils der jeweiligen Farbfläche zu den Farb-Tags, die sie bezeichnen, für das Bild *Christus am Ölberg*

Das monochromatische Bild erhielt hauptsächlich Blau-Tags. Die Auswertung in [Abbildung 4-74](#page-146-0) zeigt, dass die meisten Spieler eine oder zwei Farben eingaben. Tatsächlich taggen die Spieler meist "blau" und "weiß" gemeinsam. Das Tag "blau" wurde hingegen auch einzeln vergeben. Das Tag "weiß" tritt nur im Zusammenhang mit "blau" auf. In 27 Spielrunden gaben Spieler kein Farb-Tag ein.

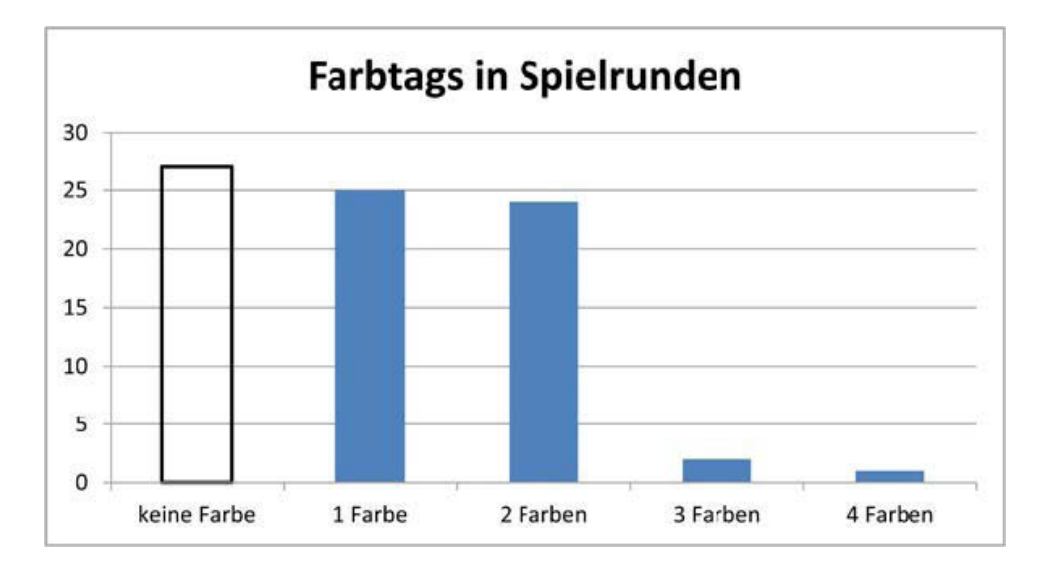

<span id="page-146-0"></span>Abbildung 4-74: Darstellung, wie viele Farb-Tags von wie vielen Spielern während einer Spielrunde für das Bild *Christus am Ölberg* vergeben wurden

Die Objekte ergeben sich in diesem Bild aufgrund der feinen, weißen Konturen und nicht aus verschiedenfarbigen aneinanderstoßenden Farbflächen. Somit ist die Objekterkennung erschwert und benötigt viel Aufmerksamkeit, weshalb in 34 % der Spielrunden keine Farb-Tags eingegeben wurden.

Die Spieler, die Farbe taggten, benannten in überwiegender Anzahl sowohl die Farbe des Hintergrundes als auch der Objektkonturen.

#### **4.5.2 Das roteste Bild**

## **Farb**-**Tags und Farbfläche:** *Heilige Familie*

Die *Heilige Familie* von Jacques Blanchard zeigt auf der linken Seite Maria, die in ein rotes Kleid gehüllt den kleinen Jesus seinem Vater entgegenstreckt. Josef, der rechts im Halbdunkel zu erkennen ist, schiebt mit einem Löffel in seiner rechten Hand offensichtlich für das Kind etwas Brei auf dem Teller zusammen, den er mit der linken Hand hält.

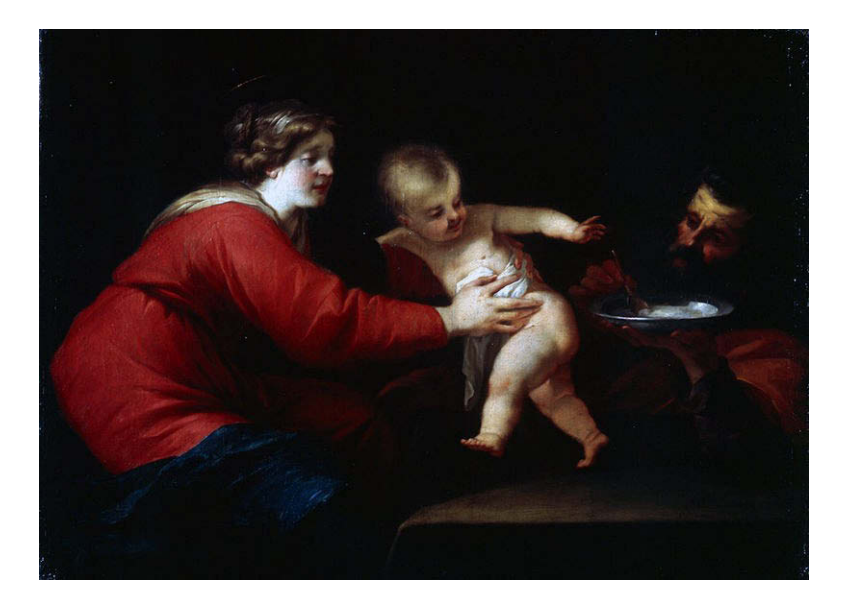

Abbildung 4-75: Jacques Blanchard, Heilige Familie, 1630, Karlsruhe, Staatliche Kunsthalle Karlsruhe

Zum Bild wurden in 28 Spielrunden 357 Tags eingegeben. 47 davon sind Farb-Tags, die einen Anteil von 13,2 % an der Gesamtmenge der Tags ausmachen. Der Anteil der Farbflächen verteilt sich wie folgt:

- **blaue und violette Farbfläche: 9,1 %, 16 Blau-Tags,**
- rote Farbfläche: 12,3 %, 21 Farb-Tags,
- schwarze Farbfläche: 99,98 %, 3 Schwarz-Tags.

Der Flächenanteil von Schwarz, der rechnerisch offensichtlich nicht ganz richtig ist, jedoch ausdrückt, dass er sehr hoch ist, entspricht nicht dem Seheindruck. Bei der Untersuchung des Bildes mit einem Farbdropper fällt der hohe Anteil von Schwarz auf, den auch die Farben Rot und Blau beinhalten. Es gibt nur wenige reine Farbflächen, wie die Wange Marias, ihre das Kind haltende Hand und das darunterliegende Tuch, die vom Licht angestrahlten Bereiche des Körpers des Kindes sowie die Lichtreflexe auf dem Teller.

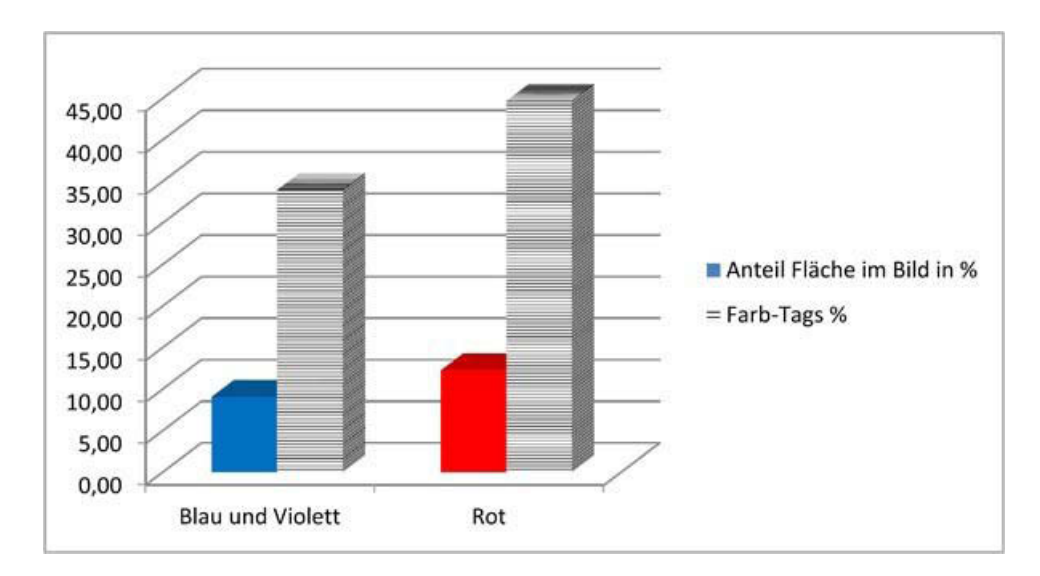

Abbildung 4-76: Verhältnis des prozentualen Anteils der jeweiligen Farbfläche zu den Farb-Tags, die sie bezeichnen, für das Bild *Heilige Familie*

21-mal taggten die Spieler Rot, sechzehnmal Blau, fünfmal wurde das Tag "weiß" eingegeben, "schwarz" dreimal, "silber" und "braun" je einmal. Meist gaben die Spieler zwei Farbbezeichnungen ein, wie [Abbildung 4-77](#page-149-0) zeigt. Rot und Blau wurde in zehn Spielrunden gemeinsam getaggt (die Farbe Rot wurde dreimal als einziges Farb-Tag eingegeben) und damit wurde im Wesentlichen die Kleidung Marias beschrieben. Ihr rotes Kleid glänzt matt und ihr blauer Mantel, der über ihrem rechten Knie liegt, schimmert leicht. Es ist anzunehmen, dass diese haptischen Qualitäten den Nutzern besonders ins Auge fielen und zu entsprechenden Tag-Eingaben führten.

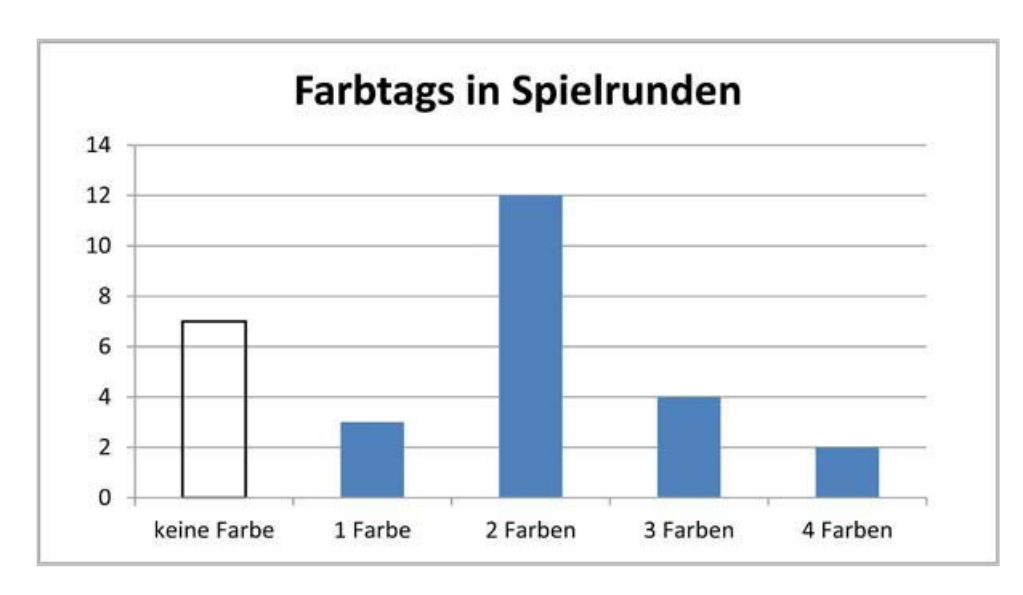

<span id="page-149-0"></span>Abbildung 4-77: Darstellung, wie viele Farb-Tags von wie vielen Spielern während einer Spielrunde für das Bild *Heilige Familie* vergeben wurden

## <span id="page-149-1"></span>**Farb**-**Tags und Farbfläche:** *Gaspare Spontini*

Die folgende Abbildung Pierre-Jean David d'Angers zeigt das Flachporträt des Komponisten Gaspare Spontini. Das Porträt selbst ist aus einem roten Material gestaltet und auf einem dunkelgrauen Bildträger aufgebracht.

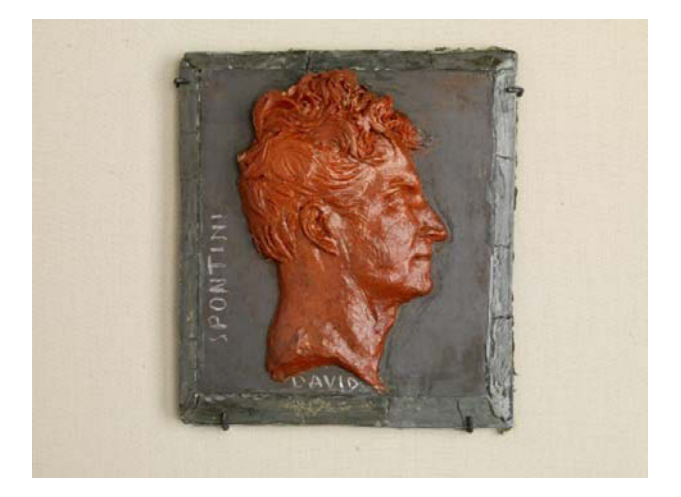

Abbildung 4-78: Pierre-Jean David d'Angers, Gaspare Spontini, 1830, Karlsruhe, Staatliche Kunsthalle Karlsruhe

In 36 Spielrunden wurden zu dem Bild 413 Tags gesammelt. 48 von ihnen sind Farb-Tags, die einen Anteil von 11,6 % an der Gesamtmenge der Tags darstellen. Der Anteil der Farbflächen verteilt sich wie folgt:

- rote Farbfläche: 24,8 %, 26 Farb-Tags,
- $\blacksquare$  orange Farbfläche: 67,2 %, 5 Orange-Tags,
- gelbe Farbfläche: 15,8 %, keine Gelb-Tags,
- schwarze Farbfläche: 0 %, 2 Schwarz-Tags.

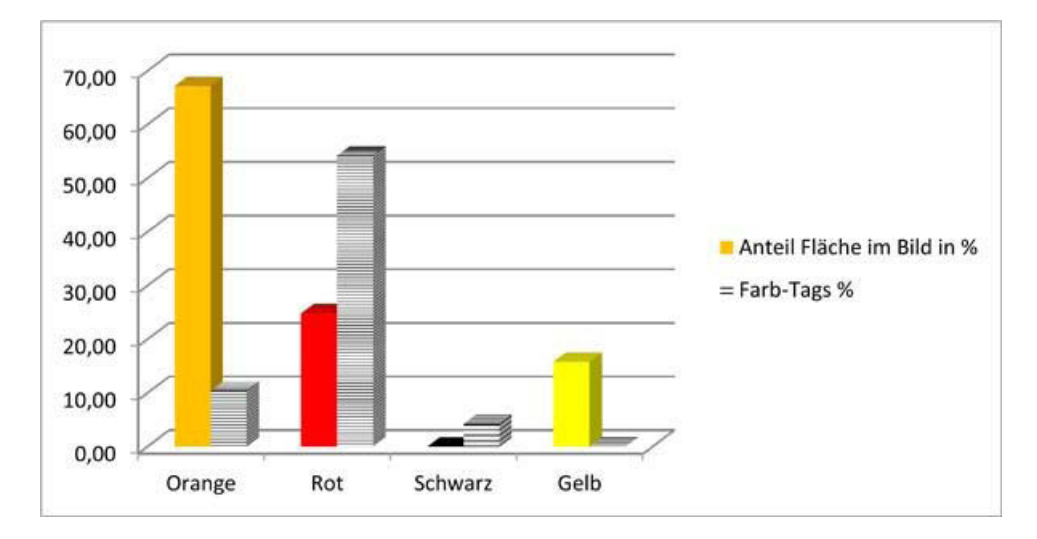

Abbildung 4-79: Verhältnis des prozentualen Anteils der jeweiligen Farbfläche zu den Farb-Tags, die sie bezeichnen, für das Bild *Gaspare Spontini*

Die Zuordnung der Tags zu den entsprechenden Farbflächen ist hier schwierig. Das, was als cremefarbene Fläche um den Bildträger herum wahrgenommen wird, ist eigentlich ein Grau mit einem geringen Anteil von Orange bzw. Gelb. Es ist zu vermuten, dass die Spieler diesen hellen Hintergrund, der nicht von Interesse ist, auch kaum getaggt haben und dass sich die Orange-Tags eher auf die Farbe des Porträts beziehen.

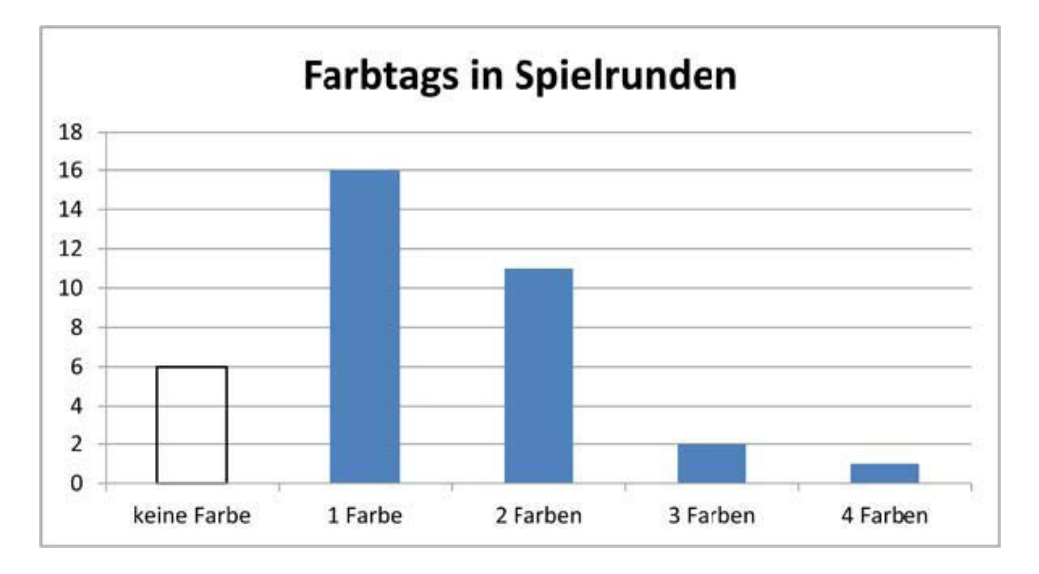

<span id="page-150-0"></span>Abbildung 4-80: Darstellung, wie viele Farb-Tags von wie vielen Spielern während einer Spielrunde für das Bild *Gaspare Spontini* vergeben wurden

Das Rot des Porträts nahmen die Nutzer deutlich wahr, was sie in die entsprechenden Farb-Tags umsetzten. Es ist zu vermuten, dass die geringe Anzahl von Spielrunden und die Tatsache, dass kein Farb-Tag vergeben wurde, am Sujet liegt: Bei einem Porträt gibt es weniger zu taggende einzelne Bildobjekte als z. B. bei einem Stillleben. Deshalb liegt es für die Spieler nahe, eher Farbe zu taggen, wie [Abbildung 4-80](#page-150-0) zeigt.

# <span id="page-151-0"></span>**4.5.3 Das gelbste Bild**

## **Farb**-**Tags und Farbfläche:** *Malvenstrauß*

Das Bild *Malvenstrauß* von Henri Fantin-Latour zeigt die verschiedenfarbigen üppigen Blüten eines Blumenstraußes. Zum Bild existieren in der Datenbank 690 Tags, von denen 206 Farb-Tags sind, was einen Anteil von 30 % ausmacht. Die Tags wurden in 66 Spielrunden gesammelt.

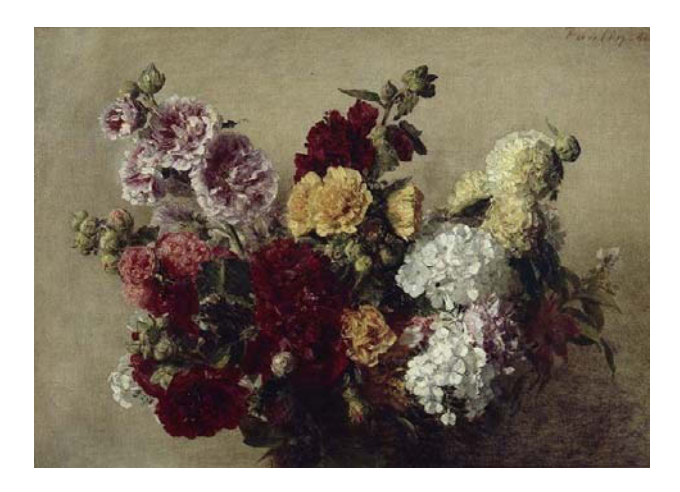

Abbildung 4-81: Henri Fantin-Latour, Malvenstrauß, 1882, Karlsruhe, Staatliche Kunsthalle Karlsruhe

Die Farbflächen verteilen sich wie folgt:

- rote Farbfläche: 17,4 %, 24 Rot-Tags,
- violette Farbfläche: 6,5 %, 11 Violett-Tags, 20 Rosa-Tags,
- gelbe Farbfläche: 29,1 %, 35 Gelb-Tags,
- schwarze Farbfläche: 12,9 %, 2 Schwarz-Tags.

Die folgende Grafik zeigt dies in einer Übersicht:

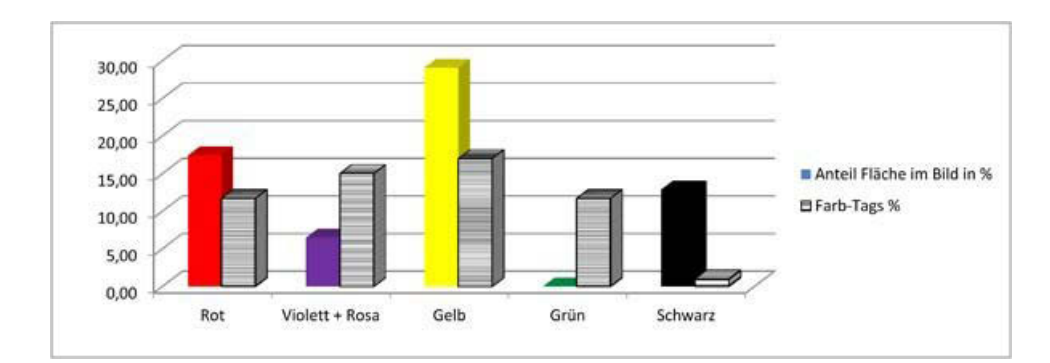

Abbildung 4-82: Verhältnis des prozentualen Anteils der jeweiligen Farbfläche zu den Farb-Tags, die sie bezeichnen, für das Bild *Malvenstrauß*

Die Anzahl der Rosa- und die der Violett-Tags wurden zusammengezählt, so dass erkennbar ist, dass die Farben Gelb, Rot, Violett und Grün am häufigsten wahrgenommen und getaggt wurden.

Obwohl die grüne Farbe nicht sehr auffällig gesetzt wurde und die Blüten, besonders das Weiß, Gelb und Rot, wesentlich mehr ins Auge fallen, gaben die Nutzer 24-mal ein Grün-Tag ein. Die Software errechnete hingegen keine grüne Farbfläche, was nur mit einem Berechnungsfehler zu erklären ist.

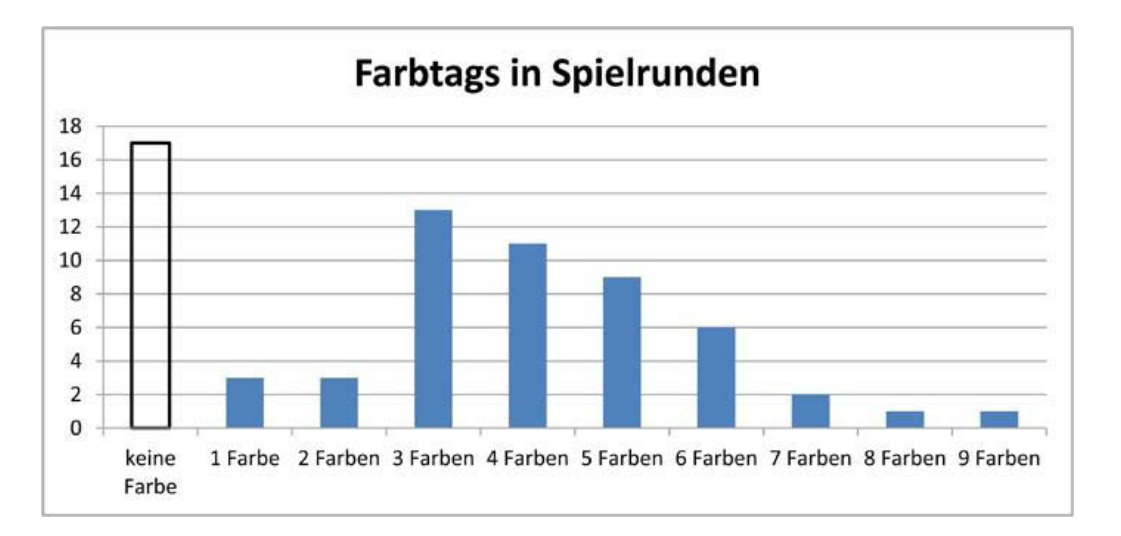

Abbildung 4-83: Darstellung, wie viele Farb-Tags von wie vielen Spielern während einer Spielrunde für das Bild *Malvenstrauß* vergeben wurden

Die Grafik zeigt, dass zumeist drei bis sechs Farben getaggt wurden. Das Erkennen der Form bzw. einer Blumensorte dürfte zunächst die Aufmerksamkeit der Spieler auf sich ziehen, weshalb auch häufig keine oder nur ein bis zwei Farben getaggt wurden. Weil der Blumenstrauß mehrfarbig ist, ist zu vermuten, dass das Taggen einer Farbe die Assoziation zu weiteren Farben weckt, denn Blüten sind stark mit Farbe assoziiert, ebenso mit dem Grün von Stängeln und Knospen.

Die Verschiedenartigkeit von Objekten, die hier getaggt werden können, ist stark eingeschränkt. Wohl deshalb kommt die Anzahl der Farb-Tags mit 30 % dem abstrakten Bild *Rote Dächer unter Bäumen* von Christian Rohlfs (37,2 %) nahe.

## <span id="page-153-0"></span>**Farb**-**Tags und Farbfläche:** *Golf von Bajae*

Das Bild *Golf von Bajae* von Carl Morgenstern zeigt einen Küstenstreifen mit einem ruhigen Himmel, dessen intensive Gelbtönung sich im glatten Meer spiegelt.

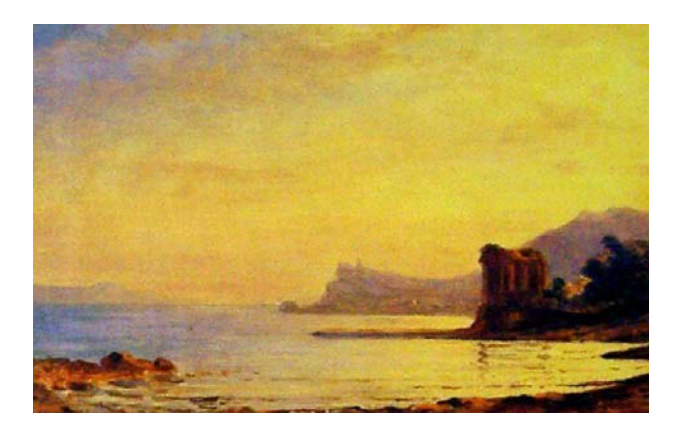

Abbildung 4-84: Carl Morgenstern, Golf von Bajae, 1834, Frankfurt a. M., Kunsthandlung J. P. Schneider jr.

Das Bild durchlief 41 Spielrunden, in welchen 370 Tags gesammelt wurden. 43 von ihnen sind Farb-Tags, die einen Anteil von 11,6 % an der Gesamtmenge der Tags ausmachen. Der Anteil der Farbflächen verteilt sich wie folgt:

- blaue Farbfläche:  $1,7\%$ , 9 Blau-Tags,
- $\blacksquare$  rote Farbfläche: 13,9 %, 2 Farb-Tags,
- gelbe und orange Farbfläche: 81,7 %, 22 Gelb- und 6 Gold-Tags,
- schwarze Farbfläche: 4,7 %, 1 Schwarz-Tag.

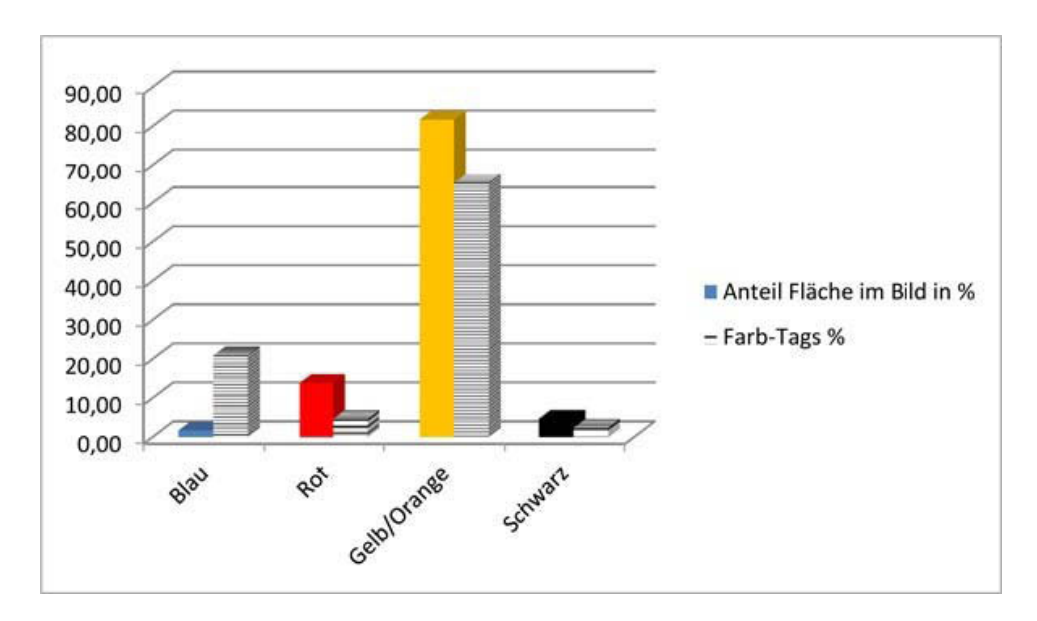

Abbildung 4-85: Verhältnis des prozentualen Anteils der jeweiligen Farbfläche zu den Farb-Tags, die sie bezeichnen, für das Bild *Golf van Bajae*

Bei diesem Bild gaben die meisten Spieler ein oder zwei Farb-Tags ein. 22-mal taggten sie Gelb, sechsmal Gold. Damit wurde in 68 % der Spielrunden der auffälligen Farbe des Himmels und des Meeres Rechnung getragen. Die roten Akzente bei den Felsen hingegen wurden von den Spielern kaum bemerkt. In siebzehn Spielrunden taggten Spieler keine Farbe. Dieses Tagging-Verhalten hat Ähnlichkeit zu dem beim Bild *Christus am Ölberg*, bei dem die erhöhte Aufmerksamkeit zur Objekterkennung als Grund für den eher geringen Anteil von Farb-Tags gesehen wurde.<sup>293</sup> Im Gegensatz dazu sind aber die wenigen Bildobjekte hier gut erkennbar. Aufgrund dessen wäre eher zu vermuten gewesen, dass die Anzahl der Spielrunden ohne Farb-Tags ähnlich zu der beim Bild *Gaspare Spontini*  ist. Es scheint so, als würde die intensive Färbung eines Bildes geradezu übersehen. Das ließe sich wie folgt erklären: Das Bild hat durch sein Sujet und die besondere Farbstimmung zwar eine emotionale, jedoch entspannende Wirkung auf den Betrachter. Diese zieht die Aufmerksamkeit von der Vergabe von Farb-Tags ab. Weitere Argumente hierfür finden sich bei der Ermittlung der durchschnittlichen Tag-Reihenfolge für dieses Bild im Abschnitt *[Pierre-Jean David d](#page-165-0)'Angers:* Gaspare Spontini. 294

<sup>293</sup> Siehe Abschnitt *[Farb-Tags und Farbfläche:](#page-145-0)* Christus am Ölberg, S. [138.](#page-145-0) 

<sup>294</sup> Siehe S. [158.](#page-165-0) 

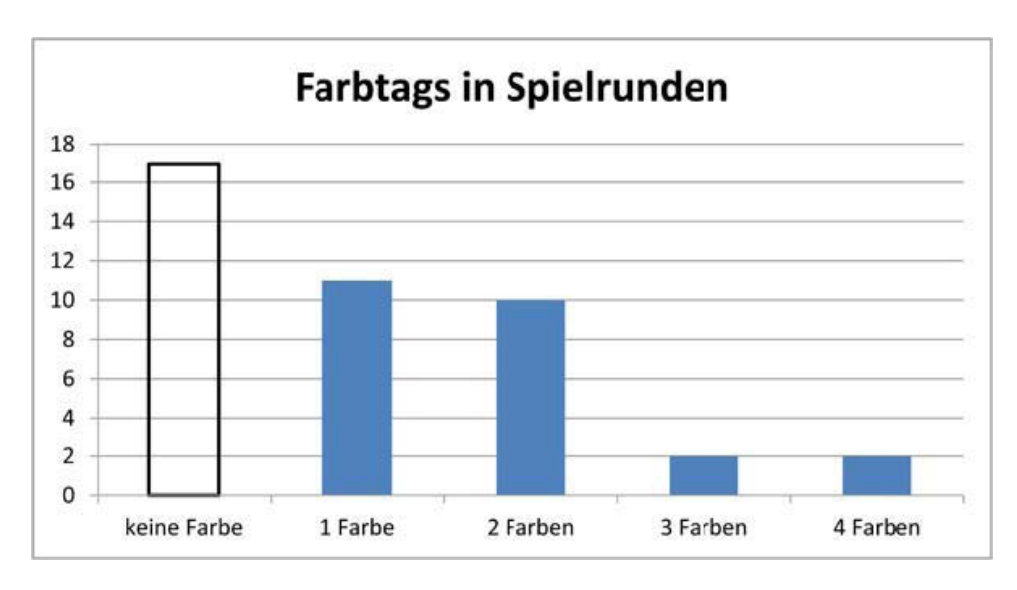

Abbildung 4-86: Darstellung, wie viele Farb-Tags von wie vielen Spielern während einer Spielrunde für das Bild *Golf von Bajae* vergeben wurden

## <span id="page-155-0"></span>**Farb**-**Tags und Farbfläche:** *Elasticità*

Das futuristische Bild *Elasticità* von Umberto Boccioni zeigt wirbelnde Fragmente, die teilweise Objekte erkennen lassen, wie Stäbe eines Zaunes, eine menschliche gebückte Figur, Häuser, einen Schornstein, Rauch und Strommasten.

Es befindet sich erst auf Rang zehn der gelben Bilder, jedoch wurde es ausgewählt, weil es aufgrund seiner Abstraktheit eine gewisse Ähnlichkeit zum Bild *Rote Dächer unter Bäumen* von Christian Rohlfs aufweist.

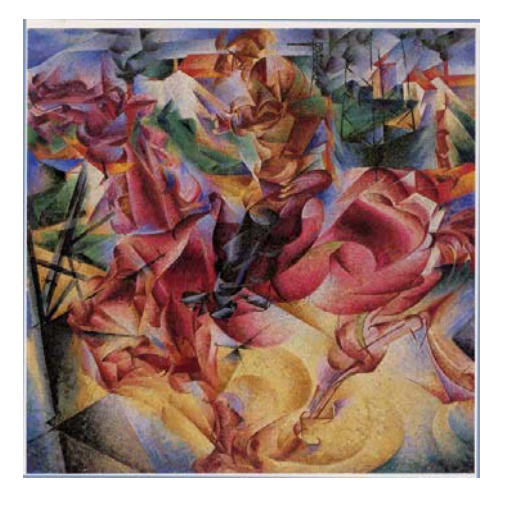

Abbildung 4-87: Umberto Boccioni, Elasticità, 1912, Milano, Pinacoteca di Brera

In 185 Spielrunden sammelte das Bild 1.007 Tags, davon 124 Farb-Tags, was einen Anteil von 12,3 % ausmacht.

Die Farbflächen haben folgende Anteile:

- blaue Farbfläche: 13,9 %, 17 Blau-Tags,
- $\blacksquare$  rote Farbfläche: 46,2 %, 27 Rot-Tags,
- gelb-orange Farbfläche: 17,2 %, 21 Gelb-Tags, 3 Orange-Tags,
- violette Farbfläche: 23,4 %, 4 Violett-/Lila-Tags,
- grüne Farbfläche: 3,6 %, 23 Grün-Tags,
- schwarze Farbfläche: 4,3 %, 16 Schwarz-Tags.

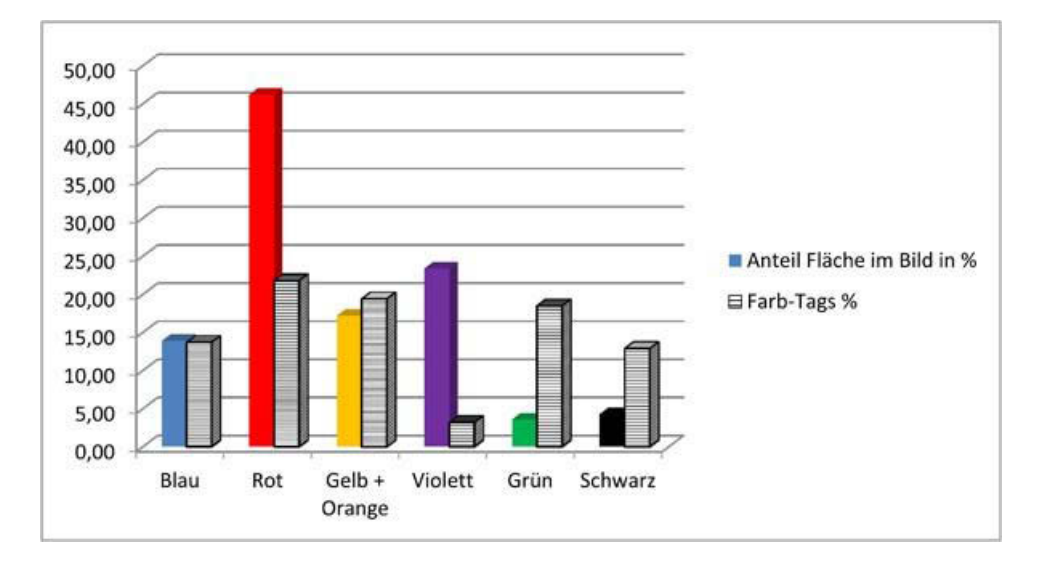

Abbildung 4-88: Verhältnis des prozentualen Anteils der jeweiligen Farbfläche zu den Farb-Tags, die sie bezeichnen, für das Bild *Elasticità* von Umberto Boccioni

Angesichts des abstrakten Charakters des Bildes erstaunt zunächst der insgesamt geringe Anteil an Farb-Tags. Zum Vergleich beträgt dieser bei dem Bild *Rote Dächer unter Bäumen* 37,2 %. Das könnte darin begründet sein, dass sich trotz der Abstraktion Objekte erkennen lassen. Die Spieler konzentrierten ihre Aufmerksamkeit offensichtlich auf die Wahrnehmung der Objekte, die Farbe war damit oft nebensächlich.

#### **Fazit der Betrachtung der Farbflächen im Verhältnis zu den Farb**-**Tags**

Die Gegenüberstellung der Anzahl von Farb-Tags mit der entsprechenden Farbfläche gibt erste Hinweise darauf, wann Farbe für den Betrachter wichtig und wann unwichtig ist. Tatsächlich gibt es Bilder, die als "blauer", "roter" oder "gelber" als andere wahrgenommen werden, weil sie auf ihre Spielrunden bezogen mehr Farb-Tags sammelten.

Auch besteht ein Zusammenhang zwischen der Größe der Farbfläche und der Anzahl der Farb-Tags. Dieser kann aber nicht auf die Aussage "Je größer die Farbfläche, desto mehr Farb-Tags sind dazu vorhanden" reduziert werden. Vielmehr gibt es Variablen, die den Zusammenhang beeinflussen. Abschließend werden die hier festgestellten Einflüsse noch einmal zusammengefasst. Ins Zentrum der Aufmerksamkeit gerät Farbe offenbar, wenn das Bild abstrakt ist, wie etwa *Rote Dächer unter Bäumen*, oder wenn die Bildobjekte selbst mit Farbe stark assoziiert sind, wie beim *Malvenstrauß*.

Die Eingabe von Farb-Tags ist außerdem abhängig vom Grad der Aufmerksamkeit, die auf das Erkennen von Objekten gerichtet ist: Je mehr Aufmerksamkeit auf der Objekterkennung liegt, desto weniger Farbe wird getaggt. Dies zeigten die Betrachtungen zu den Bildern *Christus am Ölberg* und *Elasticità*.

Auch geben stoffliche Beschaffenheiten, wie der Glanz einer Farbe, eine zusätzliche Qualität, die den Betrachter offensichtlich zur Eingabe von Farb-Tags drängt. Dies liegt möglicherweise daran, dass durch die haptische Qualität, die durch Glanz vermittelt wird, neben dem Sehsinn auch der Tastsinn des Betrachters angesprochen wird, was sich in der vermehrten Eingabe von Farb-Tags für diese Objekte zeigt. Beispiele hierfür sind das blaue Tuch im *Stillleben mit Jagdgeräten und totem Rebhuhn*, die Jacke des *Großherzogs Friedrich I. von Baden* sowie das rote Kleid der Maria im Bild *Heilige Familie*. Es wäre zu ermitteln, ob sich diese These bei weiteren Analysen stützen lässt. Wäre das der Fall, könnten ergänzende Untersuchungen mit Eye-Tracker, Hirnscans und Hautwiderstandsmessungen zeigen, wie der Betrachter diese Areale wahrnimmt.

Außerdem wurden Objekte, die von ihrer Art sofort mit Farbe assoziiert werden, wie die Blumen im Bild *Malvenstrauß*, mit einem hohen Anteil an Farb-Tags versehen.

Bei dem Bild *Golf von Bajae* wird vermutet, dass durch die intensive Gelbtönung von Meer und Himmel das Gefühl des Betrachters besonders angesprochen wird. Bekannt ist, dass Menschen gewisse Eigenschaften einer Landschaft als schön empfinden. Dazu zählen "(1) moderate bis hohe Komplexität, (2) Komponenten, die einen Fokus bilden, und Muster, die eine Strukturierung erlauben, (3) eine gewisse, klar wahrnehmbare Tiefe, (4) gleichmäßig strukturierte Oberfläche, die einfaches Darüber-Laufen erlaubt, sowie (5) gute Aussicht."<sup>295</sup> Die Kriterien der gleichmäßigen Strukturierung, einer guten Aussicht und eines Fokus werden von dem Bild zum Teil erfüllt. Erkennbar ist, dass die o. g.

 $295$  Ulrich (1981), zitiert nach Spitzer (2005), S. 140.

Untersuchung sich insgesamt auf Struktur- und Formmerkmale bezieht, jedoch nicht auf Farben. Die Erforschung des Zusammenhangs zwischen Struktur und Form bzw. ihrer Komplexität und jener von Farbe könnte Hinweise darauf liefern, was Menschen als "schön" empfinden.

#### **Taggen mit Taktik**

1

Insgesamt enthält jeder Datensatz viele Farb-Tags und es wurde vermutet, dass Spieler Farbe als Taktik zur Erzielung von Punkten taggen. Jedoch tun sie dies nicht in jedem Fall, denn viele Spieler taggten oft gar keine Farben. Nach Berechnungen des Durchschnitts aus den Zahlen in diesem Abschnitt gilt das für 30 % der Spielrunden, in welchen Farbe als Eigenschaft von Objekten nicht explizit ausgedrückt wird. Spieler nehmen, soweit sie nicht an Achromasie<sup>296</sup> leiden, immer Farbe wahr. Sie können jedoch nur dann Farbe taggen, wenn ihnen die Wahrnehmung derselben bewusst wird und sie ihre Aufmerksamkeit darauf richten.

Aufgrund des Anteils von 30 % der Spielrunden, in welchen Farbe nicht getaggt wurde, wird vorläufig der Schluss gezogen, dass die Zahl der Spieler, die Farb-Tags zum Zweck der Erzielung einer höheren Punktzahl eingeben, eher moderat ist, sich die ausgesprochenen Punktejäger also eher in der Minderheit befinden.

## **4.6 Die durchschnittliche Reihenfolge bei der Tag-Eingabe**

Im Laufe einer Spielrunde (Gameround) gibt ein Spieler in der Regel mehrere Schlagworte ein. Jedes Tag trägt einen Zeitstempel. Je nachdem, wie auffällig die Objekte im Bild sind, dürften sie dem Spieler mehr oder weniger schnell ins Auge springen. Die Hypothese ist, dass es in Gamerounds Ähnlichkeiten und Muster bezüglich der Reihenfolge der Tags in Abhängigkeit vom Bildtyp gibt. Anzunehmen ist, dass je auffälliger und besser wahrnehmbar ein Objekt ist, desto früher wird es von den Spielern getaggt. Objekte, die im Laufe der Bildbetrachtung entdeckt werden müssen, werden später getaggt. Bei abstrakten Bildern ist zu erwarten, dass Farbbezeichnungen früher als bei gegenständlichen Bildern eingegeben werden. Bei Bildern mit einer vorherrschenden Farbe wird angenommen, dass diese sehr früh eingegeben wird.

<sup>296</sup> Achromasie: Farbsehstörung, bei der nur Grautöne wahrgenommen werden können.

Das Ziel der folgenden Berechnungen ist es, eventuell vorhandene Eingabe-Muster bei der Reihenfolge der Tags aufzudecken, die bei der Suchmaschinen-Optimierung berücksichtigt werden könnten. Dazu werden die Tags zunächst Kategorien zugeordnet, wie dies auch im Abschnitt *[Themen mit Text](#page-185-0)  [Mining ermitteln](#page-185-0)* durchgeführt wurde.<sup>297</sup> Sie sind sonst zu verschieden, um ein erfassbares Ergebnis zu erhalten. Danach wird die Reihenfolge der Tags der einzelnen Gamerounds miteinander verglichen, wobei sowohl die Häufigkeit der Tags als auch die Anzahl der Spielrunden berücksichtigt wird. Das Ergebnis soll die durchschnittliche Tag-Position angeben.

Der Algorithmus für die Berechnungen in diesem Abschnitt wurde über das statistische Beratungslabor der LMU unter Leitung von Prof. Dr. Helmut Küchenhoff von den Studierenden Yvonne Barth und Andreas Singer programmiert.

## **4.6.1 Porträts**

#### **Vincent van Gogh:** *Selbstbildnis mit verbundenem Ohr*

Dieses Bild dient als erstes Beispiel. Der Oberkörper des Malers ist mit einem dunkelgrünen Mantel umhüllt. Er trägt eine Pelzkappe und sein rechtes Ohr ist verbunden. Im Hintergrund befindet sich ein Bild auf einer Staffelei und an der Wand hängt ein japanischer Holzschnitt.

Die Untersuchung wird bei diesem Bild ausführlich, bei den folgenden Bildern kürzer dargestellt. Die Ergebnisse zu den einzelnen Bildern werden im Abschnitt *[Fazit des Tag-Verhaltens der Spieler zur](#page-182-0)*  [durchschnittlichen Tag-Reihenfolge](#page-182-0) in einer Schlussfolgerung vergleichend betrachtet.<sup>298</sup>

<sup>297</sup> Siehe S. [178.](#page-185-0) 

<sup>298</sup> Siehe S. [175.](#page-182-0) 

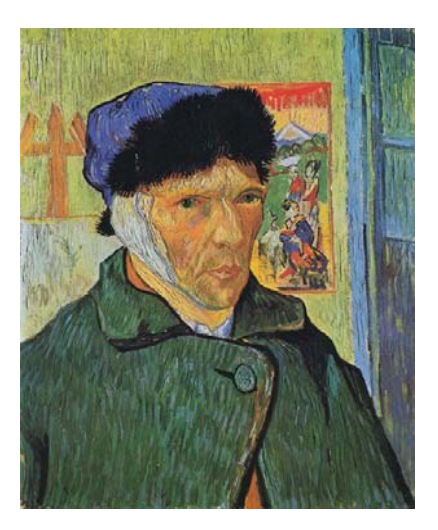

Abbildung 4-89: Vincent van Gogh, Selbstbildnis mit verbundenem Ohr, 1889, London, Cortauld Institute

Anzunehmen ist, dass zunächst die Person mit dem Mantel, der Mütze und dem Verband getaggt wird, danach die Objekte im Hintergrund.

Ein erster Überblick über die eingegebenen Schlagworte wird mit einer Word-Cloud erzielt. Die Worthäufigkeit kann an der Textauszeichnung abgelesen werden. Je größer und dunkler Begriffe erscheinen, desto häufiger kommen sie vor. Je kleiner und heller sie werden, desto seltener sind sie im Datensatz vorhanden und auch in einer geringeren Anzahl.

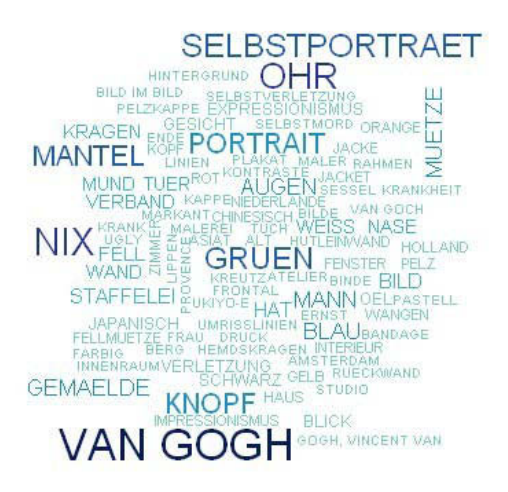

Abbildung 4-90: Word-Cloud für den gesamten Datensatz des Bildes *Selbstbildnis mit verbundenem Ohr* von Vincent van Gogh

Die Probleme der nicht eindeutigen Begriffe, die Synonyme enthalten, der unterschiedlichen Schreibweisen wie "Portrait" oder "Porträt" sowie der englischen Begriffe wurde durch eine manuelle Bildung von Kategorien gelöst.

Die Kategorien sollen Synonyme und ähnliche Begriffe für Objekte zusammenfassen, so dass eine Aussage darüber getroffen werden kann, welche Objekte oder Bildthemen die ARTigo-Spieler in welcher Reihenfolge taggen. Die Zuordnungen zu den Kategorien sind ausführlich, jedoch nicht erschöpfend beschrieben. Sie sollen einen Einblick in die Begrifflichkeiten geben, die zu Bildern vorhanden sind. Die folgende Liste enthält alle Kategorien; die Listen in den nachfolgenden Abschnitten zu den weiteren Bildern enthalten nur jeweils die wichtigsten. Außerdem wurden die Tags bezüglich ihres Numerus vereinheitlicht.

Die Kategorien zum *Selbstbildnis mit verbundenem Ohr* bestehen aus folgenden Begriffen (Farb-Tags werden zu den nachfolgenden Bildern nur dann aufgelistet, wenn sie mehr als ein einzelnes berücksichtigen, wenn z. B. die Kategorie ROT aus den Farben Rot und Orange gebildet wird):

- VAN GOGH: Vincent, Vincent van Gogh, van Gogh, Gogh,
- PORTRÄT: Porträt, Portrait, Selbstbildnis, Selbstporträt,
- **MANN: Mann,**
- OHR: Bandage, Binde, Ohr, Ohrverband, Tuch, Verband, Verletzung,
- KUNSTWISSEN: Amsterdam, frontal, Gemälde, Impressionismus, Japanmotive, japanisch, Kontraste, Krankheit, Maler, Niederlande, Öl, Provence, Selbstmord, Umrisslinien,
- MÜTZE: Fell, Fellmütze, Hut, Kappe, Mütze, Pelz, Pelzkappe,
- **HINTERGRUND: Fenster, Hintergrund, Rückwand, Tür, Wand,**
- **MANTEL: Jacke, Knopf, Kragen,**
- BILD: Bild, Bild im Bild, Berg, Haus, Plakat, Ukiyo-e,
- **BLAU: Blau,**
- FARBEN: farbig, Gelb, Orange, Rot, Schwarz , Weiß,
- GRÜN: Grün,
- GESICHT: Augen, Blick, Kopf, Lippen, Mund, Nase, Wangen, Wangenknochen,
- STAFFELEI: Atelier, Kreuz, Leinwand, Rahmen, Staffelei.
- SONSTIGES: Diese Kategorie enthält Tags mit Schreibfehlern, abwegige Begriffe sowie Schlagworte, die in zu geringer Anzahl eingegeben wurden, um eine eigene Kategorie zu bilden. Diese Kategorie ist ein Sammelbehälter verschiedenster Begriffsarten und wird deshalb bei der Tag-Position in den folgenden Abschnitten nur gelegentlich aufgeführt.

Jedes Tag wurde jeweils nur einmal einer Kategorie zugeordnet. Hier ist Interpretationsspielraum gegeben, der anders gewählt werden kann. Ein Hinweis, wie Kategorien zu wählen sind, ergibt sich aus der Häufigkeit der Begriffe, die ihnen zugeordnet werden können.<sup>299</sup> Je nachdem, wie häufig beispielsweise Farben getaggt wurden, bilden sie eine eigene Kategorie (wie ROT) und/oder werden der Kategorie FARBEN zugeordnet und/oder der Kategorie WAHRNEHMUNG. Dies scheint auf den ersten Blick inkonsequent, ist aber aufgrund möglichst aussagekräftiger Ergebnisse unumgänglich, denn eine eigene Kategorie mit sehr wenigen Begriffen führt zu Berechnungsfehlern. Nach der Bildung der Kategorien ergibt sich folgende Übersicht über die Schlagworte:

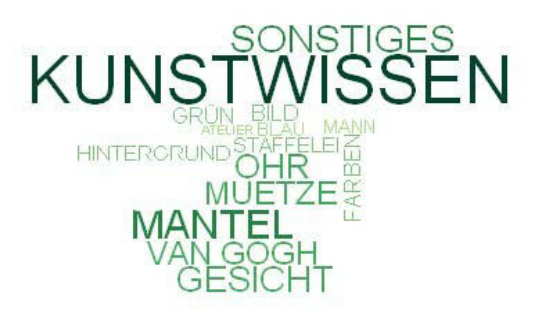

Abbildung 4-91: Kategorisierte Tags des *Selbstbildnisses mit verbundenem Ohr* von Vincent van Gogh

Die zum Bild gehörigen Objekte oder Themen werden durch die Kategorisierung geschärft und für den Leser wesentlich schneller erfassbar.

Die folgende Tabelle enthält die Reihenfolge der Kategorien. Da sich jedoch hinter den Kategorien Tags verbergen, wird diese Reihenfolge auch als durchschnittliche Tag-Reihenfolge bezeichnet:

| Kategorie          | Anzahl | durchschnittliche<br><b>Position</b> |
|--------------------|--------|--------------------------------------|
| VAN GOGH           | 23     | 1,35                                 |
| <b>PORTRÄT</b>     | 18     | 2,44                                 |
| <b>MANN</b>        | 9      | 2,78                                 |
| OHR                | 20     | 3,45                                 |
| <b>KUNSTWISSEN</b> | 22     | 4,22                                 |
| MÜTZE              | 17     | 4,88                                 |
| <b>HINTERGRUND</b> | 9      | 5,22                                 |
| <b>MANTEL</b>      | 19     | 5,42                                 |
| <b>BILD</b>        | 11     | 5,78                                 |

<sup>299</sup> Siehe Spalte *Anzahl* i[n Tabelle 4-6.](#page-163-0)

| Kategorie        | Anzahl | durchschnittliche<br><b>Position</b> |
|------------------|--------|--------------------------------------|
| <b>BLAU</b>      | 9      | 6,78                                 |
| <b>FARBEN</b>    |        | 6,86                                 |
| <b>GESICHT</b>   | 13     | 6,92                                 |
| <b>GRÜN</b>      | 12     | 6,97                                 |
| <b>STAFFELEI</b> | q      | 7,11                                 |

<span id="page-163-0"></span>Tabelle 4-6: Durchschnittliche Tag-Reihenfolge zu *Selbstbildnis mit verbundenem Ohr* von Vincent van Gogh

Wie erwartet, wurde zunächst die Person des Malers eingegeben. Die Gattung – das Porträt – taggten die Spieler sofort danach. An dritter Stelle der Rangfolge befindet sich das verbundene Ohr als zentrales Bildthema, gefolgt von weiteren Begriffen, die der Kategorie KUNSTWISSEN zugeordnet wurden. Danach werden abwechselnd Objekte im Vordergrund, wie der Mantel oder das Gesicht, und Objekte im Hintergrund, wie das an der Wand hängende Bild und die Staffelei, getaggt. Die Farb-Tags werden erst im letzten Drittel der Spielrunden eingegeben.

# **Hans Thoma:** *Großherzog Friedrich I. von Baden*

Im Abschnitt *Farb-Tags und Farbfläche:* [Großherzog Friedrich I. von Baden](#page-142-0) wurde dieses Bild bereits beschrieben und die Anzahl seiner Farb-Tags genauer untersucht.<sup>300</sup> Es wird vermutet, dass zunächst das Genre und bald darauf die Farbe Blau vor der Farbe Rot getaggt wird, weil die blaue Jacke mehr Gewicht als die roten Akzente am Kragen und den Epauletten hat. Es ist außerdem anzunehmen, dass zunächst Tags zur Person im Vordergrund und danach Begriffe zum Hintergrund eingegeben wurden.

<sup>300</sup> Siehe S. [135.](#page-142-0) 

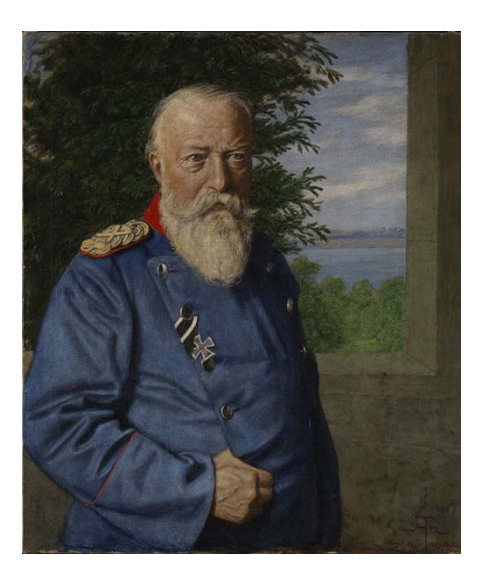

Abbildung 4-92: Hans Thoma, Großherzog Friedrich I. von Baden, 1909, Karlsruhe, Staatliche Kunsthalle Karlsruhe

Die folgende Auflistung schlüsselt einige Kategorien auf.

- **MANN: Herr, Mann,**
- KUNSTWISSEN: Kaulbach, Malerei, Maximilian, Menzel, Porträt, Preuße, Signatur, Standesbild,
- UNIFORM: Admiral, Anzug, General, Soldat, Uniform, Krieger, Militär, Offizier,
- ADEL: Adel, Fürst, Herrscher, Kaiser, König, Prinz, Ritter,
- **HINTERGRUND: Ausblick, Außenraum, Aussicht, Berge, Hintergrund, Horizont, Landschaft, Wie**se,
- ORDEN: Abzeichen, Auszeichnung, Band, Eisernes Kreuz, Friedenskreuz, Held, Kreuz, Orden, Ordensband, Ordensbruder, Ritterorden, Verdienstkreuz,
- ALT: alt, alter Mann, alter Offizier, Falten, Glatze, Grauhaar, Greis, kahl, Opa, schrumpelig, weißhaarig,
- ARCHITEKTUR: Architektur, Balkon, Burg, Fenster, Gemäuer, Innenraum, Mauer, Öffnung, Raum, Stein, Wand, Zimmer.

Folgende durchschnittliche Tag-Reihenfolge lässt sich aus den verschiedenen Kategorien errechnen:

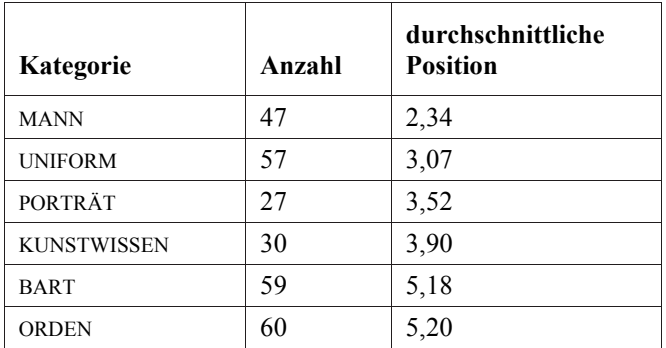

| Kategorie          | Anzahl | durchschnittliche<br><b>Position</b> |
|--------------------|--------|--------------------------------------|
| <b>ALT</b>         | 31     | 5,39                                 |
| <b>BLAU</b>        | 49     | 5,80                                 |
| ADEL               | 11     | 6,18                                 |
| <b>HINTERGRUND</b> | 25     | 7,80                                 |
| <b>EPAULETTEN</b>  | 20     | 8,00                                 |
| <b>ARCHITEKTUR</b> | 43     | 8,21                                 |
| <b>ROT</b>         | 24     | 8,96                                 |
| <b>BAUM</b>        | 46     | 9,04                                 |
| <b>FLUSS</b>       | 40     | 9,15                                 |
| <b>KOPF</b>        | 28     | 9,18                                 |
| <b>FARBE</b>       | 21     | 9,19                                 |
| <b>JACKE</b>       | 31     | 9,61                                 |
| <b>HAND</b>        | 33     | 10,42                                |
| HIMMEL             | 31     | 10,84                                |
| GRÜN               | 13     | 12,31                                |

Tabelle 4-7: Durchschnittliche Tag-Reihenfolge für das Bild *Großherzog Friedrich I. von Baden* von Hans Thoma

Bei diesem Bild wurden die Kategorien kleiner gesteckt, so dass die Tabelle über mehr Einträge verfügt. Das zentrale Objekt MANN wird sofort getaggt sowie die Uniform, die den Spielern gleich auffällt. Danach folgt erwartungsgemäß das Genre. Es schließt sich das Kunstwissen an, bevor Einzelheiten des Porträtierten wie Bart, Orden, Alter und Herkunft, eingegeben werden. Dabei wird deutlich, dass die Nutzer vom Großen zum Kleinen gehen. Erst wird das Thema des Bildes erfasst und getaggt, danach folgen die Einzelheiten. Entgegen der Annahme, dass erst der Vordergrund, danach der Hintergrund getaggt wird, wechseln sich Objekte aus beiden Bereichen ab. Wie vermutet wurde, gaben die Nutzer "blau" vor "rot" ein.

## <span id="page-165-0"></span>**Pierre**-**Jean David d'Angers:** *Gaspare Spontini*

Dieses Bild wurde auf Seite [142](#page-149-1) bereits beschrieben. Die Hypothese für dieses Bild lautet, dass zu Beginn das im Profil abgebildete Porträt und gleich danach die Farbe Rot getaggt wird. Anschließend wird voraussichtlich der Hintergrund wahrgenommen und in Tags umgesetzt.

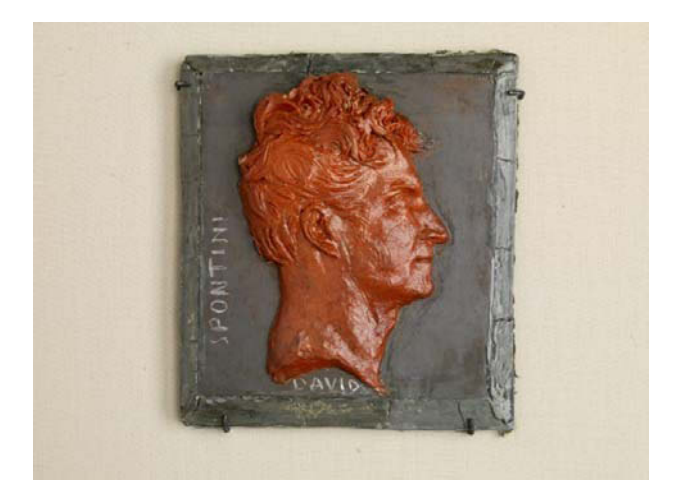

Abbildung 4-93: Pierre-Jean David d'Angers, Gaspare Spontini, 1830, Karlsruhe, Staatliche Kunsthalle Karlsruhe Folgende Kategorien kristallisierten sich aus den Tags zu diesem Bild heraus:

- KUNSTWISSEN: Italien, Medaillon, Moderne, Porträt, Relief, Selbstbildnis, Totenmaske,
- KOPF: Auge, Haare, Halbprofil, Kinn, Locken, Mund, Nase, Ohr, Profil,
- ROT: Rot, Orange,
- SCHRIFT: Beschriftung, Buchstaben, Name, Schrift, Signatur, Spontini, Text,
- FARBE: Grau, Schwarz, Weiß,
- MATERIAL: bemalt, Gips, Glasur, Guss, Holz, Keramik, Knete, Kreide, Lehm, Münze, Prägestock, Stein, Ton, Wachs,
- HINTERGRUND: Befestigung, eckig, Ecken, erhaben, Haken, Nägel, Platte, quadratisch, Rahmen, Rechteck, Tafel, Viereck, viereckig,
- BEWERTUNG: glänzen, klein, markant, modern, streng.

Die folgende Tabelle zeigt die durchschnittliche Tag-Reihenfolge:

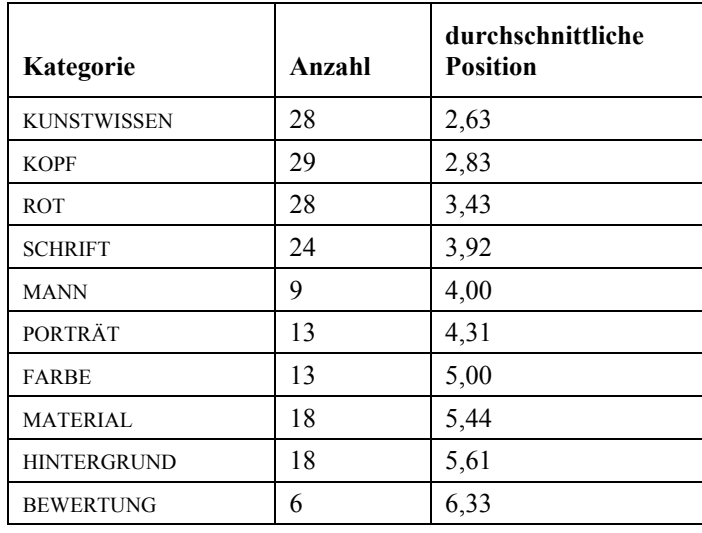

Tabelle 4-8: Durchschnittliche Tag-Reihenfolge für das Bild *Gaspare Spontini* von Pierre-Jean David d'Angers

Den Erwartungen widersprechend wurden zunächst Begriffe eingegeben, die der Kategorie KUNST-WISSEN zuzuordnen sind. Erst danach folgten Begriffe, die den Kopf im Profil näher bezeichnen. Die Farbe Rot liegt auf Platz drei der Rangliste, danach die Schrift auf dem Hintergrund. Das Genre liegt hingegen erst in der zweiten Hälfte der Rangliste, wohl weil die Abbildung selbst kein typischer Vertreter dieser Kategorie ist. Beschreibungen des Materials und des Hintergrunds, der grauen Trägerplatte, wurden vor einer abschließenden Bewertung eingegeben.

Bei diesem Bild, das dem Nutzer zunächst ein Rätsel aufgibt, um welche Art Objekt es sich handelt, griffen die Spieler zunächst auf ihr eigenes und sicheres Wissen zurück, taggten also zunächst das Bekannte, bevor sie sich dem Unbekannten zuwandten und Vermutungen über das Material äußerten.

# **4.6.2 Stillleben**

#### **Henri Fantin**-**Latour:** *Malvenstrauß*

Dieses Bild wurde auf Seite [144](#page-151-0) bereits beschrieben, wo auch die Anzahl seiner Farb-Tags genauer untersucht wurde. Aufgrund des zentralen Bildobjekts, eines üppigen Blumenstraußes, ist anzunehmen, dass zunächst einzelne Blüten benannt und sehr bald Farbe getaggt wird. Der Hintergrund, der eine neutrale Fläche darstellt, dürfte gegen Ende der Spielzeit eingegeben werden.

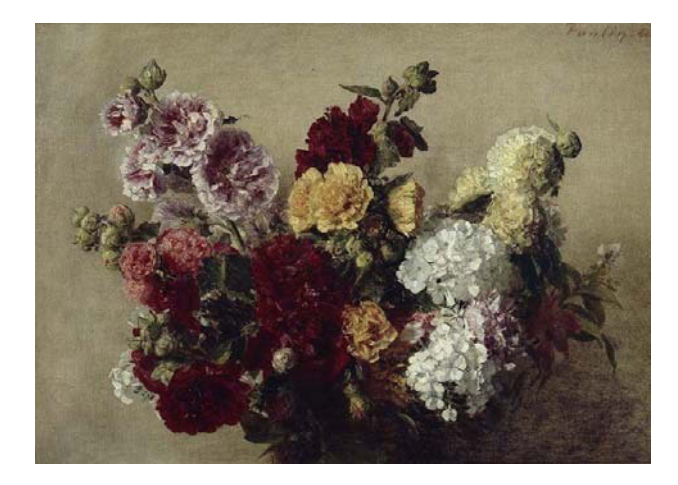

Abbildung 4-94: Henri Fantin-Latour, Malvenstrauß, 1882, Karlsruhe, Staatliche Kunsthalle Karlsruhe

Die Kategorien bilden sich z. B. aus folgenden Begriffen:

 BLUMEN: Flieder, Hibiskus, Hortensien, Knospen, Levkojen, Lilien, Malven, Narzissen, Nelken, Pfingstrosen, Pflanzen, Phlox, Rosen, Schneeball, Stockrosen, Tulpen, Wildblumen,

- STRAUSS: Blumenarrangement, Blumenbouquet, Blumenensemble, Blumengesteck, Blumenstrauß, Bouquet, Gesteck, Strauß,
- **STILLLEBEN: Blumenstillleben, Stillleben,**
- KUNSTWISSEN: Gemälde, Impressionismus, Karlsruhe, Leinwand, Malerei, Öl, Perspektive, Vanitas, Vogelperspektive,
- FARBE: Beige, Blau, Braun, bunt, Farbe, farbig, Grau, Violett, Ocker, Orange, Pink, Rosa, Schwarz (ROT, WEISS, GELB und GRÜN bilden jeweils eine eigene Kategorie),
- VASE: Blumenvase, Vase,
- BEWERTUNG: alt, aufgeblüht, eng, geöffnet, giftig, hässlich, herrlich, Kunstblumen, langweilig, natürlich, Postkartenmotiv, üppig, zart,
- WAHRNEHMUNG: duftend, dunkel, gedeckt, hell, Licht, plastisch, zentral,
- HINTERGRUND: Boden, Hintergrund, Schatten, Tisch, Wand.

Folgende durchschnittliche Tag-Reihenfolge lässt sich aus den verschiedenen Kategorien errechnen:

| Kategorie          | Anzahl | durchschnittliche<br><b>Position</b> |
|--------------------|--------|--------------------------------------|
| <b>BLUMEN</b>      | 63     | 1,54                                 |
| <b>STRAUSS</b>     | 44     | 3,39                                 |
| <b>STILLLEBEN</b>  | 38     | 3,45                                 |
| <b>KUNSTWISSEN</b> | 24     | 4,04                                 |
| <b>ROT</b>         | 46     | 4,30                                 |
| <b>FARBE</b>       | 37     | 5,14                                 |
| <b>WEISS</b>       | 44     | 5,18                                 |
| <b>VASE</b>        | 15     | 5,60                                 |
| <b>BEWERTUNG</b>   | 11     | 5,73                                 |
| <b>GELB</b>        | 36     | 5,86                                 |
| <b>WAHRNEHMUNG</b> | 15     | 6,40                                 |
| GRÜN               | 24     | 6,79                                 |
| <b>HINTERGRUND</b> | 9      | 7,33                                 |

Tabelle 4-9: Durchschnittliche Tag-Reihenfolge für das Bild *Malvenstrauß* von Henri Fantin-Latour

Tatsächlich werden zu Beginn die Blüten näher beschrieben und das Bildthema, ein großer Blumenstrauß, getaggt. Danach folgen die Gattung und das Kunstwissen. Dann schließen sich verschiedene Farben sowie bewertende Tags an, die teilweise die Eigenschaften der Objekte beschreiben, teilweise aber auch Geschmacksurteile sind. Der Hintergrund, der keine Strukturierung oder sonstige Elemente enthält, wird sehr spät getaggt.

# **Vincent van Gogh:** *Paul Gauguins Stuhl*

Das Bild wird von einem Stuhl ausgefüllt, auf dessen Sitzpolster eine Kerze und Bücher liegen. Der in Rot gehaltene Fußboden wird von der Wand im Hintergrund begrenzt, an welcher eine zweite Kerze als Wandleuchte angebracht ist. Es wird vermutet, dass zunächst die zentralen Objekte wie der Stuhl und die Kerze getaggt werden.

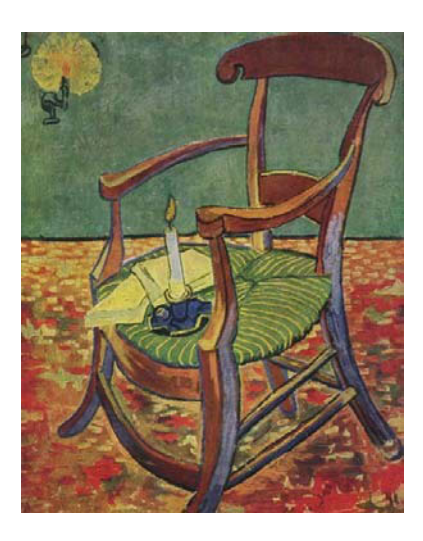

Abbildung 4-95: Vincent van Gogh, Paul Gauguins Stuhl, 1888, Amsterdam, Van Gogh Museum

Folgende Kategorien wurden aus folgenden Begriffen gebildet:

- KERZE/LICHT: Kerze, Kerzenlicht, Feuer, Illumination, Kerzenhalter, Flamme, Wachs, Leuchter,
- STUHL: Binsen, Binsengeflecht, Stuhl, gestreift, Holz, Holzstuhl, Kissen, Korbgeflecht, krumm, Lehne, Lehnstuhl, Möbel, Muster, Polster, Querstreben, Rückenlehne, Sessel, schief, Sitzfläche,
- KUNSTWISSEN: Komplementärkontrast, Moderne, Öl, Perspektive, Picasso, Post-Impressionismus, Provence, Stillleben, Symbolismus,
- BODEN: Boden, Fußboden, getupft, Punkte, Teppich,
- BÜCHER: Bibel, Briefe, Bücher, Papier,
- WAHRNEHMUNG: Farben, grau, hell, Schatten, Streifen, tief.

Folgende durchschnittliche Tag-Reihenfolge lässt sich aus den verschiedenen Kategorien errechnen:

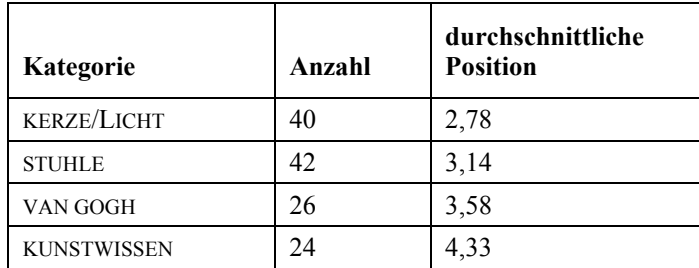

| Kategorie          | Anzahl | durchschnittliche<br><b>Position</b> |
|--------------------|--------|--------------------------------------|
| <b>BODEN</b>       | 32     | 4,38                                 |
| <b>ROT</b>         | 19     | 4,89                                 |
| <b>BÜCHER</b>      | 30     | 5,30                                 |
| <b>GRÜN</b>        | 26     | 5,54                                 |
| <b>WAHRNEHMUNG</b> | 8      | 5,63                                 |
| <b>HINTERGRUND</b> | 18     | 6,28                                 |
| <b>GELB</b>        | 8      | 6,63                                 |
| <b>BLAU</b>        | 11     | 6,64                                 |

Tabelle 4-10: Durchschnittliche Tag-Reihenfolge für das Bild *Paul Gauguins Stuhl* von Vincent van Gogh

Die zentralen Objekte wie die Kerze (im Vordergrund auf dem Stuhl und im Hintergrund an der Wand) sowie der Stuhl selbst werden erwartungsgemäß zuerst getaggt. Auch hier erkennen die Spieler den Autor des Bildes anhand seines markanten und bekannten Malstils.

Gleich danach folgen der Name des Künstlers und Begriffe, die dem Bereich des Kunstwissens zugeordnet wurden. Anschließend werden abwechselnd Bereiche oder Objekte des Hintergrunds und Objekte im Vordergrund getaggt. Die erste Farbe, Rot, wird etwa in der Hälfte der Spielrunden getaggt. Hier wird wieder deutlich, dass die Aufmerksamkeit der Spieler zwischen Vorder- und Hintergrund hin- und herspringt.

# **4.6.3 Abstrakte Bilder**

## **Christian Rohlfs:** *Rote Dächer unter Bäumen*

Eine Beschreibung für dieses Bild findet sich auf Seite [131.](#page-138-0) Es wird vermutet, dass die Spieler in Ermangelung eines gegenständlichen Objekts relativ schnell das Genre, ein abstraktes Bild, taggen und bald darauf die Farben. Auch die Dynamik, die dieses Bild vermittelt, sowie die Farben, liegen in der durchschnittlichen Reihenfolge vorne.

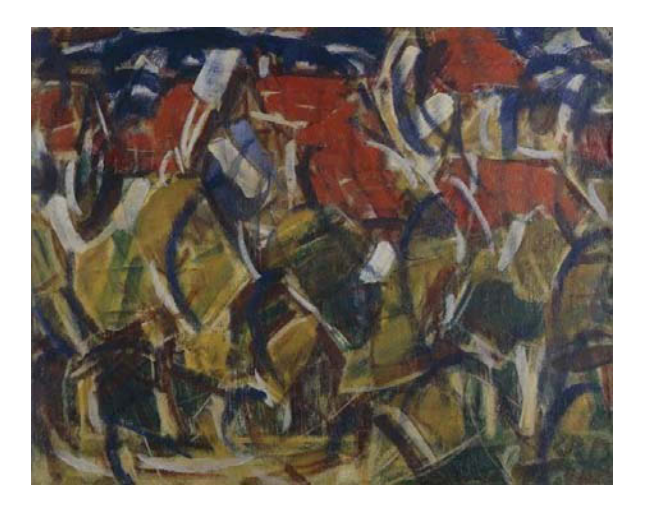

Abbildung 4-96: Christian Rohlfs, Rote Dächer unter Bäumen, 1913, Karlsruhe, Staatliche Kunsthalle Karlsruhe

Die Kategorien bilden sich z. B. aus folgenden Begriffen:

- ABSTRAKT: abstrakte Kunst, abstrakte Malerei, abstrakt,
- KUNSTWISSEN: Acryl, Action Painting, Avant Garde, Blauer Reiter, Chagall, Expressionismus, Franz Marc, Grundfarben, Klee, Kreide, Kubismus, Macke, Moderne Kunst, Ölbild, Picasso, Querformat, Schichten, Spachtel, Zeichnung,
- WAHRNEHMUNG: braun, bunt, dunkel, Farben, grau, hell, klein, Muster, ocker, orange, rosa, verschwommen,
- GEOMETRIE: Bögen, Flächen, Formen, gebogen, gekrümmt, Geometrie, Halbbogen, Kreis, Kurven, Linien, Prismen,
- DEUTUNG/ASSOZIATION: Baum, Dächer, Erde, Figuren, Füße, Gräser, Graffiti, Häuser, Halme, Regen, Reiter, Rinder, Schlacht, Sonne, Stadt, Tier, Wald, Wiese, Wolken,
- DYNAMIK: aufgewühlt, Bewegung, Chaos, Durcheinander, Dynamik, Emotion, geschwungen, Gewusel, Leben, Rhythmus, Schlag, Sturm, Unordnung, vibrierend, wild, wild, wirr.

Folgende durchschnittliche Tag-Reihenfolge lässt sich aus den verschiedenen Kategorien errechnen:

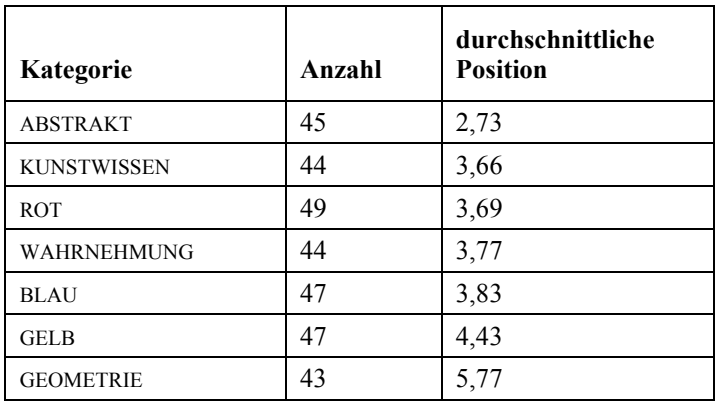

| Kategorie           | Anzahl | durchschnittliche<br><b>Position</b> |
|---------------------|--------|--------------------------------------|
| <b>WEISS</b>        | 44     | 5,89                                 |
| <b>GRÜN</b>         | 29     | 6,00                                 |
| DEUTUNG/ASSOZIATION | 26     | 6,23                                 |
| <b>DYNAMIK</b>      | 20     | 6,50                                 |
| <b>SCHWARZ</b>      | 13     | 6,92                                 |

Tabelle 4-11: Durchschnittliche Tag-Reihenfolge für das Bild *Rote Dächer unter Bäumen* von Christian Rohlfs

Zunächst wird die Abstraktheit des Bildes wahrgenommen und getaggt. Schließlich ist kein gegenständliches Objekt vorhanden. Darauf folgt das Kunstwissen und sogleich die erste Farbe – hier Rot. Erwartungsgemäß wird Farbe eher als bei den bisher untersuchten gegenständlichen Bildern getaggt. Es folgen weitere Tags, die der Kategorie WAHRNEHMUNG zugeordnet wurden und u. a. subjektive Bewertungen enthalten. Dann werden zwischen einzelnen Farben zunächst Tags der Kategorie GEO-METRIE vergeben. Dies geschieht erst nach einem als Orientierungsphase zu bezeichnenden Zeitabschnitt, der durch den Mangel an erkennbaren Objekten und die fortschreitende Spielzeit gekennzeichnet ist.

Zunächst werden also Objekte, die die Nutzer vor Augen haben, wie "Bögen" oder "Linien" getaggt. Danach wird das Gesehene offensichtlich nach Durchlaufen einer tieferen Verarbeitungsstufe gedeutet und interpretiert, zunächst auf einer objekthaften Ebene, was Tags wie "Gräser" und "Häuser" zeigen, danach auf einer reflektierten Gefühlsebene, was Begriffe wie "aufgewühlt", "Sturm" oder "wirr" verdeutlichen.

#### **Umberto Boccioni:** *Elasticità*

Auf Seite [148](#page-155-0) ff. war dieses Bild bereits Gegenstand der Untersuchung seiner Farb-Tags. Weil sich in ihm wahrnehmbare Objekte verbergen, wird angenommen, dass die Aufmerksamkeit der Betrachter zunächst darauf gelenkt ist, diese zu erkennen und zu taggen. Während dieses Prozesses, so die Annahme, werden Farben und die Dynamik getaggt. Bewertende Tags, die Stimmungen oder Gefühle ausdrücken, werden zum Schluss eingegeben.

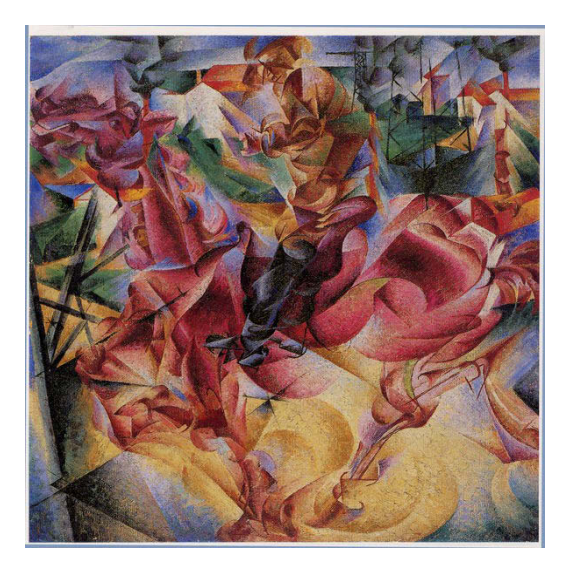

Abbildung 4-97: Umberto Boccioni, Elasticità, 1912, Milano, Pinacoteca di Brera

Die folgende Liste zeigt eine Übersicht einiger Kategorien:

- KUNSTWISSEN: Avantgarde, Blauer Reiter, Blickwinkel, Brechung, Kubismus, Duktus, Durchdringung, Expressionismus, Farbkontrast, Formauflösung, Franz Marc, Futurismus, gegenstandslos, George Grosz, Grundfarben, Harmonie, Impressionismus, Italien, Kandinsky, Klassische Moderne, Manifest, Komplementärfarben, Konstruktivismus,
- ABSTRAKT: abstrakte Kunst, abstrakte Malerei, abstrakt,
- DYNAMIK: Bewegung, Dynamik, Energie, Geschwindigkeit, geschwungen, Goldrausch, Hektik, Jagd, Kampf, Kraft, Leben, Rausch, Schnelligkeit, Schwingung, Spirale, Spurt, Strudel, Tanz, Tempo, wild, Wirbel, wirr, Wirrwarr,
- WAHRNEHMUNG: braun, bunt, dunkel, Elastizität, Farbe, Farbenpracht, Farbenspiele, Farbflächen, grau, hell, Licht, lila, ocker, orange, Schatten, verschwommen, warm,
- GEOMETRIE: Formen, Geraden, Kanten, Kreis, Kurven, Muster, Prisma, Quadrat, rechteckig, rund, Überschneidung, Struktur, Winkel, Dreiecke,
- BEWERTUNG: aufwühlend, Bedrohung, fließend, kaputt, komisch, konstruiert, sanft, schematisch, sehr viel, spontan, unregelmäßig, verschlungen, verwirrend, viel, zackig,
- PFERD: Sattel, Schnauze, Schweif, Pferd, Galopp, Gaul, Huf, Nüstern,
- DEUTUNG/ASSOZIATION: Auge, Blitz, Diamant, Drache, Einhorn, Elektrizität, Feuer, Gitter, Glas, Kristall, Maske, Masten, Ohr, Röhre, Sand, Schiff, Schmutz, Schöpfung, Straße, Tod, Wasser, Welle, Zeit, Zirkus,
- ZERSPLITTERUNG: Auflösung, Fragmentierung, gebrochen, Segmente, Splitter, Teile, Trümmer, zerhackt, zersplittert,
- MENSCH: Arm, Artisten, Bein, Figur, Gesicht, Jockey, Kopf, Mann, Mensch, Reiter, Reiterdenkmal, Ritter, Soldat, Stiefel, Uniform,
- INDUSTRIE: Dampf, Fabrik, Fabrikschlote, Hochspannungsmast, Industrie, Industrialisierung, Industriegesellschaft, Industrielandschaft, Industriezeitalter, Kamin, Qualm, Rauch, Schlote, Schornsteine, Strom,
- ARCHITEKTUR: Architektur, Dächer, Häuser, Hafen, Räume, Stadt, Turm,
- LANDSCHAFT: Bäume, Berge, Blume, Gebirge, Himmel, Landschaft, Natur, Nebel, Wolkenzauber.

Folgende durchschnittliche Tag-Reihenfolge lässt sich aus den verschiedenen Kategorien errechnen:

| Kategorie           | Anzahl | durchschnittliche<br><b>Position</b> |
|---------------------|--------|--------------------------------------|
| <b>KUNSTWISSEN</b>  | 112    | 1,78                                 |
| <b>ABSTRAKT</b>     | 31     | 2,52                                 |
| <b>DYNAMIK</b>      | 57     | 2,65                                 |
| WAHRNEHMUNG         | 66     | 2,67                                 |
| <b>GEOMETRIE</b>    | 54     | 3,17                                 |
| <b>BEWERTUNG</b>    | 14     | 3,21                                 |
| <b>PFERD</b>        | 43     | 3,40                                 |
| DEUTUNG/ASSOZIATION | 46     | 3,50                                 |
| ZERSPLITTERUNG      | 17     | 3,59                                 |
| <b>MENSCH</b>       | 60     | 3,70                                 |
| <b>ROT</b>          | 27     | 4,04                                 |
| <b>INDUSTRIE</b>    | 34     | 4,94                                 |
| <b>ARCHITEKTUR</b>  | 14     | 5,07                                 |
| <b>GRÜN</b>         | 22     | 5,14                                 |
| <b>GELB</b>         | 21     | 5,19                                 |
| <b>SCHWARZ</b>      | 16     | 5,25                                 |
| <b>LANDSCHAFT</b>   | 23     | 5,57                                 |
| <b>BLAU</b>         | 17     | 6,00                                 |

Tabelle 4-12: Durchschnittliche Tag-Reihenfolge für das Bild *Elasticità* von Umberto Boccioni

Auch bei diesem Bild werden Tags der Kategorie KUNSTWISSEN sowie das Genre (ABSTRAKT) zu Beginn eingegeben. Die Dynamik wird hier früher erfasst und bewertet als beim Bild *Rote Dächer* 

*unter Bäumen.*<sup>301</sup> Danach versuchen die Nutzer, Objekte zu erkennen, wie "Pferd" oder "Mensch". Es hat den Anschein, als würden sie sich den Objekten im Bild langsam nähern. Rot wird entgegen der Annahme recht spät erst in der zweiten Hälfte der Spielzeit getaggt. Danach folgen weitere objekthafte Tags, die zeigen, dass Nutzer zunächst bestrebt sind, Objekte zu erkennen, bevor sie weitere Farb-Tags eingeben.

Die Dynamik, die dieses Bild vermittelt, scheint offensichtlich stärker als beim vorigen Bild, denn die Nutzer nehmen diese schnell auf und setzen sie in Tags wie "Energie" oder "Tanz" um. Erst danach werden Objekte erkannt und getaggt und wiederum später werden Farb-Tags eingegeben.

# **4.6.4 Bilder mit einer dominanten Farbe**

# **Albrecht Altdorfer (Umkreis):** *Christus am Ölberg*

Die Annahme für dieses Bild, das auf Seite [138](#page-145-0) bereits beschrieben wurde, ist, dass zunächst das überwältigende Blau getaggt wird und erst danach die darin versunkenen Objekte wahrgenommen werden.

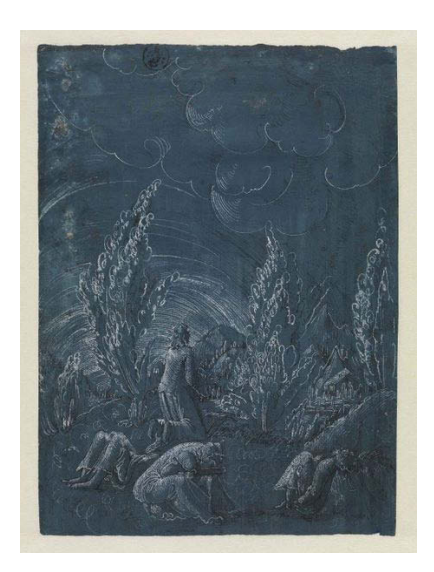

Abbildung 4-98: Albrecht Altdorfer (Umkreis), Christus am Ölberg, 1513, Karlsruhe, Staatliche Kunsthalle Karlsruhe

Die Kategorien bilden sich z. B. aus folgenden Begriffen:

BLAU: blau,

<sup>301</sup> Siehe S. [131.](#page-138-0) 

- LANDSCHAFT: Bäume, Berge, Äste, Sträucher, Wiese, Berg, Felsen,
- RELIGION: Anbetung, Apostel, beten, Bibel, Christus, Garten Gethsemane, Gebet, Golgatha, Gott, Jerusalem, Jesus, Jünger, Moses, Offenbarung, Petrus, Pilger, schlafende Jünger, Verlust, wach, Wächter,
- NACHT: Abend, abends, Dämmerung, Dunkel, Nacht,
- STIMMUNG: Angst, Ausruhen, bedrohlich, Gewitter, Leid, Hoffnung, Ehrfurcht, Melancholie, Mystik, Ruhe, Schlaf, Verzweiflung,
- KUNSTWISSEN: Druck, Druckgrafik, Gemälde, Grisaille, Relief, Kreide, Kupferstich, Lithografie, Negativ, Radierung, Sgraffitto, Skizze, Stempel, Stich, Tinte, Weißhöhung,
- MENSCHEN: Beine, Frau, Füße, Gruppe, Knieende, Mädchen, Männer, Menschen, Personen,
- HIMMEL: Himmel, Wind, Wolken, Wirbel,
- WAHRNEHMUNG: Dunst, farblos, fein, grau, grün, Licht, Schatten, Schein, schwarz, undeutlich, unkenntlich.

Folgende durchschnittliche Tag-Reihenfolge lässt sich aus den verschiedenen Kategorien errechnen:

| Kategorie          | Anzahl | durchschnittliche<br><b>Position</b> |
|--------------------|--------|--------------------------------------|
| <b>BLAU</b>        | 49     | 1,82                                 |
| <b>LANDSCHAFT</b>  | 53     | 2,63                                 |
| <b>RELIGION</b>    | 28     | 3,10                                 |
| <b>NACHT</b>       | 29     | 3,88                                 |
| <b>STIMMUNG</b>    | 56     | 4,24                                 |
| <b>KUNSTWISSEN</b> | 46     | 4,36                                 |
| <b>MENSCHEN</b>    | 42     | 4,57                                 |
| <b>HIMMEL</b>      | 55     | 5,23                                 |
| <b>WAHRNEHMUNG</b> | 22     | 5,59                                 |
| <b>WEISS</b>       | 26     | 6,62                                 |

Tabelle 4-13: Durchschnittliche Tag-Reihenfolge für das Bild *Christus am Ölberg* von Albrecht Altdorfer (Umkreis)

Wie erwartet taggten die Nutzer zunächst das Blau des Bildes. In Zusammenhang mit der Untersuchung der Farbflächen, die zeigte, dass in einem Drittel aller Spielrunden die Nutzer gar kein Farb-Tag eingaben,<sup>302</sup> ist zu schließen, dass sie offensichtlich entweder die Farbe gar nicht taggen oder wenn, dann sofort am Anfang.

<sup>302</sup> Siehe Abschnitt *[Farb-Tags und Farbfläche: Christus am Ölberg](#page-145-0)*, S. [138.](#page-145-0) 

Danach erkannten sie zunächst die Landschaftselemente und stellten das religiöse Thema fest, gefolgt von der Stimmung und dem Kunstwissen, das hier in der zweiten Hälfte der Rangordnung zu finden ist. Erst später nahmen die Spieler Einzelheiten zu den abgebildeten menschlichen Figuren wahr.

#### **Carl Morgenstern:** *Golf von Bajae*

Auf Seite [146](#page-153-0) wurde das Bild bereits untersucht. Es wird vermutet, dass es bezüglich der durchschnittlichen Tag-Reihenfolge Ähnlichkeiten zum vorigen Bild, *Christus am Ölberg,* gibt. Die Farbe müsste dann zuerst getaggt werden, gefolgt von Begriffen, die die Landschaft und Stimmung beschreiben.

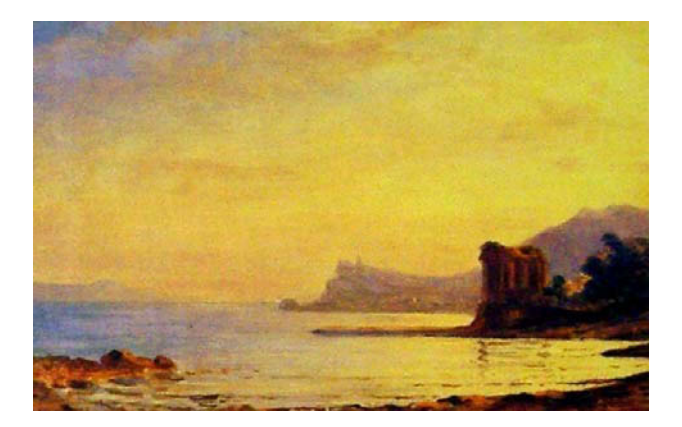

Abbildung 4-99: Carl Morgenstern, Golf von Bajae, 1834, Frankfurt a. M., Kunsthandlung J. P. Schneider jr.

Folgende Kategorien wurden gebildet:

- GELB: gelb, gold,
- MEER: Meer, Mittelmeer, See, Wasser, Wellen, Wogen, Fluss,
- LANDSCHAFT: Bäume, Berge, Bucht, Büsche, Felsen, Ferne, Hügel, Insel, Klippen, Küste, Landschaft, Landzunge, Natur, Sand, Steine, Strand, Ufer, Wald,
- STIMMUNG: Abend, Abendrot, Dämmerung, Flimmern, Idylle, Leuchten, Licht, Morgen, Sonne, Sonnenaufgang, Sonnenlicht, Sonnenuntergang, Stimmung, Stimmungsbild, Süden, Untergang,
- KUNSTWISSEN: Barock, Böcklin, Gemälde, Griechenland, Klassizismus, Malerei, Öl, Renaissance, Romantik, Turner,
- ARCHITEKTUR: Festung, Gebäude, Haus, Ruine, Rundtempel, Säulen, Stadt, Tempel, zerfallen,
- **HIMMEL: Himmel, Horizont, Wolken,**
- **SPIEGELUNG: Reflex, Spiegelung, Wasserreflexion,**
- WAHRNEHMUNG: blau, braun, dunkel, Farbe, grün, hell, rot, Schatten, schwarz, Stille,

Folgende durchschnittliche Tag-Reihenfolge lässt sich aus den verschiedenen Kategorien errechnen:

| Kategorie          | Anzahl | durchschnittliche<br><b>Position</b> |
|--------------------|--------|--------------------------------------|
| <b>GELB</b>        | 25     | 2,60                                 |
| <b>MEER</b>        | 28     | 2,75                                 |
| <b>LANDSCHAFT</b>  | 28     | 3,00                                 |
| <b>STIMMUNG</b>    | 28     | 3,25                                 |
| <b>KUNSTWISSEN</b> | 10     | 3,40                                 |
| <b>ARCHITEKTUR</b> | 15     | 4,33                                 |
| <b>HIMMEL</b>      | 17     | 5,18                                 |
| <b>SPIEGELUNG</b>  | 7      | 5,29                                 |
| <b>WAHRNEHMUNG</b> | 14     | 5,71                                 |

Tabelle 4-14: Durchschnittliche Tag-Reihenfolge für das Bild *Golf von Bajae* von Carl Morgenstern

Auch hier ist festzustellen, dass, wenn Spieler die gelbe Farbe wahrnahmen – und das war in knapp zwei Dritteln der Spielrunden der Fall –, sie diese gleich zu Beginn taggten. Danach gaben sie Begriffe zum Gesamteindruck des Bildes, das Meer- und Landschaftsmotiv, ein, gefolgt von der Stimmung. Anschließend begaben sie sich auf die Ebene des Kunstwissens, um danach die zum Thema ARCHI-TEKTUR enthaltenen Details im Bild zu taggen. Die letzten drei Kategorien scheinen eine inhaltliche Einheit zu bilden, denn der Himmel spiegelt sich im Meer, was zu Tags der Kategorie WAHRNEH-MUNG, wie "hell" oder "Stille", führt.

# **4.6.5 Den Tastsinn ansprechende Bilder**

## **Willem van Aelst:** *Stillleben mit Jagdgeräten und totem Rebhuhn*

Dieses Bild wurde im Abschnitt *[Farb-Tags und Farbfläche:](#page-140-0)* Stillleben mit Jagdgeräten und totem Rebhuhn bereits beschrieben und die Anzahl seiner Farb-Tags untersucht.<sup>303</sup> Dort wurde auch das Tuch beschrieben, das in zwei Dritteln aller Spielrunden mit dem Tag "blau" versehen wurde. Es ist zu vermuten, dass zunächst der sich deutlich vom Dunkel des Hintergrundes abhebende tote Vogel und danach das blaue Tuch getaggt werden.

<sup>303</sup> Siehe S. [133.](#page-140-0) 

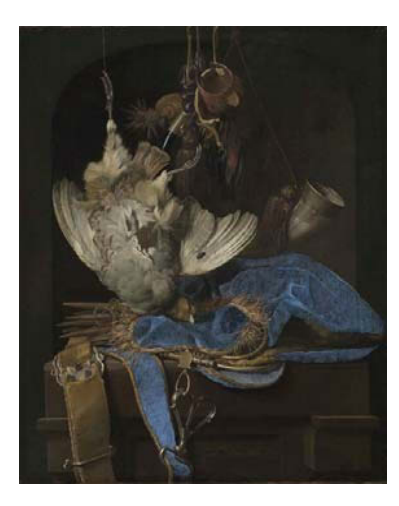

Abbildung 4-100: Willem van Aelst, Stillleben mit Jagdgeräten und totem Rebhuhn, 1668, Karlsruhe, Staatliche Kunsthalle Karlsruhe

Folgende Kategorien wurden gebildet:

- STILLLEBEN: Jagdstillleben, Stillleben,
- VOGEL: Adler, aufgehangen, Fasan, Federn, Federvieh, Flügel, Gefieder, Geflügel, hängen, Huhn, Krallen, Rebhuhn, Schnabel, Taube, Tier, Vogel,
- KUNSTWISSEN: Gemälde, Genre, Holland, Inschrift, Kontrast, Memento Mori, niederländisch, Ölbild, Renaissance, Signatur, Vanitas,
- SONSTIGES: Haken, Nest, Seil, Spargel, Strick, Tasche, Tod, Zinn,
- HORN: Becher, Füllhorn, Horn, Kelch, Pulverhorn, Trinkhorn,
- JAGD: Beute, Bogen, Bolzen, Fliege, Gewehr, Holz, Jäger, Jagd, Jagdbeute, Käfer, Karabiner, Köcher, Metall, Ösen, Pulver, Quaste, Pulvertasche, Schlaufe, Schnur, Stroh, Trophäen, Waffe,
- GURT: Band, Gürtel, Gurt, Schärpe, Zaumzeug,
- WAHRNEHMUNG: braun, düster, dunkel, gedämpfte Farben, gold, grau, hell, Kontrast, Licht, Schatten, schwarz, weiß,
- TUCH: Beutel, Tuch, Fransen, Gewand, Jacke, Kleidung, Mantel, Mütze, Samt, Stoff,
- **HINTERGRUND: Hintergrund, Nische, Raum, Schrank, Tisch,**
- **PFEILE: Pfeile, Speere.**

Die Tabelle zeigt die durchschnittliche Tag-Reihenfolge:

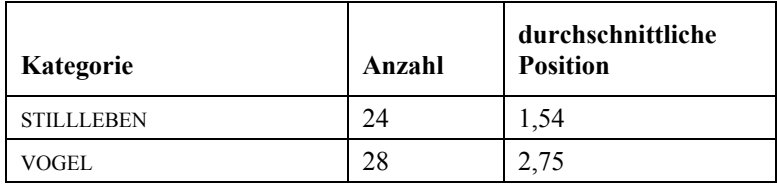
| Kategorie          | Anzahl | durchschnittliche<br><b>Position</b> |
|--------------------|--------|--------------------------------------|
| <b>KUNSTWISSEN</b> | 6      | 3,00                                 |
| <b>BLAU</b>        | 21     | 3,67                                 |
| <b>SONSTIGES</b>   | 22     | 4,05                                 |
| <b>HORN</b>        | 29     | 4,24                                 |
| <b>JAGD</b>        | 18     | 4,89                                 |
| <b>GURT</b>        | 15     | 5,00                                 |
| WAHRNEHMUNG        | 16     | 5,75                                 |
| <b>TUCH</b>        | 9      | 6,44                                 |
| <b>HINTERGRUND</b> | 10     | 7,00                                 |
| <b>PFEILE</b>      | 5      | 8,20                                 |

Tabelle 4-15: Durchschnittliche Tag-Reihenfolge für das Bild *Stillleben mit Jagdgeräten und totem Rebhuhn* von Willem van Aelst

Zunächst taggen die Nutzer das Genre. Es folgt als zentrales Objekt der Vogel. Entgegen der Erwartung wird die blaue Farbe des Tuches erst nach dem Kunstwissen eingegeben. Auch sind die weiteren Objekte, wie das Horn, oder Begriffe, die der Kategorie JAGD zugeordnet wurden, zunächst wichtiger für die Betrachter als das Tuch selbst. Beim Tuch zeigen sie ihre Unsicherheit bezüglich des Materials und Verwendungszwecks offensichtlich dadurch, dass sie es sehr spät taggen und es sich daher auf einer hinteren Position befindet, sowie auch durch die Vielfalt der Tags. Die übrigen Objekte, wie der Gurt, die Pfeile oder allgemein der Hintergrund, werden entsprechend spät getaggt.

#### **Jacques Blanchard:** *Heilige Familie*

Auf Seite [140](#page-147-0) wurden die Farb-Tags dieses Bildes untersucht. Es ist deshalb interessant, weil die rote Farbfläche matt glänzt und den Eindruck von einem weichen und sich angenehm anfühlenden Material vermittelt. Es ist zu vermuten, dass zunächst die Personen und danach das Rot des Kleides getaggt werden. Außerdem ist zu erwarten, dass Rot vor Blau getaggt wird, weil diese Farbfläche stärker ins Auge springt.

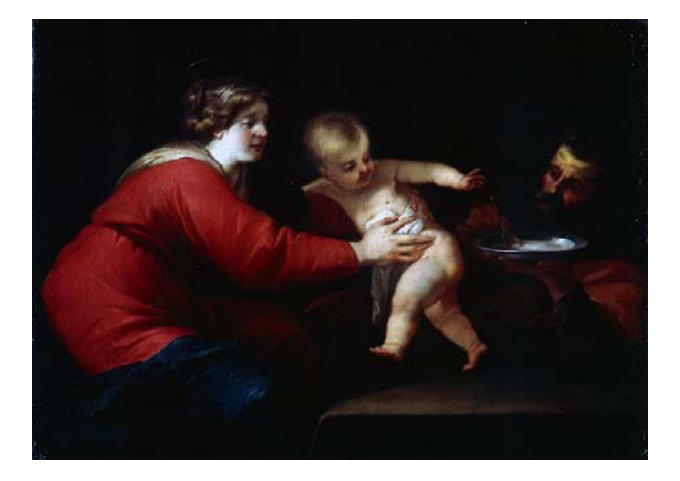

Abbildung 4-101: Jacques Blanchard, Heilige Familie, um 1630, Karlsruhe, Staatliche Kunsthalle Karlsruhe

Die Kategorien werden z. B. aus folgenden Begriffen gebildet:

- KIND: Engel, Kind,
- FRAU: Frau, Kleid, Locken, Mantel, Mutter, Tuch,
- FAMILIE: Eltern, Familie, Paar, Trio,
- **MANN: Alter, Mann, Vater,**
- KUNSTWISSEN: Barock, Caravaggio, Christkind, Christus, claire-obscure, Gemälde, Heilige, Heilige Familie, Heiligenschein, Jesus, Josef, Leinwand, Maria, Niederlande, Öl, Ölgemälde, Porträt, Rembrandt,
- SONSTIGES: Arm, Augen, Bau, Bett, Finger, Gesicht, Hand, Hintergrund, krank, Salz, schlafen, Tisch,
- SZENE: Beschneidung, essen, festhalten, füttern, Geduld, halten, Löffel, Milch, Nahrung, Nein, Spiel, strampeln, Widerwille,
- TELLER: Porzellan, Schale, Schüssel, Teller,
- WAHRNEHMUNG: blass, blond, braun, dunkel, hell, Kontrast, Licht, Schatten, Schein, schwarz, silber, weiß,
- KLEID: Gewand, Kleid, Mantel, Tuch.

Folgende durchschnittliche Tag-Reihenfolge lässt sich aus den verschiedenen Kategorien errechnen:

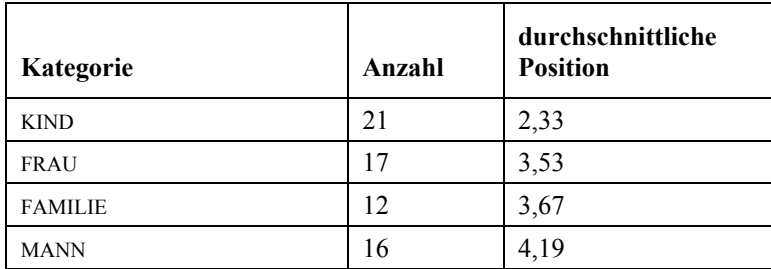

| Kategorie          | Anzahl | durchschnittliche<br><b>Position</b> |
|--------------------|--------|--------------------------------------|
| <b>KUNSTWISSEN</b> | 13     | 4,23                                 |
| <b>SONSTIGES</b>   | 16     | 4,81                                 |
| <b>SZENE</b>       | 19     | 4,95                                 |
| <b>ROT</b>         | 20     | 5,00                                 |
| <b>TELLER</b>      | 19     | 5,42                                 |
| <b>WAHRNEHMUNG</b> | 14     | 6,21                                 |
| <b>BLAU</b>        | 15     | 6,53                                 |
| <b>KLEID</b>       | 8      | 8,25                                 |

Tabelle 4-16: Durchschnittliche Tag-Reihenfolge für das Bild *Heilige Familie* von Jacques Blanchard

Zuerst taggten die Spieler das Kind, das deutlich in der Bildmitte hervortritt, danach seine Mutter. Sie nahmen sodann die Gruppe als Familie wahr und taggten abschließend den Vater. Daran schlossen sie ihr Kunstwissen mit Einzelheiten der Szene an. Entgegen der Erwartung wird die Farbe Rot erst im zweiten Drittel der Spielzeit eingegeben, zu einem relativ späten Zeitpunkt. Der Teller wird danach als Detail erkannt, es schließen sich Schlagworte wie "hell" oder "Kontrast" der Kategorie WAHRNEH-MUNG an, bevor der blaue Mantel Marias getaggt wird.

Insgesamt widmeten sich die Spieler zunächst den Personen, schlossen daran ihr Kunstwissen an und gingen auf die Szene des Fütterns ein, bevor sie zu den Details übergingen.

Bei den beiden zuletzt untersuchten Bildern taggten die Spieler erst die Farbe des Stoffes und mit einem zeitlichen Abstand dann den Stoff selbst. Damit zeigten sie, dass die Farbe die auffälligste Eigenschaft war, deren Wahrnehmung möglicherweise über weitere, die Sinne ansprechende haptische Eigenschaften geweckt wurde.

# **4.6.6 Fazit des Tag-Verhaltens der Spieler zur durchschnittlichen Tag-Reihenfolge**

### **Einteilung in Kategorien**

Um eine Rangfolge erstellen zu können, wurden die Tags in Kategorien eingeteilt. Die Kategorien wurden dabei so gewählt, dass sie für die Bilder individuell zutreffen. Es gibt z. B. objektabhängige Kategorien, die für ein einziges Bild zutreffen (z. B. INDUSTRIE bei *Elasticità*), oder solche, die für mehrere zutreffen, wie KUNSTWISSEN. Wollte man eine große Menge von Bildern in dieser Weise untersuchen, wäre ein automatisiertes Vorgehen erforderlich.

Während in dieser Untersuchung die Kategorien noch manuell festgelegt wurden, ist anzunehmen, dass das in Zukunft automatisiert geschieht, z. B. mit der Web-Anwendung *TopicZoom*. 304

#### **Ergebnisse zur durchschnittlichen Reihenfolge der Tags**

#### **Objekte, die früh getaggt werden und in der Rangfolge weiter vorne stehen**

Erwartungsgemäß wurden zentrale Objekte zuerst getaggt. Dies waren bei den Porträts "Mann", bei den Stillleben "Blumen" oder "Kerze/Licht", beim Landschaftsbild *Golf von Bajae* das Tag "Meer". Je früher Objekte getaggt werden, desto eher handelt es sich um ein gegenständliches Bild. Werden sie später getaggt, steigt die Wahrscheinlichkeit, dass Objekte abstrahiert dargestellt wurden, wie beim Bild *Elasticità*.

#### **Objekte, die später getaggt werden und in der Rangfolge weiter hinten stehen**

Objekte, die erst entdeckt werden müssen, werden dementsprechend später getaggt. Bei den gegenständlichen Bildern handelt es sich dabei in der Regel um Details, den Hintergrund oder um Objekte, über deren Zweck und Eigenschaften beim Betrachter Unsicherheit besteht.

Bei *Elasticità* benötigt die Objekterkennung Zeit, deshalb wird hier ein Pferd erst auf siebter Position, ein Mensch auf zehnter Position der Rangfolge entdeckt. Bei *Rote Dächer unter Bäumen*, bei dem keine Objekte erkennbar sind, sind Assoziationen oder Deutungen erst an zehnter Stelle der Rangordnung zu finden. Hier taggen die Nutzer vom Bekannten (z. B. KUNSTWISSEN oder FARBE) zum Unbekannten bzw. zu deutenden Inhalten. Auch die Beschaffenheit oder Funktion des blauen Tuches im *Stillleben mit Jagdgeräten und totem Rebhuhn* ist offenbar für die Spieler ungewiss, weshalb es in der Rangfolge weiter hinten steht.

#### **Die Position der Farb**-**Tags bei abstrakten Bildern**

-

Der Zeitpunkt der Eingabe von Farb-Tags scheint bei abstrakten Bildern vom Abstraktionsgrad abhängig zu sein. Beim Bild *Rote Dächer unter Bäumen* ist das erste Farb-Tag bereits auf Platz drei der

<sup>304</sup> *TopicZoom* macht die in Texten vorhandenen Themen sichtbar und listet sie auf. Dieses Tool ist nur bei Fließtexten anwendbar und nicht bei Tags. Allerdings wird hier deutlich, dass die komplett automatisierte Feststellung von Themen nur eine Frage der Zeit ist, http://www.topiczoom.de (10.09.2016).

Rangliste zu finden. Der Grad der Abstraktion ist bei diesem Bild sehr hoch, denn Objekte sind nicht auszumachen.

Bei *Elasticità* liegt das erste Farb-Tag auf dem 11. Platz, kurz darauf folgen weitere Farbbezeichnungen. Hier liegt die Aufmerksamkeit zunächst auf der Erkennung von Objekten, wie z. B. einem Pferd oder einem Reiter, deshalb folgen Farb-Tags erst später. Insgesamt sammelten die abstrakten Bilder mehr Farb-Tags als gegenständliche Bilder.

#### **Die Position der Farb**-**Tags bei gegenständlichen Bildern**

Bei gegenständlichen Bildern werden Farb-Tags erst nach Eingabe des ersten Bildeindrucks oder des zentralen Objekts eingegeben. Das ist bei den Bildern, die eine dominante Farbe haben, wie *Christus am Ölberg* (blau) und *Golf von Bajae* (gelb), anders. Hier wird die entsprechende Farbe zuerst eingegeben. In Verbindung mit der Untersuchung der Farbflächen, bei der festgestellt wurde, dass ein nicht zu vernachlässigender Anteil von Spielern gar kein Farb-Tag eingibt, lässt sich generell sagen, dass Spieler bei den untersuchten Bildern mit einer vorherrschenden Farbe entweder diese gar nicht oder sehr schnell taggen.

#### **Die Position der Kategorie WAHRNEHMUNG und BEWERTUNG**

Bei den untersuchten abstrakten Bildern waren Tags der Kategorie WAHRNEHMUNG und BEWERTUNG weiter vorne zu finden als bei den gegenständlichen Bildern. Dadurch, dass Objekte entweder ganz fehlten oder aber nur schwer zu erkennen waren, wurde offensichtlich die Spielzeit dafür genutzt, einen subjektiven Eindruck in Tags abzuformen.

Bei den gegenständlichen Bildern war dies umgekehrt: Hier wurden zunächst die Bildobjekte getaggt und danach erst der Eindruck, den sie vermitteln.

Bei den Bildern mit einer dominanten Farbe stand die ähnlich subjektive Kategorie STIMMUNG weit vorne in der Rangliste. Danach erst folgte die Kategorie KUNSTWISSEN.

Es ist anzunehmen, dass die frühe Positionierung der angesprochenen Kategorien bei diesen Bildern an den Gefühlen liegt, die sie vermitteln. Zuverlässig ließe sich das z. B. mit Untersuchungen des Hautwiderstands feststellen, die den Grad der psychischen Aktivierung durch den Reiz (hier: das Bild) messen.

#### **Allgemeine Feststellungen zur durchschnittlichen Rangfolge**

Spieler taggen neben dem Gesamteindruck und den zentralen Objekten ihr Kunstwissen gleich zu Beginn. Danach folgen Farb-Tags und weitere Details, die abwechselnd im Vorder- oder Hintergrund vorhanden sind. Bei gegenständlichen Bildern werden subjektive Bewertungen später eingegeben, bei abstrakten früher. Bei Bildern, die starke Stimmungen vermitteln, werden zunächst diese und danach erst das Kunstwissen getaggt. Man könnte also sagen, dass die Emotion vor der Kognition steht.

#### **Die Position der Kategorie KUNSTWISSEN**

Die Spieler griffen möglichst zuerst auf ihr Wissen zurück. Das war bei den sehr bekannten Bildern von van Gogh dessen Name. Auch das Genre, in dieser Untersuchung "Abstrakt", "Porträt" oder "Stillleben", das jeweils eine Unterkategorie des Kunstwissens darstellt, wurde stets zu Beginn eingegeben. Es wirkt so, als wollten die Spieler zunächst ihr Wissen "abladen".

Die sehr frühe Position von Kunstwissen in der Rangliste wird als positives Zeichen für die Motivation der Spieler gedeutet. Ihr verfügbares Wissen möchten sie so schnell wie möglich zeigen bzw. damit zur Verschlagwortung der Bilder beitragen. Es wäre überaus wichtig, diese Motivation ernst zu nehmen und Anwendungen zu schaffen, bei welchen die Spieler mit Spaß und Kurzweil ihr Wissen nicht nur anwenden, sondern noch vermehren können. Spaß und Kurzweil sind deshalb wichtig, weil sie Voraussetzungen für das Eintreten von positiven Emotionen sind. Sie sind, wie bereits auf Seite [52](#page-59-0) dargelegt, die Grundlage für Behaltensleistungen. Es ist anzunehmen, dass sich eine Investition in die Vergrößerung des Wortschatzes der Spieler auszahlt.

# **4.7 Themen mit Text Mining ermitteln**

Möchte man einen Überblick über Bild-Themen der ARTigo-Datenbank erhalten, besteht die Möglichkeit, diese mithilfe von Text-Mining-Verfahren zu ermitteln. Damit kann z. B. über selektierte Zeitbereiche hinweg ein Einblick in das Bildmaterial mittels Sprache gewonnen werden. Das Datenmaterial für die Ermittlung der Bildthemen sind von den Spielern eingegebene Tags.

Die ARTigo-Daten werden strukturiert in den Tabellen einer Datenbank gespeichert. Die bisher vorgenommenen Analysen basieren auf Abfragen, die auf diese Tabellen zurückgreifen. Anschließende Auswertungen wurden mit Excel oder R erstellt.

Text dagegen ist unstrukturiert und kann mittels Text-Mining-Verfahren ausgewertet werden. Hierzu können Texte z. B. aus ganzen Jahrgängen von Zeitschriften auf inhaltliche und sachliche Zusammenhänge untersucht werden. Dabei wird die zeitliche Aktualität von Themen erkennbar.<sup>305</sup>

Obwohl die ARTigo-Daten in strukturierter Form vorliegen, können sie mittels Text-Mining-Verfahren untersucht werden. Hierzu werden die Tags mit Abfragen aus der Datenbank extrahiert. Das geschah mit Microsoft Access. Die Ergebnistabellen, die aus mehreren zehn- bis hunderttausend Datensätzen bestanden, wurden nach Excel exportiert und von dort mithilfe eines Makros weiter aufgeteilt.<sup>306</sup> Das Makro schrieb alle zu einer Bild-ID vorhandenen Tags in jeweils eine Datei. Die Anzahl betrug im Maximum bis zu etwa 1.700 Dateien. Rein informationstechnisch lässt sich folgende Aussage treffen: Je mehr Daten vorhanden sind und je größer die Datenbasis ist, desto eher werden Aussagen relevant. Eine große Menge von Tags zu verarbeiten ist mit Text-Mining-Methoden möglich, sofern ausreichend Rechenkapazität vorhanden ist.

Die Menge von Dateien, die pro Bild-ID alle dazu vorhandenen Tags enthielt, wurde danach in das Programm R eingelesen und zu einer Dokument-Term-Matrix verarbeitet.<sup>307</sup> Befehle für die Bildung und Verarbeitung einer solchen Matrix bietet das Topicmodels-Package, das vor der Datenverarbeitung geladen werden muss.

Eine *LDA* (Latent Dirichlet Allocation) berechnet Wahrscheinlichkeiten in Textkorpora. Jedes Dokument besteht aus verschiedenen Themen, *latent topics*, welchen jeweils bestimmte Wörter (hier: Tags) zugeordnet werden. Aufgrund der Themen werden Ähnlichkeiten, die Dokumente zueinander haben, aufgezeigt. Diese Analysemethode wird für die Klassifizierung von Texten oder zum Bestimmen von Inhalten in einem Korpus eingesetzt.<sup>308</sup>

1

<sup>305</sup> Heyer (2006), S. 1–3.

<sup>306</sup> Das Makro wurde von Jürgen Messerschmidt, DMPA, zur Verfügung gestellt.

<sup>307</sup> Siehe S. [96.](#page-103-0)

<sup>308</sup> Blei / Ng / Jordan (2003).

Die Topics, die eine LDA berechnet, stellen damit eine Gruppierung von thematisch zusammengehörigen Tags dar. Das Programm errechnet nur die Zugehörigkeit der Terms zu einem Topic und vergibt keine Überschrift zum Thema. Dieser Schritt ist vom jeweiligen Bearbeiter vorzunehmen.<sup>309</sup>

#### **Die Französische Revolution**

Für die folgende Berechnung wurden zunächst 532 Bilder aus der ARTigo-Datenbank ermittelt, die das Tag "revolution<sup>\*"</sup> enthielten. Hierbei war von Interesse, wie sich Bildthemen im Zeitbereich der Französischen Revolution entwickelten. Dazu wurden die Zeiträume vor, während und nach der Revolution wie folgt betrachtet: Für den Zeitbereich von 1779 bis 1788 waren 44 Datensätze (Bilder) vorhanden, von 1789 bis 1800 waren 132 Datensätze und von 1801 bis 1820 waren 57 Datensätze vorhanden. Die Tags dieser Bilder wurden nach dem o. g. Verfahren selektiert und aufgeteilt und mit R verarbeitet.

Zunächst ist zu beobachten, dass die meisten Dateien für den Zeitbereich der Französischen Revolution, der bewusst das Jahr 1800 mit einschließt, vorhanden sind. Die Zeitbereiche davor und danach enthalten etwa jeweils ein Drittel der Menge. Trotz dieser geringen Anzahl von Dateien – mehr wären wünschenswert – lassen sich Bildthemen erkennen.

Die erste Tabelle zeigt den Zeitbereich zwischen 1770 und 1788:

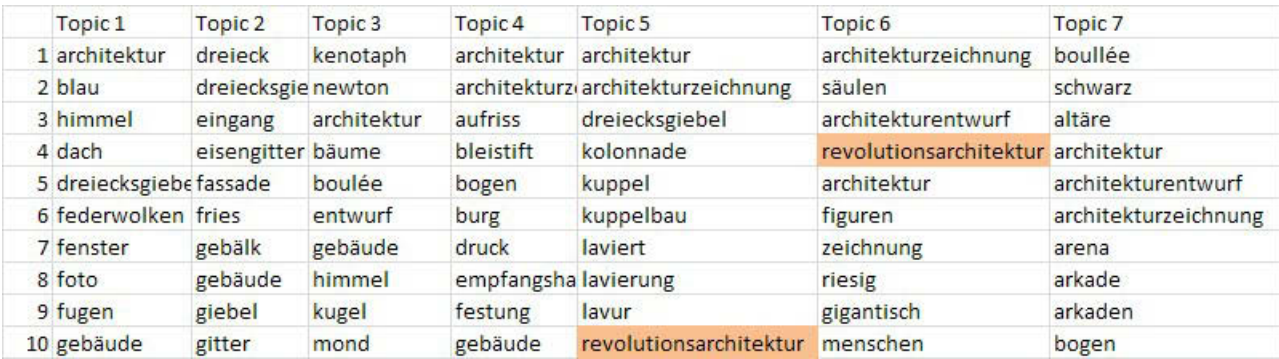

Tabelle 4-17: Die Topics zum Datensatz "Revolution" zwischen 1770 und 1788

-

Aus Platzgründen wurde auf die Darstellung aller zehn Topics verzichtet, denn es wiederholt sich stets das Architekturthema. Hier wird deutlich, dass in der ARTigo-Datenbank zum Thema "Revolution" in

<sup>&</sup>lt;sup>309</sup> Der Code für die Verarbeitung der ARTigo-Tags mittels einer LDA-Analyse wurde im Seminar "Data Mining und Big Data Analytics" bei Prof. Dr. Marcus Spies am Lehrstuhl für Empirische Pädagogik und Pädagogische Psychologie an der LMU erstellt.

den ihr vorausgehenden Jahren hauptsächlich Bilder vorhanden sind, die Revolutionsarchitektur darstellen.

Die folgende Tabelle zeigt die Topics für die Dauer der Französischen Revolution, wobei der Zeitraum bewusst bis zum Jahr 1800 gewählt wurde.

| Topic 1            | Topic <sub>2</sub>   | Topic <sub>3</sub> | Topic <sub>4</sub>         | Topic 5     | Topic <sub>6</sub> | Topic <sub>7</sub> | Topic 8      | Topic <sub>9</sub> | Topic 10  |
|--------------------|----------------------|--------------------|----------------------------|-------------|--------------------|--------------------|--------------|--------------------|-----------|
| 1 drei             | akt                  | baum               | stand                      | revolution  | louis              | 19.                | david        | marat              | arm       |
| 2 schwur           | grau                 | reich              | arm                        | 1791        | revolution         | abend              | revolution   | licht              | battle    |
| 3 volk             | nackt                | adler              | haare                      | architektur | bibel              | angriff            | bad          | bett               | bauschen  |
| 4 revolution       | revolution allegorie |                    | mitte                      | armee       | bogen              | angst              | schreiber    | portrait           | belt      |
| 5 abstimmung augen |                      | anhöhe             | klerus                     | aufstand    | burg               | armee              | federkiel    | schatten           | black     |
| 6 französische     | bein                 | aquarell           | nationalversammlung barock |             | denis              | artillerie         | schreiben    | revolution         | bonaparte |
| 7 sturm            | bleistift            | ast                | sockel                     | beerdigung  | dunkel             | ausblick           | badewanne    | frau               | cloth     |
| 8 vorhang          | frankreich           | äste               | bastille                   | bildersturm | engel              | baum               | schreibfeder | nackt              | clouds    |
| 9 redner           | frau                 | athene             | religious                  | blau        | festung            | bäume              | weiß         | akt                | collar    |
| 10 raum            | frisur               | baby               | white                      | bögen       | flügel             | belagerung         | kopftuch     | frankreich         | costume   |

Tabelle 4-18: Die Topics zum Datensatz "Revolution" zwischen 1789 und 1800

1

Für den Zeitbereich sind 132 Bilder vorhanden. Hier wird das Thema "Revolution" sehr deutlich. Weil die Daten bildbasiert berechnet wurden, können die Themen auch an Bilder erinnern.<sup>310</sup> Die Begriffe, die Topic 1 zugeordnet sind, könnten an das Bild *Der Ballhausschwur* von Jacques-Louis David erinnern. Die Tags "Schwur", "Abstimmung", "Vorhang" sowie "Redner" weisen darauf hin. Topic 8 weist auf das Bild *Tod des Marat* von Jacques-Louis David hin und Topic 9 auf das gleichnamige Bild von Santiago Rebull.

Nicht jedes Topic weist direkt auf ein ganzes Bild hin, jedoch oft auf Aspekte, die Teil eines Bildes sein können, wie in Topic 6 die Tags "dunkel", "Engel" und "Festung" auf das Bild *Ludwig XVI. wird in der Hölle empfangen* aus dem Jahr 1793 von einem anonymen Künstler.

Die letzte Tabelle basiert auf den Daten zu 57 Bildern und zeigt für die Zeit nach der Französischen Revolution sehr häufig die Tags "Napoleon" bzw. "Bonaparte". Das ist historisch nachvollziehbar, denn er wurde 1804 zum Kaiser gekrönt und als Herrscher entsprechend oft dargestellt. Topic 5 erinnert an das Bild *Der General Bonaparte überquert die Alpen*, gemalt 1848 von Paul Delaroche. Auch

<sup>&</sup>lt;sup>310</sup> Es ist grundsätzlich möglich, die Daten auch anders zu gruppieren, so dass die in R eingelesene Dateimenge nicht bild-, sondern jahresbasiert ist. Bei der bildbasierten Datenbasis enthält jede Datei alle Tags zu einem Bild (einer resource-id). Bei der jahresbasierten Berechnung enthält jede Datei alle Tags zu den Bildern aus einem bestimmten Erstellungsjahr. Das Ergebnis sind in dem Fall in der Regel weniger, aber dafür größere Dateien. Für diese Art der Gruppierung sind jedoch mehr Daten nötig als vorhanden waren.

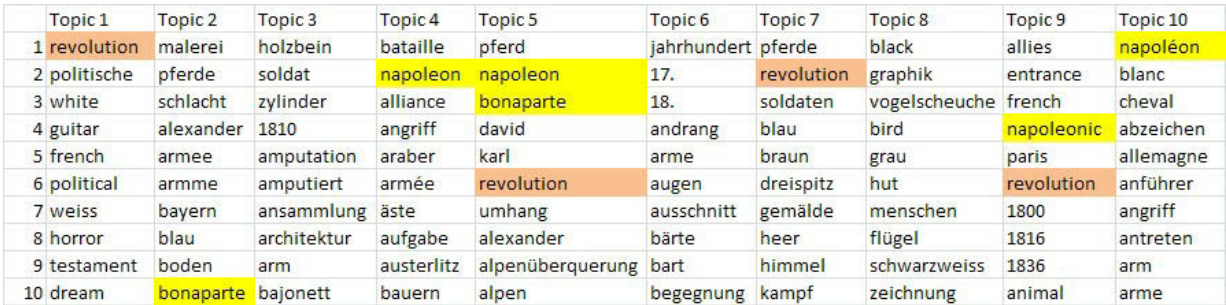

Topic 7 lässt durch die Tags "Soldaten", "Dreispitz", "Heer" und "Kampf" ein Bild vor Augen erscheinen, das allgemein auf den zeitlichen Bezug hinweist.

Tabelle 4-19: Die Topics zum Datensatz "Revolution" zwischen 1801 und 1820

Insgesamt ist das Ergebnis dieser Untersuchung insoweit befriedigend, als ein Eindruck der Bildthemen der einzelnen Zeitabschnitte gewonnen werden konnte. Im Zeitbereich der Französischen Revolution, für den die meisten Daten vorhanden waren, werden einzelne Bilder durch die Topics charakterisiert, was an der umfangreichen Datenmenge liegen dürfte. Es ist zu vermuten, dass die bessere Datenlage dies bewirkt. Obwohl für den Zeitbereich vor und nach der Revolution relativ wenige Daten vorhanden waren, kristallisieren sich, historisch nachvollziehbar, die *Revolutionsarchitektur* sowie *Napoleon de Bonaparte* als Themen heraus.

### **Fotos der Datenbank**

Die ARTigo-Datenbank enthält mehr als 15.000 Fotos. Die Zahl ist für einen Einzelrechner zu groß, um die Themen nach o. g. Beispiel zu berechnen. Deshalb wurde die Untersuchung auf zwei kürzere Zeiträume beschränkt.

Die Zeit von 1839 bis 1900 wurde gewählt, weil sie den Beginn und die Frühzeit der Fotografie markiert. Als zweiter Zeitraum wurde 1200 bis 1400 gewählt.

Zunächst werden mit einer LDA die Themen für den Zeitraum von 1839 bis 1900 ermittelt. Die Datenbasis hierzu beruht auf 886.311 Tags, die in 62 Dateien (pro Jahr eine Datei) aufgeteilt wurden. Die folgende Tabelle zeigt einige Topics:

| Topic 1      | Topic <sub>2</sub> | Topic 3    | Topic <sub>4</sub> | Topic 5    | Topic <sub>6</sub> | Topic 7    | Topic <sub>8</sub> |
|--------------|--------------------|------------|--------------------|------------|--------------------|------------|--------------------|
| 1 foto       | foto               | foto       | foto               | foto       | foto               | foto       | foto               |
| 2 schwarz    | schwarz            | schwarz    | schwarz            | schwarz    | fotografie schwarz |            | fenster            |
| 3 fotografie | fotografie         | mann       | fotografie         | mann       | schwarz            | fotografie | schwarz            |
| 4 weiß       | mann               | fotografie | weiß               | fotografie | mann               | mann       | fotografie         |
| 5 weiss      | weiß               | weiß       | mann               | frau       | china              | weiß       | häuser             |
| 6 männer     | weiss              | weiss      | weiss              | weiß       | frau               | weiss      | gasse              |
| 7 grau       | fenster            | photo      | photo              | weiss      | weiß               | bäume      | straße             |
| 8 frau       | grau               | grau       | männer             | grau       | photo              | männer     | stadt              |
| 9 photo      | portrait           | fenster    | grau               | portrait   | weiss              | photo      | weiß               |
| 10 bäume     | photo              | bäume      | frau               | himmel     | asien              | menschen   | himmel             |

Tabelle 4-20: Die Topics zum Datensatz "Foto" zwischen 1893 bis 1900

Hier wiederholen sich die Begriffe "Fotografie", "schwarz" und "weiß" bzw. "weiss" oft. Daneben zeigt sich, dass häufig Menschen abgebildet sind, jedoch kommt das Tag "Portrait" nur einmal vor. Es gibt Fotos, die offenbar in Asien aufgenommen wurden, wie die Tags "China" und "Asien" bei Topic 6 zeigen, sowie Aufnahmen mit Straßenszenen bei Topic 8 ("Häuser", "Fenster", "Gasse", "Straße", "Stadt").

Um den zweiten Zeitraum deutlich vom ersten abzugrenzen, wurde für die nächste Untersuchung der Bereich von 1200 bis 1400 gewählt. Hier wurden 132.597 Tags in letztlich 157 Dateien aufgeteilt. Nicht für jedes Jahr waren Tags vorhanden. Die folgende Tabelle zeigt die Topics:

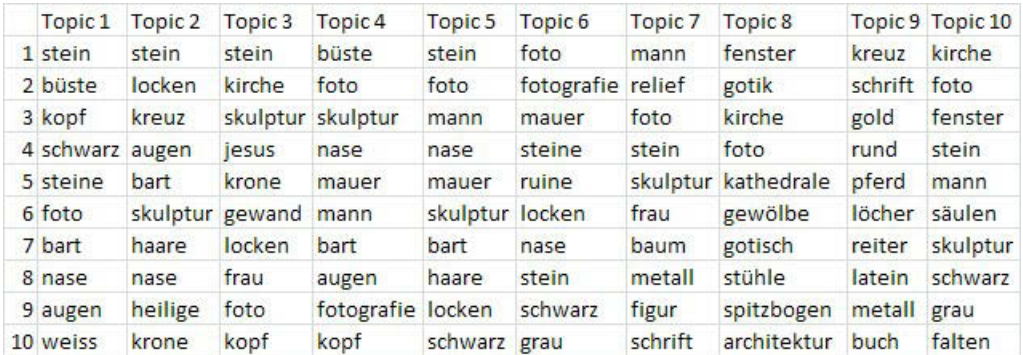

Tabelle 4-21: Die Topics zum Datensatz "Foto" zwischen 1200 und 1400

Der Blick auf die Begriffe, die den Topics zugeordnet sind, zeigt, dass es sich um Fotografien handelt, die, wie bei Topic 8, Bauobjekte zeigen, die in diesem Zeitraum geschaffen wurden ("Fenster", "Gotik", "Kathedrale", "Spitzbogen"). Auch das Thema der Skulptur wird ermittelt, wie z. B. bei Topic 1 mit den Tags "Büste", "Kopf", "Bart" oder Topic 3 "Kirche", "Jesus", "Gewand" und "Locken".

Der Vergleich zeigt einerseits deutlich die enthaltenen Bildthemen, andererseits aber auch die Inkonsistenz der Daten: Das Datum ist bei der ersten Analyse richtig gesetzt und gibt den Entstehungszeitpunkt des Fotos an. Im zweiten Fall zeigt das Datum den Entstehungszeitpunkt des Bildobjekts an, was nicht korrekt ist. Mit Text-Mining-Methoden kann neben zeitlich relevanten Themen auch Korrekturbedarf festgestellt werden.

#### **Vergleich verschiedener Künstler**

Es soll noch ein Vergleich der Tags zu verschiedenen Künstlern angeschlossen werden. Die folgende Auswertung wurde wieder mit *voyant* vorgenommen und basiert auf allen Tags zu allen Bildern von Vincent van Gogh, Franz Marc, Adoph Menzel, Henri de Toulouse-Lautrec und Jan van Eyck. Im Unterschied zur Auswertung auf Seite [93](#page-100-0) wurden die Farben nicht über die Stoppwortliste ausgeschlossen. Dementsprechend sind sie unter den häufigsten Begriffen zu finden, jedoch wesentlich seltener unter den "distinctive words". Unter diesen fällt bei van Gogh das Tag "Striche" auf, das seinen Malstil bezeichnet. Auch finden sich die Begriffe "Impressionismus" (332 Tags) und "Expressionismus" (215 Tags). Dieser Maler lässt sich von den Nutzern nicht eindeutig zuordnen. Liest man die Tags, ziehen vor dem inneren Auge die Landschaftsbilder mit wogendem Getreide oder den Sonnblumen vorbei.

Bei Franz Marc ist insbesondere aus den Tierbezeichnungen deutlich der Bezug zum Blauen Reiter erkennbar. Die Tags zu Adolph Menzel vermitteln das Bild des dreispitztragenden König Friedrich mit Degen. Auch die Kupferstiche, die Luther darstellen, finden sich mit dem Tag "Luther" und "Radierung" bzw. "Graphik" wieder.

Die Tags zu Bildern Toulouse-Lautrecs weisen auf die Besonderheiten seines Werkes. Schlagworte wie "rothaarig", "Prostituierte" oder "Cancan" lassen an die Bilder denken, die das Pariser Nachtleben darstellen. Der Name des Künstlers wird von den Nutzern häufig als "Touluse" eingegeben. Auch das Tag "Melone" fällt auf: Es bezeichnet die Hutmode der Zeit.

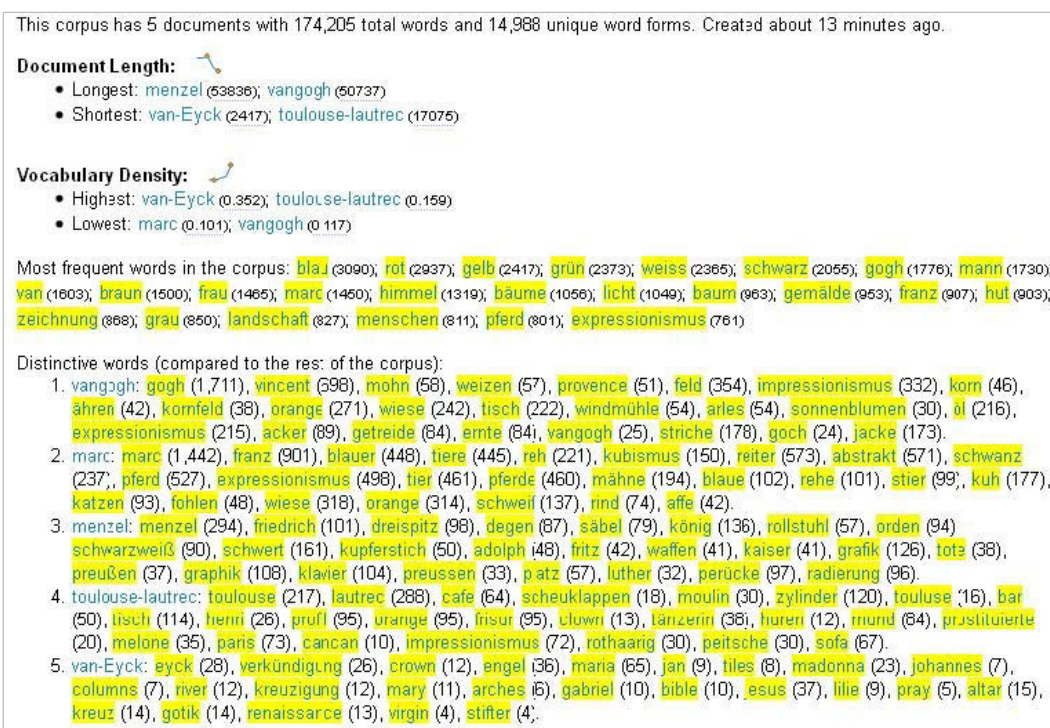

Abbildung 4-102: Auswertung zu verschiedenen Künstlern mit *voyant*

Jan Eyck setzt sich thematisch sehr deutlich durch den religiösen Bezug der Tags ab. Hier fallen die englischsprachigen Tags auf, wie "crown", "river" oder "columns". Bei den Tags "Mary" und "Maria" zeigt sich die Redundanz von Tags.

# **4.8 Epochenspezifische Tags**

Tags, die für eine bestimmte Epoche Bedeutung haben, sind deshalb interessant, weil sie diese durch ihr Vorkommen kennzeichnen. Außerdem schaffen die Tags Vergleichsmöglichkeiten mit anderen Stilepochen und damit Differenzierungen.

Die Datensätze wurden nach dem Zeitbereich selektiert und nach einem die Epoche beschreibenden Tag, das zum Bild vorhanden sein musste. Dabei wurden Zeiträume bewusst so gesetzt, dass sie sich nicht überschnitten. Die Definition der Epoche erfolgte über Nutzereingaben, weil das Metadatum der Epoche in der Datenbank als solches nicht existiert. Die mögliche falsche Benennung der Epoche durch die Spieler wurde dabei in Kauf genommen.

Das Ergebnis wurde zunächst in eine Tabelle geschrieben und enthielt alle Tags zu allen Bildern des Zeitbereichs, die danach mittels Excel in einzelne Dateien aufgeteilt wurden, so dass die Tags zu jedem Bild (jeder Bild-ID) in einer eigenen Datei standen. Die Anzahl der Dateien pro Epoche ist unterschiedlich, wurde aber nicht vereinheitlicht. Es waren dies:

- **Renaissance (1450–1580): 1.607 Dateien,**
- Klassizismus (1779–1830): 783 Dateien,
- Impressionismus (1872–1900): 1.452 Dateien,
- Expressionismus (1900–1920): 793 Dateien.

Für die Verarbeitung großer Datenmengen mit Text-Mining-Methoden, wie in diesem Beispiel angewandt, kann eine Datenmenge grundsätzlich nicht zu groß sein. Hierzu gilt es eine Menge an Daten als Ausgangsmaterial zu erhalten, das über eine Mindestgröße verfügen sollte, aber nach oben nicht beschränkt zu sein braucht. Die Beschränkung nach oben wird allenfalls von der verfügbaren Rechenkapazität vorgegeben. 783 Dateien für den Klassizismus ist die niedrigste Datenmenge. Aufgrund der im Rahmen dieser Arbeit gesammelten Erfahrungen kann sie als aussagekräftig angesehen werden. Zu beachten ist, dass die Auswertungen die Stilepochen der ARTigo-Datenbank beschreiben und nicht automatisch allgemeingültig für z. B. den Impressionismus sind.

Für ein erstes Beispiel werden die Daten aller Epochen, das sind 4.635 Dateien, gemeinsam auf die Tags "Frau", "Mann" und "Kind" untersucht.

Es gilt dabei, zunächst das Ergebnis als Ganzes einzuschätzen. In den dann folgenden Berechnungen werden diese und weitere Begriffe epochenbasiert untersucht, wobei weitere Unterschiede und Charakteristika deutlich werden.

Die Untersuchungen werden mit Korrelationen berechnet. Hierbei werden die Dateien zunächst aller, danach einzelner Epochen in das Programm R eingelesen und eine Dokument-Term-Matrix erstellt.

# Beobachtung der Tags "Frau", "Mann" und "Kind" über vier Epochen

Die folgende Tabelle zeigt die Korrelationen zum Tag "Frau" auf die oben angegebene Datenbasis aller Stilepochen:

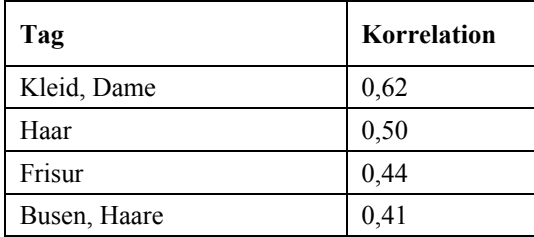

| Tag                | Korrelation |
|--------------------|-------------|
| <b>Brust</b>       | 0,40        |
| Brüste, jung, Tuch | 0,33        |
| Ausschnitt, Bluse  | 0,31        |
| sitzen             | 0,30        |

Tabelle 4-22: Korrelationen zum Tag "Frau" über die Zeitbereiche 1450–1580, 1779–1830, 1872–1900 und 1900–1920

Betrachtet man die Tags, so ergibt sich ein körperliches Thema ("Haare", "Brust", "Ausschnitt" etc.), dem insgesamt mehr Tags zugerechnet können als der Thematik der Kleidung ("Kleid", "Tuch", "Bluse").

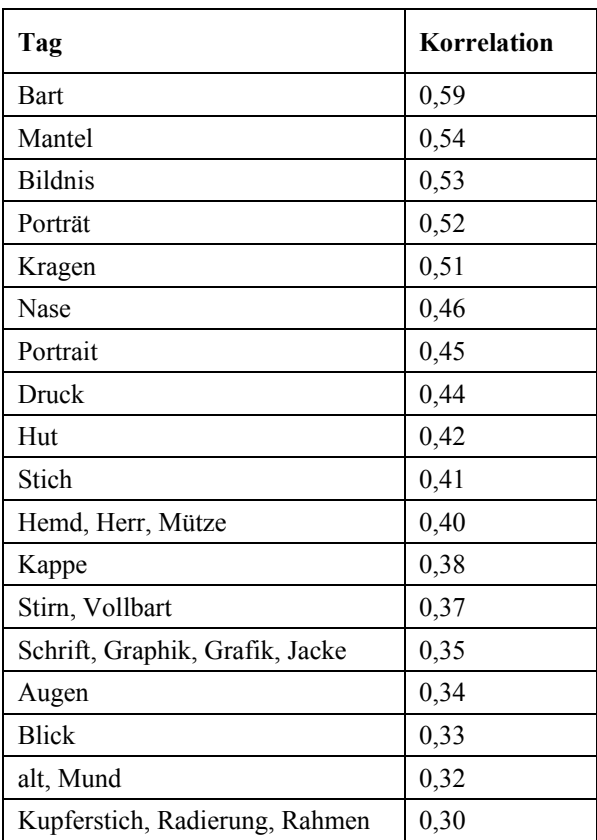

Für das Tag "Mann" ergibt die Berechnung folgende Tabelle:

Tabelle 4-23: Korrelationen zum Tag "Mann" über die Zeitbereiche 1450-1580, 1779-1830, 1872-1900 und 1900-1920

Deutlich tritt hier das Thema der Druckgrafik hervor, das durch die Tags "Druck", "Stich", "Grafik", "Kupferstich" und "Radierung" ausgedrückt wird. Tatsächlich sind in der ARTigo-Datenbank sehr viele Drucke enthalten, die Porträts zeigen, offenbar in so hoher Zahl, dass sie sich über die selektierten Zeiträume hinweg durchsetzen.

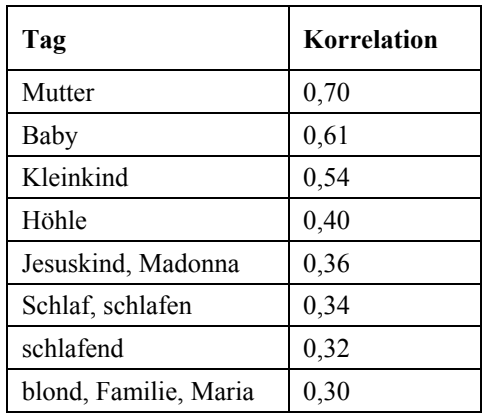

Beim Tag "Kind" ergibt sich folgende Übersicht:

Tabelle 4-24: Korrelationen zum Tag "Kind" über die Zeitbereiche 1450–1580, 1779–1830, 1872–1900 und 1900–1920

Hier kann man ein religiöses Thema an den Tags "Jesuskind", "Madonna" und "Maria" ablesen. Die weiteren Tags ergänzen den Eindruck in stimmiger Weise. Auch wenn die Korrelationen relativ niedrig sind, geben die Tags einen Eindruck, man könnte auch sagen: ein Bild wieder.

In den folgenden Untersuchungen werden die Korrelationen für die einzelnen Epochen berechnet. Die folgende tabellarische Übersicht zeigt die Korrelationen zum Tag "Frau" in den ausgewählten Zeitbereichen. Als niedrigster Wert wurden Korrelationen bis 0,3 berücksichtigt. Die folgenden Tabellen enthalten jeweils bis zu ca. zwanzig Einträgen, die ausreichen, um kennzeichnende Eigenschaften aufzuzeigen. Die Höhe der Korrelation steigt jeweils ab.

#### Auf Zeiträume bezogene Beobachtung des Tags "Frau"

Bei der Auswertung in [Tabelle 4-25](#page-196-0) ist festzustellen, dass bei den selektierten Datensätzen der Renaissance vorrangig eine Naturthematik abzulesen ist, mit Tags wie "Berge", "Höhle", "Wald" oder "Felsen". Des Weiteren gibt es ein weibliches Thema, das hauptsächlich den Körper bezeichnet ("Busen" oder "Zopf") und nachrangig die Kleidung nennt ("Tuch" oder "Mieder"). Die Tags "Kind", "schlafen", "Mieder" und "Zopf" sind nur in diesem Zeitbereich vorhanden.

Im Klassizismus herrscht wieder das weibliche Thema vor, das durch mehrere körperliche Begriffe wie "Locken", "Hals" oder "Haut" sowie ein Kleidungsthema mit den Tags "Dekolleté", "Falten" oder "Bluse" umrissen wird. Hier sind noch die Tags "Brosche", "Kette" und "Ringe" hervorzuheben, die Schmuck kennzeichnen. Allein in diesem selektierten Zeitbereich sind die Tags "schön" sowie "Haarband" zu finden.

| Renaissance |      | Klassizismus |      | <b>Impressionismus</b> |      | <b>Expressionismus</b> |      |
|-------------|------|--------------|------|------------------------|------|------------------------|------|
| kleid       | 0,70 | kleid        | 0,74 | dame                   | 0,61 | kleid                  | 0,58 |
| dame        | 0,58 | dame         | 0,71 | kleid                  | 0,61 | haare                  | 0,55 |
| busen       | 0,52 | frisur       | 0,65 | haare                  | 0,43 | dame                   | 0,53 |
| berge       | 0,47 | jung         | 0,56 | frisur                 | 0,42 | brust                  | 0,46 |
| brust       | 0,47 | blick        | 0,55 | haar                   | 0,42 | haar                   | 0,45 |
| blond       | 0,45 | haare        | 0,53 | gesicht                | 0,35 | busen                  | 0,43 |
| landschaft  | 0,44 | locken       | 0,53 | sitzen                 | 0,35 | hand                   | 0,41 |
| zopf        | 0,44 | gewand       | 0,52 | bluse                  | 0,34 | akt                    | 0,40 |
| brüste      | 0,43 | ausschnitt   | 0,50 | brust                  | 0,34 | mund                   | 0,40 |
| bäume       | 0,42 | dekolte      | 0,50 | arm                    | 0,33 | arm                    | 0,39 |
| wald        | 0,42 | falten       | 0,49 | busen                  | 0,33 | frisur                 | 0,39 |
| höhle       | 0,41 | haarband     | 0,46 | lippen                 | 0,33 | arme                   | 0,38 |
| schlaf      | 0,41 | haut         | 0,46 | rüschen                | 0,32 | brüste                 | 0,38 |
| himmel      | 0,40 | mädchen      | 0,46 | schmuck                | 0,31 | nackt                  | 0,37 |
| nackt       | 0,40 | dekoltee     | 0,44 | mund                   | 0,30 | haut                   | 0,36 |
| schlafen    | 0,40 | hals         | 0,44 |                        |      | woman                  | 0,35 |
| schlafend   | 0,40 | schön        | 0,44 |                        |      | bluse                  | 0,33 |
| fels        | 0,39 | gesicht      | 0,43 |                        |      | lippen                 | 0,33 |
| tuch        | 0,39 | busen        | 0,42 |                        |      | rock                   | 0,33 |
| berg        | 0,38 | haar         | 0,42 |                        |      | gesicht                | 0,32 |
| felsen      | 0,38 | tuch         | 0,41 |                        |      | kette                  | 0,32 |
| mieder      | 0,38 | augen        | 0,40 |                        |      | nase                   | 0,32 |
| mutter      | 0,38 | brosche      | 0,40 |                        |      | hut                    | 0,31 |
| baum        | 0,36 | kette        | 0,40 |                        |      | bildnis                | 0,30 |
| blau        | 0,36 | ringe        | 0,40 |                        |      |                        |      |
| grün        | 0,36 | schmuck      | 0,40 |                        |      |                        |      |
| kind        | 0,36 | bluse        | 0,39 |                        |      |                        |      |
| natur       | 0,36 | mund         | 0,39 |                        |      |                        |      |
| rot         | 0,34 | band         | 0,38 |                        |      |                        |      |

<span id="page-196-0"></span>Tabelle 4-25: Korrelationen zum Tag "Frau" über vier Stilepochen

Der Impressionismus ist relativ unspezifisch, hier taucht das Tag "Rüschen" auf, das Hinweise auf die Mode gibt. Im Expressionismus sind wieder die Themen *Frau* und *Kleidung* zu finden, jedoch in anderer Gewichtung. Hier steht das körperliche Thema im Vordergrund mit Tags wie "Akt" und "nackt", die nur hier zu vorhanden sind.

Resümierend lässt sich festhalten, dass trotz der teilweise niedrigen Korrelationskoeffizienten erkennbare Thematiken zum Tag "Frau" aufgezeigt werden konnten.

# Auf Zeiträume bezogene Beobachtung des Tags "Mann"

Wie in [Tabelle 4-26](#page-198-0) deutlich wird, setzt sich in der Renaissance die Thematik der Druckgrafik durch, wie bereits bei der Untersuchung über alle Zeiträume hinweg zu beobachten war. Hier sind wesentlich mehr Tags vorhanden, die die Technik bezeichnen. Bei der Beobachtung des Tags "Frau", kamen diese Schlagworte nicht vor.

Im Klassizismus entsteht beim Lesen der Tags das Bild eines elegant gekleideten Mannes ("Halstuch", "Rüschen"). Taucht in den anderen drei Zeitbereichen das Tag "Bart" teilweise mit verschiedenen Synonymen auf, so gibt es hier das Tag "bartlos".

Beim impressionistischen Datensatz ist auffällig, durch wie viele verschiedene Synonyme der Bart des Mannes benannt wird. Ein Blick in die Geschichte zeigt, dass das 19. Jahrhundert tatsächlich einen Höhepunkt des männlichen Bartwuchses darstellte. Um 1850 galt die Rasur als sonderbar. Soldaten waren im 19. Jahrhundert gefeierte Dandys und wurden nachgeahmt. Für den viktorianischen Mann war der Bart natürlich und galt als gesund; ihn zu rasieren hätte zu Bronchitis und Zahnkrankheiten führen können. Ab 1852 war der Bart Napoleons III. bis zur Niederlage des Deutsch-Französischen Krieges 1871 populär. Danach setzte sich der angelsächsische Stil durch, der um 1890 sein Vorbild in Edward VII., dem späteren König von England, fand. Das Jahrhundert der stattlichen Gesichtsbehaarung fand mit der Erfindung der Gilette-Klinge nach 1895 und dem Einfluss fortschreitender Hygiene sein vorläufiges Ende. Lediglich der Schnurrbart war weiterhin verbreitet.<sup>311</sup>

Die verschiedenen Begriffe für "Bart" werden als Indiz dafür angesehen, dass die ARTigo-Datenbank an dieser Stelle über ihre eigene Spezifität hinaus die wirkliche historische Bedeutung des Bartes widerspiegelt.

Im Expressionismus werden zwei Erscheinungen deutlich, wie das Bild des eher wohlhabenden Mannes, das durch Tags wie "Anzug", "Herr" oder "Jacket" geprägt ist. Daneben steht der einfache Mann, der mit Begriffen wie "Arbeiter", "Bauer", "Arbeit" oder "Acker" erstmals in dieser Untersuchung gekennzeichnet wird.

1

<sup>311</sup> Peterkin (2011), S. 33–39.

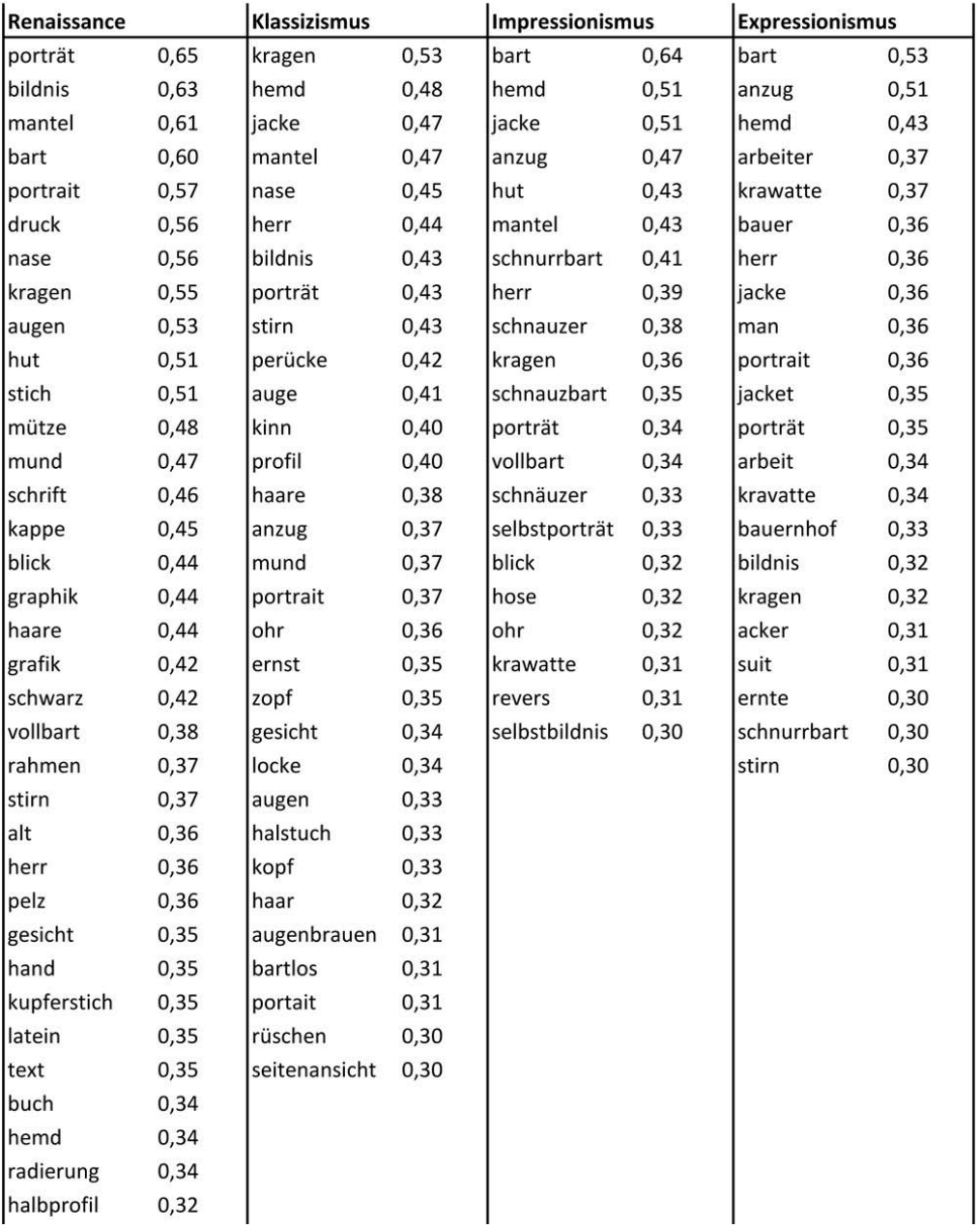

<span id="page-198-0"></span>Tabelle 4-26: Korrelationen zum Tag "Mann" über vier Stilepochen

# Auf Zeiträume bezogene Beobachtung des Tags "Kind"

Wie die folgende [Tabelle 4-27](#page-199-0) zeigt, ist das Kind in der Renaissance durch die Themen *Natur* und *Religion* geprägt. In den weiteren Zeitbereichen ist es eher unspezifisch, was auch auf die Datenlage zurückzuführen ist. Als Charakteristikum fällt bei den Schlagworten zum Impressionismus und zum Expressionismus auf – wenn auch mit sehr niedrigem Korrelationskoeffizienten –, dass es hier die Tags "Freizeit" und "Ausflug" gibt.

| Renaissance  |      | Klassizismus |      | Impressionismus |      | <b>Expressionismus</b> |      |
|--------------|------|--------------|------|-----------------|------|------------------------|------|
| mutter       | 0,82 | mutter       | 0,57 | mutter          | 0,62 | mutter                 | 0,67 |
| baby         | 0,79 | kleinkind    | 0,56 | kleinkind       | 0,55 | baby                   | 0,57 |
| zopf         | 0,63 | familie      | 0,41 | baby            | 0,50 | mädchen                | 0,48 |
| blond        | 0,62 | frauen       | 0,41 | mädchen         | 0,39 | child                  | 0,42 |
| schlaf       | 0,62 | kinder       | 0,40 | familie         | 0,38 | familie                | 0,41 |
| schlafen     | 0,62 | baby         | 0,38 | tochter         | 0,33 | maria                  | 0,36 |
| höhle        | 0,61 |              |      | sohn            | 0,32 | ausflug                | 0,35 |
| schlafend    | 0,61 |              |      | klein           | 0,31 | kinder                 | 0,31 |
| kleinkind    | 0,56 |              |      | vater           | 0,31 | vater                  | 0,31 |
| säugling     | 0,56 |              |      | junge           | 0,29 |                        |      |
| jesuskind    | 0,52 |              |      | bub             | 0,28 |                        |      |
| brüste       | 0,50 |              |      | kinder          | 0,27 |                        |      |
| madonna      | 0,50 |              |      | knabe           | 0,25 |                        |      |
| nackt        | 0,50 |              |      | child           | 0,24 |                        |      |
| busen        | 0,48 |              |      | kleid           | 0,23 |                        |      |
| fels         | 0,47 |              |      | enfant          | 0,22 |                        |      |
| tuch         | 0,44 |              |      | und             | 0,22 |                        |      |
| maria        | 0,43 |              |      | freizeit        | 0,21 |                        |      |
| bäume        | 0,42 |              |      |                 |      |                        |      |
| wiese        | 0,41 |              |      |                 |      |                        |      |
| berge        | 0,38 |              |      |                 |      |                        |      |
| brust        | 0,38 |              |      |                 |      |                        |      |
| gebirge      | 0,38 |              |      |                 |      |                        |      |
| natur        | 0,38 |              |      |                 |      |                        |      |
| blau         | 0,37 |              |      |                 |      |                        |      |
| wald         | 0,37 |              |      |                 |      |                        |      |
| braun        | 0,36 |              |      |                 |      |                        |      |
| frau         | 0,36 |              |      |                 |      |                        |      |
| knabe        | 0,36 |              |      |                 |      |                        |      |
| nackte       | 0,34 |              |      |                 |      |                        |      |
| christuskind | 0,33 |              |      |                 |      |                        |      |
| jesus        | 0,31 |              |      |                 |      |                        |      |

<span id="page-199-0"></span>Tabelle 4-27: Korrelationen zum Tag "Kind" über vier Stilepochen

# Auf Zeiträume bezogene Beobachtung des Tags "Pferd"

Die folgende Tabelle zeigt die Korrelationen zum Tag "Pferd" und die Umstände, unter welchen es den Menschen begleitet.

| Renaissance |      | <b>Klassizismus</b> |      | Impressionismus |      | <b>Expressionismus</b> |      |
|-------------|------|---------------------|------|-----------------|------|------------------------|------|
| reiter      | 0,74 | reiter              | 0,75 | schimmel        | 0,72 | reiter                 | 0,63 |
| schweif     | 0,54 | pferde              | 0,52 | hufe            | 0,64 | mähne                  | 0,53 |
| ross        | 0,53 | reiten              | 0,52 | zaumzeug        | 0,62 | schweif                | 0,46 |
| zaumzeug    | 0,53 | ross                | 0,51 | schweif         | 0,51 | marc                   | 0,42 |
| schimmel    | 0,43 | wagen               | 0,41 | stall           | 0,48 | franz                  | 0,40 |
| hufe        | 0,42 | küste               | 0,38 | zügel           | 0,40 | blauer                 | 0,38 |
| reiten      | 0,40 | schweif             | 0,36 | kutsche         | 0,34 | huf                    | 0,38 |
| huf         | 0,39 | jagd                | 0,35 | pferde          | 0,32 | pferde                 | 0,38 |
| sattel      | 0,39 | jäger               | 0,35 | reiter          | 0,32 | hufe                   | 0,37 |
| mähne       | 0,36 | schimmel            | 0,34 | männer          | 0,31 | ritt                   | 0,36 |
| pferde      | 0,34 | sattel              | 0,32 | hof             | 0,30 | ross                   | 0,36 |
| lanze       | 0,32 | soldaten            | 0,31 |                 |      | bewegung               | 0,35 |
|             |      | häuser              | 0,30 |                 |      | industrie              | 0,34 |
|             |      | hufe                | 0,30 |                 |      | hengst                 | 0,32 |
|             |      |                     |      |                 |      | rotes                  | 0,32 |
|             |      |                     |      |                 |      | blaues                 | 0,31 |

Tabelle 4-28: Korrelationen zum Tag "Pferd" über vier Stilepochen

Durch das Tag "Lanze" wird in der Renaissance ein kriegerischer Aspekt deutlich, der im Klassizismus deutlicher durch "Soldaten" und eventuell noch "Wagen" gekennzeichnet wird. Gleichzeitig tritt der Bereich der Jagd hervor ("Jagd", "Jäger"). Vom impressionistischen Datensatz an verlieren sich die Aspekte von *Jagd* und *Krieg*; hier kommt das Tag "Kutsche" vor, das zivile Bedeutung hat. Bei den expressionistischen Daten lässt das Tag "Industrie" den Fortschritt erkennen.

# **Korrelationen zur Farbe Rot**

In den folgenden Abschnitten werden die Korrelationen zu verschiedenen Farben ausgewertet. Dabei wird nicht nur die Sicht auf eine Tabelle und eine Farbe beachtet, sondern es werden die verschiedenen Tabellen zueinander in Beziehung gesetzt.

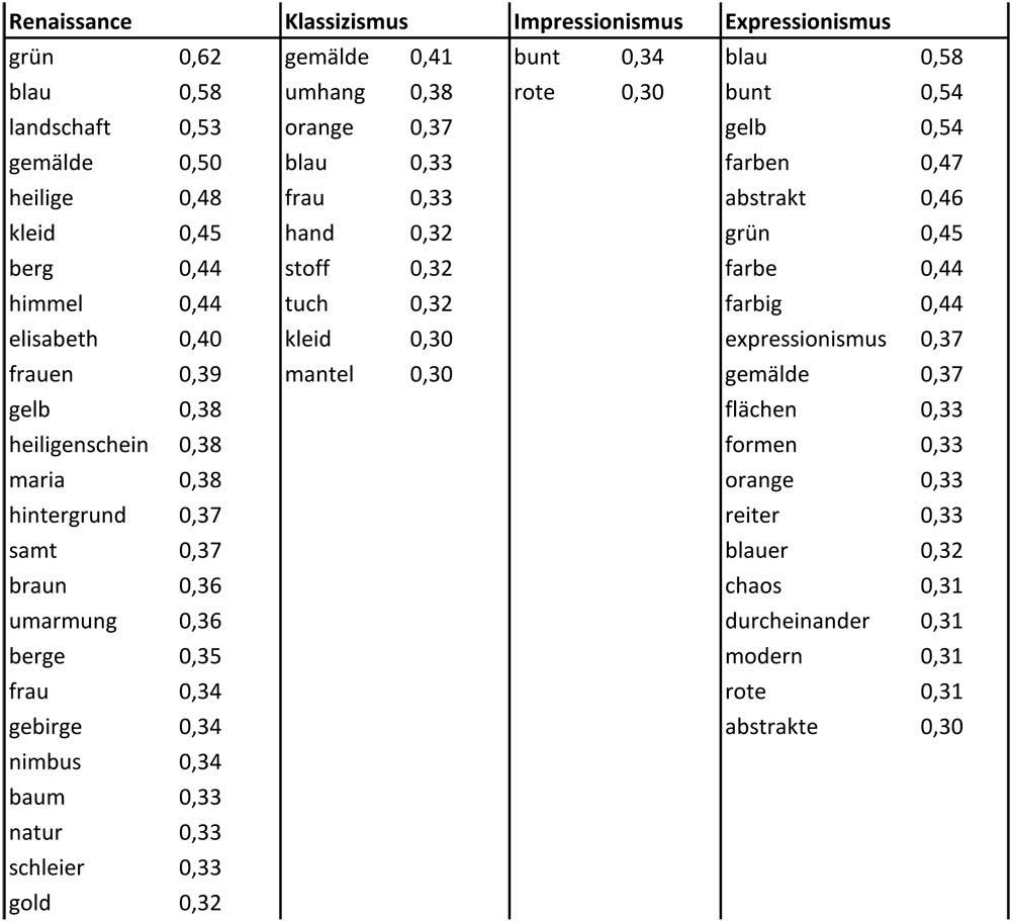

<span id="page-201-0"></span>Tabelle 4-29: Korrelationen zum Tag "rot" über vier Stilepochen

In der Renaissance wiederholen sich die Themen *Natur* und *Frau,* während im Klassizismus zum Tag "rot" eine Kleidungsthematik assoziiert wird ("Umhang", "Stoff", "Mantel" etc.). Im Impressionismus ist zum Tag "rot" nur "bunt" assoziiert, was angesichts der Auswertungen im Abschnitt *Exkurs: Farbe [vermittelt Spannung](#page-106-0)* erstaunt.<sup>312</sup> Demnach wären mehr Farb-Tags zu erwarten gewesen.

Der Expressionismus hingegen ist mit vielen weiteren Farb-Tags verbunden, der Thematik des Blauen Reiters sowie der Abstraktion.

1

<sup>312</sup> Siehe S. [99.](#page-106-0)

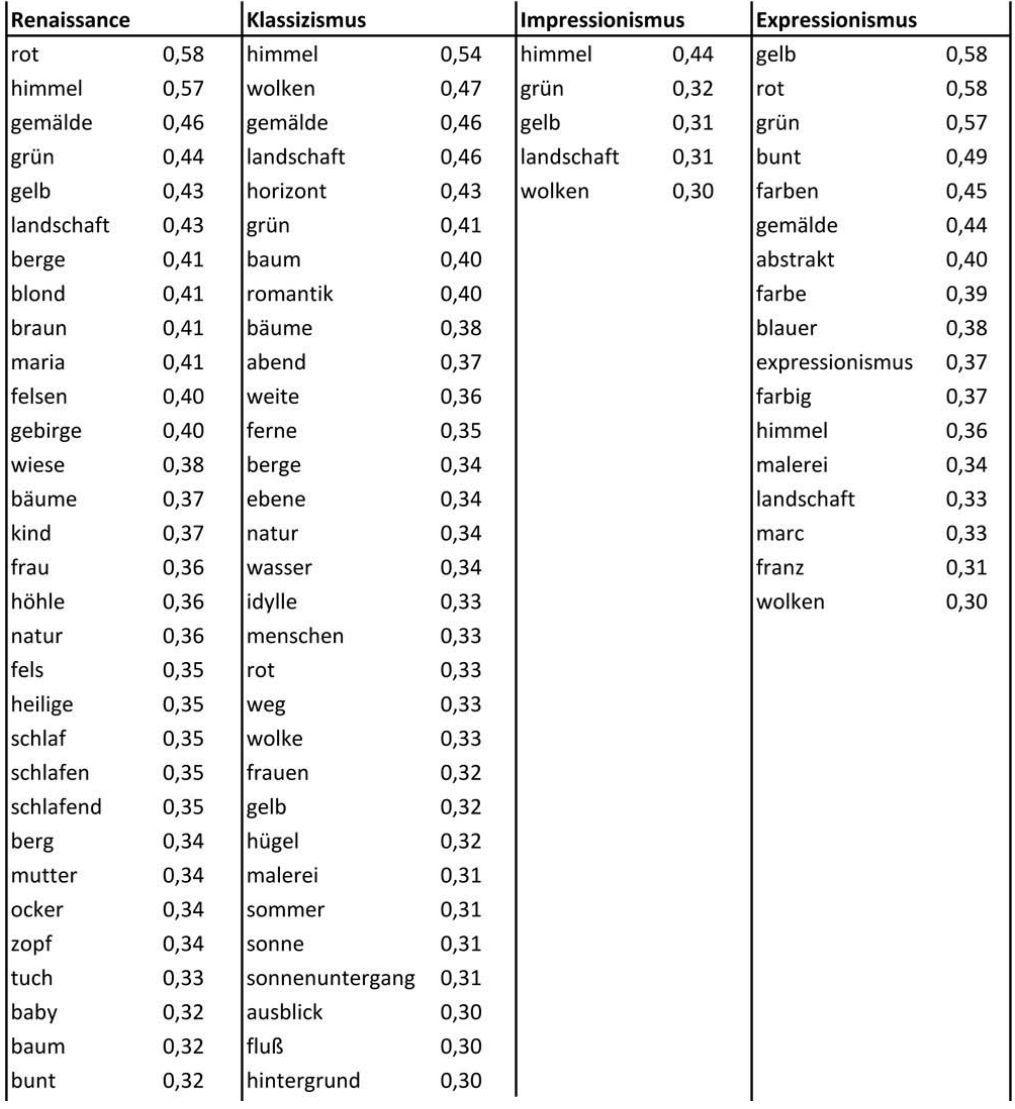

# **Korrelationen zur Farbe Blau**

Tabelle 4-30: Korrelationen zum Tag "blau" über vier Stilepochen

Mit dem Tag "blau" sind die Themen *Natur* und *Religion verknüpft. Zum Klassizismus entsteht ein* eher beschauliches und ruhiges Bild ("Romantik", "Idylle", "Sonnenuntergang"). Wieder gibt es zum Impressionismus nur sehr wenige Assoziationen, im Gegensatz zur Renaissance oder dem Klassizismus. Im Expressionismus ist "blau" mit "franz" und "marc" verknüpft und lässt den Bezug zu dessen Werken erkennen.

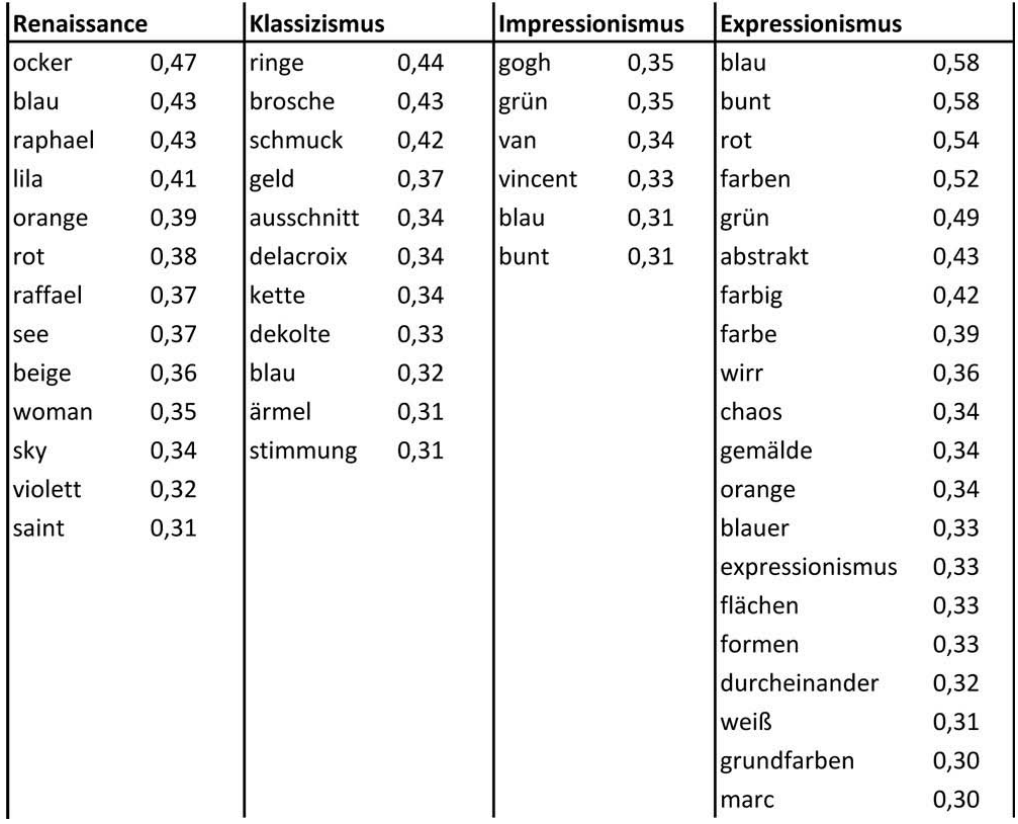

# **Korrelationen zur Farbe Gelb**

<span id="page-203-0"></span>Tabelle 4-31: Korrelationen zum Tag "gelb" über vier Stilepochen

Das Tag "gelb" ist im Impressionismus deutlich mit Vincent van Gogh assoziiert. Die Farbe scheint dem Expressionismus Dynamik zu verleihen ("durcheinander", "wirr", "Chaos"), im Gegensatz zu anderen Farben dieser Epoche.

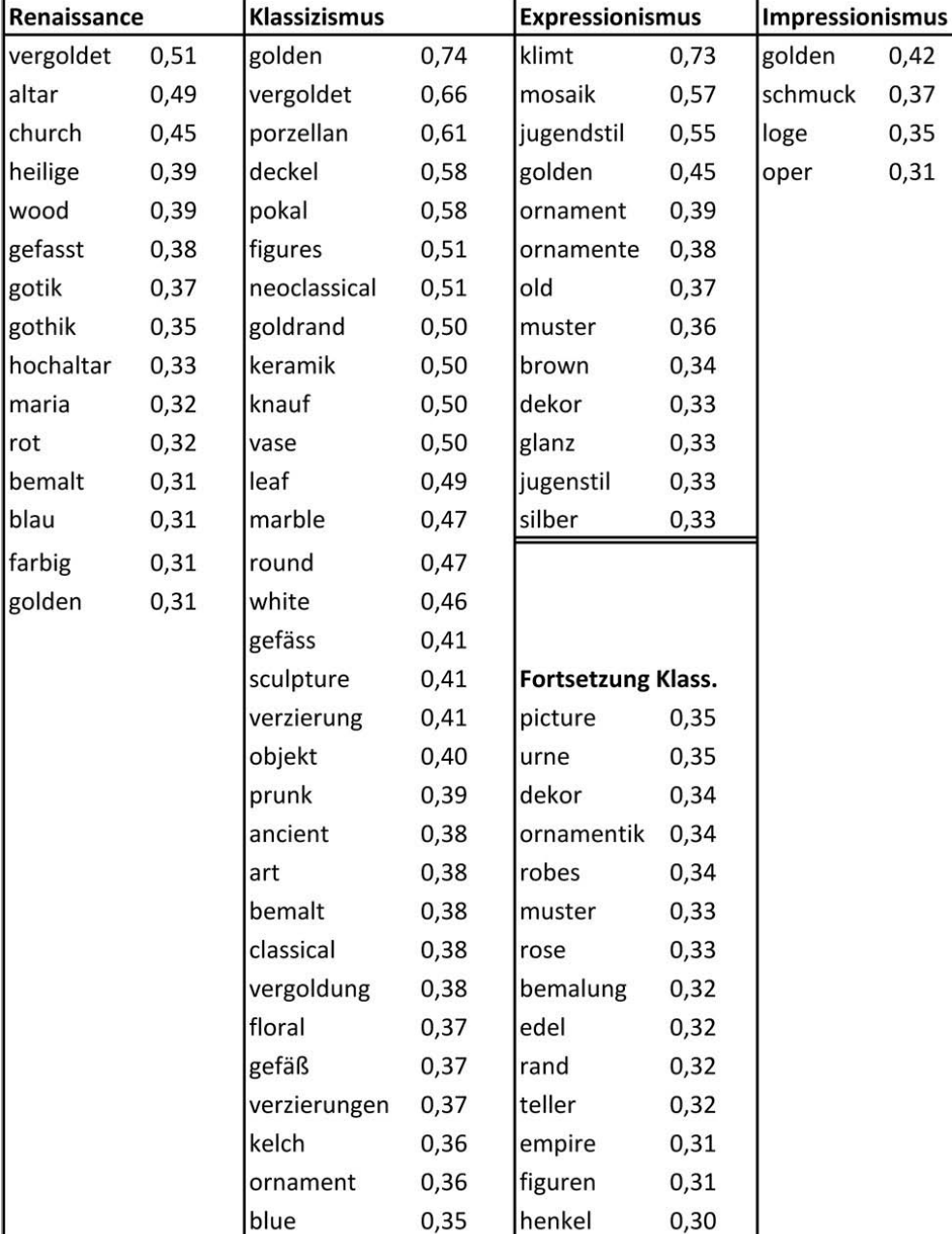

0,35

### **Korrelationen zur Farbe Gold**

J.

Tabelle 4-32: Korrelationen zum Tag "gold" über vier Stilepochen

dose

Hier fällt zunächst die Menge der Assoziationen zur Epoche des Klassizismus auf. Sie zeigen, dass in ARTigo zum Tag "gold" eher Gegenstände, wie Vasen oder ganz allgemein Keramiken, assoziiert sind ("Deckel", "Dose", "Porzellan", "Verzierung", "Ornamentik"). In der Renaissance ist mit "gold" das Thema *Religion verbunden ("Altar", "Heilige", "Maria"*). Der Expressionismus zeigt durch Tags wie "Klimt", "Mosaik", "Jugendstil", "Ornamente" oder "Dekor" Bezüge zu deutlich anderen Künstlern und Bildthemen als für die vorher untersuchten Farben.

relief

 $0,30$ 

Insgesamt können die Auswertungen in Bezug auf den geschichtlichen Zeitrahmen nachvollzogen werden. Dies zeigt, dass der ARTigo-Datenbank eine repräsentative Aussagekraft nicht abgesprochen werden kann. Dennoch ist anzunehmen, dass eine größere Datenbasis zu vielschichtigeren und damit aussagekräftigeren Ergebnissen führt, wie insbesondere die Beispiele zur Farbe im Impressionismus zeigen (siehe [Tabelle 4-29](#page-201-0) bis [Tabelle 4-31\)](#page-203-0); hier waren jeweils nur sehr wenige Korrelationen vorhanden.

### **4.9 Kognitive Einflüsse auf die Tag-Qualität**

Mit dem Begriff der Qualität ist häufig eine Bewertung im Sinne von gut oder schlecht verbunden. Aber sind einfache Tags schlecht und nur kunsthistorische Fachbegriffe wertvoll und damit gut? Da bereits gezeigt wurde, welche Informationen auch sehr allgemeine Tags beinhalten, darf der Qualitätsbegriff kein vorschnelles Werturteil darstellen, denn das verzerrt den Blick auf die Realität. Was heute als trivial und wertlos erscheint, kann morgen durch geeignete Algorithmen und neue Software-Anwendungen analysiert werden und zu einer bedeutsamen Aussage führen.

Folgende Sichtweise auf qualitätshaltige Tags wird daher vorgeschlagen: Sie sollten den Bildinhalt möglichst differenziert beschreiben, so dass Nutzer, die aus jeweils unterschiedlichen Perspektiven nach Bildmaterial suchen, dieses finden. Wünschenswert ist zudem, dass sie mehr finden, als sie ursprünglich gesucht haben, hat doch dieses "Mehr" den Wert der Grenzüberschreitung des eigenen Wissens. Ein weiteres Ziel im Sinne einer Qualitätserhöhung wären nicht nur kunstgeschichtliche Fachbegriffe, sondern auch Termini aus anderen Fachbereichen, die den Bildinhalt fachlich zutreffend beschreiben, wie korrekte botanische Bezeichnungen von Pflanzen, so dass kunsthistorische Bilddatenbanken in Zukunft auch von Interesse für Naturwissenschaftler sein könnten.

So sollen die Resultate in diesem Abschnitt Hinweise für die Konzeption von kunstgeschichtlichen Tagging-Anwendungen geben, die der Forderung nach einer heterogenen Sammlung von Begriffen zu Bildern nachkommen möchten. Auch ist wichtig zu erkennen, welche Hinweisreize für Nutzer geschaffen werden müssten, um die Eingabe von vielschichtigen Tags zu erhöhen. Darüber hinaus kann die Generierung breit gefächerter Schlagworte mit einem Lernerfolg verbunden werden.

Zunächst werden dazu für die Tags verschiedene Kategorien definiert, damit sie miteinander verglichen werden können. Danach zeigen drei verschiedene analoge Tagging-Versuche, unter welchen Voraussetzungen eine höhere Vielfalt von Schlagworten gesammelt wurde. Im Anschluss wird ein Resümee gezogen.

#### **4.9.1 Fünf Kategorien zur Qualitätsbestimmung**

Im folgenden Abschnitt werden fünf Tag-Kategorien gebildet, die die Vorzüge der Modelle von Housen<sup>313</sup> und Panofsky<sup>314</sup> vereinen. Während Housen vom Betrachter ausgeht, stellt für Panofsky das Bild die Grundlage seines Modells dar. Housen betrachtet die individuelle Sprache und Beziehung des Betrachters zum Bild. Ihr Ansatz ist als benutzerorientiert und individuell zu bezeichnen und eignet sich gut als Erklärung für persönliche und subjektive Tags. Panofskys Ansatz ist werkorientiert und geeignet, objekthafte Tags und Fachwissen der vorikonografischen und ikonografischen Ebene zuzuordnen.

### **Einteilung in Tag-Kategorien**

Die Kategorie *Objekt* beschreibt alle gegenständlichen Sachen im Bild (z. B. "Baum" oder "Pferd"). Die Kategorie *Beschreibung* bezeichnet die Thematik oder Stimmung (z. B. "Arbeit", "Frühling",  $\cdot$ fröhlich").<sup>315</sup>

Der Kategorie *Fachbegriffe* werden alle kunsthistorischen und historischen Fachbegriffe inklusive der Zeit ("Impressionismus", "19. Jahrhundert"), des geografischen Ortes, mit dem das Bild in Zusammenhang gebracht wird ("Italien"), oder Zuschreibungen ("Monet") zugeordnet.

Außerdem fallen hierunter auch Begriffe z. B. der Mythologie, Botanik, Zoologie etc., die die fachliche Spezifität von Bildthemen benennen. Für die Vergabe von Tags dieser Kategorie ist Fachwissen erforderlich.

Die Kategorie *Wahrnehmung* fasst alle Begriffe zusammen, die Sinnesreize beschreiben, hauptsächlich visueller, aber auch auditiver oder haptischer Art (z. B. "blau", "Schimmer", "hell", "laut", "weich"). Sie soll möglichst sachliche Tags aufnehmen, im Gegensatz zur Kategorie *Subjektive* 

-

<sup>313</sup> Siehe S. [42.](#page-49-0)

<sup>314</sup> Siehe S. [38.](#page-45-0)

<sup>315</sup> Vukadin (2015), S. 26.

*Tags*<sup>316</sup> , welche die persönliche Meinung des Spielers über das Bild ausdrückt bzw. dessen Stimmung wiedergibt (wie ..friedlich" oder ..schön"). Subjektive Tags werden aufgrund einer tieferen Auseinandersetzung mit dem Bild eingegeben. Sie reflektieren die Wirkung auf den Betrachter. Auch beschreiben sie Zustände, die jeder Nutzer individuell bewerten kann. Während jemand "friedlich" taggt, gibt ein anderer vielleicht "langweilig" ein. Die Bildung weiterer Unterkategorien ist möglich. Es ist jedoch zu bedenken, dass mehr Kategorien die Einordnung schwieriger gestalten und dadurch eine Auswertung unübersichtlicher wird. Des Weiteren wurden die Tags nur einer Kategorie zugeordnet, bis auf die subjektiven Tags. Bei den folgenden Betrachtungen wurden insbesondere Tags aus der Datenbank nicht gezählt, die Schreibfehler enthielten, da diese möglicherweise zusätzlich in der richtigen Schreibweise eingegeben wurden. Auch wurden völlig abwegige Begriffe nicht mitgezählt.

# **4.9.2 Drei Beispiele zur Ermittlung der Daten**

Die Tags wurden in folgendem Setting gesammelt: Über einen Beamer wurden während einer Sitzung im Kolloquium insgesamt drei Bilder für jeweils zehn Minuten präsentiert. Währenddessen wurden der jeweilige Bildtitel sowie der Name des Künstlers gezeigt, was eine Abweichung zum ARTigo-Spiel darstellt, bei dem diese Metadaten dem Spieler erst nach dem Taggen bekannt gegeben werden.

Für den ersten Tagging-Versuch erhielt jeder Teilnehmer eine Liste mit allen Buchstaben des Alphabets, als Anfangsbuchstaben für die Schlagworte. Seine Aufgabe war es, Begriffe zum Bild zu assoziieren und diese Begriffe in die Liste einzuordnen. Dabei durften für jeden Buchstaben des Alphabets ein oder mehrere Begriffe eingetragen werden. Die folgende Abbildung zeigt ein Beispiel für eine von einem Teilnehmer erstellte *ABC-Liste*: 317

1

<sup>316</sup> Sen, W. S. / Lam, S. K. / Rashid, A. M. / Cosley, D. / Frankowski, D. / Osterhouse, J. / Harper, F. M. / Riedl, J. (2006), Tagging, communities, vocabulary, evolution, in: Proceedings of the 20th Anniversary Conference on Computer supported Cooperative Work, S. 185, nach Weingartner / Arends / Froschauer / Goldfarb / Merkl (2011).

<sup>317</sup> Birkenbihl (2012), S. 42 ff.

| Arabaske Aufrepry                |  |
|----------------------------------|--|
| Benefoy Bellevine Solice Bollett |  |
| Claum Leimbil , chic             |  |
| Out Delver<br>Degas              |  |
| Entrichend                       |  |
| $F le \hat{ }$                   |  |
| GMA                              |  |
| Haarschlife                      |  |
| Innight                          |  |
| Jugand                           |  |
| $K$ leid                         |  |
| Liebrer, WebLich                 |  |
| Manege                           |  |
| Naivitat                         |  |
| drelester<br>Ortclistergrosch    |  |
| Puslikam                         |  |
| Quotex estina                    |  |
| $R_0$                            |  |
| Spitzmine                        |  |
| TANT Tutus                       |  |
| Unverdorsen                      |  |
| Versuchenteit                    |  |
| $W \circ \beta$                  |  |
| X,Y<br>$X \times$ lophon<br>outh |  |
| $ZaY+Li$                         |  |
|                                  |  |

Abbildung 4-103: Beispiel für eine ausgefüllte ABC-Liste zum Bild *Tänzerinnen in der Alten Oper* von Edgar Degas

Die Anfangsbuchstaben fordern zur Eingabe von Begriffen direkt auf. Der Spieler kann sich dem Drang schwer entziehen, für jeden Buchstaben Begriffe zum Bild zu finden. Genau dieser Effekt bringt ihn dazu, sich länger mit dem Bild zu beschäftigen und es tiefer zu durchdringen.

# **Edgar Degas:** *Tänzerinnen in der Alten Oper*

Dies ist das erste Bild, das den Teilnehmern präsentiert wurde. Bei dieser Abbildung fällt der Blick seitlich auf eine größtenteils freie Bühnenfläche. Am linken Bildrand befinden sich einige Balletttänzerinnen. Das Publikum oder Orchester am rechten Bühnenrand ist ebenso wie die Zuschauer in der gegenüberliegenden Loge skizzenhaft dargestellt.

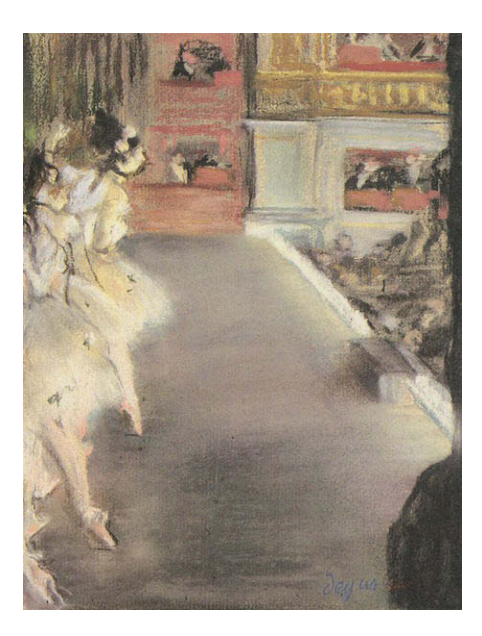

Abbildung 4-104: Edgar Degas, Tänzerinnen in der Alten Oper, 1872–1882, Washington D. C., National Gallery of Art

Die vierzehn Teilnehmer erhielten je eine ABC-Liste und wurden aufgefordert, die Liste auszufüllen und dabei auch Adjektive zu taggen, die über die Benennung der Farbe hinausgehen. Die Zeit wurde auf zehn Minuten begrenzt. Die Auswertung der ABC-Listen ergab eine Gesamtmenge von 273 gültigen Eingaben für dieses Bild. Im Durchschnitt hat jeder Teilnehmer etwa zwanzig unterschiedliche Begriffe kreiert. Im Gegensatz dazu sind in der ARTigo-Datenbank 464 gültige Eingaben vorhanden, die in 71 Spielrunden (= Spieler) eingegeben wurden. Somit hat jeder Spieler 6,8 Tags (unterschiedliche Begriffe) eingegeben, was deutlich unter den im Seminar erreichten Zahlen liegt.

Ein Blick auf die Tags zeigt, dass die Teilnehmer der ABC-Listen deutlich mehr subjektive Tags eingaben. Hier lag die Zahl bei 45 im Gegensatz zu zehn bei ARTigo.

Die analog gesammelten Tags sind insgesamt deutlich reichhaltiger und geben ein breiteres Spektrum der Wirkung des Bildes auf den Betrachter wieder als die ARTigo-Tags. Die folgende Tabelle zeigt die Zahlen im Überblick:

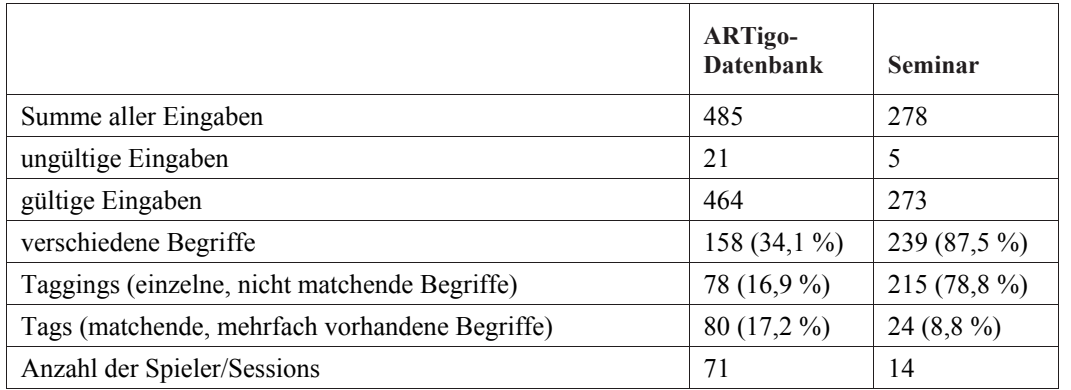

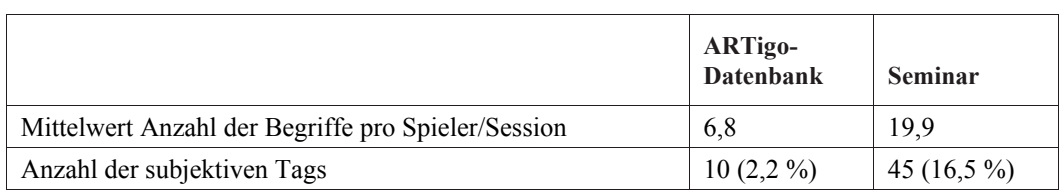

Tabelle 4-33: Anzahl der im Seminar gesammelten Tags zum Bild *Tänzerinnen in der Alten Oper* im Vergleich zu den in der ARTigo-Datenbank vorhandenen. Die Prozentwerte beziehen sich immer auf die gültigen Eingaben.

Insgesamt kann festgestellt werden, dass in der analogen Tagging-Situation reichhaltigere Tags gesammelt wurden. Allerdings zeigt die Stärke der ABC-Liste, nämlich die Aufforderung zu assoziieren, gleichzeitig auch eine Schwäche, denn es wurden auch Begriffe eingetragen, die mit dem Bild nichts zu tun haben und z. B. in ihrer Schreibweise ein wenig angepasst oder als fremdsprachiger Begriff eingesetzt wurden, wie: "clammheimlich" oder "Youth". Außerdem wurden Schlagworte eingegeben, die über den tatsächlichen Bildinhalt hinausgingen. Die Teilnehmer taggten beispielsweise auch "Arabeske", "Pas de deux" oder "Noten". Die Begriffe berühren zwar das Thema, sind jedoch nicht im Bild dargestellt.<sup>318</sup>

Die folgende Tabelle zeigt die Kategorisierung der Tags:

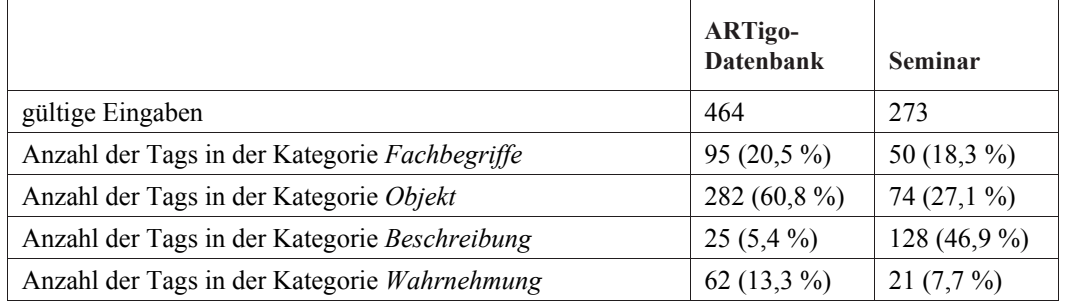

Tabelle 4-34: Kategorisierung der Tags zum Bild *Tänzerinnen in der Alten Oper.* Die Prozentwerte beziehen sich immer auf die gültigen Eingaben.

In der Kategorie *Objekt* sind in der ARTigo-Datenbank prozentual mehr Tags enthalten als im Seminar erreicht. Die Anzahl der Fachbegriffe ist in beiden Tagging-Umgebungen ähnlich hoch. Beschreibende Tags wurden mit 46,9 % im Seminar wesentlich mehr gesammelt als in der ARTigo-Datenbank vorhanden sind (5,4 %). In der Kategorie *Wahrnehmung* sind in ARTigo mehr Tags vorhanden als im Seminar gesammelt wurden.

1

<sup>318</sup> Die Listen mit allen gesammelten Begriffen aus dem Seminar sind im Anhang ab Seit[e 235](#page-242-0) aufgeführt.

#### **Leo von Klenze:** *Ideale Ansicht der Stadt Athen mit der Akropolis und dem Aeropag*

Bei diesem Bild füllten die Teilnehmer jeweils zu zweit eine Liste aus. Diese Vorgehensweise wurde gewählt, um den Ablauf abwechslungsreicher zu gestalten. Die Teilnehmer wurden gebeten, auch Wahrnehmungen zu taggen. Der Bildtitel *Ideale Ansicht der Stadt Athen mit der Akropolis und dem Aeropag* weist auf den detailliert gemalten Bildinhalt hin, dessen vornehmlich architektonische Elemente von einem stimmungsvollen Licht illuminiert werden.

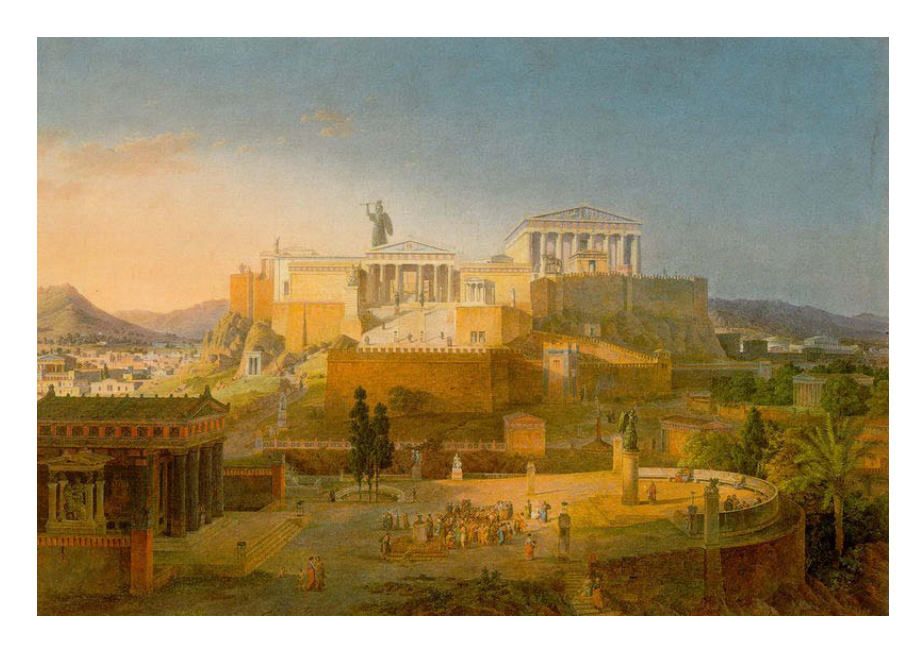

Abbildung 4-105: Leo von Klenze, Ideale Ansicht der Stadt Athen mit der Akropolis und dem Areopag, 1846, München, Bayerische Staatsgemäldesammlungen

Wieder war das Ergebnis vielfältiger als bei ARTigo. Wie beim vorigen Bild ist auch hier zu beobachten, dass von den Teilnehmern mehr verschiedene Begriffe generiert wurden, nämlich 67,9 %, als von den ARTigo-Spielern mit 37,1 %. Auch die durchschnittliche Anzahl eingegebener Tags pro Person ist in der analogen Tagging-Situation mit 27,6 wesentlich höher als beim digitalen ARTigo-Spiel mit 6,4 Tags pro Spieler.

Festzustellen war ebenfalls, dass die von den Seminarteilnehmern gefundenen Begriffe näher am Bild orientiert waren als beim vorigen Beispiel. Es gab nur einzelne Tags, deren Zusammenhang zum Text unklar war. Das dürfte daran gelegen haben, dass die Arbeit in der Zweiergruppe mit dem jeweiligen Partner als Korrektiv gewirkt hat und damit ein assoziatives Abschweifen weitgehend verhindert wurde. Die folgende Tabelle zeigt die Zahlen im Überblick:

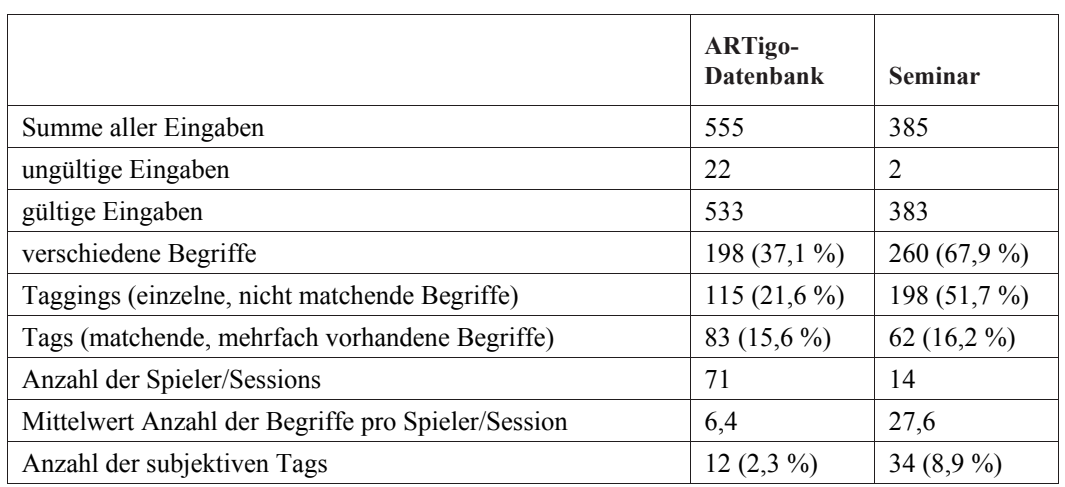

Tabelle 4-35: Anzahl der im Seminar gesammelten Tags zum Bild *Ideal*e *Ansicht der Stadt Athen mit Akropolis und Areopag*  im Vergleich zu den in der ARTigo-Datenbank vorhandenen. Die Prozentwerte beziehen sich immer auf die gültigen Eingaben.

Die Anzahl der im Seminar gesammelten Taggings ist im Vergleich zur Datenbank höher. Das Verhältnis der matchenden Tags ist ähnlich, was an den klar zu erkennenden architektonischen Objekten im Bild liegen dürfte. Auch ist wiederum der Anteil der subjektiven Tags, die im Seminar gesammelt wurden, höher.

Die folgende Tabelle zeigt die Kategorisierung:

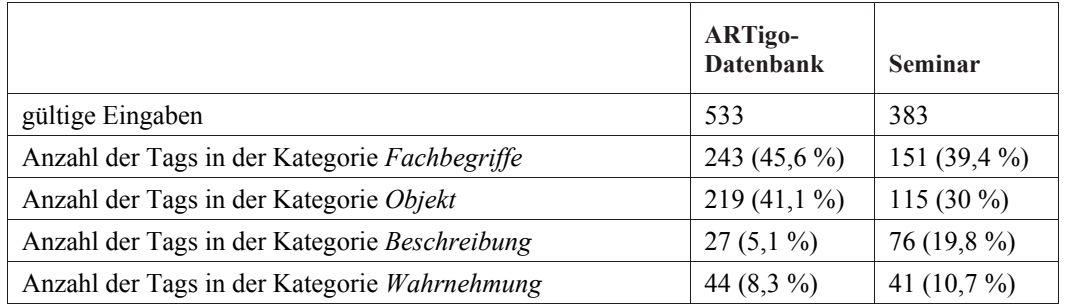

Tabelle 4-36: Kategorisierung der Tags zum Bild *Ideale Ansicht der Stadt Athen mit Akropolis und Areopag.* Die Prozentwerte beziehen sich immer auf die gültigen Eingaben.

Bei diesem Bild sind die Tendenzen ähnlich wie beim vorigen: In der ARTigo-Datenbank befinden sich mehr Tags, die Objekte bezeichnen, während die Anzahl der Fachbegriffe ein wenig mehr differiert als im vorigen Beispiel, jedoch nicht so stark auseinanderklafft wie die Anzahl der Tags in der Kategorie *Beschreibung*; hier ist die im Seminar gesammelte Anzahl wiederum höher als in der ARTigo-Datenbank. Es wurden mehr Tags der Kategorie *Wahrnehmung* im Seminar gesammelt, als die ARTigo-Nutzer eingaben, sicher weil die Seminarteilnehmer explizit dazu aufgefordert wurden. Sie taggten z. B. Begriffe wie "trocken" oder "Wärme".

#### **Alexandre**-**Gabriel Decamps:** *Hof eines Bauernhauses*

Zuletzt wurde das Bild *Hof eines Bauernhauses* von Alexandre-Gabriel Decamps getaggt. Das Bild zeigt den Blick in einen engen Hof, in den das Licht einfällt. Eine junge Frau, gerade durch eine Tür in den Hof getreten, schleppt einen schweren Eimer. Die nach Nahrung suchenden Vögel, der hängende Fensterladen, eine weitere offene Türe, ein an die Wand gelehnter Besen und das Rinnsal, das durch den Hof fließt, zeigen die ruhige Szene eines bescheidenen und arbeitsreichen Lebens.

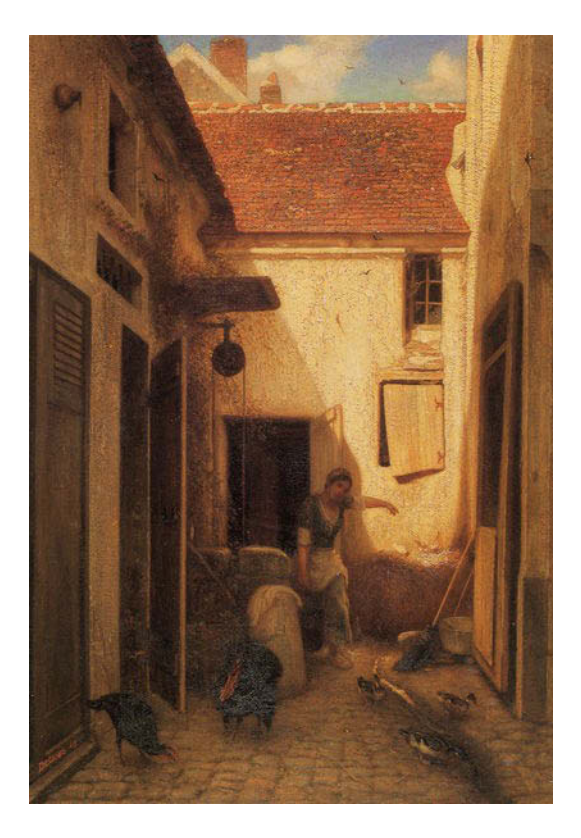

Abbildung 4-106: Alexandre-Gabriel Decamps, Hof eines Bauernhauses, 1849, Atlanta, High Museum of Art

Die Tagging-Situation unterschied sich von den vorhergehenden dadurch, dass die Teilnehmer ihre Ergebnisse nicht in eine ABC-Liste eintrugen, sondern in einer Mind-Map<sup>319</sup> darstellen sollten. Sie erhielten die Aufgabe, eigene Kategorien zu bilden, unter die sie die Schlagworte einordnen sollten. Außerdem waren sie angehalten, weitere Sinnesempfindungen wie Hören und Riechen bei der Betrachtung des Bildes zu berücksichtigen.

Die folgende Abbildung zeigt das Beispiel einer solchen Mind-Map:

-

<sup>319</sup> Mind-Map: Sammlung und Ordnung von Gedanken zu einem Thema in grafischer Form. Die Methode geht auf Tony Buzan zurück, siehe hierzu: Buzan, Tony und Buzan, Barry: Das Mind-Map Buch. Die beste Methode zur Steigerung Ihres geistigen Potenzials, München 2011.

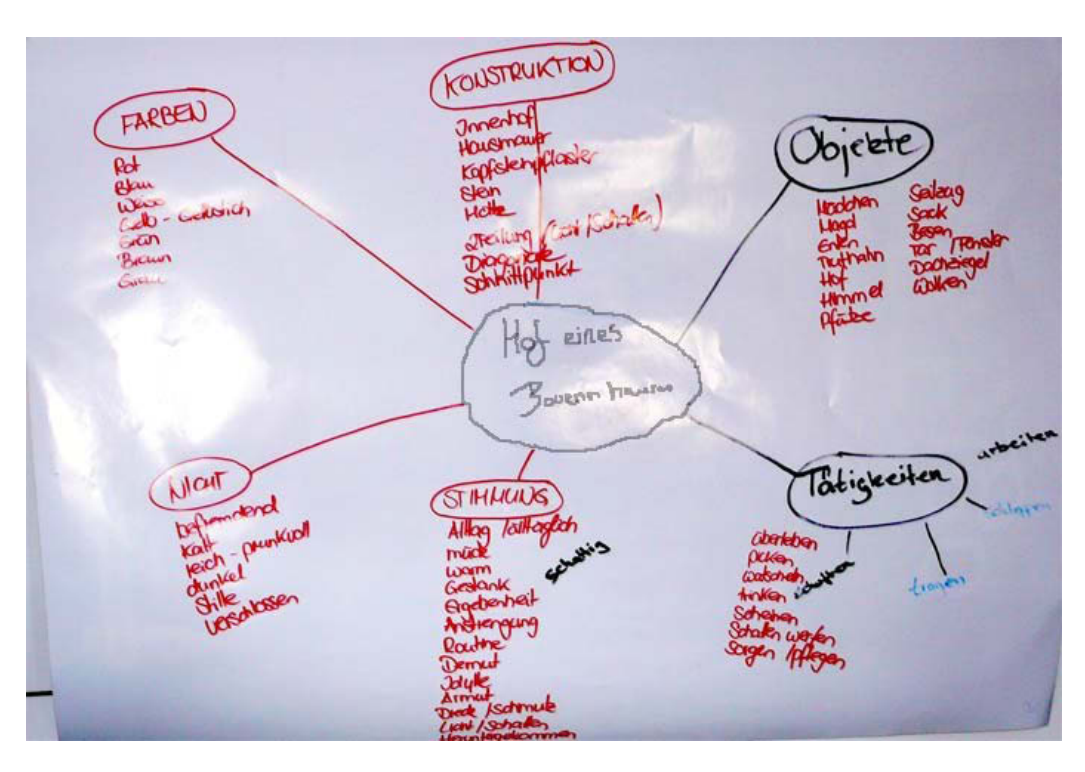

Abbildung 4-107: Beispiel für eine Mind-Map zum Bild *Hof eines Bauernhauses*

Wie die Abbildung zeigt, ist die Mind-Map durch Kategorien charakterisiert (z. B. "Objekte" oder "Stimmung"). Kategorien bilden durch die ihnen untergeordneten Begriffe eine Hierarchie und werden dadurch für den Leser nachvollziehbar und verständlich. Sie geben ein verbales Abbild des Kunstwerks wider.

Auch in diesem Beispiel ist die Zahl der verschiedenen Begriffe in der Seminarsituation höher, ebenso wie die Anzahl der subjektiven Tags.

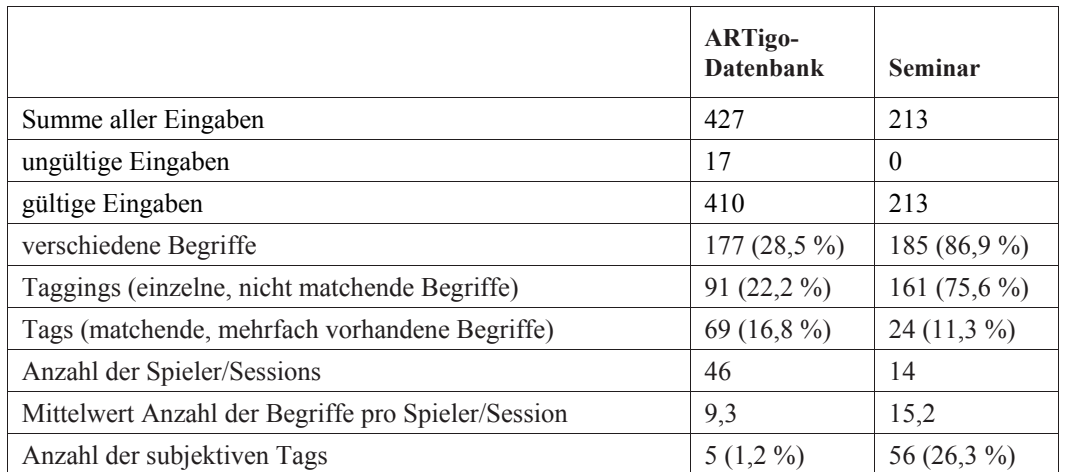

Tabelle 4-37: Anzahl der im Seminar gesammelten Tags zum Bild *Hof eines Bauernhauses* im Vergleich zu den in der AR-Tigo-Datenbank vorhandenen. Die Prozentwerte beziehen sich immer auf die gültigen Eingaben.

Wie in den vorigen Beispielen wurden im Seminar mehr verschiedene Begriffe als in ARTigo gesammelt und auch hier war die Zahl der subjektiven Tags höher. Bei den weiteren Kategorien, deren Werte in der folgenden Tabelle dargestellt sind, ist wieder die Zahl der Tags, die Objekte bezeichnen, in der ARTigo-Datenbank höher als im Seminar, auch sind die beschreibenden Tags im Seminar wesentlich höher als in ARTigo. Dass verstärkt Tags der Kategorie *Wahrnehmung* im Seminar vergeben wurden, lag an der ausdrücklichen Aufforderung, sich auch Geräusche und Gerüche vorzustellen. Entsprechend wurden Begriffe wie: "Gestank", "Geruch nach Tierfutter" oder "modrig" vergeben.

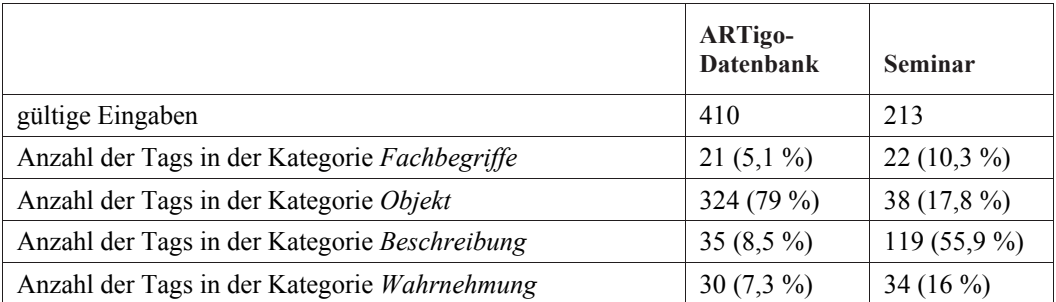

Tabelle 4-38: Kategorisierung der Tags zum Bild *Hof eines Bauernhauses.* Die Prozentwerte beziehen sich immer auf die gültigen Eingaben.

Auch im dritten Beispiel sind mehr Tags der Kategorie *Objekt* in der ARTigo-Datenbank vorhanden als im Seminar erzielt wurden. Alle weiteren Werte für die restlichen Kategorien lagen in der Seminarsituation höher als in ARTigo. Eine Aufgabe der Teilnehmer bestand darin, Kategorien zu bilden, die im folgenden Absatz aufgeführt werden:

Aktionen, Architektur, Assoziation, Betrachter, Bildcharakter, Epoche/Lebensumstände, Fachtermini, Farben, Gedanken, Geräusche, Gerüche, Hinterhof, Hof, Konstruktion, Lebewesen, Magd, Material, Mit wem?, Nicht,<sup>320</sup> Objekte, Ort, Sinneseindrücke, Stimmung, Stimmung/Eindrücke, Stimmung/Wirkung, Tätigkeiten, Technik, Thema, ungegenständlich, verschiedene Gerüche, Vertreter, Wann?, Was geschieht im Bild?, Was passiert?, Was ist zu sehen?, Wo sind wir?, Zeit, Zustand.

Da es sich hier um alle Kategorien sämtlicher Gruppen handelt, gibt es Überschneidungen. Die Kategorie "Objekte" und "Was ist zu sehen?" entsprechen sich sowie "Tätigkeiten" und "Was passiert?". Auch zeigte sich bei der Auswertung, dass die Kategorien "Technik" und "Fachtermini" inhaltlich übereinstimmen.

1

 $320$  Die Teilnehmer bildeten die Kategorie "Nicht", der sie die gegensätzlichen Begriffe "befremdend", "kalt", "reichprunkvoll", "dunkel", "Stille" und "verschlossen" zuordneten.
In dieser Tagging-Situation gab es keine vom Bildinhalt abweichenden Tags wie bei den beiden Beispielen zuvor. Die Tags waren durchgehend inhaltlich nahe am Bild orientiert. Auch war bei diesem Vorgehen sowohl die Zahl der verschiedenen Begriffe als auch der subjektiven Tags prozentual gesehen am höchsten.

## **4.9.3 Resümee der Ergebnisse im direkten Vergleich**

Die in diesem Abschnitt gewonnenen Auswertungen können aufgrund der verschiedenen Untersuchungsansätze lediglich eine Tendenz aufzeigen und Impulse für weitere, detailliertere Untersuchungen setzen.

In der Gesamtauswertung, [Abbildung 4-108,](#page-217-0) zeigt sich Folgendes: In den verschiedenen Tagging-Situationen im Seminar wurden mithilfe der ABC-Listen und der Mind-Maps prozentual gesehen jeweils mehr verschiedene Begriffe als bei ARTigo gesammelt. Auch war die Variation der Begriffe breiter. Es wurden pro Person im Durchschnitt mehr Tags eingegeben als beim ARTigo-Spiel. Das ging zulasten der Tags, also der matchenden Begriffe. Ihr Vorkommen ist in ARTigo höher.

Der Grad der inhaltlichen Bezogenheit der Tags stieg im Seminar von Bild zu Bild, also von Tagging-Situation zu Tagging-Situation, an. Er war bei der ABC-Liste am schwächsten und bei den Mindmaps am stärksten. Es liegt nahe, dass sich die Möglichkeit der freien Assoziation bei den ABC-Listen insofern ausgewirkt hat, dass die Teilnehmer über das Ziel hinausschossen und Tags generierten, die teilweise gar nichts mit dem Bild zu tun hatten oder zwar thematisch, jedoch nicht inhaltlich. Die Partnerarbeit schien bei der zweiten Tagging-Situation, bei der ebenfalls eine ABC-Liste ausgefüllt werden sollte, als Korrektiv gewirkt zu haben, denn es gab hier weit weniger vom Bildinhalt abweichende Tags. Beim dritten Beispiel, das ebenfalls in Partnerarbeit stattfand, schufen die Teilnehmer eigene Kategorien. Die Tags waren so noch stärker am Bildinhalt orientiert. Hierbei wirkte die Partnerarbeit wieder als Korrektiv. Zusätzlich dürfte aber auch die Kategorienbildung selbst einen Einfluss ausgeübt haben, denn Kategorien sind eine Grundlage menschlichen Denkens.<sup>321</sup> Sie geben eine Art Rahmen

<sup>&</sup>lt;sup>321</sup> Das Kategorisieren ist ein Neuromechanismus, dem das menschliche Denken unterliegt, weil er es vereinfacht und das Erkennen von Dingen erleichtert. Es gibt Neuronen, die bei der kognitiven Verarbeitung von Kategorien besonders aktiv sind. Dabei filtert das Gehirn wesentliche Merkmale des wahrgenommenen Inhalts heraus, fasst Einzelheiten zusammen und präsentiert sie als allgemeine und wichtige Information, was zur Effizienz des Denkprozesses beiträgt. Spitzer (2009), S. 86–89.

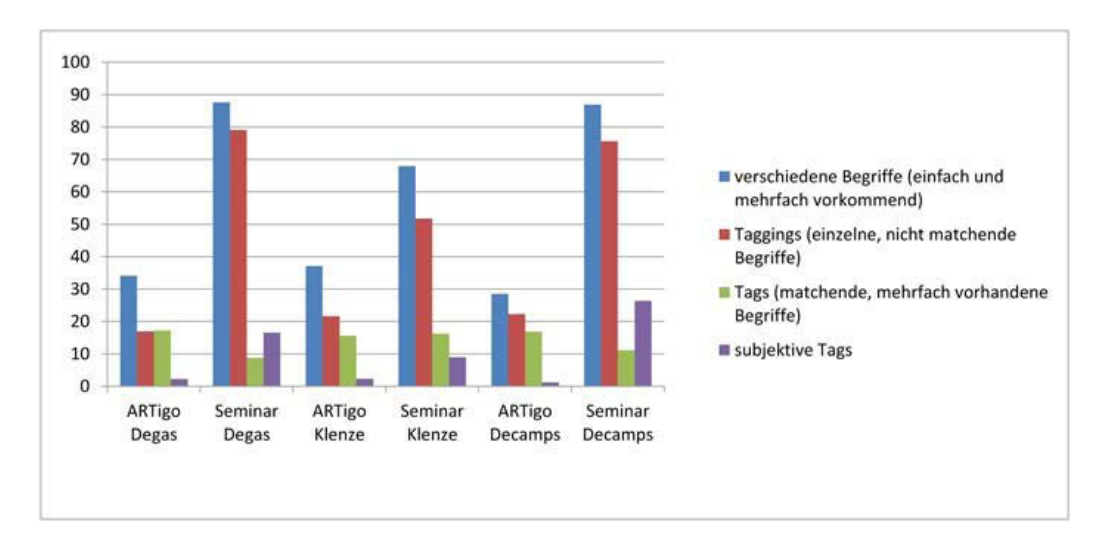

vor, innerhalb dessen gedacht, Begriffe im Bild gefunden und in Tags übersetzt werden und wohl deshalb schweiften die Assoziationen der Teilnehmer hier am wenigsten ab.

<span id="page-217-0"></span>Abbildung 4-108: Gegenüberstellung der prozentualen Anteile der im Seminar erzielten Tags mit den in ARTigo vorhandenen

Die vorige Grafik zeigt den Anteil der Tags an der jeweiligen Kategorie. Insgesamt kann festgestellt werden, dass die Anzahl der Fachbegriffe in ARTigo und im Seminar am wenigsten auseinanderklafft, und das, obwohl im Seminar angehende Kunsthistoriker taggten. Daraus kann man schließen, dass ARTigo-Spieler über ein bestimmtes Maß an kunsthistorischem Fachwissen verfügen.

Aus der Abbildung wird ebenfalls ersichtlich, dass in der Kategorie *Subjektive Tags* im Seminar stets mehr Tags gesammelt wurden, was offensichtlich an den verschiedenen Aufforderungen dazu gelegen hat, die wohl zu einer tieferen Auseinandersetzung mit den Bildern führten. Es ist denkbar, dass sich dies positiv auf den Lerneffekt ausgewirkt hat. Das war jedoch nicht Gegenstand der Untersuchung, sondern müsste gesondert überprüft werden. Zudem hat sich die längere Bearbeitungszeit von zehn Minuten, im Gegensatz zu einer Minute bei ARTigo, auf die deutlich höhere Zahl von Tags pro Teilnehmer positiv ausgewirkt. Die Zeit hatte in den analogen Settings somit keinen limitierenden Einfluss auf die Anzahl der Schlagworte.

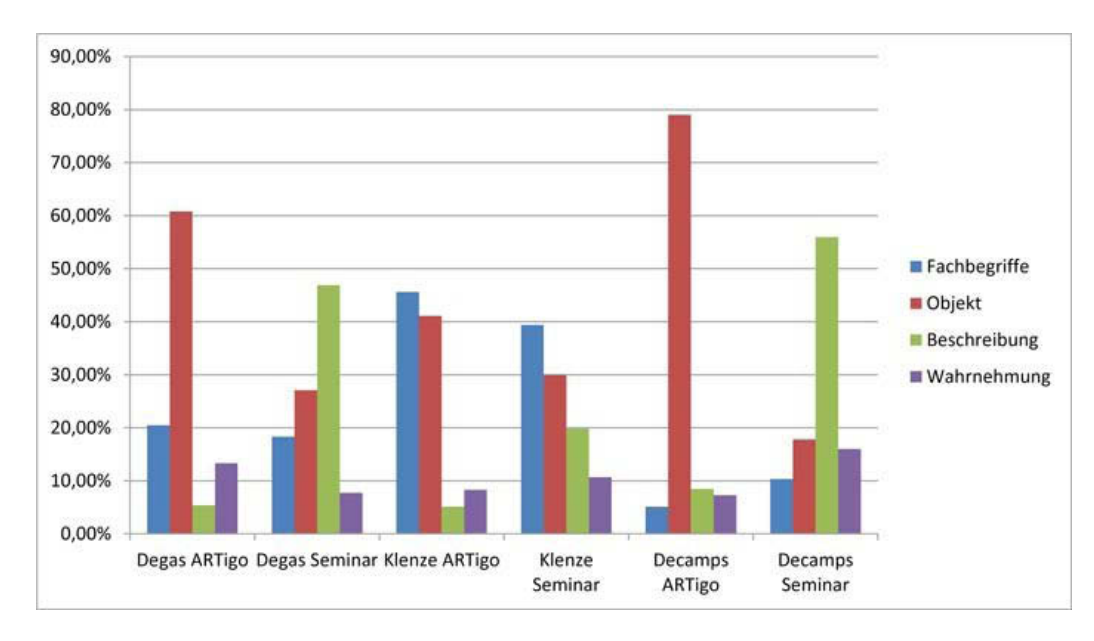

Abbildung 4-109: Ergebnisse der vier Kategorien *Fachbegriffe*, *Objekt*, *Beschreibung* und *Wahrnehmung*

Bei Decamps waren mehr Tags in der Objektkategorie vorhanden als z. B. bei Klenze. In beiden Bildern sind viele Objekte abgebildet. Beim Bild von Klenze wurden sie aufgrund der dargestellten Architektur häufig der Kategorie *Fachbegriffe* zugeordnet. Hier wäre zu überlegen, ob es sinnvoll ist, Begriffe auch mehreren Kategorien zuzuweisen.

Die Anzahl der Tags der Kategorie *Objekt* ist bei ARTigo stets höher als in der Seminarsituation. Ein sehr ähnliches Ergebnis zeigte sich bereits bei explorARTorium,<sup>322</sup> einer Tagging-Anwendung, bei der Nutzer keine Punkte erzielen konnten. Deshalb ist anzunehmen, dass die Vergabe von hauptsächlich objekthaften Tags nicht an den Punkten liegt, die ein Spieler erzielen möchte, sondern an der Art und Weise, wie er zur Vergabe der Tags angeregt wird. Wenn es möglich war, in analogen Settings mehr verschiedene Schlagworte zu sammeln, so sollte dies auch mit einer digitalen Tagging-Anwendung erreicht werden können. Dazu sind jedoch über die Präsentation des zu taggenden Bildes weitere Anreize nötig.

#### **Vergleich zu Taggen im Museum**

Im Rahmen einer Bachelor-Arbeit taggten Museumsbesucher während des Rundgangs zuvor ausgewählte Gemälde.<sup>323</sup> Dabei wurden, wie auch im Seminar, mehr beschreibende Tags gewonnen als bei

<sup>322</sup> Siehe S. [41](#page-48-0) f.

<sup>323</sup> Vukadin (2015).

ARTigo, was als Hinweis auf eine unterschiedliche Wahrnehmung von digitalen und analogen Medien angesehen wird.

Zwar wurden im Museum weniger Tags als bei ARTigo produziert, doch dürfte das auf die unterschiedliche Situation während des Taggens zurückzuführen sein: Die Teilnehmer im Museum erhielten ein Klemmbrett, mit dessen Hilfe sie die Tags im Stehen oder Sitzen aufschreiben konnten. Vor allem wenn im Stehen Schlagworte vergeben wurden, erfolgte das Taggen eher beiläufig und war nicht Mittelpunkt des Museumsbesuchs. Anders ist die Situation bei ARTigo-Nutzern. Sie rufen die Anwendung bewusst auf und nehmen sich Zeit zum Taggen. Auch im Seminar war die Situation ganz auf das Taggen ausgerichtet, so dass sich die Teilnehmer darauf konzentrieren konnten.

Trotzdem wirkte sich die geringere Anzahl der Begriffe beim Taggen im Museum nicht auf deren Qualität aus; das Gegenteil war der Fall: Hier war eine größere Vielfalt der Schlagworte sowie der Adjektive festzustellen. Dieses Resultat könnte Hinweise darauf geben, dass die Wahrnehmung in der realen Welt und am PC unterschiedlich ist.<sup>324</sup> Diese Schlussfolgerung kann aufgrund der im Kolloquium erzielten Ergebnisse ebenfalls gezogen werden, denn auch hier war die Vielfalt größer und die Tatsache, dass mehr subjektive Tags generiert wurden, weist in die gleiche Richtung, handelt es sich bei subjektiven Tags doch zumeist um Adjektive.

Analog dazu stellten Kaufman/Flanagan (2016) in Bezug auf das Lesen fest, dass Probanden, die einen Text am Computer-Monitor lasen, im Vergleich zu Versuchspersonen, die eine Beschreibung auf Papier lasen, schlechter bei Fragen abschnitten, die abstraktes Denken und die Interpretation der Informationen abfragten. Ging es um konkrete Fragen zum Text und um die Erinnerung an Details, schnitten aber die Monitor-Leser besser ab als die Papier-Leser.

Überträgt man das Ergebnis auf die Betrachtung von Bildern, würde das bedeuten, dass ARTigo-Spieler, die Bilder am Computer-Monitor betrachten, schlechtere Ergebnisse bei der Interpretation von Bildern erzielen würden. Das zeigen tatsächlich die Ergebnisse beider Beobachtungen (Taggen im Museum und Taggen im Seminar), denn hier wurden mehr Adjektive bzw. subjektive Tags als in AR-Tigo gesammelt. Die Eingabe subjektiver Tags ist eine Interpretationsleistung. Bei konkreten Fragen

<sup>324</sup> Vukadin (2015), S. 26.

schnitten Monitor-Leser besser ab, was auf ARTigo bezogen bedeuten würde, dass Objekte besonders gut getaggt werden, was in der Tat der Fall ist.

Abschließend kann festgestellt werden, dass es Hinweise auf eine unterschiedliche Wahrnehmung bei digitalem und bei analogem Tagging gibt. Weitere Untersuchungen könnten mittels kognitionspsychologischen Studien vorgenommen werden. Sie würden einen Beitrag zur Aufklärung der unterschiedlichen Wahrnehmung bei der Betrachtung digitaler kunstgeschichtlicher Abbildungen und des Originals leisten.

# **5 Überlegungen zur Entwicklung von crowdbasierten Tagging-Anwendungen unter Berücksichtigung des Lernfaktors und der Datenqualität**

Im Kapitel *[Der Zusammenhang zwischen Spiel und Lernen](#page-55-0)*<sup>325</sup> wurden relevante Inhalte der Lern-und Gedächtnisforschung wiedergegeben. Gemeinsam mit dem Kapitel *[Das verborgene Wissen der ARTi](#page-74-0)go-Spieler – [eine Analyse der ARTigo-Tags](#page-74-0)<sup>326</sup>* können sie bei der Konzeption von Tagging-Anwendungen zur Verschlagwortung kunsthistorischer Bilder Beachtung finden. Es ist wichtig, Inhalte aus den angesprochenen Forschungsbereichen zu berücksichtigen, damit Lernerfolge gezielt und herbeigeführt werden und nicht zufällig bleiben. Die Aspekte aus der Lern- und Gedächtnisforschung können Lernspielanwendungen in institutionellen Umgebungen einen wissenschaftlichen Rahmen geben, der anhand von Experimenten überprüfbar ist. Die Überprüfbarkeit sollte im Hinblick auf das Ergebnis geschehen, das in diesem Fall für das Fach Kunstgeschichte zu erzielen wäre. Es kann z. B. in einer zu erreichenden Tag-Menge, einer Tag-Qualität oder einem Lernerfolg bestehen, was es jeweils zu steigern gälte. Diesbezüglich kann eine Weiterentwicklung aber nur geschehen, wenn die dafür nötigen Variablen bewusst gesetzt werden und zur Verbesserung des Ergebnisses ebenso bewusst verändert werden können.

Die folgenden Abschnitte ergänzen das bisher Festgestellte und runden es ab. Es geht nicht um das Aufzeigen von funktionierenden Lösungen, sondern es soll vielmehr dargestellt werden, mit welcher Haltung und Denkweise vorgegangen werden sollte, um die Ziele von Anbietern und Nutzern von institutionellen bzw. kunstgeschichtlichen Lern- und Tagging-Anwendungen miteinander zu verbinden. Das wären auf der Seite des Anbieters ein Nutzen, z. B. das Sammeln gewünschter Schlagworte, und auf der Anwenderseite ein mit Spielspaß verbundener Lerneffekt. Die Aussagen werden zwar am Beispiel von ARTigo getroffen, sind aber übertragbar auf neu zu konzipierende Tagging-Projekte.

<sup>325</sup> Siehe S. [48.](#page-55-0)

<sup>326</sup> Siehe S. [67.](#page-74-0)

## **5.1 Soziale Faktoren**

### **Erhebung von Nutzerdaten**

ARTigo kann anonym und ohne Login gespielt werden. Das Anlegen eines Nutzerkontos hat allerdings den Vorteil, dass bei regelmäßigem Spielen Punkte gesammelt werden können. Die erhobenen Daten sind: Sprache, Vor- und Nachname, E-Mail-Adresse, Geschlecht, Geburtsjahr und Ausbildung, wobei die Liste zur Ausbildung nur sehr wenige Auswahlmöglichkeiten bietet. Hier wäre der Einsatz einer detaillierteren Standardliste zu bedenken. Auch die Eingabe von Interessensgebieten oder Studienfächern wäre für weitere interdisziplinäre Datenanalysen zu überlegen, wie auch die Nationalität oder der Kulturbereich, in welchem der Nutzer sich aufhält bzw. aufgewachsen ist.

Die Erhebung von detaillierten Nutzerdaten ist für weitere wissenschaftliche Untersuchungen notwendig. Anwender sind es gewohnt, dass sie mit jeder App, die sie installieren, Zugriff auf ihre persönlichen Daten gestatten. Jeder, der im Internet einkauft, hinterlässt Daten, deren Weitergabe in den letzten Jahren zur Normalität geworden ist, was aber an dieser Stelle nicht diskutiert werden soll. Zu bedenken ist, dass ARTigo oder andere wissenschaftliche Crowdsourcing-Anwendungen keine kommerziellen Anwendungen sind, deren Ziel wirtschaftliche Gewinnmaximierung ist. Hier steht die wissenschaftliche Forschung im Vordergrund, was den Nutzern vermittelt werden muss.

Menschen sind nach der *Theorie des sozialen Austauschs* grundsätzlich hilfsbereit. Diese Theorie besagt, dass Sozialverhalten einem zwischenmenschlichen Austausch unterliegt, der mit Kosten und Nutzen für den Einzelnen verbunden ist, wobei das Ziel jedes Einzelnen ist, seine Kosten zu minimieren, dabei aber den größtmöglichen Nutzen zu erreichen.<sup>327</sup> Hilfsbereitschaft hat also nichts mit reinem Altruismus zu tun, sondern basiert auf einer Kosten-Nutzen-Analyse. Das müssen Anbieter von Crowdsourcing-Anwendungen berücksichtigen.

Es ist wichtig, dass der Anbieter über das genaue Ziel und den Zweck der Anwendung informiert und damit an die Hilfsbereitschaft der Nutzer appelliert. Gleichzeitig ist es unabdingbar, die Relevanz der Erhebung persönlicher Daten zu erläutern. Anwender müssen erkennen, wie sinnvoll ihr Beitrag ist und welchen Nutzen er neben den angesprochenen Kosten nach der o. g. Theorie hat. Als Kosten sind die eingesetzte Arbeit und Zeit sowie die Angabe persönlicher Daten anzusehen. Der Nutzen liegt im

<sup>327</sup> Myers (2005), S. 660.

Beitrag zur Wissenschaft, der aber für die Anwender selbst ein Kostenfaktor ist, weil sie davon persönlich nichts haben. Günstig sind daher Crowdsourcing-Anwendungen, die beiden Seiten nützen und für die Anwender z. B. Spielspaß und/oder einen Lernfortschritt bieten.

#### **Der soziale Gedanke in Spiel und Wettbewerb**

Wettbewerbssituationen aktivieren den Spieler. Er kann sowohl verlieren als aber auch gewinnen, wobei festzustellen ist, dass bei reinen Wettbewerbsspielen nur ein Spieler gewinnen kann, während alle anderen verlieren. Die Frage ist, ob die Aktivierung der Spieler aus Angst vor dem Verlieren geschieht oder aus Lust, gewinnen zu können. Was ist die eigentliche Motivation der Aktivierung: Angst oder Lust?<sup>328</sup>

Bei Angst lässt sich ein anderer Gehirnstoffwechsel feststellen als bei Freude, sind hier doch unterschiedliche Botenstoffe und Hormone beteiligt.<sup>329</sup> Da Lernen am nachhaltigsten ist, wenn es von positiven Gefühlen begleitet wird, sollten bei allen Lernprozessen positiv aktivierende Umgebungen geschaffen werden. Es sind Wettbewerbe anzustreben, in denen gemeinsam etwas geschaffen wird und es nicht darum geht, dass einer gewinnt und viele verlieren.

ARTigo enthält diesen Gedanken. Zwar gibt jeder Spieler für sich die Tags ein, aber der zweite Spieler ist eher ein Mitspieler als ein Gegner. Der Spieler hofft darauf, dass sein Mitspieler ebenfalls den Begriff eingibt, denn das erhöht die Punktzahl für das Tag. Das ist ein verbindender Gedanke.

Gleichzeitig ist diese Form der Punktevergabe problematisch, weil sie bereits eingegebene Begriffe höher bewertet. Es wäre zu überlegen, für Neueingaben eine höhere Punktezahl zu vergeben. Weil in dem Fall das Matching-Verfahren nicht anwendbar wäre, müssten Begriffe, die noch nicht vorhanden sind, über ein kunsthistorisches Fachlexikon oder mittels einer gesonderten Spielanwendung durch die Crowd verifiziert werden. In einer differenzierten Punkteübersicht könnten sich Nutzer die erzielten Ergebnisse anzeigen lassen. Neben dem monats- oder tagesbesten Spieler, der bereits ermittelt wird, ließe sich in der Übersicht zusätzlich darstellen, wer die meisten neuen Begriffe eingegeben hat.

<sup>328</sup> Antonovsky (1997), S. 24–27.

<sup>329</sup> Siehe Abschnitt *[Die bewusste Gestaltung der Lernumgebung](#page-59-0)*, S. [52.](#page-59-0)

Außerdem wäre es denkbar, dass bestimmte Spieler die Möglichkeit erhielten, Tag-Eingaben zu löschen, um fehlerhafte Eingaben zu beseitigen. Hierzu müssten sie einen gewissen Grad an Vertrauenswürdigkeit erworben haben, z. B. nach Erreichen eines bestimmten Spiel-Levels.

Weil aber auch Fehler interessant sein können, wäre die "Versionierung" von Begriffen wichtig. So könnte die Qualität der angezeigten Daten korrekt sein, während Fehler als voriger Stand dazu gespeichert und untersuchbar wären.

#### **Die Bildung von Spielerteams**

Vor dem Hintergrund des Gedankens, dass der Mensch ein soziales Wesen ist und Empathie und Kooperation auch genetisch angelegt sind, kann überlegt werden, ob die Bildung von Spielerteams ermöglicht werden sollte. Spieler einer Gruppe erzielen bei ihrem Spiel Punkte für die Gruppe, zu der sie gehören. Auf diese Weise könnte der Einsatz von ARTigo in Schulklassen und Uni-Seminaren um eine Facette erweitert und attraktiver gemacht werden. Kommunikation kann dann globaler umgesetzt werden. Damit ließe sich nicht nur schul- oder universitätsintern spielen, sondern organisationsübergreifend und international.

## **5.2 Datenbankspezifische Verbesserungen**

#### **Sprachliche Vermischung**

1

Ein Problem ist die teilweise sprachliche Vermischung von Tags. In diesen Fällen existieren zu Bildern deutsche, englische und französische Tags.<sup>330</sup> Dazu kann es kommen, wenn der Spieler eine anderssprachliche Computerumgebung nutzt. Ist beispielsweise die Standardsprache des verwendeten Computers und Browsers englisch und der Nutzer startet das ARTigo-Spiel, so wird die englische Version geladen und die Tags, die er eingibt, werden im englischen Datensatz abgespeichert, auch wenn er sie in deutscher Sprache eingibt. Das ist hauptsächlich bei nicht registrierten Spielern der Fall. Registrieren sich Spieler, können sie die Sprache, in der sie ihre Tag-Eingaben vornehmen, einstellen.

<sup>330</sup> Siehe Abschnitt *[4. Schritt: Übersetzung der englischen und französischen Farb-Tags](#page-113-0)*, S[. 106.](#page-113-0)

Die betroffenen Datensätze ließen sich mithilfe von Wörterbüchern automatisiert korrigieren. Denkbar ist auch eine Spielmöglichkeit, mit der die deutschen Begriffe in einem englischen Datensatz und die englischen Begriffe in einem deutschen Datensatz von Nutzern entfernt werden.

#### **Schaffung neuer Datenfelder**

Für die Suche nach Bildern wären weitere Metadaten hilfreich, wie Technik (z. B. Druck oder Zeichnung), Gattung (z. B. Porträt oder Stillleben) oder die Stilepoche. Diese Felder würden als eigenes Metadatum das Suchergebnis zuverlässiger gestalten, als es die Suche über Tags kann.

Das Datenfeld *Epoche* könnte dem ARTigo-Spiel angeschlossen werden. Vor dem Start des Spiels entscheidet der Spieler, ob er die Epoche-Variante spielen möchte. Falls ja, so erhält er nach jedem Bild die Möglichkeit, eine Stilepoche für das angezeigte Objekt einzugeben, indem ein Fenster mit der Frage "Welcher Stilepoche ordnen Sie das Bild zu?" eingeblendet wird.

Es wäre eine Vorbelegung des Epoche-Feldes über die bereits eingegebenen Tags denkbar. Sie wäre mittels eines Klicks zu bestätigen. Alternativ müsste eine Neueingabe von Text möglich sein. Konkurrieren mehrere Eingaben in diesem Feld miteinander, wird nur der Begriff angezeigt, der am häufigsten eingegeben wurde.

Bei dieser Vorgehensweise würde die Treffsicherheit der Laien<sup>331</sup> über die Rekognitionsheuristik bestmöglich ausgenutzt werden, ergänzt durch das exakte Wissen der Experten.

Der Nutzen läge in der Verbesserung der Suchmöglichkeit durch das zusätzlich verfügbare Feld. Für Kunsthistoriker wären auch Falscheingaben interessant, könnte an ihnen doch festgestellt werden, welches Bild oder welcher Malstil als epochentypisch oder eben -untypisch angesehen wird.

#### **Exkurs: Die Auswirkungen einer nutzerfreundlichen Gestaltung**

-

Neben dem Begriff *Gestaltung* wird auch häufig der Begriff des *Designs* verwendet. Darunter wird landläufig das Aussehen einer Sache verstanden. Damit ist der Begriff aber zu eng gefasst. Eine erweiterte Erklärung des Design-Begriffs wurde 1979 vom Internationalen Design Zentrum Berlin erarbei-

<sup>&</sup>lt;sup>331</sup> Damit sind die Laien gemeint, die aufgrund von Abbildungen in kunstgeschichtlicher Fachliteratur, dem Besuch von Museen oder dem Spielen von ARTigo ein Gefühl für den Malstil von Künstlern oder für Epochen entwickelt haben. Siehe hierzu Seite [59.](#page-66-0)

tet. Neben der äußerlichen Gestaltung bezieht sie weitere Aspekte, wie Funktionalität, Umweltfreundlichkeit und Ergonomie, mit ein. "Gutes Design muss das Verhältnis von Mensch und Objekt zum Ausgangspunkt der Gestaltung machen, besonders auch im Hinblick auf Aspekte der Arbeitsmedizin und der Wahrnehmung." <sup>332</sup> Designer wie Dieter Rams setzten Maßstäbe für Industriedesign. Diese Maßstäbe gelten aber genauso für die Entwicklung von Software. Don Norman, Professor für Kognitionspsychologie und Informatik, äußerte sich bereits 1989 zu dieser Problematik, die bis heute nichts an Aktualität eingebüßt hat: "Doch Programmierer sollten nicht für die Interaktion zwischen Computer und Benutzer verantwortlich sein; das ist weder ihre besondere Fähigkeit, noch sollte sie es sein." 333

Dieser Abschnitt soll einen Eindruck davon geben, dass zum Design einer Benutzeroberfläche weitere spezifische Fachkenntnisse nötig sind. Der Bereich der *Human Computer Interaction (HCI)* ist bei einer erfolgreichen Software-Entwicklung zu berücksichtigen. Es handelt sich dabei nicht nur um eine "schöne" Gestaltung der Oberfläche, sondern um die bewusste und ästhetische Gestaltung, die den Anwender sicher zur gewünschten Funktionalität führt. Gerade im Web ist die Ablenkung stets nur einen Klick weit entfernt. Interessenten, die durch benutzerunfreundliche Gestaltung verprellt wurden, kommen so schnell nicht wieder und sind erst einmal verloren.

Ruft man ARTigo über die Adresse www.artigo.org auf, wird folgender Inhalt am Bildschirm angezeigt (die dargestellte Abbildung wechselt täglich):

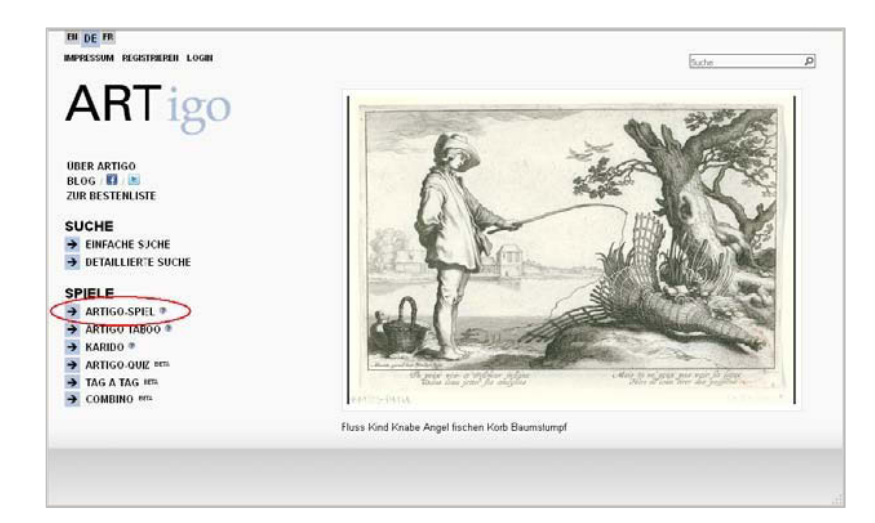

Abbildung 5-1: Einstiegsbildschirm von ARTigo

<sup>332</sup> Bürdek (2005).

<sup>333</sup> Norman (1989), S. 208.

Das Spiel ist über den Eintrag der Liste *Spiele* (rote Markierung) mit einem Mausklick aufzurufen. Wird über ARTigo in den Medien geworben, erhöht das die Zugriffszahlen auf die Anwendung. Die Erstnutzer müssen also den Link auf das Spiel finden. Eine Absprungrate von über 50 % könnte darauf hinweisen, dass sie die Erwartung hatten, direkt im Spiel zu landen.

Da man aber erst die am linken Bildschirmrand angeordneten Listen seriell lesen muss, um das gewünschte ARTigo-Spiel auswählen zu können, ist wahrscheinlich vielen Nutzern dieser Aufwand zu groß und sie klicken weg. Das könnte durch ein Pop-up-Fenster vermieden werden, das dem Nutzer zur Auswahl stellt, ob er ARTigo spielen oder auf die Plattform-Seite geleitet werden möchte. Diese Vorgehensweise ist nur ein Beispiel, um deutlich zu machen, dass der Benutzer sicher geführt werden muss, damit letztlich die Absprungrate vermindert werden kann.

Norman sah beim Design das *Prinzip der Sichtbarkeit* als entscheidend an. Wichtige Komponenten oder Funktionalitäten dürfen dabei nicht versteckt, sondern müssen klar und direkt vom Nutzer zu erfassen sein<sup>334</sup> Deshalb ist ein weiterer als problematisch anzusehender Aspekt das unscheinbar gestaltete, unter dem zu taggenden Bild angebrachte Eingabefeld. Der Blick eines neuen Nutzers tastet zunächst den Monitor ab. Sein Blick wird erst auf das Bild fallen, bevor er das Eingabefeld sieht. Bis es so weit ist, ist bereits viel Zeit verstrichen, in der viele Nutzer wegklicken, ohne eine Aktion vorgenommen bzw. ein Tag vergeben zu haben.

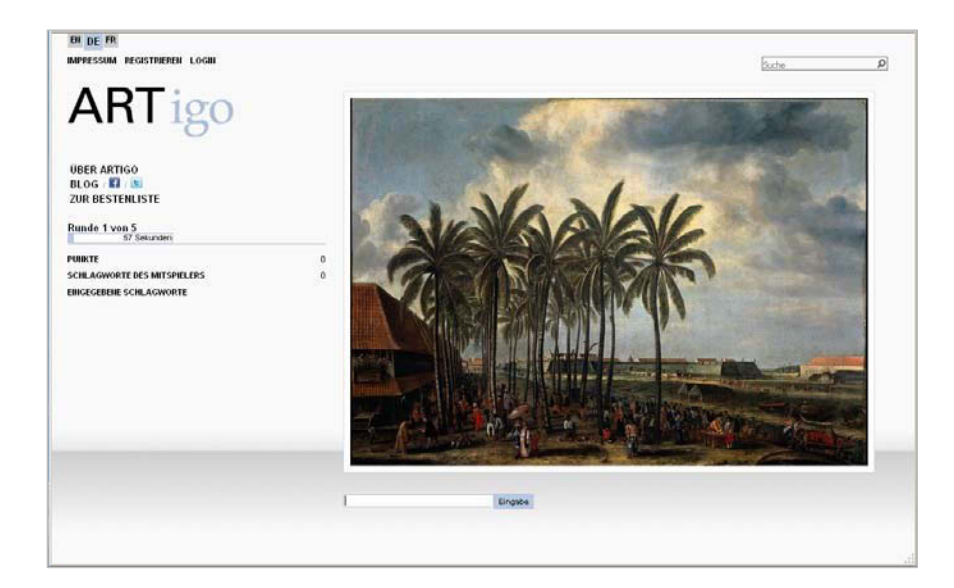

Abbildung 5-2: Startbildschirm des ARTigo-Spiels

<sup>334</sup> Norman (1989), S. 121.

Erklärungen zu einem Bild – als solche sind die Tags anzusehen – sollten immer rechts davon aufgeführt werden.<sup>335</sup> Deshalb würde die Anwendung von einem gut sichtbar gestalteten und platzierten Eingabefeld profitieren. Die folgende Grafik zeigt die Umsetzung als Beispiel:

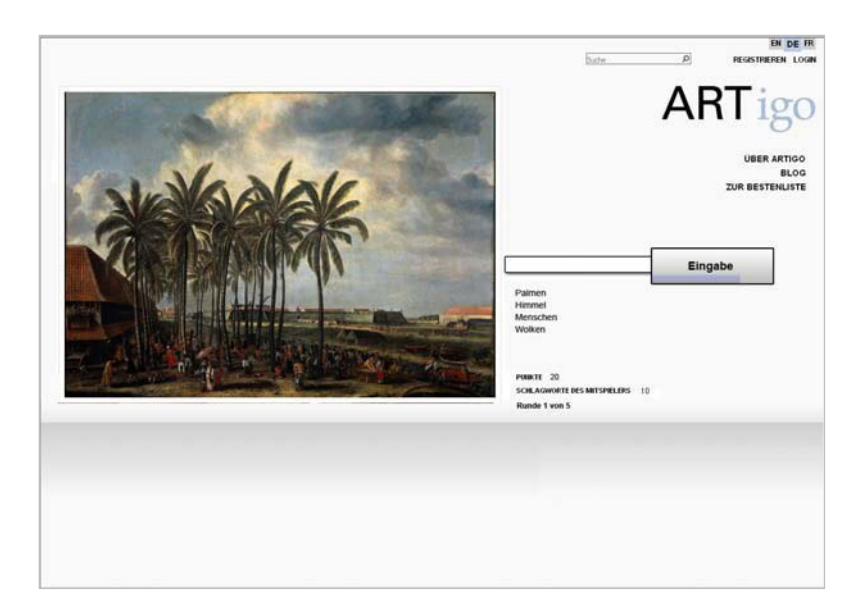

Abbildung 5-3: Veränderung der Anordnung der GUI-Objekte

Es wird empfohlen, den Eingabebereich deutlich sichtbarer zu gestalten. Wichtig ist das Bild und die Eingabezeile mit dem Button. Beide Elemente sind zentral zu platzieren. Die eingegebenen Tags könnten unter dem Eingabefeld angezeigt werden, darunter dann die weiteren Informationen, wie Punktzahl, Anzahl der Schlagworte des Mitspielers und die Runde.

In den Eingabe-Button wurde der Fortschrittsbalken integriert. Damit ist der Zeitdruck zentral sichtbar, ohne ein eigenes Element darzustellen. Auch diese Darstellung ist lediglich als Beispiel zur Erläuterung des Prinzips zu verstehen.

Es wird aufgrund der Standards der GUI-Gestaltung angenommen, dass dieses Design für den Nutzer leichter nachvollziehbar ist.<sup>336</sup> Eine interdisziplinäre Zusammenarbeit mit dem Fachbereich der HCI erscheint hilfreich, um eine anwenderfreundliche Oberfläche zu erhalten, die den Erstnutzer fehlerfrei und ohne überflüssige Klicks zur gewünschten Funktionalität führt.

<sup>335</sup> Horton (1991), S. 270.

<sup>336</sup> Shneiderman/Plaisant (2010), S. 262–275.

## **5.3 Kognitive Faktoren**

Um Spiel und Lernen erfolgreich miteinander verknüpfen zu können, sind die kognitiven Einschränkungen des Menschen zu berücksichtigen. Die folgenden Absätze beziehen sich auf die im Abschnitt *[Die bewusste Gestaltung der Lernumgebung](#page-59-0)* dargestellten positiven Voraussetzungen, die es bei der Konzeption von Lernspielanwendungen einzubeziehen gilt.<sup>337</sup>

#### **Den Wissensgewinn feststellen**

Kunsthistoriker benötigen ein sehr großes Wissen. Digitale Medien können dazu beitragen, sich dieses Wissen selbst anzueignen. Je positiver die Lernumgebung den Stoff vermittelt, desto nachhaltiger ist das Gelernte. Es ist deshalb auch nachvollziehbar, dass Begeisterung die beste Lernvoraussetzung ist. Im Hinblick auf das lebenslange Lernen gewinnt dieser Aspekt an weiterer Bedeutung.

Für institutionelle Lern- und Spielumgebungen wäre es wichtig, dass der Wissensgewinn feststellbar ist. Hierzu gibt es eine Vielzahl von Möglichkeiten, die hier nicht im Einzelnen erörtert werden sollen. Der Umfang ihres Einsatzes liegt auch daran, in welchem Verhältnis Spiel und Lernen in der Anwendung zueinander stehen. Handelt es sich um ein Spiel, bei dem eher zufällig oder gezielt etwas gelernt werden soll? Handelt es sich um eine Lernumgebung, die mit spielerischen Elementen angereichert wird? Überlegungen zu diesen Fragen beeinflussen den Umfang dieser Maßnahmen.

#### **Das Denken lenken: von einfach zu präzise**

Zunächst gilt es festzuhalten, dass die ältesten Begriffe, die im menschlichen Gehirn gespeichert sind, einfache Begriffe sind, denn jedes Kind lernt erst einfache Worte und Sätze. Die Worte werden mit der Entwicklung des Kindes spezieller und die Sätze nach und nach komplizierter.

Außerdem denkt der Mensch in einfachen Begriffen. Benötigt man ein Schreibgerät, fragt man häufig nach einem Stift, obwohl es spezifischere Bezeichnungen gibt wie Faserschreiber oder Füllfederhalter. Blickt man in eine Landschaft, dann sieht man z. B. auf den ersten Blick Bäume, ohne sich zwangsläufig darüber Gedanken zu machen, ob es sich um Birken, Eichen oder Linden handelt.

<sup>337</sup> Siehe S. [52.](#page-59-0)

Für das tägliche Leben ist es für das Gehirn wichtiger, in einfachen Begriffen zu denken und damit effizient zu arbeiten. Nur in bestimmten Situationen benötigt der Mensch mehr Präzision, die wiederum einen höheren Verbrauch an kognitiven Ressourcen und Energie bedeutet.

Für die Konzeption von kunstgeschichtlichen Tagging-Anwendungen heißt dies, dass die Wahrnehmung und das Denken vom einfachen hin zum präzisen Denken gelenkt werden sollte. Dann können aus einem Pferd ein "Kaltblut" oder aus einer Blume eine "Pfingstrose" werden.<sup>338</sup>

#### **Fragen erweitern den Wahrnehmungshorizont des Nutzers**

Eine Möglichkeit, das Denken zu präzisieren, besteht darin, Fragen zu stellen. Dies geschieht, wie bereits beschrieben, bei der Tagging-Plattform *Your Paintings.* Hier ist es dem Nutzer allerdings nicht immer möglich, alle Fragen zu beantworten, denn die Fragen sind unabhängig von der Bildgattung immer gleich. Bei einem abstrakten Bild macht die Frage nach einem geografischen Ort oder einer realen Person meist keinen Sinn. Und so hinterlassen Fragen, die nicht beantwortet werden können, beim Nutzer ein Gefühl der Unzulänglichkeit.

Dabei können Fragen durchaus auf weitere Aspekte im Bild aufmerksam machen. Deshalb sollte die Art und Weise, wie sie gestellt werden, berücksichtigt werden. Werden sie mit der Absicht gestellt, direkt beantwortet zu werden, dann hinterlässt eine unbeantwortete Frage ein Gefühl der Fehlerhaftigkeit beim Anwender und jede weitere unbeantwortete vergrößert es.

Eine Möglichkeit, diesem Effekt auszuweichen wäre, die Fragen auditiv anzubieten. Es müsste ein Weg gefunden werden, dass sie eine inspirierende Wirkung erzielen und eine neue Wahrnehmungsebene des Bildes öffnen. Auch bestünde die Möglichkeit, sie getrennt von der Anwendung bzw. über ein Menü erreichbar zu machen. Das hat den Vorteil, dass der Anwender sie je nach Bedarf als Anregung nutzen kann oder nicht. Auch könnten sie spielerisch mit einer Art Fragengenerator nach dem Zufallsprinzip dargeboten werden.

Fragen könnten also die Assoziationen zur Stimmung im Bild auslösen und nicht nur Objekte abfragen, die im Bild dargestellt werden. "Wie wirkt das Bild auf dich?", "Was würdest du fühlen, wenn du selbst Teil der Szene wärst?" oder "Welche Lieder erklingen?" könnten hier als Beispiel dienen. Fra-

<sup>&</sup>lt;sup>338</sup> Vgl. Sabine Scherz: Warum taggen ARTigo-Spieler hauptsächlich "einfache" Begriffe? [03.06.2012], in: Computerspiel und Ästhetik, http://games.hypotheses.org/232 (10.09.2016).

gen wie diese schulen darüber hinaus die Empathiefähigkeit, woraus sich ein weiterer Ansatzpunkt interdisziplinärer Untersuchungen der Daten ergibt. Ebenso sind Warum-Fragen gut geeignet, Neugier an den Bildinhalten zu wecken. Die Beantwortung der Fragen würde zur Bildbeschreibung beitragen.

#### **Die Spieler zu mehr Assoziationen und persönlichen Tags anregen**

Beim Taggen von Kunstwerken in ARTigo werden die im Bild erkennbaren Objekte benannt. Allerdings werden der Gesichtsausdruck und somit Stimmungen und Gefühle nur sehr selten getaggt. Das könnte daran liegen, dass eine Stimmung wie z. B. "heiter" im Bild eine Eigenschaft von "Frau" ist. Die Formulierung dieser Eigenschaft bedarf einer Assoziation, einer gedanklichen Brücke vom Bildobjekt "Frau" zu dessen Eigenschaft "heiter".

Demgegenüber bezeichnen Farben zwar ebenfalls eine Eigenschaft, jedoch ist ihre Wahrnehmung unmittelbarer Bestandteil des Sehprozesses und wir sind es gewohnt, als Objekteigenschaft in vielen Lebensbereichen Farbe zu benennen, wie z. B. bei dem Hinweis: "Biegen Sie hinter dem grünen Haus rechts ab." Deshalb bezeichnet ein großer Anteil der Adjektive in ARTigo Farbe.

Die interne Wissensrepräsentation beim Menschen wurde von Collins/Quillian (1969)<sup>339</sup> als hierarchische Struktur beschrieben. Die folgende Grafik zeigt ein Beispiel dafür:

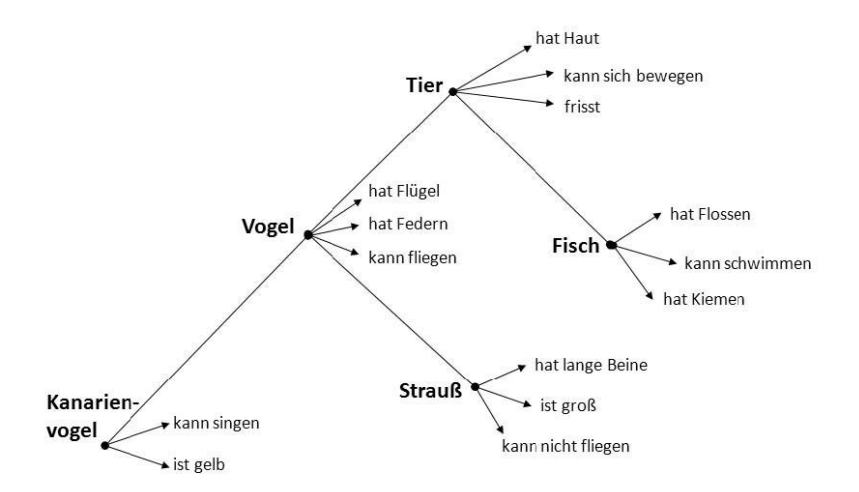

Abbildung 5-4: Hypothetische hierarchische Gedächtnisstruktur nach Collins/Quillian (1969)

<sup>339</sup> Collins/Quillian (1969), S. 240– 247.

Demnach werden Informationen im menschlichen Gehirn in einer Hierarchie abgespeichert, wobei untergeordnete Kategorien immer die Eigenschaften der übergeordneten Kategorie enthalten, nur Besonderheiten sind hierzu direkt abgespeichert. So kann sich *Kanarienvogel* als Unterkategorie von *Tier* bewegen, hat Flügel, weil er zur Kategorie *Vogel* zählt, aber als spezifische Besonderheit verfügt er über eine gelbe Farbe, die nur zu ihm gehört, nicht generell zur Kategorie *Tier* oder *Vogel*.

In Untersuchungen zum o. g. Modell hatten Versuchspersonen die Aufgabe, dargebotene Sätze nach ihrer Richtigkeit zu beurteilen. Tatsächlich waren ihre Antworten bei Sätzen wie "Kanarienvögel können singen" schneller als bei Aussagen wie "Kanarienvögel können sich bewegen". Allerdings, und das ist eine von mehreren Kritiken an diesem Modell, erinnerten die Versuchspersonen den erstgenannten Satz deshalb schneller, weil er geläufiger war (Rips / Shoben / Smith, 1973).

Analog zum Modell der hierarchischen internen Wissensspeicherung beim Menschen können das Ordner-Modell zur Speicherung von Daten auf dem Computer sowie das Kategorisierungsprinzip von Kunstwerken von *Iconclass* gesehen werden.

Aktuelle Erklärungsmodelle für die interne Wissensspeicherung orientieren sich an Netzwerken. Die Abwendung vom hierarchischen System geschah aufgrund von Erkenntnissen der KI-Forschung, denn hierbei wurde deutlich, dass Computer, die nach diesem Modell arbeiteten, eine zu langsame Verarbeitungszeit hatten.<sup>340</sup> Die folgende Grafik zeigt ein Beispiel für ein Netzwerkmodell:

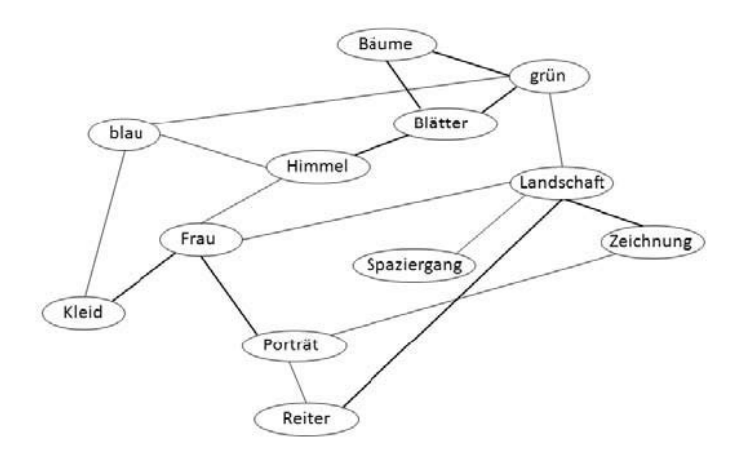

Abbildung 5-5: Hypothetische Darstellung einer Netzwerkstruktur

<sup>225</sup>

<sup>340</sup> Stoffer (1990), S. 278–279.

Beim Netzwerkmodell sind die Wissensinhalte – hier dargestellt am Beispiel von Tags – als Knoten untereinander verbunden. Stärker ausgezeichnete Verbindungslinien bedeuten auch stärkere Verbindungen, die schneller aktiviert werden können. Der von Meyer und Schvaneveldt (1971) beschriebene Priming-Effekt besagt, dass Begriffe von anderen, ebenfalls verbundenen Knoten aktiviert werden. Wird das Wissen, das in einem Knoten gespeichert ist, abgerufen, so wurde es durch ein oder mehrere mit dem Zielbegriff assoziierte Knoten bereits vorher aktiviert. Durch diese Voraktivierung beschleunigt sich der Zugang zu abzurufenden Wissenseinheiten.<sup>341</sup>

Die Größe des zur Verfügung stehenden Teils des Assoziationsnetzwerks wird auch von Emotionen gesteuert. Dazu ist die Vorstellung hilfreich, dass der zur Verfügung stehende Teil mit einem Scheinwerfer beleuchtet wird. Im Fall von Anspannung fokussiert sich dieser Scheinwerfer auf einen sehr kleinen Bereich. Lässt sie nach, wird der Fokus größer.<sup>342</sup>

Gute Bedingungen bei der Konzeption einer Tagging-Plattform ermöglichen, dass Nutzer auf einen größeren Teil ihres Assoziationsnetzwerkes zugreifen können.

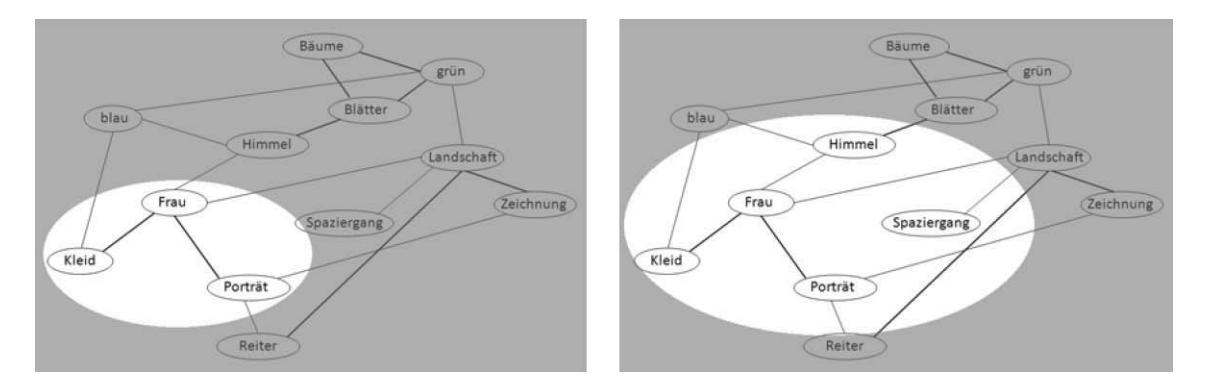

Abbildung 5-6: Größe des Fokus bei höherer Anspannung (links) und weniger Anspannung (rechts)

Bei der Datenspeicherung findet sich das Netzwerk-Modell in Ontologien wieder, das außerdem durch seine Strukturierung und Verknüpfung von Wissen menschliche Denkstrukturen besser nachbildet als eine relationale Datenbank. Ähnliches gilt für die Datenvisualisierung.

Die Zeitbeschränkung beim ARTigo-Spiel bedeutet eine Anspannung, die sicherlich einerseits aktivierend und spannungssteigernd ist, andererseits aber bestimmte Tagging-Muster und damit bestimmte Begriffe, die Spieler verwenden, begünstigen dürfte. Es gibt keine Zeit, sich auf die Stimmung im Bild

<sup>341</sup> Held/Cress (2008), S. 40–43.

<sup>342</sup> Spitzer (2009), S. 164.

einzulassen. Deshalb wäre für eine zusätzliche Spielvariante über die Aufhebung des Zeitlimits nachzudenken, so dass sich der Fokus der Spieler vergrößern kann.

227

Mit dieser Voraussetzung kann bewusst die Aufmerksamkeit der Spieler auf die Vergabe bestimmter Tag-Arten gelenkt werden, wie z. B. Stimmungen, Fachbegriffe, Verben oder Adjektive.<sup>343</sup> Die folgenden Abschnitte widmen sich dieser Thematik.

#### **Spielmöglichkeiten für die Erweiterung des Wortschatzes: Die ABC-Liste**

Eine ABC-Liste, wie im Abschnitt *[Drei Beispiele zur Ermittlung der Daten](#page-207-0)* beschrieben, würde den Fokus der Spieler weiten.<sup>344</sup> Außerdem könnten Gedächtnisinhalte mithilfe von Anfangsbuchstaben am besten abgerufen werden (Solso/Biersdorff, 1975). Deshalb dürfte der Einsatz einer solchen Liste als Spielmöglichkeit einen großen Lerneffekt bei den Spielern haben und zu mehr Fachbegriffen und subjektiven Tags führen.

Durch den Vergleich mit Listen anderer Spieler können positive Lernmomente geschaffen werden. Wie im Abschnitt *[Feedback](#page-61-0)*<sup>345</sup> erläutert, ist das Feedback von Peers besonders wirkungsvoll. Das Lernen neuer Begriffe führt zu einer vermehrten qualitätshaltigen Generierung von Fachbegriffen. Zusätzlich zur Tag-Cloud könnten konsolidierte ABC-Listen zu den Bildern abrufbar sein.

Nutzer ziehen alphabetisch sortierte Tag-Clouds einer nach dem Zufallsprinzip sortierten vor. Je größer der Font, in dem die Begriffe dargestellt werden, desto besser werden sie erinnert (Schrammel / Leitner / Tscheligi, 2009). In ABC-Listen könnten unterschiedliche Font-Größen verwendet werden, wodurch eine Erhöhung des Lerneffekts möglich wäre.

Um unsinnige Eingaben zu vermeiden, könnten Buchstaben wie "Q", "X", "Y" und "Z" ausgegraut und durch einen Klick aktiviert werden, so dass erst dann eine Eingabe möglich ist und sie den Nutzer nicht so stark zur Eingabe auffordern.

<sup>343</sup> Vgl. Sabine Scherz: Warum taggen ARTigo-Spieler hauptsächlich "einfache" Begriffe? [03.06.2012], in: Computerspiel und Ästhetik, http://games.hypotheses.org/254 (10.09.2016).

<sup>344</sup> Siehe S. [200.](#page-207-0)  <sup>345</sup> Siehe S. [54.](#page-61-0)

#### **Mind**-**Maps**

Mind-Maps zeigen den Bildinhalt in kategorisierter Form. Sternförmig angelegt, sind sie leicht erweiterbar. Durch Kategorien und Unterkategorien wird die Aussage und Bedeutung der Begriffe für Dritte leicht nachvollziehbar und sie können zur Ergänzung beitragen.

In jedem Fall werden die Inhalte von Bildern sowohl mithilfe der ABC-Listen als auch der Mind-Maps vertiefend kognitiv erfasst, was die Voraussetzung für ein detailliertes und memorierbares kunsthistorisches Wissen ist. Da Mind-Maps mit Ontologien verwandt sind, kann sich eine Tagging-Möglichkeit, die das berücksichtigt, positiv auf Anzahl und Qualität von Tags sowie die späteren Abfrage- und Analysemöglichkeiten auswirken.

#### **Klassifizierung der Bildgattung**

Die Untersuchung im Abschnitt *[Die durchschnittliche Reihenfolge bei der Tag-Eingabe](#page-158-0)* zeigte, dass Nutzer ihr bereits vorhandenes Wissen sehr bald taggen und es gerne beitragen.<sup>346</sup> Weit vorne in der Rangfolge war jeweils das Genre, wobei das Porträt und auch das Stillleben zu den bekanntesten Typen gehörten. Es wäre also Wissen vorhanden, an das zur Erweiterung angeknüpft werden könnte. Weil die Anzahl an Gattungen überschaubar ist, wäre eine Anwendung denkbar, bei der die Nutzer sowohl lernen als auch ihr Wissen spielerisch bei der Klassifizierung von Bildgattungen anwenden könnten.

Porträts könnten hierzu ein erster Ansatzpunkt sein. Als Einführung würden kurze, jederzeit wiederholbare Lerneinheiten angeboten, so dass Spieler ihr kunsthistorisches Vokabular vergrößern können. Hier erfahren sie, was z. B. ein Kniestück, ein Kopfbild oder ein Hüftbild ist, um sie dem angezeigten Bild zuordnen zu können, wobei das *Prinzip der kognitiven Belastung* zu berücksichtigen wäre.<sup>347</sup>

#### **Wiederholungen**

Neben dem Lerneffekt wohnt der Wiederholung eine besondere Ästhetik inne. Wiederholung von Ähnlichem sorgt für Ordnung und Formalisierung. Dies zeigt sich z. B. in sich wiederholenden Spielen von Kindern. Beim Tanz genießt der Mensch die Wiederholung von Figuren. Auch Ornamente beruhen auf der Wiederholung von bestimmten Merkmalen. Das Gleiche gilt für Bildkompositionen,

<sup>346</sup> Siehe S. [151.](#page-158-0) 

<sup>347</sup> Siehe Abschnitt *[Die kognitive Belastung](#page-62-0)*, S. [55.](#page-62-0)

die einander ähneln. Diese Wiederholungen führen zu einer Wiedererkennbarkeit von Stil- und Spielarten. Die vielpostulierte Einheit der Vielfalt wird hiermit erfüllt.

Die Faszination von Abbildungen, die einander ähnlich sind, dürfte in der ästhetischen Wirkung von Wiederholung liegen. Als Beispiel sei hier die Browser-Anwendung *ARTeducate* genannt.<sup>348</sup>

#### **Taggen mit Limit**

Momentan wirkt ARTigo wie ein schwarzes Loch, in das Nutzer ihre Tags eingeben. Es ist für die Öffentlichkeit nicht ersichtlich, wie viele Tags insgesamt gesammelt wurden, wie viele Bilder es zu verschlagworten gilt oder wie viele Tags man als Spieler beigetragen hat.

Es wäre zu überlegen, ob Aktionen gestartet werden, die zeitlich begrenzt sind. Sie müssten nicht zwingend innerhalb von ARTigo vorgenommen werden. Innerhalb solcher Aktionen gälte es, eine bestimmte Menge von Bildern mit einer bestimmten Menge von Tags zu versehen. Der Stand, wie weit die Bearbeitung fortgeschritten ist, müsste jederzeit ersichtlich sein. Solche Aktionen könnten auch für bereits getaggte Bilder durchgeführt werden, die speziell im Hinblick auf kunsthistorische Fachtermini zu vervollständigen wären. Ein Beispiel: Grundrisse von Architekturzeichnungen sollen mit Fachbegriffen angereichert werden. Hierzu wird die zu taggende Menge Bilder durch eine Abfrage mit Selektionskriterien, wie "Grundriss", "Architektur" o. Ä. ermittelt. Diese Menge kann innerhalb einer gesonderten und auf die Art der Darstellungen bezogenen Anwendung getaggt werden. Hierzu würde auch gehören, dass kurze Informationseinheiten dargeboten werden, mit welchen Spieler ihre Kenntnisse erweitern könnten. Sind alle Bilder verschlagwortet, werden die gesammelten Tags anschließend der ARTigo-Datenbank zugeführt.

Hier wären weitere Szenarien denkbar, wie institutsübergreifende Wettbewerbe verschiedener kunsthistorischer Institute. Ihre Aufgabe würde darin bestehen, eine festgelegte Anzahl von Bildern mit einer vorher definierten Zahl von Tags zu versehen. Damit es nicht ein normaler Wettbewerb mit einem Gewinner und vielen Verlierern ist, könnten durch eine automatisierte Kategorisierung von Tags verschiedene Gewinnmöglichkeiten geschaffen werden. So würde es für die Kategorien *Fachbegriffe, Objekt, Beschreibung, Wahrnehmung* und *Subjektive Tags* jeweils einen Gewinner geben. Damit bestünde der Anreiz, möglichst unterschiedliche Begriffe einzugeben.

<sup>348</sup> Linus Kohl: arteducate, http://www.arteducate.com/ (10.09.2016).

## **Schlussbetrachtung**

Die Untersuchungen dieser Arbeit sind nicht erschöpfend, sondern zeigen vielfältige Möglichkeiten auf. Es war ein bewusstes Ziel, mehrere Beispiele für Analysen anzugeben, auch wenn diese nicht als vollständig zu bezeichnen sind. Als erste Arbeit in diesem Feld soll sie das Potenzial von kunstgeschichtlichem Tagging für weitere Forschungen aufschließen.

Zunächst wurde deutlich, dass Crowdsourcing keine neue Erfindung darstellt, sondern es sich dabei um ein kollaboratives Prinzip handelt, auf dem unsere Gesellschaft aufgebaut ist. Demgemäß findet es sich auch in der Geschichte der Kunst wieder. Zudem ist es heute Teil von Arbeitsprozessen in der Kunstgeschichte, die bereits akzeptiert sind, wie im Fall der *Sehepunkte,* oder noch um Anerkennung bemüht sind, wie beim *Open Peer Reviewed Journal Kunstgeschichte*.

Auch wurde dargelegt, dass das Spiel auf einer gesicherten kulturphilosophischen Basis steht und sich in engem Zusammenhang zur Thematik des Lernens befindet. Neue kognitionspsychologische Erkenntnisse tragen zur Untermauerung der Verbindung zwischen Spiel und Lernen bei. Positive Emotionen sind dabei ein Schlüsselelement, denn sie machen effektives Lernen erst möglich. Dies ist gleichsam ein Automatismus, den es auszunutzen gilt. Ein Resultat war, dass Nutzer ihre Fachkenntnisse während des Taggens oft sehr früh eingaben, was bedeutet, dass sie ihr Wissen gerne beitragen. Um den fachspezifischen Wortschatz zu erweitern, wird deshalb eine Verknüpfung von Lernen mit einer Tagging-Anwendung als äußerst sinnvoll und gewinnbringend sowohl für den Nutzer als auch für den Anbieter betrachtet. Dabei sollte Lernen jedoch nicht zufällig geschehen, sondern von Anbieterseite bewusst gesteuert werden. Zudem müssen Lernerfolge messbar und sichtbar sein.

Derzeit werden in kunsthistorischen Tagging-Anwendungen – soweit bekannt – hauptsächlich objektbezeichnende Substantive gewonnen. Sie sind für die Suche unverzichtbar. Will man jedoch ein breites Spektrum an Schlagworten erhalten, müssen neben einer positiven Spielatmosphäre gezielte Hinweisreize gesetzt werden.

Trotzdem lassen sich aus den als größtenteils einfach zu bezeichnenden Tags Informationen gewinnen, die die objektive und die subjektive Seite, um an das eingangs erwähnte Zitat von Kohle zu erinnern, beschreiben. Neben Themen, die aus den Tags extrahiert werden können, sind die Verfahren ebenso zur Entdeckung von Unregelmäßigkeiten oder zum Erkennen spezifischer Eigenheiten der Bilddatenbank einsetzbar. Auch können die Tags, wie die Korrelationsanalysen und Berechnungen der durchschnittlichen Rangfolge zeigten, zur Suchmaschinenoptimierung dienen.

In Bezug auf die subjektive Seite wurde deutlich, dass Farben Spannung vermitteln. Dieses Ergebnis wurde zwar durch Kreitler/Kreitler in Versuchen nachgewiesen, war jedoch erstmals in einer Anwendung des täglichen Lebens durch die Tags messbar. Eine weitere Hypothese der Wissenschaftler in Bezug auf die Reaktion auf Farben bei der Betrachtung realistisch gemalter Szenen konnte in dieser Arbeit bestätigt werden, weil in klassizistischen Abbildungen weniger Farb-Tags eingegeben wurden als in impressionistischen. Auch zeichnete sich ab, dass bei der Betrachtung in analogen Umgebungen mehr subjektive Schlagworte gesammelt wurden, was auf eine größere emotionale Beteiligung der Teilnehmer hinwies. Hier gibt es weiteren Forschungsbedarf, der die unterschiedliche Wirkung von analogen und digitalen Tagging-Situationen aufdeckt und erklärt. Des Weiteren wären auch Unterschiede bei der Wirkung originaler und digitaler Abbildungen auf den Betrachter aufzuklären. Aufschlussreich ist weiterhin die Ermittlung von Effekten der Umgebung – ob analog, digital oder original – auf die ästhetische Wahrnehmung sowie die Gedächtnisleistung.

Die Ergebnisse bezüglich der stofflichen Beschaffenheit von Bildobjekten wiesen darauf hin, dass weitere Sinne angesprochen wurden, was seinen Niederschlag in der vermehrten Eingabe von Farb-Tags fand. Inwiefern diese Beobachtung auf einen kausalen Zusammenhang zurückzuführen ist, wäre mit psychologischen Studien zu ermitteln. Untersuchungen wie diese könnten auf indirekte Weise Anhaltspunkte dafür liefern, was Menschen als schön empfinden.

Während der Untersuchung der Tags fielen Bilder auf, die durch einzelne Spieler mehrfach getaggt wurden. Allein die Untersuchung der Gedächtnisleistung in diesen Fällen rechtfertigt eine umfangreiche wissenschaftliche Arbeit, weshalb dieses Thema im Analyse-Kapitel nicht angeschnitten wurde.

Durch interdisziplinäre Zusammenarbeit mit dem Fach Psychologie wären die angesprochenen Untersuchungen möglich. Rosenberg schreibt hierzu: "Kunstgeschichte hat sich immer wieder für Psychologie interessiert – und umgekehrt. Das war schon um 1900 der Fall, als das Fach als akademische Disziplin etabliert wurde und systematische Fragen eine große Rolle spielten. Sehr explizit ist der Schulterschluß im Verlauf des 20. Jahrhunderts bei Forscherfiguren wie dem Gestaltpsychologen Rudolf Arnheim und dem Kunsthistoriker Ernst Gombrich gewesen. Wichtig scheint mir heute, daß diese interdisziplinäre Kooperation auf der Höhe der gegenwärtigen Kognitionswissenschaften erneuert wird und daß die rasante Entwicklung physiologischer Meßmethoden auch in der Kunstgeschichte angewendet wird."<sup>349</sup>

Weiterer Forschungsbedarf ist auch im Hinblick auf das Design einer Tagging-Anwendung vorhanden. Die bewusste Gestaltung einer Benutzeroberfläche wirkt sich letztlich auf die Qualität der gesammelten Tags aus. Als wissenschaftliches Fach, das hier hinzuzuziehen wäre, ist das Gebiet der Human Computer Interaction zu nennen.

Somit kann abschließend festgestellt werden, dass der Mensch im Mittelpunkt der Bemühungen der Anbieter von kunsthistorischen Tagging-Anwendungen stehen sollte. Am Anfang sollte eine bedienfreundliche und motivierende Anwendung stehen, die zur Nutzung einlädt. Wird eine Anwendung gerne genutzt, so kann vorausgesetzt werden, dass Anwender mehr Zeit und Wissen einbringen. Das tun sie umso lieber, je klarer sie selbst einen Vorteil darin sehen, in diesem Fall einen Wissensgewinn. Das wiederum wirkt sich auf die Qualität der Tags aus, die möglichst vielfältig neben Fachwissen und den Inhalt beschreibenden Begriffen auch subjektive Eindrücke beinhalten sollten. Werden die Bilder reichhaltig verschlagwortet, trägt das gleichzeitig zu guten Suchergebnissen bei, die wiederum Voraussetzung für eine fruchtbare wissenschaftliche Nutzung crowdgesourcter Tags sind. Festzuhalten bleibt, dass das Gewinnen qualitätshaltiger Tags am Ende einer Kette von bewusst gesetzten Vorbedingungen steht.

<sup>349</sup> Rosenberg (2013), S. 85.

## **Glossar**

## **Abszisse**

x-Achse, horizontale Koordinatenachse

## **Computer Vision**

maschinelles Sehen und Verstehen von Bildinhalten

## **Crowdfunding**

Methode der Finanzierung von Internet-Projekten. Die Kapitalgeber sind meist Internet-Nutzer.

## **Crowdsourcing**

Vorgehensweise, bei der zur Erlangung neuen Wissens oder zum Lösen von Problemen Personen hinzugezogen werden, die durch öffentliche Aufrufe gewonnen wurden. Zur Lösung verschiedener Aufgabenarten ist ein unterschiedlicher Einsatz von Zeit und Wissen erforderlich.

### **Dopamin**

Neurotransmitter, Botenstoff, eine körpereigene Substanz, die im Nervensystem aufgrund ihrer chemischen Zusammensetzung die Weiterleitung von Nervenimpulsen ermöglicht. Im Volksmund wird Dopamin auch als Glückshormon bezeichnet.

## **DPMA**

Deutsches Patent- und Markenamt

## **DB**

Datenbank

## **ESP**-**game**

Extra Sensory Perception. Spieler führen Aufgaben aus, die nicht automatisiert werden können und für die die menschliche Wahrnehmung unabdingbar ist.

### **Folksonomy**

die mit Social Tagging gesammelte Menge an Schlagworten

## **GUI**

Graphical User Interface, die Benutzeroberfläche eines Software-Programms

## **KI**

künstliche Intelligenz

### **Long Tail**

Bei öffentlichen Initiativen wie der Gewinnung von Schlagworten für Bilddatenbanken ist der Effekt zu beobachten, dass es wenige Nutzer gibt, die viel Zeit und Arbeit zum Projekt beitragen, und viele Nutzer, die wenig beitragen. Eine Visualisierung dieser Verteilung zeigt eine Kurve, die nach einem hohen Ausschlag auf der y-Achse regressiv abfällt und damit dem Zipfschen Gesetz folgt.

## **Matching**

in ARTigo die simultane Eingabe des gleichen Begriffs durch zwei Spieler, während sie das gleiche Bild taggen

## **Mind**-**Map**

Sammlung und Ordnung von Gedanken zu einem Thema in grafischer Form

## **N**-**Gramm**

Textfragment, das aus beliebigen Buchstaben oder Wörtern bestehen kann

## **Ordinate**

y-Achse, senkrechte Koordinatenachse

## **Open Source**

Software, deren Quellcode öffentlich zugänglich ist und von jedem genutzt werden kann

## **Pop**-**out**-**Effekt**

ein Objekt, das durch seine Unterschiedlichkeit zu anderen Objekten, die sich in seiner Nähe befinden, ins Auge springt, z. B. eine eckige Form unter lauter runden

## **persönliche Tags**

siehe subjektive Tags

## **Serendipity**-**Effekt**

aufgrund bewusster Suche das zufällige Auffinden von Inhalten, die von dem erwarteten Inhalt abweichen, jedoch eine überraschende und neue Entdeckung darstellen

## **Social Tagging**

Die Verschlagwortung durch Nutzer z. B. einer Crowdsourcing-Initiative. Die Schlagworte werden frei vergeben und beruhen auf den Assoziationen der Anwender. Die Menge der gesammelten Schlagworte wird auch *Folksonomy* genannt.

## **subjektive Tags**

Tags, die die Stimmung im Bild, wie der Betrachter sie wahrnimmt, wiedergeben, z. B. "fröhlich", "schön" oder "hässlich"

## **Tag**

Schlagwort, mit dem ein Objekt eines Bildes beschrieben wird. Allgemein stellen in ARTigo Tags verifizierte Schlagworte dar, die durch das Matching-Verfahren ihre Gültigkeit erlangen und danach z. B. in der Tag-Cloud angezeigt werden.

In dieser Arbeit wurden alle Nutzereingaben berücksichtigt und es wurde nicht zwischen *Taggings* und *Tags* unterschieden. Vielmehr wurden dem allgemeinen Sprachgebrauch folgend die selektierten Schlagworte durchgehend als *Tags* bezeichnet.

## **Tagging**

alle eingegebenen Begriffe bzw. Zeichenfolgen, die nicht matchen

## **Anhang**

#### **Im Seminar gesammelte Tags zu Edgar Degas:** *Tänzerinnen in der Alten Oper*

Hinweis: Es handelt sich bei den folgenden Tags um von den Seminarteilnehmern assoziierte Begriffe. Sie werden im Folgenden ortografisch unverändert wiedergegeben.

Abendgarderobe, Abendgesellschaft, Abendveranstaltung, Amusement, Anfang, Ankleide, Anmut, anonym, Anonymität, Anstrengung, Anzug, Anzüge, Applaus, Arabeske, Architektur, Architekturelemente, Aristokratie, Aufregung, Ausdauer, authentisch,

Ballsaal, Bank, beige, beleuchtet, Belle Epoque, beobachten, Beobachter, Bestuhlung, Betrachter, Bildausschnitt, Blick über Schulter, Bühnenbild,

Cézanne, chic, Chor, Choreographie, choreographierter Tanz, clammheimlich,

Dekor, Diagonale, dehnen, Dirigent, Distanz, Disziplin, drei Tänzerinnen, Dreieck, dunkel, durchgestrecktes Bein, durchhalten, Dutt, Dynamik,

einbeziehend, Einladung, eisgekühlt, elegant, Eleganz, elektrisch, elitär, Ende, Ensemble, entzückend, Epoche, erhaben, erwartungsvoll,

farbig, festlich, Fläche, Flächigkeit, Fleiss, Fluchtpunkt, photographisch, französischer Impressionismus, Freizeit, Freizeitvergnügen, Fußspitzen,

Gäste, Gaze, Gefallen finden, Gemälde, geschnürt, Gesellschaft, Glanz, Goldverzierung, Goldverzierungen, grafisch, Graphik, Grautöne, grün,

Haarschleife, Hände, Helligkeit, Herren, hervorschauen, Hochformat, Hüte,

Identifikation, impressionistisch, Inglese, Ingres, Innenraum, Innigkeit, intensiv,

Joch, Jongleure, Jugend, jugendlich, Jugendlichkeit, jung,

Kampf, Kanneluren, Kissen, Klassenzugehörigkeit, klassisch, kleinformatig, Klischee, Kompanie, Komposition, Kontingenz, Konzert, Kopfbinde, Körperspannung, Kühle, Kulturveranstaltung, Kunst, Kunstlicht,

Lärm, laute Rufe, leicht, Leichtigkeit, Leinwand, leuchtend, Lichtführung, lieblich, Liebreiz, Linie, Malerei, Manege, Maske, Menschenmenge, Mittelachse,

Nacht, Nähe–Ferne, Naivität, Nationalfeiertag, Neigung, Neunzehntes, Noten, Nudisten,

offen, Ovationen,

Pas de deux, Pastellkreide, Perfektion, Perspektive eines Helfers, perspektivisch, Pflanze, Pilaster, Podest, prächtig, Proszenium, Prunk,

Quälerei, quer, Querlinie, Querlinie der Bühne,

Ränder, Raum, regen, Reigen, Reiz, Revue, Rücken, Rückenfigur, Rüschen,

Salons, Säule, Schatten, Schimmer, schimmernd, schöne Tänzerinnen, Schwanensee, schwerelos, Seite, simultan, Sinnlichkeit, sitzen, Sitzplätze, Souffleurkasten, Souffleusenkasten, Souffleuse, Spannung, Spaß, Spiegelung, Spiegelungen, spielerisch, Spitzenschuh, Spitzschuhe, Stange, Streckung des Beins, Studie, Stühle,

tänzelnd, Tanzschuhe, Textilien, Tippeln, Trennlinie, Treppe, Tribüne, Trikot, Tüllkleider,

Überschneidung, umfallen, ungleichmäßig, Uniform, Unruhe, unter Beobachtung, Unterhaltung, Unterschenkel, unverdorben,

Vergoldung, Vergnügen, Verhältnis zum Betrachter, verschwommen, verspielt, Versunkenheit, Volants, Vorfall, Voyeur,

warm, warme Farben, warten, weiße Kleider, Welt, Wiener Staatsoper,

Xanthippe, Xylophon,

Youth,

Zartheit, zeigen, Ziegelsteine, zuhören, Zuschauerraum, Zwang, zwei Tänzerinnen

## **Im Seminar gesammelte Tags zu Leo von Klenze:** *Ideale Ansicht der Stadt Athen mit der Akropolis und dem Areopag*

Abendstimmung, Agora, Akropolis, Alabaster, Altertum, Anlage, Ansammlung, Antike, Antikisierung, Architektur, Aeropag, Athen, Athena, Athenae, Athene, Aufgang, Auflauf, Aufstieg, Ausblick, Ausleuchtung,

Bäume, Bauwerk, Bayern, beherrschend, Berg, Berge, Betrachtung, blau, blauer Himmel, Blick, Blickführung, Blüte, braun, Bronze, Buben, bunt,

Cäsar, Chalkiden, Cleopatra, Coleur,

Dach, Demokratie, Demut, Denkmal, Detail, dichtes Gedränge, Dorf, Dörfer, dorisch, Dreiecksgiebel, dunkel, Durchgang, Dürre,

Ebene, Ehrung, Eingang, Eleganz, Erde, erdig, erhaben, Erhabenheit, Erhebung, Erhöhung, Eurokrise, Europleite, Exedra,

Farbe, Feinheit, Felder, Fels, Felsen, Ferne, Festung, Figuren, Forum, Frauen, Fremdheit, Fries,

Gedränge, gelb, Geschichte, Gesellschaft, Giebel, gleißende Hitze, Gold, goldenes Zeitalter, Götter, Götze, Götzen, Griechenland, grün,

Häuser, Heilig, Heiligtum, Heiterkeit, hell, Hellas, herrschaftlich, Himmel, Hintergrund, Hitze, Horizont, Hügel,

Ideal, Idealisierung, Idealismus, Idee, Idomeneo, Idyll, Interesse, ionisch, Isis,

Jäger, Jaguar, Jasminduft,

kahl, kämpferisch, Kapitäle, Kapitell, Kinder, Kitsch, Klassik, Klassisch, Klassizismus, kleinteilig, Klenze, Kobell, Konstruktion, Kraft, Kriegsgöttin, Kult, Kultur,

Land, Landschaft, Lasur, Leiter, Licht, Lichtverteilung,

Männer, Marktplatz, Mauer, Mauern, mediterran, Menschen, Menschenmenge, Mimesis, Mittelgrund, Mittelmeer, Mühe, Mythologie,

Neue Pinakothek, Neugier, neunzehntes Jahrhundert, Nordpol,

offen, Olivenbaum, Olymp, Olympiade, orange, orientalisch, Otto,

Palme, Palmen, Pergamon, Perspektive, Pilaster, Platz, Polis, Portikus,

Quader, Qualität, Quelle,

Realismus, Reichtum, Renaissance, Rinne, rot, rötlich, ruhend, ruhig, Rundbogen,

Sand, Säule, Säulen, Säulenaufgang, Säulenordnung, Schatten, Schimmer, Schinkel, Schwanthaler, Sehnsucht, Skulptur, Sommer, Sonne, Sonnenlicht, Sonnenuntergang, Speer, Stadt, Stadtlandschaft, Stadtplanung, Staffage, Staffagefiguren, Statue, Statuen, staubig, Steine, Stimmung, Studienreise, Stufen, Süden,

Tageszeit, Teich, Tempel, Terracotta, Theater, Tiefe, Toga, Topographie, Treppe, Treppen, trocken, Trockenheit, Türme,

Überblick, überwältigend, Ulyssee, Umgang, Umgangstempel, umgebende Mauer, Umland, urban,

Vegetation, verehren, vergoldet, Versammlung, Verzierungen, Via Romana, vielfarben, Vordergrund, Vorplatz,

Wall, warm, Wärme, Wasser, wehrhaft, Weite, Weitsicht, Wiedergeburt, Wohlstand, Wolken,

Xerxes,

Zeit, Zeitreise, Zentrum, Zeremonie, Zeus, Zinne, Zinnen, Zusammenkunft, Zypresse, Zypressen

## **Im Seminar gesammelte Tags zu Alexandre**-**Gabriel Decamps:** *Hof eines Bauernhauses*

Alltag, alltäglich, Alltagstrott, am Abend, am Morgen, anstrengend, Arbeit, arbeiten, arbeitsam, Arbeitslärm, arbeitsreich, Arbeitsreichtum, ärmlich, Armut, aussichtslos,

Bauersfrau, beengt, befremdend (–), bellen, beruhigend, bescheiden, Besen, Bewegung, Bilddiagonale, blaue, Brueghel, Brüllen, burlesk,

Dächer, Darstellungsmittel, das Licht ist sehr eingeschränkt, Demut, der Fensterladen ist gefährdet, Descamps, Diagonale, die Frau ist energisch und kräftig, die Männer sind nicht da, die Mauern sind ärmlich verputzt, die Nahrung wird nicht gekauft, Dreck, dreckig, Dreiseithof, dunkel (-),<sup>350</sup>

ehrlich, Eimer Wasser, Einblick, einfach, Enge, Entenfamilie, Ergebenheit, Erschöpfung,

Feldarbeit, fleißig, Fluchtpunktperspektive, Frau schleppt, Frauen arbeiten zu Hause, fressen, Futtersuche,

gackern, Gattung, gedrungen, Gegacker, gehen, gelb-Gelbstich, Geräte verfallen, Geruch nach Bauernhof, Geruch nach Feuer, Geruch nach Futter, Geruch nach Heu, Geruch nach Kot, Geruch nach Mist, Geruch nach Staub, Geruch nach Tier, Geruch nach Tieren, Geruch nach Tierfutter, Geruch nach Tierkot, Gesellschaftskritik, Gestank, Getreide, grau, grün,

harte Arbeit, Hausmauer, Heimat, heimelig, heimisch, hell/dunkel, herauskommen, heruntergekommen, Himmel/Ausblick fast zugestellt, Hof erhält sich selbst, hoffnungsvoll durch den Himmel, Holz,

Intensitäten, Intimität, kalt (–),

klappern, klaustrophobisch, Kleid, Komposition, Kopfsteinpflaster, Krähen,

Land, Landbevölkerung, Landleben, ländlich, ländliche Gegend, laut, Lautstärke, Leinwand, Luftzug,

Malerei, manuell, marode, modrig, morgendlich, müde, Muhen, mühsam,

neuer Stoff, Neunzehntes, 19. Jahrhundert, offene Türen, ohne Hoffnung, Öl,

Perspektivlosigkeit, Pflastersteine, pflegen, Pfütze, Putz,

quaken, qualvoll, quietschen,

1

rauer Putz, realistisch, reich-prunkvoll (–), robust, Routine,

Schatten werfen, schattig, Schaufeln, scheinen, schimmelig, Schindeln, schlecht erhalten, schleppen, Schmutz, schmutzig, Schnittpunkt, schreien, schuften, Schuhkarton, Schuppen, schwarz, schwitzend,

 $350$  (–)" entspringt der Kategorie "Nicht", siehe Fußnot[e 320,](#page-215-0) S. 208.

Seilzug, sonnig, sorgen, Spitzweg, Sprossenfenster, Stalltür, stark, staubig, steinern, Stille (–), sympathisch,

Tiere picken, Tiere quieken, trinken, Türgeräusche,

überleben,

Verschattung, verschlossen (–), Vogel, Voyeur,

warm, warme Farben, Wasser holen, Wasser tragen, Wasserrinne, Wassertragen, Wasserträgerin, watscheln, wie im Gefängnis, Zweiteilung (Licht/Schatten).

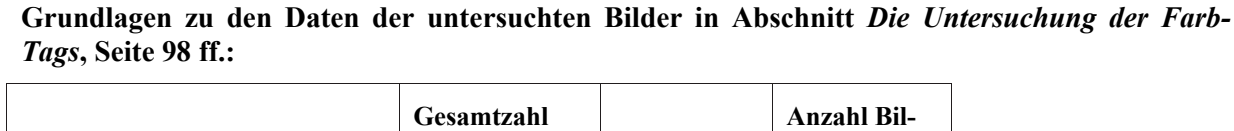

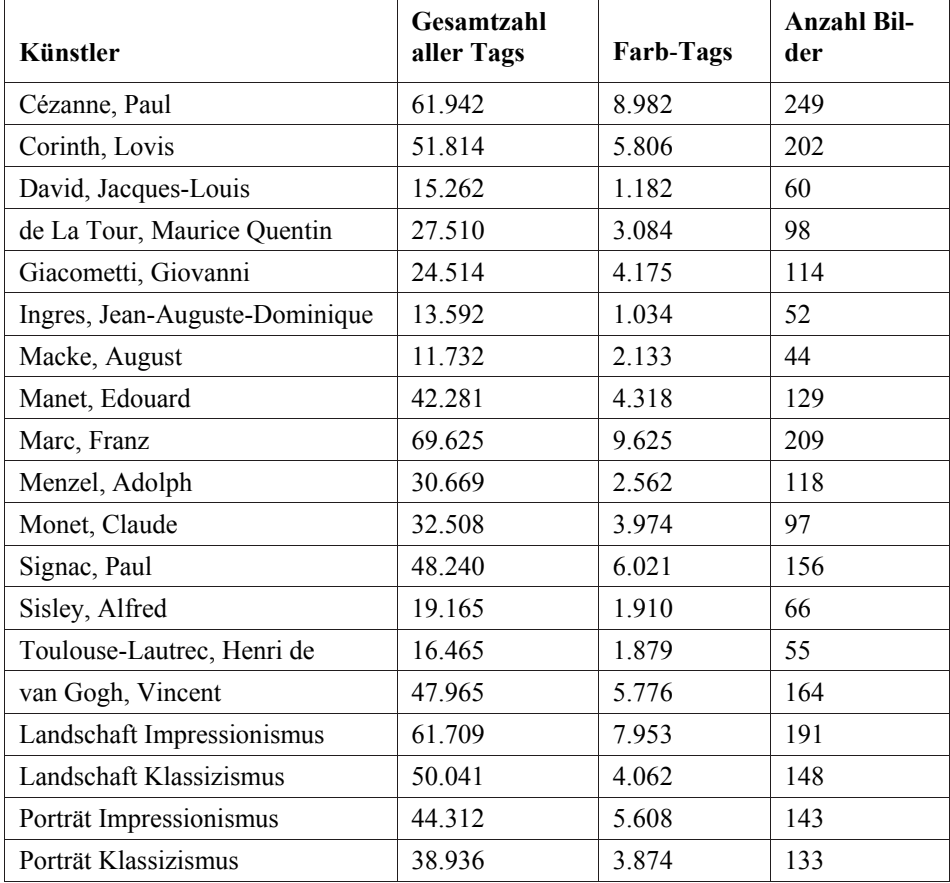

## **Angaben zu den Daten auf dem beigefügten Datenträger**

Der Datenträger enthält alle Daten, die den Berechnungen dieser Arbeit zugrunde liegen. Die Daten befinden sich in Ordnern, die nach den Unterkapiteln von Kapitel 4 nummeriert und benannt sind. Weitere Einzelheiten können der Datei readme.txt entnommen werden.

## **Literaturverzeichnis**

Antonovsky, Aaron: Salutogenese: Zur Entmystifizierung der Gesundheit, Tübingen, 1997

Arends, J. / Froschauer, J. / Goldfarb, D. / Merkl, D. / Weingartner, M.: Analysing User Motivation in an Art Folksonomy, in: Proceedings of the International Conference on Knowledge-Management and Knowledge Technologies, Graz 2012

Ariès, Philippe / Duby, Georges / Perrot, Michelle (Hrsg.): Geschichte des privaten Lebens. Von der Revolution zum Großen Krieg, Band 4, Augsburg 2000

Arnheim, Rudolf: Kunst und Sehen. Eine Psychologie des schöpferischen Auges, Berlin 2000

Berlin, Brent / Kay, Paul: Basic Color Terms. Their Universality and Evolution, Berkeley 1991

Berlyne, Daniel E.: Konflikt, Erregung, Neugier. Zur Psychologie der kognitiven Motivation, Stuttgart 1974

Bing, G. / Saxl, F. / Michels, K. (Hrsg.): Aby Warburg. Tagebuch der Kulturwissenschaftlichen Bibliothek Warburg, Berlin 2001

Birkenbihl, Vera F.: ABC-Kreativ. Techniken zur kreativen Problem-Lösung, München 2012

Blazek, Helmut: Männerbünde: Eine Geschichte von Faszination und Macht, Berlin 1999

Blei, David / Ng, Andrew Y. / Jordan, Michael I.: Latent Dirichlet Allocation, in: Journal of Machine Learning Research, Vol. 3 (2003), S. 993–1022 (http://www.jmlr.org/papers/volume3/blei03a/ blei03a.pdf)

Bonney, R. / Ballard, H. / Jordan, R. / McCallie, E. / Phillips, T. / Shirk, J. / Wilderman, C.: Public Participation in Scientific Research: Defining the Field and Assessing Its Potential for Informal Science Education. A CAISE Inquiry Group Report, Washington D. C. 2009

Brockhaus-Online: http://www.brockhaus-enzyklopaedie.de (12.03.2011)

Bundesministerium für Gesundheit (Hrsg.): Verbesserung von visuellen Informationen im öffentlichen Raum. Handbuch für Planer und Praktiker zur bürgerfreundlichen und behindertengerechten Gestaltung der Helligkeit, der Farbe, der Form und des Kontrasts von optischen Zeichen und Markierungen. FMS, Fach-Media-Service-Verl.-Ges., Bonn 1996

Bürdek, Berhard: Design: Geschichte. Theorie und Praxis der Produktgestaltung, Berlin 2005

Caillois, Roger: Die Spiele und die Menschen. Maske und Rausch, München 1965

Clark, Ruth Colvin / Nguyen, Frank / Sweller, John: Efficiency in Learning. Evidence-based guidelines to manage cognitive load, San Francisco, CA 2006

Cleary, Richard Louis: The Place Royale and Urban Design in the Ancien Régime, Cambridge 1999

Collins, Allan M. / Quillian, M. Ross: Retrieval Time from Semantic Memory, in: Journal of Verbal Learning and Verbal Behavior, Vol. 8, Issue 2, April 1969. Online-Ressource: https://s3.amazonaws.com/academia.edu.documents/31971250/Collins\_Quillian69.pdf?AWSAccessK ey-

Id=AKIAIWOWYYGZ2Y53UL3A&Expires=1510928425&Signature=nbTx4y5%2BfSN3WV6sHoh jEI%2BqE3U%3D&response-contentdisposition=inline%3B%20filename%3DRetrieval\_Time\_from\_Semantic\_Memory.pdf

Commare, Laura: Social Tagging als Methode zur Optimierung Kunsthistorischer Bilddatenbanken – Eine empirische Analyse des Artigo-Projekts [15.06.2011], in: Kunstgeschichte. Open Peer Reviewed Journal, urn:nbn:de:bvb:355-kuge-160-9

Corbin, Alain: Kulissen, in: Perrot, Michelle (Hrsg.): Geschichte des privaten Lebens. Von der Revolution zum großen Krieg, Augsburg 2000

Csíkszentmihályi, Mihaly: Das flow-Erlebnis. Jenseits von Angst und Langeweile: im Tun aufgehen, 8. Aufl. Stuttgart 2000

Daucher, Hans: Künstlerisches und rationalisiertes Sehen. Gesetze des Wahrnehmens und Gestaltens, München 1967

Daucher, Hans: Was hat Kunst in der Schule verloren?, in: Daucher, Hans (Hrsg.): Kinder denken in Bildern, München 1990

Döring, Sabine: Lernen durch Spielen: Spielpädagogische Perspektiven institutionellen Lernens, Weinheim 1997

Ebbinghaus, Hermann: Über das Gedächtnis, Leipzig 1885

Engelkamp, Johannes: Gedächtnis für Bilder, in: Sachs-Hombach, Klaus / Rehkämper, Klaus (Hrsg.): Bild – Bildwahrnehmung – Bildverarbeitung: interdisziplinäre Beiträge zur Bildwissenschaft, Wiesbaden 1998

Fanelli Giovanni und Michele: Die Kuppel Brunelleschis. Geschichte und Zukunft eines großen Bauwerks, Florenz 2004

Frankl, Viktor: Der Mensch vor der Frage nach dem Sinn, München 2014

Freud, Sigmund: Das Unbehagen in der Kultur, Wien 1930

Frey, Dieter / Irle, Martin (Hrsg.): Theorien der Sozialpsychologie. Band III: Motivations-, Selbst- und Informationsverarbeitungstheorien, München 2002

Fullterton, Tracey: Game Design Workshop. A Playcentric Approach to Creating Innovative Games, Boston 2008

Gage, John: Die Sprache der Farben. Bedeutungswandel der Farbe in der bildenden Kunst, Ravensburg 1999

Gage, John: Kulturgeschichte der Farbe / Von der Antike bis zur Gegenwart, Leipzig 2013

Gassmann, Oliver: Crowdsourcing. Innovationsmanagement mit Schwarmintelligenz, München 2013

Gibson, James Jerome: The Ecological Approach to Visual Perception, Hillsdale 1987

Gigerenzer, Gerd: Bauchentscheidungen. Die Intelligenz des Unbewussten und die Macht der Intuition, München 2008

Goldstein, Bruce E.: Wahrnehmungspsychologie. Der Grundkurs. 7. Auflage, Heidelberg 2008

Grawe, Klaus: Psychotherapie im Wandel, Göttingen 1994

Harris, Robin: Dubrovnik, A History, London 2006

Hattie, John / Gregory C. R. Yates: Lernen sichtbar machen aus psychologischer Perspektive, Baltmannsweiler 2015

Held, Christoph / Cress, Ulrike: Social Tagging aus kognitionspsychologischer Sicht, in: Gaiser, Birgit / Hampel, Thorsten / Panke, Stefanie (Hrsg.): Good Tags – Bad Tags. Social Tagging in der Wissensorganisation, Münster 2008

Heller, Eva: Wie Farben wirken. Farbpsychologie. Farbsymbolik. Kreative Farbgestaltung, Hamburg 2002

Hengerer, Mark: Die Katze in der Frühen Neuzeit: Stationen auf dem Weg zur Seelenverwandten des Menschen, in: Wischermann, Clemens: Von Katzen und Menschen. Sozialgeschichte auf leisen Sohlen, Konstanz 2007, S. 53–88

Henrich, Joe / Heine, Steven J. / Norenzayan, Ara: The Weirdest People in the World? German Council for Social and Economic Data (RatSWD), Working Paper Series No. 139, http://papers.ssrn.com/sol3/papers.cfm?abstract\_id=1601785

Heyer, Gerhard / Quasthoff, Uwe / Wittig, Thomas: Text Mining: Wissensrohstoff Text. Konzepte, Algorithmen, Ergebnisse, Bochum 2006

Horton, William: Illustrating Computer Documentation. The Art of Presenting Information Graphically on Paper and Online, New York 1991

Huizinga, Johan: Homo Ludens. Vom Ursprung der Kultur im Spiel, Hamburg 1987

Jaeger, Wolfgang: Untersuchungen zu Farbkonstanz und Farbgedächtnis, in: Sitzungsberichte der Heidelberger Akademie der Wissenschaften, Mathematisch-Naturwissenschaftliche Klasse, Heidelberg 1982, S. 107–117

Katerndahl, Jörg: Museum Kunsthaus Désirée, Hochstadt. AFFENBILDER – Primaten in der zeitgenössischen Kunst (Ausstellungskatalog, Museum Kunsthaus Désirée, Hochstadt/Pfalz 2009; Online-Katalog: http://www.kunsthaus-desiree.de/images/affenbilder\_dokumentation.pdf)

Klinke, Harald: Heinrich Wölfflin in Zeiten digitaler Kunstgeschichte, in: Matteo Burioni, Burcu Dogramaci und Ulrich Pfisterer (Hrsg.): Kunstgeschichten 1915. 100 Jahre Heinrich Wölfflin: Kunstgeschichtliche Grundbegriffe, Passau, 2015

Kohle, Hubertus: [Social tagging in the humanities and the nature of the internet workflow.](http://www.kunstgeschichte-ejournal.net/313/) In: Kunstgeschichte. Open Peer Reviewed Journal (2011), urn:nbn:de:bvb:355-kuge-229-6 (Kohle 2011a)

Kohle, Hubertus: Kunstgeschichte goes Social Media. Laien optimieren eine Bilddatenbank – mit einem digitalen Spiel, in: Aviso: Zeitschrift für Wissenschaft und Kunst in Bayern 3 (2011), S. 38–43 (Kohle 2011b)

Kohle, Hubertus: Digitale Bildwissenschaft, Glückstadt 2013

Kohle, Hubertus: The Wisdom of Crowds. On Culture: The Open Journal for the Study of Culture 1 (2016), urn:nbn:de:hebis:26-opus-120728

Krämer, Thomas: Die große Kuppel von Florenz. Ein Führer zu dem architektonischen Meisterwerk des Filippo Brunelleschi, Stuttgart 2001

Kreitler, Hans / Kreitler, Shulamit: Psychologie der Kunst, Stuttgart 1980

Levushkina, Elena: Computerlinguistische Methoden in community-basierten Anwendungen, Hamburg 2014 (zugleich Dissertation LMU 2013)

Lorenz, Konrad: Die Rückseite des Spiegels. Versuch einer Naturgeschichte menschlichen Erkennens, München 1985

McGonigal, Jane: Reality is Broken. Why Games Make Us Better and How They Can Change the World, London 2012

Moulin, Claudine: Vom mittelalterlichen Griffel zum Computer-Tagging. Zur sprach- und kulturgeschichtlichen Bedeutung der Annotation, in: Akademie der Wissenschaften und der Literatur Mainz. Jahrbuch 2010 (61. Jahrgang), S. 84–99

Müller, Hermann J. / Krummenacher, Joseph / Schubert, Torsten: Aufmerksamkeit und Handlungssteuerung. Grundlagen für die Anwendung, Berlin 2015

Myers, David G.: Psychologie, Heidelberg 2005

Neubert, Hanns-J.: Gütesiegel für Wikipedia, in: Technology Review, November 2012, S. 60–61

Norman, Donald A.: Dinge des Alltags. Gutes Design und Psychologie für Gebrauchsgegenstände, Frankfurt a. M. 1989

Oerter, Rolf: Psychologie des Spiels, 2. Auflage Weinheim 1997

Ommer, B. / Bell, P.: Training Argus. Ansätze zum automatischen Sehen in der Kunstgeschichte, in: Kunstchronik [86,8], Nürnberg 2015, S. 414–420

Oomen, J. / Aroyo L.: Crowdsourcing in the cultural heritage domain: Opportunities and challenges, in: Proceedings of the 5th International Conference on Communities and Technologies. 19 June  $-2$ July, Brisbane, 2011

Osterhammel, Jürgen: Die Verwandlung der Welt. Eine Geschichte des 19. Jahrhunderts, München 2013

Panofsky, Erwin: Ikonographie und Ikonologie, in: Kaemmerling, E. (Hrsg.): Bildende Kunst als Zeichensystem. Ikonographie und Ikonologie. Band 1: Theorien – Entwicklung – Probleme, Köln 1987, S. 207–225

Peterkin, Allan: One Thousand Beards. A Cultural History of Facial Hair, Vancouver 2011

Piaget, Jean: Nachahmung, Spiel und Traum, Stuttgart 1975

Pöppel, Ernst: Der Rahmen. Ein Blick des Gehirns auf unser Ich, München 2010

Reifenrath, André: Relation und Realität. Von den Problemen der Informationsabbildung in elektronischen Systemen, in: Kohle, Hubertus (Hrsg.): Kunstgeschichte digital. Eine Einführung für Praktiker und Studierende, Berlin 1997

Ridge, Mia: Crowdsourcing our Cultural Heritage, Farnham 2015

Rosenberg, Raphael: Blicke messen. Vorschläge für eine empirische Bildwissenschaft, in: Jahrbuch der Bayerischen Akademie der Schönen Künste 27 (2013), Göttingen 2014, S. 71–86
Schermer, Franz J.: Lernen und Gedächtnis, Stuttgart 2014

Scherz, Sabine / Daucher, Hans / Stoffer, Thomas: Ergonomische und ästhetische Gesichtspunkte der Gestaltung im öffentlichen Raum des Nahverkehrs am Beispiel Münchens, Teil 1, in: Verkehr und Technik 6 (2012), S. 215–219

Scherz, Sabine: Rezension von: Karl M. Kapp / Lucas Blair / Rich Mesch: The Gamification of Learning and Instruction Fieldbook. Ideas into practice, Hoboken, NJ: John Wiley & Sons 2014, in: sehepunkte 15 (2015), Nr. 11 [15.11.2015], URL: http://www.sehepunkte.de/2015/11/27304.html

Schiller, Friedrich: Über die ästhetische Erziehung des Menschen in einer Reihe von Briefen, in: Schiller's sämmtliche Werke: in zwölf Bänden, Band 12, Stuttgart 1838

Schmidt, Heinrich und Margarethe: Die vergessene Bildersprache christlicher Kunst, München 1982

Schönhammer, Rainer: Einführung in die Wahrnehmungspsychologie. Sinne, Körper, Bewegung, Wien 2009

Shannon, C. E. / Weaver, W.: The Mathematical Theory of Communication, 10. Auflage, Chicago, 1964

Shneiderman, Ben / Plaisant, Catherine: Designing the User Interface. Strategies for Effective Human-Computer Interaction, Boston 2010

Spitzer, Manfred: Landschaft. Ästhetik von Petrarca bis zum Titan, über Darwin und den Tsunami, in: Nervenheilkunde 2 (2005), S. 137–143

Spitzer, Manfred: Lernen. Gehirnforschung und die Schule des Lebens, Heidelberg 2009

Stoffer, Thomas. H.: Perspektiven konnektionistischer Modelle: Das neuronale Netzwerk als Metapher im Rahmen der kognitionspsychologischen Modellbildung, in: Meinecke, Christa / Kehrer, Lothar (Hrsg.): Bielefelder Beiträge zur Kognitionspsychologie, Göttingen 1990

Surowiecki, James: Die Weisheit der Vielen. Warum Gruppen klüger sind als Einzelne, München 2007

Trant, J. / Wyman, B.: Investigating social tagging and folksonomy in art museums with steve.museum, in: Collaborative Web Tagging Workshop at WWW2006 Edinburgh 2006

Vasari, Giorgio: Das Leben des Bildhauers und Baumeisters Filippo Brunelleschi, in: ders.: Leben der ausgezeichnetsten Maler, Bildhauer und Baumeister von Cimabue bis zum Jahre 1567, übers. und hrsg. von Ludwig Schorn und Ernst Förster, 6 Bde., Stuttgart / Tübingen 1832-1849 [Reprint Worms 1983], Bd. 2, 1. Teil, S. 165-226

von Ahn, Luis / Dabbish, Laura (2008): Designing Games With A Purpose, in: Communications of the ACM, 51(8), 2008, S. 58–67, DOI 10.1145/1378704.1378719

Walter, Günter: Spiel und Spielpraxis in der Grundschule, Heidelberg 1990

Weinberger, David: Das Ende der Schublade. Die Macht der neuen digitalen Unordnung, München 2008

Weingartner, M. / Arends, M. / Froschauer, J. / Goldfarb, D. / Merkl, D.: Analyse der Tags einer Kunst-Folksonomie, in: Bienert, A. / Weckend, F. / Hemsley, J. / Cappelini, V. (Hrsg.): Electronic Imaging & the Visual Arts - EVA 2011 Berlin, Berlin 2011

Weingartner, M. / Arends, M. / Froschauer, J. / Goldfarb, D. / Merkl, D.: Netzwerkanalyse von kunsthistorischen Attributen anhand von Social Tags. EVA 2012 Berlin Elektronische Medien, 2012, S. 138–144

Wessells, Michael G.: Kognitive Psychologie, München 1994

## **Studien**

Bjork, R. A. (1999): Assessing our own competence: Heuristics and illusions, in: Gopher, D. / Koriat, A. (eds.): Attention and peformance XVII. Cognitive regulation of performance: Interaction of theory and application. Cambridge, MA: MIT Press, 435–459

Budiu, Raluca / Pirolli, Peter / Hong, Lichan (2009). Remembrance of Things Tagged: How Tagging Effort Affects Tag Production and Human Memory, in: Proceedings of ACM CHI 2009 Conference on Human Factors in Computing Systems, 615–624, http://doi.acm.org/10.1145/1518701.1518796

Civan, Andrea / Jones, William / Klasnja, Predrag / Bruce, Harry: Better to Organize Personal Information by Folders Or by Tags?: The Devil is in the Details, in: Proceedings of the American Society for Information Science and Technology, 45 (1), 2008, 1–13

Craik, F. I. M. / Tulving, E. (1975). Depth of processing and the retention of words in episodic memory, in: Journal of Experimental Psychology: General, 104, 268–294

Deci, Edward L. (1971). Effects of externally mediated rewards on intrinsic motivation, in: Journal of Personality and Social Psychology, 18 (1), 105–115

Dempster, F. H. (1988). The spacing effect: A case study in the failure to apply the results of psychological research, in: American Psychologist, 43, 627–634

Gao, Quin (2011). An Empirical Study of Tagging for Personal Information Organization: Performance, Workload, Memory, and Consistency, in: International Journal of Human-Computer Interaction, 27/7-9, 821–863

Glanzer, M. / Cunitz, A. R. (1966). Two storage mechanisms in Free Recall. Journal of Verbal Learning and Verbal Behaviour. 5, 351–360. doi:10.1016/s0022-5371(66)80044-0.

Greenwood, Steven / Kirchberg, Volker / Tröndle, Martin / Tschacher, Wolfgang / van den Berg, Karen / Wintzerith, Stéphanie (2012). Physiological Correlates of Aesthetic Perception of Artworks in a Museum, in: Psychology of Aesthetics, Creativity, and the Arts 2012, Vol. 6, No 1, 96–103

Kaufman, Geoff / Flanagan, Mary (2016). High-Low Split: Divergent Cognitive Construal Levels Triggered by Digital and Non-digital Platforms, in: CHI #16, Proceedings of the 2016 CHI Conference on Human Factors in Computing Systems, 2773-2777, DOI: 10.1145/2858036.2858550

Lepper M. R. / Greene D. / Nisbett, R. E. (1973). Undermining childrens intrinsic interest with extrinsic reward: A test of the "overjustification" hypothesis, in: Journal of Personality and Social Psychology, 28 (1), 129–137

McCauley, Robert N. / Henrich, Joseph (2006). Susceptibility to the Müller-Lyer Illusion, Theory-Neutral Observation, and the Diachronic Penetrability of the Visual Input System, in: Philosophical Psychology, Vol. 19 (1), 29–101

Meyer, David E. / Schvaneveldt, Roger W. (1971). Facilitation in recognizing pairs of words: Evidence of a dependence between retrieval operations, in: Journal of Experimental Psychology, 90 (2), 227–234

Rips, Lance J. / Shoben, Edward J. / Smith, Edward E. (1973). Semantic distance and the verification of semantic relations, in: Journal of Verbal Learning & Verbal Behavior, Vol. 12 (1), Feb. 1973, 1–20

Schrammel, Johann / Leitner, Michael / Tscheligi, Manfred (2009). Semantically structured tag clouds: an empirical evaluation of clustered presentation approaches, in: Proceedings of the SIGCHI Conference on Human Factors in Computing Systems (CHI 09). ACM, New York, 2037–2040

Shepard, Roger N. (1967). Recognition Memory for Words, Sentences, and Pictures. Journal of Verbal Learning and Verbal Behavior, 6, 156–163

Sen, S. / Lam, S. K. / Rashid, A. M. / Cosley, D. / Frankowski, D. / Osterhouse, J. / Harper, F. M. / Riedl, J. (2006). Tagging, communities, vocabulary, evolution, in: Proceedings of the 20th Anniversary Conference on Computer supported Cooperative Work, 181–190

Solso, Robert L. / Biersdorff, Kathleen, K. (1975). Recall under Conditions of Cumulative Cues, in: The Journal of General Psychology, Vol. 93, 233–246

Standing, Lionel / Conezio, Jerry / Haber, Ralph Norman (1970). Perception and memory for pictures: Single-trial learning of 2500 visual stimuli, Psychonomic Science, Vol. 19 (2), 73–74

Standing, Lionel (1973). Learning 10000 pictures. Quarterly Journal of Experimental Psychology, 25 (2), 207–222, DOI: 10.1080/14640747308400340

Treismann, Anne (1977). Focused attention in the perception and retrieval of multidimensional stimuli, Perception & Psychophysics, Vol. 22 (1), 1–11

Tröndle, Martin / Tschacher, Wolfgang (2012). The Physiology of Phenomenology: The Effects of Artworks, Empirical Studies of the Arts, Vol. 30(1), 75–113

Ulrich, Roger S. (1981). Natural versus urban spaces: some psychophysiological effects. Environment and Behaviour, 13 (5), 523–56

Wyman, B. et al. (2006). Steve.museum: An Ongoing Experiment in Social Tagging, Folksonomy, and Museums, in: J. Trant and D. Bearman (eds.). Museums and the Web 2006: Proceedings, Toronto: Archives & Museum Informatics, published March 1, 2006 at http://www.archimuse.com/mw2006/papers/wyman/wyman.html

## **Graue Literatur**

Hoidn, Florian: The Analytics Center: Devising a Citizen Science Data Mining Tool for the ARTigo Image Tagging Project, Institute of Computer Science, LMU, Munich 2014 (http://www.en.pms.ifi.lmu.de/publications/projektarbeiten/Florian.2-7/PA\_Florian.Hoidn.pdf)

Siglmüller, Franz: Advanced User Interface for Artwork Search Result Presentation, Institute of Computer Science, LMU, Munich 2015

(http://www.en.pms.ifi.lmu.de/publications/projektarbeiten/Franz.Siglmueller/PA\_Franz.Siglmueller.p df)

Vukadin, Katharina Julia: Die Generierung von Metadaten in der Kunstgeschichte. Eine praktische Untersuchung, München 2015

Wember, Theo: Technische Statistik und statistische Versuchsplanung. Einführung in statistische Methoden mit Anwendungsschwerpunkt in der Analyse technischer Daten für Techniker, Ingenieure und Naturwissenschaftler, Olfen Version 8.5

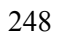

## **Tabellenverzeichnis**

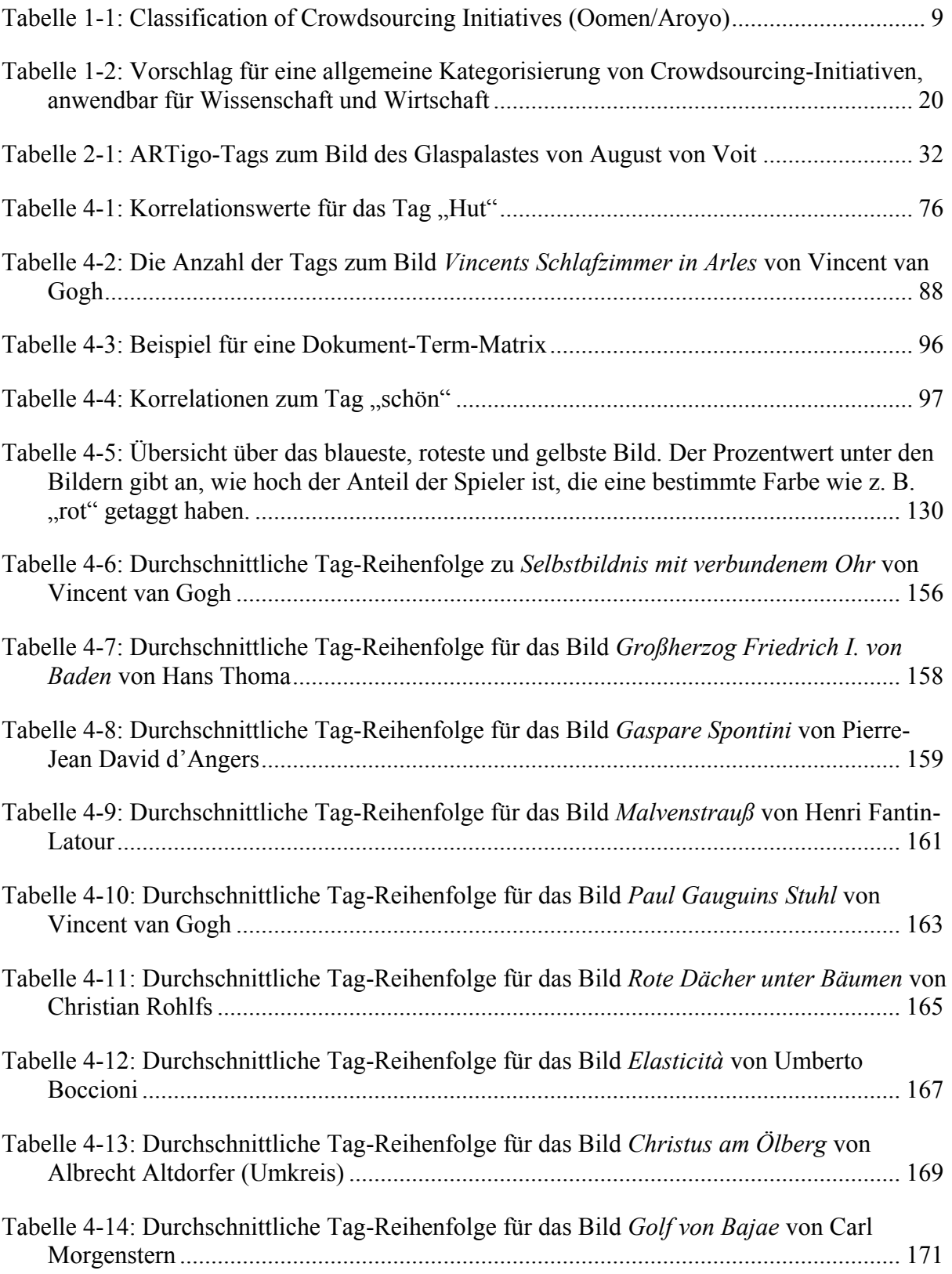

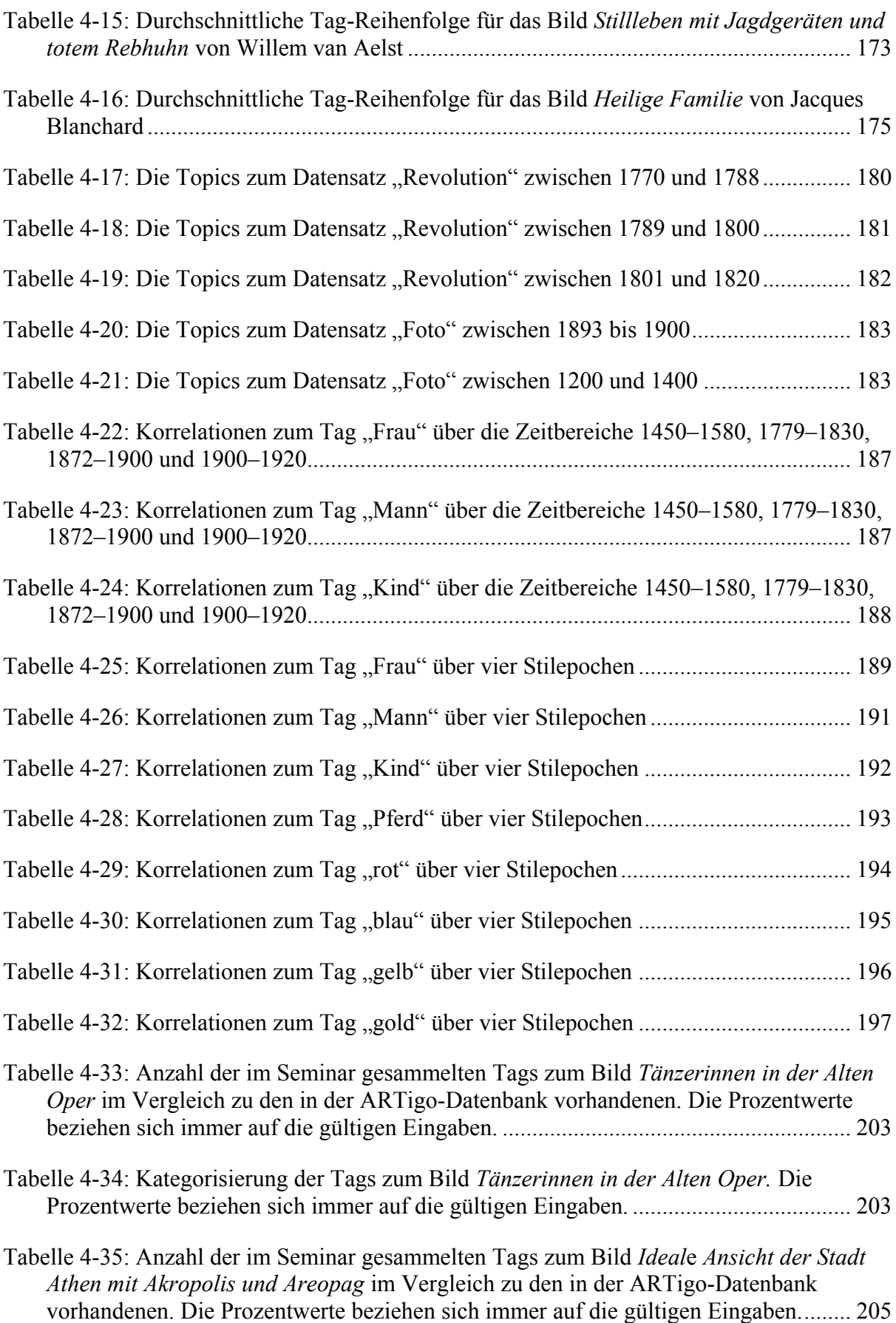

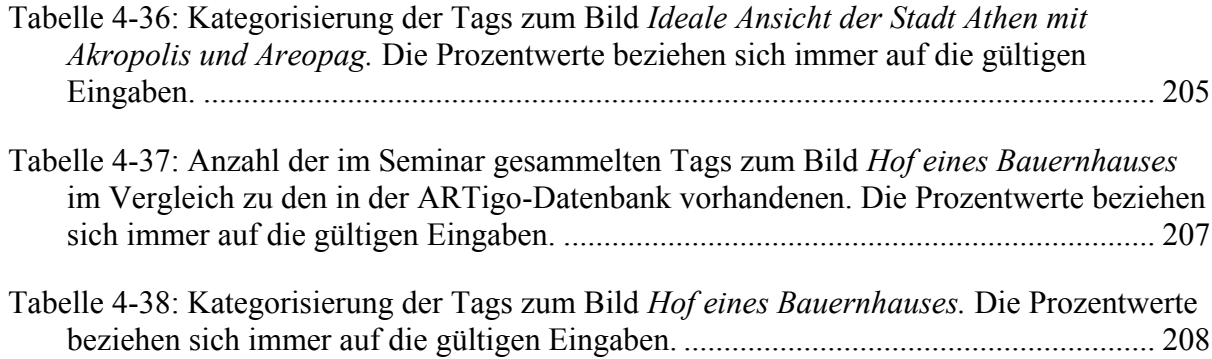

## **Bildnachweis**

[Abbildung 2-1: Giuseppe De Nittis, Mädchen am Strand, 1862/1875, Rom, Galleria Nazionale d](#page-33-0)'Arte [Moderna di Roma](#page-33-0)

Bildquelle: http://www.artigo.org/detailedSearchResultsShowSingle.html?resultNumber=0& resourceId=9336&tags=&title=&page=1&location=&resultsPerPage=25&year=&artist=nittis&cid=151 62&conversationPropagation=join

[Abbildung 2-2: August von Voit, Der Glaspalast, 1854, Deutsche Fotothek](#page-37-0) Bildquelle: http://www.deutschefotothek.de/documents/obj/71445792/m\_digitam\_0917214. Lizensiert mit einer Creative Commons Lizenz: CC BY–NC–ND 3.0 DE, https://creativecommons.org/licenses/by-nc-nd/3.0/de/

[Abbildung 2-3: August von Voit, Der Glaspalast im Botanischen Garten in München, 1854, Europea](#page-37-1)[na](#page-37-1)

Bildquelle: https://www.europeana.eu/portal/de/record/2024911/photography\_ProvidedCHO\_ IMAGNO\_brandst\_tter\_images\_GesmbH\_00647728.html? Lizensiert mit einer Creative Commons Lizenz: No Copyright, https://creativecommons.org/publicdomain/mark/1.0/

[Abbildung 2-4: August von Voit, Ansicht des Glaspalastes in München von SO, 1889](#page-38-0)–1891, Bildar[chiv Foto Marburg und ARTigo](#page-38-0)

Bildquelle: http://www.artigo.org/detailedSearchResultsShowSingle.html?resultNumber=5& resourceId=313820&tags=&title=glaspalast&page=1&location=&resultsPerPage=25&year=&artist=&ci d=15194&conversationPropagation=join

[Abbildung 2-5: Die Tagging-Anwendung](#page-44-0) *ARTigo* Screenshot; http://www.artigo.org/

[Abbildung 2-6: Tagging-Anwendung](#page-47-0) *Your Paintings* Screenshot; http://www.bbc.co.uk/yourpaintings/

[Abbildung 2-7: Die Tagging-Anwendung](#page-49-0) *explorARTorium* Screenshot; http://explorartorium.info

[Abbildung 2-8: Die Tagging-Anwendung](#page-51-0) *Tag! You're it!* Screenshot; https://www.brooklynmuseum.org

[Abbildung 3-1: Die interaktive Bildbeschreibung](#page-70-0) *The Garden* Screenshot; https://tuinderlusten-jheronimusbosch.ntr.nl

[Abbildung 4-1: Die acht häufigsten Tags der ARTigo-Datenbank für Inhalte mit einem Entstehungs](#page-75-0)[zeitraum zwischen 1700 bis 2000, Stand: 17.06.2016](#page-75-0) Screenshot; vgl. Hoidn (2014)

[Abbildung 4-2: Ranghäufigkeitsverteilung des ARTigo-Vokabulars für die 1.000 häufigsten Wörter](#page-76-0) Bildquelle: Levushkina, Elena: Computerlinguistische Methoden in community-basierten Anwendungen, Hamburg 2014 (zugleich Dissertation LMU 2013), S. 53

Abbildung 4-3: Die Anzahl der "Hut"-Tags im Entstehungszeitraum zwischen 1400 und 1900 mit [einer Genauigkeit von hundert Jahren](#page-81-0) Screenshot; http://www.artigo.org

Abbildung 4-4: Die Anzahl der "Hut"-Tags im Entstehungszeitraum zwischen 1400 und 1900 mit [einer Genauigkeit von zehn Jahren](#page-81-1) Screenshot; http://www.artigo.org

Abbildung 4-5: Die Anzahl der "Hut"-Tags im Entstehungszeitraum zwischen 1400 und 1900 mit [einer Genauigkeit von einem Jahr](#page-82-0) Screenshot; http://www.artigo.org

Abbildung 4-6: Die Anzahl der "Porträt"-Tags im Entstehungszeitraum zwischen 1400 und 1900 mit [einer Genauigkeit von zehn Jahren](#page-82-1) Screenshot; http://www.artigo.org

[Abbildung 4-7: Die Kurve zeigt die Auswertung für das Tag](#page-84-0) "blau", basierend auf 8.920 Suchergeb[nissen](#page-84-0) Screenshot; http://www.artigo.org

[Abbildung 4-8: Die Verteilung der Farb-](#page-84-1)Tags für das Tag "purpur", basierend auf 27 Suchergebnissen Screenshot; http://www.artigo.org

Abbildung 4-9[: Verteilung des Tags "Affe"](#page-85-0) zwischen 1400 und 1900 Screenshot; http://www.artigo.org

Abbildung 4-10: Ngram-[Analyse auf dem englischen Textkorpus mit dem Suchbegriff "monkey"](#page-86-0) Screenshot; https://books.google.com/ngrams

Abbildung 4-11[: Analyse auf dem Textkorpus des Deutschen Textarchivs mit dem Suchbegriff "Affe"](#page-86-1) Screenshot; http://www.deutschestextarchiv.de/search/plot/?query

Abbildung 4-12[: Verteilung des Tags "Löwe"](#page-88-0) zwischen 1400 und 1900 Screenshot; http://www.artigo.org

[Abbildung 4-13: Verteilung des Tag](#page-88-1)s "Hund" zwischen 1400 und 1900 Screenshot; http://www.artigo.org

Abbildung 4-14[: Auswertung der Tags "Hund"](#page-89-0) und "Porträt" Screenshot; http://www.artigo.org

[Abbildung 4-15: Auswer](#page-89-1)tung der Tags "Hund" und "Jagd" Screenshot; http://www.artigo.org

[Abbildung 4-16: Ngram-Analyse auf dem französischen Textkorpus m](#page-90-0)it dem Suchbegriff "chien" Screenshot; https://books.google.com/ngrams

Abbildung 4-17: Verteilung des Tags "Napoleon" [zwischen 1750 und 1900](#page-90-1) Screenshot; http://www.artigo.org

[Abbildung 4-18: Ngram-Analyse auf dem französischen Textkorpus m](#page-91-0)it den Suchbegriffen "Napole[on" und "Caricature"](#page-91-0) Screenshot; https://books.google.com/ngrams

Abbildung 4-19[: Verteilung des Tags "reich"](#page-92-0) zwischen 1550 und 1900 Screenshot; http://www.artigo.org

[Abbildung 4-20: Verteilung des Tags](#page-92-1) "Armut" zwischen 1550 und 1900 Screenshot; http://www.artigo.org

Abbildung 4-21[: Verteilung des Tags "Rev](#page-93-0)olution" zwischen 1700 und 1900 Screenshot; http://www.artigo.org

[Abbildung 4-22: Vincent van Gogh, Vincents Schlafzimmer in Arles, 1889, Chicago \(Illinois\), The](#page-94-0)  [Art Institute of Chicago](#page-94-0) Bildquelle: http://www.artigo.org/detailedSearchResultsShowSingle.html?resultNumber=0 &resourceId=1974&tags=&title=vincents+schlafzimmer&page=1&location=&resultsPerPage=25&ye ar=&artist=&cid=15355&conversationPropagation=join

[Abbildung 4-23: Franz Xaver Kleiber, Herrenporträt, 1929, Privatbesitz](#page-96-0) Bildquelle. http://www.artigo.org/detailedSearchResultsShowSingle.html?resultNumber=0 &resourceId=11745&tags=&title=Herrenportr%C3%A4t&page=1&location=&resultsPerPage=25&ye ar=&artist=Kleiber&cid=15360&conversationPropagation=join

[Abbildung 4-24: Joseph Albert, Porträtstudie von König Ludwig II., 1862/64, München, Stadtarchiv](#page-97-0) Bildquelle: http://www.artigo.org/detailedSearchResultsShowSingle.html?resultNumber=0 &resourceId=15616&tags=&title=portr%C3%A4tstudie&page=1&location=&resultsPerPage=25&ye ar=&artist=albert&cid=15365&conversationPropagation=join

[Abbildung 4-25: Théodule Ribot, Le bon samaritain, 1860](#page-97-1)–1870, Pau, Musée des Beaux-Art Bildquelle: http://www.artigo.org/detailedSearchResultsShowSingle.html?resultNumber=0 &resourceId=3449&tags=&title=samaritain&page=1&location=&resultsPerPage=25&year=&artist=ri bot&cid=15371&conversationPropagation=join

[Abbildung 4-26: Franz Marc, Bildnis des Vaters beim Malen, 1897, Bad Arolsen, Waldeckischer Ge](#page-98-0)[schichtsverein](#page-98-0)

Bildquelle: http://www.artigo.org/detailedSearchResultsShowSingle.html?resultNumber=0 &resourceId=11892&tags=&title=%22Bildnis+des+Vaters+beim+Malen%22&page=1&location=&re sultsPerPage=25&year=&artist=Marc&cid=15384&conversationPropagation=join

Abbildung 4-27[: Viator, Illustration aus: "De Artificiali Perspectiva"](#page-98-1), 1505, New York, Pierpont Mor[gan Library](#page-98-1)

Bildquelle: http://www.artigo.org/detailedSearchResultsShowSingle.html?resultNumber=6 &resourceId=17691&tags=&title=%22Illustration+aus%3A+%22De+Artificiali+Perspectiva%22%22 &page=1&location=&resultsPerPage=25&year=&artist=&cid=15410&conversationPropagation=join

[Abbildung 4-28: Atelier Nadar, Eugène Scribe, 1856/1858](#page-99-0) Bildquelle: http://www.artigo.org/detailedSearchResultsShowSingle.html?resultNumber=0 &resourceId=16165&tags=&title=%22Eug%C3%A8ne+Scribe%22&page=1&location=&resultsPerP age=25&year=&artist=&cid=15434&conversationPropagation=join

Abbildung 4-29[: Auswertung zum Tag "](#page-101-0)schön" mit *voyant* Screenshot; http://voyant-tools.org/

[Abbildung 4-30: Die häufigsten Begriffe sowie die fünfzehn charakteristischsten Begriffe pro Stilepo](#page-102-0)[che, berechnet mit](#page-102-0) *voyant* Screenshot; http://voyant-tools.org/

[Abbildung 4-31: Vergleich der ARTigo-Farb-Tags mit den Basic Color Terms von Berlin und Kay](#page-111-0) Bildquelle: eigene Abbildung

[Abbildung 4-32: Anteil der Farb-Tags in Werken von Paul Signac](#page-116-0) Bildquelle: eigene Abbildung

[Abbildung 4-33: Anteil der Farb-Tags in Werken von August Macke](#page-116-1) Bildquelle: eigene Abbildung

[Abbildung 4-34: Anteil der Farb-Tags in Werken von Franz Marc](#page-117-0) Bildquelle: eigene Abbildung

[Abbildung 4-35: Anteil der Farb-Tags in Werken von Vincent van GoghAbbildung 4-35: Anteil der](#page-118-0)  [Farb-Tags in Werken von Vincent van Gogh](#page-118-0) Bildquelle: eigene Abbildung

[Abbildung 4-36: Anteil der Farb-Tags in Werken von Adolph Menzel](#page-118-1) Bildquelle: eigene Abbildung

[Abbildung 4-37: Anteil der Farb-Tags in Werken von Maurice Quentin de La TourAbbildung 4-38:](#page-119-0)  [Anteil der Farb-Tags in Werken von Jacques-Louis David](#page-120-0) Bildquelle: eigene Abbildung

[Abbildung 4-38: Anteil der Farb-Tags in Werken von Jacques-Louis David](#page-120-0) Bildquelle: eigene Abbildung

[Abbildung 4-39: Anteil der Farb-Tags in Werken von Jean-Auguste-Dominique Ingres](#page-120-1) Bildquelle: eigene Abbildung

[Abbildung 4-40: Anteil der Farb-Tags in Werken verschiedener Künstler](#page-121-0) Bildquelle: eigene Abbildung

[Abbildung 4-41: Die wahrgenommenen Farben der Künstler durch die Spieler](#page-124-0) Bildquelle: eigene Abbildung

[Abbildung 4-42: Vergleich verschiedener Farb-Tags in Bezug auf getaggte Buntheit](#page-126-0) Bildquelle: eigene Abbildung

[Abbildung 4-43: Anteile verschiedener Farb-Tags in impressionistischen Landschaftsbildern](#page-127-0) Bildquelle: eigene Abbildung

[Abbildung 4-44: Anteile verschiedener Farb-Tags in klassizistischen Landschaftsbildern](#page-128-0) Bildquelle: eigene Abbildung

[Abbildung 4-45: Anteile verschiedener Farb-Tags in Porträts des Impressionismus](#page-128-1) Bildquelle: eigene Abbildung

[Abbildung 4-46: Anteile verschiedener Farb-Tags in Porträts des Klassizismus](#page-129-0) Bildquelle: eigene Abbildung

[Abbildung 4-47: Übersicht der Anteile aller Farb-Tags an Gemälden verschiedener Künstler sowie an](#page-130-0)  [Porträts und Landschaftsbildern des Impressionismus und des Klassizismus](#page-130-0) Bildquelle: eigene Abbildung

[Abbildung 4-48: Der Anteil der blauen Pixel an der Gesamtfläche beträgt 29,4 %](#page-134-0) Bildquelle: Linus Kohl im Rahmen des *DHVLabs – Digital Humanities virtual laboratory*

[Abbildung 4-49: Der Anteil der grünen Pixel an der Gesamtfläche beträgt 2,7 %](#page-134-1) Bildquelle: Linus Kohl im Rahmen des *DHVLabs – Digital Humanities virtual laboratory*

[Abbildung 4-50: Der Anteil der roten Pixel an der Gesamtfläche beträgt 4,9 %](#page-135-0) Bildquelle: Linus Kohl im Rahmen des *DHVLabs – Digital Humanities virtual laboratory*

[Abbildung 4-51: Der Anteil der orangefarbenen Pixel an der Gesamtfläche beträgt 22 %](#page-135-1) Bildquelle: Linus Kohl im Rahmen des *DHVLabs – Digital Humanities virtual laboratory* [Abbildung 4-52: Der Anteil der schwarzen Pixel an der Gesamtfläche beträgt 24,6 %](#page-135-2) Bildquelle: Linus Kohl im Rahmen des *DHVLabs – Digital Humanities virtual laboratory*

[Abbildung 4-53: Der Anteil der gelben Pixel an der Gesamtfläche beträgt 10,8 %](#page-135-3) Bildquelle: Linus Kohl im Rahmen des *DHVLabs – Digital Humanities virtual laboratory*

[Abbildung 4-54: Christian Rohlfs, Rote Dächer unter Bäumen, 1913, Karlsruhe, Staatliche Kunsthalle](#page-137-1)  [Karlsruhe](#page-137-1)

Bildquelle: http://www.artigo.org/detailedSearchResultsShowSingle.html?resultNumber=0 &resourceId=101969&tags=&title=%22Rote+D%C3%A4cher+unter+B%C3%A4umen%22&page=1 &location=&resultsPerPage=25&year=&artist=rohlfs&cid=15444&conversationPropagation=join

[Abbildung 4-55: Jacques Blanchard, Heilige Familie, um 1630, Karlsruhe, Staatliche Kunsthalle](#page-137-2)  [Karlsruhe](#page-137-2)

Bildquelle: http://www.artigo.org/detailedSearchResultsShowSingle.html?resultNumber=0 &resourceId=101858&tags=&title=%22Heilige+Familie%22&page=1&location=&resultsPerPage=25 &year=&artist=Blanchard&cid=15451&conversationPropagation=join

[Abbildung 4-56: Christian Rohlfs, Rote Dächer unter Bäumen, 1913, Karlsruhe, Staatliche Kunsthalle](#page-137-3)  [Karlsruhe](#page-137-3)

Bildquelle: http://www.artigo.org/detailedSearchResultsShowSingle.html?resultNumber=0 &resourceId=101969&tags=&title=%22Rote+D%C3%A4cher+unter+B%C3%A4umen%22&page=1 &location=&resultsPerPage=25&year=&artist=rohlfs&cid=15444&conversationPropagation=join

[Abbildung 4-57: Willem van Aelst, Stillleben mit Jagdgeräten und totem Rebhuhn, 1668, Karlsruhe,](#page-137-4)  [Staatliche Kunsthalle Karlsruhe](#page-137-4)

Bildquelle: http://www.artigo.org/detailedSearchResultsShowSingle.html?resultNumber=0 &resourceId=101470&tags=&title=%22Stilleben+mit+Jagdger%C3%A4ten+und+totem+Rebhuhn%2 2&page=1&location=&resultsPerPage=25&year=&artist=Aelst&cid=15459&conversationPropagatio n=join

Abbildung 4-58: Pierre-Jean David d'Angers[, Gaspare Spontini, 1830, Karlsruhe, Staatliche Kunsthal](#page-137-5)[le Karlsruhe](#page-137-5)

Bildquelle: http://www.artigo.org/detailedSearchResultsShowSingle.html?resultNumber=0 &resourceId=101253&tags=&title=%22Gaspare+Spontini%22&page=1&location=&resultsPerPage= 25&year=&artist=&cid=15823&conversationPropagation=join

[Abbildung 4-59: Henri Fantin-Latour, Malvenstrauß, 1882, Karlsruhe, Staatliche Kunsthalle Karlsruhe](#page-137-6) Bildquelle: http://www.artigo.org/detailedSearchResultsShowSingle.html?resultNumber=0 &resourceId=102057&tags=&title=%22Malvenstrauss%22&page=1&location=&resultsPerPage=25& year=&artist=&cid=15469&conversationPropagation=join

[Abbildung 4-60: Hans Thoma, Großherzog Friedrich I. von Baden, 1909, Karlsruhe, Staatliche Kunst](#page-137-7)[halle Karlsruhe](#page-137-7)

Bildquelle: http://www.artigo.org/detailedSearchResultsShowSingle.html?resultNumber=0 &resourceId=101712&tags=&title=%22Grossherzog+Friedrich+I.+von+Baden%22&page=1&locatio n=&resultsPerPage=25&year=&artist=&cid=15477&conversationPropagation=join

[Abbildung 4-61: Christian Rohlfs, Rote Dächer unter Bäumen, 1913, Karlsruhe, Staatliche Kunsthalle](#page-137-8)  [Karlsruhe](#page-137-8)

Bildquelle: http://www.artigo.org/detailedSearchResultsShowSingle.html?resultNumber=0 &resourceId=101969&tags=&title=%22Rote+D%C3%A4cher+unter+B%C3%A4umen%22&page=1 &location=&resultsPerPage=25&year=&artist=rohlfs&cid=15444&conversationPropagation=join

[Abbildung 4-62: Carl Morgenstern, Golf von Bajae, 1834, Frankfurt a. M., Kunsthandlung J. P.](#page-137-9)  [Schneider jr.](#page-137-9)

Bildquelle: http://www.artigo.org/detailedSearchResultsShowSingle.html?resultNumber=2 &resourceId=7074&tags=&title=%22Golf+von+Bajae%22&page=1&location=&resultsPerPage=25& year=&artist=&cid=15486&conversationPropagation=join

[Abbildung 4-63: Christian Rohlfs, Rote Dächer unter Bäumen, 1913, Karlsruhe, Staatliche Kunsthalle](#page-138-0)  [Karlsruhe](#page-138-0)

Bildquelle: http://www.artigo.org/detailedSearchResultsShowSingle.html?resultNumber=0 &resourceId=101969&tags=&title=%22Rote+D%C3%A4cher+unter+B%C3%A4umen%22&page=1 &location=&resultsPerPage=25&year=&artist=rohlfs&cid=15444&conversationPropagation=join

[Abbildung 4-64: Verhältnis des prozentualen Anteils der jeweilige Farbfläche zu den Farb-Tags, die](#page-139-0)  [sie bezeichnen, für das Bild](#page-139-0) *Rote Dächer unter Bäumen* von Christian Rohlfs Bildquelle: eigene Abbildung

[Abbildung 4-65: Darstellung, wie viele Farb-Tags von wie vielen Spielern während einer Spielrunde](#page-140-0)  für das Bild *[Rote Dächer unter Bäumen](#page-140-0)* vergeben wurden Bildquelle: eigene Abbildung

[Abbildung 4-66: Willem van Aelst, Stillleben mit Jagdgeräten und totem Rebhuhn, 1668, Karlsruhe,](#page-140-1)  [Staatliche Kunsthalle Karlsruhe](#page-140-1)

http://www.artigo.org/detailedSearchResultsShowSingle.html?resultNumber=0 &resourceId=101470&tags=&title=%22Stilleben+mit+Jagdger%C3%A4ten+und+totem+Rebhuhn%2 2&page=1&location=&resultsPerPage=25&year=&artist=Aelst&cid=15459&conversationPropagatio n=join

[Abbildung 4-67: Verhältnis des prozentualen Anteils der jeweilige Farbfläche zu den Farb-Tags, die](#page-141-0)  sie bezeichnen, für das Bild *[Stillleben mit Jagdgeräten und totem Rebhuhn](#page-141-0)* von Willem van Aelst Bildquelle: eigene Abbildung

[Abbildung 4-68: Darstellung, wie viele Farb-Tags von wie vielen Spielern während einer Spielrunde](#page-142-0)  für das Bild *[Stillleben mit Jagdgeräten und totem Rebhuhn](#page-142-0)* vergeben wurden Bildquelle: eigene Abbildung

[Abbildung 4-69: Hans Thoma, Großherzog Friedrich I. von Baden, 1909, Karlsruhe, Staatliche Kunst](#page-143-0)[halle Karlsruhe](#page-143-0)

Bildquelle: http://www.artigo.org/detailedSearchResultsShowSingle.html?resultNumber=0 &resourceId=101712&tags=&title=%22Grossherzog+Friedrich+I.+von+Baden%22&page=1&locatio n=&resultsPerPage=25&year=&artist=&cid=15477&conversationPropagation=join

[Abbildung 4-70: Verhältnis des prozentualen Anteils der jeweiligen Farbfläche zu den Farb-Tags, die](#page-143-1)  sie bezeichnen, für das Bild *[Großherzog Friedrich I. von Baden](#page-143-1)* Bildquelle: eigene Abbildung

[Abbildung 4-71: Darstellung, wie viele Farb-Tags von wie vielen Spielern während einer Spielrunde](#page-144-0)  für das Bild *[Großherzog Friedrich I. von Baden](#page-144-0)* vergeben wurden Bildquelle: eigene Abbildung

[Abbildung 4-72: Albrecht Altdorfer \(Umkreis\), Christus am Ölberg, 1513, Karlsruhe, Staatliche](#page-145-0)  [Kunsthalle Karlsruhe](#page-145-0) Bildquelle: http://www.artigo.org/detailedSearchResultsShowSingle.html?resultNumber=1 &resourceId=102615&tags=&title=%22Christus+am+%C3%96lberg%22&page=1&location=&result sPerPage=25&year=&artist=Altdorfer&cid=15496&conversationPropagation=join

[Abbildung 4-73: Verhältnis des prozentualen Anteils der jeweiligen Farbfläche zu den Farb-Tags, die](#page-146-0)  [sie bezeichnen, für das Bild](#page-146-0) *Christus am Ölberg* Bildquelle: eigene Abbildung

[Abbildung 4-74: Darstellung, wie viele Farb-Tags von wie vielen Spielern während einer Spielrunde](#page-146-1)  für das Bild *[Christus am Ölberg](#page-146-1)* vergeben wurden Bildquelle: eigene Abbildung

[Abbildung 4-75: Jacques Blanchard, Heilige Familie, 1630, Karlsruhe, Staatliche Kunsthalle Karlsru](#page-147-0)[he](#page-147-0)

Bildquelle: http://www.artigo.org/detailedSearchResultsShowSingle.html?resultNumber=0 &resourceId=101858&tags=&title=%22Heilige+Familie%22&page=1&location=&resultsPerPage=25 &year=&artist=Blanchard&cid=15451&conversationPropagation=join

[Abbildung 4-76: Verhältnis des prozentualen Anteils der jeweiligen Farbfläche zu den Farb-Tags, die](#page-148-0)  [sie bezeichnen, für das Bild](#page-148-0) *Heilige Familie* Bildquelle: eigene Abbildung

[Abbildung 4-77: Darstellung, wie viele Farb-Tags von wie vielen Spielern während einer Spielrunde](#page-149-0)  für das Bild *Heilige Familie* [vergeben wurden](#page-149-0) Bildquelle: eigene Abbildung

Abbildung 4-78: Pierre-Jean David d'[Angers, Gaspare Spontini, 1830, Karlsruhe, Staatliche Kunsthal](#page-149-1)[le Karlsruhe](#page-149-1)

Bildquelle: http://www.artigo.org/detailedSearchResultsShowSingle.html?resultNumber=0 &resourceId=101253&tags=&title=%22Gaspare+Spontini%22&page=1&location=&resultsPerPage= 25&year=&artist=&cid=15823&conversationPropagation=join

[Abbildung 4-79: Verhältnis des prozentualen Anteils der jeweiligen Farbfläche zu den Farb-Tags, die](#page-150-0)  [sie bezeichnen, für das Bild](#page-150-0) *Gaspare Spontini* Bildquelle: eigene Abbildung

[Abbildung 4-80: Darstellung, wie viele Farb-Tags von wie vielen Spielern während einer Spielrunde](#page-150-1)  für das Bild *[Gaspare Spontini](#page-150-1)* vergeben wurden Bildquelle: eigene Abbildung

[Abbildung 4-81: Henri Fantin-Latour, Malvenstrauß, 1882, Karlsruhe, Staatliche Kunsthalle Karlsruhe](#page-151-0) Bildquelle: http://www.artigo.org/detailedSearchResultsShowSingle.html?resultNumber=0 &resourceId=102057&tags=&title=%22Malvenstrauss%22&page=1&location=&resultsPerPage=25& year=&artist=&cid=15469&conversationPropagation=join

[Abbildung 4-82: Verhältnis des prozentualen Anteils der jeweiligen Farbfläche zu den Farb-Tags, die](#page-152-0)  [sie bezeichnen, für das Bild](#page-152-0) *Malvenstrauß* Bildquelle: eigene Abbildung

[Abbildung 4-83: Darstellung, wie viele Farb-Tags von wie vielen Spielern während einer Spielrunde](#page-152-1)  für das Bild *Malvenstrauß* [vergeben wurden](#page-152-1) Bildquelle: eigene Abbildung

[Abbildung 4-84: Carl Morgenstern, Golf von Bajae, 1834, Frankfurt a. M., Kunsthandlung J. P.](#page-153-0)  [Schneider jr.](#page-153-0)

Bildquelle: http://www.artigo.org/detailedSearchResultsShowSingle.html?resultNumber=2 &resourceId=7074&tags=&title=%22Golf+von+Bajae%22&page=1&location=&resultsPerPage=25& year=&artist=&cid=15486&conversationPropagation=join

[Abbildung 4-85: Verhältnis des prozentualen Anteils der jeweiligen Farbfläche zu den Farb-Tags, die](#page-154-0)  [sie bezeichnen, für das Bild](#page-154-0) *Golf van Bajae* Bildquelle: eigene Abbildung

[Abbildung 4-86: Darstellung, wie viele Farb-Tags von wie vielen Spielern während einer Spielrunde](#page-155-0)  für das Bild *Golf von Bajae* [vergeben wurden](#page-155-0) Bildquelle: eigene Abbildung

[Abbildung 4-87: Umberto Boccioni, Elasticità, 1912, Milano, Pinacoteca di Brera](#page-155-1) Bildquelle: http://www.artigo.org/detailedSearchResultsShowSingle.html?resultNumber=0 &resourceId=4583&tags=&title=%22Elasticit%C3%A0%22&page=1&location=&resultsPerPage=25  $&\text{vear}=\&\text{artist}=\&\text{cid}=15830\&\text{conversion}$ 

[Abbildung 4-88: Verhältnis des prozentualen Anteils der jeweiligen Farbfläche zu den Farb-Tags, die](#page-156-0)  [sie bezeichnen, für das Bild](#page-156-0) *Elasticità* von Umberto Boccioni Bildquelle: eigene Abbildung

[Abbildung 4-89: Vincent van Gogh, Selbstbildnis mit verbundenem Ohr, 1889, London, Cortauld](#page-160-0)  [Institute](#page-160-0) Bildquelle: http://www.artigo.org/detailedSearchResultsShowSingle.html?resultNumber=0 &resourceId=2000&tags=&title=%22Selbstbildnis+mit+verbundenem+Ohr%22&page=1&location= &resultsPerPage=25&year=&artist=&cid=15837&conversationPropagation=join

[Abbildung 4-90: Word-Cloud für den gesamten Datensatz des Bildes](#page-160-1) *Selbstbildnis mit verbundenem Ohr* [von Vincent van Gogh](#page-160-1) Bildquelle: eigene Abbildung

[Abbildung 4-91: Kategorisierte Tags des](#page-162-0) *Selbstbildnisses mit verbundenem Ohr* von Vincent van [Gogh](#page-162-0) Bildquelle: eigene Abbildung

[Abbildung 4-92: Hans Thoma, Großherzog Friedrich I. von Baden, 1909, Karlsruhe, Staatliche Kunst](#page-164-0)[halle Karlsruhe](#page-164-0)

Bildquelle: http://www.artigo.org/detailedSearchResultsShowSingle.html?resultNumber=0 &resourceId=101712&tags=&title=%22Grossherzog+Friedrich+I.+von+Baden%22&page=1&locatio n=&resultsPerPage=25&year=&artist=&cid=15477&conversationPropagation=join

Abbildung 4-93: Pierre-[Jean David d'Angers, Gaspare Spontini, 1830, Karlsruhe,](#page-166-1) Staatliche Kunsthal[le Karlsruhe](#page-166-1)

Bildquelle: http://www.artigo.org/detailedSearchResultsShowSingle.html?resultNumber=0 &resourceId=101253&tags=&title=%22Gaspare+Spontini%22&page=1&location=&resultsPerPage= 25&year=&artist=&cid=15823&conversationPropagation=join

[Abbildung 4-94: Henri Fantin-Latour, Malvenstrauß, 1882, Karlsruhe, Staatliche Kunsthalle Karlsruhe](#page-167-0) Bildquelle: http://www.artigo.org/detailedSearchResultsShowSingle.html?resultNumber=0 &resourceId=102057&tags=&title=%22Malvenstrauss%22&page=1&location=&resultsPerPage=25& year=&artist=&cid=15469&conversationPropagation=join

[Abbildung 4-95: Vincent van Gogh, Paul Gauguins Stuhl, 1888, Amsterdam, Van Gogh Museum](#page-169-0) Bildquelle: http://www.artigo.org/detailedSearchResultsShowSingle.html?resultNumber=0 &resourceId=6336&tags=&title=%22Paul+Gauguins+Stuhl%22&page=1&location=&resultsPerPage =25&year=&artist=Vincent+van+Gogh&cid=15867&conversationPropagation=join

[Abbildung 4-96: Christian Rohlfs, Rote Dächer unter Bäumen, 1913, Karlsruhe, Staatliche Kunsthalle](#page-171-0)  [Karlsruhe](#page-171-0)

Bildquelle: http://www.artigo.org/detailedSearchResultsShowSingle.html?resultNumber=0 &resourceId=101969&tags=&title=%22Rote+D%C3%A4cher+unter+B%C3%A4umen%22&page=1 &location=&resultsPerPage=25&year=&artist=rohlfs&cid=15444&conversationPropagation=join

[Abbildung 4-97: Umberto Boccioni, Elasticità, 1912, Milano, Pinacoteca di Brera](#page-173-0) Bildquelle: http://www.artigo.org/detailedSearchResultsShowSingle.html?resultNumber=0 &resourceId=4583&tags=&title=%22Elasticit%C3%A0%22&page=1&location=&resultsPerPage=25 &year=&artist=&cid=15830&conversationPropagation=join

[Abbildung 4-98: Albrecht Altdorfer \(Umkreis\), Christus am Ölberg, 1513, Karlsruhe, Staatliche](#page-175-0)  [Kunsthalle Karlsruhe](#page-175-0)

Bildquelle: http://www.artigo.org/detailedSearchResultsShowSingle.html?resultNumber=1 &resourceId=102615&tags=&title=%22Christus+am+%C3%96lberg%22&page=1&location=&result sPerPage=25&year=&artist=Altdorfer&cid=15496&conversationPropagation=join

[Abbildung 4-99: Carl Morgenstern, Golf von Bajae, 1834, Frankfurt a. M., Kunsthandlung J. P.](#page-177-0)  [Schneider jr.](#page-177-0)

Bildquelle: http://www.artigo.org/detailedSearchResultsShowSingle.html?resultNumber=2 &resourceId=7074&tags=&title=%22Golf+von+Bajae%22&page=1&location=&resultsPerPage=25& year=&artist=&cid=15486&conversationPropagation=join

[Abbildung 4-100: Willem van Aelst, Stillleben mit Jagdgeräten und totem Rebhuhn, 1668, Karlsruhe,](#page-179-0)  [Staatliche Kunsthalle Karlsruhe](#page-179-0)

http://www.artigo.org/detailedSearchResultsShowSingle.html?resultNumber=0 &resourceId=101470&tags=&title=%22Stilleben+mit+Jagdger%C3%A4ten+und+totem+Rebhuhn%2 2&page=1&location=&resultsPerPage=25&year=&artist=Aelst&cid=15459&conversationPropagatio  $n = i$ oin

[Abbildung 4-101: Jacques Blanchard, Heilige Familie, um 1630, Karlsruhe, Staatliche Kunsthalle](#page-181-0)  [Karlsruhe](#page-181-0)

Bildquelle: http://www.artigo.org/detailedSearchResultsShowSingle.html?resultNumber=0 &resourceId=101858&tags=&title=%22Heilige+Familie%22&page=1&location=&resultsPerPage=25 &year=&artist=Blanchard&cid=15451&conversationPropagation=join

[Abbildung 4-102: Auswertung zu verschiedenen Künstlern mit](#page-192-0) *voyant* Screenshot; http://voyant-tools.org/

[Abbildung 4-103: Beispiel für eine ausgefüllte ABC-Liste zum Bild](#page-208-0) *Tänzerinnen in der Alten Oper* [von Edgar Degas](#page-208-0) Bildquelle: eigene Abbildung

[Abbildung 4-104: Edgar Degas, Tänzerinnen in der Alten Oper, 1872](#page-209-0)–1882, Washington D. C., Nati[onal Gallery of Art](#page-209-0)

Bildquelle: http://www.artigo.org/detailedSearchResultsShowSingle.html?resultNumber=68 &resourceId=1778&tags=&title=&page=2&location=&resultsPerPage=100&year=&artist=Degas&ci d=15582&conversationPropagation=join

[Abbildung 4-105: Leo von Klenze, Ideale Ansicht der Stadt Athen mit der Akropolis und dem Areo](#page-211-0)[pag, 1846, München, Bayerische Staatsgemäldesammlungen](#page-211-0) Bildquelle: http://www.artigo.org/detailedSearchResultsShowSingle.html?resultNumber=1 &resourceId=2143&tags=&title=%22Ideale+Ansicht+der+Stadt+Athen+mit+der+Akropolis+und+de m+Areopag%22&page=1&location=&resultsPerPage=25&year=&artist=Klenze&cid=15791&conver sationPropagation=join

[Abbildung 4-106: Alexandre-Gabriel Decamps, Hof eines Bauernhauses, 1849, Atlanta, High Museum](#page-213-0)  [of Art](#page-213-0)

Bildquelle: http://www.artigo.org/detailedSearchResultsShowSingle.html?resultNumber=0 &resourceId=2500&tags=&title=Bauernhauses&page=1&location=&resultsPerPage=25&year=&artis t=Decamps&cid=15804&conversationPropagation=join

[Abbildung 4-107: Beispiel für eine Mind-Map zum Bild](#page-214-1) *Hof eines Bauernhauses* eigenes Foto

[Abbildung 4-108: Gegenüberstellung der prozentualen Anteile der im Seminar erzielten Tags mit den](#page-217-0)  [in ARTigo vorhandenen](#page-217-0) Bildquelle: eigene Abbildung

[Abbildung 4-109: Ergebnisse der vier Kategorien](#page-218-0) *Fachbegriffe*, *Objekt*, *Beschreibung* und *Wahrneh[mung](#page-218-0)* Bildquelle: eigene Abbildung

[Abbildung 5-1: Einstiegsbildschirm von ARTigo](#page-226-0) Screenshot; http://www.artigo.org/

[Abbildung 5-2: Startbildschirm des ARTigo-Spiels](#page-227-0) Screenshot; http://www.artigo.org/

[Abbildung 5-3: Veränderung der Anordnung der GUI-Objekte](#page-228-0) Bildquelle: eigene Abbildung

[Abbildung 5-4: Hypothetische hierarchische Gedächtnisstruktur nach Collins/Quillian \(1969\)](#page-231-0) Bildquelle: eigene Abbildung nach Collins/Quillian (1969).

[Abbildung 5-5: Hypothetische Darstellung einer Netzwerkstruktur](#page-232-0) Bildquelle: eigene Abbildung

[Abbildung 5-6: Größe des Fokus bei höherer Anspannung \(links\) und weniger Anspannung \(rechts\)](#page-233-0) Bildquelle: eigene Abbildung

Hinweis zur Bildquelle www.artigo.org: © Archiv des Instituts für Kunstgeschichte der LMU.